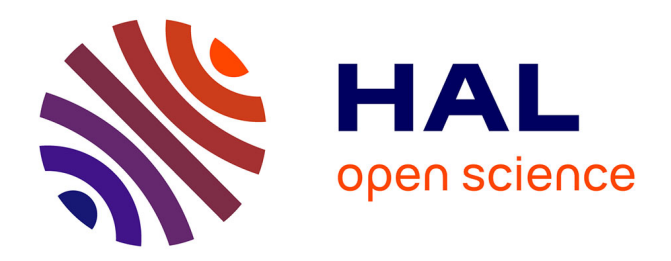

## **Calibration photométrique de l'imageur MegaCam : analyse des données SNDice**

Francesca Villa

### **To cite this version:**

Francesca Villa. Calibration photométrique de l'imageur MegaCam : analyse des données SNDice. Cosmologie et astrophysique extra-galactique [astro-ph.CO]. Université Pierre et Marie Curie - Paris VI, 2012. Français. NNT : 2012PAO66493. tel-00839491

## **HAL Id: tel-00839491 <https://theses.hal.science/tel-00839491>**

Submitted on 28 Jun 2013

**HAL** is a multi-disciplinary open access archive for the deposit and dissemination of scientific research documents, whether they are published or not. The documents may come from teaching and research institutions in France or abroad, or from public or private research centers.

L'archive ouverte pluridisciplinaire **HAL**, est destinée au dépôt et à la diffusion de documents scientifiques de niveau recherche, publiés ou non, émanant des établissements d'enseignement et de recherche français ou étrangers, des laboratoires publics ou privés.

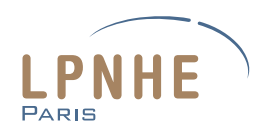

THESE de DOCTORAT de L'UNIVERSITE PIERRE ET MARIE CURIE

presentée par

### Francesca Villa

Pour obtenir le grade de

DOCTEUR EN SCIENCES DE L'UNIVERSITE PIERRE ET MARIE CURIE

Spécialité :

Particules, Noyaux et Cosmos (ED 517)

## Calibration photométrique de l'imageur MegaCam. Analyse des données SNDice.

A soutenir le 21 septembre 2012 devant le jury composé de :

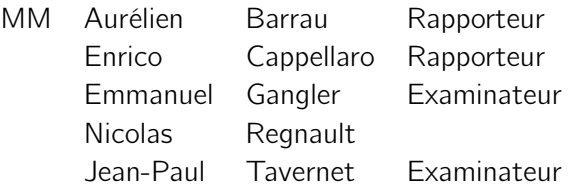

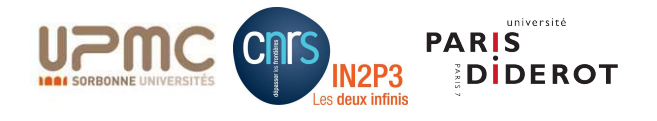

a mia sorella Martina e a mia nonna Mariuccia,

**Remerciements** 

# Table des matières

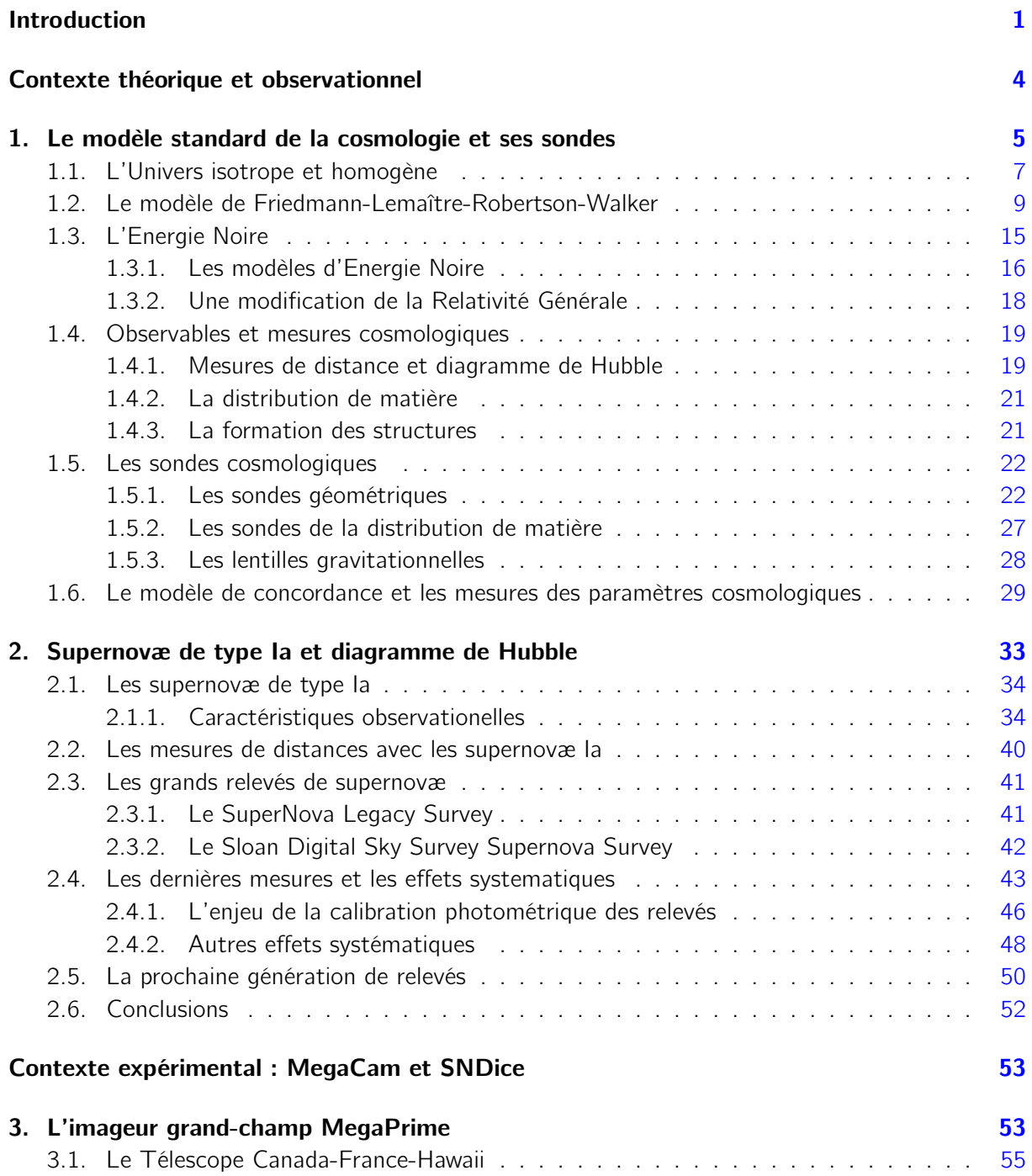

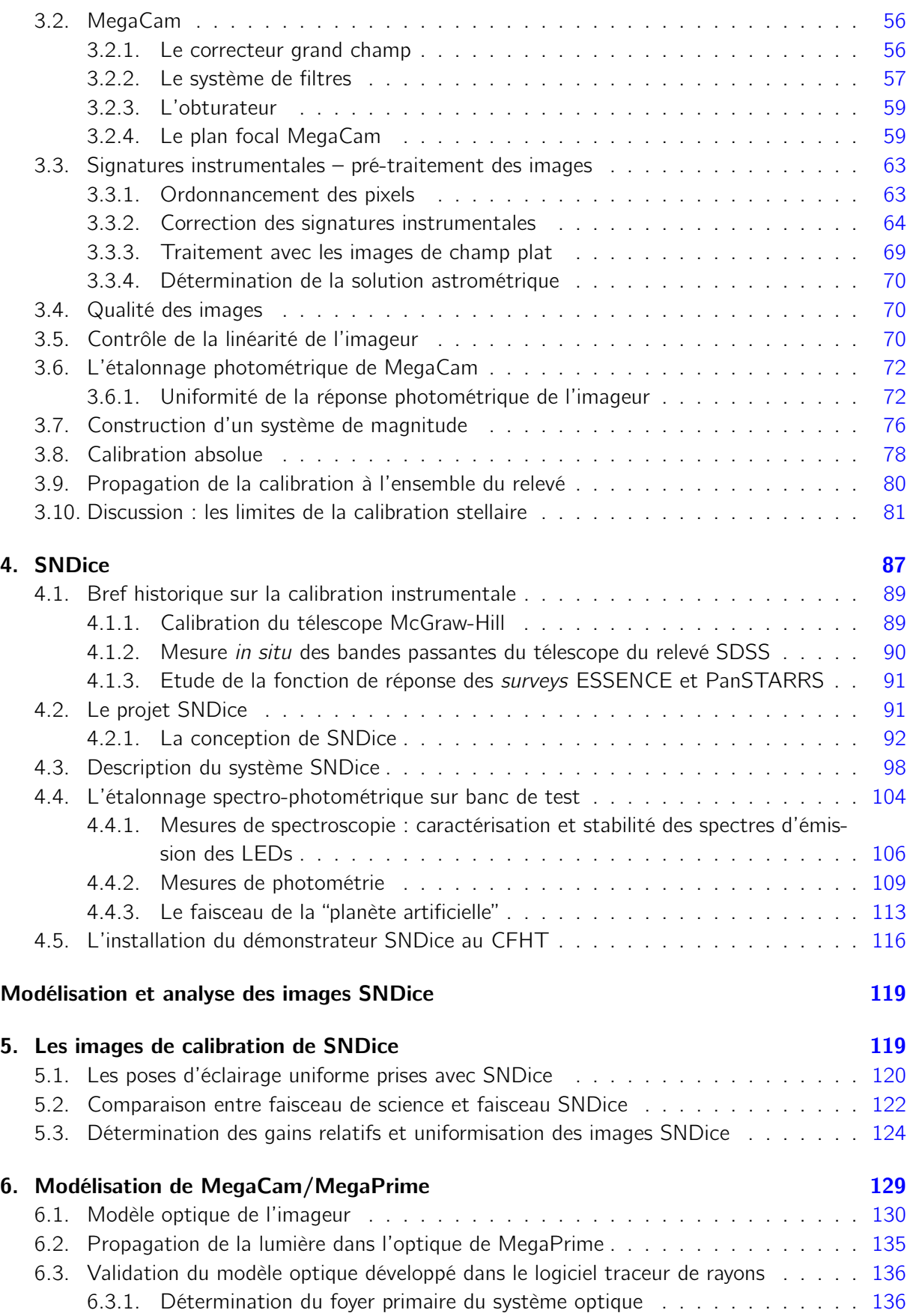

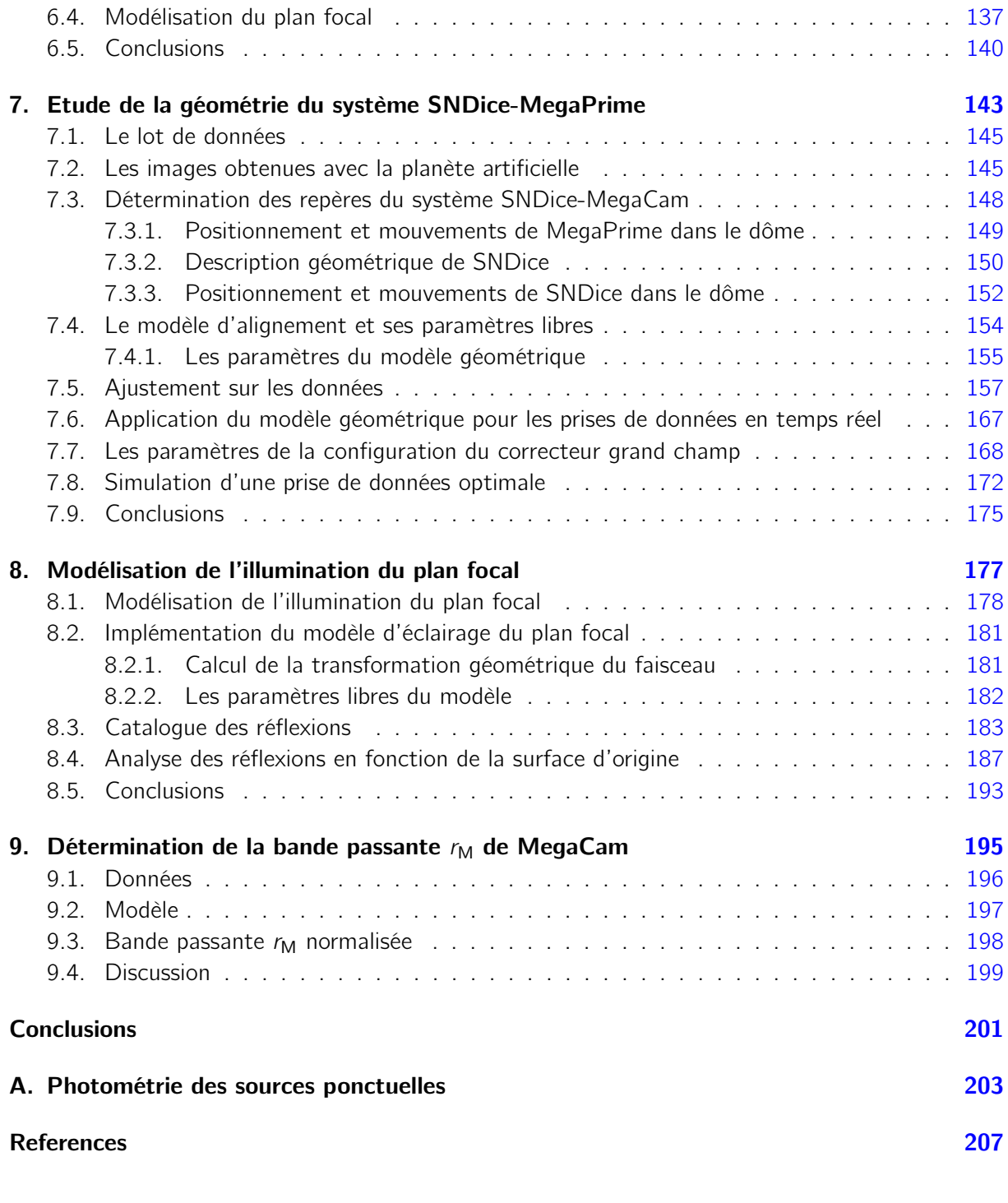

### Bibliographie [218](#page-223-0)

# Liste des figures

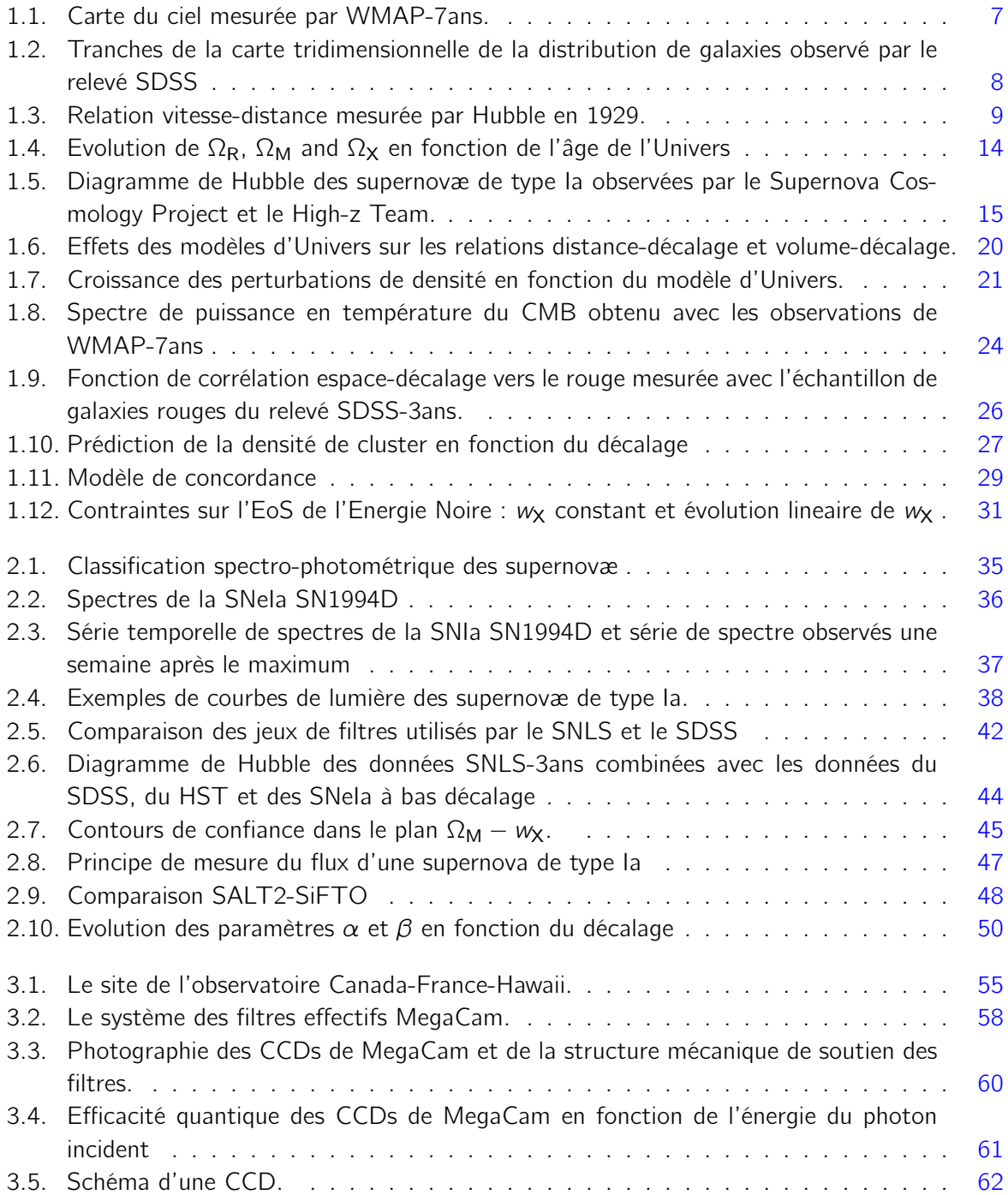

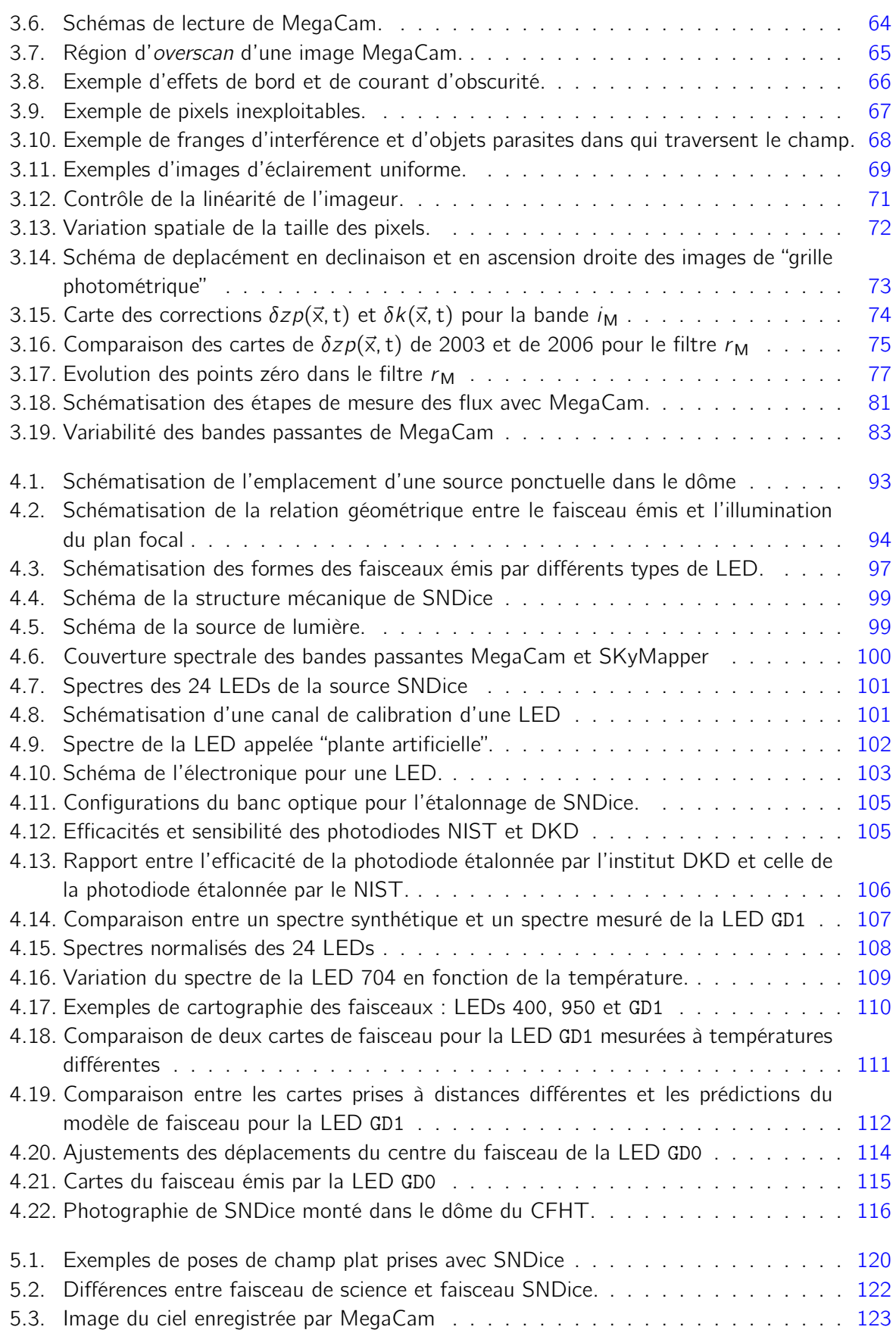

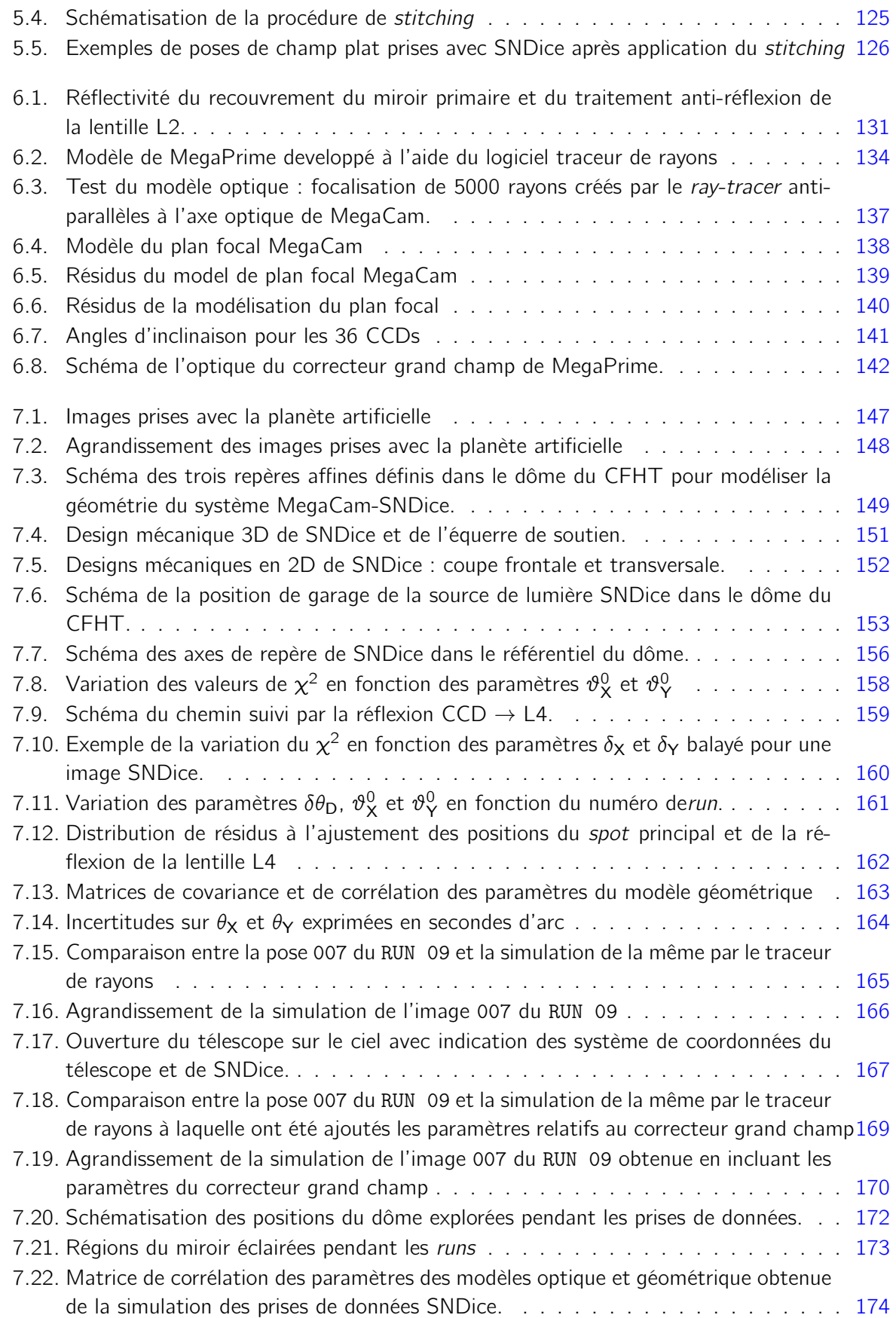

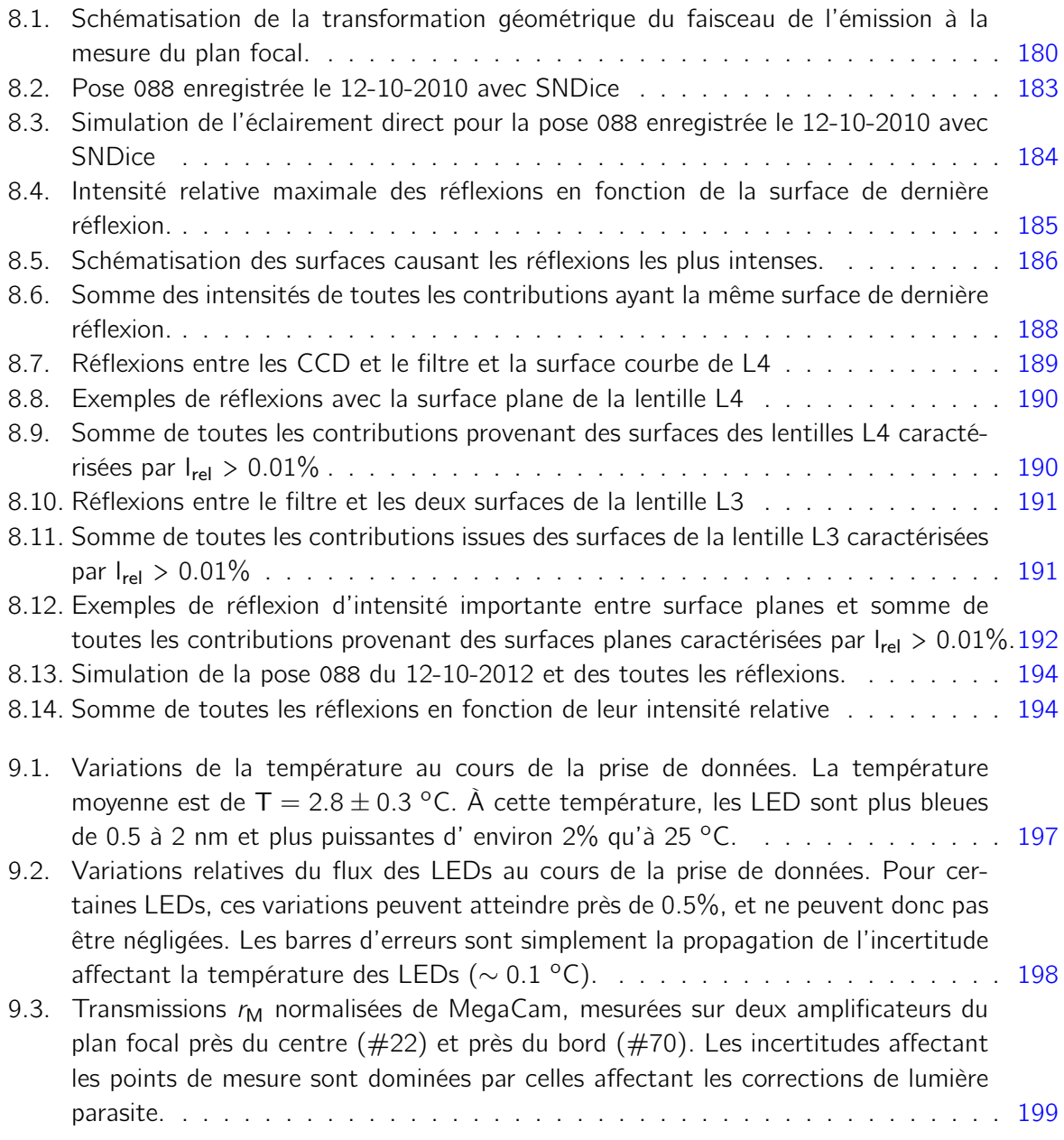

# Liste des tableaux

<span id="page-15-0"></span>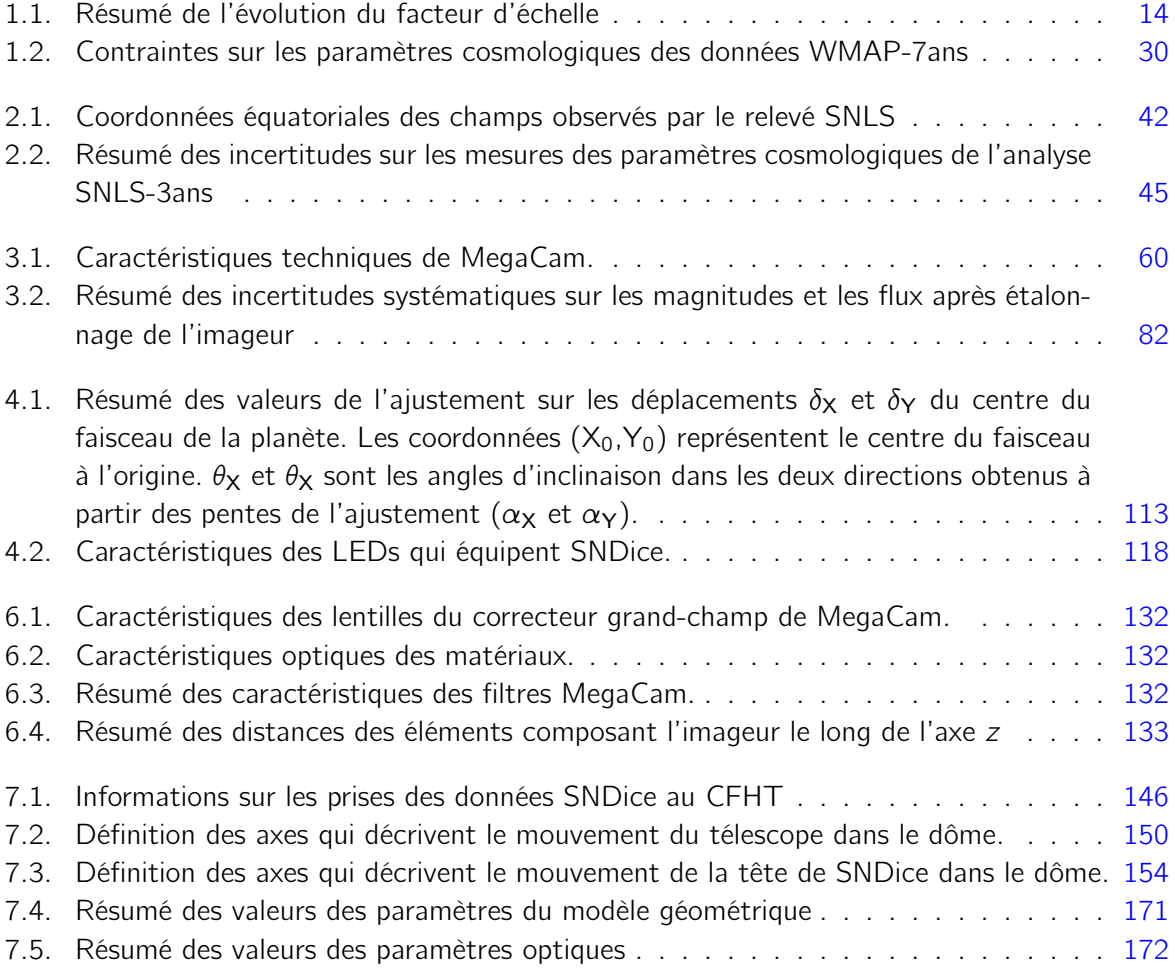

## Introduction

Le modèle standard de la cosmologie décrit l'histoire de notre Univers de son premier instant à aujourd'hui. Ce modèle rend compte de sa géométrie et de son évolution qui sont déterminées par son contenu en matière et en énergie : l'Univers est à grande échelle isotrope, homogène et en expansion. Depuis 1998, grâce aux résultats publiés par les expériences Supernova Cosmology Project [\(Perlmutter](#page-231-0) et al., 1999) et High-Z Supernovae Search Team (Riess et al.[, 1998\)](#page-232-0), on sait que l'expansion de l'Univers est accélérée. Cette observation est expliqué, du point de vue théorique, en considérant que la matière ne représente qu'environ 30% de l'Univers, le reste étant constitué par un fluide de nature inconnue appelé Energie Noire. Le résultat obtenu grâce aux mesures des distances des supernovæ de type Ia a ensuite été confirmé par plusieurs sondes, comme les anisotropies du fond diffus cosmologique et le pic acoustique des baryons. A ce jour, un des défis fondamentaux de la cosmologie observationnelle est la détermination de la nature physique de l'Energie Noire via la détermination de son équation d'état. Pour ce faire les mesures des supernovæ de type Ia apportent encore aujourd'hui une contribution cruciale dans ce domaine.

Suite à la découverte de l'accélération de l'expansion, plusieurs programmes d'observation ont contribué à la construction d'un lot de données spectrophotométrique de taille conséquente. Ces relevés de deuxième génération, comme le SNLS (SuperNova Legacy Survey) et le SDSS (Sloan Digital Sky Survey), fournissent des lots de données de bonne qualité dont la statistique est 10 fois supérieure à celle des programmes de première génération. Grâce à ces données, il a été possible d'imposer des contraintes strictes sur la nature de l'Energie Noire et sur la quantité de matière dans l'Univers. Actuellement, les incertitudes statistiques sur la valeur de l'équation d'état de l'Energie Noire ont atteint 10%. Les incertitudes sont dominées par les effets systématiques, comme le montrent les études (Guy et al.[, 2010;](#page-227-0) [Conley](#page-225-0) et al., 2011). Une des contributions les plus importantes est due à la calibration des imageurs. Elle doit donc être améliorée en vue de la prochaine génération de grands relevés qui augmenteront d'un facteur au moins 10 la taille des échantillons de supernovæ de type Ia, en améliorant drastiquement la précision statistique des mesures. Pour affiner la mesure des paramètres cosmologiques, le défi consiste à obtenir un étalonnage photométrique des imageur avec une précision de l'ordre de 1%.

La méthode traditionnelle d'étalonnage photométrique consiste en l'observation d'étoiles standards fournissant l'échelle physique absolue pour la mesure des flux des objets astronomiques. Un exemple notable de compilation d'étoiles standards spectrophotométriques primaires est le catalogue CALSPEC [\(CALSPEC, 2011\)](#page-224-0). Les étoiles de ce catalogue ont été utilisées comme références pour la calibration du télescope spatial Hubble. Ce dernier a à son tour établi un catalogue d'étoiles standards secondaires sur lesquelles se sont appuyés les étalonnages du SNLS [\(Betoule](#page-224-1) et al., [2012;](#page-224-1) [Regnault](#page-232-1) et al., 2009) et du SDSS [\(Holtzman](#page-228-0) et al., 2008a). La principale limite de cette démarche est due à l'incertitude affectant la modélisation du spectre des étoiles standards primaires

#### Liste des tableaux

qui est difficilement maitrisable. C'est pourquoi l'objectif d'une précision de 1% semble ardu avec les méthodes de calibration traditionnelles. Par consequent, au sein des collaborations utilisant les imageurs grand champ ont émergé des projets de calibration à l'aide de références mise au point en laboratoire. Plusieurs groupes se sont engagés dans la conception et la construction d'instruments dédiés pour l'étalonnage photométrique, représentant une alternative aux méthodes traditionnelles.

Le travail de cette thèse s'inscrit dans le cadre du développement d'une entre elles. Le groupe de Cosmologie du LPNHE (Laboratoire de Physique Nucléaire et de Hautes Energies) s'est investi dans la conception et dans la construction de SNDice (SuperNova Direct illumination calibration experiment), un instrument dédié pour la calibration de l'imageur MegaCam, équipant le foyer primaire du télescope Canada-France-Hawaii (CFHT). Ce mémoire présente le développement d'une simulation du télescope et l'utilisation de celle-ci pour l'analyse des images produites avec SNDice. Ce manuscrit se compose de trois parties : un rappel du contexte théorique et observationnel est suivi de la présentation du contexte expérimental et enfin de l'analyse des données développée pendant cette thèse.

Les premiers deux chapitres sont dédiés à un aperçu du le paradigme actuel de la cosmologie. Le chapitre 1 s'attache à développer le modèle standard de la cosmologie et à introduire les principales sondes cosmologiques permettant de contraindre la nature de l'évolution de notre Univers. Dans le chapitre 2 sont abordées la nature et les caractéristiques spectrophotométriques qui font des supernovæ de type Ia de bons indicateurs de distance. Ces dernières comptent parmi les sondes les plus précises aujourd'hui à notre disposition afin de mesurer les paramètres cosmologiques, comme il est expliqué dans la deuxième partie de ce chapitre qui se termine avec une discussion sur les récents résultats publiés par la collaboration SNLS.

La description des instruments utilisés pour cette étude est ensuite abordée. Le chapitre 3 est consacré à la présentation détaillée du télescope CFHT et de son imageur MegaPrime, dont sont exposées les caractéristiques et les performances. Les étapes de traitement appliquées aux images brutes enregistrées par l'imageur sont également discutées, ainsi que l'étalonnage photométrique de MegaPrime réalisé dans le cadre du relevé SNLS. Dans le chapitre 4 est décrit l'instrument SNDice, installé dans le dôme du CFHT en février 2008. Le projet a pour but d'obtenir la calibration absolue de l'imageur MegaPrime et de déterminer les transmissions effectives de ses bandes passantes instrumentales. Après un bref aperçu de l'éventail des possibilités et des configurations explorées par les différents prototypes de calibrateurs instrumentaux, est présenté le design novateur proposé pour la source de lumière de SNDice, ainsi que ses caractéristiques d'implémentation. Le travail d'étalonnage de cet instrument effectué sur le banc de test dédié construit au LPNHE est également abordé.

Les images enregistrées avec l'éclairement uniforme fourni par les LEDs SNDice sont décrites dans le chapitre 5, ainsi que les étapes de réduction appliquées aux images brutes pour les corriger des effets instrumentaux. Ces images de calibration se sont révélées des objets complexes car l'illumination directe du plan focal est contaminée par plusieurs contributions dues aux réflexions internes à l'optique du correcteur grand champs. Afin de pouvoir analyser ces poses, il a donc été nécessaire de développer une simulation complète de l'imageur MegaPrime et de l'illumination provenant des LEDs de calibration équipant la source de lumière. Cette simulation s'appuie sur deux ingrédients fondamentaux : un modèle optique de l'imageur et une modélisation géométrique des attitudes relatives de SNDice et MegaPrime. Le développement de ces deux outils est la contribution majeure de ce travail de thèse à l'analyse SNDice. Le modèle optique de l'imageur et les vérifications de celui-ci sont présentés dans le chapitre 6. Dans le chapitre 7 est décrite la démarche qui a permis de contraindre le modèle géométrique du système. Pour ce faire ont été utilisées des poses obtenues avec une LED caractérisée par un faisceau collimé. L'éclairement particulier produit par cette LED sur le plan focal est riche en informations sur les orientations relatives de SNDice et MegaPrime. Enfin, le chapitre 8 porte sur la modélisation de l'éclairement par une LED de calibration de SNDice du plan focal de MegaCam. Grâce à la simulation du télescope, il est possible de simuler les poses d'étalonnage prises avec SNDice et de les comparer aux vraies images afin de déterminer le niveau de contamination par les réflexions parasites. L'application de cette modélisation à la détermination des transmissions des filtres est développée au chapitre 9.

# <span id="page-21-0"></span>Le modèle standard de la cosmologie et ses sondes

1

### Sommaire

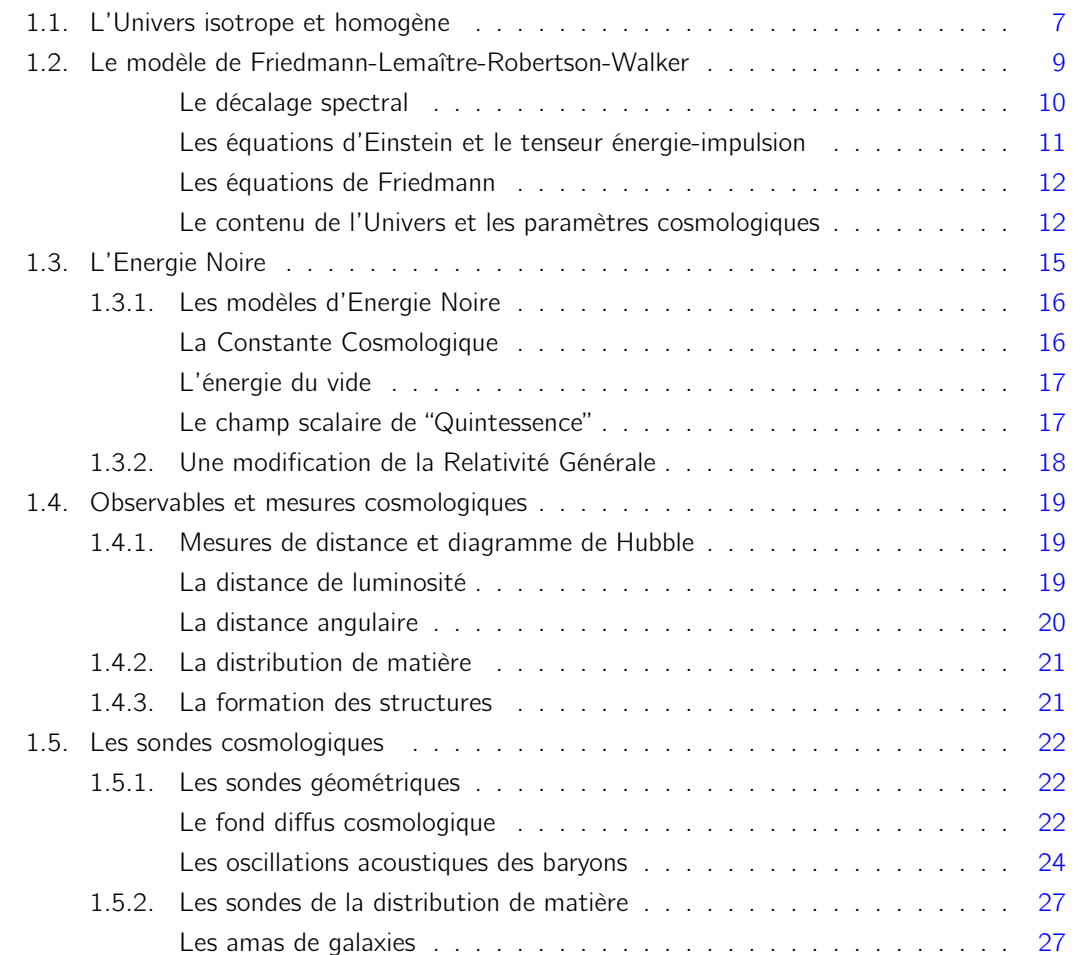

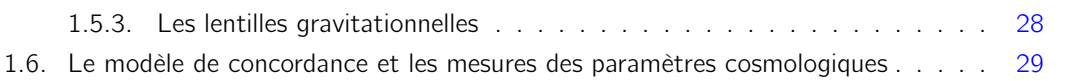

Ce chapitre est consacré à un aperçu du cadre théorique dans lequel s'inscrit le travail de thèse présenté par la suite. La cosmologie a pour but l'étude et l'interprétation de l'histoire dynamique de notre Univers. Celui-ci, à l'échelle locale, se présente comme un objet hétérogène de structure complexe. Cependant, à grande échelle son aspect change, en devenant homogène et isotrope (cf. [§1.1\)](#page-23-0). Sa géométrie est décrite par le modèle de Friedman-Lemaître-Robertson-Walker (cf. [§1.2\)](#page-25-0) s'appuyant sur la cadre théorique fourni par la Relativité Générale. A grande échelle, la dynamique de l'Univers est déterminée par les valeurs des densité des fluides qui le composent. Obtenir une estimation des valeurs de ces densités et sonder la nature de l'Energie Noire (cf. [§1.3\)](#page-31-0) sont parmi les buts de la cosmologie observationnelle. Pour ce faire, plusieurs méthodes de mesure des paramètres cosmologiques (cf. [§1.4\)](#page-35-0) sont mises en place. Celles-ci utilisent les données des observations des objets astrophysiques qui sont des sondes cosmologiques (cf. [§1.5\)](#page-38-0). Les dernières mesures des paramètres cosmologiques obtenues à l'aide de ces observations seront discutées à la section [1.6.](#page-45-0)

### <span id="page-23-0"></span>1.1. L'Univers isotrope et homogène

<span id="page-23-1"></span>L'Univers proche est caractérisé par une abondance de systèmes complexes et des sur-densités locales : les galaxies, les amas de galaxies et les grandes structures. A grande échelle, à partir d'environ 70  $h^{-1}$  Mpc, l'aspect de l'Univers devient uniforme.

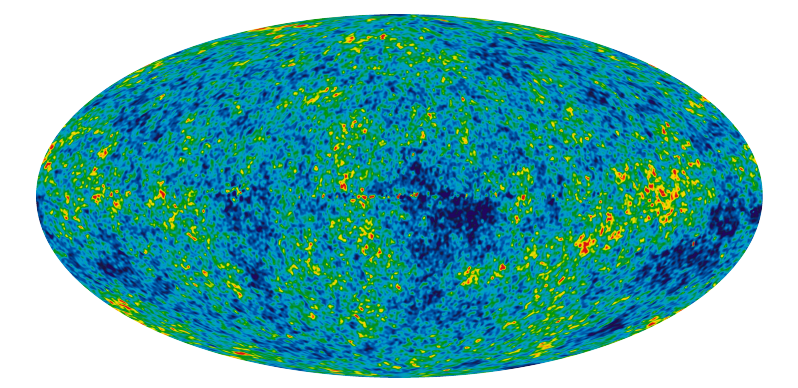

Fig. 1.1.: Carte des anisotropies du fond diffus cosmologique mesurées grâce à 7 années d'observations du ciel complet par le satellite WMAP, [\(Jarosik](#page-228-1) et al., 2010). Les anisotropies de la température de la radiation sont très faibles  $(\frac{\Delta T}{T} \sim 10^{-5})$ .

Ce fait semble respecter le "principe cosmologique" qui est la transposition moderne du principe copernicien, fondement de l'astronomie, selon lequel, il n'existe pas d'observateur privilégié dans l'Univers. Cela se traduit par l'hypothèse que l'Univers est isotrope et homogène à grande échelle, et donc invariant par rotation et par translation dans l'espace : aucune direction privilégiée n'existe dans l'espace.

Ces deux caractéristiques, indépendantes l'une de l'autre, sont confirmées par les mesures des variations de température du fond diffus cosmologique (abrégé CMB de l'anglais Cosmic Microwave Background) montrées sur la figure [1.1](#page-23-1) et par les mesures expérimentales de la distribution des galaxies (cf. figure [1.2\)](#page-24-0).

L'isotropie est confirmée grâce aux observations du rayonnement fossile des photons de l'Univers primordial. En 1996, les mesures du satellite COBE (Fixsen et al.[, 1996\)](#page-226-0) ont montré que le spectre de cette radiation est celui d'un corps noir de température  $T_{CMB} = (2.728 \pm 0.004)$  K et que les

variations relatives de la température selon la direction d'observation n'excèdent pas 10−<sup>5</sup> . À ces faibles anisotropies de la valeur de la température des photons correspondent des sur-densités du même ordre :  $\frac{\delta \rho}{\rho} \propto \frac{\Delta T}{T} \sim 10^{-5}$ .

<span id="page-24-0"></span>L'étude de la formation des structures à l'aide des grands relevés de galaxies comme le 2dF Galaxy Redshift Survey [\(Colless](#page-225-1) et al., 2003) et le SDSS (Sarkar et al.[, 2009\)](#page-232-2) a montré que l'Univers est homogène au de la de 60-70  $h^{-1}$  Mpc. En effet, à grande échelle la densité de matière devient spatialement uniforme, comme montré sur la figure [1.2.](#page-24-0) Une conséquence directe de l'homogénéité

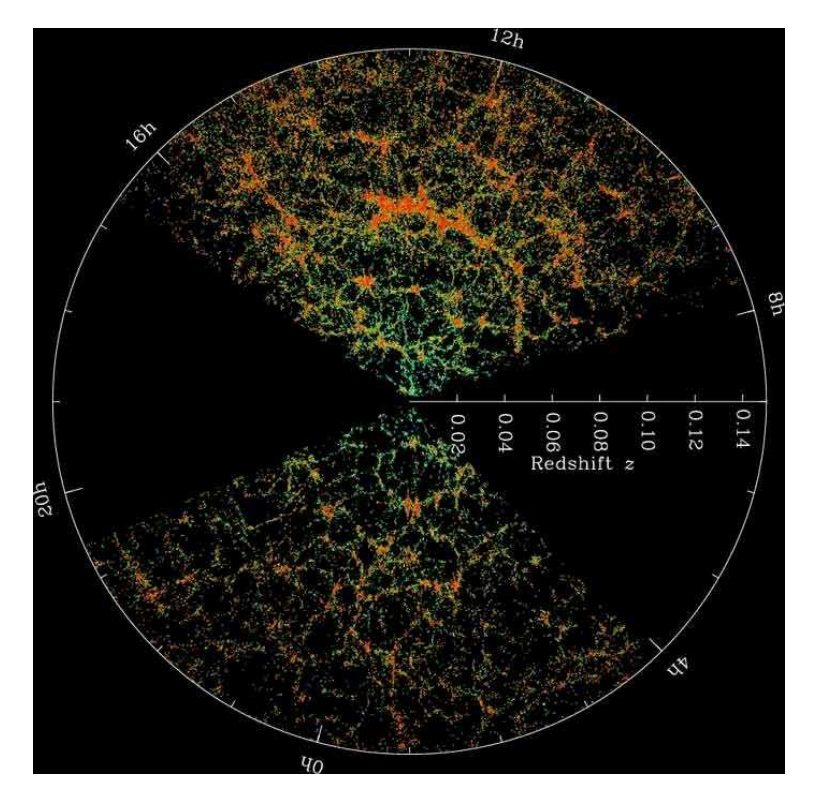

Fig. 1.2.: Tranches de la carte tridimensionnelle de la distribution de galaxies observée par le relevé SDSS. La Terre est au centre et chaque point représente une galaxie contenant typiquement d'environ 100 milliards d'étoiles. Les couleurs des galaxies correspondent à l'âge de leur population stellaire : les galaxies formées par les étoiles les plus vieilles sont indiquées en rouge. Le cercle limite le volume contenu en une distance de 2 milliards d'années lumière de la Terre. Les deux portions contiennent les galaxies pour les quelles la déclinaison est comprise entre -1.25 et 1.25 degrés. Figure extraite de [\(Collaboration, 2011\)](#page-224-2).

et de l'isotropie est la possibilité de définir un temps absolu, commun à tous les observateurs.

L'Univers homogène et isotrope n'est pas statique, il est en expansion. Cela est mis en évidence pour la première fois en 1929 par Hubble, qui annonçait avoir mesuré une relation linéaire entre la distance des objets célestes (un grand amas de galaxie dans la constellation de la Vierge) et leur vitesse radiale de récession de la Voie Lactée [\(Hubble, 1929\)](#page-228-2). La vitesse de récession avait été estimée par une mesure du décalage vers le rouge de l'émission de ces galaxies, interprété par Hubble comme un effet Doppler-Fizeau. Cette première étude, dont le résultat est montré figure [1.3,](#page-25-1) ne fut pas assez convaincante à cause de la dispersion des données qui ne supportait pas pleinement l'hypothèse de linéarité entre distance et vélocité. In 1931, en collaboration avec Humason, Hubble publia une deuxième étude sur les galaxie de l'amas du Coma qui fut une confirmation de l'expansion

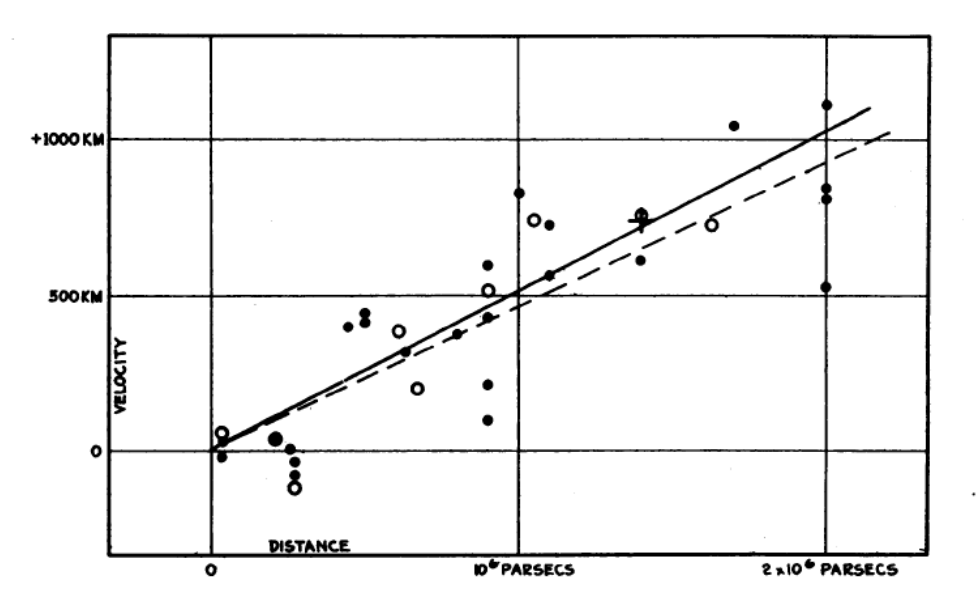

<span id="page-25-1"></span>de l'Univers [\(Hubble & Humason, 1931\)](#page-228-3).

Fig. 1.3.: Graphe montrant la relation linéaire entre la distance et la vélocité radiale des objet, corrigée par le mouvement du soleil dans la Voie Lactée. Les cercles noirs pleins et la ligne noire correspondent aux 22 galaxies de la mesure et au meilleur ajustement, tandis que les cercles vides et la ligne pointillée correspondent à la solution obtenue en regroupant les galaxies. Figure extraite de [\(Hubble, 1929\)](#page-228-2).

La loi de Hubble est une loi empirique qui s'exprime comme :

<span id="page-25-2"></span>
$$
v_{\rm rad} = \frac{dl}{dt} = H(t)l \quad , \tag{1.1}
$$

où v<sub>rad</sub> est le taux de variation de la distance l(t) entre les galaxies et  $H(t)$  est le paramètre de Hubble, dépendant du temps. Sa valeur actuelle est mesurable par différentes méthodes. Un exemple est la mesure récente obtenue par [\(Komatsu](#page-229-0) et al., 2010) en combinant les données du CMB avec la distribution des grandes structures. La valeur ainsi trouvée est :

$$
H_0 = 100 h \quad \text{km} \cdot \text{s}^{-1} \cdot \text{Mpc}^{-1} = 71.9^{+2.6}_{-2.7} \quad \text{km} \cdot \text{s}^{-1} \cdot \text{Mpc}^{-1} \quad , \tag{1.2}
$$

où h ≃ 0.7 est le paramètre adimensionnel de Hubble. Il faut remarquer que la formulation de la loi de Hubble est valide pour n'importe quel point de l'espace et ne choisit pas de direction privilégié. Comme attendu pour un Univers homogène, la loi est invariante sous une transformation Galiléenne du référentiel. La relation vitesse-distance est donc en accord complet avec le principe cosmologique. Pour résumer, afin d'obtenir une description cohérente de l'Univers, il faut prendre en compte les trois ingrédients principaux, qui sont l'isotropie, l'homogénéité et l'expansion.

#### <span id="page-25-0"></span>1.2. Le modèle de Friedmann-Lemaître-Robertson-Walker

D'après les hypothèses du principe cosmologique, présentées dans la section précédente, la géométrie de l'espace-temps de l'Univers peut être décrite seulement par la métrique de FriedmanLemaître-Robertson-Walker (FLRW) qui s'écrit<sup>1</sup> :

$$
ds^{2} = dt^{2} - a^{2}(t) \left[ \frac{dr^{2}}{1 - kr^{2}} + r^{2} d\theta^{2} + r^{2} sin^{2} \theta \phi^{2} \right],
$$
 (1.3)

où r,  $\theta$  et  $\phi$  sont les coordonnées spatiales et t est le temps. La quantité k est la courbure de l'espace à 3 dimensions. L'espace peut être plat, sphérique ou hyperbolique selon la valeur de k :

$$
k \begin{cases}\n= 0, \text{ courbure nulle : Univers plat Euclidean} \\
> 0, \text{ courbure positive : Univers sphérique fermé} \\
< 0, \text{ courbure négative : Univers hyperbolique ouvert}\n\end{cases}
$$
\n(1.4)

La quantité a(t) est le facteur d'échelle qui décrit le taux d'expansion de l'Univers à chaque instant de son histoire. La variation de distance l(t) entre deux points dans l'espace en fonction du temps absolu est ainsi :

$$
I(t) \propto a(t) \quad . \tag{1.5}
$$

La relation de proportionnalité entre distance et facteur d'échelle est nécessaire pour préserver l'homogénéité et l'isotropie de l'Univers. La loi de Hubble, équation [1.1,](#page-25-2) peut se réécrire comme :

$$
v = \frac{\dot{a}(t)}{a(t)} = H(t) \quad , \tag{1.6}
$$

où  $H(t) = \frac{\dot{a}(t)}{a(t)}$ .

#### Le décalage spectral

<span id="page-26-0"></span>Le facteur d'échelle peut également être relié au décalage spectral subi par les photons en mouvement dans l'Univers entre la source d'émission et l'observateur. Le rapport entre la longueur d'onde d'un photon à la source et sa longueur d'onde au point de détection peut être ramenée, via le facteur d'échelle, à une mesure de la taille de l'Univers au temps de l'émission :

<span id="page-26-1"></span>
$$
\frac{\lambda_{\text{obs}}}{\lambda_{\text{em}}} = 1 + z = \frac{a(t_{\text{obs}})}{a(t_{\text{em}})} \quad , \tag{1.7}
$$

<span id="page-26-2"></span>où z est le "décalage vers le rouge" de la lumière émise. Cette quantité est utile pour étiqueter les époques de l'histoire de l'Univers et la distance des objets. En effet, il est possible de mettre en relation des intervalles temporels dt - et donc des âges de l'Univers - avec le décalage via la relation :

$$
dt = -\frac{dz}{(1+z) \cdot \left[\dot{a}(t)/a(t)\right]} \quad . \tag{1.8}
$$

Une autre relation importante qui se déduit de l'équation [1.7](#page-26-1) relie le décalage vers le rouge et le facteur d'échelle :

$$
\mathsf{a}(z) = \frac{1}{1+z} \quad . \tag{1.9}
$$

Les résultats présentés jusqu'ici ne nécessitent pas l'utilisation de la théorie de la Relativité

<sup>1.</sup> Dans la suite la vitesse de la lumière sera  $c=1$ 

Générale (RG), car ils sont une conséquence du principe cosmologique et de la physique de l'Univers local.

#### Les équations d'Einstein et le tenseur énergie-impulsion

<span id="page-27-0"></span>La RG est indispensable pour décrire les relations entre le décalage vers le rouge et d'autres observables quand nous étudions l'Univers pour des valeurs de z supérieures à 1.

En choisissant les coordonnées adaptées, la métrique FLRW peut être dérivée facilement en RG à partir de la définition de élément de distance invariant ds :

$$
ds^2 = g_{\mu\nu} dx^{\mu} dx^{\nu} \quad , \tag{1.10}
$$

où  $g_{\mu\nu}$  est le tenseur de la métrique qui varie en fonction de l'espace-temps. Dans un espacetemps plat, il est possible choisir les coordonnées de sorte que le tenseur ait la forme d'une matrice Minkowskienne :

$$
\eta_{\mu\nu} = \begin{bmatrix} 1 & 0 & 0 & 0 \\ 0 & -1 & 0 & 0 \\ 0 & 0 & -1 & 0 \\ 0 & 0 & 0 & -1 \end{bmatrix} . \tag{1.11}
$$

Ce tenseur satisfait les équations différentielles de champ d'Einstein, qui lient le tenseur énergieimpulsion  $T_{\mu\nu}$  et le tenseur métrique  $g_{\mu\nu}$ :

<span id="page-27-1"></span>
$$
G_{\mu\nu} = 8\pi G T_{\mu\nu} \quad , \tag{1.12}
$$

où G est la constante de gravitation universelle.

Le terme de gauche de l'équation [1.12](#page-27-1) décrit la géométrie de l'espace-temps. Le tenseur  $G_{\mu\nu}$ est une fonction de  $g_{\mu\nu}$  et des ses dérivées de seconde ordre :

$$
G_{\mu\nu} = \mathcal{R}_{\mu\nu} - \frac{1}{2} g_{\mu\nu} R - \Lambda g_{\mu\nu} \quad , \tag{1.13}
$$

où  $\mathcal{R}_{\mu\nu}$  est le tenseur de Ricci et R la courbure scalaire de l'Univers (la trace de  $\mathcal{R}_{\mu\nu}$ ). La constante cosmologique Λ fut à l'origine introduite par Einstein afin de rendre compte d'un Univers statique. La signification physique de cette quantité sera discuté dans la section [1.3.1.](#page-32-1)

Le terme de droite de l'équation [1.12](#page-27-1) décrit le contenu en matière de l'Univers, qui inclut les particules, la radiation, les champs et l'énergie du vide. Ce tenseur, dans un Univers homogène et isotrope rempli par de la matière assimilée à un fluide parfait, est représenté par une matrice diagonale :

<span id="page-27-2"></span>
$$
T_{\mu\nu} = (\rho + \rho)u^{\mu}u^{\nu} + \rho g_{\mu\nu} = \begin{bmatrix} \rho & 0 & 0 & 0 \\ 0 & \rho & 0 & 0 \\ 0 & 0 & \rho & 0 \\ 0 & 0 & 0 & \rho \end{bmatrix} , \qquad (1.14)
$$

où  $\rho$  est la densité d'énergie totale de l'Univers,  $\rho$  sa pression totale et  $u^{\mu}$  le quadrivecteur vitesse.

L'expression exacte de  $T_{\mu\nu}$  dépend du fluide considéré. Il est possible de distinguer deux cas généraux :

– fluide non-relativiste : en l'absence de particules relativiste, la pression du fluide p est quasinulle et  $\rho$  est assimilable à l'énergie de masse des particules. C'est le cas d'un fluide entièrement composée de baryons. En général, le fluide non-relativiste constitue la composante de l'Univers appelée "matière".

– **fluide relativiste** : l'énergie de masse des particules est négligeable et  $p=\frac{1}{3}$  $\frac{1}{3}\rho$ . Les neutrinos et les photons sont parmi les constituants de ce fluide qui est appelée "rayonnement".

#### Les équations de Friedmann

<span id="page-28-0"></span>Lorsque les équations de champ [1.12](#page-27-1) sont appliquées à la métrique FLRW en introduisant le tenseur énergie-impulsion (cf. équation [1.14\)](#page-27-2), sont obtenues les équations de Friedmann :

<span id="page-28-4"></span><span id="page-28-2"></span>
$$
\begin{cases}\nH^2 = \left(\frac{\dot{a}}{a}\right)^2 = \frac{8\pi}{3}G\rho - \frac{k}{a^2} \\
\frac{\ddot{a}}{a} = -\frac{4\pi G}{3}(\rho + 3\rho)\n\end{cases}
$$
\n(1.15)

La première équation relie la géométrie de l'Univers (représentée par sa courbure k) à son contenu. En particulier il est possible de définir une "densité critique"  $\rho_{\rm crit}$  pour laquelle l'Univers est euclidien et sa courbure nulle. La valeur de ce paramètre dépend de la constante de Hubble, et donc varie au cours de l'évolution de notre Univers. Sa valeur actuelle est :

$$
\rho_{\text{crit}} = \frac{3H_0^2}{8\pi G} = 1.88 \times 10^{-26} \, h_0^2 \, kg \, m^{-3} = 8.10 \times 10^{-47} \, h_0^2 \, GeV^4 \quad . \tag{1.16}
$$

Si la densité de l'Univers est supérieure à  $\rho_{\rm crit}$ , sa géométrie sera fermée et finie. Au contraire, si la densité est inférieure à  $\rho_{\rm crit}$ , l'Univers sera ouvert et infini. D'après les mesures du fond diffus cosmologique (cf.  $\S1.5.1$ ), la densité de l'Univers aujourd'hui est très proche de  $\rho_{\text{crit}}$  et nous vivons dans un Univers quasi-plat.

Nous allons maintenant décrire le contenu de l'Univers déterminant sa géométrie. La connaissance ces fluides et de leurs caractéristiques est nécessaire à la résolution des équations [1.15.](#page-28-2)

#### Le contenu de l'Univers et les paramètres cosmologiques

<span id="page-28-1"></span>De la conservation de l'énergie  $\nabla_{\mu}T^{\mu\nu} = 0$  dérive directement la relation différentielle :

<span id="page-28-3"></span>
$$
d(a^3 \rho) = -\rho da^3 \tag{1.17}
$$

qui peut être également mis sous la forme :

$$
\frac{\dot{\rho}}{\rho} = -3(1+w)\frac{\dot{a}}{a} \quad . \tag{1.18}
$$

où  $w = \frac{p}{q}$  $\frac{\rho}{\rho}$  est le paramètre "équation d'état" (EoS  $^2$ ) qui caractérise chaque fluide présent dans l'Univers. L'équation [1.18](#page-28-3) peut être intégrée en :

$$
\rho \propto \exp\left[-3\int_0^z \frac{(1+w(z'))}{1+z'}dz'\right] \quad . \tag{1.19}
$$

<sup>2.</sup> acronyme de l'anglais Equation of State

<span id="page-29-0"></span>Cette expression se simplifie si le paramètre w est constant, et dans ce cas la densité de chaque fluide devient :

$$
\rho \propto (1+z)^{3(1+w_i)} \quad . \tag{1.20}
$$

Le contenu de l'Univers peut être décrit avec trois composantes seulement, chacune caractérisée par son équation de conservation  $\rho = f(a)$  déduite de l'équation [1.20](#page-29-0) et de son paramètre w. Les trois fluides sont :

- La matière non-relativiste : ce fluide est caractérisé par une pression nulle, par conséquent, son EoS  $w_\mathsf{M}$  est également nul. Sa densité évolue comme  $\rho_\mathsf{M} \propto \mathsf{a}^{-3}.$  La matière comprend la matière ordinaire, c'est à dire les baryons et les électrons, mais aussi la "matière noire". L'existence de cette dernière est connue par la mesure de ses effets bien qu'elle n'ait jamais été détectée directement.
- Le rayonnement : il qualifie les photons, les neutrinos et la matière ultra-relativiste. Pour ce fluide, le paramètre EoS est  $w_{\mathsf{R}} = \frac{1}{3}$  $\frac{1}{3}$  et sa densité décroît plus rapidement que celle de la matière ordinaire :  $\rho_R \propto a^{-4}$ .
- L'Energie Noire : les propriétés de ce fluide, dont on discutera plus en détail à le section [1.3,](#page-31-0) sont inconnues. Néanmoins, il est possible d'écrire, de façon très générale, que

<span id="page-29-1"></span>.

$$
\frac{\rho_{\rm X}}{\rho_{\rm crit}} = \exp\left[-3\int_0^z \frac{(1+w_{\rm X}(z'))}{1+z'}dz'\right]
$$

La définition de la densité critique à l'équation [1.16](#page-28-4) introduit une échelle naturelle selon laquelle s'expriment les fractions des différents fluides composant l'Univers afin de pouvoir les comparer. Il est donc utile de définir le "paramètre de densité réduite"  $\Omega_i = \frac{\rho_i}{\rho_{ci}}$  $\frac{\rho_\mathrm{i}}{\rho_\mathrm{crit}}$ . Cela permet de réécrire la première équation de Friedmann (cf. équation [1.15\)](#page-28-2) comme :

$$
\Omega_{\text{TOT}} = \Omega_{\text{R}} + \Omega_{\text{M}} + \Omega_{\text{X}} = 1 + \Omega_{\text{k}} \quad , \tag{1.21}
$$

où  $\Omega_{\sf R}=\frac{8\pi G}{3H^2}\rho_R$ ,  $\Omega_{\sf M}=\frac{8\pi G}{3H^2}\rho_M$ ,  $\Omega_{\sf X}=\frac{\Lambda}{3H^2}$  et  $\Omega_{\sf k}=\frac{k}{a^2R^2}$  $\frac{k}{a^2R^2H^2}$ . Ce dernier terme, dépendant de la courbure, est nul pour un Univers plat. La relation [1.21](#page-29-1) est valable pour n'importe quel temps t. Cependant, les valeurs des paramètres peuvent évoluer. Les valeurs actuelles des paramètres cosmologiques sont notées  $\Omega_{R0}$ ,  $\Omega_{M0}$ ,  $\Omega_{X0}$  et  $\Omega_{X0}$ .

Après avoir défini ces grandeurs, il est possible d'écrire la deuxième équation de [1.15](#page-28-2) de façon simplifiée comme :

<span id="page-29-2"></span>
$$
\frac{\ddot{a}}{a} = -H_0^2 \left[ \Omega_M (1+z)^3 + \Omega_R (1+z)^4 - \Omega_X \exp \left( -3 \int_0^z \frac{(1 + w_X(z'))}{1+z'} dz' \right) + \Omega_k (1+z)^2 \right].
$$
 (1.22)

Cette équation détermine complètement l'évolution de l'Univers. Chaque composante influence différemment la dynamique de l'Univers. Il est donc possible de distinguer trois époques pour l'histoire de l'Univers, selon la dynamique imposée par le fluide dominant :

- l'ère dominée par le rayonnement : l'époque primordiale de l'histoire de notre Univers est marquée par la domination du rayonnement. Ceci est une conséquence directe de l'équation [1.8](#page-26-2) et de la relation  $\rho_R \propto a^{-4}$ . Cette époque se termine lorsque la densité de matière devient égale à celle de la radiation : cela a eu lieu pour  $z_{eq}$  ~ 3200. Le passage entre les deux ères est marqué sur la figure [1.4](#page-30-0) par le croisement des courbes qui représentent respectivement l'allure de la densité de matière et de rayonnement,
- l'ère dominée par la matière : après l'époque de la radiation suit une ère dominée par la

matière qui se termine quand la densité de matière, en diminuant, atteint l'égalité entre  $\Omega_M$ et  $\Omega_X$  pour  $z_X \sim 0.5$ ,

– l'ère dominée par l'Energie Noire : enfin, l'histoire récente de l'Univers est déterminée par la domination de l'Energie Noire, ce fluide inconnu entrainant l'expansion accélérée de l'Univers. Les théories expliquant l'origine de cette composante sont le sujet de la section suivante.

<span id="page-30-0"></span>L'évolution des densités des fluides est schématisée sur la figure [1.4,](#page-30-0) où la densité de l'Energie Noire est représentée par la région bleue dans le cas  $w<sub>X</sub> = 1 \pm 0.2$ . Aux différentes ères correspondent un changement de la dépendance temporelle du facteur d'échelle  $\mathsf{a}(t) \propto t^{\frac{2}{3}(1+w)}$ . Ces fonctions sont reportées dans le tableau [1.1.](#page-30-1)

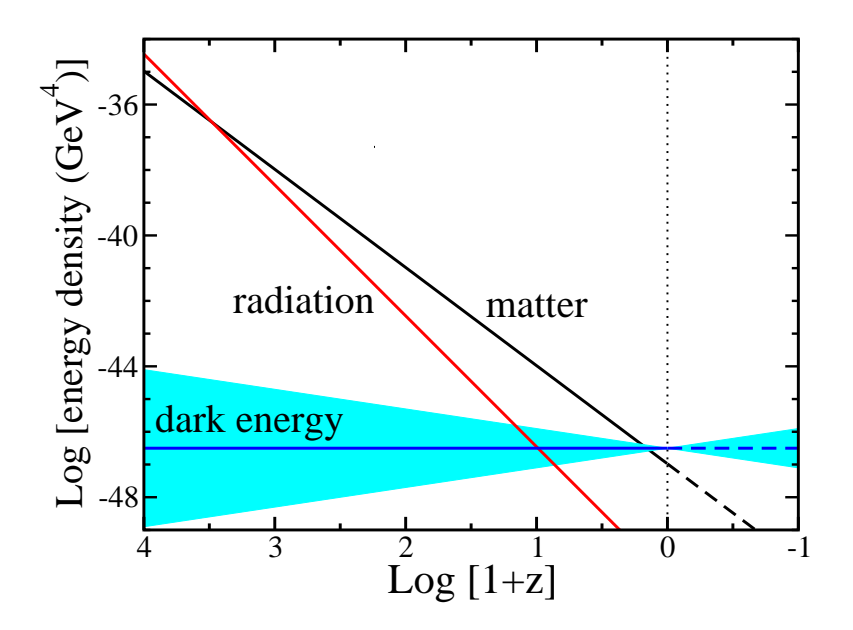

<span id="page-30-1"></span>Fig. 1.4.: Evolution de  $\Omega_R$ ,  $\Omega_M$  and  $\Omega_X$  en fonction du décalage vers le rouge. Pour l'Energie Noire, la bande bleue représente l'intervalle  $w<sub>X</sub> = 1 \pm 0.2$ . Figure extraite de [\(Frieman](#page-226-1) et al., 2008a)

| Epoque        | Facteur d'échelle a(t)                                 |
|---------------|--------------------------------------------------------|
| Rayonnement   | $\propto t^{\frac{1}{2}}$                              |
| Matière       | $\propto t^{\frac{2}{3}}$                              |
| Energie Noire | $\propto$ exp $\left(\sqrt{\frac{\Lambda}{3}}t\right)$ |

Tab. 1.1.: Résumé de l'évolution du facteur d'échelle.

Enfin, il est utile de définir le "paramètre de décélération"  $q(z)$  qui rend compte du taux d'expansion de l'Univers :

$$
q(z) \equiv -\frac{\ddot{a}}{aH^2} = \frac{1}{2} \sum_{i} \Omega_i(z) [1 + 3w_i(z)] \quad . \tag{1.23}
$$

La décélération a été positive pendant les deux premières ères de l'évolution en raison de l'action de la force de gravité. Ce paramètre a changé de signe lorsque la force répulsive due à l'Energie Noire est devenue plus forte que la gravité.

### <span id="page-31-0"></span>1.3. L'Energie Noire

D'après la RG, si l'Univers n'est composé que par la radiation et la matière ordinaire, la force de gravité devrait entraîner un décélération de l'expansion. En 1998, deux équipes, le High-z Team (Riess et al.[, 1998\)](#page-232-0) et le Supernovæ Cosmology Project [\(Perlmutter](#page-231-0) et al., 1999) ont publié indépendamment les résultats de leurs observations. Selon ces expériences, les supernovae de type Ia étaient moins lumineuses d'environ 25% que ce que l'on pouvait attendre dans un Univers dominé par la matière non relativiste, ce qui était le modèle cosmologique standard de l'époque. Deux pos-

<span id="page-31-1"></span>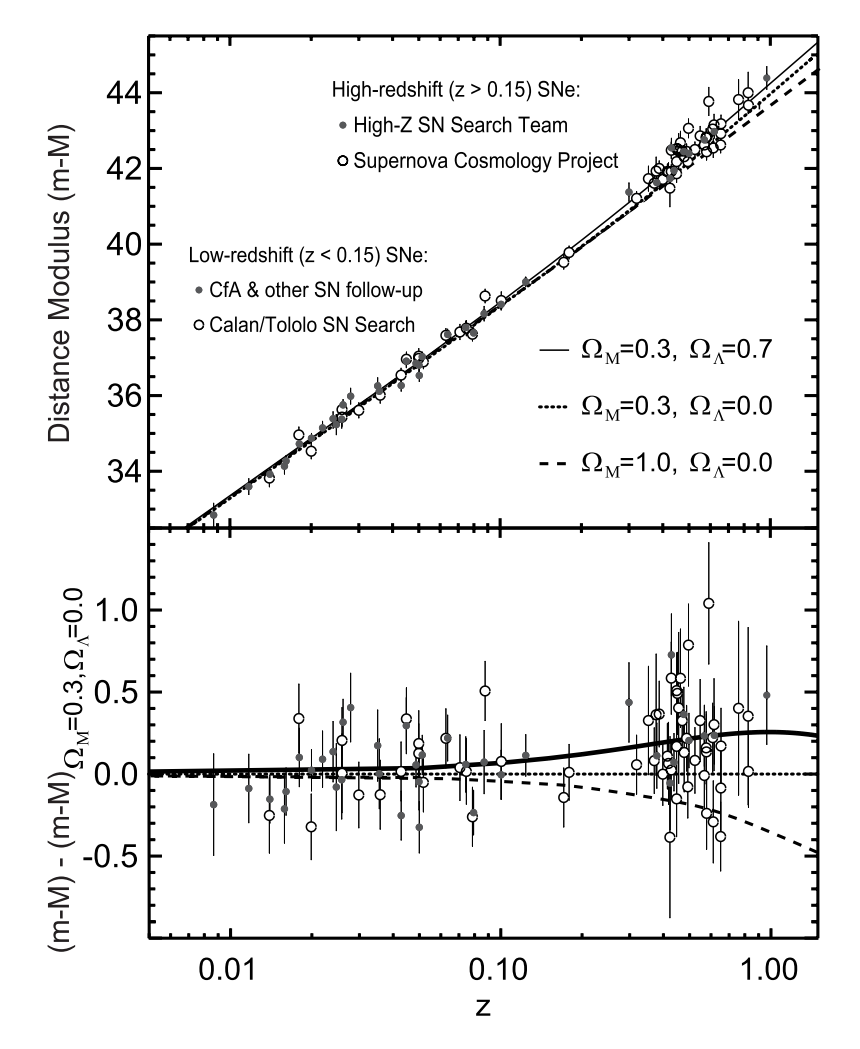

Fig. 1.5.: Diagramme de Hubble des supernovæ de type Ia observées par le Supernova Cosmology Project et le High-z Team. Le cadre en bas montre les résidus (en module de distance) relatifs à l'ajustement d'un modèle d'Univers ouvert avec  $\Omega_M = 0.3$ . La figure a été adapté à partir de (Riess et al.[, 1998\)](#page-232-0) et [\(Perlmutter](#page-231-0) et al., 1999).

sibilités ont été évoquées afin d'expliquer ce scénario. D'une part a été imaginée l'existence d'un

fluide inconnu, appelé "Energie Noire", caractérisé par une pression négative qui pousserait l'expansion accélérée de l'Univers. D'autre part, le phénomène observé, a été expliqué par l'hypothèse que la formulation actuelle de la RG ne serait pas valable à l'échelle cosmologique. Dans cette section est présenté un bref aperçu des modèles d'Energie Noire et de RG modifiée.

#### <span id="page-32-0"></span>1.3.1. Les modèles d'Energie Noire

Afin de reproduire les observations des supernovae, la densité d'Energie Noire dans l'Univers doit être aujourd'hui de Ω<sub>X0</sub>  $\sim$  0.7, ce qui correspond à  $\rho_{X0}\simeq10^{-29}$ g·cm<sup>-3</sup>. Cela signifie que nous ne connaissons pas la plus grande partie de notre Univers. De nombreux modèles visant à décrire ce fluide ont vu le jour ces dernières années. Ici nous nous limitons à discuter brièvement du modèle de la "Constante Cosmologique" - pour lequel  $w<sub>X</sub> = -1$  est une constante - et du modèle du champ scalaire de "Quintessence" - selon lequel  $w<sub>X</sub>$  évolue dans le temps. Une revue exhaustive du problème est donnée dans [\(Peebles & Ratra, 2003\)](#page-231-1).

#### La Constante Cosmologique

<span id="page-32-1"></span>La Constante Cosmologique a été introduite par A. Einstein en 1917 afin de rendre compte d'un Univers statique. Il avait modifié l'équation [1.12](#page-27-1) en ajoutant une contribution constante au terme géométrique :

$$
G_{\mu\nu} - 8\pi G \rho_{\Lambda} g_{\mu\nu} = 8\pi G T_{\mu\nu} \quad , \tag{1.24}
$$

où  $ρ_Λ$  est la densité de la Constante Cosmologique. A partir des vitesses mesurées par les étoiles connues à l'époque, Einstein avait déduit que les structures à grande échelle étaient immobiles. La Constante Cosmologique servait à réconcilier cette description avec la théorie de la RG, car dans l'équation [1.22,](#page-29-2) les valeurs de densité de la matière et du rayonnement pouvaient être compensées par le terme dépendant de l'Energie Noire, afin d'obtenir  $a = 0$ . Quand l'expansion de l'Univers fut démontrée par l'expérience, cette constante perdit sa justification originelle (Einstein, 1945).

L'idée d'Einstein a été reconsidérée après la découverte de l'expansion accélérée. Celle-ci serait une solution simple, et par conséquent séduisante, qui permettrait d'expliquer l'accélération causée par un diséquilibre entre la contribution de la Constante Cosmologique et les autres dans l'équation [1.22](#page-29-2) qui devient :

$$
\frac{\ddot{a}}{a} = -H_0^2 \left[ \Omega_M (1+z)^3 + \Omega_R (1+z)^4 - \Omega_\Lambda + \Omega_k (1+z)^2 \right] \quad . \tag{1.25}
$$

La solution de la Constante Cosmologique, caractérisée par  $w<sub>A</sub> = -1$ , semble être celle privilégiée par les observations à ce jour (cf. [§1.6\)](#page-45-0). Malgré cela, ce modèle ne fournit pas une explication physique pour cette grandeur qui devient ainsi une des constantes fondamentales de notre Univers, comme la vitesse de la lumière et la constante de gravitation. Enfin, un argument qui s'oppose à ce modèle vient de l'inflation. Dans le modèle inflationnaire, qui permet à ce jour d'expliquer les observations, l'Univers a déjà subi une phase d'expansion exponentielle, qui ne peut pas être expliquée par la valeur actuelle de la Constante Cosmologique. La relation entre les deux phases d'expansion accélérée reste donc encore à clarifier.

#### L'énergie du vide

<span id="page-33-0"></span>Il est possible de faire l'hypothèse que l'Energie Noire est une manifestation à grande échelle des fluctuations quantiques du vide de la même façon que l'effet Casimir<sup>3</sup> en est une manifestation locale. Cependant cette solution ne semble pas satisfaisante car la valeur mesurée de l'Energie Noire est de plusieurs dizaines d'ordres de grandeur plus faible que la contribution totale de l'énergie de point zéro.

La valeur théorique de l'énergie du vide pour un champ  $\mathcal C$  est calculée en considérant une collection infinie d'oscillateurs harmoniques :

$$
\rho_{\text{vide}}^{\mathcal{C}} \propto \frac{h}{c} \int_0^{k_{\mathcal{C}}} k dk^3 \propto \frac{h}{c} k_{\mathcal{C}}^4 \quad , \tag{1.26}
$$

où la borne supérieure  $k<sub>C</sub>$  de l'intégrale est imposée par la limite de validité du champ considéré. Pour donner quelques exemples des valeurs de  $\rho_{\text{vide}}$ , à l'échelle de la théorie électrofaible on a :

$$
\rho_{\rm vide}^{\rm EV} \approx (100 {\rm GeV}^4) \approx 10^{54} \rho_{\rm X} \quad ,
$$

ou encore, si l'on considère l'échelle d'énergie de la Grande Unification (GUT) :

$$
\rho_{\text{vide}}^{\text{GUT}} \approx \mathsf{M}_{\text{Planck}}^4 \approx 10^{120} \rho_{\text{X}} \quad .
$$

Afin de compenser la différence entre la valeur d'énergie mesurée et celle obtenue à partir des modèles théoriques, il est possible définir  $\rho_X$  comme la somme de deux composantes : une due au vide et une autre qui rende compte de la différence. L'ajustement de ce paramètre constitue le réglage fin (de l'anglais *fine tuning*) et n'est pas une explication convaincante au problème posé par l'énergie du vide.

#### Le champ scalaire de "Quintessence"

<span id="page-33-1"></span>Dans le cas où l'Energie Noire serait un fluide dynamique, elle pourrait être modélisée comme un champ scalaire homogène  $\phi$ , décrivant une particule de spin 0 dans le cas d'un champ purement réel. Pour un champ scalaire décrit par le Lagrangien :

$$
\mathcal{L} = \frac{1}{2} \partial^{\mu} \phi \partial_{\mu} \phi - V(\phi) \quad , \tag{1.27}
$$

où  $V(\phi)$  est l'énergie potentielle, l'évolution est déterminée par l'équation de Klein-Gordon :

$$
\ddot{\phi} + 3H\dot{\phi} + V'(\phi) = 0 \tag{1.28}
$$

Le tenseur énergie-impulsion prend alors la forme d'un tenseur associé à un fluide parfait. La densité d'énergie du champ et sa pression sont donc :

$$
\begin{cases}\n\rho_{\phi} = \frac{\dot{\phi}^2}{2} + V(\phi) \\
\rho_{\phi} = \frac{\dot{\phi}^2}{2} - V(\phi)\n\end{cases} (1.29)
$$

<sup>3.</sup> L'effet Casimir, tel que prédit par Hendrik Casimir en 1948, est une force attractive entre deux plaques parallèles conductrices et non chargées. Cet effet est dû aux fluctuations quantiques du vide.

où  $\dot{\phi}$  est l'énergie cinétique. L'EoS devient donc :

$$
w_{\phi} = \frac{-1 + \frac{\dot{\phi}^2}{2V}}{1 + \frac{\dot{\phi}^2}{2V}} \tag{1.30}
$$

Dans ce cas, la valeur de  $w_{\phi}$  évolue dans l'intervalle [-1,1] et quand  $w_{\phi} \approx -1$ , le champ scalaire se conduit comme une constante.

Il existe de nombreux modèles de champ scalaire. L'avantage de ceux-ci est de résoudre le problème du fine tuning grâce au fait que le minimum de  $V(\phi)$  est par hypothèse très proche de zéro. Ainsi, l'expansion accélérée peut être expliquée par le fait que l'Univers n'a pas encore atteint l'état d'équilibre. Par ailleurs, l'évolution du champ peut donner lieu à des observables pas encore mesurées.

Encore une fois, un problème qui se pose pour ce type de modèles est la relation entre l'expansion exponentielle inflactionnaire et l'expansion actuelle. Pour justifier la valeur de wx mesurée à ce jour, il est nécessaire que la masse caractéristique du champ soit de l'ordre de  $H_0$  :

$$
m_{\phi} \equiv \sqrt{V''(\phi)} \lesssim 3H_0 \simeq 10^{-42} \text{GeV} \quad .
$$

Cela entraine une dynamique de roulement lent du champ dans son potentiel et  $w_\text{X} \approx 1$ . La hiérarchie imposée par cette valeur de masse signifie que le terme d' auto-couplage du champ est de l'ordre de 10−<sup>120</sup> et le couplage avec la masse est également très faible. Pour cela, la relation entre la physique des particules et les modèles de champs scalaires reste aujourd'hui un des défis de la physique théorique. Pour plus de détails à ce sujet, se référer à la revue [\(Linder, 2008\)](#page-230-0).

#### <span id="page-34-0"></span>1.3.2. Une modification de la Relativité Générale

Une approche différente pour expliquer l'expansion accélérée consiste à proposer un changement dans les équations d'Einstein (cf. équation [1.12\)](#page-27-1). Au lieu de modifier le terme qui décrit le contenu énergétique (comme proposé par les solutions précédentes), il s'agit de changer le terme de géométrie en remplaçant la courbure scalaire R par une fonction arbitraire  $f(R)$  (linéaire, quadratique ou autre). Cette modification mène à l'introduction d'un champ scalaire se couplant avec la matière ordinaire. Cet approche considère que la RG n'est pas adaptée à la description de l'Univers à grande échelle.

Afin que ce type de modèle soit en accord avec les mesures validant la théorie de la RG, il faut qu'ils satisfassent deux critères :

- à grande échelle, le champ scalaire doit "imiter" le comportement d'un champ de quintessence, c'est à dire être caractérisé par une masse de champ très faible ;
- à petite échelle, la portée de l'interaction avec la matière induite par la modification, doit être inférieure à la précision avec laquelle a été confirmé la RG (∼ 0.1 mm). Pour cela la masse associée au champ scalaire doit être très élevée.

Malgré le fait que ces deux conditions semblent en contradiction, il existe un intervalle de valeurs pour la masse de champ qui rend cette solution viable.

Certaines théories pour lesquelles  $f(R) = R^n$  prédisent a(t)  $\propto t\frac{1}{2}$  $\frac{1}{2}$  pour l'ère de matière, à la place de a(t)  $\propto t^{\frac{2}{3}}$  $\frac{2}{3}$ . Cela est en désaccord complet avec les observation du CMB et les relevés de galaxies qui ont établi l'existence d'une époque de domination de la matière. La prochaine génération de relevés dédié à l'étude de l'Energie Noire pourront imposer des limites plus strictes sur ces théories.

#### <span id="page-35-0"></span>1.4. Observables et mesures cosmologiques

La nature de l'Energie Noire et l'histoire de l'Univers peuvent être connues via la mesure des observables qui sont directement influencées par la dynamique de l'évolution.

Plus précisément, les relations entre mesures de distance et décalage vers le rouge, généralement indiquées comme  $D(z)$ , la distribution de matière dans l'Univers et la fonction de formation des structures  $\delta(z)$  tracent de façon directe l'évolution de l'Univers.

#### <span id="page-35-1"></span>1.4.1. Mesures de distance et diagramme de Hubble

Afin de contraindre la relation distance-décalage, il est utile de définir d'abord la distance comobile d'un objet, dépendant du modèle d'Univers :

$$
r(z) = \begin{cases} \int_0^z \frac{dz'}{H(z')} & \text{si l'Univers est plat} \\ |k|^{-\frac{1}{2}} \chi \left[ |k|^{\frac{1}{2}} \int_0^z \frac{dz'}{H(z')} \right] & \text{sinon} \end{cases}
$$
(1.31)

où  $\chi(x) = \sin(x)$  si k > 0 et  $\chi(x) = \sinh(x)$  si k < 0. Dans le cas d'un Univers plat où  $w_x$  est une constante, cette quantité devient :

$$
r(z) = \frac{1}{H_0} \int_0^z \frac{dz'}{\sqrt{\Omega_M (1+z')^3 + \Omega_R (1+z')^4 + (1-\Omega_M - \Omega_R)(1+z')^{3(1+w_X)}}}
$$
(1.32)

où le terme dépendant de  $\Omega_{\sf R} \approx 8 \times 10^{-5}$  est négligeable. La dépendance temporelle des distance cosmiques au cours de l'évolution de l'Univers est essentiellement dictée par  $\Omega_M$  et w<sub>X</sub>.

A partir de cette quantité, il est possible donner deux définition de distance mesurables : la distance de luminosité et la distance angulaire.

#### La distance de luminosité

<span id="page-35-2"></span>Pour des objets dont la luminosité intrinsèque  $\mathcal L$  est connue, à partir des mesures de leur flux F et de leur décalage z, il est possible de déterminer leur "distance de luminosité" :

$$
d_L \equiv \sqrt{\frac{\mathcal{L}}{4\pi F}} = (1+z)r(z) \quad . \tag{1.33}
$$

En pratique, pour mesurer cette quantité, on s'appuie sur la définition du module de distance :

$$
\mu(z) \equiv m - M = 5 \log_{10} \left( \frac{d_L}{10 \rho c} \right) = 5 \log_{10} [(1+z)r(z)/\text{pc}] - 5 \quad , \tag{1.34}
$$

où apparaissent la magnitude intrinsèque de l'objet  $M$  et sa magnitude apparente  $m$ . Les objets dont la magnitude absolue est connue, appelés pour cela "chandelles standards", sont utilisées pour contraindre la relation magnitude-décalage vers le rouge par la construction d'un diagramme de Hubble. Cette relation nous donne des informations sur le modèle d'Univers grâce à  $r(z)$ , comme le montre la figure [1.6\(a\).](#page-36-2) Un exemple d'objets astrophysiques considérés pour leurs caractéristiques comme des chandelles standards sont les supernovæ de type Ia, présentées dans le chapitre [2.](#page-49-0)
<span id="page-36-0"></span>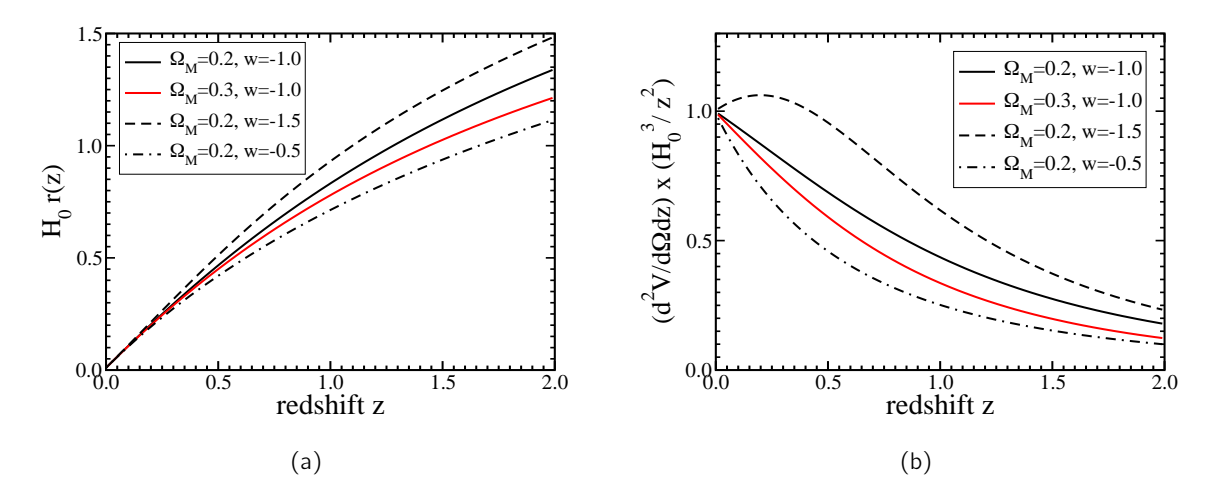

Fig. 1.6.: Effets des différentes compositions de l'Univers (sous l'hypothèse de platitude) sur la relation distance-décalage [\(a\)](#page-36-0) et sur la définition de l'élément de volume [\(b\).](#page-36-1) Figure extraite de [\(Frieman](#page-226-0) et al., 2008a).

Si les chandelles standards observées se trouvent à  $z \ll 1$ , on retrouve, à partir de la distance de luminosité (cf. équation [1.33\)](#page-35-0), la loi de Hubble. Pour cela, il suffit d'écrire le facteur d'échelle comme une expansion autour de sa valeur actuelle :

<span id="page-36-2"></span><span id="page-36-1"></span>
$$
a(t) = 1 + H_0(t - t_0) - q_0 H_0^2 \frac{(t - t_0)^2}{2} + \mathcal{O}(t - t_0)^3 \quad . \tag{1.35}
$$

où  $q_0=\frac{\Omega_\mathsf{M}}{2}-\Omega_\mathsf{X}$  est la valeur actuelle du paramètre de décélaration. D'après l'équation [1.35,](#page-36-2) la distance de luminosité  $d_L(z)$  peut être écrit sous la forme :

$$
d_L(z) = \frac{1}{H_0} \left( z + \frac{1}{2} (1 - q_0) z^2 + \mathcal{O}(z^3) \right) \quad . \tag{1.36}
$$

Le terme linéaire correspond à la loi de Hubble, et donne donc une mesure du paramètre actuel de Hubble, tandis que le terme quadratique fournit une mesure de  $q_0$ , c'est à dire de la dynamique de l'Univers. Pour cela les SNela proches peuvent être utilisées pour la mesure de  $H_0$  [\(Riess](#page-232-0) et al., [2009\)](#page-232-0).

#### La distance angulaire

Une deuxième définition de distance mesurable repose sur la relation entre la distance d'un objet et son diamètre apparent. La distance angulaire  $d_A$  est déduite de la taille angulaire  $\delta_\theta$  d'un objet distant de diamètre fixe D :

$$
d_{A} \equiv \frac{D}{d_{\theta}} = \frac{r(z)}{1+z} = \frac{d_{L}}{(1+z)^{2}} \quad . \tag{1.37}
$$

Il est possible ainsi de tester l'expansion de l'Univers en utilisant des objets dont la taille intrinsèque est connue. Parmi ce type d'objets, appelés "règles standards", on trouve les oscillations acoustiques des baryons et le fond diffus cosmologique.

# 1.4.2. La distribution de matière

Il est également possible de remonter à l'histoire de l'expansion de l'Univers avec des expériences qui sondent la distribution de matière. En effet, la définition d'élément de volume comobile est reliée à celle de distance comobile :

$$
\frac{d^2V}{dz d\Omega} = r^2(z)\frac{dr(z)}{dz}\frac{1}{\sqrt{1 - kr^2(z)}} = \frac{r^2(z)}{H(z)}
$$
(1.38)

La dépendance de  $\frac{d^2V}{dzd^2}$  $\frac{d^2V}{dzd\Omega}$  selon le modèle d'Univers est montrée sur la figure [1.6\(b\).](#page-36-1) Cette relation n'étant pas directement mesurable, il est nécessaire d'avoir recours à une autre observable, le nombre d'objets par unité de décalage et d'angle solide :

$$
\frac{d^2N}{dz d\Omega} = n(z) \frac{d^2V}{dz d\Omega} \quad . \tag{1.39}
$$

La relation entre les deux est définie à condition de connaître la densité d'objet pour une valeur de z donnée. Ce test est à la frontière entre les mesures de distance et le test de formation de structure. Les sondes les plus utilisées pour déterminer cette relation sont les amas de galaxies et les lentilles gravitationnelles, mais à ce jour les données à disposition ne sont pas suffisantes pour imposer des limites robustes sur les paramètres cosmologiques.

## 1.4.3. La formation des structures

L'Energie Noire affecte le développement des structures à travers son influence sur le taux d'expansion de l'Univers. Pour cela, la formation des structures est un test pour la caractérisation de l'expansion. Dans le cadre de la théorie de la RG, à grande échelle, il est prédit que les perturbations

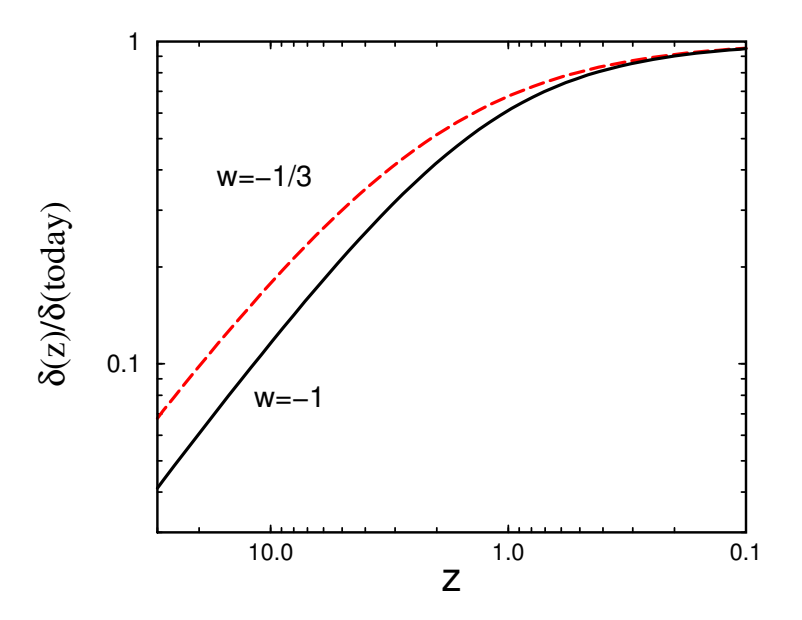

Fig. 1.7.: Croissance des perturbations de densité en fonction du modèle d'Univers sous l'hypothèse de courbure nulle et w<sub>x</sub> constante. La formation des structure s'arrête quand la domination de l'Energie Noire commence, pour  $(1 + z) = \left(\frac{\Omega_{\rm M}}{\Omega_{\rm X}}\right)^{\frac{1}{3w_{\rm X}}}.$ 

<span id="page-38-0"></span>causant la formation des structures suivent un régime linéaire, qui n'est pas valable pour les petites échelles. A l'échelle de Hubble, la croissance des faibles perturbations de densité est gouvernée par la relation :

$$
\ddot{\delta}_k + 2H\dot{\delta}_k - 4\pi G\rho_M \delta_k = 0 \quad , \tag{1.40}
$$

où  $\delta_k$  représentent la transformé de Fourier de  $\delta(\vec{x}, t) \equiv \frac{\delta \rho_M(\vec{x}, t)}{\bar{\rho}_M(t)}$  $\frac{\partial M(X,t)}{\partial M(t)}$ . L'Energie Noire affecte la croissance des structures à travers le terme d'amortissement  $2H\delta_k$ . D'après la solution de l'équation [1.40,](#page-38-0)  $\delta_k$  croit proportionnellement au facteur d'échelle a(t) pendant l'ère dominée par la matière et il est constant pendant les deux autres ères.

La signature clef réside dans le fait que lors que l'expansion accélérée commence, la croissance des perturbations linéaires se termine. L'impact de  $w<sub>X</sub>$  sur la formation des structure est montré sur la figure [3.15\(b\).](#page-90-0) Pour une valeur fixée de  $\Omega_X$ , plus la valeur de l'EoS est grande plus l'ère de l'Energie Noire commence tôt. Par conséquent, la formation s'interrompe plus tôt, à  $z = \left(\frac{\Omega_M}{\Omega_M}\right)$  $\frac{\Omega_{\mathsf{M}}}{\Omega_{\mathsf{X}}}\Big)^{\frac{1}{3\mathsf{w}_{\mathsf{X}}}} - 1.$  Cette relation peut donc contraindre à la fois l'amplitude des perturbations primordiales et la combinaison de  $Ω<sub>M</sub>$  et de w<sub>x</sub>.

# <span id="page-38-2"></span>1.5. Les sondes cosmologiques

Dans cette partie nous allons présenter les observations d'objets astrophysiques permettant de mettre des limites sur les paramètres cosmologiques. Les sondes peuvent être classées en deux catégories :

- les sondes géométriques, grâce auxquelles sont mesurées des distances (comme les supernovæ de type Ia , cf. chapitre [2\)](#page-49-0) ou des échelles caractéristiques (comme le fond diffus cosmologique [§1.5.1](#page-38-1) ou les oscillations acoustiques des baryons [§1.5.1\)](#page-40-0),
- les sondes permettant d'étudier la distribution de matière (comme les amas de galaxies [§1.5.2](#page-43-0) et les lentilles gravitationnelles [§1.5.3\)](#page-44-0).

Comme chaque sonde est caractérisée par une sensibilité différente à chaque paramètre, il n'est pas possible d'obtenir des contraintes strictes avec une seule sonde. C'est pourquoi les différents types de mesure sont complémentaires.

# 1.5.1. Les sondes géométriques

Par la suite, seront brièvement discutées les sondes géométriques : les règles standards et les chandelles standards. Le fond diffus cosmologique et les oscillations acoustiques des baryons font partie du premier groupe, tandis que les SNeIa rentrent dans la deuxième catégorie. Une discussion sur ces dernières et des mesures récentes obtenues grâce à leurs observations sera le sujet du chapitre [2.](#page-49-0)

# Le fond diffus cosmologique

<span id="page-38-1"></span>Le fond diffus cosmologique fournit une image de l'Univers primordial, quand l'Energie Noire ne représentait qu'environ 5% de son contenu. Pour cette raison le CMB joue un rôle fondamental pour tester et déterminer les paramètres cosmologiques comme la courbure et la densité de matière mais a un faible pouvoir discriminant en ce qui concerne l'Energie Noire. Avant la découverte du CMB, les informations sur la structure et l'évolution de l'Univers ne provenaient que des mesures de décalage vers le rouge et de distance. Sa découverte en 1965 a fourni une grande quantité de nouvelles données.

L'existence d'un rayonnement de fond dans lequel baigne l'Univers entier baigne avait été prédite par Gamov en 1948. D'après la théorie du *Big Bang*<sup>4</sup>, ce rayonnement est une relique des photons émis à partir de la surface de dernière diffusion. La distribution d'énergie de ces photons doit aujourd'hui suivre le spectre d'un corps noir.

Le CMB fut accidentellement découvert en 1965 par Penzias et Wilson [\(Penzias & Wilson, 1965\)](#page-231-0) grâce aux études du bruit de fond d'un radiotélescope. La température détectée de l'antenne pour  $\lambda$  = 7.5 cm était (3.5  $\pm$  1.0) K et l'intensité de la radiation était en accord avec la prédiction pour la distribution d'un corps noir à cette température.

En 1993, le satellite COBE (COsmic Background Explorer) a mesuré le spectre entier du CMB grâce au spectromètre dédié FIRAS, en découvrant que le rayonnement suit presque exactement la distribution de Planck pour 0.05 cm <  $\lambda$  < 0.5 cm. La température moyenne mesurée est  $T = 2.725 \pm 0.002$  K (95% CL) [\(Mather](#page-230-0) et al., 1999). La mesure du satellite est en accord extraordinaire avec la prédiction de la théorie du Big Bang.

Le satellite COBE était équipé d'un deuxième instrument, le radiomètre DMR (Differential Microwave Radiometer) qui a permis de mesurer pour la première fois les anisotropies du fond diffus cosmologique [\(Bennett](#page-223-0) et al., 1996), malgré sa faible résolution angulaire. La première expérience à avoir mesuré précisément ces anisotropies est WMAP (Wilkinson Microwave Anisotropy Probe), une sonde spatiale lancée en 2001 qui a collecté des données jusqu'à août 2010. Notre connaissance des anisotropies du CMB s'améliora d'avantage grâce aux résultats du satellite Planck, lancé en mai 2009, qui a achevé sa mission en janvier 2012.

Les anisotropies du spectre du fond diffus cosmologique dérivent des oscillations acoustiques générées par les interactions entre les photons et les baryons dans le plasma de l'Univers primordial. Les perturbations crées par la compétition entre la pression des photons et l'attraction gravitationnelle des baryons causent la formation d'ondes dans le plasma. A l'époque de la recombinaison (z  $\approx$  1000), la vitesse du son diminue de façon abrupte, la propagation des ondes se termine et leurs modes d'oscillation restent figés. Cela est à l'origine d'un déphasage dont l'empreinte de ce sur le CMB se traduit en une série de pic et creux dans son spectre de puissance.

Ces anisotropies de température ont été modélisées en utilisant les harmoniques sphériques :

$$
\delta \mathsf{T}(\theta, \phi) = \sum_{l,m} a_{l,m}^{\mathsf{T}} \mathsf{Y}_{l,m}(\theta, \phi) \quad , \tag{1.41}
$$

où les coordonnées  $(\theta, \phi)$  correspondent à une direction dans le ciel et  $a_{l,m}^{\sf T}$  est la température du multi-pôle l considéré. Afin d'extraire les informations cosmologiques, il est utile d'exprimer le spectre en fonction du multi-pôle / :

$$
(\delta T)^2 = \frac{l(l+1)}{2\pi} C_l \quad , \tag{1.42}
$$

où  $C_l = \langle a_{lm}^{T*} a_{lm'}^{T*} \rangle$  est la fonction d'autocorrélation. Le monopôle  $(l = 0)$  est la moyenne de la tem-

<sup>4.</sup> Le Big Bang est un modèle cosmologique utilisé pour décrire la naissance et l'évolution de l'Univers. Il a été initialement proposé en 1927 par Georges Lemaître, qui décrivait dans les grandes lignes l'expansion de l'Univers, avant que celle-ci soit mise en évidence par Edwin Hubble en 1929. Ce modèle a été désigné pour la première fois sous le terme ironique de "Big Bang" lors d'une émission de la BBC, The Nature of Things par le physicien anglais Fred Hoyle, qui préférait les modèles d'état stationnaire. La théorie décrit l'Univers comme issu d'une dilatation rapide.

pérature de la radiation sur le ciel. Le dipôle  $(l = 1)$  montre l'anisotropie due au mouvement relatif de la Terre par rapport au référentiel immobile défini par le CMB même. L'analyse cosmologique commence avec le quadrupôle.

<span id="page-40-1"></span>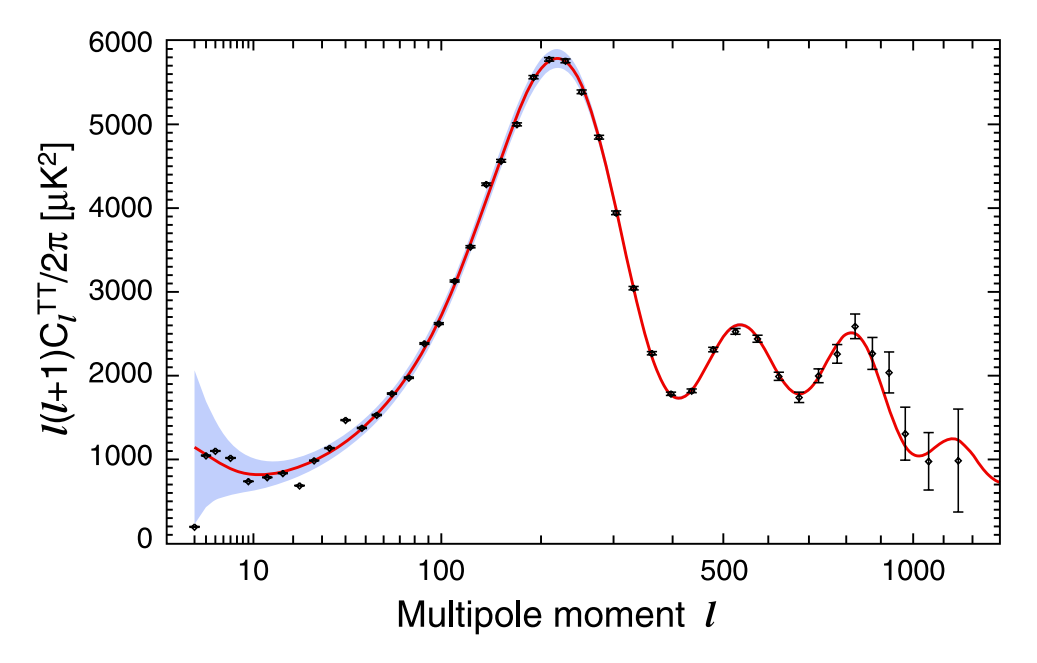

Fig. 1.8.: Spectre de puissance en température du CMB en fonction du multipôle obtenu avec les observations de WMAP-7ans. Figure extraite de [\(Larson](#page-230-1) et al., 2010)

La figure [1.8](#page-40-1) montre le spectre de puissance du CMB mesuré par WMAP. Les amplitudes et les positions des pics contiennent les informations sur les paramètres cosmologiques. La position du premier maximum détermine la courbure de l'Univers, et en particulier confirme sa platitude. Le rapport des amplitudes du deuxième et du premier pic donne une mesure de  $\Omega_M h^2$ .

Les positions relatives des pics fournissent indications sur l'origine des perturbations. Il est possible distinguer deux types de perturbations : les adiabatiques et les isothermes. Dans le cas des perturbations adiabatiques, la contribution de chaque composante (baryons, photons, neutrinos...) est égale, tandis que pour les perturbations isothermes la somme de toutes les contributions est nulle. Ces dernières ne causent pas les oscillations acoustiques observées qui sont une confirmation de la théorie des perturbations adiabatiques prédite par le scénario inflactionnaire.

Dans la région des grandes échelles angulaires (petits *l*), la caractéristique principale du spectre est le plateau de Sachs-Wolfe causé par le décalage vers le rouge gravitationnel subit par les photons à la surface de dernière diffusion. Aux petites échelles angulaires (grands l), le spectre présente une queue amortie par effet de l'amortissement non collisionnel de Silk<sup>5</sup>.

#### Les oscillations acoustiques des baryons

<span id="page-40-0"></span>Les maxima et les minima observés dans le spectre de puissance du CMB ont été générés, comme dit plus haut, par les perturbation du plasma de l'Univers primordial. Comme la fraction de matière baryonique à l'époque était importante, le modèle standard de la cosmologie prédit

<sup>5.</sup> L'amortissement Silk résulte essentiellement du transfert de chaleur des photons du fond diffus cosmologique interagissant avec la matière baryonique via la diffusion Thomson entre photons et électrons.

que les oscillations acoustiques ont également laissé leur empreinte dans le spectre de puissance de la matière non-relativiste. Ces signatures sont appelées les oscillations acoustiques des baryons  $(BAO<sup>6</sup>)$ .

L'échelle de ces oscillations est établie par l'horizon acoustique à l'époque de la recombinaison, défini comme la distance comobile s parcourue par le son entre le moment de sa génération et la recombinaison :

$$
s = \int_0^{t_{rec}} c_s (1+z) dt = \int_{z_{rec}}^{\infty} \frac{c_s}{H(z)} dz \quad , \tag{1.43}
$$

où  $c_s$  est la vitesse du son déterminée par le rapport entre la densité de baryons et celle de photons. Les BAO peuvent être détectés en cherchant une surdensité ou un amas baryonique autour de  $s = 150$  Mpc dans la structure de matière à grande échelle. C'est pourquoi, les BAO sont une "règle standard".

L'effet des oscillations acoustiques dans le spectre de puissance de la matière est plus faible que dans le CMB. Afin de comprendre cela, il faut considérer que les perturbations initiales affectent toutes les composantes (photons, baryons, neutrinos, matière noire) avec la même intensité, mais l'effet sur chacune dépend de sa nature. Les neutrinos interagissent très faiblement avec les autres composantes, donc ils commencent immédiatement à diffuser librement. La perturbation de la matière noire augmente d'intensité mais sans se propager, tandis que dans le plasma composé de photons et de baryons la perturbation se développe en ondes sphériques. A la recombinaison, le front d'onde de la perturbation est d'environ 150 Mpc. Quand les photons découplent des baryons, la croissance de la perturbation s'arrête. La distribution piquée de la matière noire et celle étalée du gaz de baryons commencent à interagir gravitationnellement et à donner vie à la formation des structures à grande échelle. Comme la perturbation de la matière noire est dominante comparée à celle de la matière baryonique, le pic à grande échelle dans la fonction de corrélation de la matière est petit. Les signatures acoustiques dans la matière sont plus faibles que le CMB et le contraste dans le spectre de puissance est d'environ 10%, ce qui constitue le principal défi dans la mesure du signal des BAO. Pour détecter le pic, il est nécessaire de sonder de grands volumes, de l'ordre de  $1 h^{-3} Gpc^3$ .

La première détection du pic des BAO à 3.4  $\sigma$  a été annoncée en 2005 par [\(Eisenstein](#page-226-1) et al., [2005\)](#page-226-1). Pour cette analyse a été utilisé l'échantillon des galaxies rouges lumineuses (LRGs) des 3 premières années d'observations du relevé SDSS (Sloan Digital Sky Survey). La fonction d'autocor-rélation, montrée à la figure [1.9,](#page-42-0) fait apparaître une bosse autour de 100  $h^{-1}$  Mpc qui est interprétée comme la signature des BAO. Cette méthode a comme avantage de bien séparer les effets à petite échelle des fluctuations linéaires et des effets acoustiques. En outre, les pics acoustiques se transforment en un seul pic d'amplitude plus importante et l'amortissement de Silk correspond à un étalement de ce seul pic.

La position et l'amplitude du pic dépendent fortement de la densité de baryons, leur variation est proportionnelle à  $(\Omega_{\sf B} h^2)^{-0.08}$ . Il est donc possible d'examiner le contenu de matière ordinaire de l'Univers en comparant les données aux prédictions théoriques pour lesquelles le paramètre de densité des baryons a été fixé à la valeur trouvé avec le CMB [\(Spergel](#page-233-0) et al., 2003) ou avec la nucléosynthèse primordiale (Burles et al.[, 2001\)](#page-224-0). Chaque ligne sur le graphique de figure [1.9](#page-42-0) représente un ajustement sur les données avec une valeur différente de  $\Omega_M h^2$  et  $\Omega_B h^2 = 0.024$  et

<sup>6.</sup> acronyme de l'anglais Baryon Acoustic Oscillations

<span id="page-42-0"></span>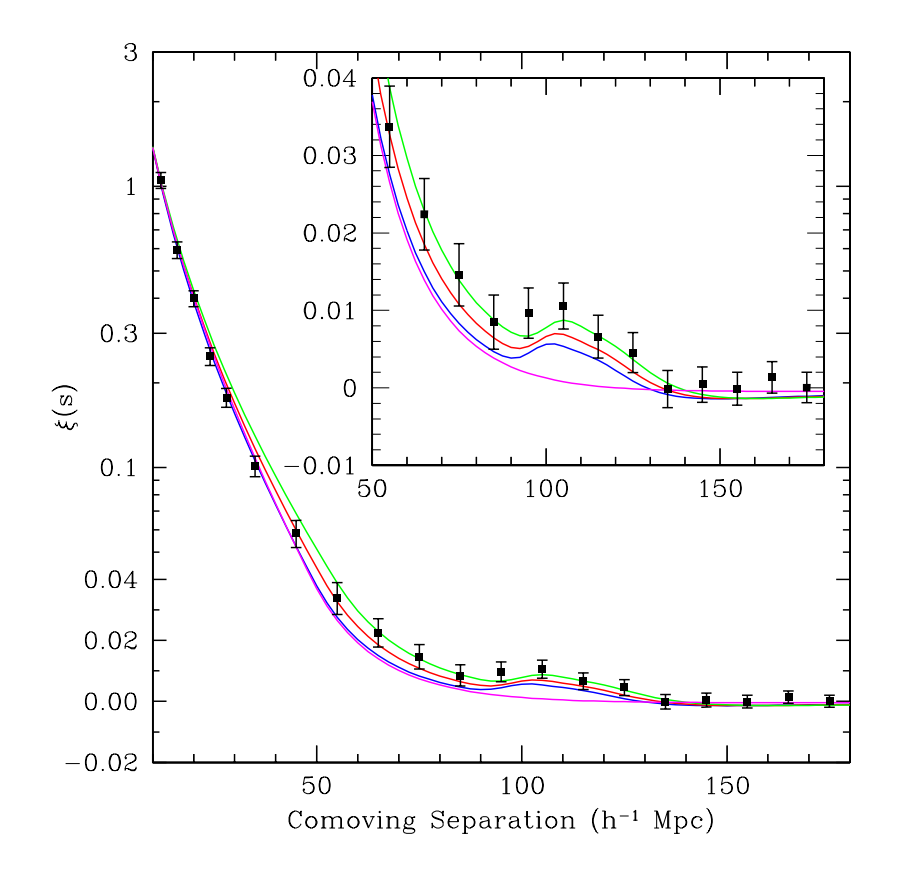

Fig. 1.9.: Fonction de corrélation espace-décalage vers le rouge mesurée avec l'échantillon de galaxies rouges du relevé SDSS-3ans. Le cadre montre l'agrandissement dans la région de la bosse. Les lignes représentent les différents ajustements sur les données :  $\Omega_m h^2 = 0.12$  (vert), 0.13 (rouge) and 0.14 (bleu), tous en fixant  $\Omega_b h^2 = 0.024$ . En particulier, la ligne magenta montre un modèle purement "matière noire froide" pour lequel  $\Omega_m h^2 = 0.105$ . Ce modèle est exclu car il ne prédît pas le pic. La bosse à 100h<sup>-1</sup> Mpc est significative (3.4  $\sigma$ ). Figure extraite de [\(Eisenstein](#page-226-1) et al., 2005)

 $n<sub>s</sub> = 0.098$ . La meilleure valeur extraite de l'ajustement est

$$
\Omega_{\rm M} h^2 = 0.130 (n_s/0.98)^{1.2} \pm 0.011 \quad .
$$

Le résultat a été confirmé par l'analyse des données à 7 ans du SDSS (Kazin et al.[, 2010\)](#page-229-0).

La détection du pic des BAO est une confirmation que les oscillations ont eu lieu à  $z \gtrsim 1000$ . La faible amplitude de la bosse est en accord avec la prédiction de l'existence d'une matière noire qui n'interagit pas avec le plasma photons-baryons au moment de la génération de la perturbation. A l'opposé, les modèles purement baryoniques prédisent un grand pic d'amplitude et dans les modèles purement "matière noire" le pic n'existe pas (ligne magenta dans le graphe de la figure [1.9\)](#page-42-0).

L'observation du pic est une vérification d'une part de l'applicabilité à grande échelle de la théorie linéaire des perturbations et d'autre part du lien entre les anisotropies du CMB et les perturbation de matière.

## 1.5.2. Les sondes de la distribution de matière

Nous allons maintenant donner un bref aperçu des sondes qui permettent de tracer la distribution de matière dans l'Univers. Ces sondes sont utilisées d'un part pour tester les modèles de matière noire et d'autre part pour étudier la nature de l'Energie Noire. En particulier, seront présentées les contraintes qui peuvent être obtenues à l'aide de la distribution des amas de galaxies (cf. [§1.5.2\)](#page-43-0) et des observations des lentilles gravitationnelles (cf. [§1.5.3\)](#page-44-0).

#### Les amas de galaxies

<span id="page-43-1"></span><span id="page-43-0"></span>Les amas de galaxies sont les structures les plus grandes de l'Univers. D'après le modèle de "matière noire froide", appelé CDM<sup>7</sup>, la densité de la population d'halos matière noire (de même taille que les amas) en fonction du décalage et de la masse des halos peut être prédite précisément grâce aux simulation à N-corps [\(Warren](#page-234-0) et al., 2006). La comparaison entre ces prédictions théoriques et les observations des amas de galaxies sur des grands volumes de ciel pour  $z \gtrsim 1$  fournit des contraintes précises sur l'histoire de l'expansion. La distribution en décalage des amas, montrée sur

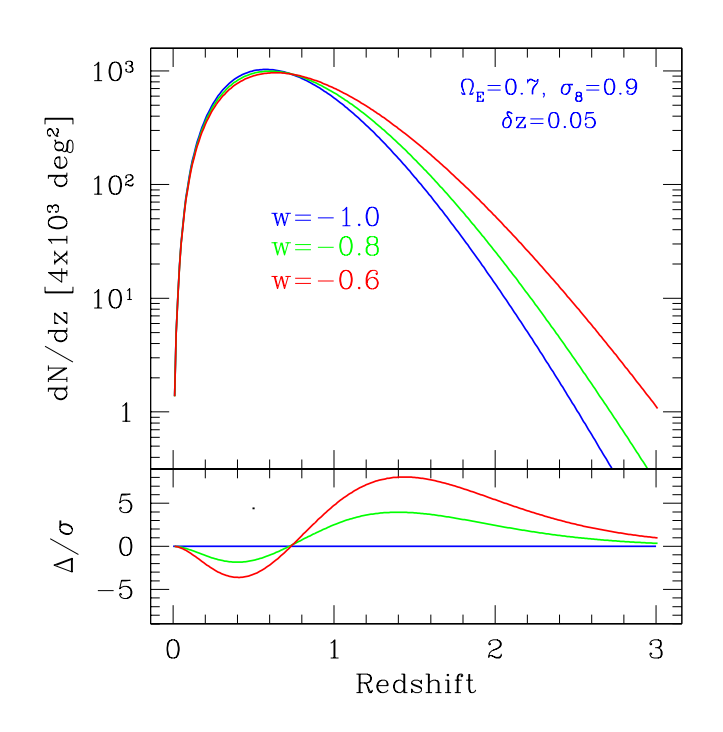

Fig. 1.10.: Prédiction de la distribution des amas en fonction du décalage pour un relevé qui sonde 4000 deg<sup>2</sup> de ciel caractérisé par une sensibilité à la masse des halos m >  $2 \times 10^{14} M_{\odot}$ . Les courbes représentent trois modèles cosmologiques avec w<sub>X</sub> = cte,  $\Omega_M = 0.3$  et  $\sigma_8 = 0.8$ . Le panel en bas montre les différences entre les modèles relatives aux incertitudes statistiques. Figure extraite de [\(Mohr, 2005\)](#page-231-1).

la figure [1.10,](#page-43-1) pour un relevé dont la fonction de sélection dépend d'une observable  $\mathcal O$  et dont le

<sup>7.</sup> acronyme de l'anglais Cold Dark Matter. Ce modèle théorise que la majeure partie de la matière de l'Univers est constituée par des particules non observables par rayonnement électromagnétique (noire), massives, caractérisées par une faible énergie cinétique (froide).

biais de sélection est modélisé avec  $f(\mathcal{O}, z)$  s'écrit :

<span id="page-44-1"></span>
$$
\frac{d^2N}{dzd\Omega} = \frac{r^2(z)}{H(z)} \int_0^{\inf} f(\mathcal{O}, z) d\mathcal{O} \int_0^{\inf} p(\mathcal{O}|M, z) \frac{dn(z)}{dM} dM \quad , \tag{1.44}
$$

où  $\frac{dn(z)}{dM}$  est la densité de halos exprimée en coordonnées comobiles,  $p(\mathcal{O}|M,z)$  est la relation entre la masse et l'observable de sélection, c'est à dire la probabilité que un halo de masse M à décalage z soit observé comme étant un amas caractérisé par l'observable O. La puissance de cette sonde dépend de la robustesse de l'observable associé à l'amas : température, flux, luminosité en rayonnement X, etc.

La sensibilité de cette sonde à l'Energie Noire montrée (cf. figure [1.10\)](#page-43-1) dépend d'un facteur géométrique (le terme de volume comobile dans l'équation [1.44\)](#page-44-1) et de la formation des structures  $\left(\frac{dn(z)}{dM}\right)$  dépend de l'évolution des perturbations de densité). La faiblesse dans ce type d'analyse est qu'il faut imposer au départ une hypothèse sur la nature de la matière noire. Les limites en précision pour ces mesures sont dues aux incertitudes sur la relation masse-observable et sur la fonction de sélection.

# <span id="page-44-0"></span>1.5.3. Les lentilles gravitationnelles

La déviation de la lumière causée par l'attraction gravitationnelle des grandes structures de l'Univers produit des distorsions et les cisaillements des images des galaxies lointaines. L'étude de ces distorsion permet de mesurer la distribution de la matière noire et son évolution temporelle, ainsi que d'explorer l'influence de l'Energie Noire sur la formation des structures.

Le signal statistique des lentilles gravitationnelles générées par la structure à grande échelle est appelé le "cisaillement cosmique" et il produit un alignement apparent dans les galaxies d'avantplan. Le champ de cisaillement est évalue à un point donné en moyennant les formes d'un grand nombre de galaxies.

La première méthode pour estimer le signal dû à ce phénomène consiste à calculer son spectre de puissance angulaire en fonction du décalage des galaxies [\(Kaiser, 1992\)](#page-229-1) :

<span id="page-44-2"></span>
$$
P_{l}^{\gamma}(z_{s}) = \int_{0}^{z_{s}} dz \frac{H(z)}{d_{A}^{2}(z)} |W(z, z_{s})|^{2} P_{\rho}\left(k = \frac{l}{d_{A}(z)}; z\right) , \qquad (1.45)
$$

où *l* est le multipôle angulaire, la fonction-poids  $|W(z, z_s)|^2$  est l'efficacité de distorsion sur une population de galaxies-sources (dépendant des distributions des distances entre la source et les galaxies-lentilles) et  $P_{\rho}(k, z)$  est le spectre de puissance des perturbation de densité.

La sensibilité du cisaillement gravitationnel à l'Energie Noire est due à deux facteurs :

- la géométrie via la distance angulaire qui apparaît dans l'équation [1.45,](#page-44-2)
- la formation des structures déterminée par l'évolution du spectre de puissance des perturbation de densité.

Aujourd'hui, les mesures cosmologiques à l'aide des lentilles gravitationnelles sont limités par les effets systématiques, affectant la détermination de la forme des galaxies. Ceux-ci ont principalement origine instrumentale : l'hétérogénéité de la fonction de réponse impulsionnelle de la caméra causée par les distorsions optiques des imageurs et par les distorsions sur les CCDs dues à la réfraction atmosphérique et aux autres effets environnementaux.

# 1.6. Le modèle de concordance et les mesures des paramètres cosmologiques

Les modèles cosmologiques actuels sont décrit par au moins une douzaine de paramètres libres. Heureusement, la combinaison des résultats obtenus par les observations des différentes sondes cosmologiques (décrites en [§1.5\)](#page-38-2) permet de mettre des contraintes sur les valeurs de tous les paramètres. Il faut remarquer que ces contraintes dépendent du choix des observations et de l'ensemble de paramètres à déterminer.

Le modèle "ΛCDM" est aujourd'hui considéré comme le modèle standard de la cosmologie, appelé aussi "modèle de concordance" car les contraintes sur les paramètres sont obtenues grâce à l'accord des mesures des sondes différentes, montré sur la figure [1.11.](#page-45-0) Selon le modèle de concordance,

<span id="page-45-1"></span><span id="page-45-0"></span>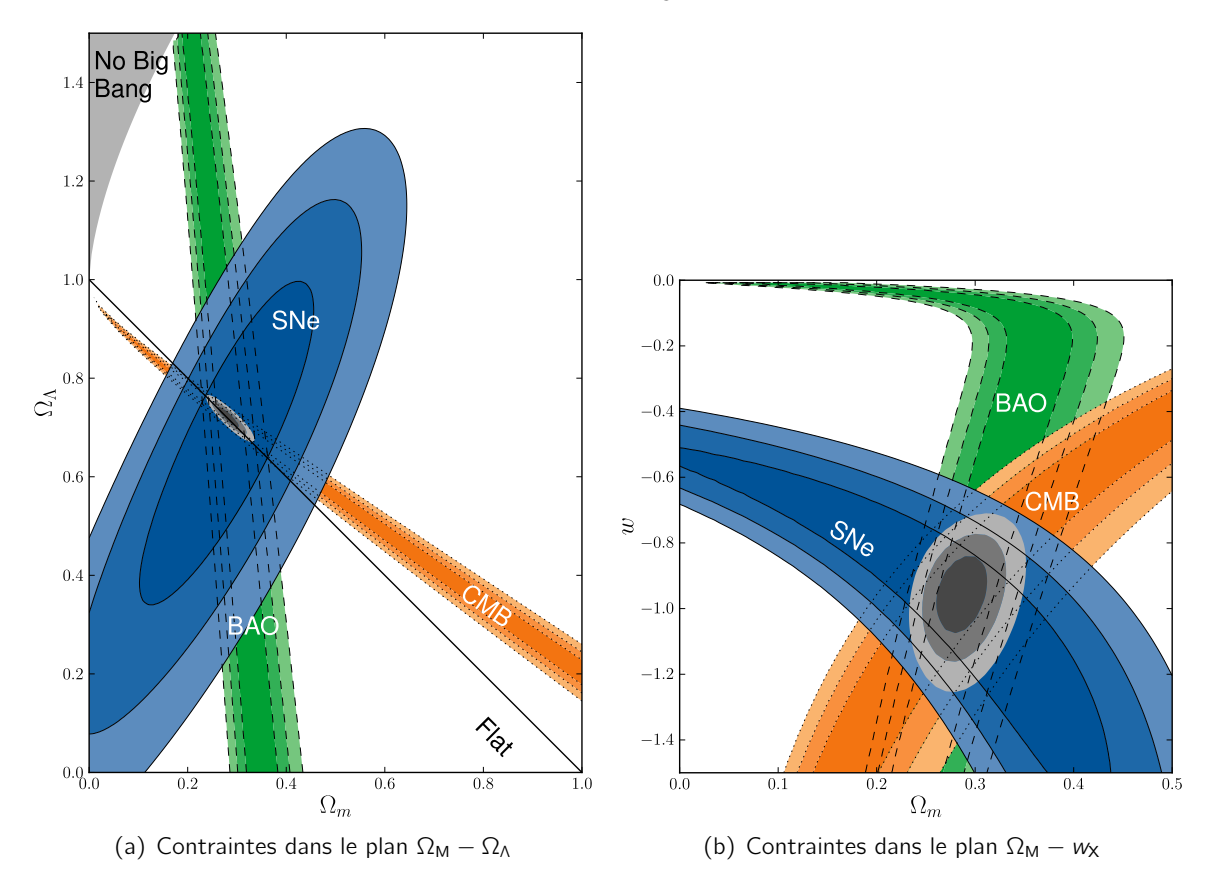

<span id="page-45-2"></span>Fig. 1.11.: Contraintes dans le plan  $\Omega_M - \Omega_{\Lambda}$  [\(a\)](#page-45-1) et dans le plan  $\Omega_M - w_{\Lambda}$  [\(b\)](#page-45-2) obtenues en combinant les observation du fond diffus cosmologique (CMB), des oscillations acoustiques des baryons (BAO) et des supernovæ de type Ia (SNeIa). L'Univers est quasi-plat, à faible contenu en matière, en expansion accélérée sous l'action de la Constante Cosmologique. Le modèle résultat de l'accord des mesures de plusieurs sondes cosmologiques est appelé "modèle de concordance". Figure extraite de [\(Suzuki](#page-234-1) et al., 2012).

l'Univers est quasi-plat, à faible contenu en matière, en expansion accélérée sous l'action de la Constante Cosmologique. Dans le cadre du modèle ΛCDM, l'Energie Noire est identifiée avec la Constante Cosmologique. Par ailleurs, les mesures cosmologiques ont mis en évidence qu'environ 5% seulement du contenu en matière de l'Univers est d'origine baryonique. Les 25% restants de la matière a été détectée par ses effets mais reste de nature inconnue. Selon le modèle ΛCDM, cette

matière noire est formée par des particules massives et neutres interagissant de façon exclusivement gravitationnelle. Les paramètres libres à déterminer pour le modèle standard se réduisent à 8 :

- $H_0$  : la valeur actuelle de la constante de Hubble,
- $k$  : la courbure de l'espace-temps,
- $-\Omega_B$ ,  $\Omega_M$ ,  $\Omega_\Lambda$  : respectivement la densité des baryons, de la matière et de l'Energie Noire,
- $t_0$  : l'âge de l'Univers,
- $\sigma_8$  : l'amplitude des fluctuations de densité de la matière à 8H<sup>-1</sup> Mpc,
- $n_s$  : l'indice scalaire des fluctuations primordiales<sup>8</sup>.

<span id="page-46-0"></span>

| Paramètre          | WMAP-7years (Moyenne) | WMAP-7years + BAO + $H_0$ |
|--------------------|-----------------------|---------------------------|
| $\Omega_{\Lambda}$ | $0.734 \pm 0.029$     | $0.728^{+0.015}_{-0.016}$ |
| $\Omega_M$         | $0.222 \pm 0.026$     | $0.227 \pm 0.014$         |
| $\Omega_B$         | $0.0449 \pm 0.0028$   | $0.0456 \pm 0.0016$       |
| $\sigma_8$         | $0.801 \pm 0.030$     | $0.809 \pm 0.024$         |
| $n_{\rm s}$        | $0.963 \pm 0.014$     | $0.963 \pm 0.012$         |
| $H_0$ (km/s/Mpc)   | $71.0 \pm 2.5$        | $70.4^{+1.3}_{-1.4}$      |
| $t_0$ (Gyr)        | $13.75 \pm 0.13$      | $13.75 \pm 0.11$          |

Tab. 1.2.: Contraintes sur les paramètres cosmologiques des données WMAP-7ans [\(Komatsu](#page-229-2) et al., [2010\)](#page-229-2).

Une mesure récente de ces paramètres a été publié par [\(Komatsu](#page-229-2) et al., 2010) en combinant 7 années de données de WMAP avec la mesure des oscillations acoustiques des baryons (BAO) provenant de la distribution des galaxies du relevé SDSS [\(Percival](#page-231-2) et al., 2010) et avec la déter-mination de la constante de Hubble par (Riess et al.[, 2009\)](#page-232-1) (combinaison WMAP-7y+BAO+H<sub>0</sub>) . Les valeurs ainsi obtenues, en fixant  $\Omega_K = 0$  et  $w_A = -1$ , sont reportées dans le tableau [1.2.](#page-46-0) Si l'on renonce aux hypothèses restrictives du modèle  $\Lambda$ CDM, en considérant également k et  $w_{\chi}$ comme des paramètres libres, la mesure de l'EoS de l'Energie Noire peut fournir des limites sur les propriétés physiques de ce fluide et sur les modèles supposant  $w<sub>X</sub>$  constant ou variable avec le temps. Dans le cas où l'Univers est considéré plat ( $\Omega$ <sub>K</sub> = 0) et l'EoS constante, dans [\(Komatsu](#page-229-2) et al.[, 2010\)](#page-229-2), en combinant WMAP-7a+BAO+H<sub>0</sub>, la mesure de  $w<sub>X</sub>$  est :

$$
w = -1.10 \pm 0.14 \quad (68\% \text{ CL}) \quad .
$$

Dans la même étude, en combinant les données WMAP-7a et les BAO avec les observations des supernovæ de type Ia (SNeIa) à grand décalage vers le rouge, la valeur trouvée est :

$$
w = -0.980 \pm 0.14 \quad (68\% \text{ CL}) \quad .
$$

Les incertitudes sur les deux valeurs prennent en compte la seule contribution statistique. Malgré la différence de valeur centrale, les deux résultats restent compatibles entre eux et avec les valeurs déterminées par des études précédentes (se référer par exemple à [\(Vikhlinin](#page-234-2) et al., 2009)).

Si le paramètre  $\Omega_k$  est laissé libre de varier, les limites sur  $w_\text{X}$  deviennent significativement plus faibles, comme montré sur la figure  $1.12(a)$ . En combinant WMAP-7a+BAO+H<sub>0</sub>, des valeurs de

<sup>8.</sup> Les fluctuations primordiales sont évaluées en considérant leur spectre de puissance  $\mathcal{P}_s(k)\propto k^{n_s-1}$  où k est le nombre d'onde. Pour  $n_s \approx 1$  les fluctuations sont invariantes par échelle.

wx < −2 sont inclues dans les contours à 95% CL et la valeur trouvée est :

$$
w = -1.44 \pm 0.27 \quad (68\% \text{ CL}) \quad .
$$

Cependant la courbure reste bien contrainte par les trois combinaisons de données montrées sur figure  $1.12(a)$ :

$$
\Omega_k = -0.0125^{+0.0064}_{-0.0067} \quad \text{(68\% CL)}
$$

La dégénérescence entre  $\Omega_k$  et w<sub>X</sub> est partialement brisée si aux données du CMB et de la distribution des galaxie sont ajoutées les observations des SNeIa, grâce auxquelles les incertitudes sur w<sub>X</sub> sont divisées par une facteur 4 environ :

$$
\begin{cases}\n w = -0.999^{+0.057}_{-0.056} & (68\% \text{ CL}) \\
 \Omega_k = -0.0057^{+0.0066}_{-0.0068} & (68\% \text{ CL})\n\end{cases}
$$

Ce résultat est également en accord avec celui publié par [\(Vikhlinin](#page-234-2) et al., 2009), en utilisant les données de WMPA-5a+BAO et un échantillon de SNela publié par (Davis et al.[, 2007\)](#page-225-0) et obtenu de la combinaison des observation de SNLS, de ESSENCE et du télescope spatial Hubble.

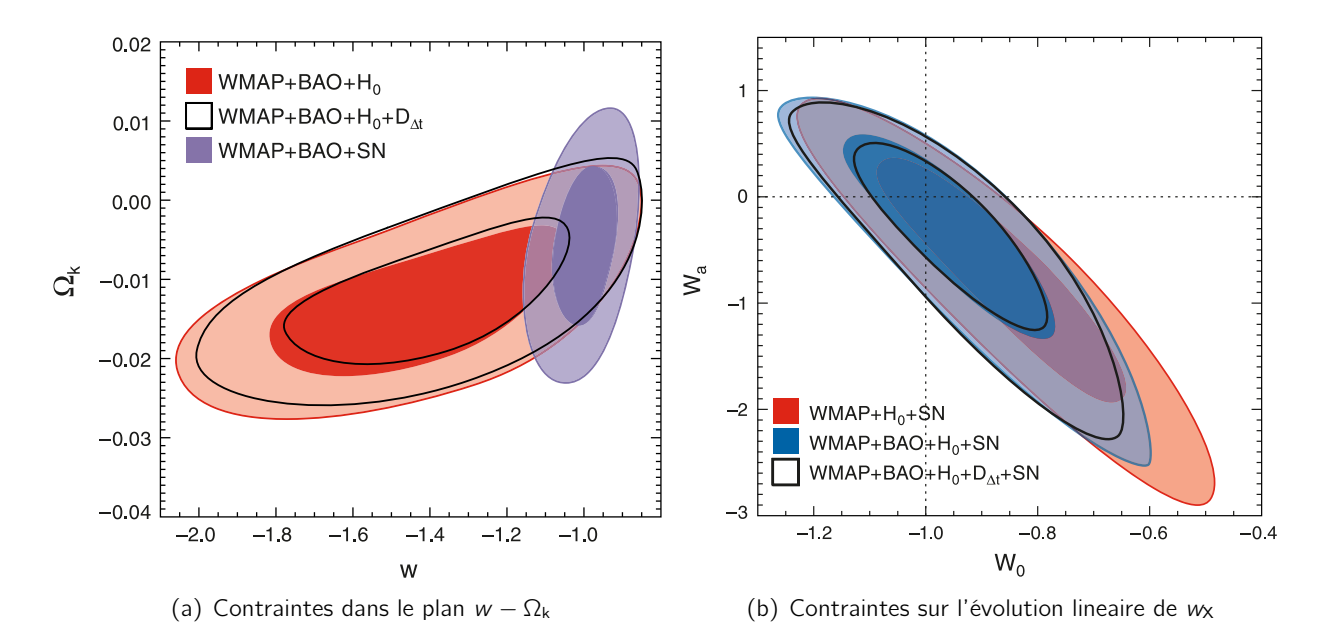

<span id="page-47-1"></span><span id="page-47-0"></span>Fig. 1.12.: Sur [\(a\),](#page-47-0) contraintes sur la valeur constante de l'EoS de l'Energie Noire. Les contours montrent les niveaux de confiance à 68% et 95% obtenus de la combinaison des données WMAP-7y+BAO+H<sub>0</sub> (en rouge) et WMAP-7y+BAO+SNela (en violet). Sur [\(b\),](#page-47-1) contraintes sur les paramètres  $w_0 - w_a$  qui caractérisent l'évolution linéaire de l'EoS. Les contours sont obtenus par les mêmes combinaisons. Figure extraite de [\(Komatsu](#page-229-2) et al., 2010)

Enfin, afin de contraindre les modèles d'évolution de l'EoS de l'Energie Noire, la combinaison des données WMAP-7y+BAO+H<sub>0</sub> avec les SNela du lot [\(Hicken](#page-228-0) et al., 2009) a permis, en supposant un Univers plat, de mettre des limites sur les paramètres  $w_0$  et  $w_a$  caractérisant l'évolution linéaire  $w[a(t)] = w_0 + w_a(1 - a(t))$ , montrées sur figure [1.12\(b\)](#page-47-1) :

$$
\begin{cases}\nw_0 = -0.93 \pm 0.13 & (68\% \text{ CL}) \\
w_a = -0.41_{-0.71}^{+0.72} & (68\% \text{ CL})\n\end{cases}
$$

L'EoS résultant de la combinaison des deux paramètres est :

$$
w[a(t)] = w_a + 5.14(1 + w_0) = -0.05 \pm 0.32 \quad (68\% \text{ CL}) \quad .
$$

Bien que les données actuelles soient en accord avec le modèle ΛCDM, il n'est pas possible d'exclure des modèles plus exotiques d'Univers pour lesquels la densité de l'Energie Noire ou son EoS évoluent.

Dans le prochain chapitre, nous verrons comment les SNeIa ont contribué à la détermination des contraintes sur w<sub>x</sub> et comment les nouveaux lots des données de SNele pourront fournir des limites plus strictes sur ce paramètre.

2

# <span id="page-49-0"></span>Supernovæ de type Ia et diagramme de Hubble

# Sommaire

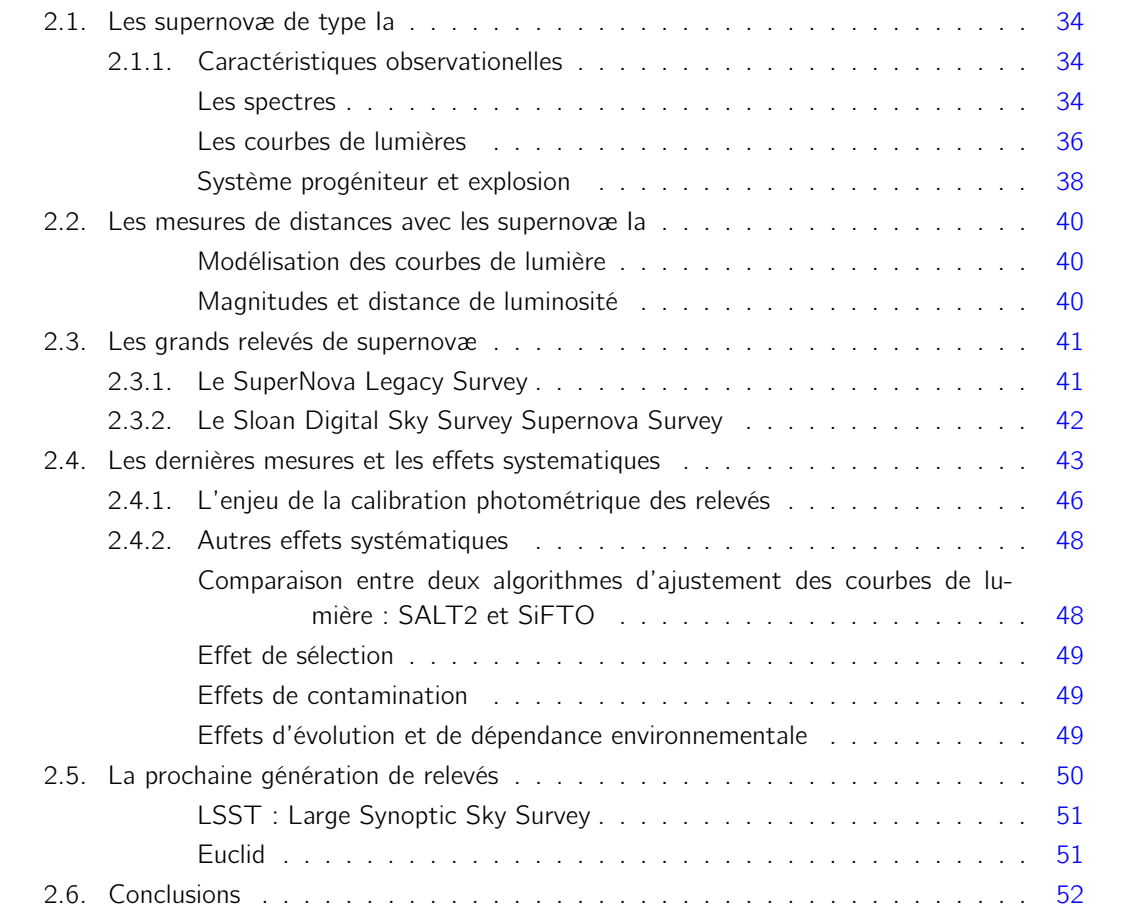

Les supernovæ sont des explosions d'étoiles très lumineuses. Les supernovæ de type Ia sont considérées des chandelles standards et, pour cela, employées en cosmologie pour contraindre la relation entre distance de lumière et décalage vers le rouge. Ce chapitre donne une description des SNela et de leur utilisation pour la mesure des paramètres cosmologiques.

La première partie décrit les caractéristiques spectrophotométriques des SNela (cf. [§2.1\)](#page-50-0). La paramétrisation des courbes de lumière et la construction du diagramme de Hubble à l'aide de ces objets sont exposées à la section [2.2.](#page-56-0)

Dans une deuxième temps, sont introduites les mesures cosmologiques effectuées à l'aide des SNela. Les expériences SuperNova Legacy Survey (SNLS) et Sloan Digital Sky Survey II Supernova Survey (SDSS) sont décrites à la section [2.3.](#page-57-0) La combinaison des données de ces deux relevés avec les données provenant des observations à faible et à grand décalage vers le rouge a permis d'obtenir les contrantes sur les paramètres cosmologiques exposées à la section [2.4,](#page-59-0) où seront également résumés les principaux effets systématiques affectant la mesure. Enfin, la section [2.5](#page-66-0) conclut le chapitre par un bref aperçu de la prochaine génération de grands relevés pour lesquels sont prévus des programmes dédiés aux SNeIa.

# <span id="page-50-0"></span>2.1. Les supernovæ de type Ia

Les supernovæ de type la (SNela) sont la dernière phase violente de la vie d'une étoile. La luminosité de ces explosions stellaires correspond à plusieurs milliards de soleil et elles peuvent être aussi brillantes que leurs galaxies-hôtes (la luminosité d'une SNIa  $\mathcal{L}_{SN}$  est égale à environ 10<sup>10</sup> luminosités solaires  $\mathcal{L}_{\odot} = 4 \times 10^{33} erg \cdot s^{-1}$ ), ce qui les rend facilement visibles à distances cosmologiques de l'ordre du Gpc. L'énergie totale libérée dans ce processus est d'environ 10<sup>51</sup> erg. Par ailleurs, elles présentent des courbes de lumières<sup>1</sup> uniformes et une faible dispersion des pics de luminosité. Toutes ces caractéristiques en font des bons candidats pour être des chandelles standards.

## <span id="page-50-1"></span>2.1.1. Caractéristiques observationelles

Les larges échantillons de données spectroscopiques et photométriques collectées sur ces explosions stellaires permettent de classifier les différents types de supernovæ et d'en comprendre les mécanismes d'origine. Le premier à étudier les caractéristiques spectrales des SNe afin d'en distinguer les différents types fut Minkowski [\(Minkowski, 1941\)](#page-231-3). Sur figure [2.1](#page-51-0) est schématisée la classification spectrophotométrique des SNe. Par la suite, nous nous limiterons à décrire les traits principaux des spectres et des courbes de lumière des SNeIa. Pour une description approfondie des type de SNe se référer à [\(Filippenko, 1997;](#page-226-2) [Turatto, 2003\)](#page-234-3).

#### Les spectres

<span id="page-50-2"></span>Les signatures spectrales sont un moyen unique pour obtenir des informations sur la composition chimique de l'étoile progénitrice. Les spectre optiques présentent des caractéristiques assez variées, cependant il est possible de reconnaître des caractéristiques communes à toutes les explosions.

<sup>1.</sup> La courbe de lumière est l'évolution de la luminosité d'un objet astronomique mesurée dans le filtre d'observation.

<span id="page-51-0"></span>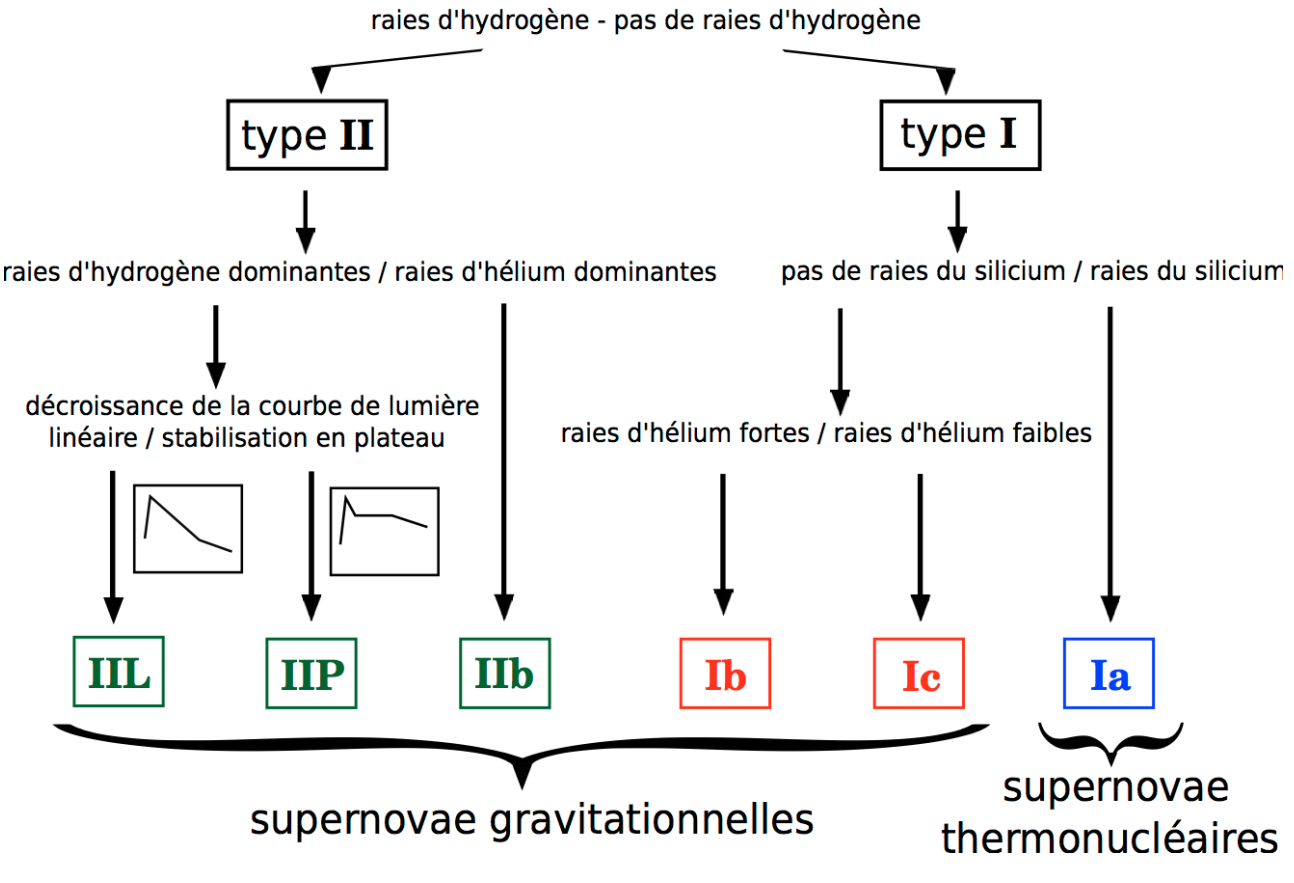

Fig. 2.1.: Classification spectro-photométrique des supernovæ

L'explosion est divisée en deux phases : une phase photosphérique et une phase nebulaire. La première phase s'étale pendant un mois après l'explosion et est caractérisée par la formation d'une photosphère. Comme à ce moment les effets dus au transfert radiatif sont importants, le spectre présente une succession dense d'émissions de photons, causées par leur absorption et leur diffusion. Le spectre est donc analogue à celui observé pour l'atmosphère d'une étoile en formation : un continuum thermique sur lequel se superpose un profil d'absorption de type P-Cygni. Les signature se distinguant du continuum sont étalées à cause de la grande vitesse des éjecta ( $\sim$  30000 km·s $^{-1}$ ).

Quand la photosphère commence à se retirer, la nature des éjecta se révèle : c'est le début de la phase nebulaire. La matière éjectée devient transparente aux photons émis par les couches internes. Le profil montre alors la distribution radiale des strates les plus profondes. Longtemps après l'explosion, la contamination provenant de la galaxie-hôte devient trop élevée et le spectre se réduit à un continuum avec des raies non résolues.

Les supernovæ de type Ia se distinguent de celles de type II par l'absence de hydrogène dans leur spectre et des autres de type I (Ib et Ic) par la présence de profondes raies d'absorption de silicium autour de 6150 Å produites par le décalage vers le bleu du doublet Si II ( $\lambda = 6347$  Å et  $\lambda = 6371$  Å), montrés sur le spectre de la figure [2.2\(a\).](#page-52-1)

Après le maximum de luminosité, d'autres éléments de masse intermédiaire (CaII, MgII, SII et OI) commencent à contribuer au spectre mais aussi, dans l'ultraviolet proche, le Fe, le Co et le Ni. Les signatures des éléments ferreux augmentent quand la photosphère se retire. Deux semaines après le maximum de luminosité le spectre est dominé par les raies du Fe II qui compose vraisemblablement

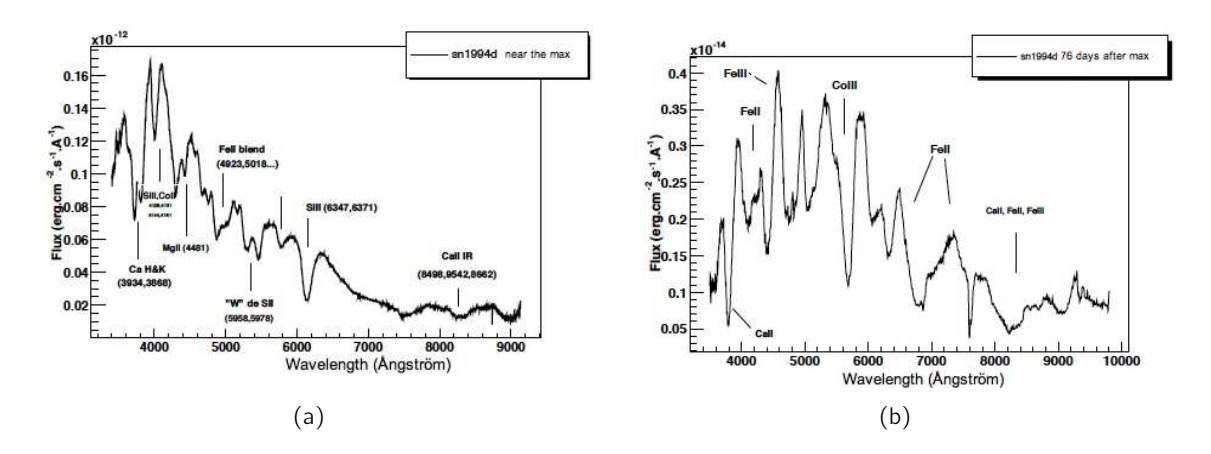

<span id="page-52-2"></span><span id="page-52-1"></span>Fig. 2.2.: Spectres de la SNeIa SN1994D juste avant le maximum de luminosité [\(a\)](#page-52-1) et 80 jours après maximum [2.2\(b\).](#page-52-2) Figure extraite de Saintos (2004)

le cœur de l'étoile progénitrice.

Pendant la phase nébulaire, les raies du Co diminuent selon l'allure habituelle d'une décroissance radioactive. L'évolution spectrale d'une SNIa typique, la SN1994D, est montrée par la série temporelle sur la figure [2.3\(a\).](#page-53-0) A partir des minima d'absorption, il est possible de déterminer les vitesses des éjecta qui varient de raie à raie et évoluent avec les phases. Par exemple, pour le doublet de Si II, les vitesses sont autour de 10000-15000  $km·s^{-1}$ .

Enfin, les spectres des SNeIa mesurés à des époques similaires après le maximum de luminosité sont plutôt homogènes, comme il est possible de voir sur la figure [2.3\(b\).](#page-53-1) Cela rend possible une détermination de l'"âge" pour une SNeIa standard au moment de l'observation en comparant son spectre à une série de patrons. Cependant, des différences spectrales systématiques ont été mesurées pour les SNeIa explosées dans des galaxies elliptiques et dans des galaxies spirales, ce qui peut être le signe d'hétérogénéité dans la composition chimique des SNeIa ou de l'environnement ou encore dans le mécanisme d'explosion.

#### Les courbes de lumières

<span id="page-52-0"></span>Les courbes de lumière montrent l'évolution temporelle de la luminosité de la SN dans une bande passante instrumentale. Elles fournissent ainsi des données sur les quantités intégrées, comme l'énergie totale produite lors de l'explosion.

L'évolution de la luminosité est communément divisée en trois phases : la montée, le maximum et le déclin. Les courbes de lumière des SNeIa, contrairement aux autres SNe, montrent une allure assez homogène et elles atteignent les valeurs de luminosité les plus élevées. Leur luminosité au maximum dans le filtres B du référentiel au repos de la SNIa a été quantifiée par [\(Vaughan](#page-234-4) et al., [1995\)](#page-234-4) en considérant que des SNela de couleur<sup>2</sup> (B-V) comprise dans  $[-0.25, 0.25]$  mag :

$$
\langle M_{\rm B} \rangle = -18.54 \pm 0.06 + 5 \log \left( \frac{H_0}{85} \right) .
$$

Les SNela atteignent le maximum de luminosité en quelques jours, ce qui explique la difficulté d'ob-

<sup>2.</sup> La couleur d'un objet est définie comme la différence des magnitudes de l'objet mesurées dans deux bandes passantes instrumentales.

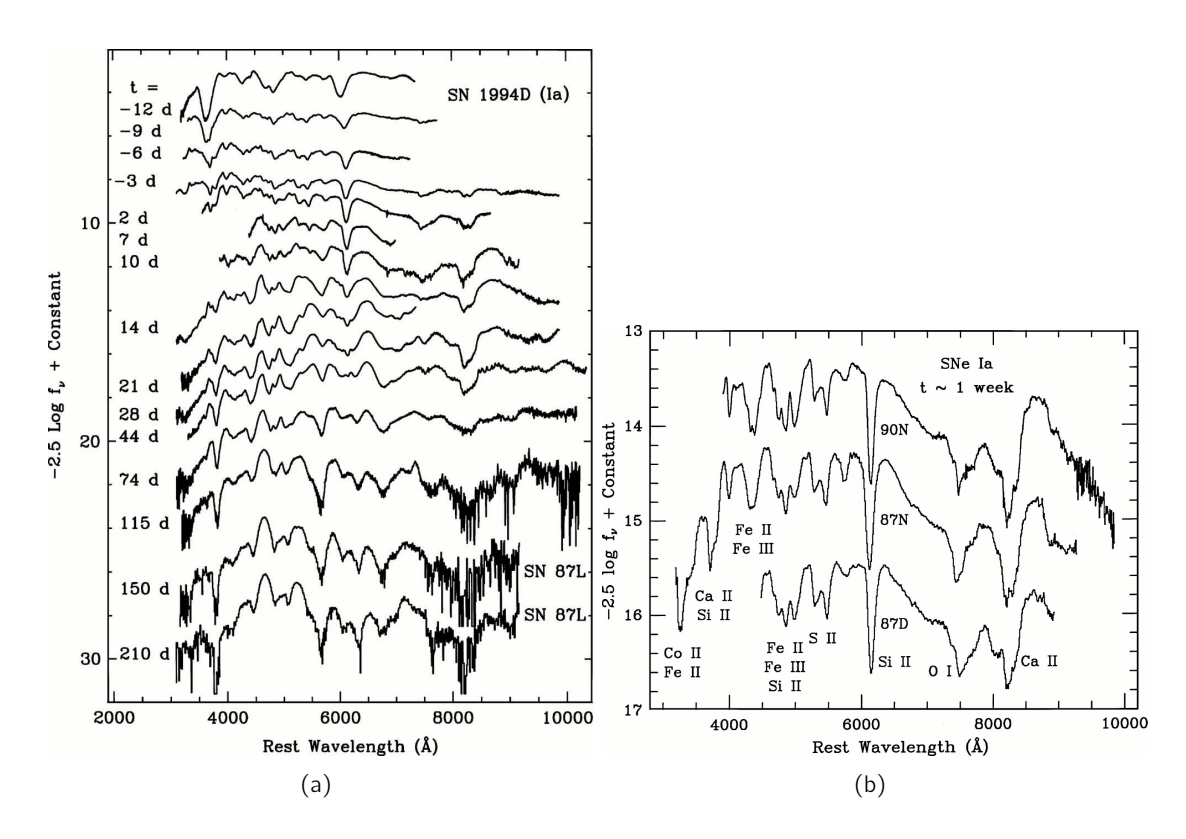

<span id="page-53-1"></span><span id="page-53-0"></span>Fig. 2.3.: Série temporelle de spectres de la SNIa SN1994D [\(a\)](#page-53-0) et série de spectre observés une semaine après le maximum de luminosité  $(b)$ . Figures extraites de [\(Filippenko, 1997\)](#page-226-2)

tenir des observation dans cette phase. Pendant le déclin, la décroissance est rapide (-0.1 mag/jour) dans une première période d'environ un mois, et elle est ensuite ralentie. Environ 50 jours àpres le maximum, la décroissance suit une allure exponentielle dont le taux dépend du filtre d'observation (variant de 0.018 mag/jour dans le bleu à 0.042 mag/jour dans le rouge).

Typiquement, les relevés mesurent les courbes de lumière en intégrant le signal sur des filtres couvrant un large intervalle dans les longueurs d'onde. Pour les SNe brillantes et proches ont été traditionnellement utilisés les filtres UBVRI du système décrit dans [\(Bessell, 1990\)](#page-224-1). Des exemples de courbes de lumière dans ce système sont montrés sur la figure [2.4\(a\)](#page-54-1) : la forme de chaque courbe dépend du filtre d'observation. Le pic dans le filtre B est considéré par convention comme le maximum de luminosité. Les courbes de lumière dans les filtres  $I$  et  $R$  montrent des maxima secondaires 3 à 4 semaines après le pic dans le filtre B. Sur la figure [2.4\(b\)](#page-54-2) sont montrées les courbes de lumière de 40 SNela observées dans le filtre  $B$  par le relevé Calán-Tololo. Il faut remarquer que la forme des courbes et les valeurs de magnitude absolue sont proches. Par ailleurs, la luminosité des ces objets est corrélée avec leur déclin : plus une SNIa est brillante, moins le taux de décroissance est rapide et plus la courbe de lumière est large. Ces relations sont communément appelées comme brighter-bluer et brighter-larger et sont utilisées dans la modélisation des courbes de lumière.

La détermination de la magnitude absolue d'une SNIa est possible si l'on dispose d'un spectre de l'objet et d'observations multi-bandes pour des époques différentes. Le spectre sert pour connaître l'âge de la SNIa tandis que les données photométriques fournissent la magnitude apparente. Si les courbes de lumière et l'évolution spectrale sont modélisées correctement, il est possible remonter à la magnitude absolue nécessaire pour les mesures de distance. Il est donc important de disposer

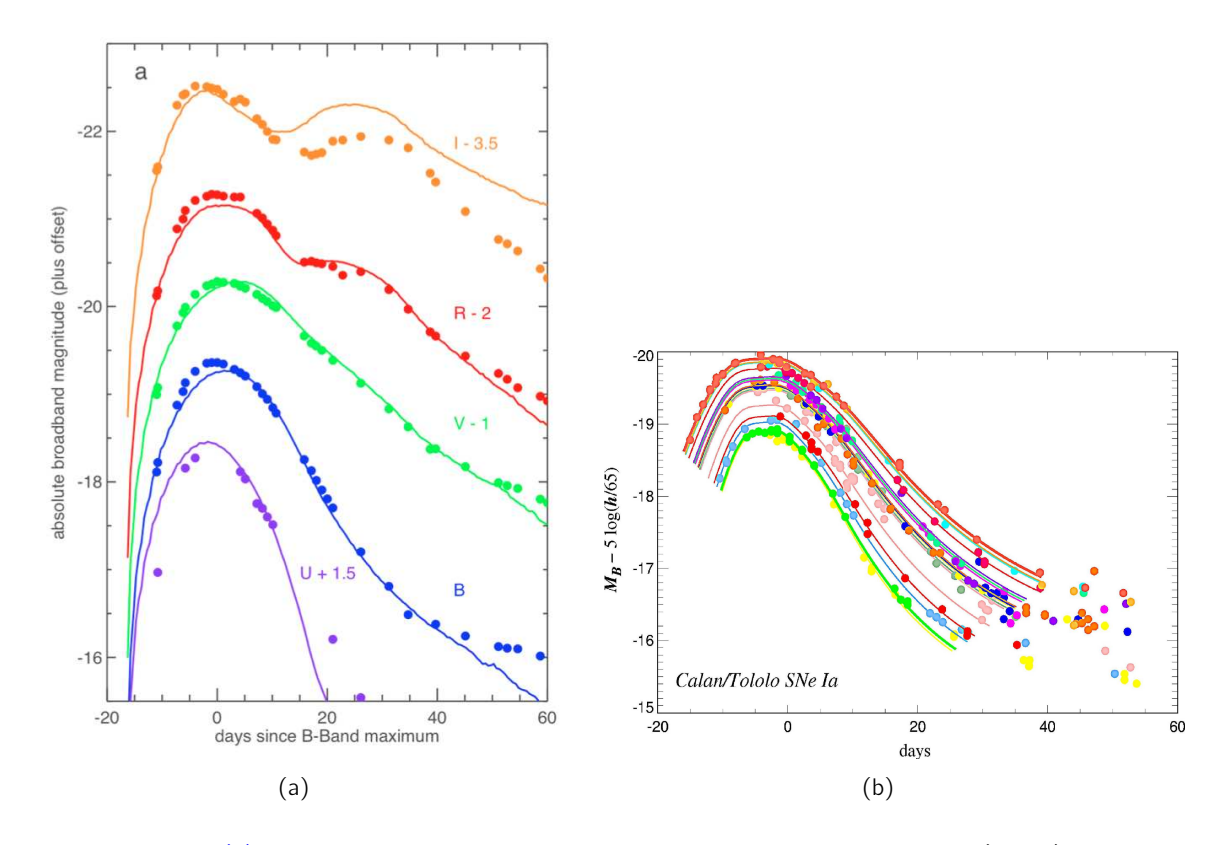

<span id="page-54-2"></span><span id="page-54-1"></span>Fig. 2.4.: Figure [\(a\)](#page-54-1) : courbes de lumière simulées avec le modèle DFD iso 06 dc2 (lignes) comparées avec les observations photométriques de la SN 20003du24 (cercles) dans les filtres ultraviolet U, otiques B, V, I et proche infrarouge R. Figure extraite de (Kasen et al.[, 2009\)](#page-229-3). Figure [\(b\)](#page-54-2) : les courbes de lumière de 40 SNeIa dans le filtre B mesurées par le relevé Calán-Tololo. La dispersion des pics de luminosité est faible pour des objets astrophysiques, environ 40%.

d'un patron ou d'une modélisation des courbes de lumière pour pouvoir extrapoler la forme de la courbe de lumière entière en ne disposant que de quelques observations photométriques pour chaque bande passante. Cela permet également d'évaluer le maximum de luminosité de chaque objet dans le cas où ne sont disponibles que quelques données avant et après le maximum.

#### Système progéniteur et explosion

<span id="page-54-0"></span>Les SNela peuvent exploser au sein de galaxies spirales ou de galaxies elliptiques. Ces dernières sont caractérisées par une population stellaire vieille, ce qui implique un processus nucléaire long avant leur explosion. A partir des données observationnelles, il est possible de dériver les paramètres permettant de combiner l'évolution stellaire à la rareté de ces événements.

Le taux volumique d'explosion des SNeIa est r $_V \approx 10^{-5}$   $\,$  SNeIa $\, \cdot h^{3} \cdot \mathsf{Mpc}^{-3} \cdot \mathsf{yr}^{-1}$ . Des mesures récentes des taux d'explosions ont été publiées par (Dilday et al.[, 2010\)](#page-225-1) pour  $z < 0.3$  et par [\(Perrett](#page-232-2) et al.[, 2012\)](#page-232-2) pour  $0.1 < z < 1.1$ . Par conséquent, les progéniteurs doivent également être des objets rares, résultant d'une évolution stellaire particulière.

La phase du pic de luminosité est courte, ce qui signifie que l'étoile d'origine est un objet compact. De plus, l'absence dans le spectre d'hydrogène et d'hélium, en dépit du fait qu'ils sont les deux éléments plus abondants dans l'Univers, limite le nombre de candidats-progéniteurs. Enfin,

l'homogénéité de ces explosions ne peut être expliquée que par une classe de progéniteurs aussi homogène. Aujourd'hui, l'interprétation habituelle suggère que les SNela sont des explosions thermonucléaires de naines blanches, composées de carbone et d'oxygène. Celles-ci se trouvent dans un système binaire et accrètent la matière d'un compagnon. Les naines blanches constituent la phase finale de la vie des étoiles de masse intermédiaire ( $M_{\odot} < M_{*} < 8M_{\odot}$ ).

A ce jour, la nature du système progéniteur et le mécanisme hydrodynamique de l'explosion sont encore sujet de controverse. Les questions ouvertes sont la nature de l'étoile compagnon, le mécanisme d'ignition et le modèle d'explosion.

En considérant le système qui génère ces explosions, deux modèles sont possibles :

- le scénario "single degenerate", où le compagnon est une étoile de la séquence principale du diagramme Hertzsprung-Russel<sup>3</sup> ou une géante rouge,
- le scénario "double degenerate", pour lequel le compagnon est aussi une naine blanche.

Pour les deux modèles se pose également la question de la masse de la naine blanche au moment de l'explosion. Une naine blanche est une étoile dégénérée gardée en vie par la pression de Pauli des électrons dégénérés composant son cœur. La pression de dégénérescence impose une masse limite, la masse de Chandrasekhar (M<sub>Ch</sub>  $\simeq$  1.4 M<sub>☉</sub>), au-delà de laquelle il devient impossible pour les électrons dégénérés de s'opposer à l'effondrement de l'étoile. La naine blanche dans le système binaire peut atteindre cette masse limite en englobant matière du compagnon. Il est toutefois possible que l'explosion ait lieu pour des masses légèrement inférieures à cette limite (modèle sub-Chandrasekhar).

Enfin, le mécanisme d'allumage de l'explosion et le processus hydrodynamique de propagation de la flamme ne sont pas complètement déterminés. La nature de l'explosion influence la composition chimique des éjecta et leur distribution spatiale. En considérant que la naine blanche explose à une masse égale à M<sub>Ch</sub>, plusieurs paramètres restent à déterminer : la densité du noyau de l'étoile et la vitesse de propagation des flammes. En particulier, l'ignition peut avoir lieu au centre de l'étoile ou de façon asymétrique. De plus, les flammes peuvent se propager avec une vitesse subsonique qui devient ensuite supersonique (modèle déflagration-détonation), ou avec une vitesse supersonique dès le premier instant de l'explosion (modèle pure détonation).

Les simulations n'ont à ce jour pas été capable de trancher entre les différents modèles. Pour plus de détails, il est possible de consulter [\(Nomoto](#page-231-4) et al., 1984; [Nomoto & et al., 2000;](#page-231-5) [Hillebrandt &](#page-228-1) [Niemeyer, 2000;](#page-228-1) [Höflich](#page-228-2) et al., 2003). Néanmoins, les données à disposition permettent de formuler des questions plus précises et d'améliorer les prédictions théoriques. L'origine de l'homogénéité des SNeIa est bien comprise car la structure de la naine blanche est complètement déterminée par la physique nucléaire. Les formes des coubes de lumière - relation entre le pic du maximum et la largeur - et les spectres d'une SNIa typique sont reproduit raisonnablement bien par les simulations d'explosions. Cependant, une amélioration de notre connaissance de l'origine SNela permettrait de mieux contraindre les relations entre leurs caractéristiques photométriques et les galaxies-hôtes et de déterminer l'existence d'une évolution des SNeIa en fonction du décalage.

<sup>3.</sup> Le diagramme de Hertzsprung-Russell est un graphe montrant la luminosité d'un ensemble d'étoiles en fonction de leur température effective. Ce type de diagramme permet d'étudier les populations d'étoiles et d'établir la théorie de l'évolution stellaire. La séquence principale est la région du diagramme de Hertzsprung-Russell où la majorité des étoiles résident. Elle correspond à la diagonale allant du coin supérieur-gauche (étoiles chaudes et lumineuses) au coin inférieur-droit (étoiles froides et peu lumineuses). L'évolution de la plus grande partie des étoiles suit cette séquence.

# <span id="page-56-0"></span>2.2. Les mesures de distances avec les supernovæ Ia

Les SNela sont utilisées comme indicateurs de distance. Celle-ci est estimée pour chaque objet à partir de la mesure de sa magnitude au maximum de luminosité dans la bande B du référentiel au repos de la SNIa. Comme les observations photométriques sont effectuées avec un nombre réduit de bandes passantes et l'échantillonnage des courbes de lumière est limité par le temps d'observation, il est nécessaire disposer d'un modèle de courbe de lumière afin de pouvoir interpoler les données.

#### Modélisation des courbes de lumière

<span id="page-56-1"></span>Deux approches différentes sont possibles : soit ajuster sur les données un patron de courbes de lumière préalablement corrigé pour les effets de forme et de rougissement dû au poussières, soit par ajustement sur les données d'un modèle spectrophotométrique. La première méthode est celle adoptée par  $\Delta m_{15}$  [\(Perlmutter](#page-231-6) et al., 1997) et MLCS2k2 (Jha et al.[, 2007a\)](#page-229-4), tandis que les algorithmes SALT2 (Guy et al.[, 2007\)](#page-227-0) et SiFTO (Conley et al.[, 2008a\)](#page-225-2) utilisent la deuxième.

En particulier, le modèle SALT2 est utilisée par l'équipe française du SuperNova Legacy Survey. Ce modèle, entièrement empirique, décrit la séquence spectrale d'une SNIa typique, et permet d'obtenir la magnitude absolue de l'objet dans toute bande passante du référentiel au repos dont la transmission est connue. Le flux  $\phi_{SAYT2}$  de la SNIe à une certaine phase p par rapport au maximum et à une certaine longueur d'onde λ dans le référentiel au repos est donc paramétrisé comme :

<span id="page-56-3"></span>
$$
\phi_{\mathsf{SALT2}}(p,\lambda) = x_0 \times \Big[ M_0(p,\lambda) + x_1 M_1(p,\lambda) + \ldots \Big] \times \exp\Big(c\mathsf{CL}(\lambda)\Big) \quad . \tag{2.1}
$$

Les paramètres libres du modèle sont  $x_0$ , la normalisation de la courbe de lumière, et le facteur de forme  $x_1$  qui prend en compte la relation entre la largeur et la hauteur de la courbe. La modélisation de la courbe s'appuie sur une analyse en composantes principales qui permet de décrire la séquence spectrale moyenne avec  $M_0(p, \lambda)$  et la variabilité de la SNIa avec les termes d'ordre supérieurs. L'exposant exp  $\big(\mathsf{cCL}(\lambda)\big)$  contient la loi de correction de la couleur de la SNIa et l'éventuel excès de couleur c de la SNIa par rapport à la couleur moyenne du modèle. On verra dans la suite comment les valeurs obtenues pour chaque SNIa de l'ajustement sont utilisées pour remplir le diagramme de Hubble.

#### Magnitudes et distance de luminosité

<span id="page-56-2"></span>Comme indiqué à la section [1.4.1,](#page-35-1) pour construire le diagramme de Hubble, le module de distance  $\mu$ , défini à l'équation [1.34,](#page-35-2) est calculé par convention. Cette quantité dépend de :

- $M_B$ , la magnitude absolue dans le filtre B du référentiel au repos. Celle-ci est définie comme la magnitude de l'objet s'il était situé à une distance conventionnelle  $d_0 = 10$  pc,
- $m_B$ , la magnitude apparente de l'objet mesurée dans la bande B du référentiel de l'observateur. La mesure de cette quantité dépend de la transmission du filtre .

La modélisation SALT2 intervient dans la détermination de  $M_B$  en tenant compte de la variabilité due à la forme et à la couleur de la courbe de lumière de chaque SNIa :

$$
M_B = \mathcal{M} - \alpha \times \text{forme} + \beta \times \text{couleur} \quad , \tag{2.2}
$$

où forme et couleur sont des paramètres qui changent pour chaque SNIa et qui rend compte de la forme et de la couleur de la courbe de lumière,  $\alpha$  et  $\beta$  sont des paramètres de nuisance communs  $\dot{\text{a}}$  toutes les SNela et  $\mathcal M$  est la valeur de magnitude absolue des SNela. Pour une SNIa, d'après l'équation [1.34,](#page-35-2) il est possible écrire en utilisant la paramétrisation SALT2 :

<span id="page-57-2"></span>
$$
m_B^{\text{SALT2}} = \mathcal{M} - \alpha \times \text{forme}_i + \beta \times \text{couleur}_i \quad . \tag{2.3}
$$

L'ajustement sur toutes les données des SNeIa, qui contraint les valeurs des paramètres cosmologiques, se fait par la methode des moindres carrés :

$$
\chi^2 = \sum_{SN} \frac{\left[m_{B,i} - m_B^{\text{SALT2}}(z_i, \text{forme}_i, \text{couleur}_i; \mathcal{M}, \alpha, \beta, \Omega_M, \Omega_X, w_X)\right]^2}{\sigma_i^2} \tag{2.4}
$$

où :

- $m_{B,i}$ , forme $_{i}$  et couleur $_{i}$  sont dérivés de l'ajustement de [2.1](#page-56-3) sur les données de chaque SNIa. En particulier  $m_B = x_0$ , forme =  $x_1$  et couleur = c,
- les paramètres globaux des courbes de lumières  $M$ ,  $\alpha$  et  $\beta$  sont ajustés sur les données en même temps que les paramètres cosmologiques.

Le modèle cosmologique qui décrit le mieux les données est donc déterminé directement dans la minimisation de  $\chi^2$ . Il faut remarquer qu'aucun *à priori* sur la cosmologie intervient dans l'ajustement des courbes de lumière.

# <span id="page-57-0"></span>2.3. Les grands relevés de supernovæ

Nous présentons brièvement le SNLS et le SDSS. Ces deux relevés ont à ce jour fournit les deux échantillons photométriques de SNeIa les plus nombreux et homogènes. Ces lot de données permettent de peupler le diagramme de Hubble pour des décalages intermédiaires et lointains, couvrant entièrement l'intervalle  $0.05 \lesssim z \lesssim 1.1$ .

## <span id="page-57-1"></span>2.3.1. Le SuperNova Legacy Survey

Le relevé SuperNova Legacy Survey (SNLS) fait partie du programme Deep Survey du plus vaste relevé Canada-France-Hawaii Legacy Survey (CFHTLS) qui a utilisé l'imageur MegaCam (cf. chapitre [3\)](#page-69-0) équipant le foyer primaire du Télescope Canada-France-Hawaii (CFHT).

Le but de ce relevé est de sonder la nature de l'Energie Noire via les contraintes sur son équation d'état. Pour cela, le SNLS (Astier et al.[, 2006\)](#page-223-1) a collecté 5 ans de données photométriques, entre août 2003 et octobre 2008, en détectant et suivant environ 420 SNeIa afin de peupler le diagramme de Hubble dans l'intervalle de décalage  $0.2 < z < 1.1$ .

Le relevé a observé, dans les 5 filtres  $u^*_{M}$ ,  $g_M$ ,  $r_M$ ,  $i_M$  et  $z_M$  (sur figure [3.2\)](#page-74-0), 4 champs profonds D1, D2, D3 et D4 (coordonnées reportés en [2.1\)](#page-58-1) de taille 1 deg<sup>2</sup>.

La stratégie d'observation a été conçue de façon à assurer la qualité maximale des données photométriques (les champs choisis sont caractérisés par une faible contamination des poussières galactiques) et de disposer de données spectroscopiques pour chaque champs. Le relevé photométrique principal servait pour la détection et le suivi des objets candidats. Pour l'identification et la détermination du décalage des SNe, du temps a été alloué sur des spectrographes de grand taille (miroir de 8 m) : VLT, Keck I et II, Gemini Nord et Sud.

<span id="page-58-1"></span>

| Champ          | RA          | DEC.           | Temps d'observation<br>(heures) |
|----------------|-------------|----------------|---------------------------------|
| D1             | 02:26:00.00 | $-04:30:00.0$  | 289                             |
| D <sub>2</sub> | 10:00:28.60 | $+02:12:21.00$ | 252                             |
| D <sub>3</sub> | 14:19:28.01 | $+52:40:41.00$ | 285                             |
| D4             | 22:15:31.67 | $-17:44:05.00$ | 270                             |

Chapitre 2. Supernovæ de type Ia et diagramme de Hubble

Tab. 2.1.: Coordonnées équatoriales des champs observés par le relevé SNLS avec le temps d'intégration pour chacun.

Le succès du SNLS est à attribuer à la qualité de ses données et au bon échantillonnage des courbes de lumière, obtenu grâce au mode d'observation mis en place, la "recherche glissante". Celle-ci a consisté à observer à intervalles réguliers de 3 à 4 jours environ, tous les champs Deep dans toutes les bandes passantes instrumentales. Cette stratégie permet de reconstruire la courbe de lumière totale d'une SNIa bien qu'elle n'ait pas été détectée avant son maximum de luminosité.

<span id="page-58-2"></span>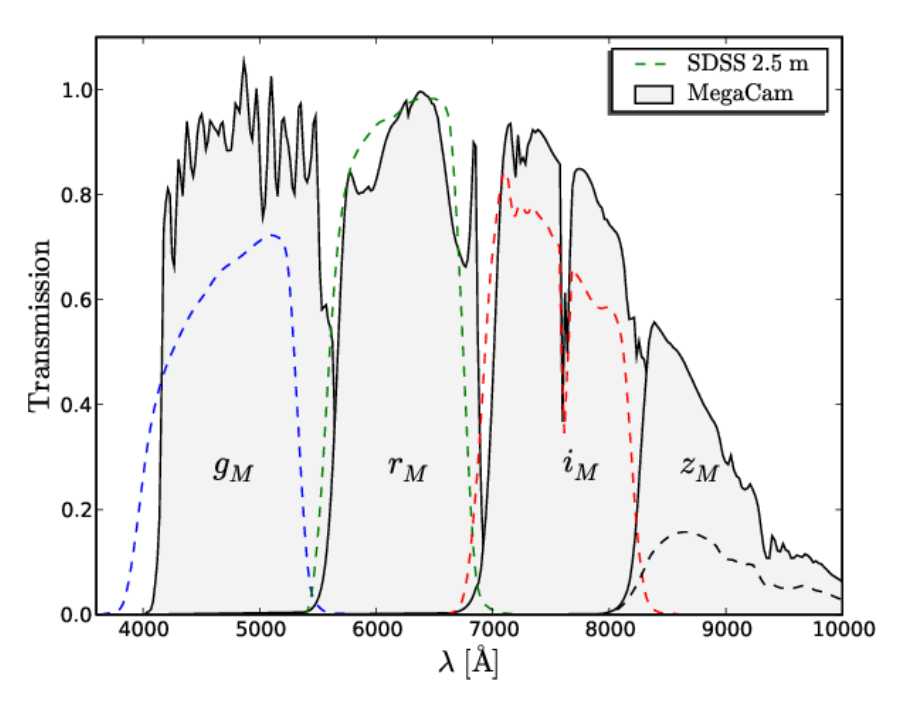

Fig. 2.5.: Comparaison des jeux de filtres utilisés par le SNLS et le SDSS.

# <span id="page-58-0"></span>2.3.2. Le Sloan Digital Sky Survey Supernova Survey

Le Sloan Digital Sky Survey II Supernova Survey (SDSS-II SS) est l'un des trois relevés compo-sant le projet SDSS-II [\(Frieman](#page-226-3) et al., 2008b). Le relevé a été conçu afin de combler le manque de données de SNela à décalage intermédiaire 0.05  $\lesssim$  z  $\lesssim$  0.35 avec un échantillon de bonne qualité photométrique. Le relevé utilise le télescope dédié de 2.5 m situé à l'Observatoire de Apache Point (Nouveau Mexique). La caméra équipant le télescope est constitué de 30 CCDs de 2048×2048 pixels chacun, pour un champ de vue total de 2.5 deg<sup>2</sup> (Gunn et al.[, 2006\)](#page-226-4). La caméra grand

champ et le plan d'observation permettent de couvrir en permanence une bande équatoriale appelée "stripe 82", de 300 deg<sup>2</sup> dans l'hémisphère Sud, pendant 3 mois par an et à intervalles réguliers de 2 à 5 jours. Sur l'imageur est monté un système de filtres ugriz. Le relevé a débuté en juillet 2005 et il s'est achevé en juillet 2008. Pendant la prise de données, environ 450 SNeIa ont été découvertes, identifié spectroscopiquement (observations assurées par une dizaine de spectrographes) et suivies photométriquement.

Les systèmes photométriques choisis par les deux relevés, montrés sur la figure [2.5,](#page-58-2) sont très proches, ce qui facilite l'intercalibration des jeux de filtres et la combinaison des échantillon des deux relevés.

# <span id="page-59-0"></span>2.4. Les dernières mesures et les effets systematiques

La dernière mesure de *w*<sub>X</sub> publiée par la collaboration SNLS est présentée [\(Conley](#page-225-3) et al., 2011). L'intérêt de cette analyse réside dans la grande attention portée à l'identification et au contrôle des sources d'incertitudes systématiques.

- L'analyse repose sur un échantillon de 472 SNeIa obtenu en combinant :
- 242 SNeIa du lot de données SNLS-3ans (Guy et al.[, 2010\)](#page-227-1),
- 93 SNeIa du SDSS-II SS [\(Holtzman](#page-228-3) et al., 2008b),
- 14 SNeIa à très grand décalage détectées par le Hubble Space Telescope [\(Blakeslee](#page-224-2) et al., [2003;](#page-224-2) Barris et al.[, 2004;](#page-223-2) Riess et al.[, 2007\)](#page-232-3),
- 123 SNeIa de l'échantillon "Low-z" à faible décalage observées par différents relevés : Calán/Tololo [\(Hamuy](#page-227-2) et al., 1996), CfAI (Riess et al.[, 1998\)](#page-232-4), CfAII (Jha et al.[, 2006\)](#page-229-5), CfAIII [\(Hicken](#page-227-3) et al., [2009\)](#page-227-3) et CSP [\(Contreras](#page-225-4) et al., 2010).

Idéalement, afin de maximiser la qualité de l'échantillon et de minimiser les incertitudes systématiques, toutes les SNeIa devraient avoir été observées avec le même télescope. Cela sera possible seulement avec la prochaine génération de grand imageurs. Comme SNLS fournit un lot de données de taille conséquente et de bonne qualité photométrique dans la gamme de décalage du relevé, les données ajoutées couvrent uniquement les intervalles de décalage non observés par SNLS. Parmi les données combinées, l'échantillon à faible décalage est le plus important car il impose des contraintes fortes sur la magnitude absolue des SNela et sur  $H_0$ . Les données utilisées pour l'analyse ont été sélectionnées en imposant des critères d'échantillonnage sur les courbes de lumière. En particulier pour toutes les SNela, au moins une observation était requise dans la phase [-8j,+5j] autour du pic de luminosité et également des observations multibandes. Le diagramme de Hubble obtenu à partir de ces données est montré sur figure [2.6,](#page-60-0) où il est possible voir la couverture en décalage de l'échantillon final.

L'ajustement des courbes de lumière a été effectué avec les deux modèles SALT2 et SiFTO, qui, pour un Univers plat et wx constant donnent les résultats suivants :

$$
\text{SALT2} = \left\{ \begin{array}{lcl} \Omega_{\text{M}} = & 0.214^{+0.072}_{-0.097} & \text{SiFTO} = \left\{ \begin{array}{lcl} \Omega_{\text{M}} = & 0.173^{+0.095}_{-0.098} \\ \text{w}_\text{X} = & -0.95^{+0.17}_{-0.19} & \end{array} \right. & \text{SiFTO} = \left\{ \begin{array}{lcl} \Omega_{\text{M}} = & 0.173^{+0.095}_{-0.098} \\ \text{w}_\text{X} = & -0.85^{+0.14}_{-0.20} & \end{array} \right.
$$

,

où seules les incertitudes statistiques sont indiquées. En moyennant les deux et en considérant les incertitudes systématiques, la valeur de l'équation d'état de l'Energie Noire mesurée est :

$$
w_{\mathsf{X}} = -0.91^{+0.16}_{-0.20} \text{(stat.)}^{+0.07}_{-0.14} \text{(sys.)} \quad .
$$

<span id="page-60-0"></span>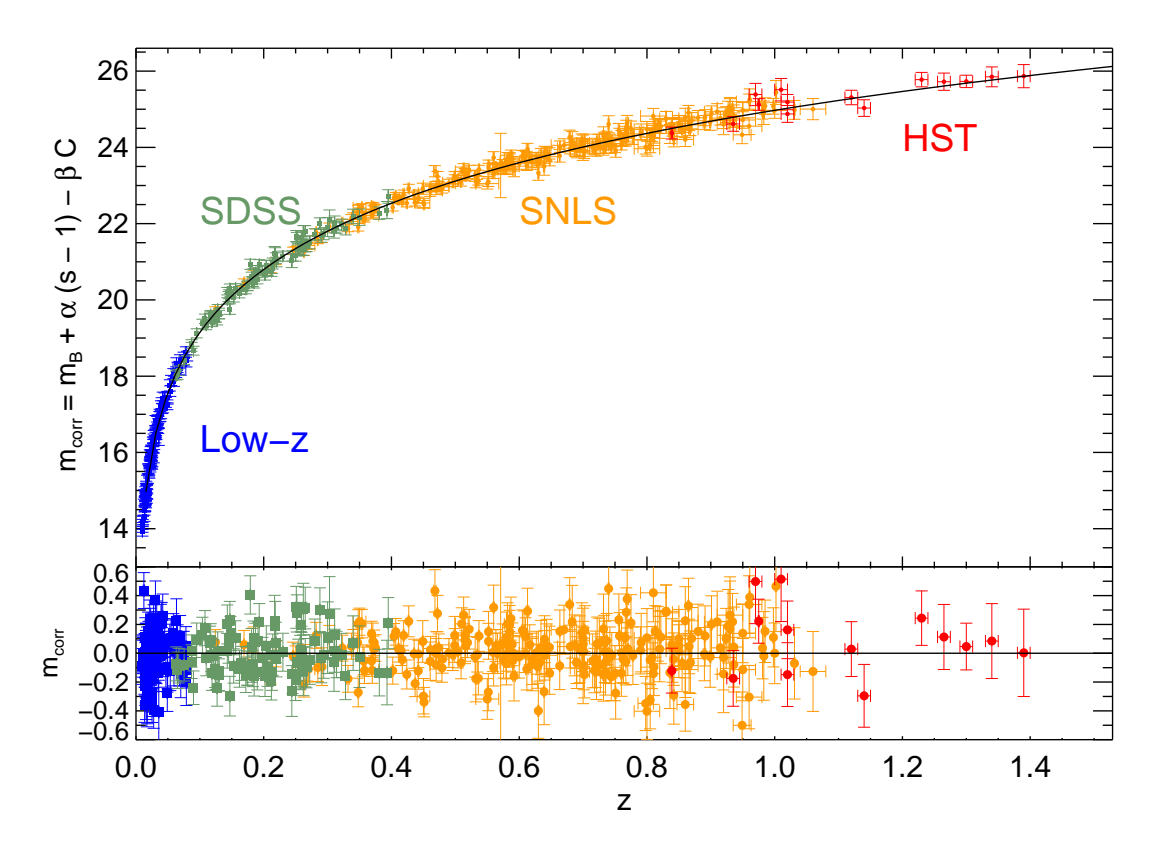

Fig. 2.6.: Diagramme de Hubble obtenu en combinant le lot de données SNLS-3ans avec les supernovæ détectées par le SDSS, le HST et les relevés à bas décalage vers le rouge. Le graphe du bas montre les résidus par rapport au meilleur ajustement sur les données. Figure extraite de [\(Conley](#page-225-3) et al., 2011)

Du tableau [2.2](#page-61-0) et des contours de confiance dans le plan  $\Omega_M - w_X$  montrés sur la figure [2.7,](#page-61-1) il est possible de déduire que le facteur limitant pour la précision de la mesure de  $w<sub>X</sub>$  est l'incertitude systématique, dont le poids est environ le double de l'incertitude statistique. Les sources d'incertitudes systématiques sont d'origine instrumentale, comme la calibration des imageurs et les effets de sélection, ou proviennent de la modélisation des échantillon des SNela ou encore d'origine astrophysique. Les contributions les plus importantes sont résumées par la suite.

<span id="page-61-1"></span>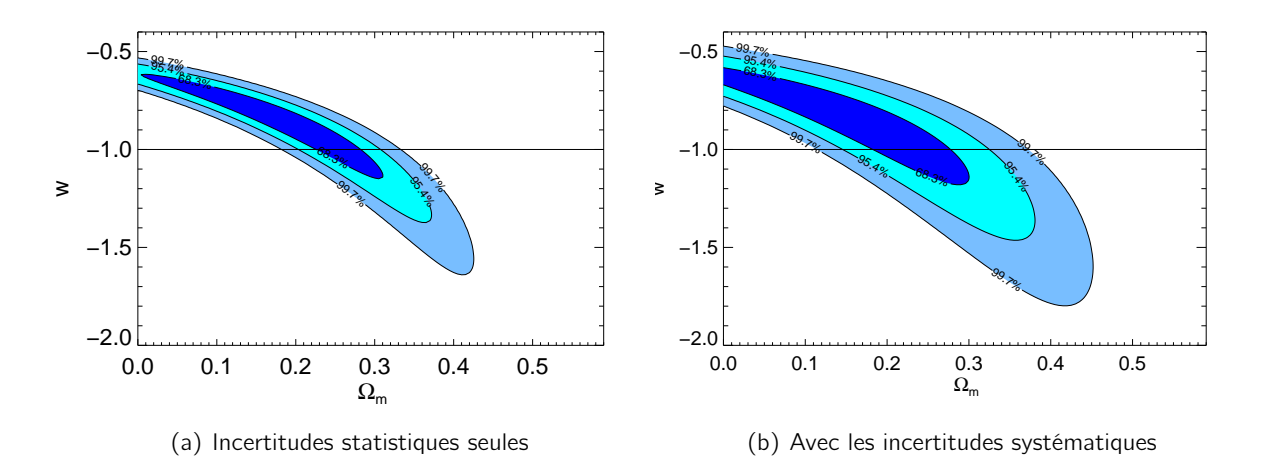

<span id="page-61-3"></span><span id="page-61-2"></span>Fig. 2.7.: Contours de confiance dans le plan  $\Omega_M - w_X$ . En [\(a\)](#page-61-2) ne sont considérés que les contours statistiques. En [\(b\),](#page-61-3) les contours comprennent aussi les incertitudes systématiques. Figures extraites de [\(Conley](#page-225-3) et al., 2011).

<span id="page-61-0"></span>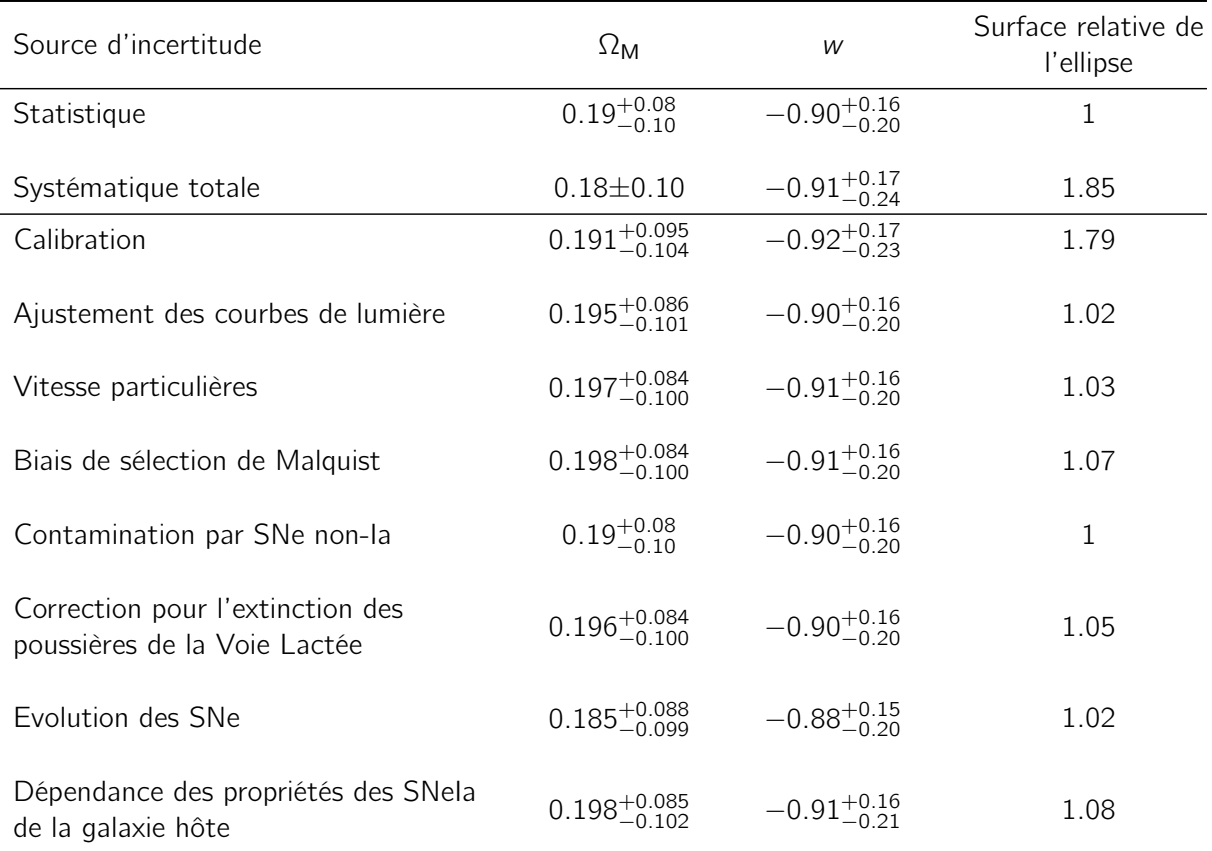

Tab. 2.2.: Résumé des incertitudes affectant les mesures des paramètres cosmologiques de l'analyse SNLS-3ans. Pour chaque paramètre, sa valeur est fournie en considérant seulement l'incertitude statistique, en incluant toutes les systématiques et enfin en ne considérant que l'incertitude statistique et la source de systématique précisée. L'importance de chaque contribution systématique peut être déduite de la surface relative de l'ellipse de contour en le comparant à l'ellipse statistique normalisé à 1. Extrait de [\(Conley](#page-225-3) et al., 2011).

## <span id="page-62-0"></span>2.4.1. L'enjeu de la calibration photométrique des relevés

La calibration photométrique d'un imageur est la la démarche qui mène du signal collecté par les CCDs à une mesure du flux physique d'un objet astronomique. Cela est fait en deux étapes : d'abord les observations sont exprimées en un système photométrique dépendant de l'imageur et des bandes passantes (détermination des points zéro), ensuite les mesures sont converties en flux physiques relatifs afin de comparer les SNeIa à différents décalages. La démarche suivie pour la calibration du relevé SNLS, décrite par [\(Regnault](#page-232-5) et al., 2009), sera présentée en détail dans le chapitre [3.](#page-69-0)

Dans le cas des mesures des flux des SNeIa, les magnitudes d'un objet sont évaluées à partir des mesures de son flux  $\phi(\lambda)$  intégré dans des bandes spectrales instrumentales. Une bande spectrale est une région du spectre limité grâce au filtre utilisé par l'instrument. Un jeu de filtres, comme les bandes bleues représentées sur figure [2.8,](#page-63-0) définit un système photométrique.

Pour un mesure idéale des flux, il faudrait que les bandes spectrales de l'imageur coïncident avec la région de référence du spectre, représentes en rouge sur figure [2.8,](#page-63-0) pour laquelle sont définies les magnitudes. Malheureusement, les distances astronomiques des supernovæ rendent la mesure extrêmement compliquée. En effet, à cause du décalage vers le rouge de ces objets, la zone de référence du spectre résulte dilatée et déplacée dans le référentiel de l'imageur. Pour cela les filtres souvent ne recouvrent pas la partie du spectre que l'on souhaiterait mesurer. Par conséquent, l'enjeu de la mesure est de reconstruire le flux émis par la supernova dans la région de référence (dans référentiel à repos) à partir du flux intégré dans les bandes passantes (dans le référentiel de l'observateur).

Il est possible de résumer le principe de la mesure dans la formule suivante, qui donne la magnitude instrumentale de la supernova dans le filtre F :

$$
m_{\text{SN}|\text{ADU}}^{\text{F}}(t) = -2.5 \log_{10} \int \phi_{\text{ADU}}(\lambda, t) T_{\text{eff}}^{\text{F}}(\lambda) d(\lambda) + C_{\text{ref}}^{\text{F}} \quad , \tag{2.5}
$$

où :

- $\bullet$   $\phi_{ADU}(\lambda,t)$  est le flux de la supernova qui atteint l'imageur. Ses valeurs évoluent dans le temps,
- $\bullet$   $T_{\text{eff}}^{\text{F}}$  est la transmission effective des bandes passantes de l'instrument,

 $\bullet$   $\mathcal{C}^\mathsf{F}_{\mathsf{ref}}$  est la magnitude de l'étoile choisie comme calibrateur de référence, dans le filtre considéré. Afin d'estimer correctement  $m_{\mathsf{SN}|\mathsf{ADU}}^{\mathsf{F}}(\mathsf{t})$ , il faut connaitre le flux attendu pour une supernovae dans la bande passante instrumentale au moment de la mesure. Cela implique une bonne modélisation du spectre d'émission de ce type d'objets et de son évolution temporelle (avant et après maximum de luminosité) ainsi que une bonne maitrise dans la caractérisation du système photométrique de l'imageur. Enfin, il est nécessaire déterminer l'échelle physique absolue de la mesure, via le choix d'une étoile-étalon.

Pour la modélisation du spectre, sont utilisés les algorithmes tels que SALT2 (Guy et al.[, 2007\)](#page-227-0), SiFTO (Conley et al.[, 2008b\)](#page-225-5) ou MLCS2k2 (Jha et al.[, 2007b\)](#page-229-6)), déjà cités précédemment. Ceux-ci garantissent une prédiction précise de l'émission de la supernova en fonction du temps.

Les bandes passantes effectives sont obtenues avec l'étude des filtres et de coutes les contributions à la transmission totale de l'imageur. Une exemple de cette étude menée sur MegaCam est présenté en [§3.2.2.](#page-73-0)

L'étalonnage photométrique s'occupe enfin de caractériser la réponse de l'imageur et d'en corriger les éventuelles non-uniformités qui peuvent biaiser les estimations des flux. En outre, grâce à la calibration, il est possible définir l'échelle absolue des flux via la détermination des magnitudes de

<span id="page-63-0"></span>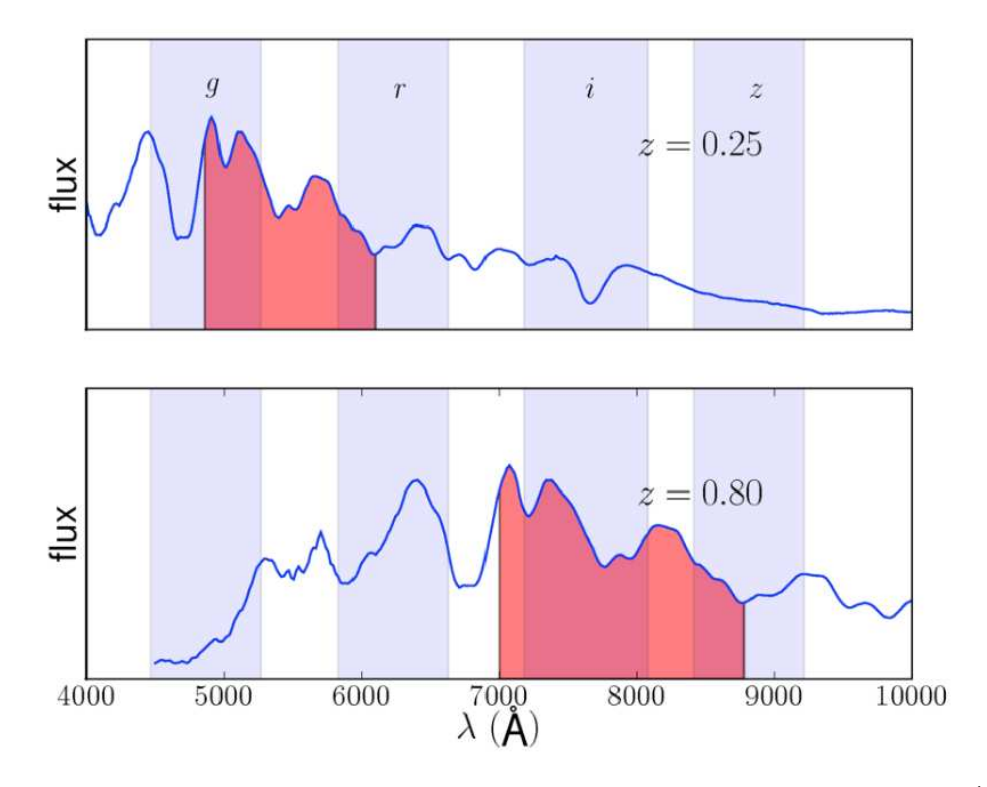

Fig. 2.8.: Le principe de mesure du flux d'une supernova Ia : spectre d'une SN Ia proche (haut) et lontaine (bas). Les bandes verticales représentent les bandes passantes de l'imageur. Le flux apparent de la SN est défini comme l'intégrale dans une bande passante de référence. Comme montré sur la figure, en général la région de référence du spectre ne coïncide pas avec les bandes passantes de l'instrument et, de plus, la même région est observée à longueurs différentes en fonction du décalage spectral de la SN.

l'étoile de référence.

Après avoir évalué les magnitudes des SNe Ia, pour la mesure des paramètres cosmologiques, les magnitudes des objets lointains (mesurés par des relevés comme le SNLS) sont comparées à celles des objets proches, estimées à partir d'observations différentes. Cela correspond à mettre en relation les flux émis de la même région de références mais intégrés dans des bandes passantes différentes, comme montré sur figure [2.8.](#page-63-0)

Dans les cas de l'analyse présentée, la contribution de l'étalonnage aux incertitudes systématiques dérive de plusieurs facteurs :

- la détermination, pour chaque relevés, des points zéro du système photométrique associé(cf. [§3.7\)](#page-92-0). Cette étape est essentielle pour construire le système de magnitudes de chaque imageur. La comparaison entre flux mesurés en systèmes de magnitudes différents contribuent de façon non négligeable au bilan des systématiques,
- le choix de l'étoile standard primaire (cf. [§3.8\)](#page-94-0) qui fournit l'échelle absolue des mesure de flux des imageurs. En général, à différents relevés est associé le choix d'une même standard spectrophotométrique, qui permet de combiner plus aisément les mesures photométriques. Néanmoins, les incertitudes sur la détermination des couleurs de l'étoile dans les différents système photométriques et les incertitudes sur la modélisation de sa séquence spectrale sont un des termes dominants des systématiques,

• enfin, les relevés SNLS et SDSS sont équipés d'un jeu de filtres *ugriz* tandis que les données des supernovæ proches observées dans le système de filtres UBVRI Johnson-Cousin (UBVRI) [\(Bessell, 1990\)](#page-224-1). Les deux systèmes sont très différents entre eux, ce qui rend l'intercalibration des deux jeux plutôt ardue, à tel point d'être une des défis principaux de l'étalonnage.

De l'étude présentée par (Guy et al.[, 2010;](#page-227-1) Conley et al.[, 2011\)](#page-225-3) émerge sans ambiguité la nécessité, pour l'amélioration des mesures cosmologiques futures, d'investir un grand effort dans le perfectionnement des techniques de calibration.

# <span id="page-64-0"></span>2.4.2. Autres effets systématiques

Bien que la grande partie de l'incertitude systématique finale est attribuée à la calibration photométrique des instruments, il n'est cependant pas possible de négliger des autres contributions dont l'impact sur la mesure des paramètres cosmologiques est moindre. Un bref aperçu des autres sources d'incertitudes affectant la mesure de  $w<sub>X</sub>$  est donné par la suite.

# Comparaison entre deux algorithmes d'ajustement des courbes de lumière : SALT2 et **SiFTO**

<span id="page-64-1"></span>La comparaison entre les deux algorithmes d'ajustement SALT2 et SiFTO dans (Guy [et al.](#page-227-1), [2010\)](#page-227-1) avait montré que les deux méthodes, entrainées dans les mêmes conditions (un échantillon limité de SNeIa du lot SNLS-3ans) donnaient des résultats proches mais néanmoins différents pour l'estimation de la magnitude des SNeIa, de leur couleur et du paramètre de forme, comme le montre la figure [2.9.](#page-64-2) Ces différences sont imputables à deux facteurs. D'une part, la taille et la qualité

<span id="page-64-2"></span>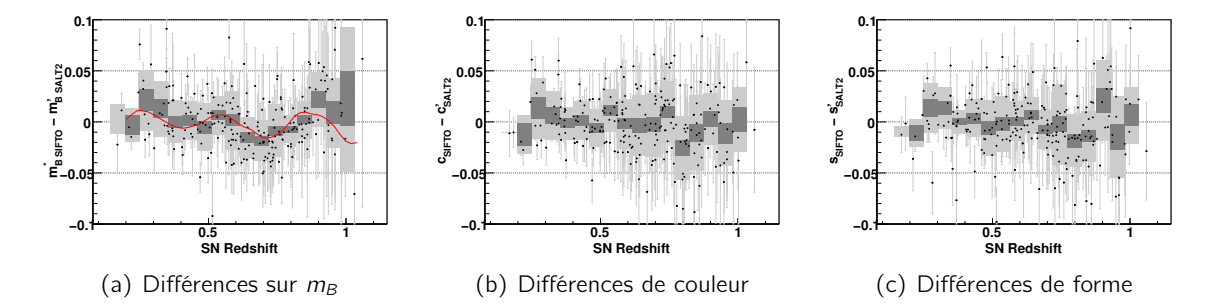

Fig. 2.9.: Comparaison des paramètres résultants des ajustements SALT2 et SiFTO pour un échantillon sélectionné de SNela du SNLS-3ans. Les points sont les SNela, les bandes grises représentent la dispersion des distributions pour chaque intervalle de z et les bandes noires sont les incertitudes sur la valeur moyenne pour chaque intervalle. La courbe rouge répresente la divergence attendue due aux différence de modélisation des séquences spectrales en SALT2 et SiFTO. Figures extraites de (Guy et al.[, 2010\)](#page-227-1).

des lots de données de SNeIa sur tout l'intervalle de décalage ne sont pas encore suffisantes pour discriminer entres les modèles. D'autre part, une certaine ambiguïté entre les modèles provient des incertitudes de paramétrisation de la loi de couleur (cf. équation [2.1\)](#page-56-3). L'impact final sur les mesures de cosmologie reste néanmoins faible, comme indiqué au tableau [2.2.](#page-61-0)

# Effet de sélection

<span id="page-65-0"></span>L'effet de sélection est connu aussi comme "biais de Malquist". L'efficacité de détection est limitée par la sensibilité des instruments qui amène à sélectionner de préférence les objets les plus brillants quand les observations sont proches de la limite de détection en flux. Dans les relevés de SNeIa, cela implique une augmentation de la luminosité moyenne des objets en fonction du décalage vers le rouge, ce qui peut affecter les paramètres de l'ajustement du diagramme de Hubble. L'effet est en partie limité par la faible dispersion des valeurs de magnitude de ces objets.

Par ailleurs, un problème de sélection provient du fait que le lot de données à faibles décalage est composé d'objets provenant d'observations réalisées par des instruments différents, ce qui rend difficile d'en connaître les conditions d'observation.

Dans l'étude de [\(Conley](#page-225-3) et al., 2011), à chaque échantillon fut appliqué un facteur correctif pour le biais de Malquist avant toute combinaison des données, après une simulation Monte-Carlo des effets de sélection. Les incertitudes reliées à ces corrections sont prises en compte dans les systématiques car malgré les corrections, cet effet est un des plus important après l'étalonnage photométriques et la relation entre les SNeIa et leur galaxies hôtes. En particulier, l'incertitude de 80% sur les paramètres cosmologiques due à la sélection est attribuée à l'échantillon Low-z pour lequel les effets de détection sont beaucoup moins bien caractérisés.

## Effets de contamination

<span id="page-65-1"></span>Les SNela utilisées pour l'analyse ont toutes été identifiées à partir de données spectroscopiques. Par conséquent, la contamination de l'échantillon par des SNe d'autre type devrait être minimale. Malgré cela, de fausses identifications sont possibles, surtout à grand z, à cause du faible rapport signal sur bruit des spectres. Les SNe qui peuvent être mal identifiées sont les SNe Ib/c, qui sont plus brillantes que les autres SNe gravitationnelles et dont les spectres sont pour certaines phases difficilement distinguables des spectres de type Ia.

La contamination prédite (de façon très conservatrice) pour cet échantillon est de 0% à faible z et augmente jusqu'à environ 10% pour  $z = 0.9$ . Les effets de contamination pour le lot de données SNLS-3ans sont très faibles, mais il est importante de prendre en compte ce type d'erreurs systématiques, surtout en vue des futurs grand relevés. En effet, en raison de leur statistique trop élevée, l'identification spectroscopique ne sera pas assurée pour tous les objets et le typage des SNe s'appuiera sur des méthodes photométriques moins précises.

#### Effets d'évolution et de dépendance environnementale

<span id="page-65-2"></span>La possibilité d'une variabilité des SNeIa en fonction du décalage vers le rouge reste une question ouverte. En effet, bien que les SNeIa à faible et à grand z montrent des propriétés spectrophotométriques similaires, l'hypothèse d'une évolution dans la composition chimique ou dans la metallicité de ces objets est tout à fait justifiable en considérant l'évolution de la population stellaire des galaxies hôtes. L'évolution des SNeIa pourrait donc avoir un impact sur la cosmologie. Plusieurs études ont cherché à déterminer de possibles dépendances des caractéristiques des galaxies hôtes, comme leur morphologie, leur taux de formation stellaire ou encore leur metallicité.

Les études présentées dans [\(Sullivan](#page-233-1) et al., 2006) et [\(Sullivan](#page-233-2) et al., 2010) ont démontré que l'environnement influence les propriétés des SNela. En particulier, d'après [\(Sullivan](#page-233-2) et al., 2010), les SNeIa explosant dans les galaxies les plus massives et à bas taux de formation stellaires sont plus brillantes et plus bleues. Ces effets ont des conséquences sur l'évaluation des paramètres cosmologiques, car ils affectent la valeur de la magnitude absolue. En particulier, l'impact sur la précision des mesures est du même ordre que celui de l'incertitude statistique. Pour l'analyse présentée dans [\(Conley](#page-225-3) et al., 2011), plusieurs sous-groupes ont été distingués dans l'échantillon total en fonction des propriétés de la galaxie hôte, en permettant la variation du paramètre  $\mathcal M$  de l'équation [2.3](#page-57-2) en fonction du sous-groupe, de façon à minimiser l'influence sur la mesure cosmologique.

En outre, la relation entre les valeurs moyennes des paramètres globaux  $\alpha$  et  $\beta$  (cf. équation [2.3\)](#page-57-2) et le décalage a été considérée, en divisant l'échantillon des SNeIa en sous-échantillons par intervalle de z. Cela permet de tenir compte d'une éventuelle évolution de la couleur et de la forme des courbes de lumière en fonction de z. Les résultats de l'étude sont montrés sur la figure [2.10.](#page-66-1) Les relations

<span id="page-66-1"></span>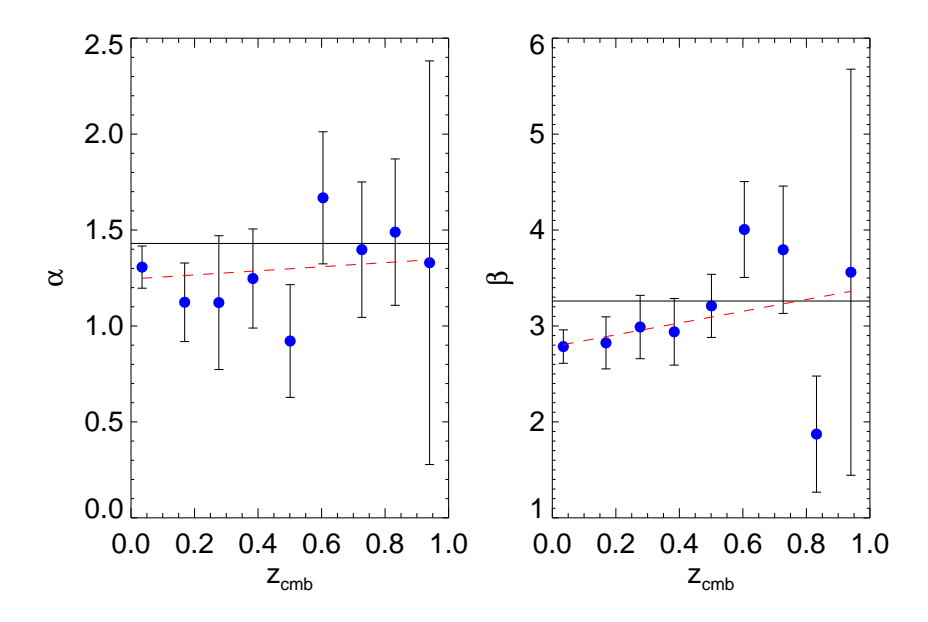

Fig. 2.10.: Evolution des paramètres  $\alpha$  et  $\beta$  en fonction du décalage après combinaison des ajustement des courbes de lumière SiFTO/SALT2. Les lignes représentent les valeurs des deux paramètres obtenues par le meilleur ajustement sur les données (au moment de la détermination des paramètres cosmologiques). Les points sont les valeurs moyennes de  $\alpha$  et  $\beta$  (évaluées en fixant la cosmologie) pour chaque intervalle de décalage. Enfin, la ligne pointillée est le meilleur ajustement sur les points. Figures extraites de [\(Conley](#page-225-3) et al., 2011)

trouvées, en moyennant les valeurs obtenues par SiFTO et SALT2, sont :

$$
\frac{d\alpha}{dz} = 0.021 \pm 0.070 \quad \frac{d\beta}{dz} = 0.588 \pm 0.400 \quad .
$$

Les résultats sont compatibles avec une absence d'évolution. Néanmoins les incertitudes sur les ajustement de la figure  $2.10$  sont inclus dans le bilan des systématiques affectant la mesure de  $w_{\mathsf{X}}$ .

# <span id="page-66-0"></span>2.5. La prochaine génération de relevés

Afin de contraindre efficacement l'équation d'état de l'Energie Noire, la prochaine génération de relevés devra répondre à plusieurs exigences :

- l'augmentation de la statistique des échantillons,
- une bonne couverture en décalage afin de pouvoir mesurer une éventuelle évolution de  $w<sub>x</sub>$ ,
- la minimisation des incertitudes systématiques.

Pour répondre à ces exigences, il est nécessaire de concevoir de grands télescopes pour les relevés basés au sol ou des missions spatiales. Les projets visent donc à mettre en place une approche multisondes, avec de grands instruments adaptés aux observations des supernoæ, des oscillations acoustiques, des galaxies ainsi que des lentilles gravitationnelles. Deux projets sont ic brièvement présentés, un relevé basé au sol et une mission spatiale, qui dans la prochaine décennie seront les principaux acteurs dans le domaine de la cosmologie observationnelle.

## LSST : Large Synoptic Sky Survey

<span id="page-67-0"></span>Le relevé LSST [\(LSST Science Collaborations](#page-230-2) et al., 2009) est un projet pour la réalisation d'un grand télescope au sol qui prendra la suite des programmes de grand succès SDSS et SNLS.

L'imageur grand champ a été conçu pour répondre aux attentes imposées par un programme de recherche généraliste qui s'étale sur plusieurs domaines de l'astrophysique : de la physique solaire aux études dédiées à l'Energie Noire, en particulier les BAO, les SNeIa et les lentilles gravitationnelles. Le grand télescope sera installé au Chili et il sondera à partir de 2019 20000 deg<sup>2</sup> du ciel austral en l'espace de 3 nuits dans 6 bandes photométriques ugrizy couvrant l'intervalle 3200  $\AA < \lambda <$ 11000 Å. Le télescope sera équipé par un miroir correcteur grand champ à convergence rapide composé par trois lentilles et trois miroirs dont le primaire de diamètre 8.4 m. La caméra - le cœur de l'imageur - composée de plus de 3 milliards de pixels pour une taille totale d'environ 1 m de diamètre, sera la plus grande jamais réalisée.

Un tel instrument garantit une qualité photométrique des observations sans précédent et aussi un échantillon statistique de très grande taille. Le volume de ciel couvert par le relevé et le grand nombre d'objets détectés sont tels que l'incertitude statistique sur la mesure de l'équation d'état de l'Energie Noire sera inférieure à 1%. La fréquence d'enregistrement des images sera très soutenue, ce qui permettra d'acquérir environ 800 poses par nuit. A la fin des dix ans de relevés, il est prévu que environ 2.500.000 SNela auront été détectées et suivies dans un intervalle  $0.45 < z < 1.4$ . La grande taille de l'échantillon d' objets candidats obligera à abandonner l'approche traditionnelle d'identification spectroscopique pour mettre en place de nouvelle méthodes photométriques.

#### Euclid

<span id="page-67-1"></span>Euclid [\(Laureijs](#page-230-3) et al., 2011) est le projet d'une mission spatiale de l'ESA (European Space Agency) dont le lancement est prévu entre 2017 et 2020. Elle sera dédiée principalement à l'étude de l'Energie Noire via l'observation des amas de galaxies et des lentilles gravitationnelles.

L'instrument consiste en un miroir 1.2 m qui transmet la lumière à deux imageurs via un dichroïque. En sortie de la pupille, la lumière réfléchie est orientée vers l'imageur optique VIS, couvrant le spectre 5500 Å  $\langle \lambda \rangle$  4 9200 Å (filtres RIZ), tandis que la lumière transmise sera enregistrée par l'imageur infrarouge NISP qui contiendra un spectromètre et un système photométrique de trois bandes passantes (filtres YJH), couvrant globalement le spectre 9200 Å  $< \lambda <$  20000 Å. Les deux instruments couvriront un champ de vue de 0.54 deg<sup>2</sup>. Le relevé prévoit deux programmes d'observation du ciel extragalactique, un programme Wide qui sondera 15000 deg<sup>2</sup> de ciel et un programme Deep de 40 deg<sup>2</sup> à échéance mensuelle.

Bien que le relevé soit optimisé pour l'étude des grandes structures, sa composante Deep est adapté à détection des SNeIa. Il a été en effet démontré la dispersion intrinsèque du diagramme de Hubble est plus faible dans la bande I du référentiel au repos que dans la bande B. C'est pourquoi l'instrument NISP peut être utilisé pour l'étude des SNeIa. L'imageur infrarouge permettra d'obtenir les courbes de lumière, les couleurs et les données spectroscopiques pour environ 3000 objets de  $0.2 < z < 1.2$ . Euclid sera le premier programme spatial de recherche des SNela dans l'infrarouge. La précision attendue sur la mesure des paramètres de l'évolution de l'équation d'état  $w(a) = w_0 + w_a(1 - a)$  est de 0.02 pour  $w_0$  et de 0.1 pour  $w_a$ .

# <span id="page-68-0"></span>2.6. Conclusions

La nature de l'Energie Noire est la grande énigme à résoudre par la cosmologie observationnelle via des mesures de plus en plus précise de son équation d'état. Plusieurs sondes sont sensibles à nature physique de ce fluide mais les SNeIa ont fourni à ce jour les contraintes les plus fortes sur le paramètre wx. L'extrême luminosité de ces objets et leur remarquable homogénéité en font les estimateurs de distance les plus précis.

Depuis les observations de SNeIa qui ont mené en 1998 à la découverte de l'expansion accélérée de l'Univers, plusieurs relevés ont observé le ciel afin de détecter un nombre conséquent d'objets pour peupler le diagramme de Hubble en la gamme entière de décalage z. La taille des échantillon de SNeIa à disposition aujourd'hui est telle que désormais, pour la majeure partie des relevés, l'impact de l'incertitude statistique est désormais inférieur à celui des effets systématiques. Un effort important a été investi par la collaboration SNLS dans l'identification puis dans le contrôle de ces incertitudes afin d'obtenir une mesure de  $w<sub>X</sub>$  affectée par des incertitudes systématiques et statistiques inférieures à 10%. Parmi les contributions les plus importantes aux incertitudes systématiques, celle due à la calibration photométrique des imageurs est dominante.

Grâce aux relevés de prochaine génération, la statistique des SNeIa connues sera multiplié d'un facteur au moins 10, et, par conséquent, l'incertitude associé diminuera de façon drastique. La qualité photométrique des observations garantie par un instrument tel que LSST fait de l'étalonnage de l'imageur un véritable défi. L'amélioration de l'étalonnage des imageurs doit atteindre le niveau de 1% dans toutes les bandes instrumentales, grâce à des techniques de plus en plus précises de calibration stellaire et au développement d'instruments dédies (cf. chapitre [4\)](#page-103-0).

3

# <span id="page-69-0"></span>L'imageur grand-champ MegaPrime

# Sommaire

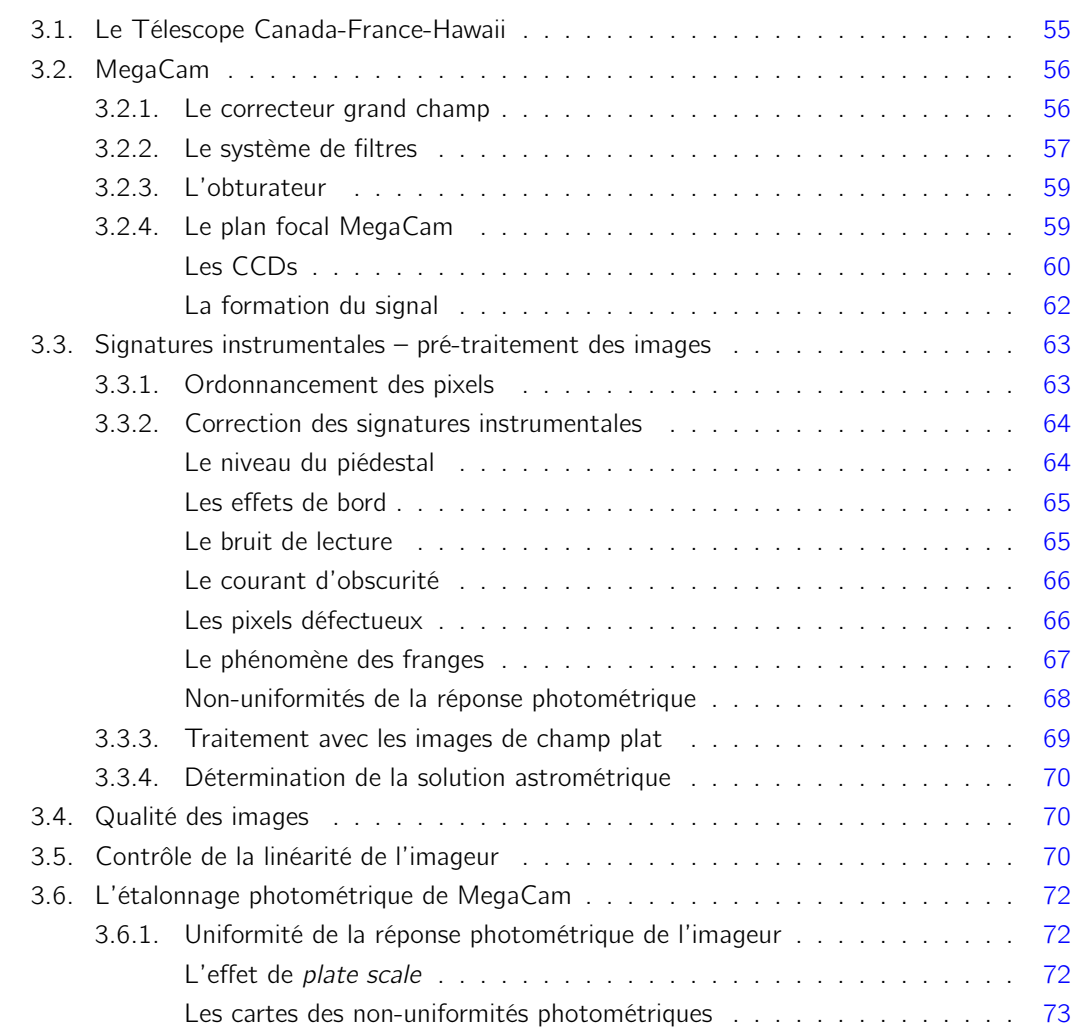

Chapitre 3. L'imageur grand-champ MegaPrime

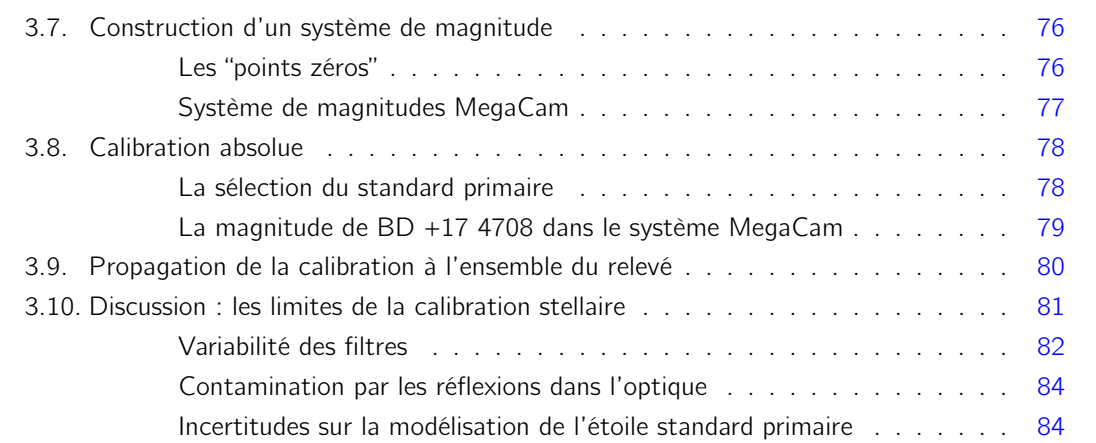

Ce chapitre est dédié à la description de l'imageur MegaPrime qui est installé au foyer primaire du télescope Canada-France-Hawaii Telescope (CFHT). Dans le dôme de ce télescope a été installé le prototype SNDice (chapitre [4\)](#page-103-0), un instrument conçu pour l'étalonnage cet imageur. Il est donc d'importance cruciale connaître la struc ture et les caractéristiques de ce dernier pour les études documentés dans la suite de ce travail.

Pour cela, le télescope Canada-France-Hawaii sera d'abord décrit brièvement (cf. [§3.1\)](#page-71-0), puis les différentes parties qui le composent l'imageur MegaCam et ses performances seront présentées (cf. [§3.2](#page-72-0) et suivants). Ensuite, nous aborderont les étape principales du traitement des images enregistrées par le télescope. Celui-ci est fait à l'aide de Elixir, un logiciel dédié à la prècalibration des images qui ensuite sont mises à disposition des utilisateurs du télescope. La dernier partie du chapitre est consacrée à la description de l'étalonnage photométrique de MegaCam (cf. [§3.6](#page-88-0) et suivants).

# <span id="page-71-0"></span>3.1. Le Télescope Canada-France-Hawaii

L'observatoire Canada-France-Hawaii (CFH), opérationnel depuis 1979, est situé sur l'île d'Hawaii, sur le sommet du volcan Mauna Kea à 4200 m d'altitude. Le CFHT, montré sur la figure [3.1\(b\),](#page-71-1) est un télescope de 3.6 m de diamètre qui observe dans les longueurs d'onde de l'optique et de l'infrarouge. Ce site a été choisi par plusieurs observatoires (voir figure  $3.1(a)$ ) pour ses caractéristiques climatiques : un seeing très bon et une hygrométrie minimale qui permettent d'exploiter un grand nombre de nuits claires par année.

<span id="page-71-2"></span>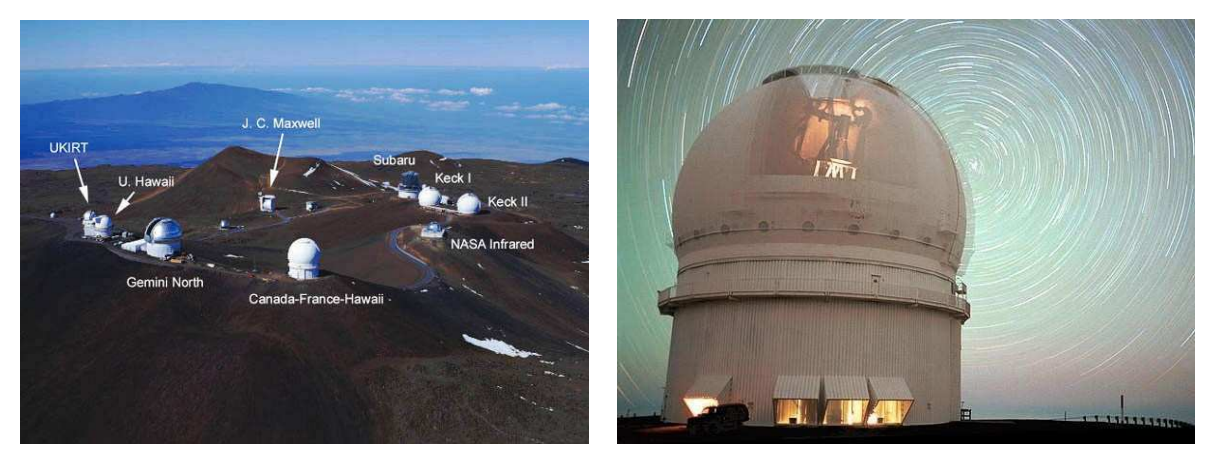

(a) Les observatoires sur le sommet de Mauna Kea. (b) Le télescope CFHT

<span id="page-71-1"></span>

Fig. 3.1.: Le site de Mauna Kea, sur l'île d'Hawaii qui accueille des dizaines de télescopes, [\(a\).](#page-71-2) La coupole du télescope Canada-France-Hawaii, [\(b\).](#page-71-1) L'imageur MegaPrime est visible de l'ouverture.

Quatre instruments occupent tour à tour son foyer primaire :

- **ESPaDOnS** : ESPaDOnS (Echelle SpectroPolarimetric Device for the Observation of Stars) est un spectrographe et un spectropolarimètre à haute résolution conçu pour obtenir, avec une seule pose, un spectre complet dans le domaine des longueurs d'onde optiques (de 370 à 1050 nm). L'instrument est caractérisé par une résolution spectrale R =  $\frac{\lambda}{\Delta\lambda}$  variant de 68000 à 81000, selon que l'instrument est utilisé comme sprectropolarimètre ou spectromètre.
- WIRCam : WIRCam (Wide-field InfraRed Camera) est un imageur grand champ qui observe
dans le proche infrarouge. Il est en fonctionnement depuis novembre 2005. Sa caméra est constituée de 2048  $\times$  2048 pixels groupés en 4 CCDs, couvrant ainsi un champ de vue de 20 minutes d'arc carrées. La résolution angulaire est de 0.3 seconde d'arc par pixel. WIR-Cam possède une mosaïque parmi les plus grandes jamais construites pour l'astronomie dans l'infrarouge.

- KIR : KIR (1k  $\times$  1k IR) est un imageur à haute résolution dans l'infrarouge ( $\lambda$  entre 7000 Å et 25000 Å). Son plan focal est formé de 1024  $\times$  1024 pixels pour un champ de vue total de  $36 \times 36$  secondes d'arc (avec résolution angulaire de 0.0348 seconde d'arc par pixel).
- MegaCam : MegaCam est un imageur optique grand champ qui a vu sa première lumière au CFHT en janvier 2003. Cet instrument, dont nous allons parler par la suite dans la section [3.2,](#page-72-0) a été utilisé pour le relevé SNLS et par le prises de données avec l'instrument SNDice.

# <span id="page-72-0"></span>3.2. MegaCam

L'imageur MegaCam occupe le foyer primaire du CFHT et permet d'explorer environ 1 degré carré de ciel dans le visible. Les composantes principales de l'instrument sont :

- un correcteur grand champ (en anglais wide-field corrector -WFC) [§3.2.1](#page-72-1) permettant d'avoir un grand champ de vue en gardant une bonne qualité d'image (cf. [§3.4\)](#page-86-0). Plus précisément, le champ total observé est de 0.92 deg<sup>2</sup>, une taille considérable, égale à 4 fois le diamètre apparent de la Lune,
- un système de filtres interférométriques  $(u^*_{M} g_M r_M i_M z_M)$  couvrant la gamme de longueur d'onde entre 330 et 1000 nm ([§3.2.2\)](#page-73-0),
- une unité de stabilisation d'image (en anglais image stabilizing unit ISU), constituée d'une lame de verre qui est placée devant la caméra. Elle peut être inclinée d'un petit angle (de l'ordre de 1-2 secondes d'arc) proportionnel au déplacement de l'image par rapport au centre du plan focal, permettant ainsi d'en corriger la position. Ce mécanisme est utilisé pour compenser la dégradation des images due à la convection dans la coupole,
- le plan focal composé de 36 CCDs, décrit en [§3.2.4.](#page-75-0)

Nous allons par la suite décrire plus en détail chacun de ces éléments.

#### <span id="page-72-1"></span>3.2.1. Le correcteur grand champ

Comme le miroir primaire parabolique à lui seul ne peut assurer une bonne qualité d'image sur l'intégralité du champ de vue, afin de minimiser les aberrations optiques, un correcteur de champ a été installé devant la caméra. Le correcteur est constitué de 4 lentilles sphériques de diamètre variable entre 81 cm (première lentille) et 50 cm (dernière lentille devant les CCDs), montrées sur figure [6.8.](#page-158-0) Le quadruplet de lentilles ramène la focale du système à  $f/4.2$ , ce qui permet d'obtenir une résolution de 72  $\mu$ m par seconde d'arc (correspondant à une résolution angulaire de 0.185 seconde d'arc par pixel). Le WFC a été dessiné au HIA (Victoria, Canada) et les lentilles ont été fabriquées par l'entreprise SAGEM/REOSC qui s'est occupée aussi de la construction de la structure mécanique de soutien du correcteur (qui pèse 660 kg) et du traitement optique anti-réfléxion (en anglais *coating*) des lentilles. Les lentilles sont en verre BSL7-Y. Ce matériau a comme avantage d'augmenter la transmission dans l'ultraviolet. Le design du correcteur de champ a été optimisé pour atteindre le confinement de 80% de l'énergie d'une source ponctuelle dans un diamétre inférieur à 0.3 seconde d'arc (environ deux pixels) dans toutes les bandes du  $u^*$ <sub>M</sub> au  $z_M$ 

sur presque tout le champ de vue.

Nous verrons, dans le chapitre [7,](#page-159-0) que l'utilisation d'un correcteur grand champ entraine une série de problèmes reliés à la diffusion et à la réflexion de la lumière qui atteint la plan focal via des chemins secondaires.

## <span id="page-73-0"></span>3.2.2. Le système de filtres

MegaCam est équipée d'un jeu de 5 filtres interférométriques standards qui sont disposés devant le plan focal :  $u^*$ <sub>M</sub>,  $g_M$ ,  $r_M$ ,  $i_M$  et  $z_M$ . Le choix de ce type de filtres garantit que la lumière non transmise est réfléchie. Etant donné les distances cosmologiques des supernovæ observées par SNLS, seulement les bandes passantes  $g_M$ ,  $r_M$ ,  $i_M$  et  $z_M$  sont utilisées par le relevé. Comme MegaCam est montée au foyer primaire du télescope, les filtres sont de grande taille (de forme carrée ayant des cotés d'environ 30 cm) et ils couvrent le plan focal entier. Les filtres sont logés dans un mécanisme à juke-box qui peut contenir jusqu'à 8 filtres. L'opération de changement des filtres est automatisée. Cette étape est effectuée en environ 2 minutes, un intervalle relativement longue à détriment du temps d'observation.

Comme les *coatings* ne recouvrent pas les surfaces des filtres de façon homogène, leur transmission dépend fortement de la position d'incidence de la lumière sur le filtre. La variation de la transmission suit un motif radial du centre (position de référence) aux bords. Par ailleurs, les filtres MegaCam sont de type interférométrique. Par conséquent, leur transmission dépend de l'angle d'incidence de la lumière par rapport à la normale à la surface. Cette dépendance a pu être modélisée [\(Regnault](#page-232-0) et al., 2009) grâce aux mesures faites par l'équipe technique du CFHT. La courbe de transmission de chaque filtre a été mesurée à une douzaine de positions différentes, toutes sur les bords des filtres, en variant les angles d'incidence par rapport à la normale de 0°, 2°, 4° et 6 ◦ . La dépendance angulaire de la transmission, obtenue à partir de ce lot de données, peut être approximée par un décalage de longueur d'onde à incidence normale :

$$
T(\lambda, \theta) = T\left[\lambda \left(1 - \frac{\sin^2 \theta}{n^2}\right)^{-1/2}, \theta = 0\right] \quad , \tag{3.1}
$$

où n est l'indice de réfraction et  $\theta$  l'angle d'incidence par rapport à la normale. Les indices de réfraction des verres ont été déterminés au cours de la caractérisation des filtres. Ils sont évalués à 1.80, 1.70, 1.80, 1.60 et 1.50 respectivement pour les bandes  $u^*_{M}$ ,  $g_M$ ,  $r_M$ ,  $i_M$  et  $z_M$ , chaque valeur étant affectée par une incertitude de 0.1.

Cette dépendance angulaire a pour conséquence un décalage vers le bleu de la longueur d'onde centrale des filtres et une variation de la transmission en fonction de la position sur le plan focal. Le décalage de longueur d'onde peut causer des effets de l'ordre de quelques 1%. La dépendance de la position d'incidence sur le filtre a été déterminée après interpolation des données du CFHT avec les mesures effectuées lors de la construction des filtres (par l'entreprise productrice SAGEM/REOSC). Pour chaque filtre sont ainsi obtenues des courbes de transmission mesurées à différentes positions radiales avec incidence normale à la surface. La variation de la transmission en fonction de la distance du centre est très proche d'un motif radial parfait.

En juin 2007, le filtre  $i_M$  fut accidentellement cassé et donc remplacé en octobre 2007 par un nouveau filtre i<sub>2</sub> fourni par Barr Associates. Les caractéristiques de ce filtre diffèrent sensiblement de celle du filtre i' original, une étude de calibration spécifique a donc été entreprise, documenté en [\(Betoule](#page-224-0) et al., 2012).

<span id="page-74-1"></span>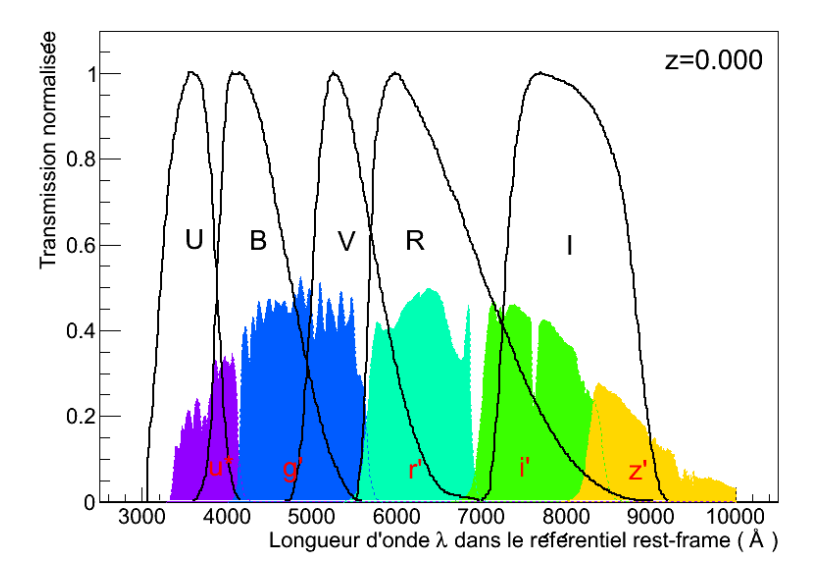

Fig. 3.2.: La transmission effective du système des filtres de MegaCam ( $u^*$  g M r M i M z M) comparés au système de filtres standards UBRVI. La transmission des filtres, estimée pour la position de référence au centre du plan focal, est normalisée et les longueurs d'onde sont celles d'un référentiel rest-frame. Dans ce cas, pour MegaCam, les filtres représentés sont les bandes passantes effectives pour une position d'incidence centrale au plan focal, obtenues grâce à [3.2.](#page-74-0)

La modélisation des filtres n'est pas suffisante à déterminer la transmission totale de l'imageur  $T_{\text{eff}}(\lambda, \vec{x})$  qui est déterminée par plusieurs contributions qui s'ajoutent à la transmission nominale de chaque filtre. La courbe de transmission finale pour chaque bande passante qui tient en compte tous les effets est appelée "transmission effective" :

<span id="page-74-0"></span>
$$
T_{\text{eff}}(\lambda, \vec{x}) = T_f(\lambda, \vec{x}) \times T_0(\lambda) \times T_{\text{atm}}(\lambda) \times R_m(\lambda) \times \varepsilon(\lambda) \quad . \tag{3.2}
$$

où :

- $-$  T<sub>f</sub> représente la fonction décrivant la transmission des filtres en fonction de la longueur d'onde incidente et de la position d'incidence sur le filtre. La fonction est intégrée sur l'acceptance angulaire totale du télescope ;
- $-$  T<sub>0</sub> est la transmission des lentilles de l'optique de l'imageur et de la fenêtre qui se trouve devant les CCDs ;
- $-$  T<sub>atm</sub>( $\lambda$ ) est la contribution due à la transmission de l'atmosphère;
- $-$  R<sub>m</sub> est le terme qui tient compte de la réflectivité du miroir primaire ;
- ε(λ) est l'efficacité quantique moyenne des CCDs qui équipent la caméra.

Les courbes de transmission effective des cinq bandes passantes, calculées grâce à [3.2,](#page-74-0) sont montrées sur figure [3.2](#page-74-1) comparées au système de filtres Johnson-Cousin UBVRI [\(Bessell, 1990\)](#page-224-1), utilisé traditionnellement par plusieurs relevés observant des SNeIa à faible décalage. Ces courbes valent dans le cas où l'incidence de la lumière est normale au centre du filtre.

## 3.2.3. L'obturateur

Dans la structure circulaire qui soutient les filtres et les CCDs, voir figure [3.3\(b\),](#page-76-0) est monté l'obturateur (en anglais shutter). Celui-ci est un demi-disque de diamètre 1 m qui tourne toujours dans le même sens en couvrant et exposant en alternance la mosaïque des CCDs. Son mouvement se fait à vitesse constante afin d'assurer l'uniformité de l'illumination sur la caméra entière.

Au moment de sa construction au CEA, l'obturateur garantissait une illumination uniforme sur 99% de la surface pour une pose de 1 s, et la précision du senseur de temps était de 0.003 s. Comme cette composante mécanique est sujette à des gros efforts, en 2005, ont été effectuées des vérifications de son bon fonctionnement. A cette occasion, ont été faits des tests sur l'uniformité pour des poses plus longues, en comparant des temps d'exposition de 1, 2, 3 et 5 s. La rapport des flux des poses longues de 3 et 5 s est complètement plat. En revanche, quand des poses de 2 s et 3 s sont comparées, il apparait un gradient faible (environ 3% du flux) entre le coin supérieur droit et celui inférieur gauche de la caméra. La valeur de ce gradient atteint 1% quand on considère le rapport entre une pose de 1 s et une de 5 s. Le motif reflète le mouvement de l'obturateur. Cet effet de non-uniformité des poses courtes est dû à la vitesse de passage de l'obturateur sur la mosaïque qui n'est pas parfaitement constante à cause de son inertie. Le résultat est que une partie de la caméra est plus exposée. Cette différence d'éclairage devient négligeable pour des poses longues pour lesquelles les flux enregistrés sont importants.

Afin de contrôler régulièrement la vitesse du mouvement du demi-disque, un senseur, monté sur le rail, permet de vérifier que le temps d'exposition est exact à 1%.

Sur la surface supérieure du shutter est installée une source de lumière de calibration composée par 26 LEDs. Ce réseau assure une illumination quasi-plate des CCDs qui sert à en suivre les performances au cour de la période d'observation.

#### <span id="page-75-0"></span>3.2.4. Le plan focal MegaCam

La caméra MegaCam [\(Boulade](#page-224-2) et al., 2003) a été conçue pour les études dans différents domaines tels que l'évolution des galaxies, la formation des structures à grande échelle et la mesure de l'équation d'état de l'Energie Noire. MegaCam permet d'effectuer un relevé multi-bandes grand et profond adapté à plusieurs cas scientifiques. Ses caractéristiques techniques sont résumées dans la table [3.1.](#page-76-1)

L'instrument, montré en figure [3.3\(a\),](#page-76-2) a été construit par le Commissariat à l'Energie Atomique (CEA) de Saclay. La caméra est constituée par 36 CCDs produits par la compagnie E2V<sup>1</sup>, organisés en 4 rangées. Quatre CCDs supplémentaires de remplacement ont été montés autour du plan focal, couverts par le *juke-box* des filtres. Chaque CCD est composé de 2048  $\times$  4612 pixels ayant chacun une surface de 13.5  $\mu$ m  $\times$  13.5  $\mu$ m et caractérisés par une résolution angulaire de 0.185 arcsec/pixel. Les signaux collectés par chaque CCD sont lus par deux amplificateurs (au total 72 amplificateurs pour l'ensemble du plan focal) qui enregistrent les charges déposées sur 340 millions de pixels en seulement 35 secondes. La numérisation de chaque amplificateur est réalisée par un ADC (Analog to Digital Converter)<sup>2</sup> à 16 bits.

Le plan focal est maintenu à une température de fonctionnement de -120 ◦C afin de minimiser

<sup>1.</sup> http://www.e2v.com

<sup>2.</sup> Analog to Digital Converter ou Convertisseur analogique-numérique est un montage électronique dont la fonction est de générer à partir d'une valeur analogique, une valeur numérique (codée sur plusieurs bits), proportionnelle à la valeur analogique entrée

<span id="page-76-2"></span>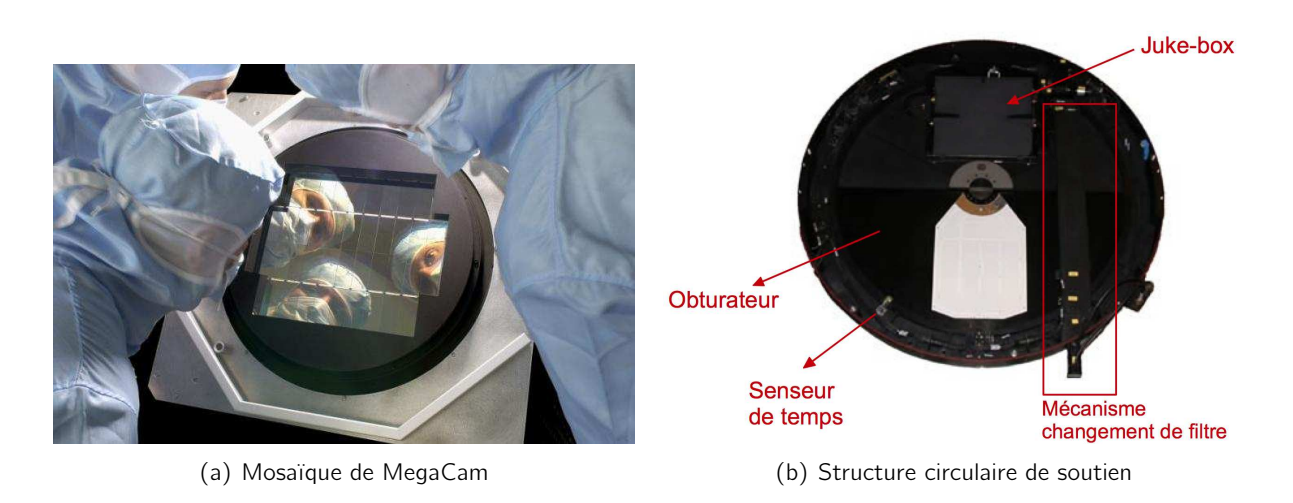

<span id="page-76-0"></span>Fig. 3.3.: Sur la figure [\(a\)](#page-76-2) sont montrées les CCDs de MegaCam, les 36 CCDs réellement utilisés plus les 4 de remplacement. La structure circulaire de soutien mécanique des filtres, de la mosaïque et de l'obturateur est représentée sur la figure [\(b\).](#page-76-0) Celle-ci est connue aussi avec le nom de "Camembert" à cause de sa forme.

le courant d'oscurite de la caméra. La température est mantenue constante grâce à un cryostat dans lequel est placé l'ensemble de la caméra.

Entre la structure circulaire de soutien, [3.3\(b\),](#page-76-0) et la mosaïque, est placé un mécanisme permettant l'ajustement des CCDs afin que ceux-ci forment une surface plane. L'ajustement fin est assuré en utilisant trois vis micrométriques positionnées de manière à former des angles de 120◦ les unes par rapport aux autres. Celles-ci peuvent déplacer les CCDs de maximum 3.5  $\mu$ m avec une précision de 0.5  $\mu$ m.

<span id="page-76-1"></span>

| Nombre de CCDs                               | $4 \times 9$                               |
|----------------------------------------------|--------------------------------------------|
| Nombre de pixels par CCD                     | $2048 \times 4612$                         |
| Surface d'un pixel                           | $13.5 \times 13.5 \mu m$                   |
| Champ de vue                                 | $0.96 \times 0.94 \text{ deg}^2$           |
| Limite de saturation du pixel                | 65536 ADU ( $\sim$ 110000 e <sup>-</sup> ) |
| Pourcentage de surface active de la mosaïque | $93\%$                                     |
| Gain nominal des amplificateurs              | $1.67 e^- / ADU$                           |
| Dispersion des valeurs de gain               | $0.2 e^- / ADU$                            |
| Bruit électronique                           | $5 e^-$ /pixel                             |
| Temps de lecture                             | 35 <sub>s</sub>                            |
| Température de fonctionnement                | $-120$ ° C                                 |

Tab. 3.1.: Résumé des caractéristiques techniques de MegaCam.

## Les CCDs

L'avènement des CCDs (Charge-Coupled Device ou capteur photographique) fut un tournant pour l'astronomie faite avec des imageurs grand champ. Les grandes mosaïques garantissent la linéarité de la réponse, une bonne efficacité, la sensibilité sur une vaste gamme de longueurs d'onde et la lecture rapide des signaux. Par rapport aux CCDs en commerce, les CCDs utilisés en astronomie doivent pouvoir détecter des flux très faibles. Pour cela, le niveau de bruit doit être limité à quelques électrons par pixel sur le temps de l'exposition.

Le CCD est un composant électronique photosensible servant à convertir des photons en un signal analogique. Ce signal est ensuite amplifié et numérisé par un ADC pour enfin obtenir une image numérique. Chaque CCD est composé par une matrice de pixels à niveau desquels se fait le processus d'acquisition du signal. Les photons provenants de la source lumineuse interagissent avec le substrat semi-conducteur, en créant des paires électron-trou par effet photoélectrique. Dans le domaine visible et proche infra-rouge, les détecteurs sont basés sur un strate de silicium. Ce matériau est caractérisé par un gap de 1.12 eV limitant la longueur d'onde maximale absorbée à une valeur autour de 1100 Å. Le nombre de photoélectrons collectés est proportionnel à la quantité de lumière reçue via le facteur de "efficacité de conversion" ou "efficacité quantique" ε. Cette quantité varie en fonction de la longueur d'onde incidente. Pour fournir un exemple, l'efficacité quantique, au moment de la production, des CCDs qui équipent MegaCam est montrée sur la figure [3.4.](#page-77-0) Les électrons et les trous ensuite dérivent sous l'influence du champs électrique vers les faces opposées, dont une est composée des pixels d'où le signal est récolté.

<span id="page-77-0"></span>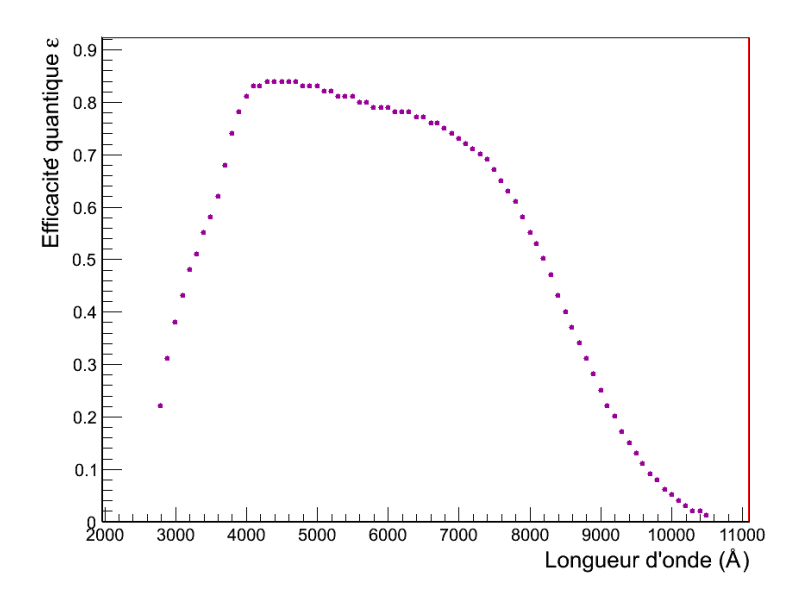

Fig. 3.4.: Efficacité quantique des CCDs de MegaCam en fonction de l'énergie du photon incident. La chute dans le proche infra-rouge détermine la limite haute en longueur d'onde pour l'imageur.

Pour MegaCam, il a été choisi d'équiper le plan focal de 36 CCDs de type E2V CCD42-90 éclairés par l'arrière (back-illuminated). Cette technologie favorise l'absorption des photons plus bleus. Au même temps, pour que les charges créées à l'arrière du CCD dérivent correctement vers les électrodes, ce type de CCD est plutôt mince, environ 15  $\mu$ m. Cet épaisseur devient insuffisante pour absorber les photons les plus rouges (pour un  $\gamma$  de  $\lambda = 10000 \text{ Å}$ , l'épaisseur est d'environ 100  $\mu$ m dans le silicium). Par conséquence, une grande partie de ces photons n'est pas absorbée et donne vie à un phénomène de franges d'interférence gênant pour la détection des objets astronomiques sur les images (cf. [3.3\)](#page-79-0).

Les CCDs de la mosaïque sont organisées comme montré sur figure  $3.6(a)$  : la région "morte" entre les colonnes constitue un gap de 6 sec. d'arc, le gap entre la première et la deuxième rangée et celui entre la troisième et la quatrième s'élève à 31 sec. d'arc.

#### La formation du signal

Une fois l'exposition des CCDs terminée, un système d'horloges permet de décaler l'ensemble des lignes de pixels simultanément, en déplaçant progressivement les charges, voir figure [3.5.](#page-78-0) Chaque ligne arrive à son tour à la ligne du registre à décalage où les colonnes sont faites glisser par le même mécanisme pour envoyer successivement chaque pixel sur le registre de lecture des amplificateurs.

Après la dérive, le nombre d'électrons déposé sur chaque pixel est ensuite amplifié et leur charge, lors de la lecture, est convertie en tension et échantillonnée par un ADC. L'ADC permet la numérisation du signal en sortie. Son intensité est exprimée en unités de comptage d'ADC, ou ADUs (Analogic Digital Unit). Le signal final peut être exprimé comme :

<span id="page-78-1"></span>
$$
gN_{ADU} = N_{e-} = \varepsilon N_{\gamma} \quad , \tag{3.3}
$$

<span id="page-78-0"></span>où ε est l'efficacité du CCD et  $N_{\gamma}$  le nombre de photons incidents. Cette relation relie le nombre d'électrons Ne<sup>−</sup> de conversion avec le signal numérique sortant, via le paramètre g qui désigne le gain de la chaine électronique de lecture. Ce facteur tient en compte surtout des caractéristiques des amplificateurs.

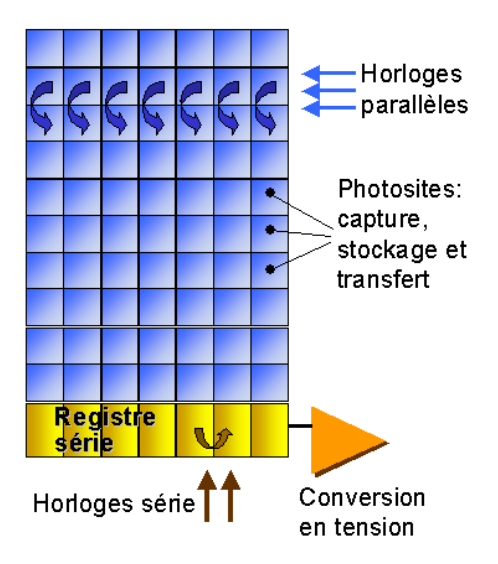

Fig. 3.5.: Schéma d'une CCD et du processus de lecture des charges collectées.

Dans le cas où le plan focal est illuminé de façon uniforme, les valeurs de flux de pixel à pixel peuvent néanmoins être différentes. Cela est dû :

- aux variations des valeurs des efficacités quantiques entre CCDs voisins, pour des pixels qui se trouvent au bord du CCD,
- aux variations de gain entre amplificateurs, si les signaux de le même CCD sont lus par amplificateurs différents,
- aux différentes valeurs de piédestal  $P_{(i,j)}$ , une constante (en coups d'ADC) caractéristique de chaque pixel (i,j) qui s'ajoute à la mesure du flux,
- aux imperfections du système optique du télescope, par exemple la variation de la taille de l'angle solide sous-tendu par chaque pixel sur le ciel (variation radiale centre-bord).

Pour résumer, pour un pixel de coordonnées (i,j) dans un CCD, à partir de [3.3](#page-78-1) son flux peut être exprimé comme :

$$
\Phi_{(i,j)}^{ADU} = \frac{\varepsilon_{(i,j)} \Phi_{(i,j)}^{\gamma}}{g_{\text{ampli}}} + P_{(i,j)} \quad . \tag{3.4}
$$

Afin d'avoir une quantité proportionnelle au flux réel de photons collectés par le pixel, il faut corriger les non-uniformités causées par l'électronique et soustraire le piédestal. Pour ce faire, il est nécessaire un outil de traitement des images brutes (cf. [§3.3\)](#page-79-0).

## <span id="page-79-0"></span>3.3. Signatures instrumentales – pré-traitement des images

Les étapes de réduction des images brutes, détaillées dans les sections suivantes, ont comme but de les corriger des effets principaux d'hétérogénéité. A la fin du traitement, les images de science sont prêtes pour l'étalonnage préliminaire à la détermination des flux physiques des objets observés. L'efficacité de détection des sources lumineuses présentes sur une image dépend de plusieurs facteurs. Toute sorte de bruit affectant l'image est nuisible quand les objets recherchés sont à faible flux où à grands décalages spectraux et leur signal peut être noyé dans le fond de ciel. Le traitement des images a comme but d'éliminer ces contributions afin d'obtenir des images pleinement exploitables.

Pour ce faire, au CFHT, il a été développé un outil de réduction des images, appelé Elixir [\(Magnier & Cuillandre, 2004\)](#page-230-0). Il fournit à tout utilisateur des caméras grand-champ montées sur le télescope un moyen d'avoit des images de bonne qualité photométrique. Celles-ci sont corrigées pour la pluspart des effets instrumentaux qui affectent la mesure du flux réel dans chaque pixel. Ce système offre trois services principaux :

- un contrôle en temps réel de la qualité d'image,
- des images de champ plat (en anglais *flat field*) à la fin de chaque prise de données pour la calibration photométrique. Les images de champ plat sont des poses prises avec un éclairage uniforme qui servent pour homogénéiser la réponse de l'imageur (cf. [§3.3.3\)](#page-85-0),
- un traitement préliminaire des images avant la distribution des données permettant la détection des objets. Ceci donne aussi une estimation de leur flux en utilisant le logiciel SExtractor [\(Bertin & Arnouts, 1996\)](#page-224-3), ainsi que une solution astrométrique précise, (cf. [§3.3.4\)](#page-86-1).

Nous allons détailler comment les routines Elixir s'appliquent aux images MegaCam.

#### 3.3.1. Ordonnancement des pixels

Pour chaque pose du télescope, 72 images brutes sont produites (une pour chaque amplificateur) en format FITS<sup>3</sup>. La première étape du traitement des images consiste à réorganiser les pixels des images brutes de manière à raccorder les images de deux amplificateurs voisins pour obtenir l'image d'un CCD entier. A la fin de ce réaménagement, pour chaque CCD est fourni une image de 2048  $\times$  4612 pixels.

Pour mieux comprendre cette procédure, nous pouvons nous référer aux figures [3.6\(a\)](#page-80-0) et [3.6\(b\).](#page-80-1) Pour chaque CCD, à partir des deux amplificateurs A et B sont obtenues deux images divisées en deux régions. Les régions colorées de la figure [3.6\(b\)](#page-80-1) sont appelées overscan. Ces parties de l'image brute sont obtenues de la lecture "à vide" de la chaine électronique. De ce fait, celles-ci sont des

<sup>3.</sup> FITS est l'acronyme de Flexible Image Transport System. Il est le format standard d'enregistrement et stockage des données astronomiques.

régions de l'image acquise qui ne contiennent pas des données de science. Pour chaque images, elles enregistrent plutôt le bruit de l'électronique et son état au moment de la pose. La taille de cette région est de 32 colonnes de pixels en X et de 32 rangées en Y. Les autres parties des images brutes sont celles qui encodent les données physiques. Celle-ci sont lues de façon symétrique par rapport au milieu, c'est à dire les signal est collecté à partir du centre du CCD en allant vers les bords extérieures des amplificateurs. Le sens de la lecture est montré par la flèche représentée sur la partie gauche de la figure [3.6\(b\).](#page-80-1) Le résultat est deux images de taille 1056  $\times$  4644 pixels. Celles-ci sont ensuite raccordées en renversant les données lues par l'amplificateur de droite (voir partie droite de la figure [3.6\(b\)\)](#page-80-1) et en déplaçant les régions d'overscan vers l'extérieur. A la fin du réaménagement, appelé aussi *splicing*, l'image du plan focal en entier est segmentée en 36 files FITS de taille  $2048 \times 4612$ .

<span id="page-80-0"></span>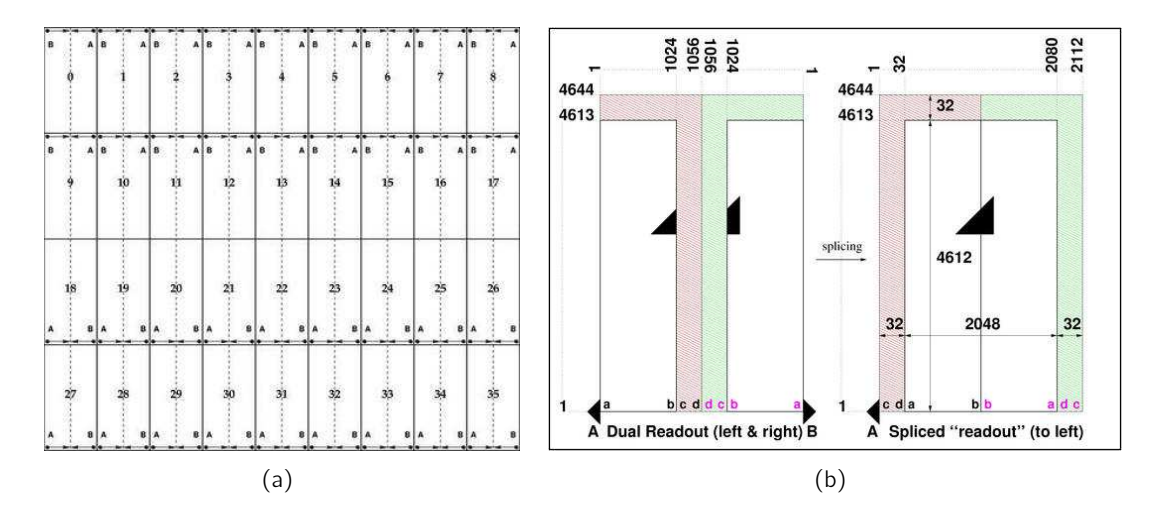

<span id="page-80-1"></span>Fig. 3.6.: Sur l'image [\(a\)](#page-80-0) est représentée l'organisation des CCDs et des amplificateurs de la caméra. La figure [\(b\)](#page-80-1) est le schéma de la lecture des CCDs faite par les amplificateurs en MegaCam. Le raccord des images FITS de deux amplificateurs adjacents est schématisé. La forme centrale, divisée en deux morceaux, est reconstruite après la procédure de splicing.

#### 3.3.2. Correction des signatures instrumentales

Dans un deuxième temps, les images brutes des 36 CCDs sont nettoyées de tous les défauts d'origine instrumentale. Nous présentons ici les principaux effets à corriger afin d'obtenir des images exploitables :

#### Le niveau du piédestal

Le piédestal est une quantité arbitraire (et fixée par l'équipe technique du télescope) qui s'ajoute au flux mesuré par un pixel :

$$
\phi_{\text{ADU}_{\text{corrig}}} = \phi_{\text{ADU}_{\text{brut}}} - \text{piedestal} \quad , \tag{3.5}
$$

où le piédestal a une valeur positive de façon à pouvoir enregistrer entièrement les oscillations, positives et négatives, de chaque canal. Cette quantité, due à la seule électronique de lecture, présente un gradient de variation le long des colonnes d'un CCD, dans la direction Y, (cf. figure [3.7\)](#page-81-0).

<span id="page-81-0"></span>Il faut remarquer que la valeur du piédestal peut varier au cours du temps de  $\pm$  10 ADUs. La méthode pour en estimer la valeur utilise la région d'overscan. En lisant entièrement les 32 colonnes de cette region du CCD en bord d'image, il est possible d'en déterminer la valeur médiane qui est ensuite soustraite du flux de chaque pixel.

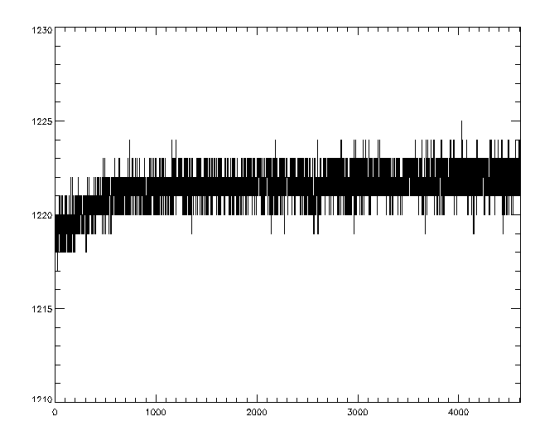

Fig. 3.7.: Variation de la valeur du piedestal en Y dans la région d'overscan d'une image MegaCam.

#### Les effets de bord

Les effets de bord sont présents dans les premières 30 colonnes lues de chaque image (partie "a" montrée dans l'image [3.6\(b\)\)](#page-80-1). Ces pixels sont caractérisés par des structures (voir figure [3.8\(a\)\)](#page-82-0) qui font varier la valeur de flux enregistrée par pixel d'une quantité comprise entre -1 et +5 ADUs. Cet effet de relaxation de l'électronique est corrigé en soustrayant à l'image brute une image de biais (bias frame). Ce type d'image, provenant d'une pose très courte prise avec l'obturateur fermé, donc en absence de lumière, reproduit une carte d'artefacts dus à l'électronique de lecture des CCDs (bruit électronique et possibles effets systématiques). Les images de biais sont soustraites pixel par pixel à l'image de science :

$$
\Phi(i,j)_{ADU}^{pixel} = \Phi(i,j)_{ADU}^{pixel+bruit} - B(i,j)_{ADU}^{pixel} \tag{3.6}
$$

où B(i,j) indique ici la valeur du biais pour le pixel considéré. Le programme Elixir produit une image appelée "master bias" à partir de plusieurs poses pour la soustraction. Cette dernière est donc utilisée pour la correction des effets de bords.

#### Le bruit de lecture

Le bruit qui pollue une image astronomique peut être réduit à deux contributions :

- Une composante poissonnienne due principalement aux fluctuations du nombre de photoélectrons produit par les pixels. Elle peut s'exprimer comme  $\sigma_{{\sf N}_{e-}}=\sqrt{{\sf N}_{e-}}=\overline{g_{{\sf ampli}}{\sf N}_{\sf ADU}}$  . où  $\overline{N_{e-}}$  est le nombre moyen d'électrons enregistrés et  $\overline{g_{\text{ampl}}|N_{ADU}}$  le nombre moyen de coups d'ADC.
- Une composante de lecture  $\sigma_{\rm lect}^2$ , qui est exprimée en photo-électrons.

Par convention, le bruit peut être écrit comme la somme quadratique des deux termes :

$$
\sigma_{\text{bruit}}^2 = \overline{g_{\text{ampli}} N_{\text{ADU}}} + \sigma_{\text{lect}}^2 \tag{3.7}
$$

En général, le bruit de lecture, montré sur figure [3.8\(b\),](#page-82-1) peut être négligé si les observations sont faites avec des larges bandes passantes et des temps de pose longs. Son amplitude varie entre -1 et +1 ADU et cet effet très petit est noyé dans le fond de ciel.

Le bruit de photoélectrons est donc le seul à devoir être estimé précisément. Le nombre d'ADUs enregistrés dépend de beaucoup de paramètres (le gain de l'électronique g<sub>ampli</sub>, l'efficacité quantique du CCD  $\varepsilon(\lambda)$ , la transmission du filtre et de l'optique  $\mathsf{T}(\lambda)$ , etc...). Ces contributions peuvent varier en fonction de la longueur d'onde incidente, en particulier la transmission du filtre et l'efficacité quantique. Une méthode pour contraindre la valeur de  $\overline{q_{\rm amoli}$ NADU est de comparer le fond de ciel de plusieurs exposition d'éclairement uniforme et calculer la dispersion des valeurs enregistrées par chaque pixel.

<span id="page-82-0"></span>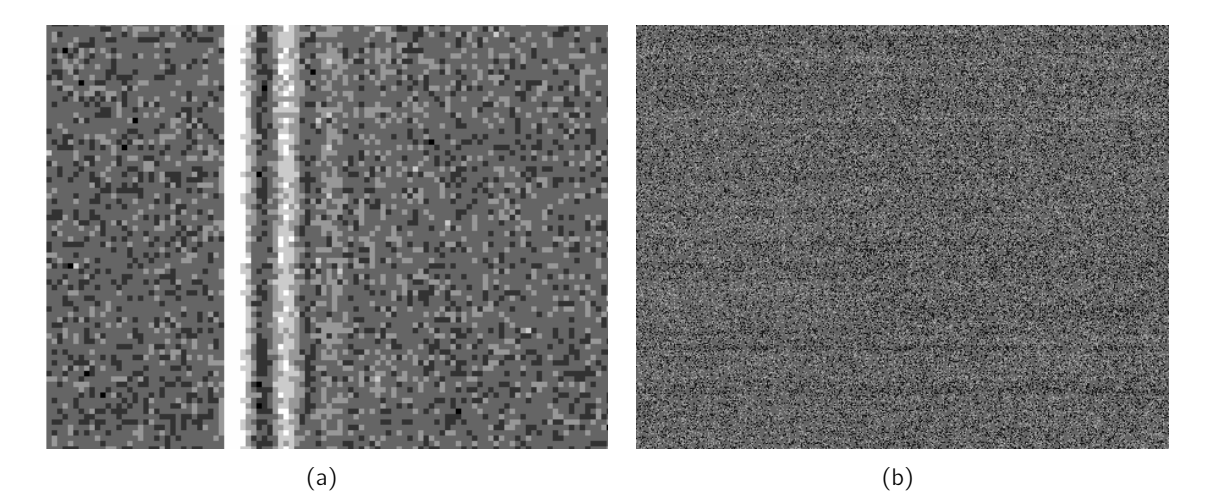

<span id="page-82-1"></span>Fig. 3.8.: Effet de bord présent dans le premières 30 colonnes d'un CCD, d'amplitude [-1, +5] ADUs sur la figure [\(a\).](#page-82-0) Structures horizontales (d'amplitude 1 ADU) introduite lors de la lecture du CCD sur la figure [\(b\).](#page-82-1)

#### Le courant d'obscurité

Ce bruit est créé par l'accumulation des charges produites par l'agitation thermique dans le substrat de silicium. Le taux d'accumulation est proportionnel au temps d'exposition et à la température. Cet effet reste très faible (il produit environ 0.03 e−/(pixel · minute)), car il est limité grâce à la température de fonctionnement de la caméra. Néanmoins, une carte des courants d'obscurité (dark frame) est soustraite de l'image brute pour se débarrasser de cet effet.

#### Les pixels défectueux

Les pixels défectueux représentent une fraction faible de la surface de la caméra, environ 0.2%. Les défauts sont de différents types :

– colonnes mortes qui rendent impossible le transfert de charge, un exemple est donné en figure [3.9\(a\),](#page-83-0)

– pixels "chauds" qui saturent très vite et causent à leur tour la saturation des pixels voisins,

– régions de pixels inexploitables à cause d'un chute dans l'efficacité quantique, voir figure [3.9\(b\).](#page-83-1) Les pixels défectueux sont bien identifieés et il est eux associé un poids nul dans la carte des poids qui accompagne chaque pose.

<span id="page-83-0"></span>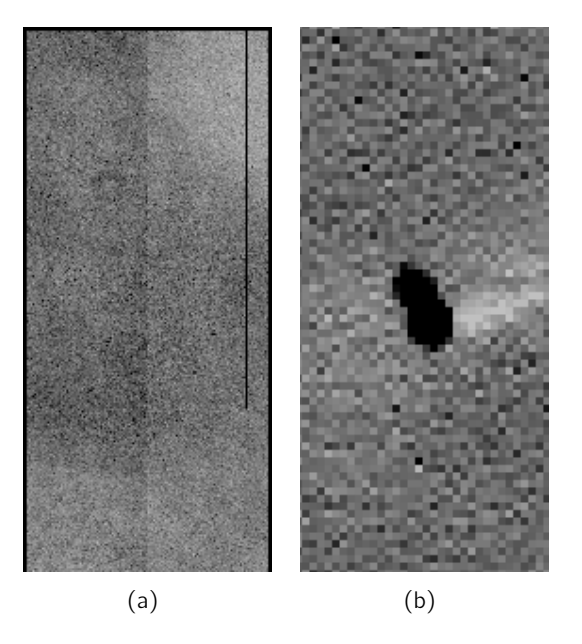

Fig. 3.9.: Exemples de pixels inexploitables : une colonne [\(a\)](#page-83-0) et un groupe [\(b\)](#page-83-1) de pixels morts.

#### <span id="page-83-1"></span>Le phénomène des franges

Les franges font partie des variations complexes à traiter qui ne sont pas dues à des caractéristiques du champ observé et sont un biais pour les estimations photométriques. Leur forme, montrée sur les figures  $3.10(a)$  et  $3.10(b)$ , les rend assez facilement distinguables des source ponctuelles, donc elles n'affectent pas la mesure du flux des étoiles mais plutôt augmentent le fond de ciel autour. Les franges sont causées par la couche mince de silicium des CCDs qui produit des effets d'interférence à hautes fréquences spatiales. L'origine de cet effet est bien connue et elle est reliée au mécanisme de fonctionnement du CCD. Les photons interagissent avec la couche de silicium recouvrante les pixels en créant des photo-électrons. Comme l'épaisseur optique pour les photons augmente en fonction de leur énergie, les photons moins énergétiques ("rouges") pénètrent plus profondément le film de silicium. En contrepartie, le silicium est presque transparent pour les photons dont la longueur d'onde dépasse une certaine valeur limite (environ 7000 Å). Ces photons peuvent être réfléchis en arrière et rester piégés dans la strate de silicium sans se convertir en photo-électrons, tout en interférant avec la lumière entrante dans le CCD. L'effet final est un motif qui amplifie ou diminue l'efficacité quantique selon que l'interférence soit constructive ou destructive. La forme des franges dépend des variations de l'épaisseur de silicium dans un même CCD et d'un CCD à l'autre, mais aussi des raies d'émission de l'atmosphère. Les étoiles émettent un spectre continu sur une vaste gamme de longueurs d'onde. En revanche, l'émission du ciel contient plusieurs raies de OH étroites dans le domaine rouge du visible. Celles-ci sont à l'origine du motif d'interférence qui apparait de manière notable dans les bandes  $z_M$  (15%),  $i_M$  (6%) et marginalement en  $r_M$  (0.5%). Comme les deux facteurs qui déterminent la forme des franges ne varient

pas, le motif reste en général stable. La stratégie adoptée par Elixir consiste à construire une carte de ces franges en comparant l'image de science avec un pose de flat field prise au crépuscule (où le motif est presque inexistant). La procédure de correction est appliquée uniquement aux poses prises avec les bandes  $z_M$  et  $i_M$ , auxquelles la carte des franges est soustraite après la division par l'image de champ plat.

#### Non-uniformités de la réponse photométrique

Les non-uniformités photométriques sont dues principalement aux différences de gains des amplificateurs et de valeurs d'efficacité quantique des CCDs. Pour homogénéiser la réponse, des poses d'illumination uniforme (flat frame) sont utilisées (cf. figure [3.11\)](#page-85-1). Celles-ci sont prises en toutes les bandes au crépuscule, quand la lumière du ciel est dominée par la dispersion Rayleigh et non par les raies d'émission atmosphérique OH. Sur ces poses d'éclairement uniforme, les différences entres CCDs sont bien visibles. Les images brutes sont donc divisées, pixel par pixel, par le flat frame correspondant, (cf. [3.3.3\)](#page-85-0).

<span id="page-84-0"></span>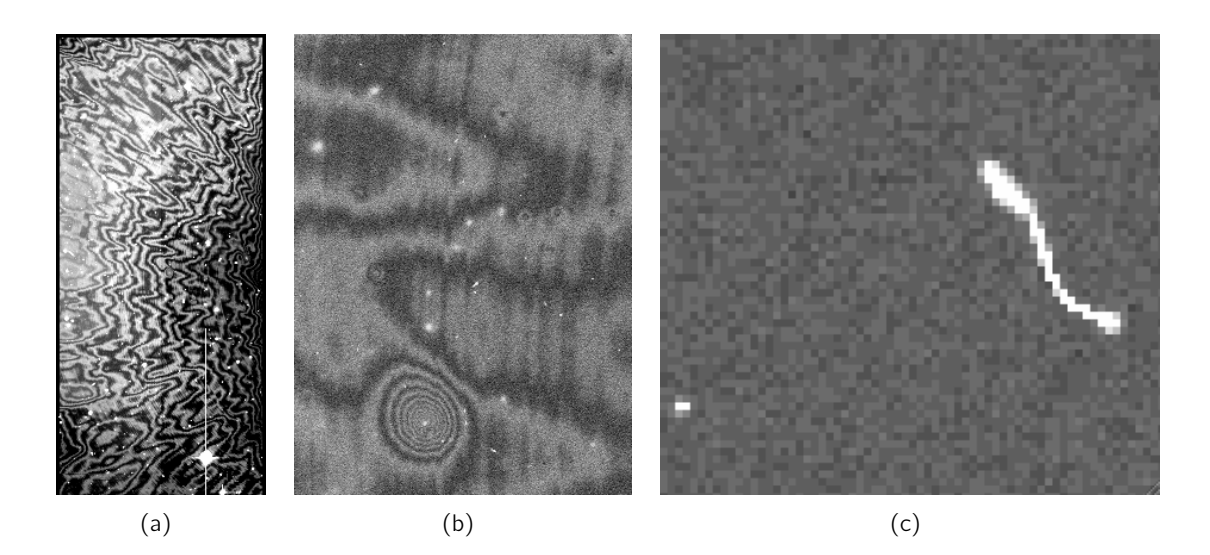

<span id="page-84-2"></span><span id="page-84-1"></span>Fig. 3.10.: Franges d'interférence dans la bande i' pour un CCD entier [\(a\)](#page-84-0) et son zoom [\(b\).](#page-84-1) Exemple de comment sont vus les rayons cosmiques par MegaCam  $(c)$ .

Les étapes de réduction Elixir sont appliquées à toutes les images enregistrées par MegaCam et cela permet d'avoir rapidement des images exploitables et avec une réponse photométrique quasihomogène et une carte de poids associée qui identifie les pixels defecteuex et les traces des objets parasites.

Après la réduction Elixir, dans les images peuvent rester encore des artefacts, généralement connus comme "objet parasites". Ceux-ci sont de deux types : les rayons cosmiques (voir figure  $3.10(c)$ ) et les satellites ou avions qui traversent le champ de vue. Les premiers ont un taux de 150 ev/(CCD ·minute) et ils provoquent des variations très brutales en très peu de pixels voisins, par conséquence ils sont identifiables assez facilement. Les traces de satellites et d'avions traversent tout un CCD et ils se démarquent du fond à plus de 2  $\sigma_{\text{ciel}}$ . Ces objets sont facilement sélectionnés en utilisant des coupures sur l'allongement de la trace. Les signaux reconnus comme étant dus aux objets parasites sont filtrés et effacés par un poids nul dans la carte associée à l'image traitée.

## <span id="page-85-0"></span>3.3.3. Traitement avec les images de champ plat

La dernière étape de traitement d'image consiste en la division par une pose prise avec un illumination uniforme sur le plan focal (champ plat). Ce type d'image présente des variations d'un CCD à l'autre qui sont dues principalement aux gains des amplificateurs et à l'efficacité quantique des CCDs. Après la soustraction des *bias frames* et des *dark frames*, les images brutes sont divisées par les poses de champ plat afin d'uniformiser la réponse des pixels et ramener toutes les CCDs au même référentiel photométrique.

<span id="page-85-2"></span><span id="page-85-1"></span>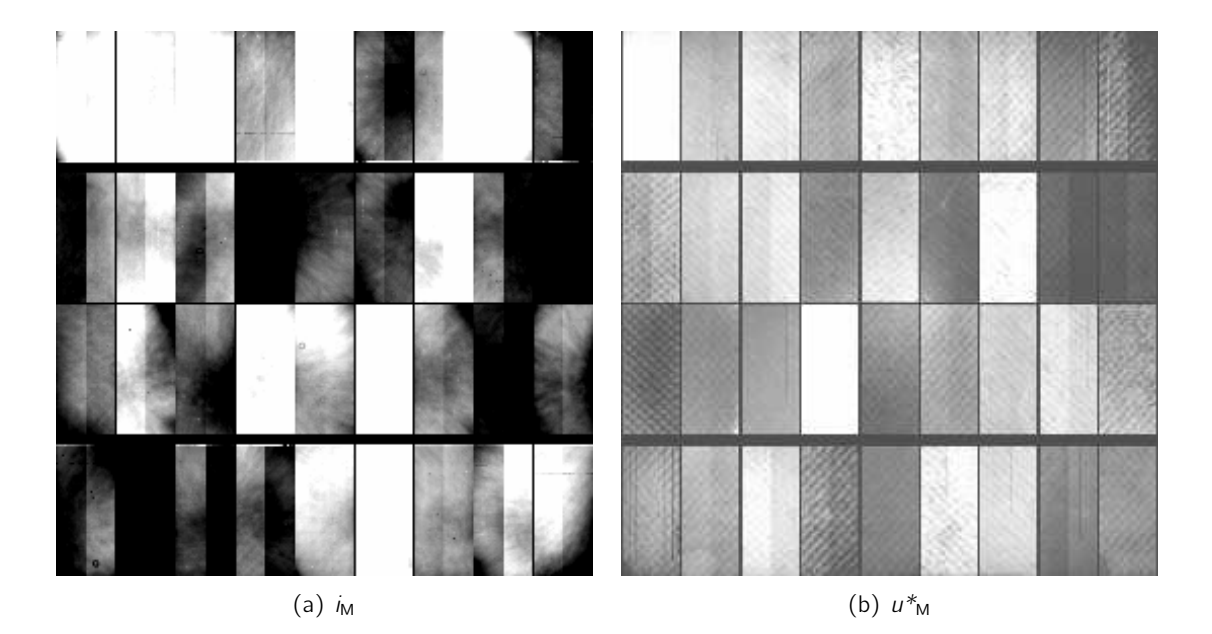

Fig. 3.11.: Un exemple d'éclairement uniforme (flat field) dans la bande i<sub>M</sub>, [\(a\),](#page-85-2) et dans la bande u<sup>\*</sup><sub>M</sub>, [\(b\).](#page-85-3)

Les images finales utilisées pour la science sont le resultat d'un processus qui peut etre resume par la formule :

<span id="page-85-3"></span>
$$
I_{\text{science}} = \frac{I_{\text{brute}} - \text{Bias}}{Flat - \text{Bias}} \quad . \tag{3.8}
$$

Pour obtenir une image de champs plat, il faut d'abord choisir une source d'illumination uniforme. Traditionnellement trois possibilités ont été choisies : la lumière du ciel au crépuscule ("twilight flat"), un éclairage artificiel d'une partie du dôme du télescope ("dome flat") et la combinaison di plusieurs images de ciel nocturne prises à différentes coordonnées célestes pour se débarrasser de la contamination des sources astronomiques ("superflat"). Chacune de ces méthode présente des inconvénients et des avantages. Dans le cas du software Elixir, il a été choisi d'utiliser l'illumination au crépuscule pour plusieurs raisons :

- sous conditions photométriques, l'éclairement de la source est uniforme,
- la distribution spectrale d'énergie est comparable à celle des objets observés par les poses de science,
- le signal de la source n'est pas trop faible et le rapport signal/bruit est élevé,
- l'émission n'est pas dominée par les lignes spectrales de l'oxygène, l'effet des franges est minimisé.

## <span id="page-86-1"></span>3.3.4. Détermination de la solution astrométrique

La solution astrométrique associe à chaque pixel du plan focal, de position  $(x_p, y_p)$ , deux angle sur le ciel  $(α, δ)$  qui représentent l'ascension droite et la déclinaison du champs observé. Elle est calculée à partir de données de "world coordinate system" (WCS) de chaque image qui nous donnent les coordonnées sur le ciel de chaque pixel.

Les informations de pointage du télescope ne sont pas suffisamment précises pour déterminer les coordonnées réelles du champ. En fait, un décalage systématique affecte des poses successives du même champ. Le même pixel ne pointe pas aux mêmes coordonnées célestes d'une image à l'autre et le décalage peut s'élever à 1.5' (environ 500 pixels).

Afin d'obtenir une correcte soustraction d'images, il est nécessaire connaitre de façon exacte l'astrométrie. Pour ce faire, à l'aide de Sextractor, pour chaque pose de science, un catalogue des objets présents sur l'image est produit. Elixir fournit un catalogue des objets pour chaque CCD de la mosaïque, et pas pour l'image intégrale. Ce catalogue est ensuite comparé à ceux de référence, par exemple le catalogue USNO-B (Monet et al.[, 2003\)](#page-231-0), pour déterminer la transformation géométrique  $\mathcal{T} : (x_p, y_p) \to (\alpha, \delta)$  qui peut être une combinaison de translation, rotation et homothétie. La précision de la solution fournie par Elixir est meilleure que 1 seconde d'arc. Les données astrometriques associées aux images ont été utilisées dans l'analyse des images SNDice pour modéliser le plan focal de MegaCam, comme détaillé section [6.4.](#page-153-0)

# <span id="page-86-0"></span>3.4. Qualité des images

La lumière des corps célestes apparait comme une tache sur les pixels de la caméra. La mesure de la qualité des images (IQ) se base sur la taille de la tâche de lumière produite par une source ponctuelle. La fonction appelée Point Spread Function (PSF) est utilisée pour caractériser le flux provenant d'une source ponctuelle mesuré par l'imageur. La taille et la forme de cette fonction dépendent des caractéristiques de l'instrument ainsi que des conditions météorologiques, comme la turbulence atmosphérique. La PSF peut être approximée avec une distribution gaussienne en deux dimensions. La qualité des images est quantifiée par le seeing, qui est défini comme la largueur à mi-hauteur (FWHM)<sup>4</sup> de la PSF.

Depuis le debout des observations avec MegaPrime, la IQ de l'immageur montrait une dégradation de 0.25 secondes d'arc (FWHM) en passant du centre aux coins de la caméra. Par exemple, la IQ dans la bande  $r_M$  était 0.65" au centre du plan focal et 0.90" aux bords. Cet effet est resté tel jusqu'à novembre 2004 quand, lors d'une investigations sur le correcteur de champ, la lentille L3 (quasi-plate) a été inversée. La première conséquence de cette opération a été une amélioration très sensible de la qualité des images sur l'intégralité du plan focal. En juillet 2005, il a été ajouté à la caméra un petit tilt qui a permis d'obtenir enfin l'uniformité de la IQ. Depuis le suivi a confirmé que la qualité d'image de l'imageur est très bonne, avec un *seeing* mediane de 0.7 secondes d'arc (meilleur seeing 0.5 secondes d'arc).

# 3.5. Contrôle de la linéarité de l'imageur

La linéarité de la réponse photométrique à été un étude préliminaire necéssaire à la calibration photométrique de l'imageur MegaCam. Dans la mesure des flux d'étoiles très brillantes, comme

<sup>4.</sup> Full Width at Half Maximum

<span id="page-87-0"></span>par exemple les étoiles considérés des standards photométriques, le pixel centrale peut atteindre le niveau de saturation. Il est donc très important de caractériser la réponse du système électronique d'amplification qui peut devenir non-linéaire

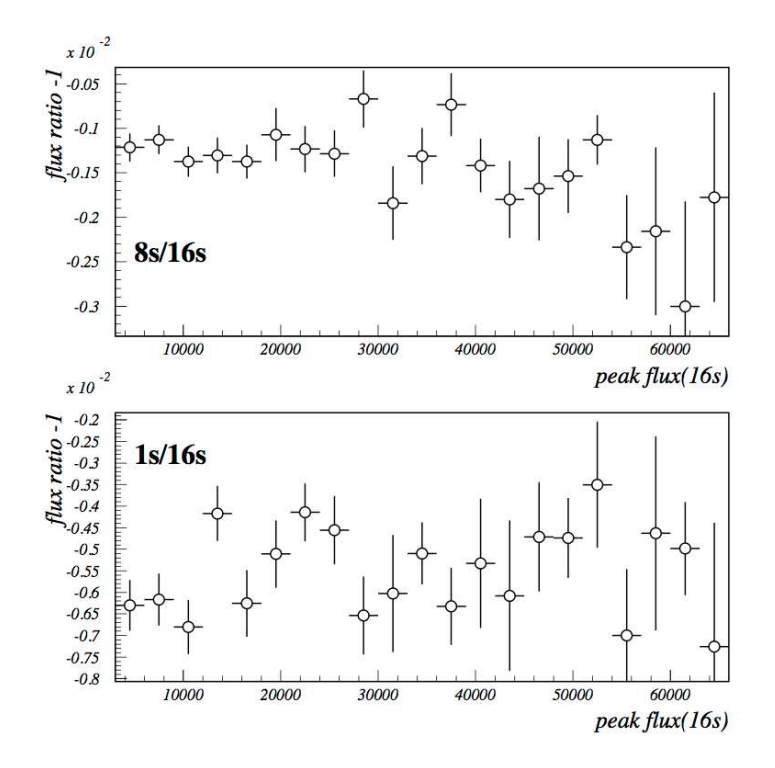

Fig. 3.12.: Ecarts de l'unité des ratios des flux de deux différentes poses en fonction du pic de  $f_{16}$ . Extrait de [\(Regnault](#page-232-0) et al., 2009).

Pour cela, plusieurs séries d'images de champs denses d'étoiles ont été acquises, [3.6.1.](#page-88-0) Pour les poses d'une même série, les conditions photométriques sont constantes (masse d'air ≃ 1.01) car elles ont été observées dans la même nuit avec un bref décalage en temps (d'environ 10 minutes). Les temps d'exposition sont croissants : 1, 2, 4, 8 et 16 s. Ensuite toutes les sources ponctuelles caractérisées par un rapport signal/bruit supérieur à 3 ont été sélectionnées et, après soustraction du fond, leur flux a été déterminé avec deux ouvertures différentes  $^5$  : une de rayon 16 pixels  $(f_{16})$  et une deuxième de rayon 27 pixels ( $f_{27}$ ). Les différences entre les deux estimations des flux ( $f_{27}$  -  $f_{16}$ ) ont été ensuite moyennées pour toutes les sources d'une pose. Les écarts ont été utilisés comme correction à la mesure de  $f_{16}$ . Il a été ensuite vérifié que les résidus du fond (moins de 0.1 ADU par pixel) n'affectent pas la mesure plus que 0.1%.

Sur la figure [3.12](#page-87-0) sont représentés les écarts à l'unité des rapports des flux d'étoiles pour différentes poses en fonction du pic de la mesure  $f_{16}$ . Les différences sont faibles. Il faut remarquer que le rapport n'augmente pas en fonction des valeurs des flux. En comparant la valeur moyenne des ratios pour les  $f_{16}$  < 32000 ADUs à la moyenne obtenue pour  $f_{16}$  > 50000 ADUs, les différences sont inférieures à 1% et aussi les incertitudes.

Il est donc possible de conclure que les écarts à la linéarité qui affectent les mesures des flux d'étoiles obtenus avec MegaCam sont plus petits que 0.1%.

<sup>5.</sup> pour une description de la méthode de la "photométrie d'ouverture" se référer à l'annexe [A.](#page-219-0)

# 3.6. L'étalonnage photométrique de MegaCam

Les sections suivantes sont dédiées à la présentation de la calibration photométrique de précision de MegaCam mise en place par la collaboration SNLS. Pour plus de détails sur cette étude, il est possible se référer à [\(Regnault](#page-232-0) et al., 2009; [Betoule](#page-224-0) et al., 2012).

Dans [3.6.1,](#page-88-0) est présentée l'étude de l'uniformité de l'imageur qui a permis de corriger les effets spatiales et chromatiques affectant les mesures des flux et de déterminer un système de magnitudes associé à MegaCam. Ensuite, est décrite la démarche qui permet de définir, grâce au choix d'une étoile standard spectrophotométrique, une échelle absolue pour les mesures des flux obtenues avec l'imageur. Le chapitre se termine avec une discussion sur les facteurs limitant la précision de l'étalonnage des imageurs.

#### <span id="page-88-0"></span>3.6.1. Uniformité de la réponse photométrique de l'imageur

Les mosaïques de CCD, telles que MegaCam sont caractérisées par une réponse photométrique variente avec la position sur le plan focal. Une partie de ces variations vient des disparités entre les CCDs de la mosaïque, dont les efficacités quantiques peuvent différer de plusieurs pourcents, notamment dans l'UV et l'infrarouge proche. Les gains des chaines électroniques de lecture varient également de plusieurs pourcents d'un canal à l'autre. Ces effets sont en partie corrigés par la procédure de flat fielding appliquée par Elixir (cf. [§3.3\)](#page-79-0).

#### L'effet de plate scale

<span id="page-88-1"></span>Sur des télescopes modernes de grande taille, équipés d'optiques rapides, il est extrêmement difficile de faire en sorte que chaque pixel couvre le même angle solide sur le ciel. Par conséquent, des distorsions optiques peuvent se retrouver sur la plan focal. Cet effet, appelé "plate scale", est

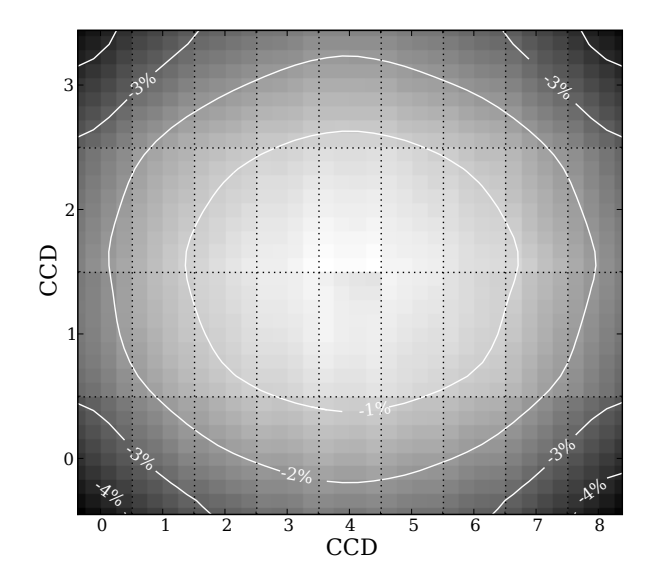

Fig. 3.13.: Variation de la taille de l'angle solide sur le ciel sous-tendu par les pixels. Chaque rectangle corresponde à une CCD du plan focal. La variation, qui peut d'élever à 4%, est calculée par rapport au pixel centrale de la mosaïque. Extrait de [\(Regnault](#page-232-0) et al., 2009).

assez important : de l'ordre de 4% entre le centre et le bord du champ de vue. Sur une image de champ plat, la quantité de lumière intégrée par les pixels variera d'autant entre le centre et le bord, et ces non-uniformités affecteront la photométrie des étoiles réalisée après flat fielding.

Cet effet se mesure très bien (avec une précision meilleure de 1%o) car il est purement géométrique et affecte les positions des étoiles. La cartographie des variations des positions est produite en comparant les positions des étoiles sur le plan focal à leur position apparente sur le ciel. L'angle solide sous-tendu par un pixel, déterminé grâce à l'astrométrie (cf. [3.3.4\)](#page-86-1), est donné par :

$$
\left| \frac{\partial \omega}{\partial x_p \partial y_p} \right| = \frac{1}{\cos \delta} \times \left| \frac{\partial (\alpha \delta)}{\partial x_p y_p} \right| \quad , \tag{3.9}
$$

où  $\frac{\partial \omega}{\partial x_p \partial y_p}$  est l'angle solide sous-tendu par chaque pixel,  $(x_p, y_p)$  sont les coordonnées du pixel sur le plan focal et  $(α, δ)$  les coordonnées célestes correspondantes. La figure [3.13](#page-88-1) montre la variation de la taille apparente d'un pixel sur le ciel en fonction de sa position sur le plan focal.

#### Les cartes des non-uniformités photométriques

<span id="page-89-0"></span>Au moment de la mise en service de MegaCam, il a été décidé de mesurer régulièrement les non-uniformités de la réponse de MegaCam à l'aide de séquences d'images de champs stellaires denses, prises en décalant légèrement la caméra entre chaque pose, d'abord en angle horaire, puis en déclinaison, comme montré sur figure [3.14.](#page-89-0) Les pas de décalage ont été choisis croissants,

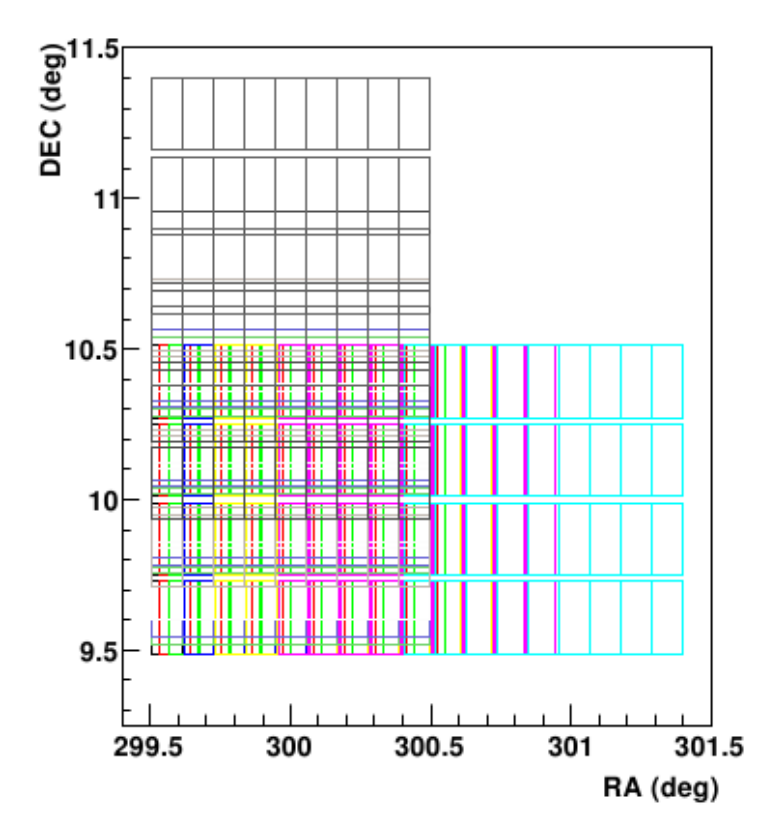

Fig. 3.14.: Schéma de deplacément en angle horaire et en declinaison des 13 images composant la "grille photométrique".

de quelques centaines de pixels à une demi-caméra, afin de sonder toutes les échelles spatiales. Ces séquences d'images (chacune composée de 13 poses), appelées "grilles" dans le jargon SNLS permettent de mesurer le flux de mêmes étoiles à plusieurs positions du plan focal, et ainsi, de cartographier la réponse photométrique de l'imageur. L'analyse de ces grilles photométriques a été réalisée par l'équipe Elixir, puis refaite au sein de la collaboration SNLS, suite à la découverte de non-uniformités résiduelles importantes (plusieurs pourcents après la procédure de flat fielding) dans les images livrées par le télescope. L'étude consiste à ajuster sur les flux des étoiles un modèle dépendant de la position :

<span id="page-90-3"></span>
$$
m_{\text{ADU}}(\vec{x}, t) = m_{\text{ADU}}(\vec{x}_0, t) + \delta z p(\vec{x}, t) + \delta k(\vec{x}, t) \times \text{col}_{|\vec{x}_0}, \quad (3.10)
$$

où :

- $-\vec{x}_0$  est une position choisie comme référence (par exemple le centre du plan focal),
- $-$  la quantité col $_{\ket{\vec{\mathsf{x}}_0}}$  indique la couleur d'une étoile mesurée dans les filtres MegaCam à la position de référence<sup>6</sup>,
- $-$  les  $\delta z p(\vec{\mathsf{x},t})$  encodent les variations spatiales de la réponse de l'imageur,
- les  $\delta k(\vec{x},t)$  encodent les éventuelles variations spatiales des bandes passantes de l'imageur.

Les deux derniers sont définis de sorte que soit valable l'égalité  $\delta z p(\vec{x}_0,t) = \delta k(\vec{x}_0,t) = 0$ . Les deux corrections ne sont pas totalement indépendantes, leur coefficient de corrélation est de -0.25. Un exemple des résultats de l'étude pour la bande  $i_M$  est montré sur figure [3.15.](#page-90-0) Comme on peut le voir, les non-uniformités mesurées sont de l'ordre de 12% entre le centre et le bord de la mosaique, bien plus importantes que ce qui peut être attribué aux seules variations de *plate scale*. De manière générale, pour tous les filtres, les étoiles apparaissent plus brillantes si observées aux bords de la caméra. Cet effet est d'environ 10% pour  $g_M r_M /_{M} z_M$  et de 15% pour  $u_M$ .

<span id="page-90-1"></span><span id="page-90-0"></span>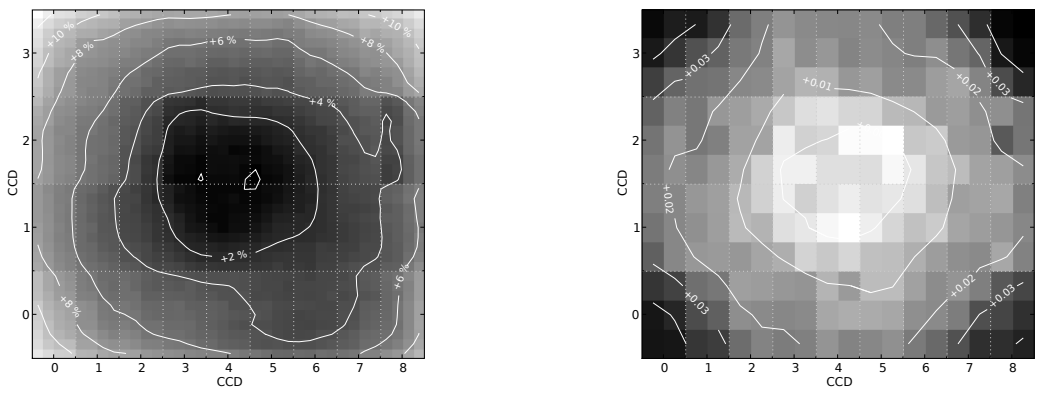

(a)  $\delta z p(\vec{x}, t)$  pour la bande  $i_M$ 

<span id="page-90-2"></span>(b)  $\delta k(\vec{x},t)$  pour la bande  $i_M$ 

Fig. 3.15.: Exemple des cartes des corrections  $\delta z p(\vec{x},t)$  et  $\delta k(\vec{x},t)$  pour la bande i<sub>M</sub> obtenues à partir de la grille photométrique observée en 2005. La carte [\(a\)](#page-90-1) montre que la mesure du flux d'une étoile peut varier jusqu'à 12% entre le centre et les coins de la caméra. Les variations en [\(b\)](#page-90-2) reproduisent le motif radial déjà mis en évidence par l'entreprise constructrice des filtres [3.2.2.](#page-73-0) Extraits de [\(Regnault](#page-232-0) et al., 2009).

<sup>6.</sup> Par exemple, pour le filtre  $g_\mathsf{M}$ , la couleur est définie par  $\Big(m_{g|\mathsf{A}\mathsf{D}\mathsf{U}}(\vec{x}_0,\mathsf{t})-m_{r|\mathsf{A}\mathsf{D}\mathsf{U}}(\vec{x}_0,\mathsf{t})\Big)$ . Des relations similaires relient les magnitudes pour les autres bandes  $r_M$ ,  $i_M$  et  $z_M$ 

Les variations spatiales, montrées sur [3.15\(a\),](#page-90-1) sont causées par la lumière réfléchie ou diffusée par l'optique du correcteur grand champ. Une partie de cette lumière "parasite" atteint le plan focal en contaminant l'illumination directe de façon non uniforme. Bien que le motif des reflexions soit constant, la cartographie des  $\delta z p(\vec{x},t)$  varie en fonction du temps à cause de la dégradation de la réponse instrumentale. La modification des cartes des  $\delta z p(\vec{x}, t)$  est visible sur figure [3.16](#page-91-0) où la carte obtenue à partir de la grille photométrique de 2003 est comparée avec celle de 2006.

La variation de la couleur des objets observés en fonction de la position est entrainée par le changement des bandes passantes de l'imageur entre centre et bord du plan focal. Le variation de  $\delta k(\vec{x},t)$ , montrée sur figure [3.15\(b\),](#page-90-2) reflète le motif radial qui caractérise la transmission des filtres, (cf. [§3.2.2\)](#page-73-0).

Comme les corrections de couleur ne sont pas nulles, il est impossible de définir un système de magnitudes naturelles uniformes sur tout le plan focal. L'uniformité de la photométrie ne peut pas être obtenue en appliquant simplement les corrections grises, c'est à dire indépendantes de la couleur. Avec la paramétrisation [3.10,](#page-90-3) seuls les objets pour lesquels col $_{|\vec{x}_0} = 0$  peuvent avoir des magnitudes uniformes sur tout le plan focal après les corrections spatiales  $\delta z p(\vec{x},t)$ .

<span id="page-91-1"></span><span id="page-91-0"></span>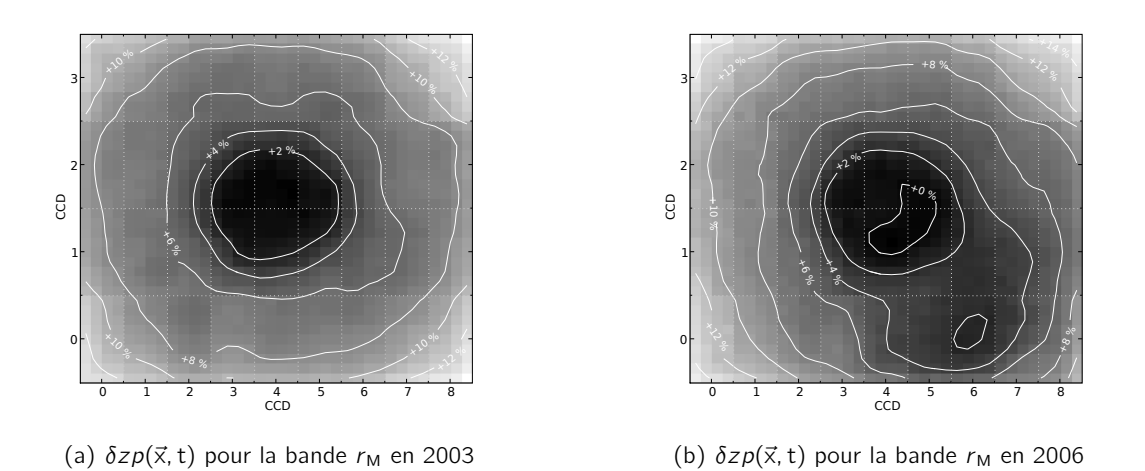

<span id="page-91-2"></span>Fig. 3.16.: Comparaison des cartes de variation de  $\delta zp(\vec{x}, t)$  pour le filtre r<sub>M</sub> obtenues en 2003 [\(a\)](#page-91-1) et en2006 [\(b\).](#page-91-2) Extraits de [\(Regnault](#page-232-0) et al., 2009).

En pratique, pour corriger les non-uniformités, les cartes de  $\delta z p(\vec{x},t)$  sont converties en flux et directement intégrées aux images de champ plat produites par Elixir. La procédure pose quelques problèmes subtils dus au fait qu'il y a un certain arbitraire dans la paramétrisation en couleur. En effet, il est possible de redéfinir la couleur des étoiles col<sub>|x</sub> → col<sub>|x</sub><sub>0</sub> + ∆col et d'absorber la différence dans les δzp : δzp → δzp - δk × Δcol. La nouvelle carte est parfaitement valide. Elle assure l'uniformité des objets de couleur "−∆col". A chaque carte de  $\delta zp(\vec{x}, t)$  doit ainsi être associée une convention de couleur. Il a été décidé une couleur de référence col<sub>grille</sub> de façon à pouvoir appliquer aux données des corrections de grille exprimées de la manière suivante :

$$
m_{\text{ADU}}(\vec{x}, t) - m_{\text{ADU}}(\vec{x}_0, t) = \delta z p(\vec{x}, t) + \delta k(\vec{x}, t) \times \left[\text{col}_{|\vec{x}_0} - \text{col}_{\text{grille}}\right] \quad , \tag{3.11}
$$

où col<sub>grille</sub> a été choisi de façon à être similaire à la couleur du calibrateur du relevé (l'étoile standard primaire) pour que ses magnitudes corrigées soient uniformes sur le plan focal.

## <span id="page-92-0"></span>3.7. Construction d'un système de magnitude

L'objet de la section précédente était de décrire comment obtenir des mesures de flux uniformes sur le plan focal. Comme on l'a vu, c'est un demi-succès dans la mesure où les bandes passantes sont elles-mêmes variables. Il s'agit maintenant de mesurer les variations temporelles de la réponse de l'imageur et de construire des mesures corrigées de ces variations.

#### Les "points zéros"

Au premier ordre, les variations temporelles de l'instrument, dans une bande donnée peuvent être décrites par un facteur d'échelle si l'on travaille en flux, ou une correction additive si l'on travaille avec des magnitudes :

$$
m_{ADU}^{cal}(t) = m_{ADU}(t) + ZP(t)
$$
\n(3.12)

où  $m_{ADU}(t)$  est la magnitude instrumentale définie comme  $m_{ADU} = -2.5 \log_{10} \phi_{ADU}(\vec{x},t)$  et  $ZP(t)$ est appelé "point zéro" de l'instrument. Les points zéros sont généralement déterminés en observant un catalogue d'objets standards réputés stables. Il en existe de nombreux, par exemple les catalogues spectroscopique et photométrique Hipparcos et Thyco [\(Perryman & ESA, 1997\)](#page-232-1) ou les catalogues publiés par [\(Landolt, 2009;](#page-230-1) [Landolt, 1992;](#page-230-2) [Landolt, 1983\)](#page-230-3) ; [\(Menzies & Marang, 1996\)](#page-230-4) ; [\(Menzies](#page-230-5) et al.[, 1991;](#page-230-5) [Menzies](#page-230-6) et al., 1989) ; (Smith et al.[, 2002\)](#page-233-0) ; (Ivezić et al.[, 2007\)](#page-228-0) et [\(Stetson, 2005;](#page-233-1) [Stetson, 2000\)](#page-233-2)

Dans le cadre de l'analyse SNLS, il a été choisi le catalogue de Landolt [\(Landolt, 1992\)](#page-230-2). En effet, les magnitudes des supernovæ Ia Ia proches, utilisées dans les analyses cosmologiques pour compléter le lot des données SNLS sont calibrées en utilisant ce même catalogue. Ne pas utiliser la même référence introduit des systématiques difficiles à évaluer, pouvant atteindre plusieurs pourcents. La comparaison des systèmes de magnitudes de MegaCam et de Landolt est cependant délicate car les bandes passantes Johnson-Cousins UBVRI [\(Bessell, 1990\)](#page-224-1) utilisées par Landolt sont très différentes des filtres MegaCam (cf. figure [3.2\)](#page-74-1). Les transformations de couleur entre les deux sont importantes et non-linéaires, d'autant plus dans la région bleue du spectre où moins d'étoiles standards sont observées.

Dans ce catalogue sont reportées les magnitudes de 526 étoiles qui se trouvent sur l'équateur céleste. Le catalogue est réputé pour la bonne reproductibilité (environ 1% dans toutes les bandes) des valeurs des magnitudes qui couvrent l'intervalle  $11.5 < V < 16.0$ . Il faut remarquer que les étoiles de Landolt observées dans les champs de MegaCam appartiennent au champ SA (Selected Area) qui contient que quelques étoiles bleues. Par conséquent, la couleur moyenne des étoiles observées par MegaCam est légèrement plus bleue que celle moyenne des étoiles du catalogue. Chaque nuit environ 2-3 champs de Landolt sont observées dans chaque bande. Les flux des étoiles de calibration sont mesurés avec la procédure de photométrie d'ouverture décrite en [§A.](#page-219-0) Pour une étoile observée à la position de référence  $\vec{x}_0$ , la relation entre les magnitudes instrumentales MegaCam  $\hat{m}_{ADU}(\vec{x}_0)$  et celles reportées par Landolt  $(B, V, R, I)$  peut être écrit comme :

$$
\hat{m}_{g|ADU}(\vec{x}_0) = V - k_g(X-1) + C_g(B-V) + ZP_g
$$
\n
$$
\hat{m}_{r|ADU}(\vec{x}_0) = R - k_r(X-1) + C_r(V-R) + ZP_r
$$
\n
$$
\hat{m}_{i|ADU}(\vec{x}_0) = I - k_i(X-1) + C_i(R-I) + ZP_i
$$
\n
$$
\hat{m}_{z|ADU}(\vec{x}_0) = I - k_z(X-1) + C_z(R-I) + ZP_z
$$
\n(3.13)

où X est l'indice de masse d'air pendant l'observation.  $C_q$ .  $C_z$  sont des transformations de couleurs, implémentées sous formes de fonctions linéaires par morceaux. Les coefficients de masse d'air,  $k_q..k_z$ , les pentes des transformations de couleurs, ainsi, bien sûr, que les points zéros  $ZP_q..ZP_z$ sont ajustés simultanément sur les données de tout le relevé. À noter qu'en pratique, les étoiles de calibration ne sont pas observées à la position de référence  $\vec{x}_0$ , leurs magnitudes à cette position sont aussi ajustées sur les données.

La figure [3.17](#page-93-0) montre l'évolution des valeurs des points zero ainsi déterminés, dans la bande r au cours de trois ans d'observation. Les principales améliorations et interventions sur l'imageur sont également indiquées sur le graphe. Il faut remarquer que les variations plus évidentes ont eu lieu en correspondance des interventions sur les lentilles et le miroir. Plus précisément, en 2003 l'amélioration sensible est due principalement au changement dans le chemin optique (la lentille L3 tournée). La dégradation est causée par le dépôt des poussières sur les surfaces optiques et à la détérioration de l'aluminisation du miroir primaire.

<span id="page-93-0"></span>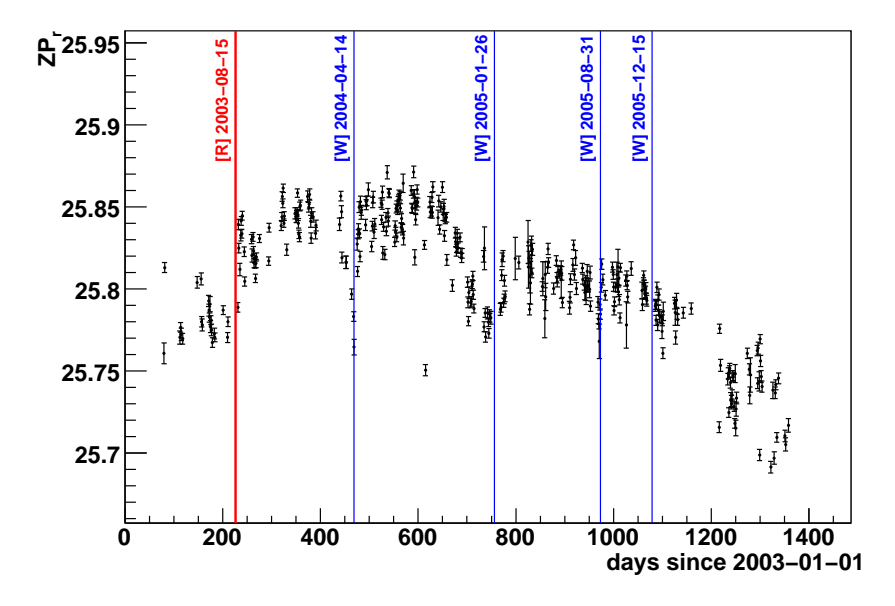

Fig. 3.17.: Evolution des points zéro dans le filtre  $r_M$ . La variation de ZP<sub>r</sub> est due typiquement aux poussières déposées sur le chemin optique et à la dégradation de l'aluminisation du miroir primaire. Les événements étiquettes par [R] et [W] indiquent, respectivement, le renouvellement du recouvrement du miroir et son nettoyage. Il est évident que ces intervention ont un fort impact sur les valeurs des point zéro. Extraits de [\(Regnault](#page-232-0) et al., 2009).

#### Système de magnitudes MegaCam

Afin d'avoir un système de magnitudes calibrées facilement convertibles en flux physiques, il est préférable de définir un système de magnitudes naturelles, c'est à dire qui n'incluent pas de termes dépendants de la couleur de chaque étoile. Les magnitudes calibrées doivent au même temps tenir en compte les corrections de grille et donc ne peuvent pas être uniforme sur le plan focal. Il est donc possible respecter ces critères et obtenir un système de magnitudes naturelles locales en fonction

de la position sur le plan focal :

$$
m_g(\vec{x}) \equiv \hat{m}_{g|ADU}(\vec{x}) + ZP_g - \delta k_g(\vec{x}) \times \left[ (m_g - m_r)_{\text{ref}} - (m_g - m_r)_{\text{grille}} \right]
$$
  
\n
$$
m_r(\vec{x}) \equiv \hat{m}_{r|ADU}(\vec{x}) + ZP_r - \delta k_r(\vec{x}) \times \left[ (m_r - m_i)_{\text{ref}} - (m_r - m_i)_{\text{grille}} \right]
$$
  
\n
$$
m_i(\vec{x}) \equiv \hat{m}_{i|ADU}(\vec{x}) + ZP_i - \delta k_i(\vec{x}) \times \left[ (m_i - m_z)_{\text{ref}} - (m_i - m_z)_{\text{grille}} \right]
$$
  
\n
$$
m_z(\vec{x}) \equiv \hat{m}_{z|ADU}(\vec{x}) + ZP_z - \delta k_z(\vec{x}) \times \left[ (m_i - m_z)_{\text{ref}} - (m_i - m_z)_{\text{grille}} \right]
$$
  
\n(3.14)

où les magnitudes  $\hat{m}$  sont les magnitudes instrumentales auxquelles ont déjà été appliquées les corrections  $\delta z p(\vec{x})$ .

## 3.8. Calibration absolue

Le dernier enjeu de la calibration est la conversion du flux  $\phi_{ADU}$  en flux physique. Pour ce faire, il est nécessaire choisir une étoile de référence dont le flux physique est connu et les magnitudes MegaCam  $m_{\text{ref}}$  sont calculables. Cet étoile sert de calibrateur pour tout le relevé. Après avoir déterminé  $m_{ref}$ , il est donc possible estimer les flux physiques des étoiles observées via la relation :

<span id="page-94-0"></span>
$$
\phi(\vec{x}) = 10^{-0.4(m(\vec{x}) - m_{\text{ref}}(\vec{x}))} \times \int \mathcal{S}_{\text{ref}}(\lambda) T_{\text{eff}}(\lambda; \vec{x}) d\lambda \quad . \tag{3.15}
$$

Dans [3.15,](#page-94-0) il est possible identifier trois ingrédients principaux :

- $-$  T<sub>eff</sub>( $\lambda$ ;  $\vec{x}$ ) : la transmission effective de l'imageur,
- $-\mathcal{S}_\text{ref}(\lambda)$  : la distribution d'énergie du spectre (abrégée SED  $^7$ ) émis par l'étoile standard,
- $m_{ref}(\vec{x})$  : la magnitude de l'étoile standard en fonction de la position  $\vec{x}$  à la quelle l'objet dont on veut connaitre le flux a été observé.

La modélisation et la mesure de ces trois contributions est une étape très délicate pour la calibration du relevé. Les difficultés rattachées à l'étude des transmissions de l'instrument ont été précédemment discutées en [3.2.2.](#page-73-0) La SED de l'étoile standard est très difficile à modéliser. Catalogues différents peuvent être en désaccord sur l'estimation du flux de l'étoile (cf. [§3.10\)](#page-97-0). Enfin, les étoiles standards primaires sont en général trop brillantes pour pouvoir être observées directement par un imageur comme MegaCam. De ce fait, le calcul de  $m_{\text{ref}}$  s'appuie sur les transformations Landolt-MegaCam appliquées au flux de l'étoile mesuré avec un autre instrument dans le système de UBVRI. Cela entraine des incertitudes, pas totalement maîtrisées, reliées au changement de système de magnitude sur la détermination de la magnitude de référence.

#### La sélection du standard primaire

Malheureusement, comme dit plus haut, à cause de leur luminosité, les étoiles standards primaires généralement ne sont pas observées directement par des grands imageurs tels que MegaPrime. Malgré ça, depuis 2008, un programme dédié à l'observation directe de trois standards du catalogue

<sup>7.</sup> SED est l'acronyme pour Spectral Energy Distribution

CALSPEC[\(CALSPEC, 2011\)](#page-224-4) est en cours pour la calibration de MegaPrime. Afin d'éviter la saturation des pixels de la mosaïque et pouvoir estimer le flux de ces objets, les images sont prises avec le plan focal légèrement déplacé du foyer primaire. Pour cela, l'analyse de ce données est très délicate à cause d'effets très difficiles à maitriser, comme la linéarité de la réponse de l'imageur pour la PSF d'objet non focalisés.

En attendant les résultats de l'observation directe des standards primaires, il est donc nécessaire reposer sur les magnitudes de Landolt des ces objets pour en dériver les magnitudes dans le système de l'imageur.

Le choix de l'étoile standard primaire se base sur l'évaluation des incertitudes systématiques dérivantes des transformations de couleur entre les systèmes, importantes surtout dans la région bleue de la couverture spectrale de l'imageur.

Une convention assez répandue est celle d'adopter l'étoile α-Lyrae (mieux connue comme Vega) comme étoile de référence car ses magnitudes de Landolt sont proches de zéro. Dans le cas de MegaCam, ce choix ne parait pas judicieux pour deux raisons : les magnitudes de Vega n'ont jamais été observée directement par Landolt et, de plus, sa couleur est nettement plus bleue de la couleur moyenne du catalogue de Landolt. Cette dernière caractéristique est gênante car elle obligerait à extrapoler les transformations de couleur dans la partie plus bleue du spectre où elles sont mal contraintes.

Il a été donc préféré de se baser sur les mesures de précision du HST. Dans le cadre de ce relevé, un effort important a été dédié à la construction d'une base de données spectro-photométriques de qualité élevée. Le catalogue produit est appelé CALSPEC. La référence absolue de flux a été définie à partir des simulations NLTE<sup>8</sup> de l'atmosphère des trois naines blanches composées de seul hydrogène. La composition simple de l'atmosphère de ces objets a permis la modélisation de la SED. Plusieurs standards primaires, comme Vega et BD +17 4708, ont été donc observés et étalonnés [\(Bohlin, 2000;](#page-224-5) [Bohlin & Gilliland, 2004b;](#page-224-6) [Bohlin, 2007\)](#page-224-7) par les instruments HST STIS (Hubble Space Telescope Imaging Spectrograph, [\(Woodgate](#page-234-0) et al., 1998)) et NICMOS (Near In-frared Camera and Multi-Object Spectrometer, [\(Skinner](#page-233-3) et al., 1998)). Ensuite, les magnitudes de plusieurs étoiles standards CALSPEC ont été publiées dans le système UBVRI par [\(Landolt &](#page-230-7) [Uomoto, 2007\)](#page-230-7). HST STIS et NICMOS ont mesuré le spectre de six étoiles donc les magnitudes de Landolt ont été également déterminées. Une parmi ces étoiles, BD +17 4708, a été choisie comme calibreteur pour MegaCam. La motivation principale de ce choix se base sur sa couleur, qui est proche de celle des étoiles de Landolt observées directement par l'imageur MegaPrime. Sa distribu-tion spectrale a été mesurée par [\(Bohlin & Gilliland, 2004a\)](#page-224-8) dans l'intervalle 1700 Å  $< \lambda < 10000$  Å. La mesure du flux est exacte à plus que 5%. Enfin, cet objet a été adopté comme standard par d'autres relevés, notamment le SDSS. Par conséquent, beaucoup de littérature a été produite sur l'étude de ses caractéristiques (à savoir : metallicité, extinction par les poussières, etc.) [\(Ramírez](#page-232-2) et al.[, 2006\)](#page-232-2).

## La magnitude de BD +17 4708 dans le système MegaCam

Les magnitudes de BD +17 4708 sont dérivées à partir des magnitudes et des couleurs reportées par Landolt. En appliquant les transformations Landolt-MegaCam, on obtient :

$$
m_j^{\text{ref}}(\vec{x}_0) = M_k^{\text{ref}} \times C_j(\text{col})^{\text{ref}} + \Delta m_j^{\text{ref}}(\vec{x}_0) \quad , \tag{3.16}
$$

<sup>8.</sup> Non-Local Thermodynamic Equilibrium

où M sont les magnitudes mesurées avec les filtres Johnson-Cousin, les  $C_i$  encodent les transformations de couleur et  $\Delta m^{\rm ref}_\mathrm{j}(\vec{\chi}_0)$  sont les offsets dus à la différence entre les caractéristiques de BD +17 4708 et celles des étoiles de Landolt de couleur proche. L'estimation de ces écarts est une étape assez délicate car, surtout pour le catalogue de Landolt, l'environnement des étoiles, leur metallicité et les modélisations des SEDs ne sont pas connues avec grande précision.

# 3.9. Propagation de la calibration à l'ensemble du relevé

La dernière étape de calibration consiste à construire un catalogue d'étoiles dites "tertiaires" à partir des images prises avec des bonnes conditions photométriques. Ces nuits se distinguant pour les conditions d'observations optimales sont appelées "nuits photométriques".

Les étoiles choisies sont des objets brillants dont le signal est caractérisé par un rapport S/B supérieur à 10. De plus, elles doivent être "isolées" : la contamination provenant de l'objet plus proche doit être inférieure à 0.1% du flux de l'étoile. Un dernier critère est imposé sur la variabilité des courbes de lumière, après sélection seules les étoiles stables sont retenues.

Le catalogue contient de 100 à 200 tertiaires par chaque CCD du plan focal, en fonction du champ observé. Pour chaque tertiaire, le catalogue contient la position moyenne à la quelle a été observée, ses magnitudes MegaCam à cette position et les corrections de grille photométrique correspondantes.

Comme ni BD +17 4708 ni les étoiles de Landolt sont observées dans les champs des science de SNLS, il faut se servir de ce catalogue afin de déterminer les flux des objets d'étudie (dans le cas du relevé, les SNe Ia).

En pratique, le catalogue des tertiaires fixe les valeurs des flux de ces étoiles mesurées avec le meilleur seeing. Lors de l'analyse d'une image de science, les flux des tertiaires présentes sur le CCD sont comparés à ceux enregistrés dans le catalogue, de façon à en estimer les différences dues aux contraintes photométriques de la nuit.

Cela permet ensuite d'évaluer et corriger le flux  $\phi_{\rm ADU}^{\rm obj}(\vec{x}_{\rm obj})$  pour obtenir sa valeur dans de conditions photométriques optimales.

L'étape suivante comporte l'extrapolation de la valeur du flux de référence  $\phi^{\rm ref}_{\rm ADU}(\vec{x}_{\rm obj})$  du calibrateur BD +17 4708 telle qu'elle serait mesurée à la position de détection de l'objet  $\vec{x}_{obj}$  sur le plan focal.

La mesure du flux de l'objet est donc obtenue en utilisant la relation [3.15,](#page-94-0) qui devient :

$$
\frac{\phi_{\text{ADU}}^{\text{obj}}(\vec{x}_{\text{obj}})}{\phi_{\text{ADU}}^{\text{ref}}(\vec{x}_{\text{obj}})} = 10^{0.4m_{\text{ref}}(\vec{x}_{\text{obj}})} \times \phi_{\text{ADU}}^{\text{obj}}(\vec{x}_{\text{obj}}) \times \langle A_{\text{photo}}\rangle_{\text{tertiaires}} \quad , \tag{3.17}
$$

où  $m_{\text{ref}}(\vec{x}_{\text{obj}})$  est la magnitude de BD +17 4708 telle qu'elle serait mesurée à la position de l'objet et  $\langle A_{\text{photo}}\rangle$  l'ajustement dû aux conditions photométriques. Il est important remarquer que le système photométrique présenté a été pensé de façon à qu'aucune correction de couleur ou de point zéro doit être appliquée directement au flux de l'objet de science. La figure [3.18](#page-97-1) résume les étapes de la calibration photométrique de l'imageur.

<span id="page-97-1"></span>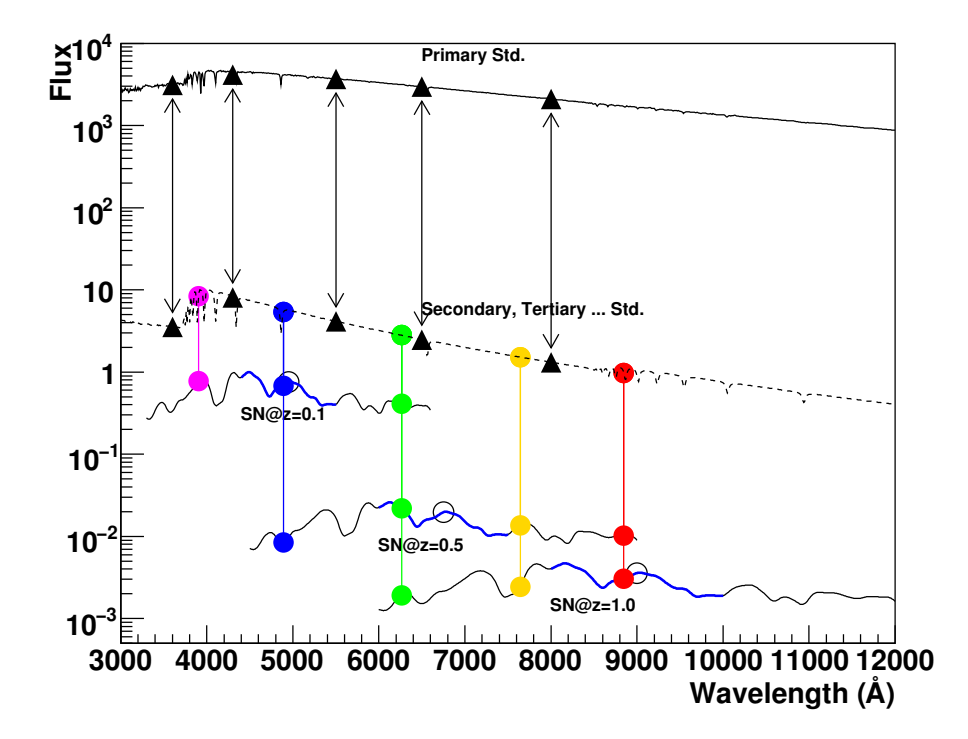

Fig. 3.18.: Schématisation des étapes de mesure des flux avec MegaCam. Le but est d'obtenir une mesure fiable des flux des objets de science qui nous intéressent. Dans ce cas, les objets sont les SNeIa. Leur flux est mesuré en le comparant à celui d'une étoile de référence primaire. Comme cet étoile, dont le flux est connu par ailleurs, n'est pas directement observé par MegaCam, il est nécessaire de passer par des étoiles secondaires de Landolt. Les magnitudes instrumentales de ces dernières sont connues et il est possible définir des transformations de couleur Landolt-MegaCam. Enfin le passage entre standards secondaires et SNe Ia se fait via les étoiles standards tertiaires observées dans le CCD où la SNIa est aussi observée.

# <span id="page-97-0"></span>3.10. Discussion : les limites de la calibration stellaire

L'approche traditionnelle de calibration a été utilisé par plusieurs collaborations afin d'améliorer les performances des imageurs grand champ, (Astier et al.[, 2006;](#page-223-0) [Holtzman](#page-228-1) et al., 2008a; [Regnault](#page-232-0) et al.[, 2009;](#page-232-0) Guy et al.[, 2010;](#page-227-0) [Betoule](#page-224-0) et al., 2012). Dans le tableau [3.2,](#page-98-0) sont reportées (en mmag) les contributions qui déterminent les incertitudes systématiques sur les magnitudes calculées dues à la calibration de MegaCam. L'incertitude finale, statistique plus systématique, sur la mesure des flux due à l'étalonnage est d'environ 1-2 % selon le filtre d'observation.

Certains sources d'incertitudes ont un impact irréductible, par exemple la précision de l'obturateur mecanique de la camera et la dispersion des points zéro entre les champs de Landolt.

Il est possible, en revanche, viser à diminuer l'incidence d'autres contributions, imputées aux variations des filtres, aux non-uniformités photométriques et à la modélisation du standard primaire. Néanmoins la méthode de calibration à l'aide des étoiles standards est en train d'atteindre ses limites sur la précision possible à obtenir. Cela représente une grande limite à l'amélioration des contributions réductibles. Plusieurs causes concomitantes sont à l'origine des contraintes intrinsèques à cette démarche d'étalonnage :

• les difficultés dans la détermination des bandes passantes effectives,

- la présence dans les images de champ plat de lumière provenante des réflexions internes à l'optique de l'imageur,
- la incertitudes reliées à la modélisation de BD +17 4708.

Par la suite, chacune de ces contributions sera discutée.

<span id="page-98-0"></span>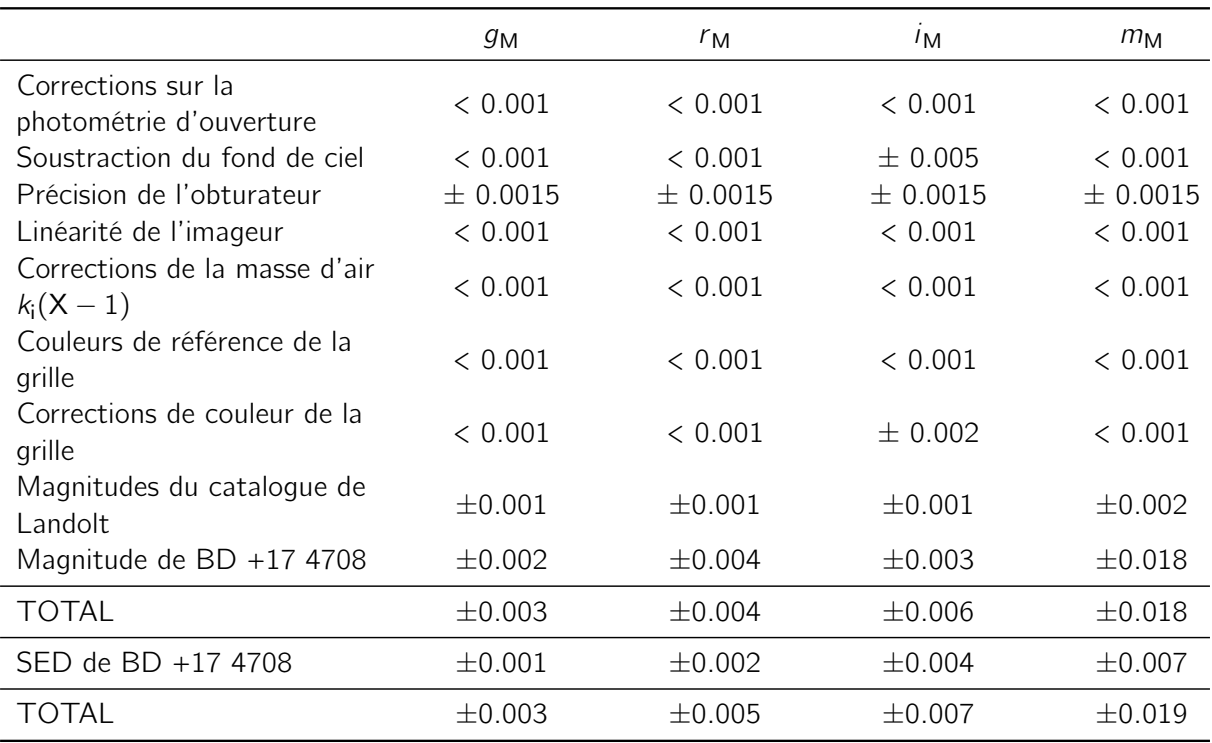

Tab. 3.2.: Résumé des incertitudes systématiques sur les magnitudes et les flux après étalonnage de l'imageur. Les incertitudes sont exprimées en mmag. Extrait de [\(Regnault](#page-232-0) et al., 2009).

#### Variabilité des filtres

Pour la photométrie à "large bande", les filtres interferometriques sont le choix les plus adapté, car ils minimisent la diffusion de la lumière non transmise. En contrepartie, ce type de filtres sont en soi difficiles à caractériser. Cela représente, en conséquence, une forte limitations à l'amélioration de la calibration de l'imageur.

En particulier, l'étalonnage de MegaCam a montré que les limites bleues et rouges de la couverture spectrale des bandes passantes sont dépendantes de la position sur le plan focal. Plus précisément, les longueurs d'ondes des filtres se déplacent vers le bleu en passant du centre au bords de la caméra. Cet effet est montré sur figure [3.19](#page-99-0) où est représentée la transmission effective de MegaPrime. Les histogrammes dont la surface est coloré en gris sont les transmissions des filtres mesurées au centre du plan focal pour la lumière à incidence normale. Les histogrammes tracés en gris clair sont les transmission aux coins de la caméra. Le déplacement en longueur d'onde est important, d'environ 50 Å.

Le premier effet de la modification des longueurs d'onde est la variation des points zéro sur le plan focal. Cela rend impossible définir un système de magnitudes "naturelles" indépendant de la position d'observation, comme déjà discuté plus en haut.

<span id="page-99-0"></span>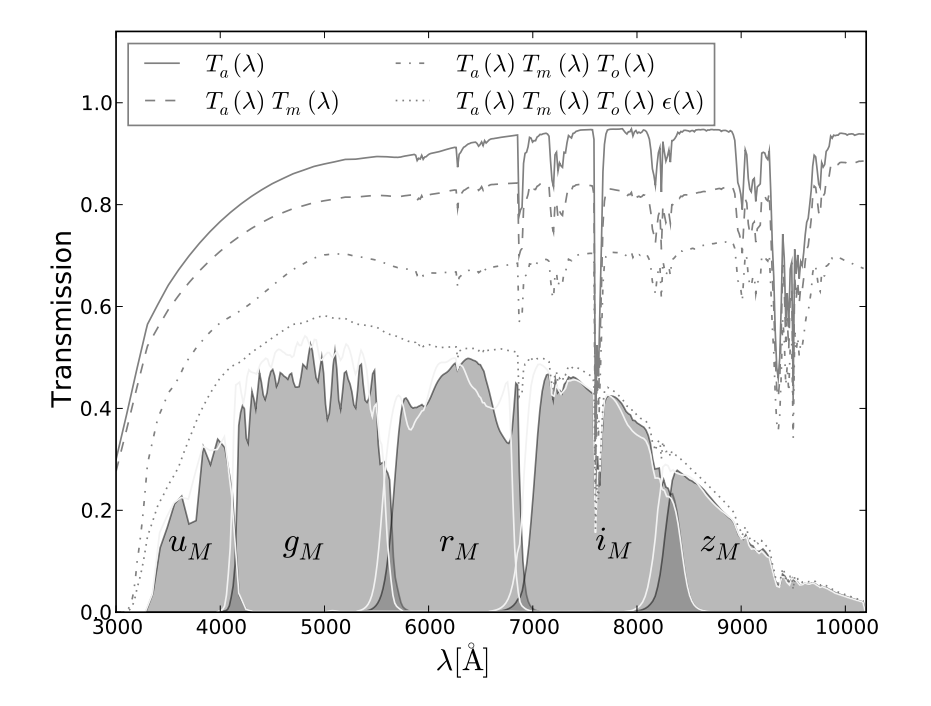

Fig. 3.19.: Variabilité des bandes passantes de MegaCam. Le graphe montre la transmission des filtres au centre du plan focal (histogrammes gris) et au bords du plan focal (lignes continues grises). Les longueurs d'ondes des filtres se déplacent vers le bleu en passant du centre aux bords. Le graphe montre toutes les contributions à la transmission totale de l'imageur : l'effet moyen de l'atmosphère  $T_a(\lambda)$ , le coefficient de réflexion du miroir  $T_m(\lambda)$ , la transmission des éléments optiques  $T_o(\lambda)$  et l'efficacité quantique des CCDs  $\varepsilon(\lambda)$ . La chute de la transmission dans le rouge (filtre  $z_M$ ) est causé principalement par les CCDs. Egalement, la transmission dans la limite bleue du filtre u<sub>M</sub> est affectée par  $\varepsilon(\lambda)$ , ainsi que pas la transmission atmosphérique et la contribution des éléments optiques. Extrait de [\(Regnault](#page-232-0) et al., 2009).

Comme déjà mentionné dans [§3.2.2,](#page-73-0) les filtres de MegaCam ont été caractérisés au moment de leur construction et avant d'être installés dans MegaPrime. La variation spatiale des bandes a été modélisée en s'appuyant sur l'hypothèse que les variations suivent un motif radial constant dans le temps. Il serait souhaitable disposer d'un moyen de suivi des bandes passantes, tout au long du relevé. Celles-ci peuvent être étudiées en utilisant les observations des étoiles standards. Néanmoins, cela ne constitue pas une méthode optimale pour plusieurs raisons.

Afin de déterminer l'évolution des transmissions en fonction de la longueur d'onde, il est approprié utiliser des raies d'émission étroites. Or, celles-ci sont absentes des spectres d'émission d'étoiles. En autres, les couleurs des étoiles secondaires de Landolt souvent s'approchent des celles des objets étudiés (par exemple les SNe Ia) mais ne sont pas identiques. De le même façon, la couleur moyenne des étoiles secondaires est différente de celle des tertiaires. Ces différences entrainent des incertitudes dans l'applications des corrections  $\delta k$  et dans les transformations Landolt-MegaCam. Enfin, pour suivre l'évolution temporelle des filtres à travers les cartes de non-uniformités , il faudrait disposer d'observations des champs de calibration régulières et rapprochées dans le temps. Cela peut se faire seulement à détriment du temps d'observation.

La condition optimale pour une caractérisation précise et continue des bandes passantes consiste

à disposer d'un suivi in-situ capable d'en détecter les variations sans user du temps dédié à l'observation des champs de science.

#### Contamination par les réflexions dans l'optique

Les non-uniformités spatiales mesurées sur le plan focal sont causées par la variation de taille apparente des pixels, [§3.3.3,](#page-85-0) et par la lumière réfléchie contaminante les images. Ces deux contributions ne sont pas facilement distinguables à partir des images de grille photométrique. De ce fait, les cartes de  $\delta zp$  corrigent les deux effets au même temps. La division des images de science par les poses de champ plat ne fournit pas une solution optimale.

En particulier, l'effet de plate scale biaise les grandes échelles et donc principalement le niveau du fond de ciel de l'image. Comme conséquence indirecte, la correction de cet effet modifie l'estimation des flux des sources ponctuelles qui ne sont pas affectées par la variation de la taille des pixels. Heureusement les altérations dans la mesure des flux produites sont calculées avec une bonne précision à partir des mesures d'astrométrie. Il est donc possible d'en estimer l'effet sur les sources ponctuelles.

Les réflexions internes à l'optique de l'imageur restent plus délicates à traiter. La lumière réfléchie contamine et les images de science et les images de champ plat de façon non-uniforme. Pour cela, traiter les images brutes avec les flat fields correspondants ne suffit pas à résoudre le problème. Encore un fois, la mesure de flux des source ponctuelles n'est pas affectée directement par cet effet qui, par contre, change le fond de ciel des images de manière difficile à modéliser et corriger.

La grille photométriques d'images utilisée au CFHT pour étudier les non-uniformités permet atteindre une précision d'environ 1% dans la détermination des variations sur le plan focal. Pour chaque filtre, 13 poses sont nécessaires afin d'obtenir une carte complète des non-uniformités. Le temps à disposition pour l'observation étant limité, cette démarche plutôt dispendieuse peut être mise en place seulement environ une fois par semestre. De plus les mesures peuvent être faites seulement si les conditions d'observation sont stables et le seeing est bon. Il est donc évident que cet approche ne peut pas garantir un suivi des performances de l'imageur qui, d'autre part, peuvent varier de 1-2% au cours des quelques mois.

#### Incertitudes sur la modélisation de l'étoile standard primaire

L'observation des standards primaires est affectée par des limitations intrinsèques. En effet, les étoiles considérées stables utilisées comme "étalon standard" pour les mesures de flux, sont faiblement variables. Les fluctuations de leur flux sont de l'ordre de 0.1% et cela ne permet pas d'obtenir la précision souhaitée sur la calibration.

En outre, leur magnitude  $9 < V < 14$  rend impossible de les observer directement pour beaucoup d'imageurs grand champ. Par conséquence, l'étalonnage est fait en s'accrochant aux standards secondaires et tertiaires, qu'à leur fois ont été étalonnées en se basant sur les flux des primaires, (démarche illustrée en [§3.7](#page-92-0) et ss). Le transfert de calibration de un niveau à l'autre est une source d'erreur appréciable.

Enfin, les caractéristiques des standards, primaires ne sont pas toujours bien connues. Il est donc délicat prévoir l'impact que l'extinction due aux poussières de leur atmosphère ainsi que leur metallicité peuvent avoir sur la comparaison du calibrateur primaire avec les étoiles de Landolt. Dans le cas de BD +17 4708, un étude a été dédié à l'impact de ses caractéristiques sur la détermination de ses couleurs et magnitudes dans le système MegaCam. Cette évaluation est très délicate. Par exemple, quand on examine la possibilité que BD +17 4708 fasse partie d'un système binaire, l'impact sur les magnitudes varie entre 0.001 mag pour la couleur  $q - V$  et 0.015 mag pour  $z - V$ , mais l'incertitude sur ces valeurs s'élève à environ 50%.

Il faut aussi rappeler que les catalogues spectrophotométriques, comme CALSPEC, s'appuient sur des modèles stellaires. Dans le cas spécifique de CALSPEC, les flux des étoiles ont été mesurés à partir de la modélisation de la distribution d'énergie des spectres d'émission de trois naines blanches. A cet estimation sont donc associées des incertitudes dont l'impact sur les mesures est difficilement évaluable.

Enfin, dans le cas de BD +17 4708, les valeurs de magnitude du calibrateur primaire reportées par catalogues différents sont en désaccord d'environ 2%. Sa magnitude en V selon le catalogue CALSPEC s'élève à 9.41 et sa couleur  $B-V = 0.44$ , tandis que le catalogue NGSL [\(NGSL, 2011\)](#page-231-1) reporte, pour la magnitude, la valeur  $V = 9.454$  et la couleur  $B-V = 0.432$ .

# **SNDice** 4

# Sommaire

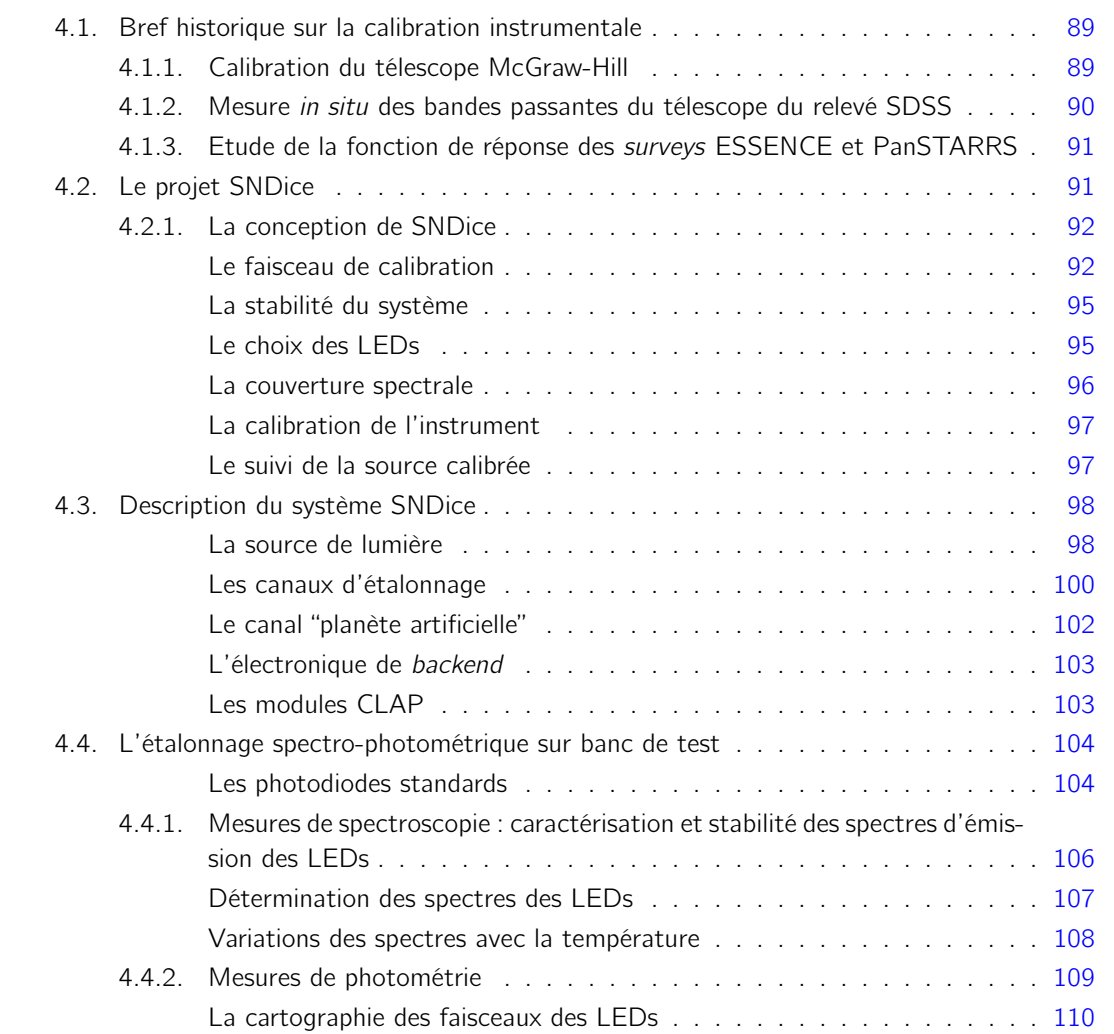

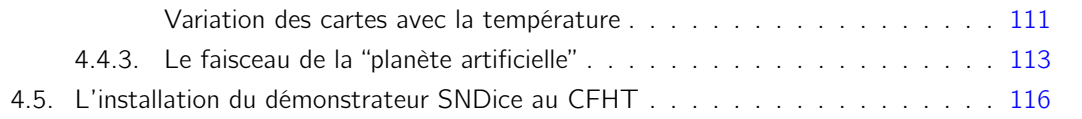

Bien que les grands caméras utilisées pour les relevés astronomiques sont des instruments très stables (reproductibilité à niveau de 0.1% [\(Hartman](#page-227-1) et al., 2005; [Auvergne](#page-223-1) et al., 2009)), nous avons montré que la difficulté principale à laquelle se heurtent les mesures de paramètres cosmologiques à l'aide de supernovae de type Ia était l'intercalibration en flux des bandes passantes de l'instrument. Une difficulté secondaire est le contrôle du positionnement en longueur d'onde de ces bandes passantes tout au long de la vie du relevé.

Les imageurs ont traditionnellement été étalonnés à l'aide de standards spectrophotométriques, i.e. d'étoiles dont le spectre est très bien caractérisé. Néanmoins, les techniques de calibration stellaire semblent être aujourd'hui insuffisantes pour atteindre l'exactitude sur l'estimation souhaitée pour les mesures des paramètres cosmologiques, tels que l'équation d'état de l'Energie Noire.

Pour cela, plusieurs projets de systèmes de calibration complémentaires sont développés au sein des collaborations qui travaillent sur les grands télescopes actuels et futurs. L'idée à la base de la conception de ces instruments est de fournir un suivi in situ des imageurs, au moyen d'une source stable (ou tout au moins suivie par un dispositif stable), et bien caractérisée en laboratoire.

SNDice est l'un de ces projets. Il a été construit au LPNHE pour la calibration de l'imageur MegaCam. Il diffère assez notablement de ses concurrents par le choix des sources de calibration, et par un design optique simplifié au maximum. Comme ses concurrents, il s'agit avant tout d'un démonstrateur. Le but principal de SNDice est d'identifier les difficultés qui se posent lorsqu'on illumine un instrument avec une source placée dans le dôme, puis de développer et valider de nouvelles techniques de calibration.

Après une brève revue des différents projets et de leurs résultats (cf. [§4.1\)](#page-105-0), ce chapitre sera entièrement dédié à la description de l'instrument SNDice (cf. [§4.2\)](#page-107-1) et à sa caractérisation sur banc de test (cf.  $\S 4.4$  et suivants).

# <span id="page-105-0"></span>4.1. Bref historique sur la calibration instrumentale

## <span id="page-105-1"></span>4.1.1. Calibration du télescope McGraw-Hill

Un des premiers prototypes d'instrument dédié à la calibration est décrit par [\(Marshall & DePoy,](#page-230-8) [2005\)](#page-230-8). L'appareillage, installé au télescope McGraw-Hill auprès de l'Observatoire MDM, a pour but principal de cartographier et corriger les non unformités de la réponse des imageurs CCD. Il consiste en un écran circulaire accroché au dôme et en une source de lumière composée de cinq diodes électroluminescentes (LEDs)<sup>1</sup>. Le faisceau émis par chaque LED couvre les longueurs d'onde centrales d'un des filtres UBVRI. Les LEDs, installées sur l'anneau du miroir secondaire du télescope, illuminent directement l'écran, qui est monté orthogonalement à l'axe optique de la caméra. Le matériau composant l'écran est adapté à la réflexions d'une vaste gamme de longueurs d'onde incidentes provenant de différentes directions. La lumière réfléchie est ensuite envoyée dans la pupille du télescope. La diffusion de la lumière est limitée par un anneau noir qui entoure l'écran. Avec ce montage ont été produites des images de champ plat à rapport signal/bruit élevé en bougeant le télescope et le dôme. L'éclairage des LEDs a mis en évidence des défauts affectant les flat fields, comme les figures de diffraction causées par les poussières situées sur le chemin optique. Enregistrer des images avec des configurations dôme-télescope différentes a permis de changer les positions des motifs de diffraction sur le plan focal et obtenir des images de champ plat où cette effet est mitigé par l'empilement de plusieurs poses. Les effets de diffraction sont absents

<sup>1.</sup> Light Emitting Diodes

des poses d'éclairement uniforme traditionnelles prises au crépuscule. Cela prouve les différences cruciales entre les deux types d'éclairage.

Cette première étude a démontré les avantages de la technique de flat fielding instrumentale : forte reproductibilité, indépendance de l'atmosphère et des conditions météorologiques. En outre, ce type de poses étant pris pendant la journée, la méthode représente une économie du temps d'observation du télescope qui est ainsi totalement réservé aux observations de science.

#### <span id="page-106-0"></span>4.1.2. Mesure in situ des bandes passantes du télescope du relevé SDSS

Un second exemple notable d'instrumentation dédiée à l'étalonnage d'un télescope est l'appareillage développé pour le télescope de 2.5 m du relevé Sloan Digital Sky Survey (Apache Point Observatory, New Mexico), (Gunn et al.[, 2006\)](#page-226-0). L'outil, décrit par (Doi et al.[, 2010\)](#page-226-1), a été installé de façon permanente auprès du télescope dans le but de mesurer les bandes passantes de la caméra SDSS. Il consiste en une lampe, couplée à un monochromateur et à une sphère intégrante. L'instrument peut être introduit entre les éléments de l'optique de l'imageur. La lampe halogène, composée d'un filament de tungstène, produit un faisceau qui couvre les longueurs d'onde entre 250 nm et 1200 nm. La lumière incidente sur la camera est mesurée grâce à une photodiode étalonnée (Hamamatsu Photonics, S2281) qui joue le rôle de référence absolue. La sensibilité absolue de cette photodiode, mesurée par Hamamatsu, a également été déterminée par l'institut des standards de mesure Japan Quality Assurance

Organisation. Le système est mobile et peut ainsi balayer les CCDs du plan focal. La comparaison entre le courant généré par la photodiode et les charges collectés par les CCDs du plan focal donne la fonction de réponse de l'imageur à une longueur d'onde donnée.

Le suivi, menée tout au long de la vie de la caméra, a étudié les variations de la réponse de celle-ci dans les différentes bandes passantes et analysé la dépendance de celle-ci du vieillissement. Les réponses des filtres déterminées en laboratoire se sont ainsi avérées être différentes de celles ensuite mesurées sur site, dans le cryostat de l'imageur, sous vide. La cause des différences a été attribuée aux propriétés des traitements anti-réflexion des filtres. Les matériaux composant les couches se sont relevés fortement dépendants de la température de fonctionnement et de l'hygrométrie. Malgré ces différences, le suivi de l'imageur a pu vérifier que les réponses des filtres se sont maintenue stables pendant le relevé, exception faite pour le filtre  $u$ . Dans cette bande passante, ont été détectées des variations sensibles de la fonction de réponse : la sensibilité de l'instrument a baissé de 30% pendant la durée du relevé. La cause de cette dégradation a été attribuée au vieillissement de la camera, plus particulièrement des traitements de surfaces des CCDs. Néanmoins, la reproductibilité de mesures de flux étant à niveau de 0.01 mag sur plusieurs années, l'incidence de l'erreur causée par les variations de réponse sur la photométrie peut être considérée relativement marginale.

Le même type d'étude a été mené sur le Photometric Telescope (PT), un télescope auxiliaire de 50-cm, installé à l'APO (Apache Point Observatory), et utilisé pour la calibration du relevé SDSS. Elle a mis en évidence des variations importante de la transmission des filtres en fonction de la température et de l'hygrométrie. Cela a motivé le choix de changer le jeu de filtres.

Le travail de (Doi et al.[, 2010\)](#page-226-1) ne visait pas un étalonnage absolu de l'imageur. Sa principale motivation était de mesurer in-situ le positionnement en longueur d'onde des filtres du SDSS, et d'en contrôler la stabilité tout au long du survey. Il a montré l'extreme utilité d'un tel suivi afin de détecter d'éventuelles dérives ou instabilités dues au vieillissement ou aux conditions environnementales.

## <span id="page-107-0"></span>4.1.3. Etude de la fonction de réponse des surveys ESSENCE et PanSTARRS

Un appareillage beaucoup plus ambitieux a été développé par [\(Stubbs & Tonry, 2006\)](#page-233-4) dans le cadre des projets ESSENCE [\(Miknaitis](#page-230-9) et al., 2007; [Wood-Vasey](#page-234-1) et al., 2007), relevé concurrent du SNLS, et PanSTARRS (Panoramic Survey Telescope & Rapid Response System), [\(Kaiser](#page-229-0) et al., [2002;](#page-229-0) [Chambers & Pan-STARRS, 2004\)](#page-224-9). Le but du projet est non seulement de contrôler le positionnement des filtres de chaque imageur, mais également de réaliser une calibration en flux, à savoir, de déterminer la normalisation de chaque transmission.

Le premier prototype de l'instrument a été installé sur le télescope de 4 m Blanco au CTIO (Cerro Tololo Inter-American Observatory). Le design reprend l'idée d'un écran placé devant le télescope pour en illuminer complètement le miroir. A différence de [\(Marshall & DePoy, 2005\)](#page-230-8), la source de lumière est un laser accordable monochromatique dont le flux est étalonné en temps réel grâce à une photodiode calibrée par le NIST (National Institut of Standard Technology)<sup>2</sup>. La comparaison entre la mesure de la photodiode et celle fournie par le plan focal donne l'estimation de la réponse photométrique de la caméra. Les résultats préliminaires de l'analyse sont présentés dans [\(Stubbs](#page-233-5) et al., 2007; [Stubbs](#page-233-6) et al., 2010).

L'étude du relevé ESSENCE se limite à la détermination de la transmission effective de l'instrument (miroir, optiques, CCDs), en unités de mesure arbitraires, pour une vingtaine de longueurs d'onde entre 400 nm et 1000 nm. La transmission est obtenue en comparant le flux mesuré par la caméra avec le nombre de photons émis par le laser. L'étude présente les résultats de l'analyse menée sur une région limitée de la caméra. Ceux-ci reproduisent les caractéristiques annoncées pour l'instrument par la la documentation du CTIO. Cette étude, qui ne vise pas à la calibration absolue de l'imageur, assure néanmoins une reproductibilité des mesures de réponse supérieure à 1%.

Dans le cadre du relevé PanSTARRS, l'analyse a été approfondie en exploitant des mesures prises, toujours en utilisant un laser accordable, avec plusieurs bandes passantes. Les résultats présentent les mesures de transmission obtenues en divisant des poses prises sans filtre par des poses prises avec filtre. Il faut remarquer que la méthode utilisée encore une fois ne permet pas de déterminer la valeur absolue de la réponse mais plutôt une estimation relative. L'analyse des filtres définit précisément l'intervalle de longueur d'onde couvert par chaque bande passante. Finalement, les sources d'incertitude systématique sont identifiées. En particulier, il a été évalué que les deux contributions dominantes sont la fraction inconnue de lumière réfléchie dans l'optique de l'imageur et la diffusion par l'écran, les deux de l'ordre de  $\frac{\sigma_{\text{T}}}{T} \sim$ 5%.

# <span id="page-107-1"></span>4.2. Le projet SNDice

Le projet DICE (Direct Illumination Calibration Experiment) a vu le jour au sein du groupe de cosmologie du LPNHE. En effet, le travail sur les données SNLS avait mis en évidence d'une part la difficulté que représentait la calibration d'un instrument grand champ à l'aide d'observations d'étoiles, et d'autre part l'importance du rôle de la calibration photométrique dans la mesure des paramètres cosmologiques.

Le premier prototype construit par le groupe s'appelle SNDice (SuperNova Direct Illumination Calibration Experiment). Il a été conçu et assemblé au LPNHE entre 2006 et 2007 et installé en 2008 sur site, dans le dôme du CFHT. Son but est de montrer la faisabilité de la calibra-

<sup>2.</sup> http://www.nist.gov
tion instrumentale à une précision de l'ordre du pour-mille pour un imageur grand champ tel que MegaCam. Un second démonstrateur baptisé SkyDice a été construit pour l'imageur grand champ (5.7 deg<sup>2</sup>) SkyMapper. Il est actuellement en cours d'installation à l'Observatoire de Siding Springs en Australie.

Par rapport aux autres projets similaires, l'idée novatrice consiste en une source ponctuelle qui produit un faisceau lumineux d'intensité étalonnée de façon absolue, qui est envoyé directement sur le miroir primaire du télescope, sans intermédiation d'un écran, pour caractériser la réponse photométrique de la caméra.

Les sections suivantes sont dédiées à la description de cet instrument. Nous présenterons tout d'abord ([§4.2.1\)](#page-108-0) les principes généraux qui ont mené à sa conception. Ensuite, après une brève description des composantes de SNDice ([§4.3\)](#page-114-0), la section [4.4](#page-120-0) détaillera les mesures sur banc dont le but est de caractériser l'instrument afin de transférer son étalonnage à la camera MegaCam.

# <span id="page-108-0"></span>4.2.1. La conception de SNDice

Le design de SNDice diffère largement de celle des projets concurrents. Il répond à quatre exigences fondamentales :

- l'électronique et le faisceau de l'instrument doivent être stables et leurs caractéristiques bien maîtrisables et reproductibles tout au long de la vie de l'instrument,
- le faisceau de calibration doit permettre d'éclairer toute la surface du plan focal en une seule pose et fournir une illumination uniforme (ou, au moins, bien caractérisée) des CCDs,
- la source de lumière doit couvrir la gamme spectrale du jeu de filtres de l'imageur,
- le système doit être préalablement calibré à partir d'un étalon de laboratoire, typiquement une photodiode obtenue auprès d'un institut tel que le NIST américain.

Nous détaillons dans la suite de cette section, les choix de design qui permettent de satisfaire à ces pré-requis.

# Le faisceau de calibration

Le faisceau de calibration est conçu de façon à obtenir une image sur le plan focal reproduisant une pose de champ plat.

Deux options sont envisageables pour obtenir l'éclairement voulu sur le plan focal : la première solution prévoit d'utiliser une lumière diffusée de façon isotrope par un écran, comme proposé par [\(Marshall & DePoy, 2005;](#page-230-0) [Stubbs & Tonry, 2006;](#page-233-0) [Stubbs](#page-233-1) et al., 2010) ; la seconde consiste à implémenter une source ponctuelle placée à distance finie de la pupille d'entrée du télescope, et générant un faisceau conique, d'ouverture angulaire comparable à celle du plan focal. Les deux solutions présentent des avantages et des inconvénients.

La technique employant l'écran a comme avantage d'éclairer l'intégralité du miroir primaire. Cela permet de mesurer avec une seule pose la transmission effective totale de l'instrument entier, sans dépendance de la région du miroir illuminée. Cette méthode cependant plusieurs problèmes de réalisation. En premier lieu, la construction d'un écran uniforme dont la radiation soit bien isotrope est un défi technologique. Un tel écran est potentiellement sujet au vieillissement qui peut détériorer son uniformité et sa réflectivité. Sa radiance,  $\mathcal{L}(\vec{x}, \vec{u})$ , autrement dit la densité d'énergie émise en chaque point x de l'écran dans la direction  $\vec{u}$ , exprimée en W · m $^{-2}$  · sr $^{-1}$ , doit être mesurée régulièrement. Enfin, la propagation de la lumière diffusée de façon isotrope à travers l'optique du

télescope est coûteuse à modéliser. Si l'on connait la fonction de transfert  $\mathcal{H}(\vec{\mathsf{x}'} ,\vec{\mathsf{u}'},\vec{\mathsf{x}})$  de l'optique du télescope, alors l'éclairement du plan focal peut s'écrire comme :

<span id="page-109-0"></span>
$$
E_{fp}(x) = \int_{\text{\'{e}cran}} \mathcal{L}(x', \theta') \mathcal{H}(x, x', \theta) d^2 x' d^2 \theta' \quad . \tag{4.1}
$$

Pour prédire l'éclairement du plan focal, il est nécessaire de mesurer  $\mathcal L$  et d'en suivre les variations dans le temps, de connaître la fonction de transfert de l'optique, et de calculer l'intégrale [4.1,](#page-109-0) généralement par une simulation Monte-Carlo, très coûteuse en temps de calcul.

<span id="page-109-1"></span>La seconde solution, utilisant une source ponctuelle placée dans le dôme est représentée figure [4.1.](#page-109-1) Une telle source ne peut illuminer qu'une surface limité du miroir, qui dépend de la distance relative source-miroir et de l'ouverture angulaire du faisceau. Ainsi plusieurs poses, réalisées en éclairant différentes zones du miroir, sont nécessaires pour pouvoir bien caractériser l'uniformité de celui-ci avant de pouvoir en déduire la réponse totale de l'instrument.

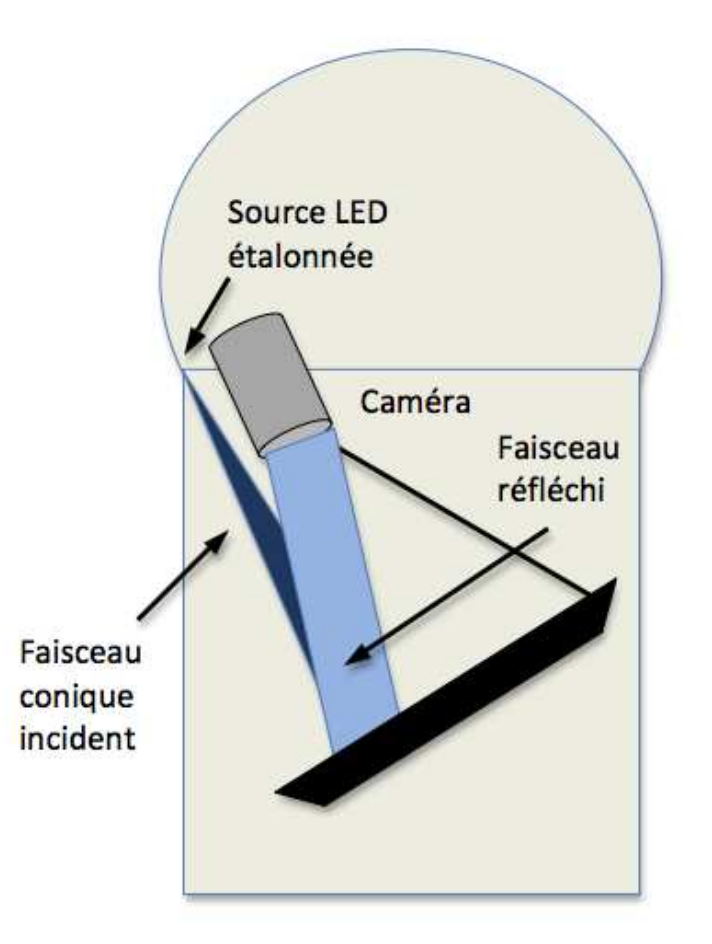

Fig. 4.1.: Schématisation de l'emplacement d'une source ponctuelle dans le dôme. La source émet un faisceau conique éclairant une région petite du miroir. Le faisceau réfléchi illumine ensuite le plan focal entier.

Cependant, à différence d'un écran, une source ponctuelle présente l'avantage de produire un faisceau compact dont la caractérisation est simple : il suffit de mesurer son *intensité radiante*,  $\mathcal{B}(\vec{u})$ , autrement dit, la quantité d'énergie émise dans chaque direction  $\vec{u}$ , exprimée en W/sr. L'intensité

du faisceau peut être mesurée à l'aide d'un détecteur de lumière suffisamment sensible, comme une photodiode placée à une certaine distance z de la source. Connaissant la taille de la surface sensible de la photodiode, il est possible déduire facilement l'intensité radiante du faisceau.

Un grand avantage d'un tel faisceau est sa projectivité : si le faisceau émis a été cartographié à une certaine distance z de la source, alors il est possible d'en extrapoler le profil d'intensité à distances différentes (z+∆z) via un simple facteur d'échelle. Le faisceau peut être totalement caractérisé en effectuant plusieurs mesures à plusieurs distances sur un banc de test, équipé avec une photodiode. Cela permet de bien en vérifier l'hypothèse de projectivité.

Enfin et surtout, l'utilisation d'un tel faisceau présente comme atout la possibilité de calculer assez facilement l'intensité de lumière à chaque position  $\vec{x}_{fp}$  du le plan focal  $I(\vec{x}_{fp})$  en fonction de l'intensité radiante émise dans l'angle solide correspondant,comme indiqué sur la figure [4.2.](#page-110-0) En effet, dans cette configuration, il existe une bijection entre éléments de surface du plan focal et éléments d'angle solide du faisceau de calibration. L'éclairement de chaque pixel  $\vec{x}_{fp}$  se déduit facilement de la carte  $\mathcal{B}(\vec{X}_{f})$  du faisceau (cf. la figure [4.2\)](#page-110-0) :

$$
I(\vec{x}_{fp}) = \mathcal{B}(\vec{X}_f) \left| \frac{\partial \vec{X}_f}{\partial \theta} \right| \quad , \tag{4.2}
$$

<span id="page-110-0"></span>où  $\overline{\phantom{a}}$  $\overline{\phantom{a}}$  $\overline{\phantom{a}}$   du télescope. Connaissant l'optique du télescope, il est donc possible de modéliser l'éclairement de <u>∂</u>X<sub>f</sub> ∂θ  $\bigg\}$  $\Big\}$  $\Big\}$ est la transformation de la forme du faisceau pendant la propagation à travers l'optique chaque pixel sans avoir recours à des techniques de Monte-Carlo coûteuses en temps de calcul.

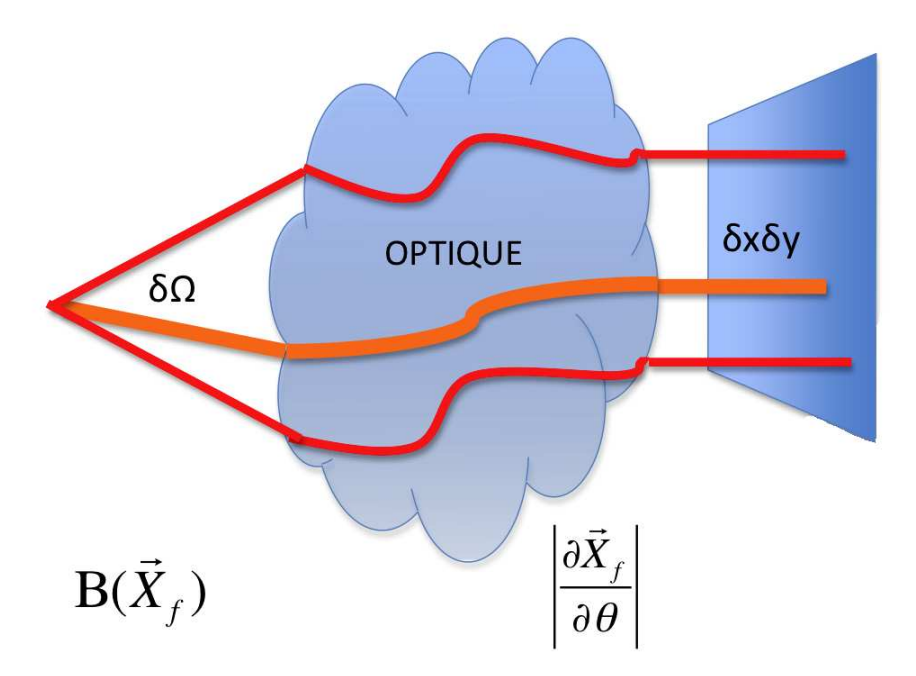

Fig. 4.2.: Schématisation de la relation géométrique entre le faisceau émis et l'illumination du plan focal. L'optique de l'imageur transforme l'intensité radiante en intensité par unité de surface.

En outre, l'illumination d'une petite partie du miroir permet de mettre en évidence des effets qui autrement seraient noyés par une illumination intégrale de sa surface. L'éclairage partiel du miroir fournit des informations supplémentaires sur les éléments de l'optique et sur les réflexions internes à l'imageur qui peuvent ensuite être utilisées afin de mieux le caractériser.

Il faut enfin remarquer que, quel que soit le design envisagé, les propriétés du faisceau de calibration diffèrent très sensiblement de celles du faisceau de science. Par conséquence, les images obtenues à partir de l'appareillage d'étalonnage sont très différentes des images du ciel où, sur un fond assez homogène, se distinguent les taches produites sur le plan focal par la lumière des étoiles et des galaxies. Les principales différences seront détaillées en [5.2.](#page-138-0) Ces disparités sont très importantes dans la démarche de calibration de l'imageur et doivent être bien maîtrisées.

# La stabilité du système

Le but est d'atteindre un étalonnage photométrique de l'imageur exact à 0.1%. Pour ce faire, il a été fixé comme objectif de pouvoir mesurer toute variation de la réponse de l'imageur de l'ordre de 1% avec une précision de 1%. Cela requiert de construire une source dont la stabilité relative est de l'ordre de 10−<sup>4</sup> .

Fabriquer une source calibrée d'une telle stabilité est un projet ambitieux et difficile à réaliser. Afin de réussir, il a été choisi de construire l'appareillage le plus simple possible avec un nombre limité de composantes. En particulier, chaque surface intermédiaire entre la source lumineuse et la pupille du télescope a été bannie. De cette façon, la lumière éclaire directement le miroir primaire du télescope.

Les diodes électroluminescentes, connues pour leur stabilité et linéarité d'émission, ont été choisies comme composantes de la source lumineuse. Enfin la source a été équipée des dispositifs de contrôle en temps réel, permettant de mesurer indépendamment la lumière de calibration émise par les LEDs et de détecter toute possible instabilité de la source.

# Le choix des LEDs

La source de lumière calibrée a été conçue comme un ensemble de LEDs à spectre étroit couvrant l'ensemble du domaine optique (de 3500 Å à 10000 Å) dans lequel l'imageur MegaCam observe le ciel.

Les diodes électroluminescentes sont des composantes optoélectroniques qui, traversées par un courant, produisent un rayonnement généralement concentré sur une plage étroite de longueur d'onde. Le mécanisme d'émission se base sur la transition émissive qui peut avoir lieu dans un semi-conducteur pour un électron passant de la bande de conduction à la bande de valence. Une diode consiste en une jonction P-N. Celle-ci est produite en mettant en contact un semi-conducteur dopé P (abondance de trous) avec un autre dopé N (abondance d'électrons). De cette façon, le changement brusque de dopage entre les deux matériaux crée une zone de déplétion où les électrons et les trous diffusent librement d'une part à l'autre de la jonction, qui devient presque un isolant. Si la jonction est connectée à des électrode et polarisée en sens direct, la recombinaison électron-trou est radiative. La longueur d'onde du rayonnement dépend du matériau dont la jonction est faite et de la largeur de la zone de déplétion du semi-conducteur.

Les LEDs combinent un certain nombre d'avantages appréciables. Ce sont tout d'abord des composants réputées extrêmement stables pour peu qu'elles soient alimentées par un courant stable. Or il est relativement facile aujourd'hui de construire des sources de courant stables au niveau de quelques 10<sup>-4</sup> sur un intervalle de température de quelques degrés. L'émissivité des LEDs est une fonction linéaire du courant, et ceci sur une plage importante, variant entre quelques dizaines et quelques centaines de mA. Enfin, la durée de vie des LEDs est longue (de l'ordre de quelques 10<sup>4</sup> heures), et la dégradation de leur zone émissive est réputée lente. Des dégradations rapides ont surtout été constatées en milieu industriel, lorsque les LEDs sont exposées à de fortes températures, et exploitées à fort régime.

En revanche, les LEDs présentent l'inconvénient d'être assez sensibles à la température. En particulier, l'échauffement de la LED cause une dégradation du rendement lumineux et un décalage vers le rouge du spectre de la lumière émise. Dans le tableau [4.2,](#page-134-0) les valeurs typiques de ce décalage sont reportées pour les LEDs SNDice. L'effet est bien visible sur figure [4.16.](#page-125-0) Il faut donc d'une part maintenir les LEDs en condition de température stable, en les connectant à un radiateur, d'autre part suivre leurs variations de température à l'aide de thermistances.

Malgré la petite taille de la surface émettrice, leur luminosité des est suffisante pour éclairer un télescope de façon directe. Une LED Golden Dragon de type bleu/verte (comme les LEDs GD1 ou GD6 choisies pour SNDice, voir [4.2\)](#page-134-0) peut irradier une intensité lumineuse d'environ 2.7 cd (∼ 4 mW/sr) pour un courant de polarisation de 350 mA. Pour un détecteur comme MegaCam, cette valeur d'intensité peut saturer complètement les CCDs. Pour cela, il a été choisi que les LEDs opèrent en sous-régime, alimentées par des courants beaucoup plus faibles qui produisent un signal d'environ 100 γ/(pixel · s) pour un courant de 50 mA, comparable au flux généré par une source astronomique.

Les LEDs peuvent être assimilées à des sources ponctuelles qui produisent un faisceau quasi-Lambertien. Cette caractéristique permet de connaître de manière simple le flux de lumière qui atteint une surface éclairée par la LED à partir de considérations géométriques. L'intensité radiante émise par une LED varie selon la loi :

$$
\mathcal{I}(\theta) = \mathcal{I}_0 \cos \theta \quad , \tag{4.3}
$$

où  $I_0$  est l'intensité absolue émise et θ l'angle entre la direction de propagation et la normale à la surface émettrice. Dans le cas des LEDs équipant SNDice, l'angle  $\theta < 1^{\circ}$ . Pour cela, la surface transversale du faisceau émis est essentiellement plate. Un détecteur de lumière, placé à la position  $(x,y)$  sur le plan transverse à la direction de propagation du faisceau, mesure un flux donné par :

$$
\delta\phi(\mathbf{x}, \mathbf{y}) = \mathcal{I}_0 \cos\theta \times \delta\Omega(\mathbf{x}, \mathbf{y}) = \frac{\mathcal{I}_0}{Z_S^2} \delta\mathbf{x} \delta\mathbf{y} \quad . \tag{4.4}
$$

En pratique, pour un émetteur Lambertien, la quantité de flux mesurée à n'importe quel angle solide est une constante dépendante de l'efficacité du détecteur, de sa taille et de la distance de la source.

Afin de mieux exploiter cette caractéristique du faisceau, pour la source de lumière, ont été choisies de préférence des LEDs de type *flat top*, voir figure  $4.3(a)$ , dans la limite de la disponibilité en commerce. Cette forme assure que le cône de lumière principale, irradié vers l'avant, n'interfère pas avec les cônes d'émission sur les cotés.

#### La couverture spectrale

La calibration photométrique d'un imageur a deux buts. D'une part on veut déterminer la normalisation des bandes passantes, ce qui exige de disposer d'une source stable, bien caractérisée, et produisant l'éclairement le plus uniforme possible. D'autre part, il s'agit de positionner les fronts de ces bandes passantes en longueur d'onde, ce qui necessite des sources à spectre étroit (idéalement,

<span id="page-113-0"></span>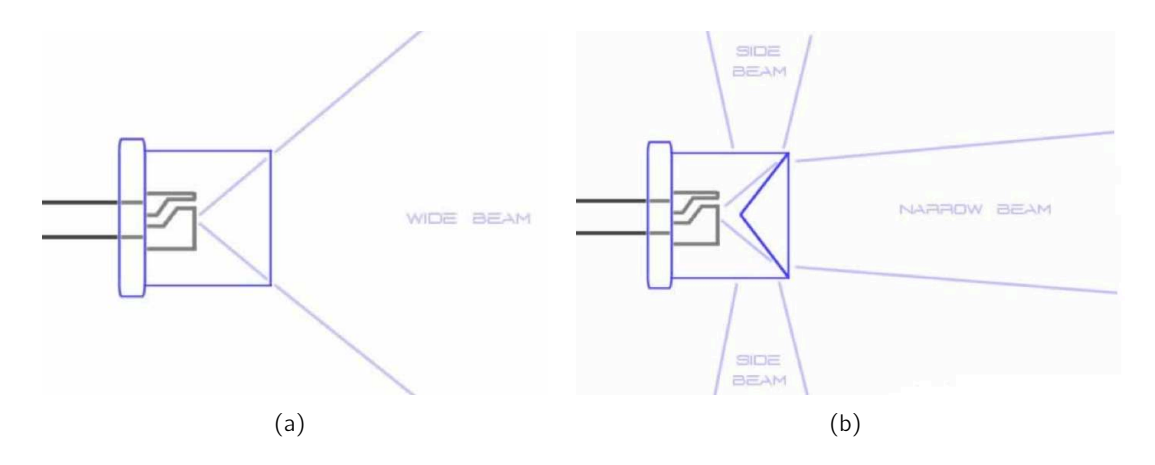

<span id="page-113-1"></span>Fig. 4.3.: Schématisation des formes des faisceaux émis par différents types de LED. La figure [\(a\)r](#page-113-0)epresente une LED de type flat top émettant un faisceau étalé vers l'avant. Une LED de type "cône inversé" [4.3\(b\)](#page-113-1) au contraire produit un faisceau principale plus étroit et des faisceaux sur les cotés.

des sources monochromatiques).

Les LEDs représentent un bon compromis entre ces deux exigences. Leur émission a une forme étroite et approximativement gaussienne, (voir figure [4.7\)](#page-117-0), avec une largeur à mi-hauteur  $\frac{\delta \lambda}{\lambda}$  qui varie entre 5% et 8%. Cette finesse spectrale n'est probablement pas suffisante pour positionner de manière absolue les fronts des bandes passantes avec une position meilleure que le nanomètre. Par contre, combinée avec l'extrême stabilité des LEDs, elle permet de suivre sur le long terme d'éventuelles variations faibles de la poaition de ces fronts.

La distribution en énergie du spectre des LEDs ne comporte pas de raies étroites et cela permet d'éviter le problème des franges. Enfin les spectres des LEDs émettent de l'ultraviolet à l'infrarouge selon leur type. Cela permet, en choisissant judicieusement les composantes, de construire une source qui couvre la totalité de la gamme spectrale de l'imageur à caractériser.

#### La calibration de l'instrument

Avant son installation sur site, la source de lumière doit être calibrée à l'aide d'un standard de laboratoire, typiquement une photodiode silicium achetée auprès d'un institut tel que le NIST américain. Le but de la calibration est de caractériser complètement les propriétés émissives de chaque LED, à savoir leur spectre (en W/nm) et leur radiant intensity (en W/sr). Il s'agit par ailleurs de mesurer la stabilité intrinsèque de la source, à une température données, et enfin de mesurer les variations de la source en fonction de la température.

Un banc de test dédié a été construit au LPNHE pour étudier les propriétés spectro-photométriques des LEDs et leurs variations. Il est décrit section [4.4.](#page-120-0)

#### Le suivi de la source calibrée

Même si l'on parvient à construire une source de lumière intrinsèquement stable, il est fondamental de mettre en place un suivi tout au long de la vie de l'instrument, afin de pouvoir détecter d'éventuelles dérives de ses caractéristiques. Un tel suivi in-situ est d'ailleurs recommandé par les

instituts de calibration, si le dispositif est amené à séjourner longtemps sur site. Ce suivi doit être redondant, par exemple en enregistrant simultanément :

- le courant de chaque LED,
- la luminosité de cette LED
- la température de la tête, ces trois variables permettant de détecter tout changement des propriétés d'émission des LEDs.

Un dispositif de suivi plus ambitieux consiste à installer au sein du système optique du télescope, des photodiodes de contrôle pour mesurer in-situ, le flux délivré par la source. Par exemple, une photodiode installée à proximité du miroir permet de suivre l'intensité effective du faisceau de calibration, et de la comparer à celle extrapolée à partir :

- 1. des mesures des paramètres (courants LED, température) de la tête de LED
- 2. de la connaissance du positionnement relatif de SNDice et MegaCam.

Une photodiode supplémentaire installée non loin du plan focal permettrait de suivre directement les variations de la transmission de l'optique du télescope.

La solution idéale consisterait à équiper le télescope de plusieurs photodiodes étalonnées par le NIST disposées le long du chemin optique de l'imageur et près du plan focal. Cela permettrait de comparer directement l'intensité de lumière à niveau des CCDs. Les photodiodes NIST seraient le moyen de suivi les plus adapté pour relier les mesurer in situ à celles du banc de test. Malheureusement, le choix du dispositif de suivi est limité par la faiblesse du flux atteignant les surfaces du télescope et par les contraintes sur sa taille. En effet, l'irradiance typique d'un faisceau d'une LED mesurée par le plan focale est de 0.5 nW/cm<sup>2</sup>. Une photodiode typique, calibrée par NIST, comme le modèle Hamamatsu S2281 (surface active 1 cm<sup>2</sup>), peut générer, en réponse à ce signal, un courant d'environ 150 pA pour  $\lambda = 5550$  Å. Ce faible courant peut être facilement mesuré en utilisant la photodiode en couplage avec un picoampèremètre. Néanmoins, cette solution n'est pas envisageable car le détecteur ainsi assemblé se révèle d'une part couteux d'autre parte de taille trop grande par rapport aux exigences discutées plus haut. Un dispositif plus compact a donc été construit au LPNHE. Il est décrit section [4.3.](#page-119-0)

# <span id="page-114-0"></span>4.3. Description du système SNDice

Trois composantes peuvent être distinguées dans le système SNDice :

- la source de lumière,
- une série de photodiodes de contrôle pour le suivi de la calibration de l'instrument,
- un banc optique, permettant de caractériser spectrophotométriquement la source avant son installation sur site.

Cette section est dédiée à la description des deux premières composantes. Le banc de test et les mesures effectué grâce à celui-ci seront discutés en section [4.4.](#page-120-0)

# La source de lumière

L'instrument SNDice assemblé se présente comme un bloc de  $13 \times 13 \times 28$  cm, représenté sur la figure [4.4.](#page-115-0) La structure mécanique est constitué de huit blocs d'aluminium quasiment identiques, percé chacun de 25 ouvertures pour les canaux des LEDs. Les positions des ouvertures sont montrées en figure [4.5](#page-115-1) : chaque position est identifiée avec le numéro du canal de la LED associée (cf.

<span id="page-115-0"></span>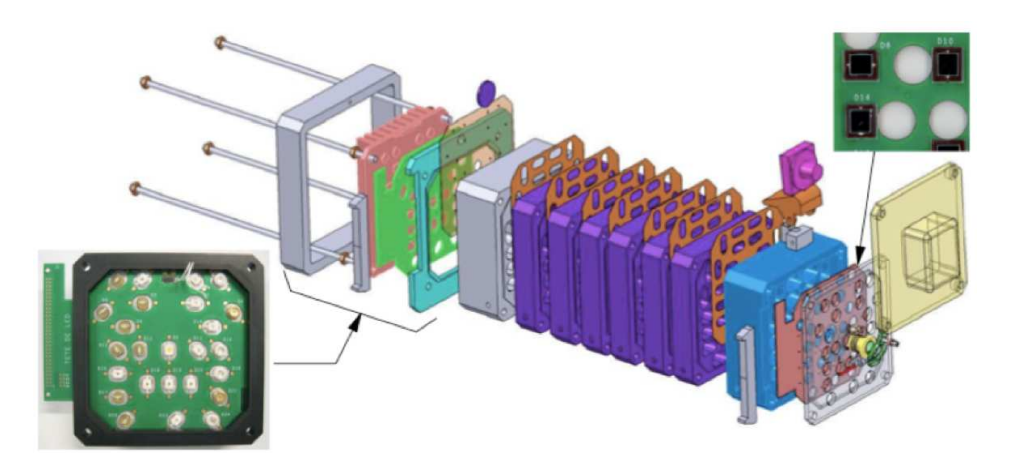

Fig. 4.4.: Schéma de la source SNDice. La lentille qui focalise la "planète artificielle" est visible au centre. Une photo de la carte d'alimentation des LEDs et un agrandissement des photodiodes de contrôle sont représentés respectivement à gauche et à droite.

tableau [4.2\)](#page-134-0). La taille de la zone d'émission est d'environ 1 mm<sup>2</sup>, donc, même à une distance finie, chaque émetteur peut être assimilé à une source ponctuelle.

La source comprend 24 LEDs à spectre étroit, générant des faisceaux coniques. Ce sont ces LEDs qui sont utilisées pour la calibration de MegaCam. Elle sont situées à l'arrière du dispositif, à 26 cm environ de la face avant. Le diamètre des ouvertures étant de 9 mm, l'ouverture angulaire du faiceau de calibration est d'un peu moins de 2 degrés, suffisant pour couvrir la totalité du plan focal de MegaCam. L'instrument est équipé d'une 25ème LED blanche, générant un faiceau parallèle fin (pencil beam) et utilisée pour contrôler l'orientation relative de la source et du télescope (cf. [§4.3\)](#page-118-0). Les LEDs sont collées à un radiateur afin de stabiliser leur température.

<span id="page-115-4"></span><span id="page-115-2"></span><span id="page-115-1"></span>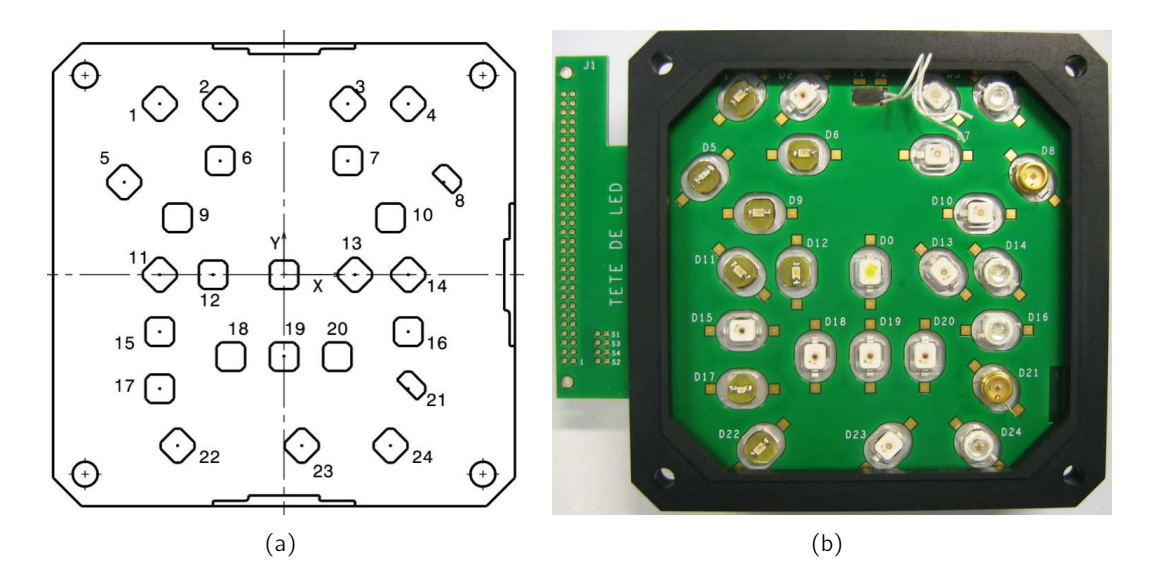

<span id="page-115-3"></span>Fig. 4.5.: Représentation de la source de lumière avec les positions des 25 LEDs dans le projet [\(a\).](#page-115-2) A chaque LED est associé un canal sur la carte de l'électronique de front-end  $(b)$  qui est reporte aussi dans la première colonne du tableau [4.2.](#page-134-0)

# Les canaux d'étalonnage

Les 24 LED d'étalonnage ont été choisies de façon à échantillonner le plus régulièrement possible la gamme spectrale 3500 Å  $\langle \lambda \rangle$  < 10000 Å couverte par l'imageur.

Afin de bien caractériser chaque filtre, il est nécessaire d'en échantillonner le maximum de transmission, ainsi que chaque front, bleu et rouge. Cela représente un minimum de trois LEDs par filtre. La couverture spectrale obtenue des bandes passantes de MegaCam est montrée figure [4.6\(a\).](#page-116-0)

A l'époque de la conception de SNDice, la variété des LEDs disponibles sur le marché a permis d'obtenir une assez bonne couverture. Néanmoins, il existe des régions pour lesquelles trouver une LED de la couleur adaptée n'a pas été possible. Cela est le cas, en particulier, aux alentours de 700-nm où la transition entre le filtre  $r_M$  et le filtre  $i_M$  est mal échantillonnée, et dans l'infrarouge proche, au-delà de 900 nm. A ces longueurs d'onde, le choix était limité à cause du faible flux émis par les LEDs à disposition à l'époque. Le vide à 700 nm a été partiellement couvert en choisissant des LEDs à plus faible émission, produites par Marubeni.

Depuis la situation s'est très notablement améliorée. Par exemple, la série de LEDs APG2C1 produite par Roithner LaserTechnik<sup>3</sup> comprend 5 LEDs dont le pic d'émission est compris entre 720 nm et 740 nm, and 9 LEDs pour lesquelles le pic se situe entre 850 nm et 1050 nm.

<span id="page-116-0"></span>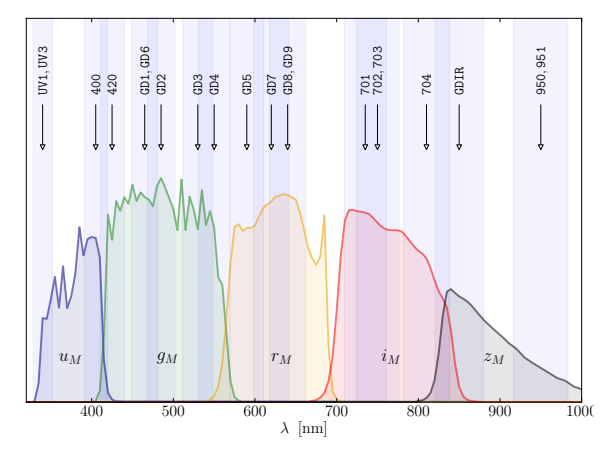

<span id="page-116-1"></span>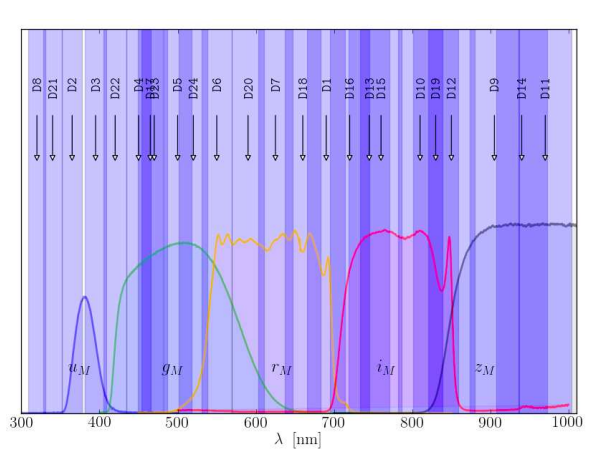

(a) Couverture spectrale des LEDs SNDice (b) Couverture spectrale des LEDs SkyDice

Fig. 4.6.: Sur la figure [\(a\)](#page-116-0) est schématisée la couverture spectrale des LEDs SNDice en comparaison avec les filtres MegaCam. La flèche indique la longueur d'onde centrale de chaque LED. Les bandes violettes représentent la distribution en énergie des spectres des LEDs. La largeur à mi-hauteur est tel que  $\frac{\delta \lambda_{\rm FWHM}}{\lambda_{\rm peak}}\sim 0.07$ . La figure [\(b\)](#page-116-1) montre la couverture des bandes passantes du télescope SkyMapper pas le prototype SkyDice. La disponibilité majeure de LEDs a permis d'obtenir amélioration nette de la couverture, eliminant le vide autour de 700 nm.

Les spectres des LEDs sont montrés en figure [4.7](#page-117-0) (mesurées sur banc de test) et leurs caractéristiques resumées dans le tableau [4.2.](#page-134-0) Dans la limite du possible, les LEDs de type flat top ont été préférées à celles hémisphériques afin de préserver le caractère Lambertien du faisceau.

La plupart des LEDs utilisées sont de type Golden Dragon $\mathcal{B}$ , produites par OSRAM Opto-Semiconductors<sup>4</sup>. Quand les courants fournis sont maximaux, ces LEDs émettent entre 3 et 20 mW/sr. Pour SNDice, le cône d'émission est limité à 2°, donc le faisceau illumine le plan

<sup>3.</sup> http://www.roithner-laser.com

<sup>4.</sup> http ://www.osram-os.com/osram\_os

<span id="page-117-0"></span>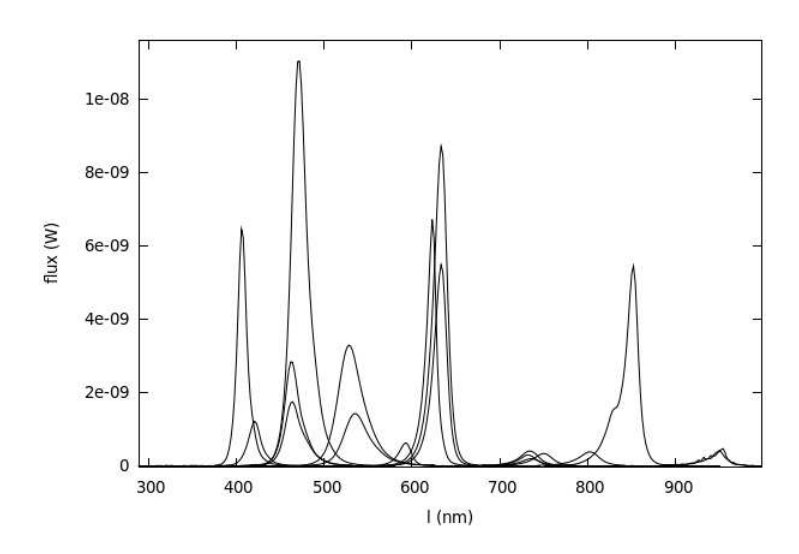

Fig. 4.7.: Les spectres d'émission des LEDs choisies pour SNDice. Les mesures ont été effectuées à température ambiante et au courant d'alimentation nominal. Les flux ont été normalisés, ce qui permet de vérifier les intensités relatives des faisceaux. Ainsi il est possible remarquer que les LEDs ultraviolettes et les LEDs rouges à basse puissance (Marubeni) fournissent un flux plus faibles de 1-2 ordre de grandeur par rapport à la LED la plus puissante.

focal avec une intensité de 70  $\mu$ W, qui produit un signal d'environ 10<sup>5</sup> e<sup>-</sup>/(pixel·sec), en saturant la caméra en moins de 1 seconde. Selon la LED allumée, le courant fourni est réglé de façon à que le faisceau éclaire la mosaïque avec une intensité radiante variant entre 10  $\mu$ W/sr et 750  $\mu$ W/sr.

La figure [4.8](#page-117-1) présente une vue en coupe d'un des 24 canaux de calibration. La forme du faisceau émis par chaque LED est déterminée par le canal dédié constitué de deux ouvertures circulaires de diamètre respectivement 2 mm et 9 mm. La première ouverture délimite la zone d'émission de la LED tandis que la seconde définit la forme et l'ouverture angulaire du cône de lumière. Le faisceau émis a une ouverture angulaire égale à environ 2°, qui produit sur le miroir primaire une illumination de forme circulaire de diamètre 60 cm. La taille du cône permet en même temps de couvrir le plan focal entier avec une seule pose et de minimiser la lumière diffusée. Entre les deux ouvertures, cinq masques ont été ajoutées à 2 cm l'une de l'autre afin de limiter le plus possible la lumière réfléchie et diffusée à l'intérieur de chaque canal.

<span id="page-117-1"></span>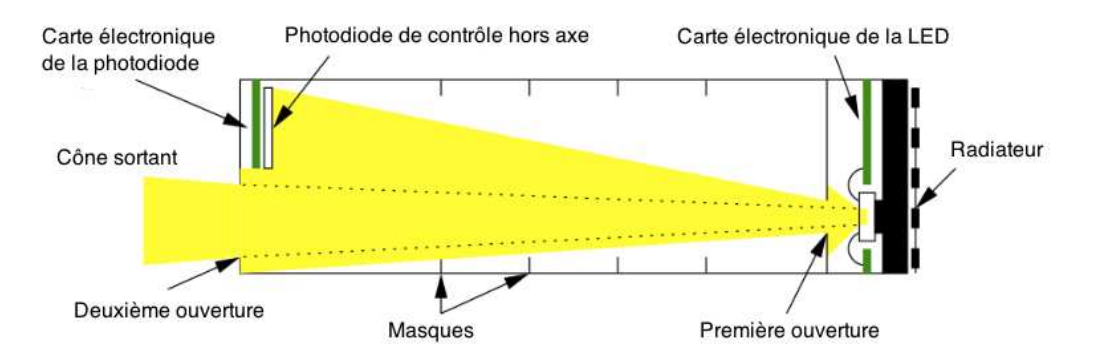

Fig. 4.8.: Schématisation d'une canal de calibration d'une LED. Les masques anti-réflexion sont représentées ainsi que la photodiode de contrôle placée hors axe.

Au niveau de la seconde ouverture, comme montré en figure [4.8,](#page-117-1) une photodiode de contrôle

Centronic OSD35-7 de 5.8 mm  $\times$  5.8 mm est placée hors axe pour chaque canal. Ce type de photodiode a été choisi car il peut couvrir le spectre total des LEDs SNDice avec une bonne efficacité aussi dans la région de l'ultraviolet. Ces photodiodes fournissent une mesure du flux émis par les LEDs et un contrôle de la stabilité du faisceau.

Enfin, la température des LEDs est suivie en temps réel à l'aide d'une thermistance de type PT1000<sup>5</sup> connectée au radiateur.

# Le canal "planète artificielle"

<span id="page-118-0"></span>Une vingt-cinquième LED, appelée "planète artificielle" , émettant une lumière blanche est positionnée au centre de la tête de SNDice, (cf. figure [4.5\)](#page-115-1). Son spectre, montré sur la figure [4.9,](#page-118-1) couvre toutes les longueurs d'onde du visible. La structure du canal associé à cette LED est différent de celle des 24 autres. La première ouverture (cf. figure [4.8\)](#page-117-1) est un trou sténopeïque de diamètre de 50  $\mu$ m (tandis que pour les autres LEDs l'ouverture est large 2 mm). Au niveau de

<span id="page-118-1"></span>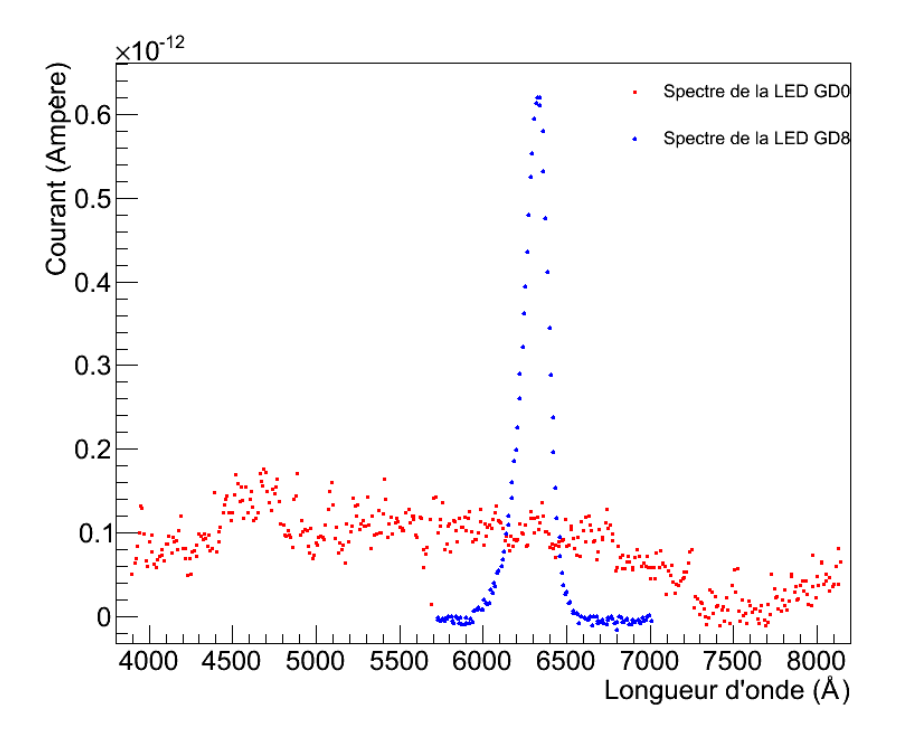

Fig. 4.9.: Le spectre de la LED GD0 appelle "planète artificielle" est representé en rouge. Le spectre couvre toutes les longueurs d'onde du visible en donnant une lumière blanche. Pour comparaison, le spectre émis par la LED GD8 est montre en rouge. Ce dernier il couvre un petit intervalle du rouge.

la deuxième ouverture, se situe une lentille de diamètre 11 mm et de distance focale de 25 cm. La distance entre la première ouverture et la lentille est ajustée de façon à obtenir en sortie un faisceau parallèle et collimé. Un tel faisceau produit, sur le plan focal, un spot de diamètre environ 250 pixels, d'où le nom de "planète artificielle". Quand les axes optiques de MegaCam et de SNDice sont parfaitement antiparallèles, la position du spot coïncide approximativement avec le centre de

<sup>5.</sup> Le senseur industriel de température à résistance les plus utilisé.

la caméra. Pour cela, ce canal de SNDice est de grande utilité lors des prises de données pour contrôler le bon alignement des instruments.

# L'électronique de backend

Les LEDs et les photodiodes de contrôle qui équipent SNDice sont connectées par deux cables plats à une carte électronique dite de backend, située dans un boîtier déporté de quelques mètres. Cette carte génère et suit le courant dans chaque LED, et assure la lecture des photodiodes de contrôle d'une part et de la sonde de température d'autre part. Elle est équipé d'un FPGA<sup>6</sup> et dialogue avec un PC104 qui gère les interactions avec le système d'acquisition du télescope. Le principe de la génération des courants LEDs est illustré [4.10.](#page-119-1) L'intensité du courant LED

<span id="page-119-1"></span>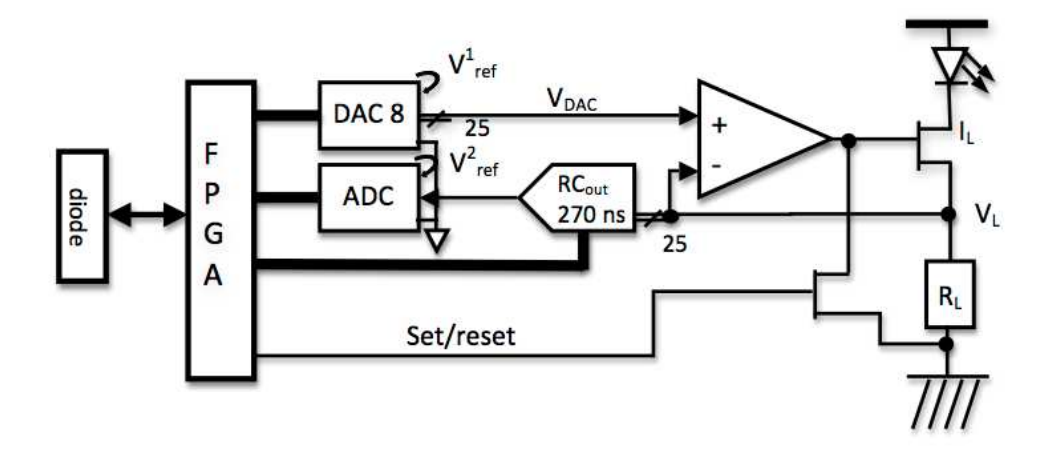

Fig. 4.10.: Schéma de l'électronique générant le courant pour une LED

dépend de la tension  $V_{DAC}$  programmable et de la valeur de la résistante  $R_L$ . Celle-ci est choisie de manière à adapter la gamme de courant dans laquelle on souhaite utiliser la LED. La tension  $V_L$  est échantillonnée à une fréquence de l'ordre de 30 kHz à l'aide d'un ADC<sup>7</sup> 16 bit LTC1608. Les echantillons sont enregistrée dans une mémoire tampon et envoyés sur demande au PC104 d'acquisition.

La stabilité de cette source dépend entièrement de la qualité des composants utilisés, notamment de la stabilité en température des résistances  $R<sub>L</sub>$  ainsi que de la stabilité de la tension de référence fournie au DAC et à l'ADC.

# Les modules CLAP

<span id="page-119-0"></span>La redondance du contrôle du flux éclairant la pupille du télescope est assurée par des photodiodes refroidies (CLAP, pour Cooled Large Area Photodiode). Un module CLAP est constituée d'une photodiode Hamamatsu S3477-04 refroidi par un thermocouple, polarisée en inverse, afin d'augmenter sa sensibilité et couplée à un amplificateur de courant à ultra bas bruit, implémenté

<sup>6.</sup> un circuit logique programmable, acronyme de l'anglais Field-Programmable Gate Array

<sup>7.</sup> acronyme de l'anglais Analog-to-Digital Converter

sous forme d'un ASIC<sup>8</sup>, conçu au LPNHE. L'ensemble est placé dans un boîtier de petite taille (100 mm  $\times$  100 mm  $\times$  15 mm) pouvant être facilement placé à l'intérieur du chemin optique, au plus proche du plan focal.

La photodiode a une grande surface active de  $(5.8 \times 5.8)$  mm<sup>2</sup> qui permet de collecter de manière optimale le faible signal lumineux provenant des LEDs de l'ordre de nW/cm<sup>2</sup> (sa sensibilité est comparable à celle de photodiode S2281, bien que de taille plus petite). Le signal, d'environ 150 pA, généré par la CLAP, est amplifié ( × 20) par l'ASIC. Celui-ci est placé au plus proche de la photodiode pour minimiser les effets d'induction dans le câblage qui peuvent polluer le déjà faible signal. L'électronique de back-end est responsable de la numérisation du signal amplifié.

Les modules CLAP ont été étalonnés de façon absolue avec une photodiode NIST sur le banc de test, au même temps que les LEDs. Un prototype des modules a été installé, pour être testé, à l'intérieur de MegaPrime, devant le juke-box des filtres. Ce démonstrateur vise à vérifier le bon fonctionnement ce type de module.

# <span id="page-120-0"></span>4.4. L'étalonnage spectro-photométrique sur banc de test

Le banc optique construit au LPNHE permet de bien caractériser l'instrument SNDice avant l'installation au CFHT. Le banc de test a comme but d'étudier les caractéristiques spectrales et photométriques de l'instrument, en particulier il a été conçu pour :

- mesurer les spectres d'émission des 24 LEDs et leurs variations en fonction du courant fourni et de la température,
- obtenir une cartographie du faisceau lumineux produit par chaque LED et une mesure du flux intégré,
- contrôler la linéarité et la stabilité du système au cours d'une longue période de mesures.

Selon les mesures à effectuer, le banc a été utilisé dans deux configurations différentes, montrées sur figure [4.11.](#page-121-0) Dans cette section les mesures effectuées sont discutés brièvement, pour plus de détails se référer à la thèse [\(Guyonnet, 2012\)](#page-227-0) et à [\(Juramy](#page-229-0) et al., 2008; [Schamaneche & SNDice](#page-232-0) [Collaboration, 2012\)](#page-232-0).

# Les photodiodes standards

Le banc de test est équipé avec deux photodiodes : une fourni par l'institut NIST et une deuxième par DKD. La photodiode calibrée par NIST est de type Hamamatsu S2281 (en silicium) et a une surface active de 1 cm<sup>2</sup>. Elle est utilisée en régime photovoltaïque (sans polarisation), conformément aux recommandations du NIST. Elle est lue à l'aide d'un picoampèremètre Keithley 6514. La deuxième photodiode est une MD-37-SU13, de taille plus petite  $(3.6 \text{ mm} \times 3.6 \text{ mm})$ . Elle opère également en régime photovoltaïque, suivant les recommandations du DKD.La lecture du signal est fait grâce à un Keithley 617.

La sensibilité des deux est montrée sur figure [4.12.](#page-121-1) La photodiode DKD est caractérisé par une sensibilité de 4% constante sur l'intervalle entier des longueurs d'onde. Contrairement, la photodiode NIST est plus précise. L'incertitude sur sa sensibilité varie de 0.2% à environ 1-2% pour  $\lambda$  < 4500 Å et  $\lambda$  > 9500 Å.

<sup>8.</sup> ASIC est l'acronyme de l'anglais Application-Specific Integrated Circuit, un circuit intégré (micro-électronique) spécialisé

<span id="page-121-2"></span><span id="page-121-0"></span>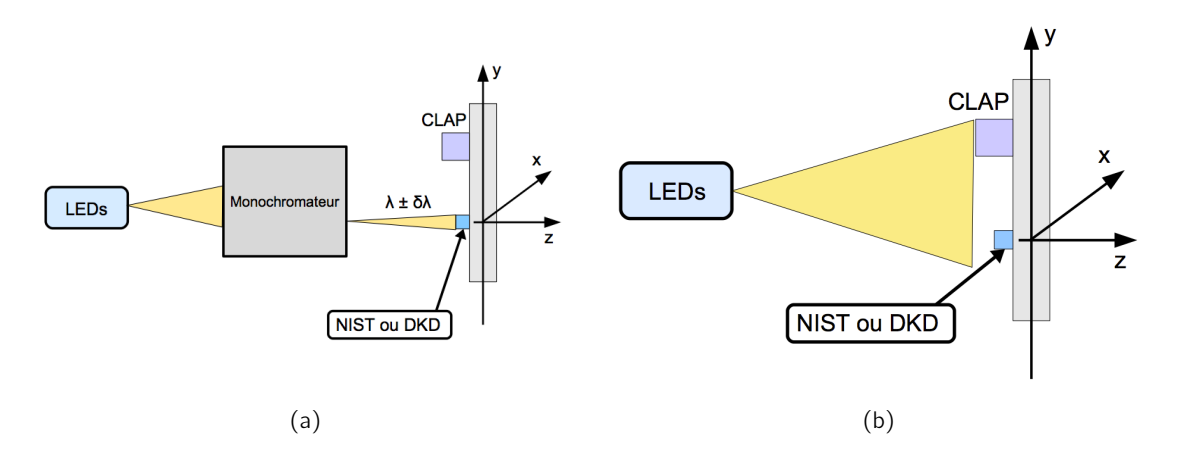

<span id="page-121-3"></span>Fig. 4.11.: Configurations du banc optique pour l'étalonnage de SNDice : [\(a\)](#page-121-2) schématise le montage du banc pour les mesures de spectroscopie, tandis que  $(b)$  est la configuration pendant les mesures photométriques.

La photodiode NIST n'était malheureusement pas encore disponible pour étalonner le démonstrateur SNDice qui devait être installé à Hawaii. Celui-ci a donc été intégralement calibré avec la photodiode DKD. Une seconde tête de LED analogue à la première est restée au laboratoire et a été utilisée pour des études sur banc beaucoup plus poussées. Elle a été calibrée à l'aide des deux photodiodes, dont les réponses ont ainsi pu être comparées. Les deux photodiodes ont été intercalibrées en utilisant la lumière provenante des LEDs. Le rapport de leurs efficacités en fonction de la longueur d'onde est montré sur figure [4.13.](#page-122-0) L'allure est compatible avec celle attendue en considérant la documentation fournie avec les photodiodes par les deux instituts. Après l'installation du démonstrateur à Hawaii, les tests ont continué au LPNHE sur une tête de LEDs jumelle.

<span id="page-121-1"></span>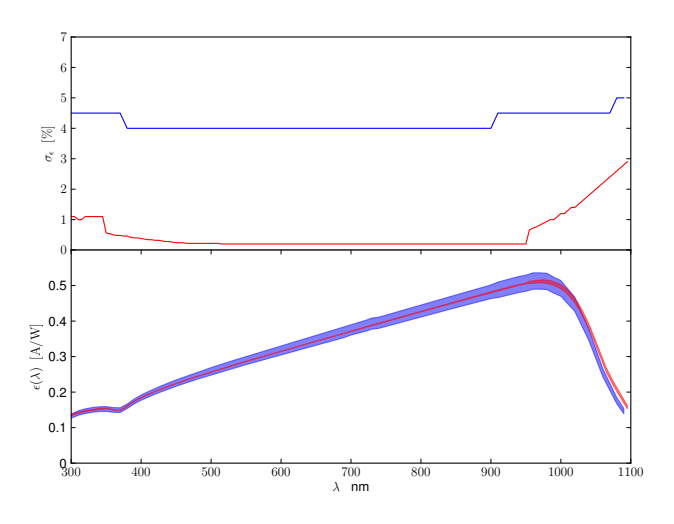

Fig. 4.12.: Sur le panel supérieure : la sensibilité des photodiodes NIST (rouge) et DKD (bleu) fourni par les deux instituts. La précision de la photodiode NIST est de 0.2% dans le visible et augmente jusqu'à 3% dans l'infrarouge. Pour la photodiode DKD, la sensibilité est moins élevée (environ 4%), mais reste constante sur le spectre entier. Sur le panel inférieure : l'évolution des efficacités des deux photodiodes (DKD en bleu et NIST en rouge) en fonction de la longueur d'onde.

<span id="page-122-0"></span>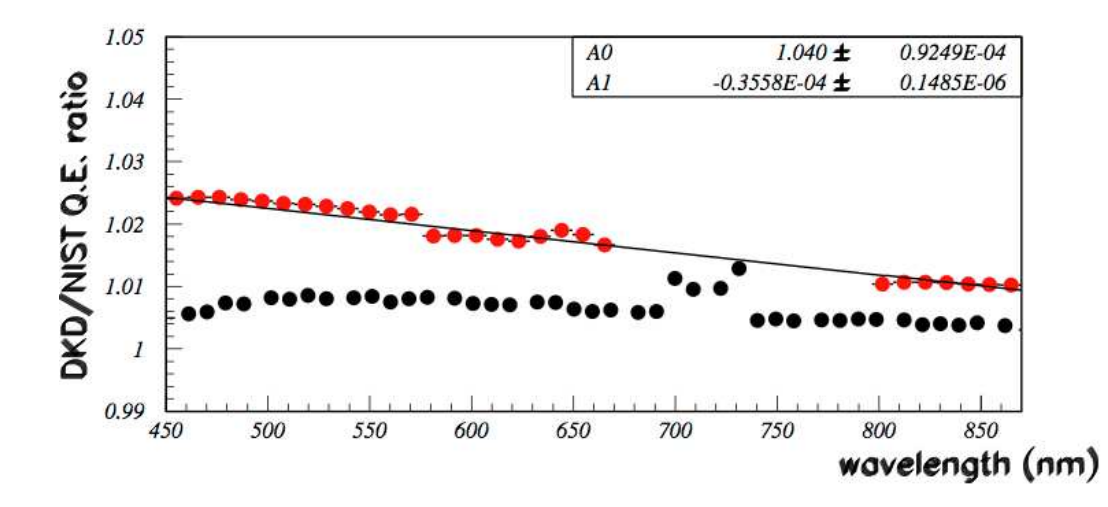

Fig. 4.13.: Evolution du rapport des efficacités des photodiodes DKD et NIST en fonction de la longueur d'onde : en rouge, les valeurs mesurées et en noir les valeurs attendus selon les documentations fournies par les instituts. Les valeurs sont compatibles entre les grandes bandes d'erreur reportées par la calibration de la photodiode DKD, voir figure [4.12.](#page-121-1)

# 4.4.1. Mesures de spectroscopie : caractérisation et stabilité des spectres d'émission des LEDs

Pour les mesures spectroscopiques, le montage du banc de test, montré en figure  $4.11(a)$ , consiste en un monochromateur de type Czerny-Terner<sup>9</sup> couplé à la photodiode NIST disposés dans une boite noire de taille 2 m  $\times$  2 m $\times$  3.5 m. L'intérieur de l'enceinte est refroidi grâce à un système de climatisation. La température n'est pas parfaitement uniforme sur le volume entier mais ses variations sont suivies à l'aide de plusieurs senseurs PT1000 disposés sur les éléments clef du dispositif (monochromateur, tête de LED). La LED à caractériser et la photodiode sont alignées respectivement à l'entrée et à la sortie du monochromateur. Les données des spectres ont été prises dans de conditions de température et courant qui reproduisent celles utilisées lors du fonctionnement sur le site d'Hawaii.

Le monochromateur a été étalonné avant l'utilisation pour les mesures spectrales. Trois sources (cadmie, mercure et sodium), caractérisées par de raies atomiques très étroites, ont permis de déterminer la dépendance des performances de l'instrument de la température et du positionnement de la source par rapport au réseau. La relation de dispersion mesurée est de  $(3.20 \pm 0.11)$  nm pour une fente de 1 mm. En outre, la transmission du monochromateur a été également déterminée en comparant la mesure du flux d'une LED fait avec et sans l'instrument placé devant la photodiode. Pour les mesures sur banc la largeur des fentes a été fixée à 625  $\mu$ m afin d'obtenir, en sortie, le compromis optimal entre un bon rapport signal/bruit et un faisceau quasi-monochromatique.

<sup>9.</sup> Un monochromateur est un dispositif permettant, à partir d'un faisceau qui couvre une certaine gamme spectrale, d'en sélectionner un intervalle de longueurs d'onde plus étroit. En particulier, un monochromateur de Czerny-Terner peut séparer les différentes composantes d'un faisceau polychromatic en se servant d'un grille de diffraction.

<span id="page-123-0"></span>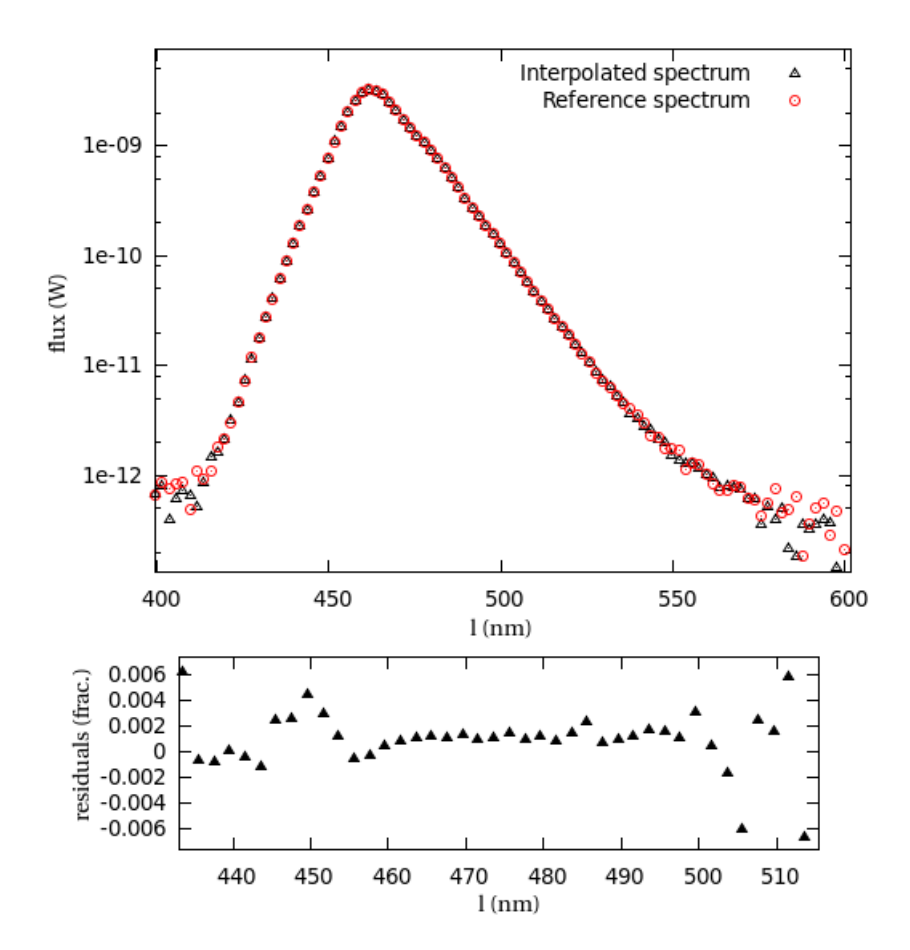

Fig. 4.14.: Comparaison d'un spectre synthétique (triangles noirs) et d'un spectre mesuré (cercles rouges) de la LED GD1. Le spectre a été mesuré à une température de 2.4 ◦C. Le spectre synthétique a été obtenu en interpolant les données prises à 0.3 °C et 5.4 °C. Les résidus sont montrés dans le panneau en bas, en général, pour ce spectre, il sont inférieurs à 0.1%. La différence en longueur d'onde entre les deux spectres est de 0.06 Å.

#### Détermination des spectres des LEDs

Les mesures des spectres ont été prise, pour chaque LED, à six différentes températures entre 0 ◦C et 27 ◦C. Le flux à chaque longueur d'onde est calculé en utilisant :

$$
\phi_{\mathsf{T}}^{\mathsf{LED}}(\lambda) = \frac{\mathcal{I}(\lambda) - \mathcal{I}_{\mathsf{dark}}(\lambda)}{\eta(\lambda)} \times \mathsf{T}(\lambda) \quad . \tag{4.5}
$$

A partir des données brutes, les spectres sont obtenus grâce à plusieurs étapes de traitement. Tout d'abord il faut soustraire à la valeur de courant générée dans la photodiode  $\mathcal I$  le courant d'obscurité  $\mathcal{I}_{\text{dark}}$  et appliquer aux longueurs d'onde un décalage dû aux piédestaux du monochromateur. Ensuite les spectres sont corrigés en tenant en compte la transmission du monochromateur T. Enfin, il sont enfin normalisés en considérant l'efficacité quantique de la photodiode  $\eta$ .

Les incertitudes sur la mesure du flux sont dominées par la courbe de calibration de la photodiode (cf. graphe plot [4.12\)](#page-121-1), tandis que les incertitudes des longueurs d'onde sont dérivent de l'étalonnage du monochromateur. Les incertitudes sur la température sont négligeables. Les spectres obtenus sur le banc de test spectroscopique sont utilisés comme références pour ensuite obtenir des spectres synthétiques aux conditions (température et courant) des prises de données de SNDice. Les spectres synthétiques sont calculés par interpolation linéaire à partir d'une série de spectres mesurés à température et courant variables. La figure [4.14](#page-123-0) montre la comparaison entre le spectre de la LED GD1 mesuré à 2.4◦C et une spectre synthétique de la même LED obtenu en interpolant les données à 0.3◦C et 5.4◦C. L'exactitude de la méthode est vérifiée : la différence en longueur d'onde moyenne est inférieur d'environ 0.06 Å. Pour le flux, les résidus entre les deux spectres, montrés dans la figure du bas de [4.14,](#page-123-0) sont en moyenne de l'ordre de 2%o, avec des valeurs maximales de  $\pm 0.6$ %. Un comparaison entre spectre interpolé et spectre mesuré est montrée sur figure [4.14](#page-123-0) pour la LED GD1, pour laquelle l'accord entre les deux est très bon (résidus d'environ 0.1%).

Les spectres normalisés sont montrés en figure [4.15.](#page-124-0) Il faut remarquer que il n'est pas possible connaitre l'intensité de l'émission d'une LED par rapport à l'autre à partir des seules données spectrales car la transmission absolue du monochromateur n'est pas fourni par le constructeur. L'intercalibration photométrique des LEDs est donnée par le banc de test photométrique décrit ci-dessous [4.4.2.](#page-125-1)

<span id="page-124-0"></span>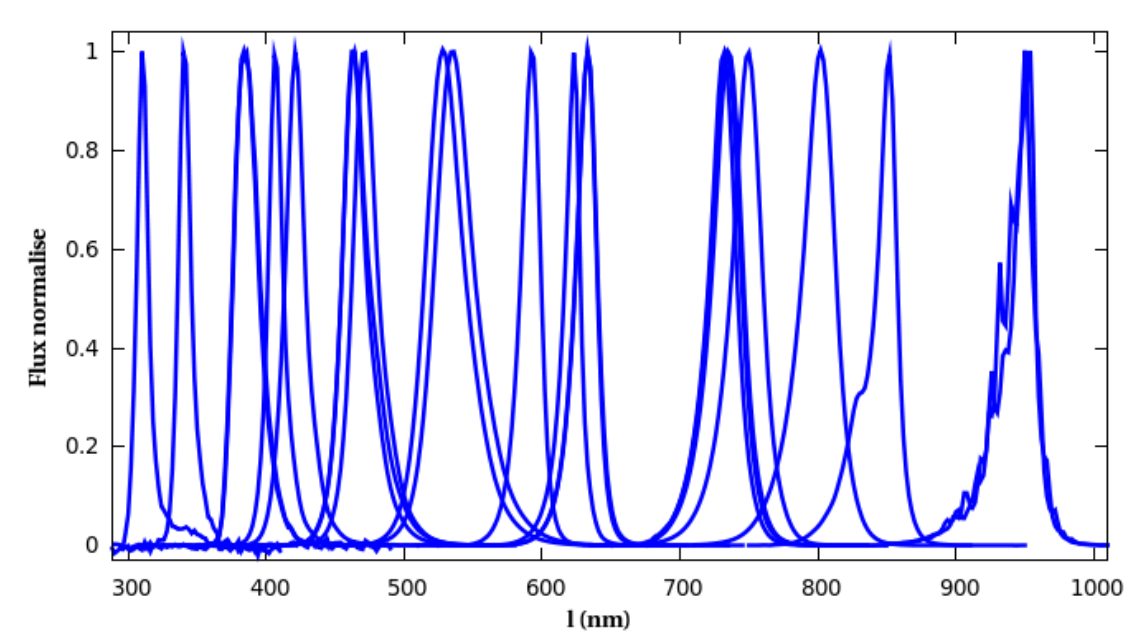

Fig. 4.15.: Spectres normalisés des 24 LEDs de SNDice. La largeur à mi-hauteur est inférieure à 7%. La queue des distributions en longueurs d'onde peut s'étaler. Les plus larges, d'environ 100 nm, sont mesurées pour les LEDs rouges.

#### Variations des spectres avec la température

Les variations de température affectent l'intensité du faisceau produit par la LED ainsi que la forme du spectre d'émission. Les mesures réalisées sur banc ont permis de quantifier très précisément ce phénomène.

La figure [4.15](#page-124-0) résume la situation. Elle présente trois spectres de la LED numéro 704 (SMC 810) mesurés à différentes températures entre 0 ◦C et 27 ◦C. Comme attendu, une augmentation de la température de la LED provoque un décalage vers le rouge du spectre et un affaiblissement de la radiation. Les spectres bleuissent en moyenne d'un facteur 0.101 nm/◦C lors que la température diminue (cf. tableau [4.2\)](#page-134-0). Cet effet est mesuré de façon très précise. Le décalage des longueurs

d'onde est d'environ 80 Å entre le spectre mesuré à 0 ◦C et celui à 27 ◦C.

L'intensité diminue d'environ 15% en passant de 0 ◦C à 27 ◦C. En moyenne, sur les 24 LEDs, la diminution est de 0.7%/◦C. Les incertitudes sur ces mesures sont très faibles, de l'ordre d'un Å pour les longueurs d'onde. Les incertitudes augmentent légèrement pour les spectres des LEDs dans l'ultraviolet, car l'intensité d'émission est beaucoup plus faible, et dans l'infrarouge à cause de l'effet des franges d'interférence de Fabry-Perot dans le réseau du monochromateur.

<span id="page-125-0"></span>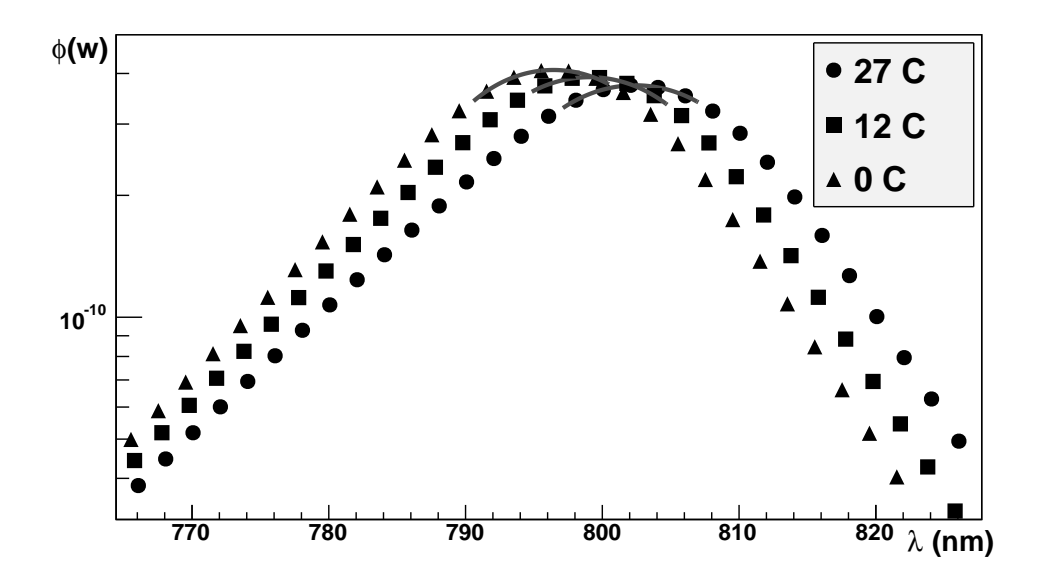

Fig. 4.16.: Variation de l'intensité et de la position du pic d'émission de la LED 704 (SMC 810) en fonction de la température. Les spectres ont été mesurés à 0 ◦C, 12 ◦C et 27 ◦C.

# <span id="page-125-1"></span>4.4.2. Mesures de photométrie

Les mesures photométriques ont pour but d'une part de fournir une échelle en flux pour les spectres et d'autre part de cartographier le faisceau de calibration. Les mesures ne visent pas à fixer une échelle absolue mais plutôt à inter-calibrer les émissions des LEDs. Les cartes des faisceaux, mesurées à plusieurs distances, permettent d'en vérifier la projectivité et de mettre en évidence, avec précision, les écarts à la forme Lambertienne attendue de l'intensité. Ces écarts peuvent dériver des masques et des ouvertures qui modèlent le faisceau sortant.

Le faisceau des LEDs est compact, son ouverture est d'environ 2° et, à 1 m de distance de la source, il s'étale sur une surface circulaire bien limité de diamètre environ 3.5 cm. Il est donc possible de le cartographier avec une photodiode de petite taille.

La configuration du banc de test pour la caractérisation photométrique de SNDice est montré sur figure [4.11\(b\).](#page-121-3) Les photodiodes de calibration NIST et DKD sont montées sur un plan qui peut se déplacer en direction X et Y de façon à balayer, dans le plan transverse, le faisceau émis par la LED étudiée. De plus l'appareillage peut bouger le long de l'axe Z afin de pouvoir répéter la mesure à plusieurs distances.

Les données prises ne servent pas seulement à la cartographie, mais sont utilisées pour déterminer les variations du flux en fonction de la température.

## La cartographie des faisceaux des LEDs

Afin d'obtenir des cartes précises des faisceaux, la photodiode de l'institut DKD, de taille plus petite (3.6  $\times$  3.6) mm<sup>2</sup>, a été préférée à celle NIST. Les flux déterminés avec le détecteur DKD ont ensuite été convertis en valeurs NIST en utilisant le rapport des efficacités (figure [4.12\)](#page-121-1).

Pour chaque LED, les cartes du faisceau ont été mesurées à 2 températures (5◦C et 25◦C) et à 4 distances différentes (1.20 m, 1.65 m, 2.10 m et 2.55 m). Cela permet de dériver la forme, la normalisation et la projectivité de la carte. En effet, une vérification de la projectivité est nécessaire pour s'assurer de pouvoir extrapoler la forme du faisceau à n'importe quelle distance grâce à de simples considérations géométriques.

<span id="page-126-0"></span>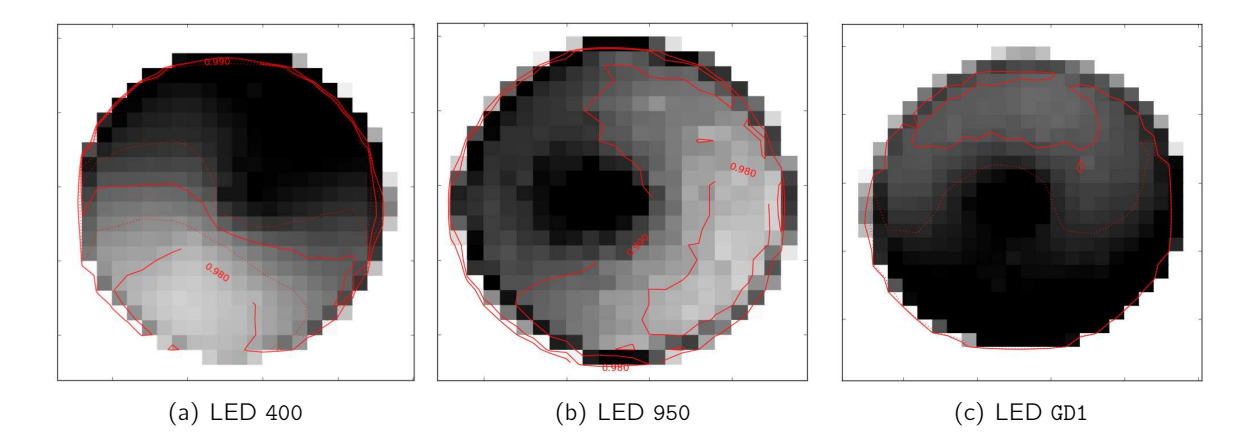

Fig. 4.17.: Cartes de l'intensité radiante de trois LEDs typiques. Les faisceaux présentent tous une bosse centrale et un plateau étalé autour. L'amplitude relative de la bosse est inférieure à 1% du plateau. De plus, le plateau montre une petite pente. Toutes ces caractéristiques sont mesurées très précisément.

Lorsque la photodiode DKD, placée à une position  $\vec{r}=(X,Y,Z)$ , est illuminée par une LED, elle génère un courant :

$$
\mathcal{I}_{\text{PD}} = \mathcal{A}_{\text{PD}} \cdot \delta \Omega_{\text{r}} \cdot \eta(\overline{\lambda}) \cdot \mathcal{B}(\vec{\text{r}}) \quad , \tag{4.6}
$$

où δ $\Omega_r$  est l'angle solide sous-tendu par la photodiode,  $\mathcal{A}_{PD}$  est sa surface et  $\eta(\overline{\lambda})$  est son efficacité pour la longueur d'onde moyenne de l'émission de la LED.  $\mathcal{B}(\vec{r})$  est l'intensité radiante de la LED à la position de mesure, c'est à dire la quantité à déterminer. Comme aucun modélisation physique est disponible pour décrire  $\mathcal{B}$ , il a été choisi de développer la carte sur une grille de pixels indépendants :

$$
\mathcal{B}(\vec{r}) = \sum_{i} \beta_{i} \delta(\vec{r} - \vec{r}_{i}) \quad . \tag{4.7}
$$

<span id="page-126-1"></span>La taille de chaque pixel correspond approximativement à la taille angulaire sous-tendue par la photodiode quand elle est placée à la distance maximale de la tête des LEDs. Ce modèle est ajusté sur toutes les données disponibles pour chaque LED.

La figure [4.17](#page-126-0) montre des exemples de cartes des faisceaux mesurées à 2.55 m de la source. Des faibles non-uniformités sont visibles (environ 1%), comme la petite bosse centrale. Les faisceaux sont entourés par une couronne de pénombre. L'intensité radiante est concentrée en une région petite, en fait à 1.5◦ du centre du faisceau l'intensité lumineuse est essentiellement nulle. Toutes ces signatures sont bien caractérisées et les mesures des cartes sont extrêmement reproductibles à

mieux que 0.1%.

Les résidus de l'ajustement du modèle aux données de la LED GD1 prises à différentes distances sont montrés sur la figure [4.19.](#page-128-0) La comparaison données-modèle est faite que pour les pixels qui n'appartiennent pas à la région de pénombre. Les résidus sont faibles et surtout ne présentent pas de structures, ce qui signifie qui le faisceau n'est pas contaminé par de la lumière réfléchie.

Les valeurs des intensités radiantes extrapolées de l'ajustement sont reportées à la colonne 8 du tableau [4.2.](#page-134-0) Ces valeurs sont calculées en sommant sur un angle solide d'environ 2.4  $\times$   $10^{-4}$  stéradians, correspondant à la taille du champ de vu de MegaCam. L'intensité varie de quelques nW (LED UV) à de centaines de nW, selon les longueurs d'onde d'émission.

#### Variation des cartes avec la température

Les mesures spectroscopiques ont mesuré la variation en intensité et en longueur d'onde du spectre de chaque LED en fonction de la température. Egalement, pour les mesures photométriques, a été étudiée la variation des cartes des faisceau avec l'augmentation de la température.

Sur figure [4.18](#page-127-0) sont montrés les résidus de la comparaison de deux cartes de la LED GD1 mesurées à 6◦C et 23◦C à la distance Z = 2.10 m. Les deux cartes sont compatibles, surtout dans le cône d'ouverture angulaire 1°, représenté sur l'agrandissement [4.18\(b\)](#page-127-1) par la circonférence plus petite. Dans cette région, qui contient la lumière qui éclaire le plan focal MegaCam, les résidus sont de l'ordre de 10<sup>-4</sup>. Les différences plus consistantes se limitent aux bords du faisceau, comme montré sur figure [4.18\(a\).](#page-127-2) Les origines de ces diversités ne sont pas encore clairement identifiées mais l'hypothèse plus forte est qu'elles dérivent d'une dilatation de la masque de diamètre 2 mm placée juste devant chaque LED.

<span id="page-127-2"></span><span id="page-127-0"></span>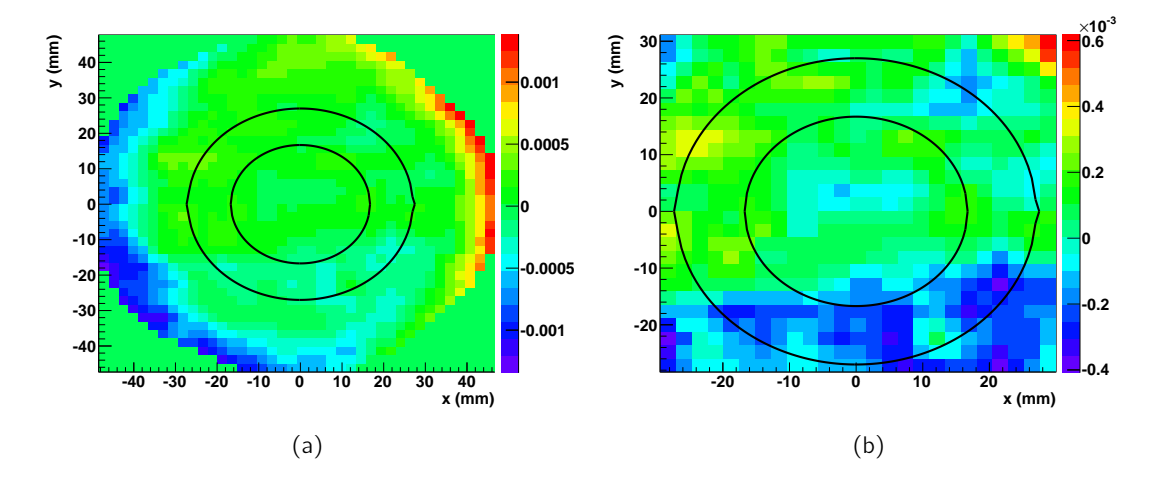

<span id="page-127-1"></span>Fig. 4.18.: Distribution des résidus de la comparaison de deux cartes de faisceau pour la LED GD1 mesurées à températures différentes : à  $6^{\circ}$ C et 23 $^{\circ}$ C, les deux à  $Z_{\text{lab}} = 2.10$  m. Sur [\(a\)](#page-127-2) sont montrés les résidus sur la carte du faisceau entière. La figure  $(b)$  est un agrandissement sur la région du faisceau qu'illumine le plan focal. En particulier, les deux circonférences délimitent les cônes d'ouverture angulaire 1° et 1.6°. Le premier contient la lumière qui éclaire effectivement le plan focal. Il est possible constater que dans cette région les résidus sont de l'ordre de 10<sup>−</sup><sup>4</sup> .

<span id="page-128-3"></span><span id="page-128-2"></span><span id="page-128-1"></span><span id="page-128-0"></span>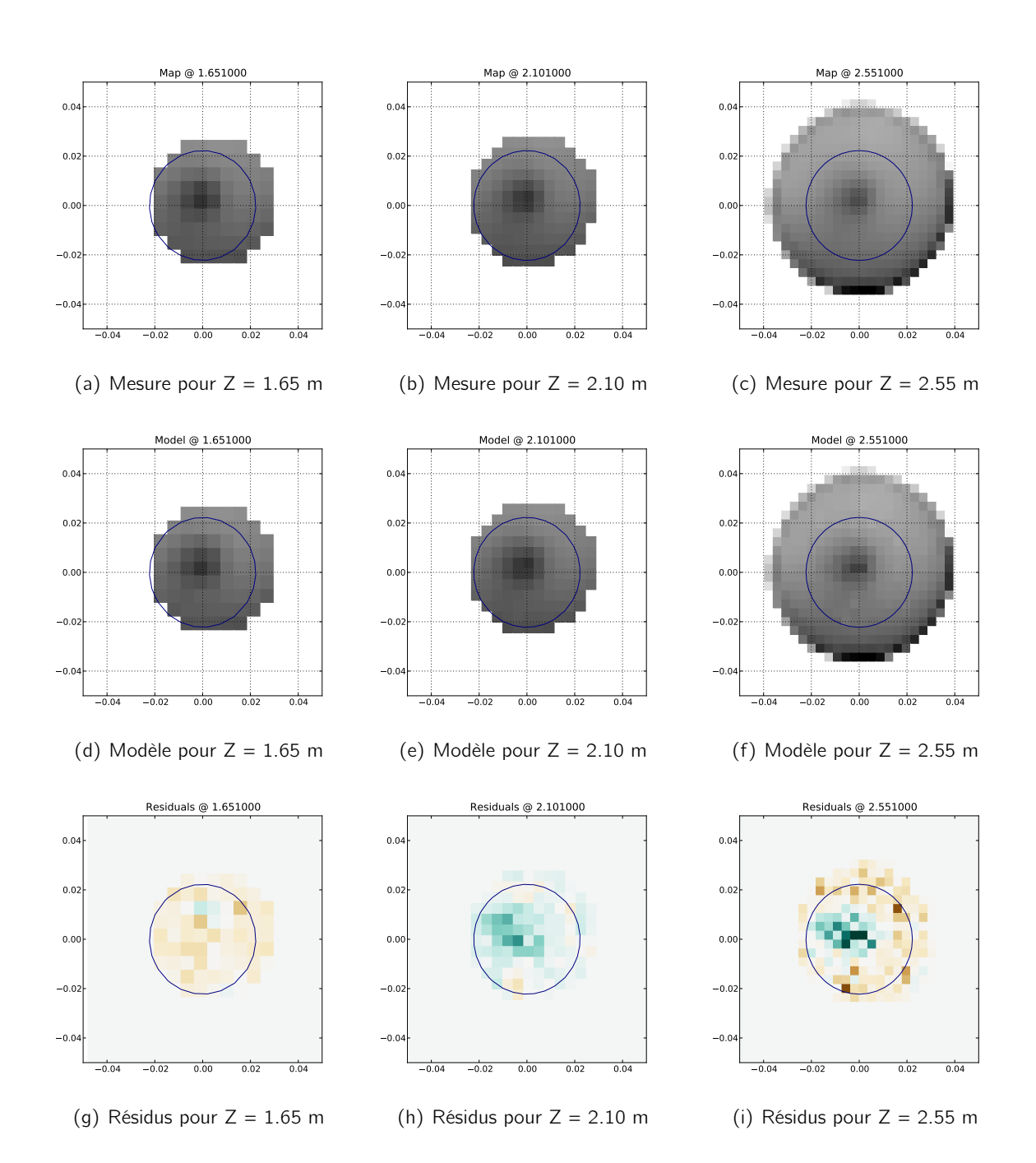

Fig. 4.19.: Comparaison entre les cartes prises à distances différentes et les prédictions du modèle de faisceau pour la LED GD1. Les cartes ont été mesurées à 1.65 m  $(a)$ , à 2.10 m  $(b)$  et à 2.55 m  $(c)$ . Pour chaque distance sont montrés aussi la prédiction 4.7 et la carte des residus dans la région centrale entourée du faisceau.

# 4.4.3. Le faisceau de la "planète artificielle"

De la même façon que pour les autres, l'émission de cette LED a été cartographiée à plusieurs distances ( $Z_{LAR}$  = 1.2 m, 1.65 m, 2.10 m, 2.55 m) à deux dates différentes (4 et 7 janvier 2008), juste avant l'installation de l'instrument dans le dôme du CFHT. Ces mesures ont mis en évidence que la direction de propagation du faisceau de la planète artificielle n'est pas parfaitement parallèle à l'axe  $\vec{Z}_{LAB}$  du banc de test, voir figure [4.11.](#page-121-0) Un petit angle d'inclinaison par rapport à cet axe, appelé  $\eta$ , est introduit pour prendre en compte la direction de l'axe du faisceau. En pratique, l'orientation du faisceau est décrite par ses projections  $\alpha_X$  et  $\alpha_Y$  le long des axes X et Y du banc de test. L'inclinaison est due à la lentille de focalisation dont l'emplacement à niveau de la deuxième ouverture du canal de la LED n'est pas précisément orthogonal au faisceau.

Les cartes sont montrées sur la figure [4.21,](#page-131-0) où il est possible voir le déplacement du centre du faisceau. Le décalage de la position du barycentre du faisceau est proportionnelle à tan  $\eta$ . Sur les profiles des cartes ont été ajustées des gaussiennes à 2 dimensions afin d'en estimer le barycentre à chaque distance de mesure. Ensuite les déplacements de ce dernier le long de X et de Y ont été ajustés avec une pente, montrée sur les graphes de la figure [4.20.](#page-130-0) Le terme constant de l'ajustement détermine le centre du faisceau au point d'émission, pour  $Z_{LAB} = 0$ . Les résultats des ajustements sont reportés dans le tableau [4.1.](#page-129-0) La pente dans la direction Y est presque nulle, contrairement à la direction X, où l'effet est assez important. Le désaxage en cette direction est estimée de  $0.16^{\circ}$ . La direction de propagation du faisceau de la planète est donc :

$$
\vec{a}_{\text{Planet}} = \frac{1}{\sqrt{1 + \alpha_{\mathsf{X}}^2 + \alpha_{\mathsf{Y}}^2}} \begin{pmatrix} \alpha_{\mathsf{X}}^2 \\ \alpha_{\mathsf{Y}}^2 \\ 1 \end{pmatrix} \sim \begin{pmatrix} +0.0028 \\ -0.0004 \\ +0.9999 \end{pmatrix} . \tag{4.8}
$$

La valeur de l'angle  $\eta_X$  correspond à un déplacement sur le plan focal, dans la direction X, d'environ 3100 pixels (la taille d'un CCD et demi). Par ailleurs, les incertitudes sur les deux angles  $\eta_X$  et  $\eta_Y$ encodant l'orientation du faisceau sont importantes : 35 secondes d'arc pour X (correspondant à environ 190 pixels) et 47 secondes d'arc pour Y (correspondant à environ 250 pixels). Cela sera la principale cause d'imprécision affectant l'estimation de l'orientation de la tête de LED par rapport au télescope (cf. chapitre [7\)](#page-159-0).

<span id="page-129-0"></span>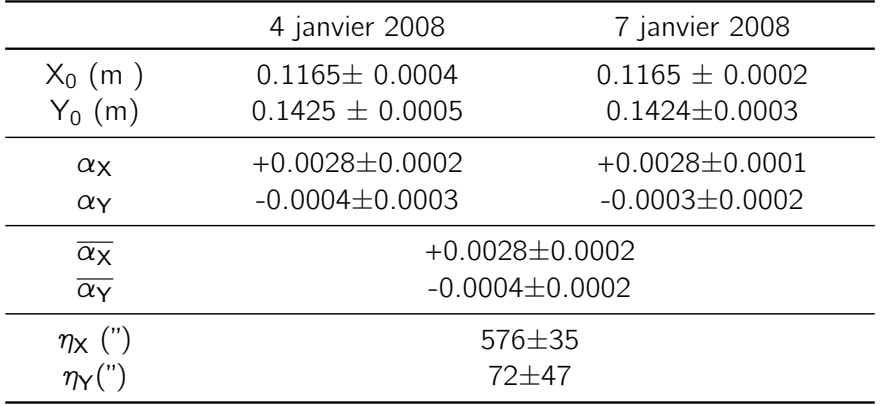

Tab. 4.1.: Résumé des valeurs de l'ajustement sur les déplacements δχ et δγ du centre du faisceau de la planète. Les coordonnées  $(X_0, Y_0)$  représentent le centre du faisceau à l'origine.  $\theta_X$  et  $\theta_X$  sont les angles d'inclinaison dans les deux directions obtenus à partir des pentes de l'ajustement  $(\alpha_X$  et  $\alpha_Y$ ).

<span id="page-130-0"></span>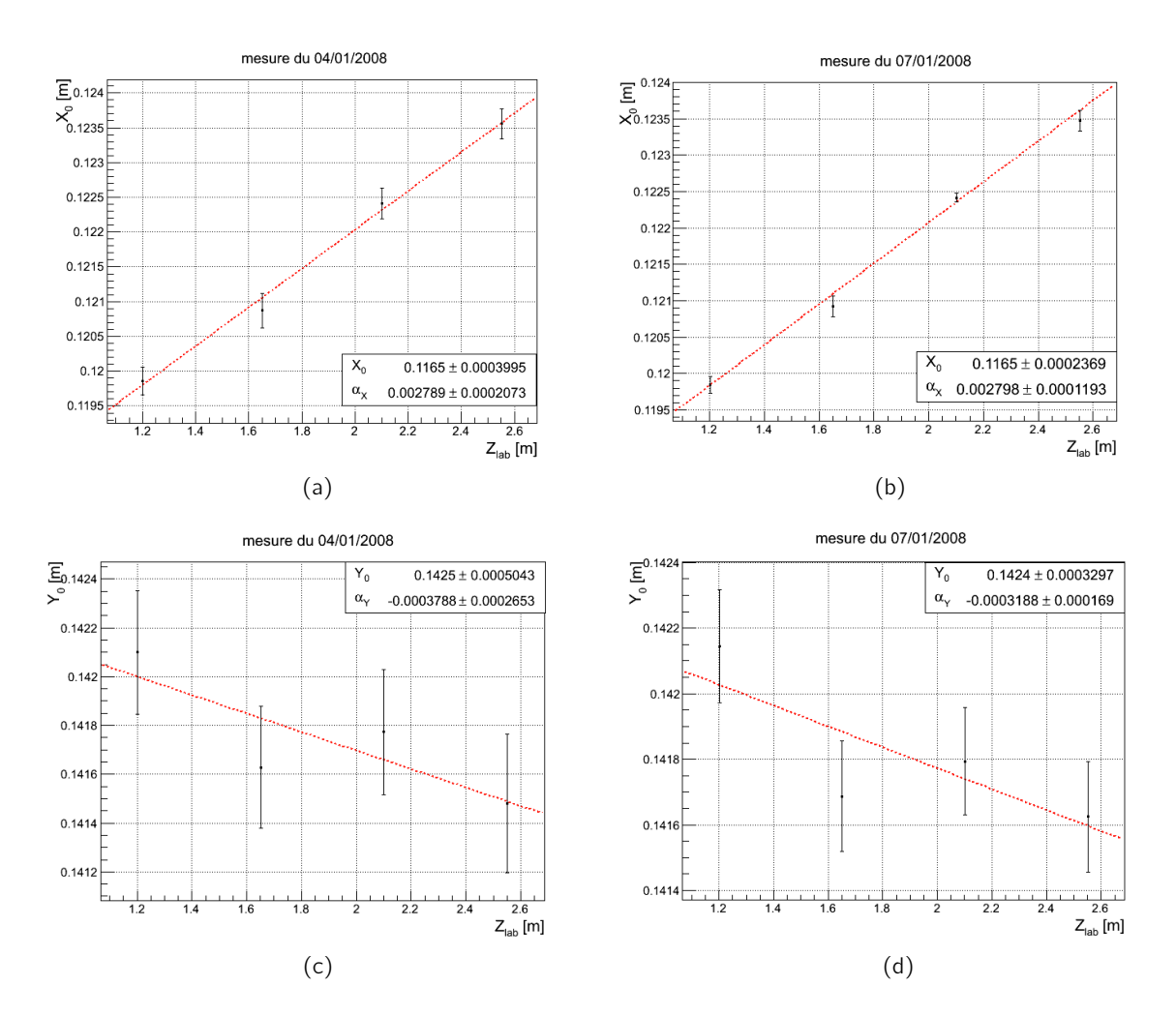

Fig. 4.20.: Ajustement des déplacements du centre du faisceau de GD0 en fonction de la distance de la LED pour les deux direction (X,Y) et les deux dates. Le résumé des résultats se trouve dans le tableau [4.1.](#page-129-0)

<span id="page-131-0"></span>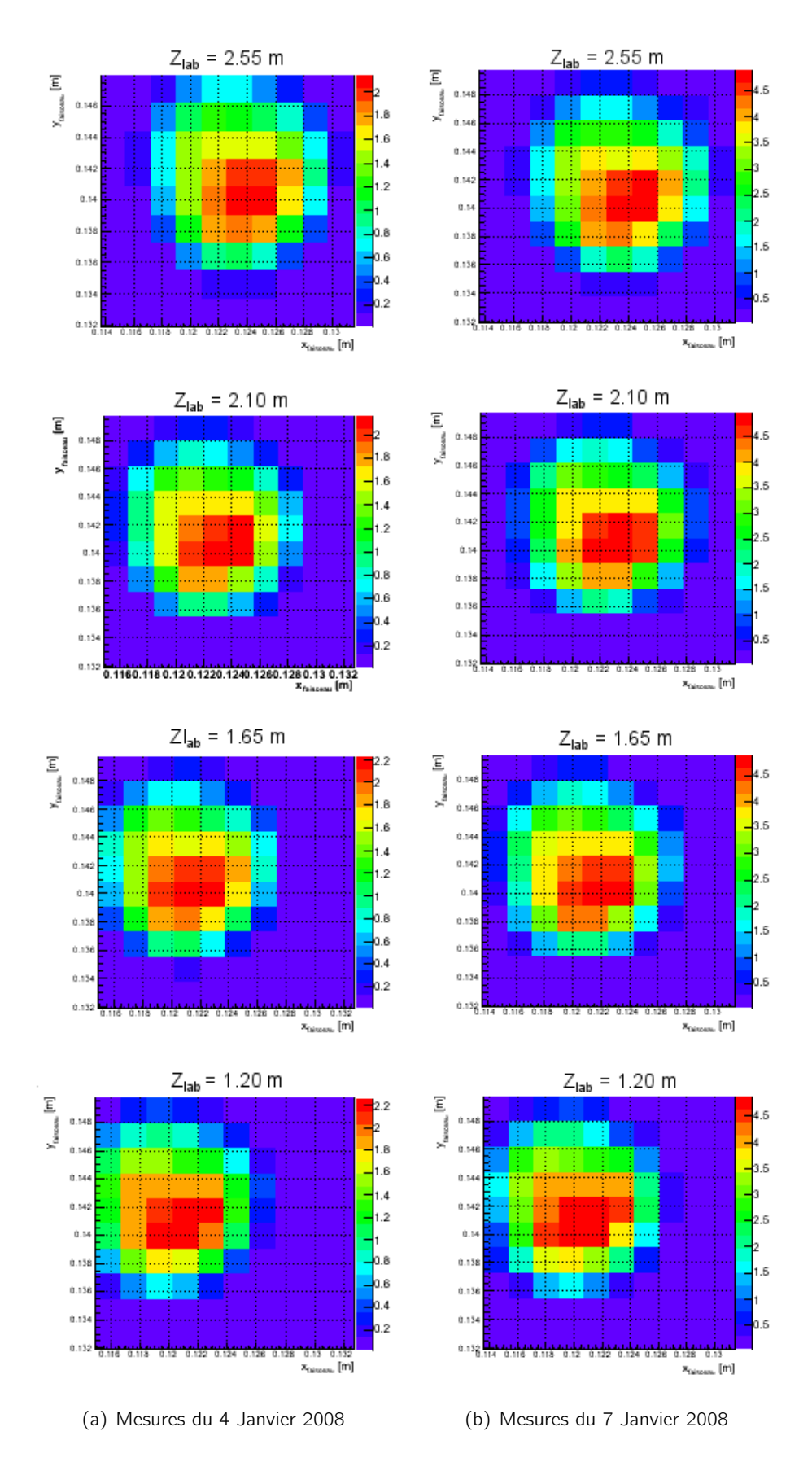

Fig. 4.21.: Cartes du faisceau de la LED GD0 mesurées à 1.2 m, 1.65 m, 2.10 m et 2.55 m à trois jours de décalage. 115

# 4.5. L'installation du démonstrateur SNDice au CFHT

Le prototype SNDice, après l'étalonnage, a été installé en février 2008 dans le dôme du CFHT. L'instrument est accroché à la coupole du télescope, voir [4.22,](#page-132-0) à environ 17 m de distance de MegaCam, et suit ses mouvements. La source lumineuse est équipé de deux moteurs qui lui permettent des rotations autour de ses axes d'altitude et azimut. Cela permet d'aligner son axe optique avec

<span id="page-132-0"></span>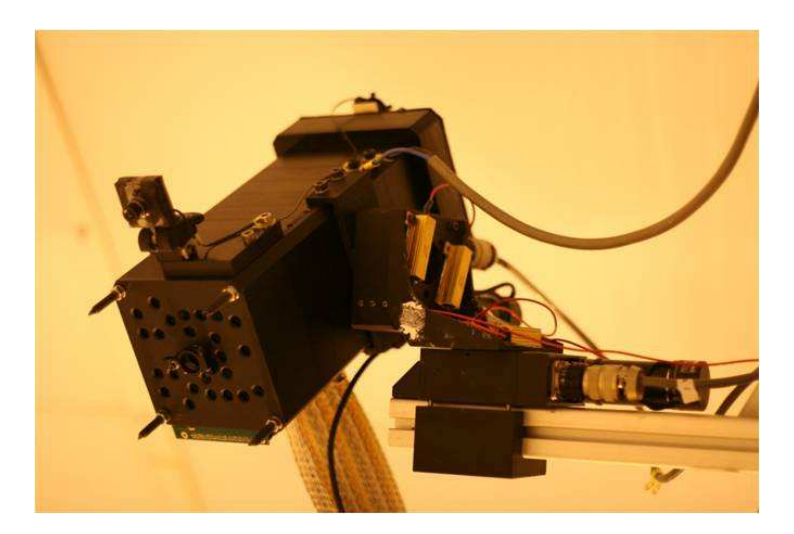

Fig. 4.22.: Photographie de SNDice accroché au dôme du CFHT. Il est visible l'équerre sur lequel sont montés les moteurs

celui de la caméra. En déplaçant de manière concertée télescope et source, il est possible balayer le miroir primaire entier sans se limiter à l'éclairage d'une seule région fixée.

Le système est contrôlé grâce au PC104 qui s'occupe aussi de la communication entre SNDice et le TCS (Telescope Control System). La procédure de prise de données avec la source n'est pas complètement automatisée mais il est possible de commander l'instrument à distance.

Après les premières séries de données d'installation, entre 2008 et 2011, une quinzaine de prises de données ont eu lieu (voir tableau [7.1\)](#page-162-0). Les prises de données SNDice sont faites à dôme fermé pendant le jour. L'étape préliminaire consiste en l'acquisition des poses de biais avec l'obturateur de MegaCam fermé. Ensuite une prise de données typique commence avec une phase d'alignement entre les axes optique de la caméra et de SNDice. Pendant cette phase, après la rotation du dôme, plusieurs poses de "planète artificielle" sont prises afin d'ajuster l'orientation de SNDice. Quand le spot produit par la "planète" se trouve au centre de l'image, alors les deux instruments sont alignés. Cette procédure nécessaire pour le bon éclairement du plan focal sert aussi à explorer et étudier la géométrie SNDice-Megacam, (cf. chapitre [§7\)](#page-159-0), et permet de déterminer quelle zone du miroir est effectivement illuminée. Normalement pendant les poses d'alignement, les observations sont faites sans filtres. Après l'alignement, les images successives, avec ou sans filtres, sont prises avec les LEDs de faisceaux conique. Les illuminations uniformes servent à calibrer l'instrument, en particulier elle sont utilises à plusieurs buts :

- l'étude des performances de l'électronique de MegaCam,
- l'étude de la transmission des bandes passantes,
- la mise au point d'images de champ plat optimales,
- le détermination de la contamination des images par les réflexions internes à l'optique.

Ce type d'images peut être pris suivant deux modes : en utilisant ou pas l'obturateur mécanique

de MegaCam. Dans le premier cas, la LED est alimenté avec un courant constant et le temps d'exposition est fixé par la mécanique de l'imageur. Dans le seconde, la LED est allumée et éteinte et la durée de l'éclairement est déterminée par l'électronique de SNDice. Le signal de la LED est suivi par la photodiode de contrôle. L'obturateur est ouvert juste avant que la LED s'allume, et refermé juste après son extinction. Cette méthode a été imaginée pour se affranchir des effets de non-uniformité introduit dans les images par le mouvement de l'obturateur. Celui-ci est ouvert et refermé juste avant et après le ON/OFF de la LED. La possible contamination images par la lumière résiduelle dans la coupole est minimale et contrôlée en utilisant les poses de dark. Pendant une prise de données complète, les positions relatives de SNDice et MegaCam sont changées plusieurs fois, afin de varier la région du miroir éclairée. L'alignement est refait à nouveau pour chaque déplacement. D'autres séries de données sont prises avec des valeurs de courant ou de durée d'exposition croissantes pour étudier la stabilité et la linéarité de l'émission.

<span id="page-134-0"></span>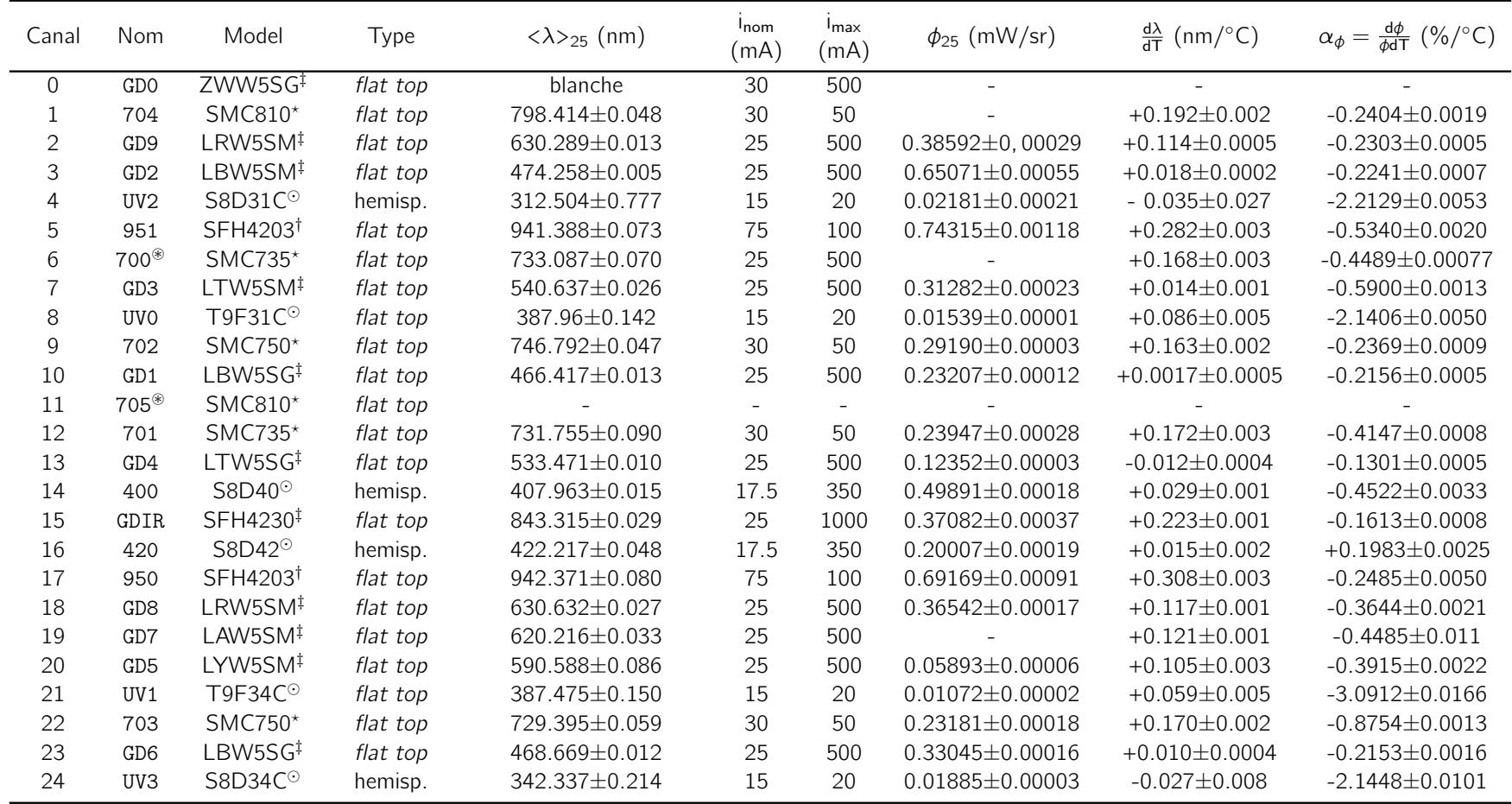

 $\ddagger$  Golden Dragon® LED, OSRAM Opto Semiconductors GmbH – http://www.osram-os.com/osram\_os

† OSRAM Opto Semiconductors GmbH – http://www.osram-os.com/osram\_os

⊙ Seoul Semiconductor Co., Ltd – http://www.acriche.com

 $\star$  Marubeni – http://tech-led.com

⊛ Le canal est mort et non utilisable.

Tab. 4.2.: Résumé des caractéristiques des LEDs constituant la source de lumière SNDice. Le numéro du canal de chaque LED permet d'identifier sa position sur la "tête" de SNDice, montrée en figure [4.5.](#page-115-4) La colonne 2 reporte les noms des LEDs et la colonne 3 les types des LEDs et l'entreprise de production, tandis que la colonne 4 se réfère à la morphologie de la surface émettrice. La colonne 5 reporte la longueur d'onde moyenne du spectre mesurée sur banc de test à 25 ◦C. Dans les colonnes 6 et 7, les courant d'alimentation nominale et maximale fournis aux LEDs sont enregistrées. La colonne 8 contient les mesures des intensités radiantes, mesurées également à 25 °C. En colonne 9, est reportée la mesure de le décalage vers le rouge de l'émission des LEDs en fonction de l'augmentation de la température des LEDs. Enfin, la dernière colonne contient les données sur la variation du flux émis en fonction de la température de la LED.

5

# Les images de calibration de SNDice

# Sommaire

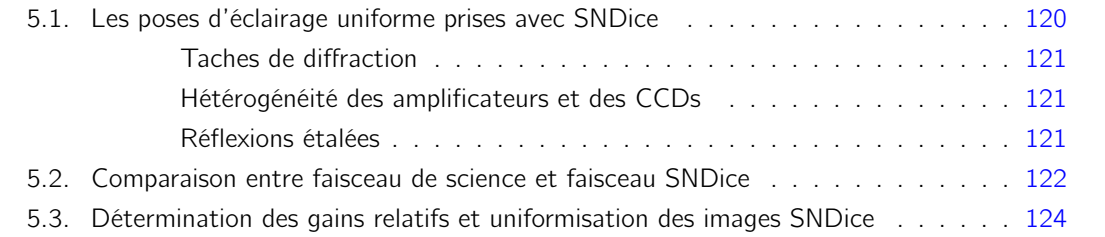

Les poses de calibration obtenues par l'éclairage des LEDs coniques de SNDice sont des images complexes contenant beaucoup d'informations sur l'imageur et, également, beaucoup de signatures instrumentales. Ce chapitre a pour but de présenter ces images et les premières étapes de réduction appliquées à celles-ci.

Afin de mettre en évidence les caractéristiques principales de ces poses et leurs différences par rapport aux images astronomiques typiques, nous pouvons considérer les exemples de poses d'éclairement uniforme montrées sur la figure [5.1.](#page-136-1) La différence par rapport aux images astronomiques est due principalement à la configuration particulière de l'illumination fournie par les faisceaux des LEDs. Celle-ci diffère complètement de celle du faisceau de science, comme expliqué en section [5.2.](#page-138-0) La deuxième partie du chapitre présente le traitement appliqué aux images afin d'obtenir des poses corrigées de tout effet instrumental et électronique (cf. [§5.3\)](#page-140-0).

# <span id="page-136-0"></span>5.1. Les poses d'éclairage uniforme prises avec SNDice

La calibration de l'imageur MegaCam a permis de mesurer des non-uniformités de l'ordre de 10 à 15% sur les images de science après l'application des étapes de réduction Elixir. La cause principale de ces effets a été identifiée comme étant la pollution des images par les réflexions parasites. Celle-ci sont causées par la lumière réfléchie dans l'optique de l'instrument qui atteint le plan focal par des chemins secondaires. Les images prises avec les LEDs SNDice se sont révélées, grâce à leurs caractéristiques, un moyen adapté pour étudier la contamination des images d'éclairement uniforme.

<span id="page-136-2"></span><span id="page-136-1"></span>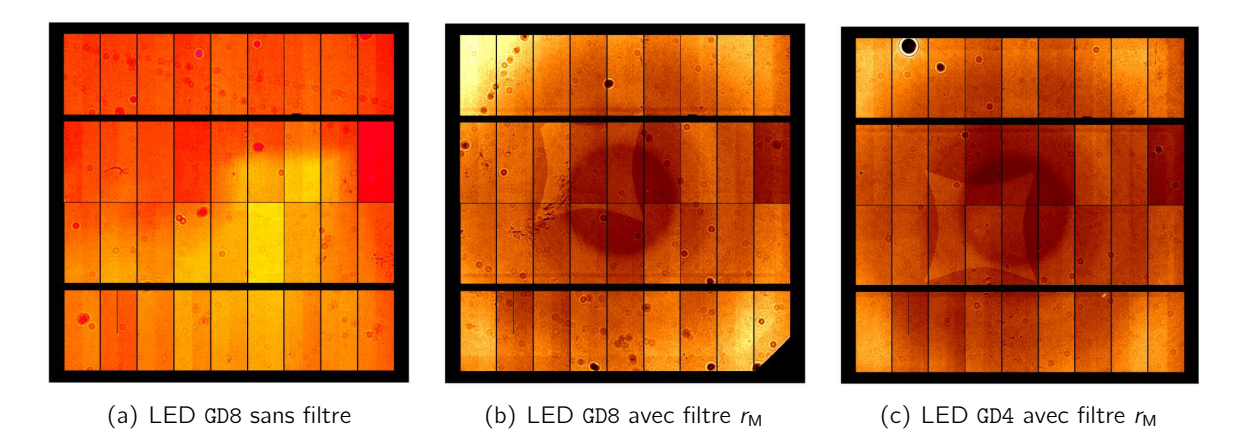

<span id="page-136-4"></span><span id="page-136-3"></span>Fig. 5.1.: Exemples de poses de champ plat prises avec des LEDs SNDice. Les poses de biais correspondantes ont été soustraites aux images. L'image [\(a\)](#page-136-2) est générée par l'illumination de la LED GD8 sans filtre. L'illumination du plan focal n'est pas homogène et il est possible reconnaître le motif dû à la lumière réfléchie par les CCDs. Les images  $(b)$  et  $(c)$  ont été prises respectivement avec les LEDs GD8 et GD4 et le filtre  $r_M$ . Il faut remarquer que, malgré la correction des défauts provenant de l'électronique de lecture, l'illumination du plan focal reste hétérogène. Les réflexions sont plus importantes en présence d'un filtre, car l'essentiel de la lumière indirecte est réfléchie à partir de ce dernier. En outre, le motif radial est bien visible. Ceci est dû à la transmission du filtre.

La figure [5.1](#page-136-1) montre des exemples de poses obtenues avec les LEDs GD8 et GD4. Ces images ont été traitées préalablement en soustrayant les poses de biais correspondantes. Cependant ces images présentent encore des signatures qui rendent l'illumination très hétérogène sur la caméra, malgré le fait que le faisceau éclairant soit uniforme et quasi-plat (cf. figure [4.17\)](#page-126-0).

L'image [5.1\(a\)](#page-136-2) a été prise avec la LED GD8 en absence de filtre. L'éclairage du plan focal est non-homogène. Les autres deux poses, montrées sur les figures  $5.1(b)$  et  $5.1(c)$ , sont produites par l'illumination des LEDs GD8 et GD4 en utilisant le filtre  $r_M$ . Il est possible de distinguer sur les images :

- des différences dues aux gains de l'électronique de lecture et à l'efficacité quantique des CCDs,
- des tâches de diffraction,
- le motif radial dû à la transmission hétérogène du filtre, (cf. [§3.2.2\)](#page-73-0),
- des régions plus éclairées que d'autres à cause du mélange de l'illumination directe avec les réflexions internes à l'optique.

#### Taches de diffraction

<span id="page-137-0"></span>Les taches de diffraction sont créées par la lumière du faisceau quasi-monochromatique des LEDs diffusée lorsqu'il rencontre des poussières sur son chemin. Les taches ont des tailles différentes, de quelques pixels à une fraction de CCD, en fonction de la distance entre la caméra et la surface sur laquelle la diffusion cohérente a eu lieu. Cet effet est presque absent sur les poses de science car ni la lumière du ciel ni l'émission des objets astronomiques contiennent des raies d'émission étroites. Celui-ci est donc un phénomène important surtout pour les images créées par les LEDs. Par ailleurs, ce type de défaut n'affecte que les petites échelles spatiales. L'étude des images SNDice présentée par la suite (chapitre [6](#page-145-0) et suivants) vise à reproduire les effets à grande échelle spatiale. Pour cela, ces motifs de diffraction peuvent être négligés dans ce contexte.

## Hétérogénéité des amplificateurs et des CCDs

<span id="page-137-1"></span>Le signal généré par les photons atteignant un CCD est produit les charges collectées qui, dans le cas de MegaCam, sont ensuite enregistrées par deux amplificateurs. Cela produit la différence de réponse entre les deux moitiés d'un même CCD qui est visible en particulier sur la figure [5.1\(a\).](#page-136-2) Sur les images brutes, l'hétérogénéité de l'illumination d'un même CCD, et entre CCDs adjacents, est en premier lieu imputable aux gains des amplificateurs et caractéristiques différentes d'un CCD à l'autre. Pour les images de science, les effets instrumentaux reliés à l'électronique et aux CCDs sont corrigés via la division par la pose de champ plat associée, comme mis en place par la chaîne de réduction Elixir. Dans le cas des poses SNDice, ces différences sont corrigées avec la procédure appelée de "stitching" qui sera présentée en [5.3.](#page-140-0)

# Réflexions étalées

<span id="page-137-2"></span>Les caractéristiques des LEDs et de l'éclairage de SNDice sont telles que l'intensité des reflets est assez élevée pour qu'ils puissent être identifiables aussi sur les images brutes. Sur les figures [5.1\(b\)](#page-136-3) et [5.1\(c\),](#page-136-4) la réflexion à forme de "coussinet" est visibles. En particulier, la LED GD4 couvre la limite bleue du filtre, où la transmission est assez faible. Pour cela, les réflexions sont maximisées et leur intensité est plus élevée sur l'image  $5.1(c)$  que sur la pose  $5.1(b)$  obtenue avec la LED GD8, couvrant ainsi la partie centrale de la courbe caractéristique du filtre, où la transmission est maximale. Cet effet est causé par les "réflexions de Fresnel", un phénomène important dans les télescopes, comme le CFHT, utilisant une optique réfringente pour obtenir un grand champ de vue.

Les réflexions, en augmentant le niveau moyen du fond de ciel de manière hétérogène, introduisent des biais difficilement maîtrisables dans l'estimation des flux des objets astronomiques, comme dit précédemment en [3.10.](#page-97-0) La lumière indirecte reste une source importante d'hétérogénéité dont il faut s'affranchir. SNDice est un instrument bien adapté à la caractérisation des reflets, qui apparaissent de façon évidente sur les images prises avec filtre. Dans la section suivante, nous présentons les différences entre le faisceau généré par la source de lumière SNDice et l'illumination provenant des poses astronomiques afin de comprendre l'origine des singularités des images de calibration.

# <span id="page-138-0"></span>5.2. Comparaison entre faisceau de science et faisceau SNDice

Les faisceaux coniques des LEDs se distinguent de façon considérable du faisceau de science qui éclaire le miroir primaire du télescope lorsque ce dernier observe le ciel. L'image [5.2](#page-138-1) schématise l'éclairage du plan focal produit par une source ponctuelle astronomique, par exemple une étoile, et une LED SNDice, assimilable à une source ponctuelle.

<span id="page-138-1"></span>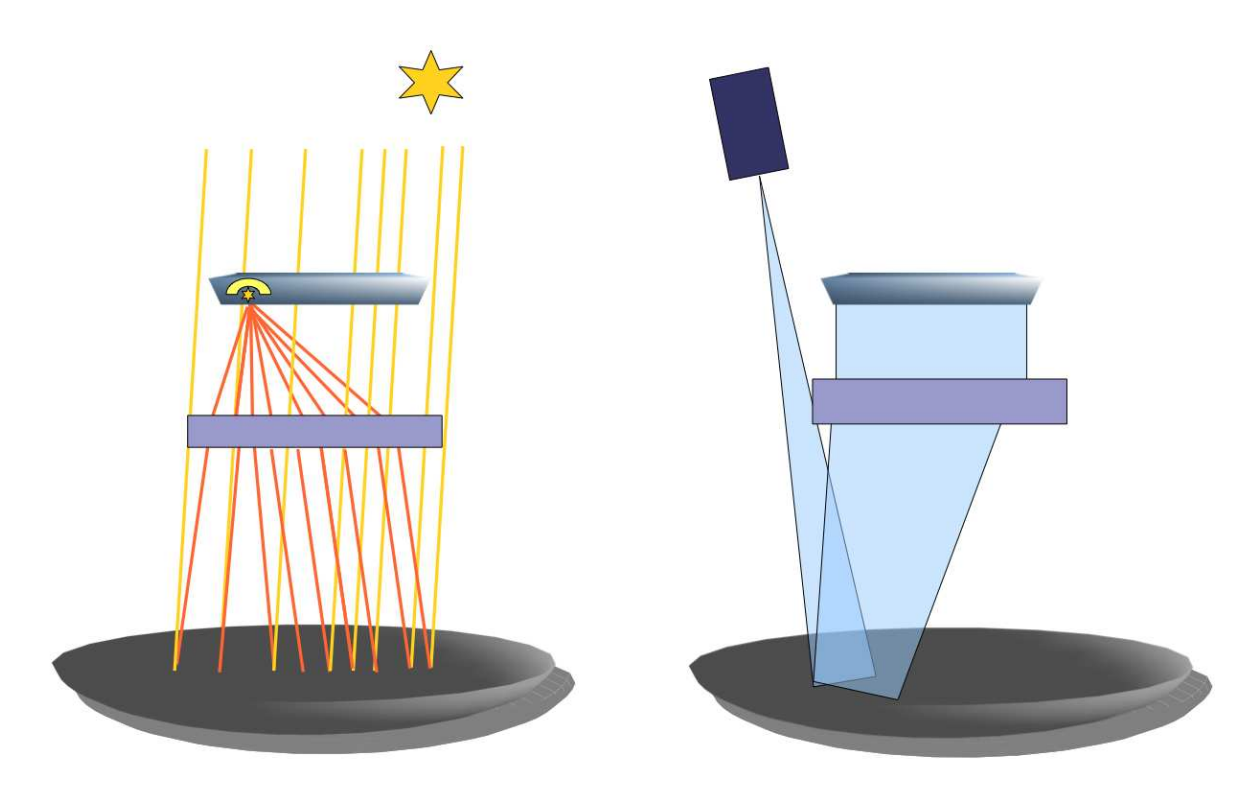

Fig. 5.2.: Schématisation des différences entre l'éclairage produit par une source ponctuelle astronomique, située à l'infinie, et une LED, assimilable à une source ponctuelle.

La lumière provenant d'une source astronomique illumine entièrement la surface du miroir primaire avec un seul angle d'incidence. L'image de la source sur le plan focal est ainsi une tache dont la taille dépend de la PSF de l'instrument. Une fraction de la lumière est réfléchie par les éléments optiques de l'imageur et atteint le plan focal par des chemins secondaires. Ces rayons, par conséquent, ne sont pas focalisés et créent une couronne circulaire, appelée "ghost", autour de la tache principale, comme montré sur la figure [5.3.](#page-139-0) Les halos reproduisent la forme du miroir primaire et des bras d'araignée qui soutiennent le correcteur grand champ. Ces réflexions ne constituent pas un problème pour l'estimation du flux de la source ponctuelle car les méthodes utilisées dans ce but (cf. annexe [A\)](#page-219-0) intègrent la lumière enregistrée par les seuls pixels de la tache principale.

La position de SNDice dans le dôme et le design de l'instrument sont tels que la configuration de l'éclairage du télescope et son utilisation pendant les prises de données sont complètement différentes par rapport à celles que nous venons de décrire. Le cône de lumière produit par une LED SNDice a une ouverture angulaire d'environ 2 deg<sup>2</sup> permettant de couvrir l'acceptance angulaire totale de l'imageur. Néanmoins, contrairement au faisceau de science, le faisceau de calibration illumine une région très limitée du miroir primaire, soit une circonférence ayant un diamètre d'environ 60 cm. D'une part, cette configuration permet d'éclairer avec une seule pose le champ de vue entier de la caméra, et d'autre part les réflexions ne sont pas étalées sur tout le plan focal, mais sont des taches concentrées en une région dont la position varie en fonction de la partie de miroir illuminée, comme montré sur les figures [5.1\(b\)](#page-136-3) et [5.1\(c\)](#page-136-4) .

<span id="page-139-0"></span>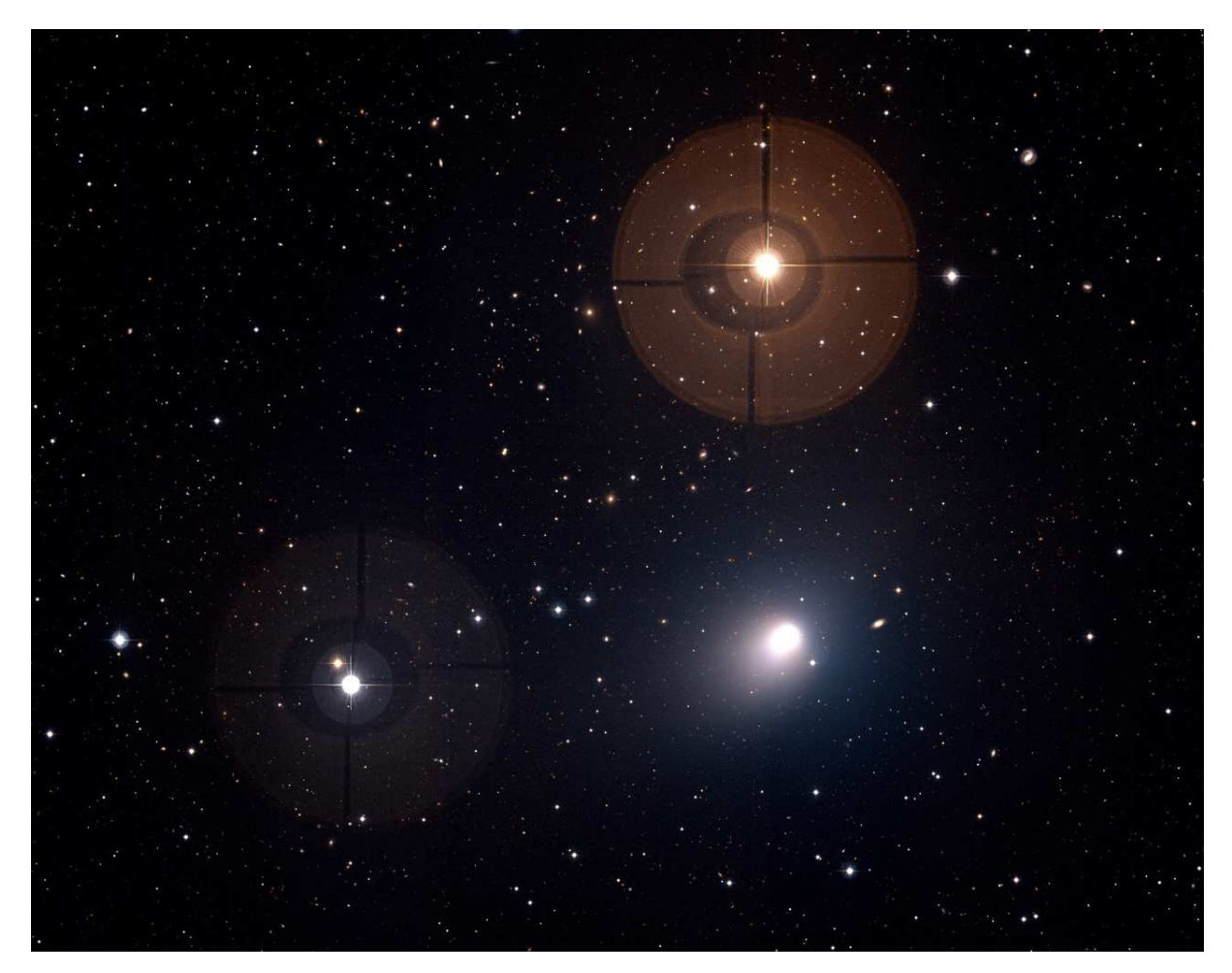

Fig. 5.3.: Exemple d'image, enregistrée par MegaCam. En regardant les taches produites par les l'étoiles, il est possible de distinguer la couronne circulaire, qui reproduit la forme du miroir primaire et de l'araignée de soutien. Le halo est causé par la fraction de lumière provenante de l'étoile réfléchie par l'optique de l'imageur.

Sur les poses d'éclairement uniforme prises au crépuscule et utilisées le *flat fielding*, les réflexions ne sont pas localisées mais plutôt étalées et mélangées à l'illumination directe car la lumière éclaire la surface totale du miroir primaire en une seule pose.

L'illumination uniforme provenant de SNDice peut être exploitée pour ses caractéristiques afin de produire des images de champ plat "nettoyées" de la contribution de la lumière indirecte. Cela implique qu'il faut connaître, pour chaque pose SNDice, la position et l'intensité des ghosts.

Pour ce faire, il est nécessaire de prédire l'illumination produite par une LED qui éclaire une région du miroir à partir d'une position précise. La modélisation est le développement d'une simulation du télescope et de la source de lumière seront les sujets des chapitres [6](#page-145-0) et suivants.

# <span id="page-140-0"></span>5.3. Détermination des gains relatifs et uniformisation des images **SNDice**

Les particularités des images SNDice jusqu'à ici décrites sont telles que les images brutes de calibration ne peuvent pas être traitées via la chaîne Elixir. En particulier, diviser une pose SNDice par l'image de champ plat correspondante peut invalider l'étude des intensités des ghosts. Afin de quantifier correctement la contamination des réflexions, il est néanmoins nécessaire d'uniformiser la réponse de l'électronique de MegaCam et les efficacités quantiques des CCDs. Pour cela, est utilisée une méthode, appelée "stitching", s'appuyant sur l'hypothèse de continuité de l'éclairage entre pixels voisins. Comme rappelé en [3.4,](#page-79-0) le flux pour un pixel (i,j) de la caméra, situé à la position  $\vec{x}$  s'écrit :

$$
\phi_{ADU}(\vec{x}) = \frac{\varepsilon_{CCD}}{g_{ampli}} \times \phi(\vec{x}) \quad , \tag{5.1}
$$

<span id="page-140-1"></span>dans le cas où le piédestal P<sub>x</sub> a déjà été soustrait. Le flux qui atteint le plan focal  $\phi(\vec{x})$  (exprimé en erg·m<sup>−2</sup>·s<sup>−1</sup>) est converti ensuite en ADU. Les quantités à déterminer afin de corriger les effets instrumentaux sont l'efficacité du CCD  $\varepsilon_{\text{CCD}}$  et le gain de l'amplificateur  $g_{\text{ampli}}$ .

A partir des images à éclairement uniforme, il n'est pas possible de déterminer de façon indépendante les valeurs de ce deux quantités pour chaque CCD et ses deux amplificateurs. Les deux facteurs étant dégénérés, l'équation [5.1](#page-140-1) peut s'écrire comme :

$$
\phi_{ADU}(\vec{x}) = \frac{1}{\gamma_{x}} \times \phi(\vec{x}) \quad , \tag{5.2}
$$

οù  $γ_x = \frac{g_{\text{amplix}}}{\varepsilon_{CCD}}$  $\frac{g_{\rm ampli_{x}}}{\varepsilon_{\rm CCD_{x}}}$  .

Grâce à la cartographie des faisceaux des LEDs, il a été vérifié que l'éclairement fourni par les faisceau de calibration est uniforme à niveau de quelques pour-mil. Par conséquent, la fonction décrivant l'illumination pour une pose SNDice est, en première approximation, continue et lisse sur la totalité du plan focal. Sous cette hypothèse, une méthode pour reconstruire les variations d'un amplificateur à l'autre et pour quantifier le facteur  $\gamma_{x}$  est d'imposer que les pixels adjacents lus par des amplificateurs différents mesurent le même flux sur le plan focal. Cette condition se traduit par la relation :

$$
\gamma_{x_0} \times \phi_{ADU}(\vec{x_0}) = \gamma_{x_1} \times \phi_{ADU}(\vec{x_1}) \quad . \tag{5.3}
$$

où  $x_0$  et  $x_1$  sont deux pixels placés à la jonction entre deux amplificateurs. Il est donc possible, au premier ordre, déterminer les  $\gamma_x$  pour les 72 amplificateurs de MegaCam par la méthode des moindres carrés, en minimisant :

$$
\chi^2(\phi_x; \vec{\gamma}_x) = \sum_{\mathsf{p}} w_{\mathsf{p}} \Big( \gamma_{x_0} \times \phi_{ADU}(x_{0\rho}^{\rightarrow}) - \gamma_{x_1} \times \phi_{ADU}(x_{1\rho}^{\rightarrow}) \Big)^2 \quad , \tag{5.4}
$$

<span id="page-141-0"></span>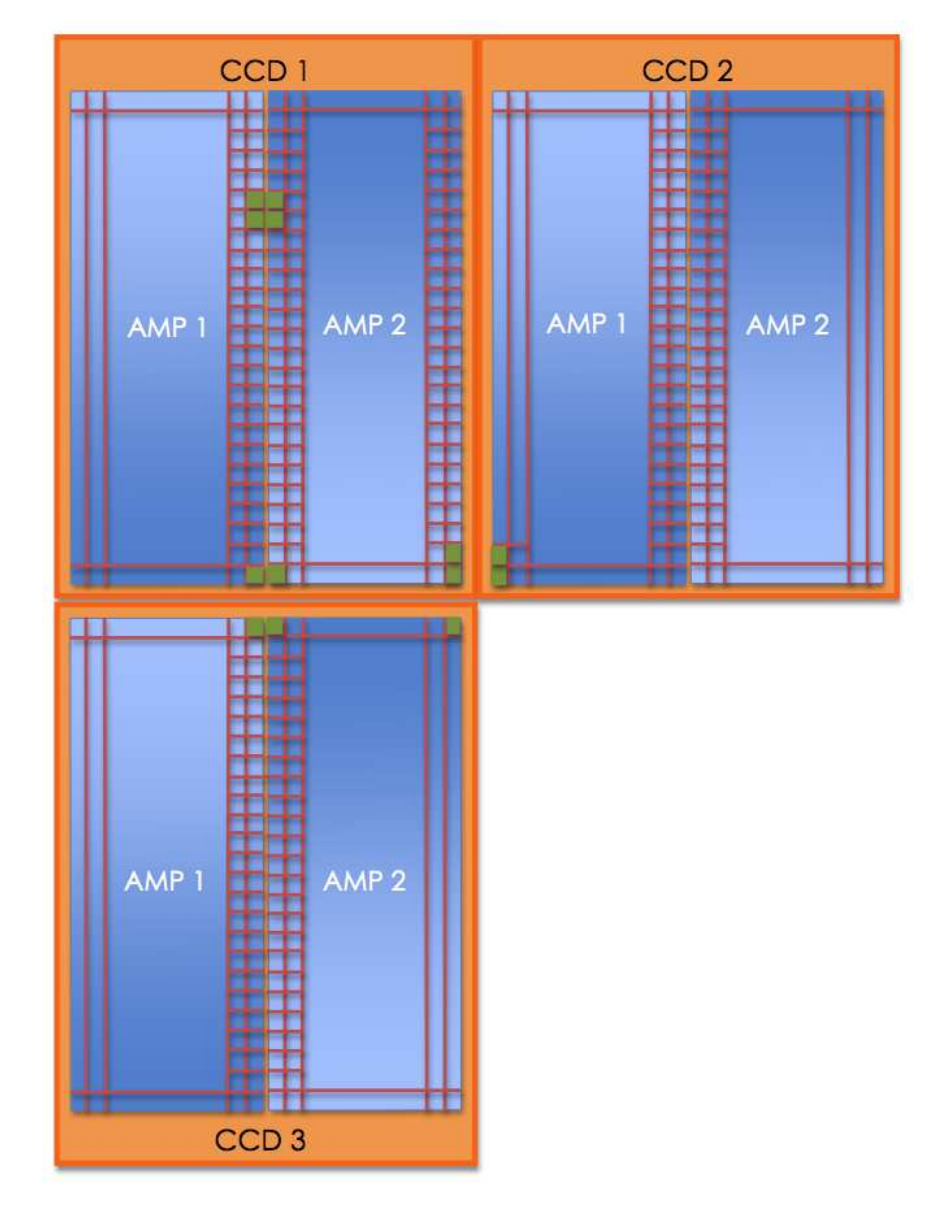

Fig. 5.4.: Schématisation de la procédure de stitching. Chaque image est divisée en superpixels de taille  $16 \times 16$  pixels. La détermination des gains relatifs se fait en imposant que le flux mesuré par deux superpixels adjacents se trouvant aux bords de deux amplificateurs différents (carreaux verts) soit le même.

où p prend en compte toutes les paires de pixels voisins de la caméra. Il faut remarquer que le modèle est dégénéré. Pour cela il est nécessaire de fixer la valeur  $\gamma_{x}$  pour un des amplificateurs et ensuite minimiser l'expression [5.6](#page-142-0) en fonction des 71 paramètres restants. De cette façon, nous obtenons les estimations relatives des  $\gamma_x$  afin d'uniformiser les réponses des amplificateurs de la caméra.

En pratique, chaque CCD est divisé en superpixels de taille  $16 \times 16$  pixels <sup>1</sup> auxquels est associée une mesure de flux égale à la médiane des valeurs enregistrées par chaque pixel de l'ensemble. MegaCam compte plus d'un million de superpixels. Cependant, comme montré sur la figure [5.4,](#page-141-0)

<sup>1.</sup> Un superpixel est un regroupement contenant  $n \times n$  pixels.

chaque image en comporte 250000 étant placées à la limite des amplificateurs. La minimisation du  $\chi^2$  se fait donc sur tous les paires de superpixels "voisins" intra-CCD et intra-amplificateurs.

<span id="page-142-2"></span><span id="page-142-1"></span>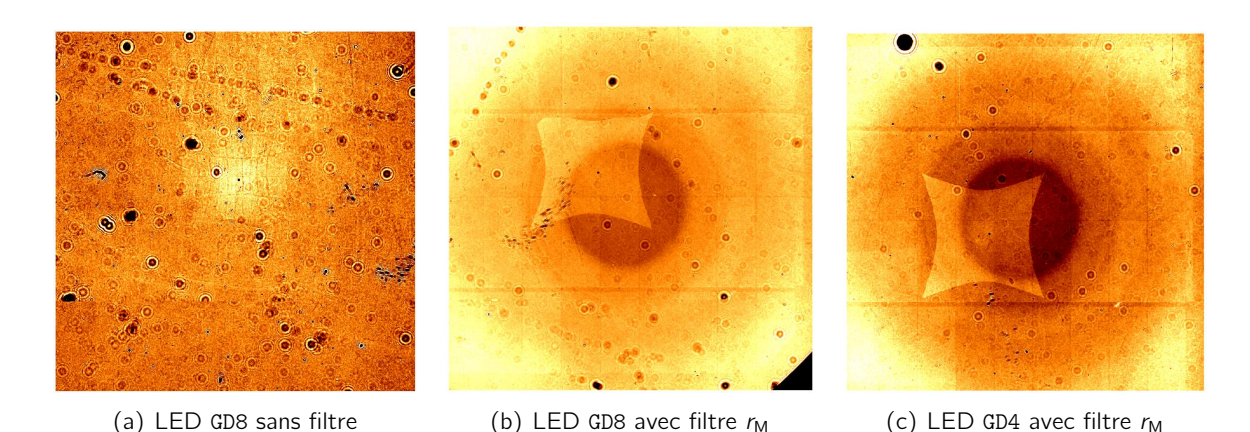

<span id="page-142-3"></span>Fig. 5.5.: Exemples de poses de champ plat prises avec des LEDs SNDice, après l'application du stitching. Les images sont les mêmes que celles montrées sur figure [5.1.](#page-136-1) Après l'uniformisation de la réponse d'un CCD à l'autre, les réflexions deviennent plus évidentes ainsi comme le motif radial dû à la transmission du filtre.

Comme le flux en chaque superpixels est élevé (de l'ordre de 10<sup>4</sup> ADU) le bruit de lecture associé à la mesure est négligeable. L'incertitude est donc estimée en considérant uniquement contribution poissionnienne, dépendant elle-même des gains des amplificateurs (cf. [3.3.2\)](#page-81-0). En supposant les valeurs des flux associées à chaque superpixel indépendantes entre elles, le modèle d'erreur de l'ajustement dépend directement du vecteur des paramètres, via les gains de l'électronique :

<span id="page-142-4"></span><span id="page-142-0"></span>
$$
\mathsf{w}_{\mathsf{p}}(\vec{\gamma}_x) = \frac{1}{\gamma_{\mathsf{x}_0}^2 \sigma_{\phi_{\mathsf{ADU}}(\mathsf{x}_{0\rho}^{\mathsf{x}})}^2 + \gamma_{\mathsf{x}_1}^2 \sigma_{\phi_{\mathsf{ADU}}(\mathsf{x}_{1\rho}^{\mathsf{x}})}}^2
$$
(5.5)

L'ajustement est donc non-linéaire. Afin de prendre en compte ce comprotement, il est préférable d'effectuer un changement de variables et de passer des flux aux magnitudes, en minimisant le logarithme de l'expression [5.6](#page-142-0) :

$$
\chi^2(\phi_x; \vec{\gamma}_x) = \sum_{\mathsf{p}} w_{\mathsf{p}} \Big( \log(\phi_{\mathsf{ADU}}(x_{0\rho}^{\rightarrow}) - \log(\phi_{\mathsf{ADU}}(x_{1\rho}^{\rightarrow}) + \log \gamma_{x_0} - \log \gamma_{x_1}) \Big)^2 \quad . \tag{5.6}
$$

Comme les gains des amplificateurs peuvent varier aussi sur des petites échelles de temps, un ensemble de paramètre est calculé pour chaque image. Sur la figure [5.5](#page-142-1) sont montré les mêmes poses de figure [5.1](#page-136-1) après la correction via les paramètres  $\vec{\gamma}$ . Il faut remarquer que la division de l'image brute en superpixels a pour conséquence la diminution de la taille de l'image. De plus, après l'application du stitching, les régions intra-CCDs sont éliminées. L'illumination de l'image sans filtre [5.5\(a\)](#page-142-2) devient beaucoup plus homogène et il est possible de distinguer maintenant la réflexion due aux CCDs qui reproduit la forme du plan focal dans la région centrale. Sur les images prises avec le filtre [5.5\(b\)](#page-142-3) et [5.5\(c\),](#page-142-4) cette méthode permet d'identifier, en plus en plus du coussinet et de la transmission du filtre, les réflexions très étalées créées par la lumière réfléchie par les CCDs sur le filtre et les autres surfaces planes.

La méthode de *stitching* est valide sous l'hypothèse que l'illumination du plan focal soit continue

et lisse. Cela n'est vrai que en première approximation, mais n'est plus valable quand la paire de superpixels est séparée par une région morte intra-CCD ou en présence de grosse taches diffraction ou de réflexions plus intenses. La différence en flux induite par ces effets peut être assez élevée, par exemple si la limite d'un région de diffraction ou d'une réflexion coïncide avec le passage d'un CCD à l'autre. En général, le fait de choisir la médiane des valeurs des flux des pixels comme mesure pour les superpixels atténue ce type d'hétérogénéités. De plus, pendant l'ajustement, l'impact de ces facteurs sur le calcul des gains est limité en appliquant une coupure sur les valeurs aberrantes.

La méthode présentée ici a été implémentée afin d'obtenir une estimation relative des effets instrumentaux affectant les images brutes. Le modèle effectif mis en place vise à corriger et uniformiser les réponses d'un amplificateur à l'autre pour obtenir des images prêtes à être analysées. Néanmoins, cet algorithme ne permet pas de déterminer une valeur indépendante de gain pour chacun des 72 amplificateurs, ni de distinguer entre les variations dues à l'électronique de lecture et celles causées par l'efficacité quantique de chaque CCD. Pour cela la méthode, bien qu'adaptée afin d'obtenir des poses exploitables, ne peut pas être utilisée afin de déterminer les caractéristiques de l'électronique de la caméra et d'en suivre les variations absolues. Les chapitres suivants présenterons le développement de techniques et outils visant à l'analyse des images de calibration de SNDice.
6

# <span id="page-145-0"></span>Modélisation de MegaCam/MegaPrime

# Sommaire

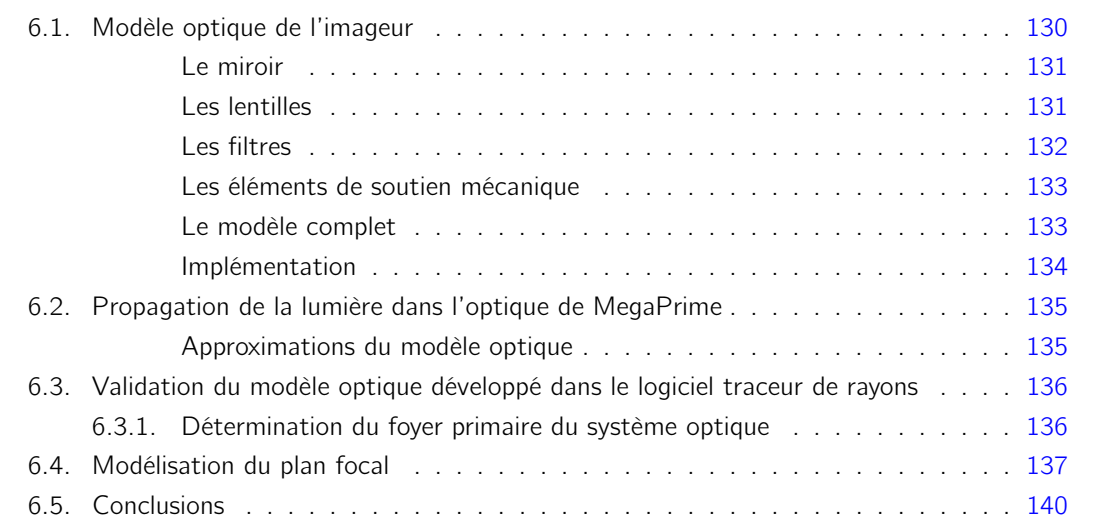

Le chapitre précédent a mis en évidence l'une des principales difficultés rencontrées lors de l'analyse des poses de calibrations prises en illuminant le télescope avec SNDice : les images sont contaminées à un niveau inconnu (mais important) par de la lumière parasite provenant des réflexions à l'intérieur de l'optique de MegaCam (ghosts).

Cette lumière parasite est présente dans toutes les données prises avec MegaCam. Cependant, comme on a pu le voir, l'image d'une étoile n'est généralement pas directement contaminée par les ghosts qu'elle a elle même générés. Ceux-ci contribuent au fond de ciel, et leur contribution est facilement soustraite par les algorithmes de photométrie standard (cf. annexe [A\)](#page-219-0). Dans le cas d'une image prise avec SNDice (comme dans le cas d'une pose de champ plat), la contamination par la lumière indirecte n'est pas distincte de la lumière directe. Il s'agit d'une "pollution" diffuse, et variable en fonction de la position sur le plan focal. Estimer son niveau est un problème difficile. L'approche mise en œuvre dans cette thèse consiste essayer de construire un modèle de l'instrument, qui permettra de prédire l'illumination directe et indirecte du plan focal.

Une seconde difficulté consiste dans le fait que, comme nous l'avons vu dans le chapitre [4,](#page-103-0) le profil des faisceaux de calibration présente des non-uniformités de quelques pour-cents. Cet effet, auquel s'ajoutent des distorsions dues à l'optique du télescope font que l'illumination attendue sur le plan focal n'est pas parfaitement uniforme. Un modèle du télescope devrait permettre de prédire le flux attendu sur les CCDs.

Enfin, les opérations de prise de données à distance ont mis en lumière la nécessité de développer un système de pointage afin de bien contrôler l'orientation et la position de SNDice par rapport au télescope. Là encore, un modèle de l'optique peut nous aider à interpréter les images de planète artificielle (cf. figure [7.1\)](#page-163-0) pour en déduire l'attitude relative des deux instruments.

Ce chapitre est consacré à la description de ce modèle. Il a fallu tout d'abord synthétiser les informations sur l'optique et la mécanique du télescope, transmises par l'équipe du CFHT (cf. [§6.1\)](#page-146-0). Un logiciel simple et rapide, de tracé de rayons a ensuite été développé, et quelques tests simples de validation ont été conduits sur l'ensemble (cf. [§6.3\)](#page-152-0). À ce stade, nous sommes capables de prédire, pour un rayon incident donné, la position de l'impact sur le plan focal de la lumière directe et des principaux ghosts.

Pour comparer les poses simulées aux images réelles, deux ingrédients restent enfin à développer. Tout d'abord, une modélisation du plan focal capable de convertir l'illumination exprimée dans le système de coordonnées du traceur de rayons en pixels. Ensuite, un modèle géométrique qui reproduit, pour chaque pose, les origines et les directions des axes optiques de MegaCam et de SNDice dans le référentiel du dôme. La modélisation du plan focal est discutée en [6.4](#page-153-0) tandis que le modèle géométrique sera présenté dans le chapitre [7.](#page-159-0)

# <span id="page-146-0"></span>6.1. Modèle optique de l'imageur

Le modèle optique de MegaPrime a été extrait à partir du fichier produit par ZEMAX (un logiciel dédié au design optique) et des plans décrivant l'instrument, les deux fournis par l'équipe technique du CFHT. Grâce à ces fichiers, il a été possible de modéliser les composantes du télescope en respectant leurs dimensions, leurs formes, les distances relatives entre les surfaces ainsi que les courbures des lentilles. Les informations à propos des matériaux utilisés, de leurs caractéristiques optiques et des traitements anti-réflexion ont été obtenues des registres de contrôle de l'entreprise SAGEM qui a produit les lentilles et les filtres. Dans la suite de cette section, la modélisation de chacune de ces composantes sera décrite. Un schéma synthétique des élements optiques du

télescope est donné figure [6.8.](#page-158-0)

#### Le miroir

<span id="page-147-0"></span>Le miroir primaire est un paraboloïde, de diamètre 3.952 m, et de rayon de courbure au centre,  $R = 27.067$  m. Au centre du miroir se trouve une occultation asymétrique que nous décrivons approximativement par l'intersection de deux circonférences de rayon 0.675 m dont les centres sont déplacés de 30 cm l'un par rapport à l'autre. Une modélisation précise du miroir et de son occultation est pour guider le choix des nouveaux pointés durant les opérations de prise de données. Si une partie du faisceau sortait du miroir, l'éclairement du plan focal serait incomplet.

La surface du miroir est recouverte d'aluminium. Sa réflectivité en fonction de la longueur d'onde incidente est représentée sur la figure  $6.1(a)$ . Il faut remarquer que les réflectivités et les transmissions des différents matériaux optiques ne sont pas explicitement incluses dans le modèle, le but étant précisément de les déterminer (plus exactement, d'en déterminer les produits partiels).

<span id="page-147-2"></span>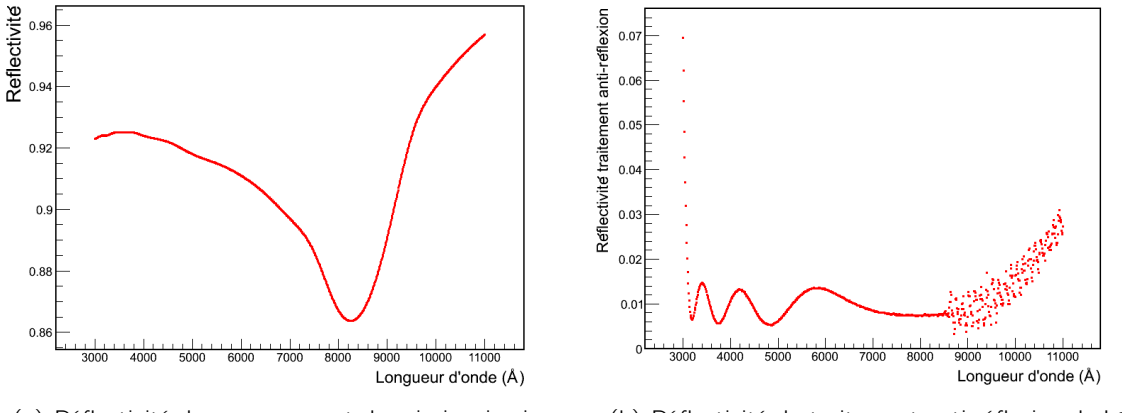

<span id="page-147-3"></span>(a) Réflectivité du recouvrement du miroir primaire (b) Réflectivité du traitement anti-réflexion de L1.

Fig. 6.1.: Sur la figure [\(a\)](#page-147-2) est montée la variation de la réflectivité du recouvrement du miroir primaire en fonction de la longueur d'onde incidente. Sa valeur minimale est d'environ 86% dans le rouge. Sur la figure  $(b)$  est montrée la courbe de variation de la réflectivité du traitement anti-réflexion de une des deux surfaces de la lentille L2. Dans l'intervalle de longueurs d'onde couvert par le jeu de filtre de MegaPrime, la réflectivité ne dépasse la la valeur de 0.015.

## Les lentilles

<span id="page-147-1"></span>Le correcteur grand champ est constitué de quatre lentilles spheriques dont les caractéristiques (courbures, diamètres, matériaux...) sont données dans le tableau [6.1.](#page-148-1)

Les lentilles sont réalisées en BSL7-Y, un verre dont la transparence dans l'UV est bonne, produit par Ohara <sup>1</sup>. Le polissage et les traitements antirefléchissants ont été réalisés par la REOSC (Sagem). Les propriétés optiques des verres de chaque lentille sont résumées dans le tableau [6.2.](#page-148-2) Dans les fichiers de recette fournis par l'intreprise SAGEM, sont reportées les courbes de réflectivité caractérisant les surfaces des lentilles, dont un exemple est montré sur la figure [6.1\(b\)](#page-147-3) pour une des surface de la lentille L2. Comme courbes ne dépassent jamais 0.015 dans l'intervalle de longueurs

<sup>1.</sup> http://www.oharacorp.com/

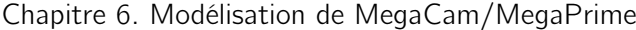

<span id="page-148-1"></span>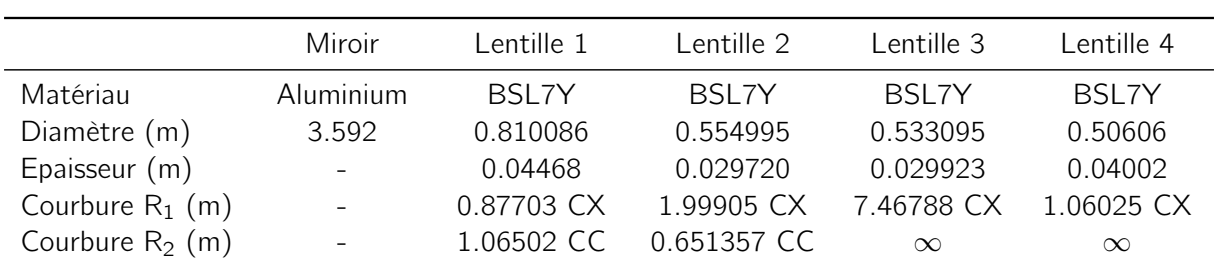

Tab. 6.1.: Caractéristiques des lentilles constituant le correcteur grand-champ de MegaCam. Les matériaux, les dimensions et les courbures des surfaces des lentilles ont été utilisées pour construire la simulation qui modélise le système MegaCam-SNDice.

d'onde d'intérêt, cette valeur maximale a été fixée pour tous les traitements anti-réflexion des surfaces des lentilles dans le modèle optique.

<span id="page-148-2"></span>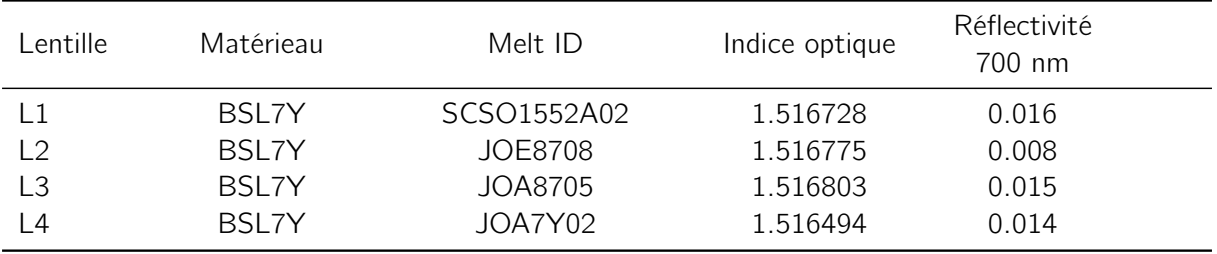

Tab. 6.2.: Résumé des caractéristiques optiques des matériaux dont sont constituées les composantes de MegaPrime.

### Les filtres

<span id="page-148-0"></span>MegaCam est équipé de 5 filtres interférométriques ugriz, réalisés en S-BSL7Y, également fabriqués par la REOSC. Ces filtres sont d'une taille peu commune en astronomie (30 cm de côté) et leur réalisation a dû représenter un tour de force. Comme signalé dans un chapitre précédent, leur transmission n'est pas uniforme. En particulier, le positionnement des front varie de près de 5 nm entre le centre et le bord des filtres. Le tableau [6.3](#page-148-3) résume les caractéristiques des filtres de MegaPrime implémentées dans le modèle.

<span id="page-148-3"></span>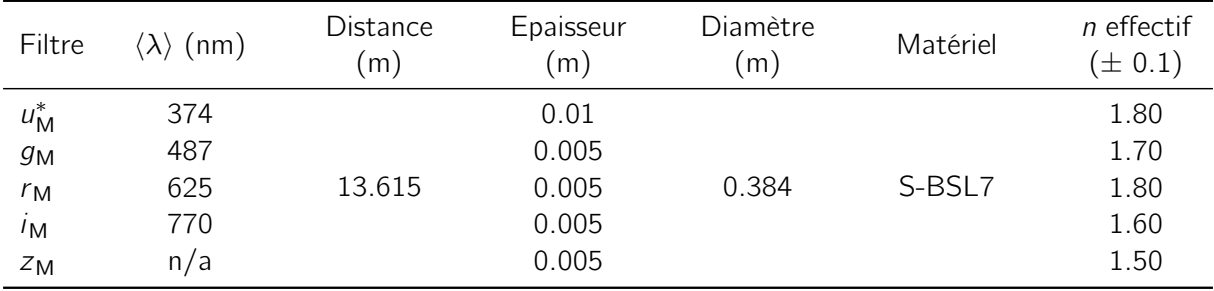

Tab. 6.3.: Résumé des propriétés de filtres dont MegaCam est équipée. Pour chaque filtre sont reportées la longueur d'onde centrale, la distance d'emplacement par rapport au miroir primaire, l'épaisseur du filtre, le matériel constituant et l'indice de réfraction effectif obtenu avec l'approximation [3.2.](#page-74-0)

## Les éléments de soutien mécanique

<span id="page-149-0"></span>Le modèle n'inclut pas seulement les éléments optiques du télescope mais aussi certains éléments de la structure du télescope susceptibles de faire obstacle à la propagation du faisceau de calibration. De ce fait, il a été nécessaire d'intégrer les positions et les dimensions de ces éléments. En plus des composantes déjà présentées, le modèle contient donc :

- l'anneau de soutien entre la caméra et le miroir, situé à 9.2077 m de ce dernier et ayant un diamètre d'environ 5 m,
- le upper-end composé par l'araignée qui soutient la caméra et le correcteur grand champ,
- le focus stage assembly (FSA), qui est le support de la caméra. Celui ci permet de bouger le plan focal pour ajuster la position du foyer qui se déplace légèrement lors des changements des filtres ou à cause des dilatations liées à la température,
- le baffling des surfaces situées devant les lentilles du correcteur de champ pour minimiser la diffusion de la lumière et les réflexions internes à l'imageur,
- le bouchon qui contient les lentilles et MegaCam, modélisé comme un cylindre.

### Le modèle complet

<span id="page-149-1"></span>Une fois la forme de toutes les surfaces optiques définies, il reste à les positionner correctement les unes par rapport aux autres. Les paramètres du modèle complet sont présentés table [6.4](#page-149-2) et figure [6.8.](#page-158-0) Les informations concernant le positionnement de chaque lentille par rapport au vertex du miroir primaire ont été extraites principalement du modèle ZEMAX fourni par l'équipe du CFHT. Il restait cependant une incertitude sur le positionnement exact de la lentille L3 dont le montage a été modifié au cours d'une série d'interventions réalisées en 2004. Plusieurs itérations avec Greg Barrick, l'opticien du CFHT, ont permis d'estimer la distance L3-miroir. La figure [6.2](#page-150-1) montre le modèle du télescope reconstruit à l'aide du logiciel traceur de rayons et de librairies ROOT.

<span id="page-149-2"></span>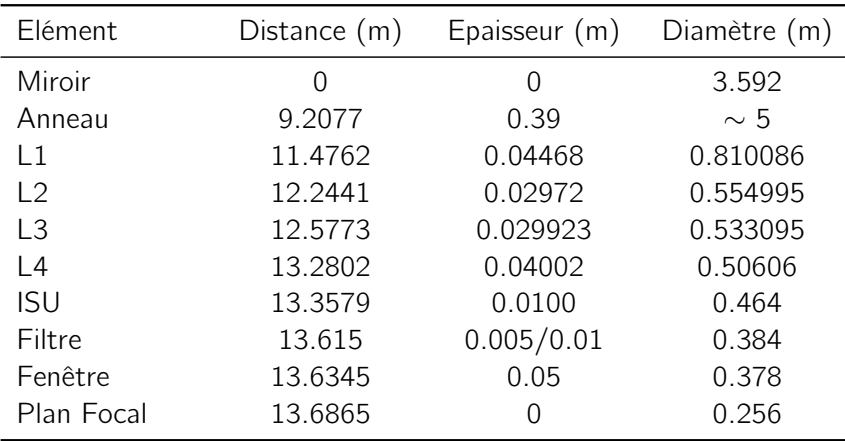

Tab. 6.4.: Résumé des positions des éléments de l'imageur. La position par rapport à l'origine du référentiel (qui coïncide avec le vertex du miroir), leurs épaisseurs ainsi que leurs diamètres sont donnés.

<span id="page-150-2"></span><span id="page-150-1"></span>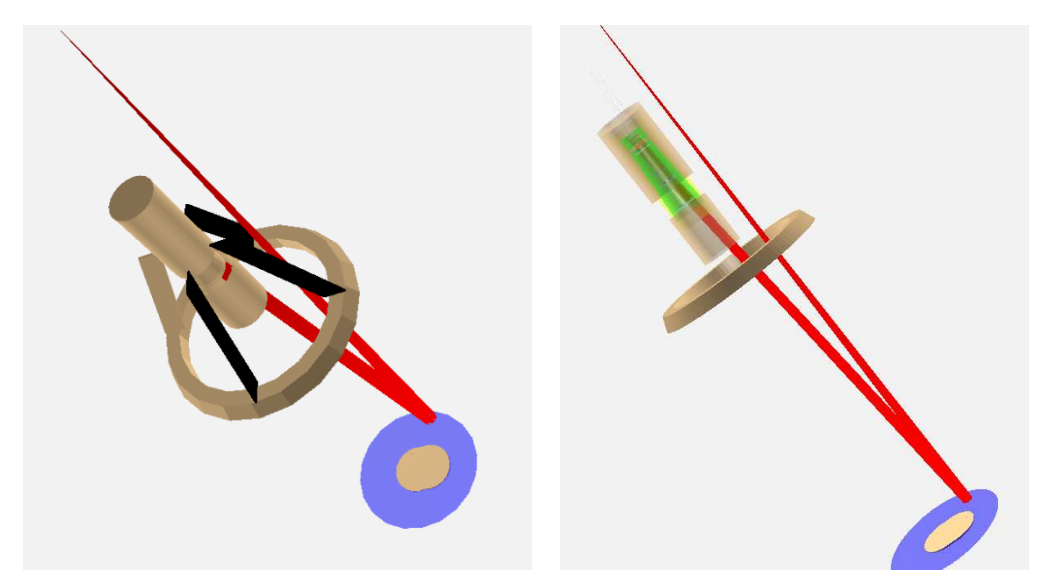

(a) L'imageur MegaPrime reproduit par le traceur (b) L'imageur MegaPrime reproduit par le trade rayons. ceur de rayons.

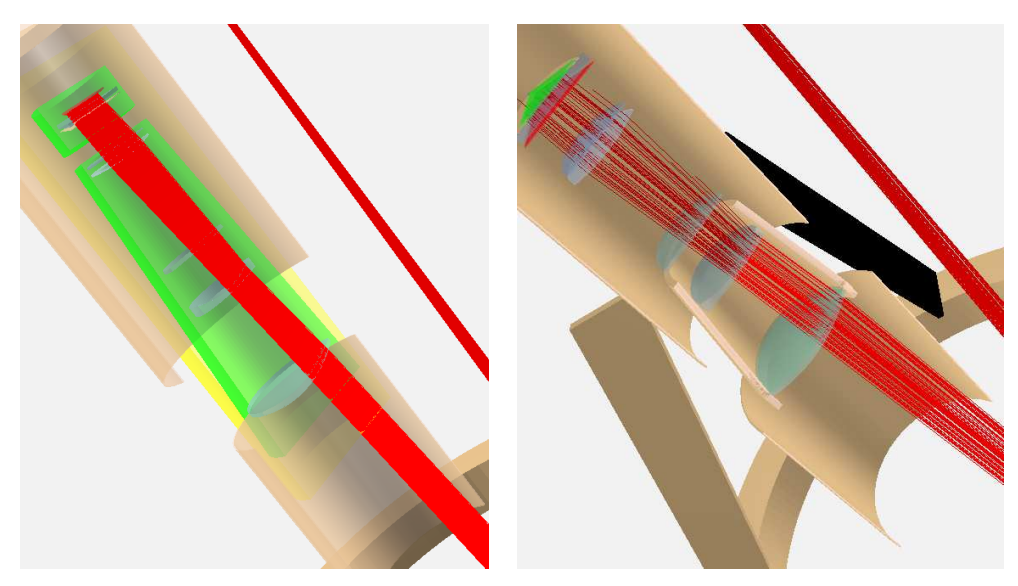

<span id="page-150-4"></span><span id="page-150-3"></span>(c) Agrandissement sur le correcteur grand (d) Section de l'agrandissement sur les volumes champ et sur le cylindre qui le contient. du correcteur.

Fig. 6.2.: Modèle de MegaPrime developpé à l'aide du logiciel traceur de rayons. La simulation de tous les volumes composant l'imageur MegaPrime produite avec le traceur de rayons est montrée sur [\(a\)](#page-150-2) et [\(a\).](#page-150-2) Les figures [\(c\)](#page-150-3) et [\(d\)](#page-150-4) sont des agrandissements du correcteur grand champ. Les lignes rouges sont les rayons tracés pour reproduire une pose, le numéro 17 enregistrée pendant le run du 01 février 2011.

# Implémentation

<span id="page-150-0"></span>Le modèle décrit ci-dessus a été implémenté en C++ en utilisant les primitives de géométrie 3D fournies par la librarie ROOT [\(Brun & Rademakers, 1997\)](#page-224-0). Une alternative aurait été d'utiliser directement un logiciel de modélisation de systèmes optiques, comme ZEMAX. Cependant, ZEMAX est un outil cher, et probablement trop complexe pour notre problème.

La classe TGeoVolume a été utilisée pour reproduire les volumes optiques et non optiques. Les classes dérivées de TGeoTransform3D ont permis de les positionner dans l'espace, ce positionnement pouvant être modifié au vol dans le programme. Ainsi, il est possible de calculer facile l'influence de la position et l'orientation de chaque surface optique sur une observable, telle que la position du spot de la planète. Mieux, ces mêmes positions et orientations peuvent éventuellement être ajustées en comparant les prédictions du modèle optique à des données, par une méthode de moindres carrés. Pour décrire les différents matériaux et leurs propriétés optiques, une classe dédiée, dérivée de TGeoMaterial a également été créée. Chaque volume défini est ainsi caractérisé par le matériel constituant.

# <span id="page-151-0"></span>6.2. Propagation de la lumière dans l'optique de MegaPrime

Des routines de lancer de rayon (raytracing) ont été implémentées afin de simuler rapidement la propagation de la lumière dans l'optique. La propagation des rayons de la source au plan focal est déterminée par les lois de l'optique géométrique (Snell-Descartes). En toute rigueur, pour chaque rayon qui rencontre une surface optique, deux rayons fils devraient être créés, un réfléchi et l'autre réfracté. Un rayon direct, le long de son parcours entre le miroir et le plan focal, génère 15 rayons fils réfléchis, un pour chaque surface rencontrée. Ces rayons, de génération 1, à leur tour génèrent 15 autres de rayons de génération 2, et ainsi suite. Donc à partir d'un seul rayon 15<sup>n</sup> rayons réfléchis sont générés, où n est le nombre de générations considéré. Afin de diminuer le temps de calcul, il est crucial de ne retenir que les informations sur les rayons qui atteignent le plan focal. Des filtres logiciels ont donc été implémentés afin de ne sélectionner que les chemins de propagation qui nous intéressent, par exemple le chemin direct miroir-CCDs ou les chemins caractérisés par une réflexion sur une surface choisie.

Le logiciel peut tracer plusieurs millions de rayons en quelques minutes. Le nombre de rayons nécessaires à simuler l'éclairement du plan focal étant au moins de l'ordre de 10<sup>10</sup> (dans le cas où la caméra est divisée en superpixels de taille  $64 \times 64$ ), le temps de calcul peut être relativement long.

Heureusement, dans le cas de SNDice, il existe une solution beaucoup plus simple, et beaucoup moins coûteuse en temps de calcul : il est possible simuler directement la propagation des intensités lumineuses, suivant la formule [4.2,](#page-110-0) en calculant, pour chaque point du plan focal, le facteur géométrique dû à l'optique qui transforme l'intensité radiante (W/sr) d'un élément d'angle solide du faisceau en l'irradiance (W/m<sup>2</sup>) affectant le pixel correspondant. Cela évite de devoir générer et propager des milliards de rayons via une simulation MonteCarlo (demandant beaucoup de temps de calcul). Il faut remarquer que cette méthode n'est applicable que parce qu'il existe une bijection entre éléments de surface du plan focal, et éléments d'angle solide du faisceau de calibration. D'autres designs optiques, par exemple ceux qui mettent en œuvre un écran, nécessiteraient une simulation Monte-Carlo.

#### Approximations du modèle optique

<span id="page-151-1"></span>Le logiciel traceur de rayons et le modèle optique ont été créés en ayant comme but d'obtenir un moyen simple pour prédire la propagation de la lumière dans l'instrument MegaPrime. Ainsi, la lumière directe peut être séparée de la contribution des réflexions. Le logiciel sert à localiser ces dernières sur le plan focal et à en estimer l'étalement. Le modèle optique n'a pas l'ambition de reproduire aussi les effets chromatiques ni de quantifier précisément l'intensité (en unités de flux physiques) de l'illumination de la mosaïque.

De ce fait, il a été possible de recourir à quelques approximations dans l'implémentation des propriétés des matériaux et la simulation de la propagation des photons. Par exemple, la variation des indices des verres des lentilles et des filtres en fonction de la longueur d'onde a été négligée. Les valeurs reportées dans les tableaux [6.2](#page-148-2) et [6.3](#page-148-3) ont été adoptées pour les indices optiques, afin de prendre en compte l'effet de réfraction.

Comme il sera expliqué dans le chapitre [8,](#page-193-0) nous supposerons que la réflectivité R et la transmission T d'une surface optique données sont liées par  $R = 1 - T$ . De la même façon, pour les CCDs, l'hypothèse a été faite que la réflectivité de ce derniers soit égale à R<sub>CCD</sub> = 1 -  $\varepsilon$ <sub>CCD</sub>, où  $\varepsilon$ <sub>CCD</sub> est l'efficacité quantique des détecteurs.

Par ailleurs, nous avons également choisi, dans un premier temps, d'ignorer la diffusion de la lumière par les surfaces passives (baffling etc.) ainsi qu'un certains nombre d'effets tels que la réflexion non spéculaire ou la diffusion à petits angles par les surfaces optiques.

Enfin, comme l'intensité du faisceau n'est pas un facteur déterminant pour la geométrie, il a été supposé que le miroir primaire transmet environ 100% de l'instensité du faisceau incident indépendamment de la longueur d'onde.

# <span id="page-152-0"></span>6.3. Validation du modèle optique développé dans le logiciel traceur de rayons

La validité du modèle optique a été vérifiée grâce au logiciel traceur de rayons. Plusieurs tests ont été effectués pour s'assurer de l'exactitude des positions, des épaisseurs et des courbures des lentilles. Par la suite, est présentés un de ces tests : la détermination de la position du foyer primaire de l'imageur.

#### <span id="page-152-1"></span>6.3.1. Détermination du foyer primaire du système optique

Le premier test du modèle de l'instrument consiste à vérifier que son implémentation dans le traceur de rayons focalise bien la lumière entrante. Pour ce faire, à l'aide du logiciel, il est possible de simuler le parcours d'un rayon parallèle à l'axe optique de la camera. Si le rayon est bien focalisé, il doit éclairer le centre exacte du plan focal. Un déplacement de cette position est toléré s'il ne s'élève qu'à une fraction (environ  $1/10$ ) de la taille d'un pixel (13.5  $\mu$ m).

La première version du modèle optique était développée avec les distances extraites directement des plans du télescope. La simulation faite avec cette version du modèle implémentée dans le logiciel traceur de rayons a mis en évidence que celle-ci n'était pas correcte car il était nécessaire déplacer d'environ 6 mm le plan focal, la fenêtre et le filtre, pour que le faisceau soit bien focalisé.

Une deuxième version du modèle optique, avec le distance reportées en [6.4,](#page-149-2) a été testée après avoir corrigée les positions des surfaces optiques en les remplaçant avec des mesures mises à jour après plusieurs échanges avec G. Barrick, l'opticien du CFHT. En effet, au cours du temps, l'optique de MegaPrime a été plusieurs fois corrigée et ajustée par rapport au design originel (voir par exemple l'initiale inversion dans le montage de la lentille L3, cf. [§3.4\)](#page-86-0) afin d'obtenir la qualité d'image optimale.

Pour la simulation de la version finale du modèle, 5000 rayons parallèles à l'axe optique de MegaCam ont été générés par le traceur de rayons. Le foyer a été déterminé en étudiant la variation

<span id="page-153-2"></span><span id="page-153-1"></span>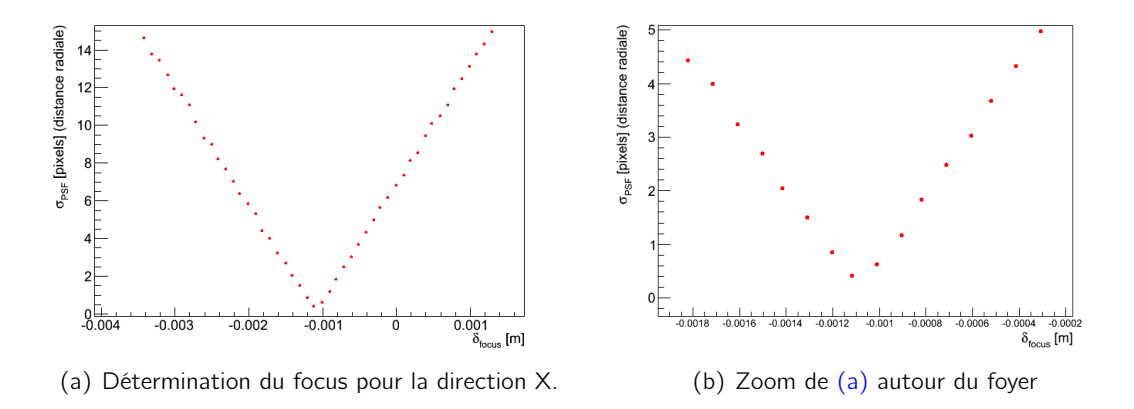

Fig. 6.3.: Test du modèle optique : focalisation de 5000 rayons parallèles à l'axe optique de la caméra. La focalisation est obtenue avec une distance radiale de environ 0.2 pixel du centre, grâce au déplacement du plan focal de -1.1 mm. La figure [\(a\)](#page-153-1) montre la variation de la taille de la tâche créée sur la caméra par les rayons. Quand le plan focal est bien placée au foyer, sa taille  $\sigma_{\text{PSF}}$  est d'environ 0.2 pixel, donc en bonne approximation ponctuelle.

de la position et de la taille la tâche produite par les rayons en fonction du déplacement du plan focal d'une quantité  $\delta_{\text{focus}}$ .

La figure [6.3](#page-153-2) montre le déplacement nécessaire pour focaliser le rayon : le foyer est obtenu en diminuant de 1.1 mm la distance plan focal-miroir primaire. En faisant cela, le rayon atteint la camera à environ 3  $\mu$ m du centre (0.2 pixel) dans la direction radiale et le spot créé est ponctuel. Il est possible de conclure que le modèle est exact.

# <span id="page-153-0"></span>6.4. Modélisation du plan focal

Le logiciel traceur de rayons fournit, pour chaque rayon, les coordonnées du point d'impact sur le plan focal. Les coordonnées ainsi obtenues, notées par la suite  $(x_m, y_m)$ , sont exprimées en mètres. Le référentiel du plan focal dans le logiciel a pour origine (arbitraire) l'intersection entre l'axe z du modèle et le volume figurant le plan focal. Pour comparer l'illumination attendue avec les vraies images, il faut transformer ces coordonnées arbitraires en pixels  $(x_p, y_p)$ . Cela permet d'avoir un moyen de comparaison directe avec les images SNDice en tenant aussi compte des régions nonactives entre CCDs. Pour passer de  $(x_m,y_m)$  à  $(x_p,y_p)$ , il est nécessaire de disposer d'un modèle du plan focal.

Comme aucun modèle géométrique du plan focal n'était facilement disponible, nous avons décidé d'utiliser l'information encodée dans les transformations WCS<sup>2</sup> calculées pour chaque image MegaCam [\(Greisen & Calabretta, 2002\)](#page-226-0). Celles-ci permettent d'associer à chaque pixel d'une image astronomique les coordonnées célestes correspondantes sur le ciel. Connaissant le pointé du té-

$$
\begin{pmatrix} \phi \\ \theta \end{pmatrix} = \begin{pmatrix} f(\alpha_{\rm p} - \alpha_{\rm tel}, \delta_{\rm p} - \delta_{\rm tel}) \\ g(\alpha_{\rm p} - \alpha_{\rm tel}, \delta_{\rm p} - \delta_{\rm tel}) \end{pmatrix}
$$
(6.1)

<sup>2.</sup> Utilisant ces coordonnées, pour chaque pixel est calculé un angle par rapport à l'orientation de l'axe optique de la caméra en utilisant les relations :

où f et g sont les fonctions qui fournissent  $\phi$  et  $\theta$  à partir des coordonnées célestes. Ces transformations sont obtenues grâce à la projection des coordonnées célestes sur le plan tangent.

<span id="page-154-0"></span>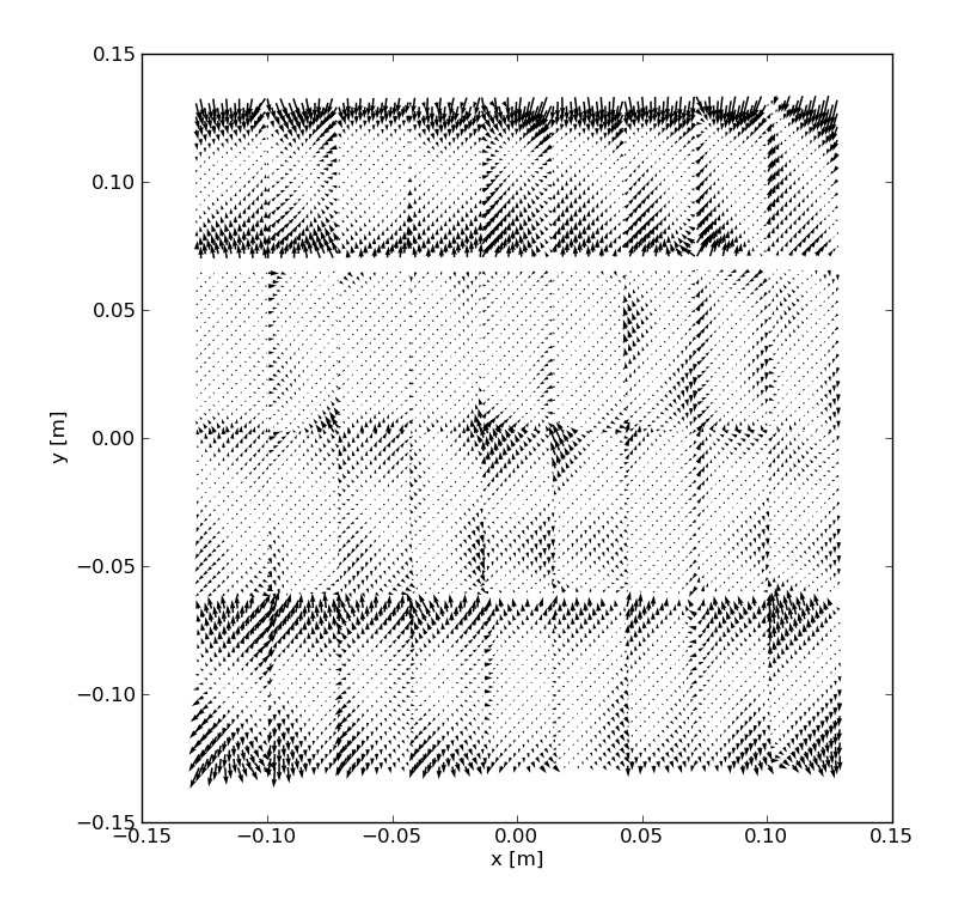

Fig. 6.4.: Comparaison entre le modèle de plan focal ajusté par le traceur de rayons et les positions obtenues à partir du seul modèle optique de l'imageur. L'angle de rotation globale de la caméra et l'inclinaisons des CCDs ont été modélisées de façon satisfaisante malgré le fait qu'une pente résiduelle du plan focal est visible en comparant le motif des flèches des CCDs de la demicaméra supérieure à ceux de la demi-caméra inférieure. En effet, les résidus de la modélisation sont inférieurs au pixel, voir figure [6.6,](#page-156-1) et cela permet une modélisation suffisamment bonne pour l'analyse des images SNDice.

lescope ( $\alpha_{tel},\delta_{tel}$ ), il est possible de construire une fonction W qui associe à chaque pixel deux angles  $\theta$ ,  $\phi$  caractérisant l'orientation du rayon incident correspondant par rapport à l'axe optique du télescope :

$$
W: \quad \begin{pmatrix} x_{\mathsf{p}} \\ y_{\mathsf{p}} \end{pmatrix} \longmapsto \begin{pmatrix} \theta \\ \phi \end{pmatrix} \quad , \tag{6.2}
$$

ou son inverse :

$$
\mathcal{W}^{-1}: \begin{pmatrix} \theta \\ \phi \end{pmatrix} \longmapsto \begin{pmatrix} x_p \\ y_p \end{pmatrix} \quad . \tag{6.3}
$$

Le modèle optique décrit dans ce chapitre implémente une fonction analogue :

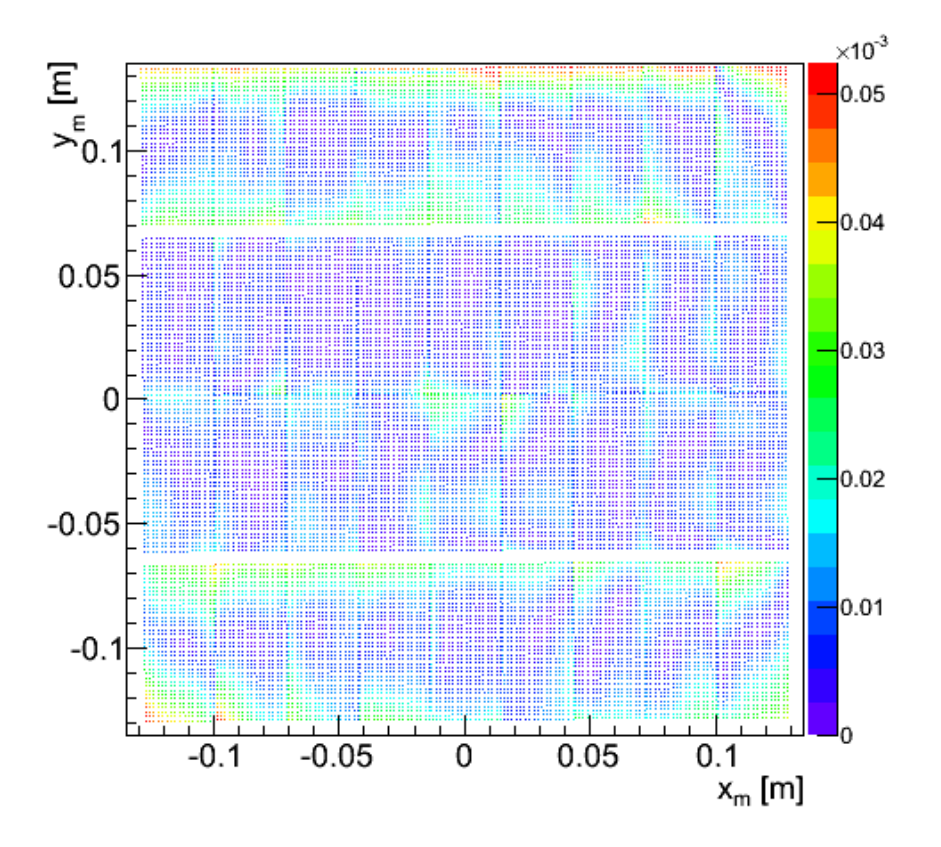

Fig. 6.5.: Distribution des résidus du modèle sur le plan focal.

$$
\mathcal{R} : \begin{pmatrix} \theta \\ \phi \end{pmatrix} \longmapsto \begin{pmatrix} x_m \\ y_m \end{pmatrix} , \qquad (6.4)
$$

qui ne diffère de  $W^{-1}$  que par le modèle recherché :

$$
\mathcal{M}_{\text{fp}}: \begin{pmatrix} x_{\text{m}} \\ y_{\text{m}} \end{pmatrix} \longmapsto \begin{pmatrix} x_{\text{p}} \\ y_{\text{p}} \end{pmatrix} \tag{6.5}
$$

Le modèle du plan focal  $\mathcal{M}_{fp}$  peut être décrit par une série de 36 fonctions linéaires (une par CCD) :

$$
\begin{pmatrix} x_p \\ y_p \end{pmatrix} = \frac{1}{t_p} \begin{pmatrix} \cos \theta_{\text{CCD}} & -\sin \theta_{\text{CCD}} \\ \sin \theta_{\text{CCD}} & \cos \theta_{\text{CCD}} \end{pmatrix} \begin{pmatrix} x_m \\ y_m \end{pmatrix} + \begin{pmatrix} x_{\text{CCD}}^0 \\ y_{\text{CCD}}^0 \end{pmatrix} \tag{6.6}
$$

où t<sub>p</sub> est la taille effective moyenne des pixels (ajustée dans le modèle),  $\theta_{\text{CCD}}$  est un (éventuel) angle d'inclinaison du CCD par rapport à ses voisins et  $(x_{\text{CCD}}^{0},y_{\text{CCD}}^{0})$  indiquent la position du premier pixel (par convention en haut à gauche) du CCD sur le plan focal entier, soit au total, 109 paramètres : les 36 angles pour les CCDs, les 72 positions du premier pixel (0,0) de chaque CCD et la taille des pixels. Pour une image donnée, il est donc possible de calculer la correspondance  $(x_p, y_p) \leftrightarrow (s f x_m, y_m)$ en combinant le modèle optique et les transformations WCS, et il est possible d'ajuster le modèle de plan focal sur cette correspondance. Les résidus de l'ajustement sont montrées sur la figure [6.4.](#page-154-0) Il faut remarquer qu'il existe une inclinaison résiduelle du plan focal, visible en comparant le motif des flèches des CCDs de la demi-caméra supérieure à ceux de la demi-caméra inférieure. Malgré

<span id="page-156-1"></span>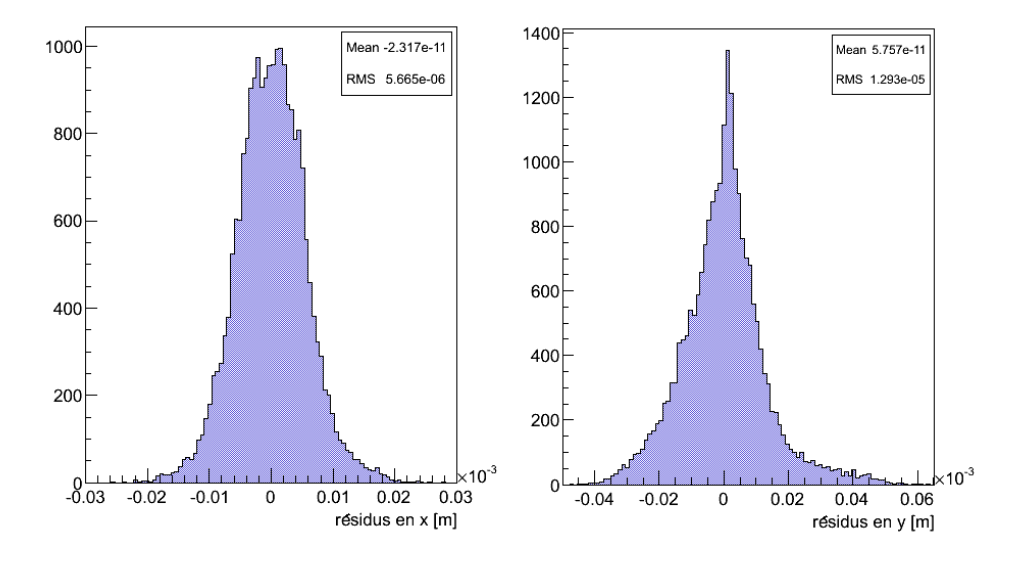

Fig. 6.6.: Résidus le long de X et Y de la modélisation du plan focal (voir figure [6.4\)](#page-154-0) obtenus en comparant le coordonnées des pixels  $(x_p, y_p)$  avec leurs coordonnées  $(x_m, y_m)$ . L'ajustement est fait sur 109 paramètres : un angle d'inclinaison pour chaque CCD, 72 coordonnées  $(x_{\rm CCD}^0, y_{\rm CCD}^0)$ et la taille des pixels. La dispersion des résidus est d'environ 5  $\mu$ m en X et 12  $\mu$ m en Y. En général, la distance moyenne entre le position prédite et celle mesurée est d'environ 1 pixel.

celle-ci, l'angle de rotation globale de la caméra et l'inclinaisons des CCDs ont été bien modélisés. En effet, la valeur moyenne des résidus est d'environ 12  $\mu$ m, soit un pixel, voir figure [6.6.](#page-156-1) Un tel accord montre que le modèle que nous avons construit reproduit très exactement les distorsions réelles de l'optique (encodées dans les transformations WCS). En toute rigueur, le modèle devrait être redéterminé chaque mois. En effet, la caméra MegaCam est déplacée à chaque lunaison du foyer primaire du télescope pour être remplacée par les autres caméras en fonction sur le télescope. Cela peut causer des petites différences dans la position de la caméra entre lunaisons consécutives. En pratique, l'orientation globale du plan focal sur le ciel varie donc de quelques centièmes de degrés d'un run à l'autre, comme montré sur figure [6.7.](#page-157-0) L'effet est petit et il peut être négligé dans l'état actuel de l'analyse.

# <span id="page-156-0"></span>6.5. Conclusions

Nous avons construit un modèle simple de l'optique de MegaCam, ainsi qu'un modèle du plan focal. A ce stade, nous sommes capables de prédire, pour un rayon incident donné, la position d'impact (en pixels) sur le plan focal. Afin de pouvoir prédire l'illumination du plan focal pour une vraie image SNDice il nous manque un dernier ingrédient : nous devons connaître, pour chaque image, les positions et orientations relatives de SNDice et du télescope.

Quand la fonction  $G$  est connue, il est possible de simuler chaque pose SNDice en fournissant  $(\vec{x}_{LED}; \vec{u}_{LED})$  comme information d'entrée au traceur de rayons. La démarche qui mène à déterminer ces deux vecteurs, pour n'importe quelle pose, dans un référentiel associé à MegaCam, sera présentée dans le chapitre suivant.

Plus formellement, nous devons déterminer une fonction G, qui fournit l'origine  $\vec{x}_{LED}$  et la di-

<span id="page-157-0"></span>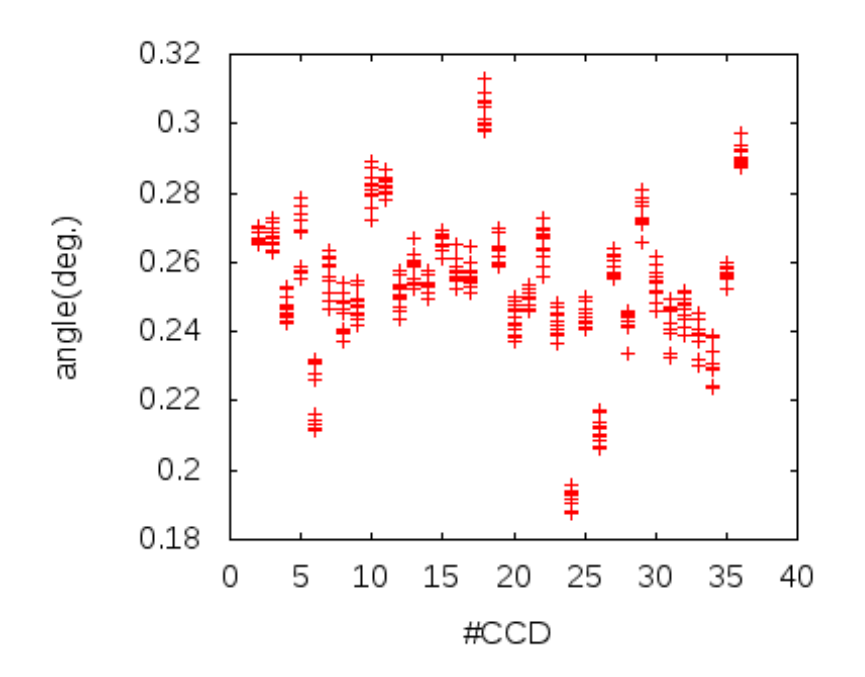

Fig. 6.7.: Valeurs des angles d'inclinaison en fonction du numéro de CCD pour différents runs. La correction à appliquer peut être séparée en un angle globale de rotation constant et un deuxième angle variable selon la prise de données.

rection de propagation  $\vec{u}_{LED}$  du faisceau de calibration dans le référentiel du télescope à partir de :

1. la position du dôme  $(\theta_D)$ ,

2. l'orientation du télescope  $(T_{alt}, T_{az})$ ,

3. et l'orientation de SNDice  $(\theta_X, \theta_Y)$  (valeurs reportées par les codeurs moteurs).

La relation géométrique à contraindre est :

$$
\mathcal{G} : (\theta_{\mathsf{D}}, \mathcal{T}_{\mathsf{alt}}, \mathcal{T}_{\mathsf{az}}, \theta_{\mathsf{X}}, \theta_{\mathsf{Y}}) \mapsto (\vec{x}_{\mathsf{LED}}; \vec{u}_{\mathsf{LED}}) \tag{6.7}
$$

Quand la fonction  $G$  est connue, il est possible de simuler chaque pose SNDice en fournissant  $(\vec{x}_{\text{LED}}; \vec{u}_{\text{LED}})$  comme information d'entrée au traceur de rayons. La démarche qui mène à déterminer ces deux vecteurs, pour n'importe quelle pose, dans un référentiel associé à MegaCam, sera présentée dans le chapitre suivant.

<span id="page-158-0"></span>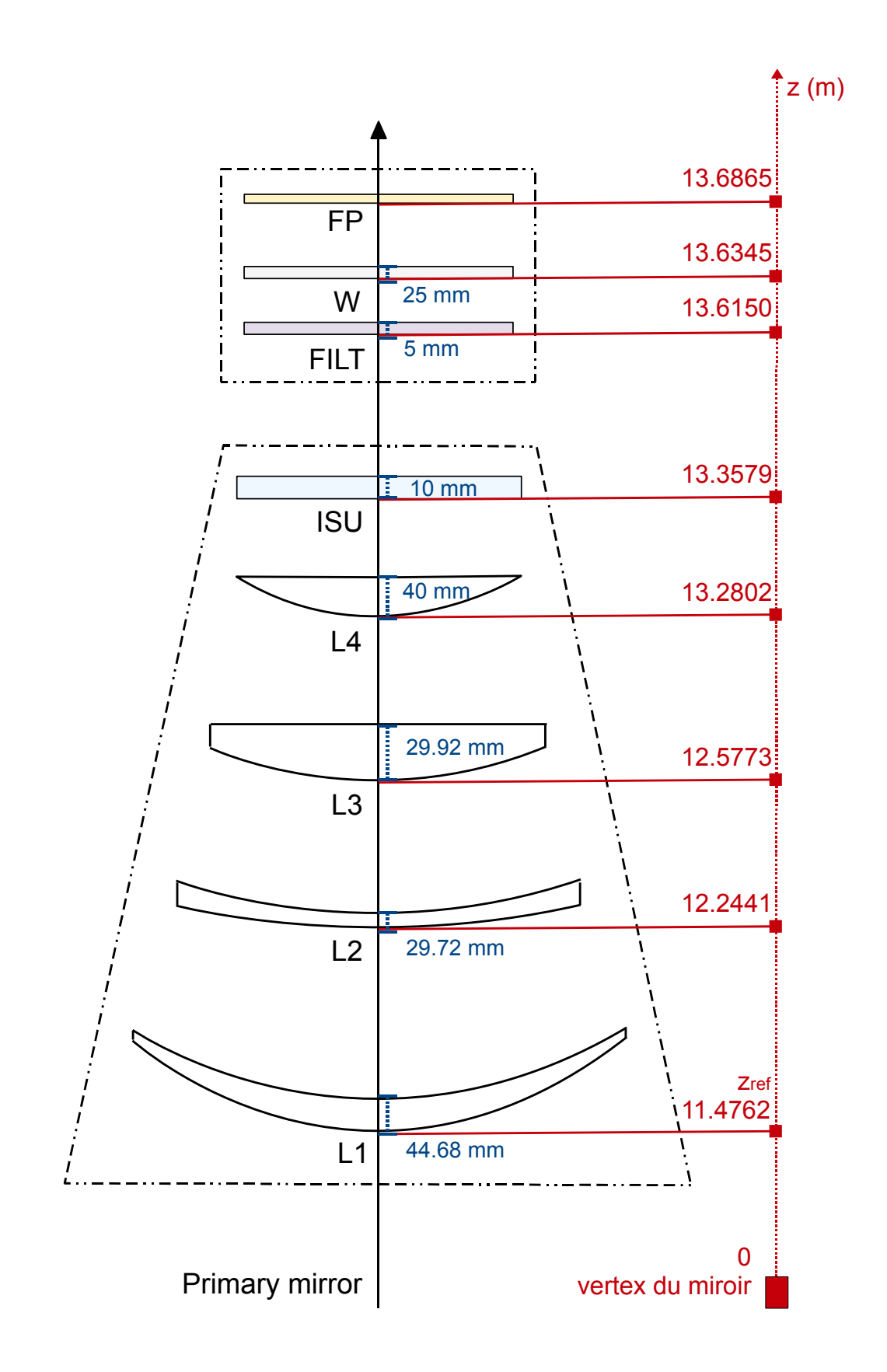

Fig. 6.8.: Schéma de l'optique du correcteur grand champ de MegaPrime. La distance de chaque élément du vertex d miroir primaire est indiqué en rouge, son épaisseur en bleu.

# <span id="page-159-0"></span>Etude de la géométrie du système 7 SNDice-MegaPrime

# Sommaire

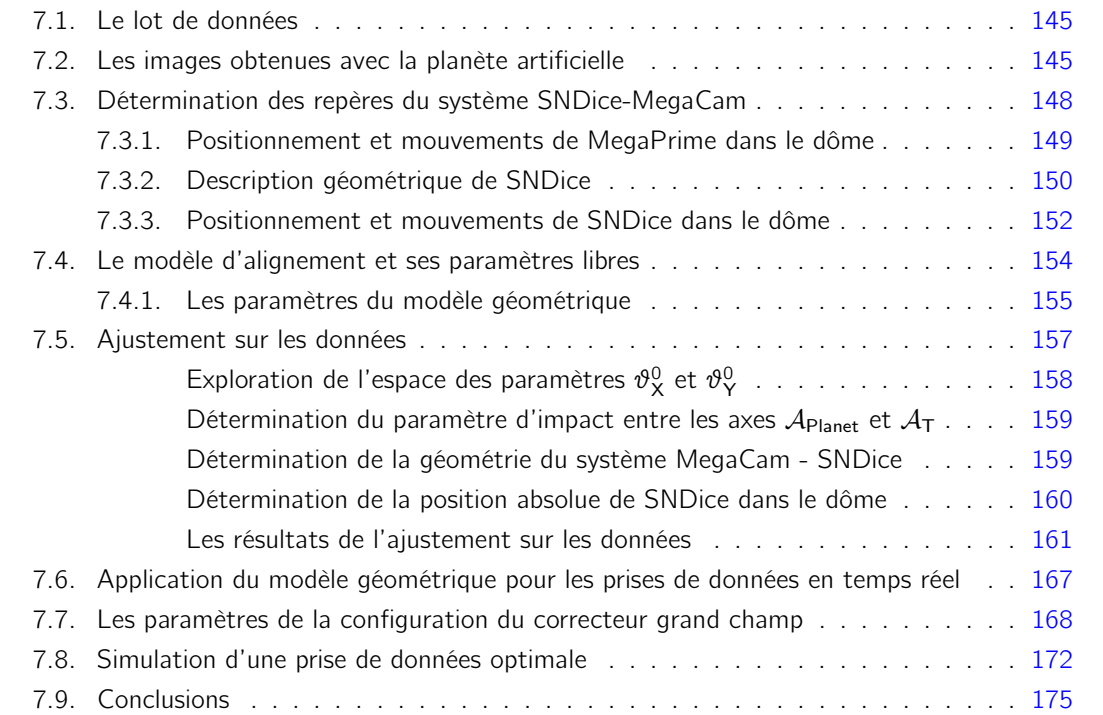

La connaissance du modèle optique du télescope et le logiciel traceur de rayons permettent de simuler la propagation de la lumière de la source SNDice au plan focal MegaCam. L'ingrédient manquant pour la simulation complète du système est la fonction qui permet de contrôler la géométrie du système, c'est à dire la position et l'orientation de SNDice relativement à MegaCam, connaissant la position du dôme  $\theta_D$ , l'altitude et l'azimuth du télescope (T<sub>alt</sub>, T<sub>az</sub>), ainsi que les valeurs des codeurs des deux axes moteurs de SNDice,  $\theta_X$  et  $\theta_Y$ :

$$
\mathcal{G} : (\theta_{\mathsf{D}}, T_{\mathsf{alt}}, T_{\mathsf{az}}, \theta_{\mathsf{X}}, \theta_{\mathsf{Y}}) \mapsto (\vec{\mathsf{x}}_{\mathsf{LED}}; \vec{\mathsf{u}}_{\mathsf{LED}})
$$

Les données à disposition pour déterminer les paramètres de cette fonction sont les images prises en éclairant MegaCam avec la planète artificielle de SNDice de l'alignement des axes optiques des deux instruments (cf. [§7.1\)](#page-161-0). La "planète artificielle" est le nom donné à la LED générant un faisceau collimé et se trouvant au centre se la source de lumière SNDice (cf. [§4.3\)](#page-118-0). L'éclairage du plan focal par cette LED produit un spot principal et un ensemble de réflexions parasites, appelées ghosts. La position du spot principal est sensible à l'angle entre l'axe optique de MegaCam et la direction du faisceau de planète artificielle. Les positions des ghosts sont elles influencées par les positions relatives de l'axe optique et du faisceau. Les informations encodées par les images de "planète artificielle" (cf. [§7.2\)](#page-161-1) permettent donc de reconstruire les attitudes relatives des deux instruments.

Ce chapitre présente l'étude qui a permis de définir le modèle géométrique capable de prédire, pour chaque image, la position de la LED éclairant le télescope et l'orientation de la normale au plan des LEDs. La première étape de l'étude a consisté à repérer des positions de référence (arbitraires) de SNDice et MegaCam dans le dôme, décrites en section [7.3.](#page-164-0) Ces positions seront parfois appelées positions de garage, dans la suite du chapitre. Dans ces positions, la distance entre MegaCam et SNDice a été estimée à partir, d'une part, de cotes extraites des plans (blueprints et fichier CAD) du télescope et de SNDice, d'autre part, d'une série de mesures réalisées à l'aide d'un télémètre laser, au moment de l'installation de SNDice. Une fois connues les positions et orientations relatives des axes de rotation des deux instruments dans une position de référence, il est facile de modéliser leurs mouvements. Pour MegaCam, il suffit de composer deux rotations, une autour de l'axe horaire du télescope, et l'autre autre de l'axe des déclinaisons. Pour SNDice, il en faut trois : une pour le dôme, plus deux, par rapport à chacun des axes de rotation de l'instrument.

Pour obtenir la précision souhaitée, il a été nécessaire de prendre en compte une série de défauts mécaniques, affectant notamment la monture de SNDice. Ce travail est décrit en [7.4.](#page-170-0) L'amplitude relative de chacun de ces effets a été déterminée grâce à un ajustement sur les données (cf. [§7.5\)](#page-173-0). La description de la géométrie du système SNDice-MegaCam, combinée au modèle optique décrit au chapitre précédent, permet d'obtenir une simulation réaliste de la propagation du faisceau de calibration dans l'optique, et cela pour chaque pose de calibration prise avec SNDice.

La détermination précise de la géométrie a également une application pratique au cours de la prise des données, discutée en [7.6.](#page-183-0) En effet, elle permet de pré-calculer avec précision les mouvements de la tête de LEDs et du télescope pour aligner les axes des deux instruments. Il est ainsi facile de scanner rapidement plusieurs positions du miroir primaire, tout en maintenant l'alignement.

Nous verrons aussi que, une fois la géométrie connue, l'étude de la position relative des ghosts fournit un test d'alignement des éléments optiques de l'imageur, comme décrit en section [7.7.](#page-184-0) L'ensemble des données d'alignement accumulées jusqu'à ce jour ne permet malheureusement pas de contraindre parfaitement l'ensemble du modèle. La dernière section [7.8](#page-188-0) est dédiée à la simulation, d'une série de prises de données optimale permettant d'améliorer les contraintes sur le modèle optique et de lever les dégénérescences entre les différentes effets fins.

# <span id="page-161-0"></span>7.1. Le lot de données

La première étape d'une séquence de prise de données avec SNDice est l'alignement des axes optiques de MegaCam et de la source de lumière. En l'absence de modèle optique précis, la procédure est la suivante. Le télescope et le dôme sont positionnés, puis l'alignement est obtenu via des déplacements successifs grâce aux moteurs de SNDice, en prenant une image de contrôle à chaque itération. L'alignement est considéré satisfaisant quand le barycentre de la tache centrale, calculé avec Sextractor, se trouve à 1-2 superpixel  $16\times16$  du centre du plan focal (coïncidant approximativement avec l'axe optique du télescope). Un bon modèle d'alignement permet en théorie de limiter le nombre d'expositions prises avec la planète artificielle à une seule. En pratique, comme il existe une incertitude d'à peu près 0.1 degrés sur la position du dôme, il faut deux à trois poses de contrôle pour obtenir un bon alignement.

Le tableau [7.1](#page-162-0) énumère les prises de données réalisées au cours de la vie du projet. Le tableau reporte aussi les informations sur le déroulement de chacune. L'identifiant de chaque run et sa date d'observation sont reportés dans la première et dans la deuxième colonne respectivement. Les positions du dôme pendant l'observation se trouvent dans la colonne 3. La colonne 4 contient le nombre d'images de planète acquises (sans ou avec filtre).

Les quatre premières prises de données, appelées I1-I4, ont été effectuées pendant l'installation de SNDice au CFHT. Les nombreuses images de planète des runs I3 et I4 ont servi pour une première étude de la géométrie du système SNDice-MegaCam [\(Barrelet](#page-223-0) et al., 2008). En particulier, lors de l'installation, un balayage systématique en azimuth et en altitude a été effectué. Cela a permis de comprendre les mouvements des moteurs de SNDice et d'étudier la configuration pour l'alignement des axes optiques de l'imageur et de la LED.

Pendant les prises de données de 2010 et 2011, de nombreuses poses de SNDice ont été enregistrées. En particulier, la stratégie de ces observations a consisté à explorer le plus possible la surface du miroir primaire afin d'en éclairer des régions différentes. Cette démarche permet d'étudier la relation entre la position de SNDice dans le dôme et les déplacements des réflexions sur les images à éclairement uniforme. Toutes ces poses ont été essentielles pour déterminer et mettre à jour la géométrie du système surtout après ses changements (par exemple, les moteurs de SNDice ont été changes deux fois). A ces améliorations de l'instrument correspondent des mises à jour des certains paramètres géométriques du système. Pour l'étude présentée dans la suite, ont été utilisées les seules images prises pendant 2010 et 2011.

# <span id="page-161-1"></span>7.2. Les images obtenues avec la planète artificielle

Sur figure [7.1](#page-163-0) sont montrés deux exemples de poses prises avec la planète artificielle sans filtre. Le spot central et les *ghosts* sont clairement visibles. Il faut remarquer que ni le spot principal ni les taches des réflexions ne sont parfaitement focalisés. D'une part à cause de l'imprécision de l'emplacement de la lentille devant la LED (cf.  $\S$ 4.4.3) la qualité du faisceau parallèle n'est pas excellente, d'où l'étalement du spot principal (largeur à mi hauteur d'environ 100 pixels). Par ailleurs, les ghosts n'ont aucune raison d'être focalisés, puisque ils atteignent le plan focal via des chemins secondaires. Si le faisceau couvrait l'intégralité du miroir primaire, les *ghosts* ressembleraient aux couronnes circulaires qui entourent les objets ponctuels montrés sur figure [5.3.](#page-139-0) Comme le faisceau ne couvre qu'une petite fraction de la surface du miroir, ceux-ci apparaissent comme des taches quasi-ponctuelles.

<span id="page-162-0"></span>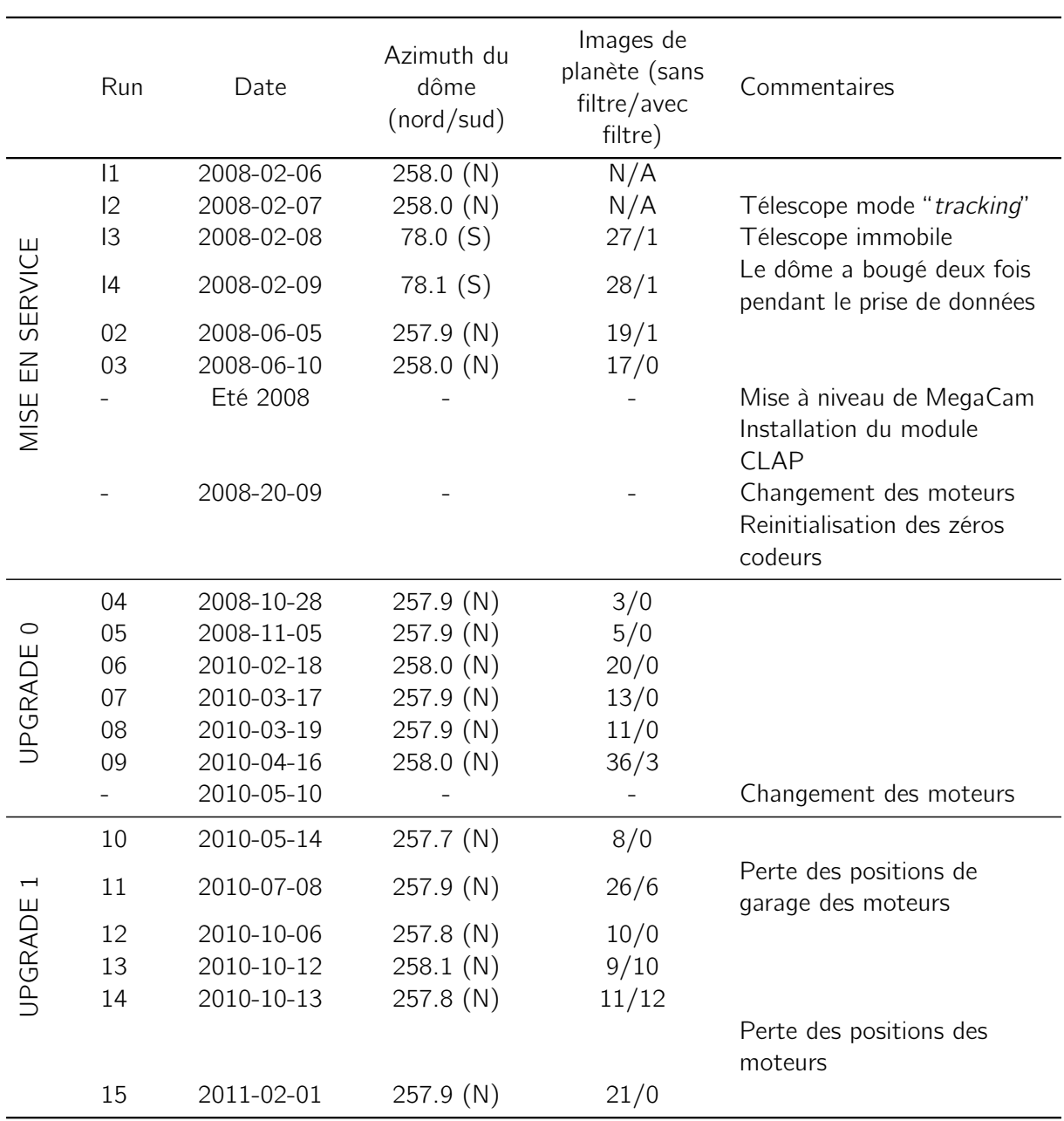

Chapitre 7. Etude de la géométrie du système SNDice-MegaPrime

Tab. 7.1.: Informations sur les prises des données SNDice au CFHT. Chaque run est identifié avec un numéro. Les premières quatre prises de données I1-I4 indiquent l'installation de l'instrument dans le dôme du télescope. Pendant les deux premierès prises de données, le télescope était en mode "tracking", c'est à dire qu'il bougeait afin de compenser la variation d'angle horaire due à la rotation terrestre. Dans les commentaires, sont reportées les améliorations et les changements dans le système.

La position du spot principal dépend de l'angle entre l'axe optique du télescope et l'axe du faisceau de planète. Quand les deux vecteurs pointent dans des directions opposées, le spot se trouve approximativement centre de la caméra, comme montré sur figure  $7.1(b)$ . Sinon, le déplacement de la tache par rapport au centre est proportionnel à la tangente de l'angle entre les deux axes optiques, voir figure [7.1\(a\)](#page-163-2) (aux distorsions de l'optique près). A noter cependant que le centre optique du système ne coïncide pas parfaitement avec le centre de la caméra. Il se trouve sur le CCD numéro 22, à un peu moins d'une minute d'arc du centre physique du plan focal.

Si l'axe du télescope et l'axe du faisceau de planète sont parallèles, les réflexions sont toutes alignées le long d'une direction qui varie avec la région du miroir illuminée. Ces taches sont engendrées chacune par la réflexion sur une surface différente. Prédire leurs positions sur le plan focal constitue une validation et pour le modèle optique de l'imageur et pour le modèle géométrique du système SNDice-MegaCam.

<span id="page-163-2"></span><span id="page-163-0"></span>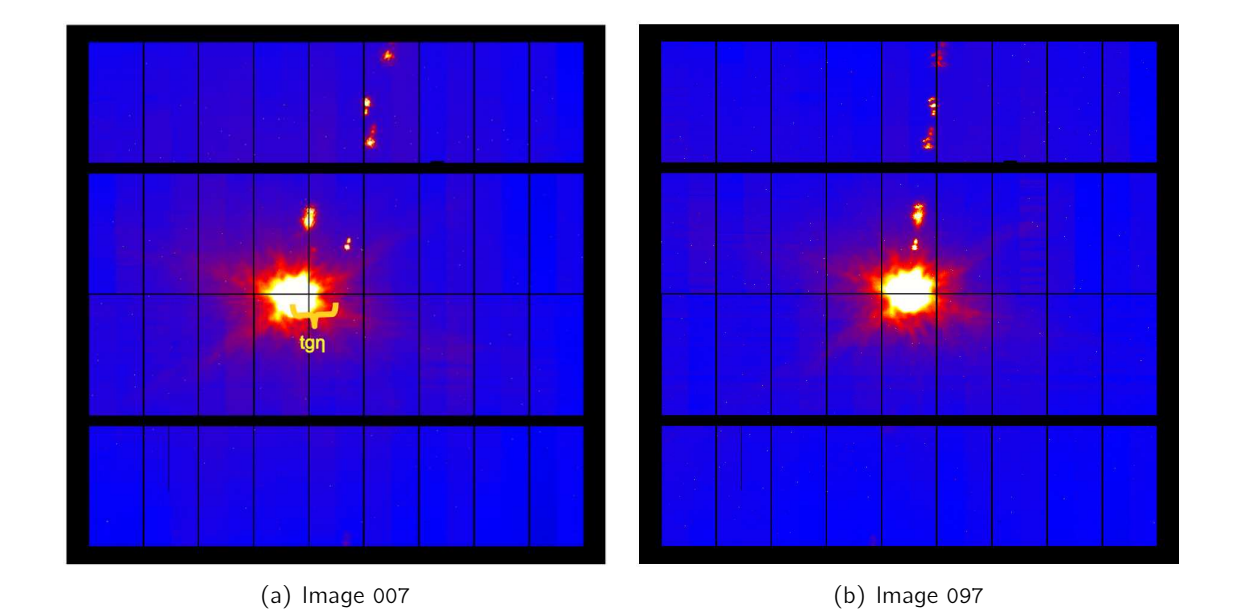

<span id="page-163-1"></span>Fig. 7.1.: Deux exemples d'image de planète artificielle, les images 007 et 097 prises pendant le run 09. L'image [\(a\)](#page-163-2) montre une pose obtenue avec les axes optiques du télescope et du faisceau de la planète non-alignés. Sur la figure est également marqué le déplacement entre le centre du spot principal et le centre optique du système, proportionnel à la tangente de l'angle entre les deux axes optiques. L'image  $7.1(b)$  est prise avec les axes optiques alignés et le spot est central. Dans cette configuration les ghosts sont alignés le long d'une direction dépendant de la région du miroir éclairée.

Identifier chaque reflet et établir sa position précise n'est pas trivial. En effet, comme les *ghosts* ne sont pas parfaitement focalisés, certaines réflexions, issues de surfaces proches, sont confondues, ou quasiment indiscernables. C'est le cas par exemple des réflexions issues des surfaces planes, proches du plan focal (fenêtre du cryostat, CCDs. . . ). Celles-ci sont généralement confondues avec le spot principal. C'est également le cas d'un ensemble de réflexions impliquant la surface plane de la lentille L4 et les surfaces planes situées en aval. Ces ghosts ne sont pas utilisables dans une étude quantitative.

A l'aide du modèle décrit au chapitre précédent, il est cependant possible d'associer un chemin optique à chaque ghost identifiable. Les figures [7.2\(a\)](#page-164-1) et [7.2\(b\)](#page-164-2) résument ce travail d'identification. Comme on peut le voir, les ghosts peuvent être divisées en plusieurs sous-groupes en fonction de leur surface de dernière réflexion. Comme on peut s'y attendre les ghosts sont d'autant plus éloignés du spot principal que la surface de dernière réflexion est elle-même éloignée du plan focal. Pour distinguer les différents chemins d'origine des réflexions d'un même groupe (par exemple  $CCD \rightarrow L4 \rightarrow CCD$  plutôt que fenêtre  $\rightarrow L4 \rightarrow CCD$ ), il est nécessaire de recourir au modèle

<span id="page-164-1"></span>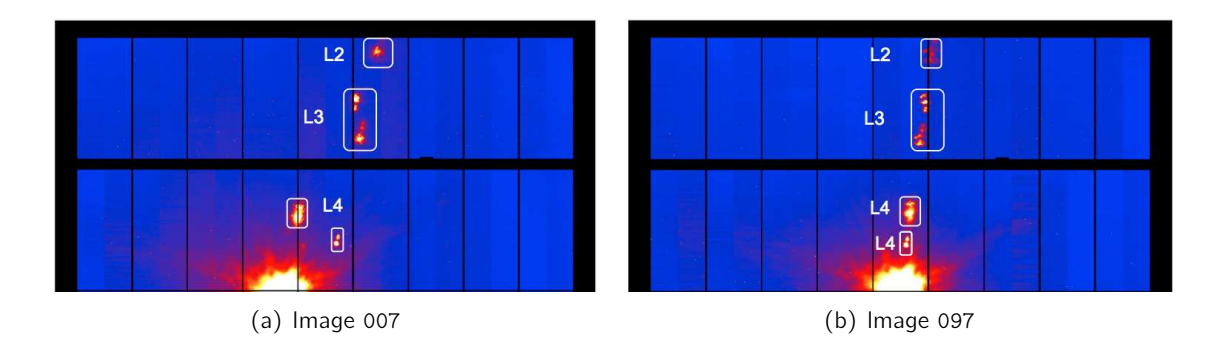

optique de l'imageur, une fois la géométrie du système MegaCam - SNDice bien maîtrisée.

<span id="page-164-2"></span>Fig. 7.2.: Agrandissement des poses montrées sur figure [7.1](#page-163-0) avec indication des surfaces réfléchissantes.

# <span id="page-164-0"></span>7.3. Détermination des repères du système SNDice-MegaCam

La première étape de la démarche menant à la détermination des positions relatives SNDice-MegaCam a consisté à définir un repère associé à chaque instrument. Trois repères affines ont été construits, comme indiqué sur la figure [7.3](#page-165-1) :

• un repère fixe pour le dôme. De manière naturelle, nous avons choisi d'en placer l'origine au centre du dôme, au niveau du sol. Ses vecteurs pointent respectivement vers l'est et le nord (géographiques), et vers le zénith :

$$
\mathcal{R}_D = (\mathcal{O}_D, \vec{\mathcal{E}}, \vec{\mathcal{N}}, \vec{\mathcal{Z}})
$$

• un repère mobile attaché au support des LEDs de SNDice :

$$
\mathcal{R}_{\text{Dice}} = (\mathcal{O}_{\text{LED}}; \vec{X}_{\text{Dice}}, \vec{Y}_{\text{Dice}}, \vec{Z}_{\text{Dice}})
$$

La position et l'orientation de ce repère peuvent être calculées en chaînant trois rotations : une rotation par rapport à l'axe du dôme, une par rapport à l'axe des azimuthhs de SNDice, et une par rapport à l'axe des altitudes de SNDice,

• un troisième également mobile, attaché au miroir primaire du télescope :

$$
\mathcal{R}_T=(\mathcal{O}_T;\vec{X}_T,\vec{Y}_T,\vec{Z}_T) \quad .
$$

Les mouvements du télescope, à partir de sa position de garage, sont décrits par 2 angles de rotation : l'une par rapport à l'axe horaire, et l'autre par rapport à l'axe des déclinaisons.

Les mouvements des repères affines attachés à SNDice et MegaCam sont calculés à l'aide de la librairie ROOT TGeom. Chaque repère est définit par son origine (TPoint3D) et trois vecteurs (TVector3D). Les cinq rotations nécessaires pour décrire le système sont implementées à l'aide de la classe TRotation3D. Une fois les positions et orientations des repères liés à SNDice et MegaCam calculées, dans le repère lié au dôme, il suffit de calculer une matrice de passage, pour exprimer la position et l'orientation du support de chaque LED dans le référentiel du télescope. Connaissant cette information, il est alors facile de simuler la propagation des rayons dans l'optique du télescope à l'aide du modèle présenté chapitre [6.](#page-145-0)

<span id="page-165-1"></span>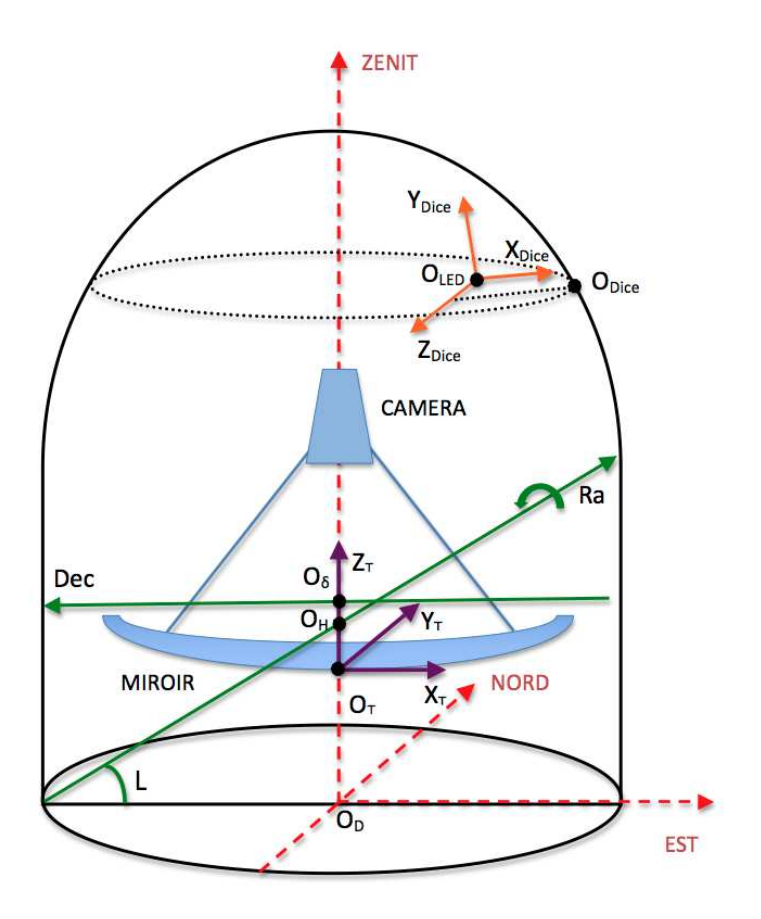

Fig. 7.3.: Schéma des trois repères affines définis dans le dôme du CFHT pour modéliser la géométrie du système MegaCam-SNDice. En rouge il est indiqué le repère fixe du dôme  $\mathcal{R}_D$ , en vert le référentiel mobile associé au télescope  $\mathcal{R}_{T}$  et en orange le repère mobile de SNDice  $\mathcal{R}_{T}$ . Les origines des axes des repères sont aussi marquées.

Par la suite, nous allons décrire les détails du modèle géométrique, en particulier, les positions de garages (arbitraires) de SNDice et MegaCam, puis les rotations qui permettent de calculer les positions des deux instruments.

#### <span id="page-165-0"></span>7.3.1. Positionnement et mouvements de MegaPrime dans le dôme

Le repère  $\mathcal{R}_T$  suit les mouvement du télescope dans le référentiel du dôme de façon à décrire les changement d'orientation et de position de son axe optique  $A_T$ .

Pour définir ce repère, il faut d'abord convenir d'une position de référence, la plus naturelle étant celle où le télescope pointe au zénith. Dans cette position, le repère mobile lié au télescope est défini de la manière suivante : son origine  $\mathcal{O}_T$  coïncide avec le vertex du miroir primaire, et les orientations de ses axes coïncident avec l'est, le nord (géographique) et le zénith respectivement.

La position du vertex du miroir primaire lorsque le télescope pointe au zénith a été extraite des blueprints du télescope. La hauteur indiqué par rapport au niveau du sol est de 4.570 m. Aucun désalignment du vertex du miroir par rapport à l'axe du dôme ne semble indiqué sur les plans. Les coordonnées, dans le référentiel du dôme, de l'origine  $\mathcal{O}_T$  du repère lié au télescope sont reportées table [7.2.](#page-166-1)

Comme indiqué plus haut, les axes de rotation du télescope sont au nombre de deux :

- l'axe horaire, défini par un point  $\mathcal{O}_H$  et une orientation  $\vec{a}_H$ , est parallèle à l'axe de rotation de la terre, et donc incliné de 19.82 degrés, cet angle correspondant à la latitude du télescope. Son positionnement dans l'espace a été également extrait des plans du télescope. Les coordonnées de  $\mathcal{O}_H$  et  $\vec{a}_H$  dans le repère du dôme sont détaillées table [7.2,](#page-166-1)
- l'axe des déclinaisons  $(\mathcal{O}_{\delta}, \vec{a}_{\delta})$  ne croise pas l'axe horaire mais est situé légèrement (6.485 m) au-dessus. Lorsque le télescope pointe au zénith, l'axe des déclinaisons est orienté suivant une direction est-ouest. Cet axe est mobile, et tourne suivant l'angle horaire du telescope. De manière analogue, la définition exacte de l'axe est indiquée table [7.2.](#page-166-1)

<span id="page-166-1"></span>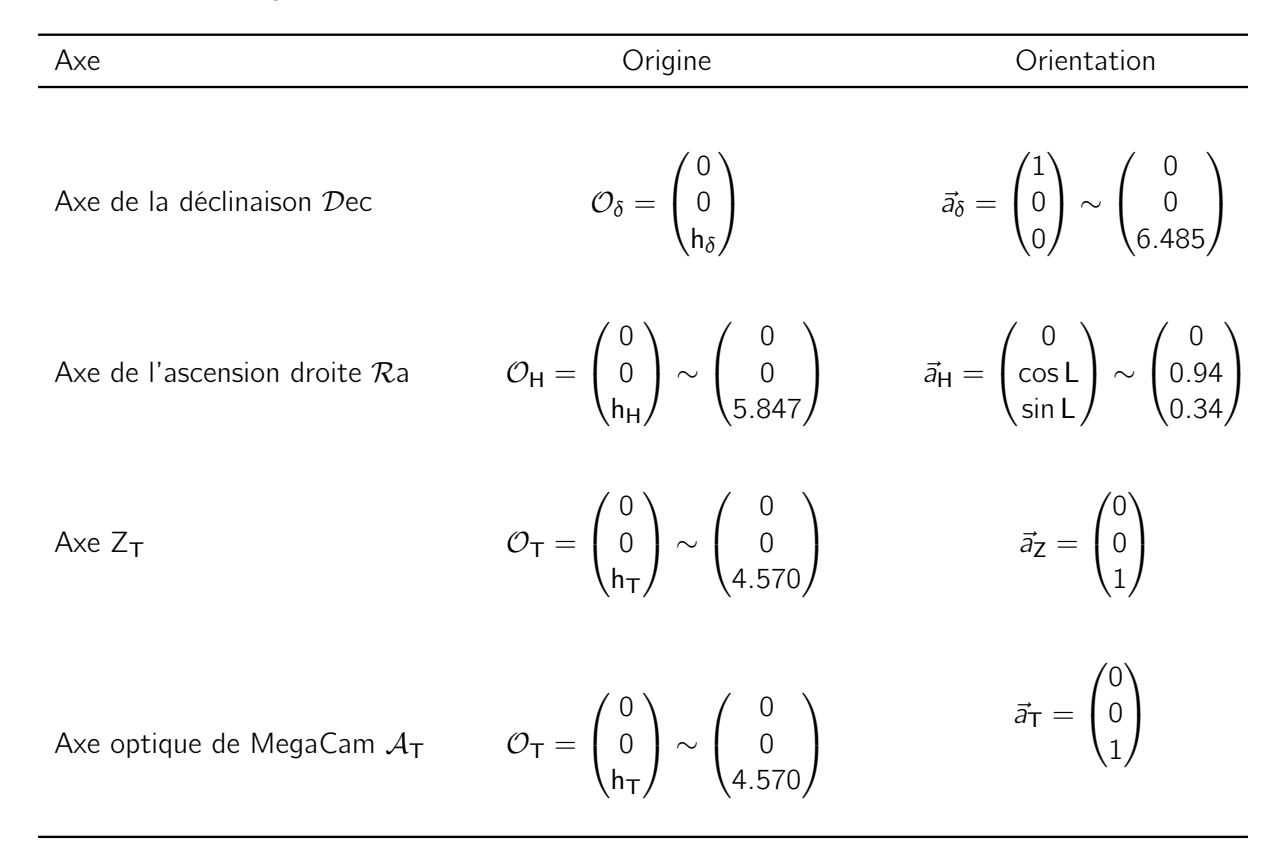

Tab. 7.2.: Définition des axes qui décrivent le mouvement du télescope. Dans sa position de garage, le télescope pointe vers le zénith, et l'orientation de l'axe de l'ascension droite correspond à la latitude de Mauna Kea,  $L = 19.82$  degrés. Les origines des axes sont alignées verticalement au centre du dôme :  $h_H = 5.847$  m est l'hauteur du centre du premier moteur, également  $h_{\delta} = 6.485$  m est l'hauteur du deuxième moteur, tandis que  $h_{\rm T} = 4.57$  m est la position du miroir primaire. Les positions sont en mètres.

#### <span id="page-166-0"></span>7.3.2. Description géométrique de SNDice

Le repère  $\mathcal{R}_{\text{Dice}}$  est défini de façon à décrire la position et l'orientation de l'axe optique de la source de lumière  $A_{LED}$  quand elle éclaire le plan focal. Comme indiqué plus haut, il est attaché à la source lumineuse. Son origine coïncide avec le centre du support des LEDs. Ses axes sont définis comme indiqué figure [7.4.](#page-167-0) Comme la structure mécanique de SNDice est assez complexe, nous allons définir  $\mathcal{R}_{Dice}$  en deux temps. Dans cette section, nous allons décrire le positionnement relatif <span id="page-167-0"></span>de tous les axes de l'instrument (axes mécaniques et axes de rotation). Dans la section suivante, nous aborderons la question (nettement plus difficile) du positionnement absolu de la source dans le dôme. La figure [7.4](#page-167-0) montre le design mécanique 3D de SNDice avec les axes et l'origine  $\mathcal{O}_{\text{LED}}$ 

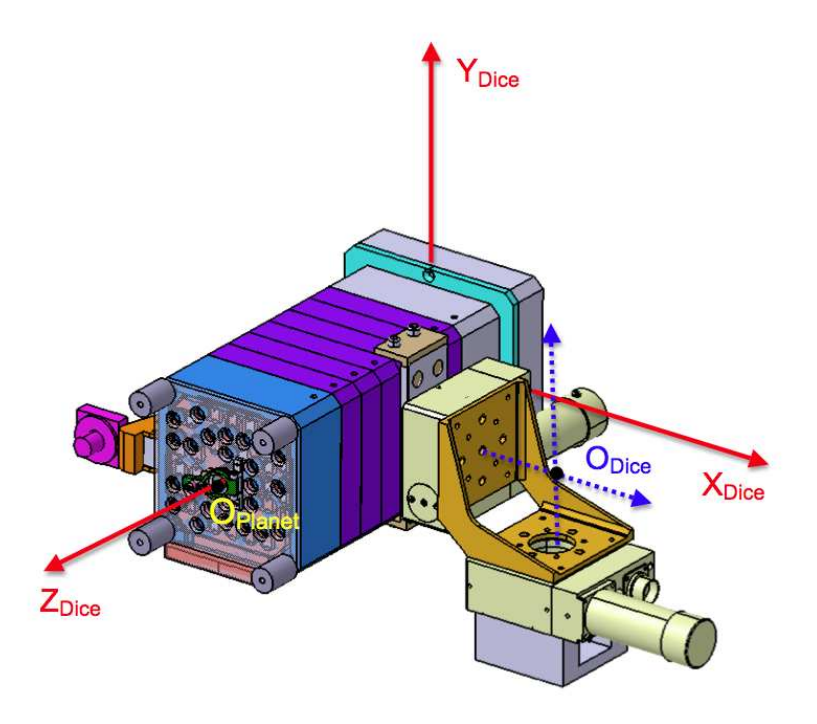

Fig. 7.4.: Design mécanique 3D de SNDice. L'équerre de soutien accroche SNDice au dôme du CFHT et permet les rotations de l'instrument. La figure schématise aussi l'orientation des axes du référentiel de SNDice et la position de son origine  $O_{LED}$ , qui est placée sur le plan des LEDs. Le point O<sub>Planet</sub> se trouve en correspondance de la lentille focalisante.

du repère. La figure [7.5\(a\)](#page-168-1) présente une vue de face tandis que la figure [7.5\(b\)](#page-168-2) présente une vue en coupe de l'instrument. Les cotes nécessaires à la description des mouvements du plan des LEDs y sont reportées. Comme on peut le voir, la source lumineuse est maintenue par une équerre, qui connecte les platines des deux moteurs d'altitude et d'azimuth. Les deux axes de rotation de l'instrument sont concourants en un point fixe appelé par la suite  $\mathcal{O}_{\text{Dice}}$ . Ce point est distant d'une vingtaine de centimètres de l'axe de symétrie  $(Z_{Dice})$  de la tête de LED. L'axe des altitudes croise  $Z_{\text{Dice}}$  en un point  $\mathcal{O}_{\text{R}}$ , approximativement équidistant de la face avant et du plan des LED (mais pas exactement). La connaissance des positions relatives des points  $\mathcal{O}_{\text{Dice}}$ ,  $\mathcal{O}_{\text{R}}$  et  $\mathcal{O}_{\text{LED}}$  permet de calculer complètement les mouvements du repère  $\mathcal{R}_{\text{Dice}}$ .

Le modèle doit également pouvoir prédire la position et l'orientation du faisceau de planète, appelé  $A_{\text{Planet}}$ . L'origine de ce faisceau,  $\mathcal{O}_{\text{Planet}}$  est indiquée sur les figures [7.4](#page-167-0) et [7.5\(b\).](#page-168-2) Celle-ci coïncide avec le centre de la lentille, placée sur l'ouverture de sortie, grâce à laquelle le faisceau conique initial est transformé en un faisceau parallèle. Une fois qu'on connait le positionnement de  $\mathcal{O}_{\text{Planet}}$ , par rapport à  $\mathcal{O}_{\text{Dice}}$  et  $\mathcal{O}_{\text{R}}$ , il est facile d'en suivre l'évolution pour toute rotation de la source de lumière.

L'orientation du faisceau de planète par rapport à l'axe  $Z_{\text{Dice}}$  lié à la tête de LED a été mesurée

<span id="page-168-3"></span><span id="page-168-1"></span>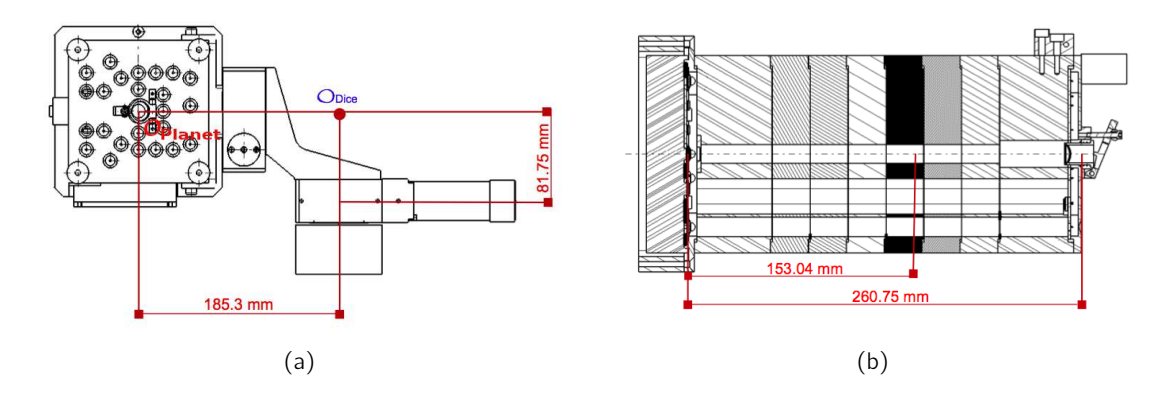

Fig. 7.5.: Designs mécaniques en 2D de SNDice : coupe frontale, [\(a\),](#page-168-1) et transversale, [\(b\).](#page-168-2) Les distances reportées sur les designs ont été utilisées pour déterminer la position précise de l'origine des axes de rotations,  $\mathcal{O}_{\text{Dice}}$ , et la position du centre de la tête des LEDs,  $\mathcal{O}_{\text{LED}}$ . La figure [\(a\)](#page-168-1) fournit la distance entre la position de la "planète artificielle" et  $\mathcal{O}_{\text{Dice}}$ . La distance par rapport à l'axe Y<sub>Dice</sub> est  $I_T = 0.1853$  m. Le dessin de la section le long du axe Z<sub>Dice</sub>, [\(b\),](#page-168-2) reporte la longueur de l'instrument entre la surface où sont installées les LEDs et la tête, L = 0.26075 m et aussi la distance de l'axe  $X_{\text{Dice}}$ ,  $I_{\text{LED}} = 0.15304$  m.

sur banc. Elle est donnée, dans le repère  $\mathcal{R}_{\mathsf{Dice}}^{-1}$ , par :

<span id="page-168-2"></span>
$$
\vec{a}_{\text{Planet}} = \frac{1}{\sqrt{1 + \alpha_{\text{X}}^2 + \alpha_{\text{Y}}^2}} \begin{pmatrix} 1 \\ +\alpha_{\text{Y}} \\ +\alpha_{\text{X}} \end{pmatrix} \sim \begin{pmatrix} +0.9999 \\ -0.0004 \\ +0.0028 \end{pmatrix} , \qquad (7.1)
$$

où  $α<sub>X</sub>$  et  $α<sub>Y</sub>$  sont les pentes précédemment mesurées.

### <span id="page-168-0"></span>7.3.3. Positionnement et mouvements de SNDice dans le dôme

L'étape manquante consiste à positionner SNDice dans le dôme du CFHT, et à définir une attitude de référence, dans laquelle il est possible exprimer les coordonnées des axes de SNDice dans le référentiel du dôme  $\mathcal{R}_D$ .

SNDice est installé sur une plateforme, elle-même fixée au dôme (voir la photographie prise lors de l'installation [4.22\)](#page-132-0). Lorsque l'ouverture du dôme pointe en direction du nord, SNDice est à un azimuth de 102 degrés. Autrement dit, il faut positionner le dôme à un azimuth de 258 degrés pour que SNDice soit au nord par rapport au télescope. Une position de référence est arbitrairement définie de la manière suivante :

- 1.  $\theta_{\rm D} = 258^\circ$  : SNDice est placé au nord,
- 2. SNDice en position horizontale,
- 3. SNDice pointe vers l'est.

Dans cette attitude, les axes  $\vec{X}_{Dice}$ ,  $\vec{Y}_{Dice}$  et  $\vec{Z}_{Dice}$  coïncident avec le nord, le zénith et l'est respectivement.

La position absolue de SNDice dans le dôme est entièrement décrite par celle du point fixe  $\mathcal{O}_{\text{Dice}}$ défini plus haut. Les coordonnées de ce point dans le repère du dôme (quand SNDice se trouve

<sup>1.</sup> Le repère  $\mathcal{R}_{\text{Dice}}$  est tourné d'un angle  $-\pi/2$  par rapport au repère du banc de test.

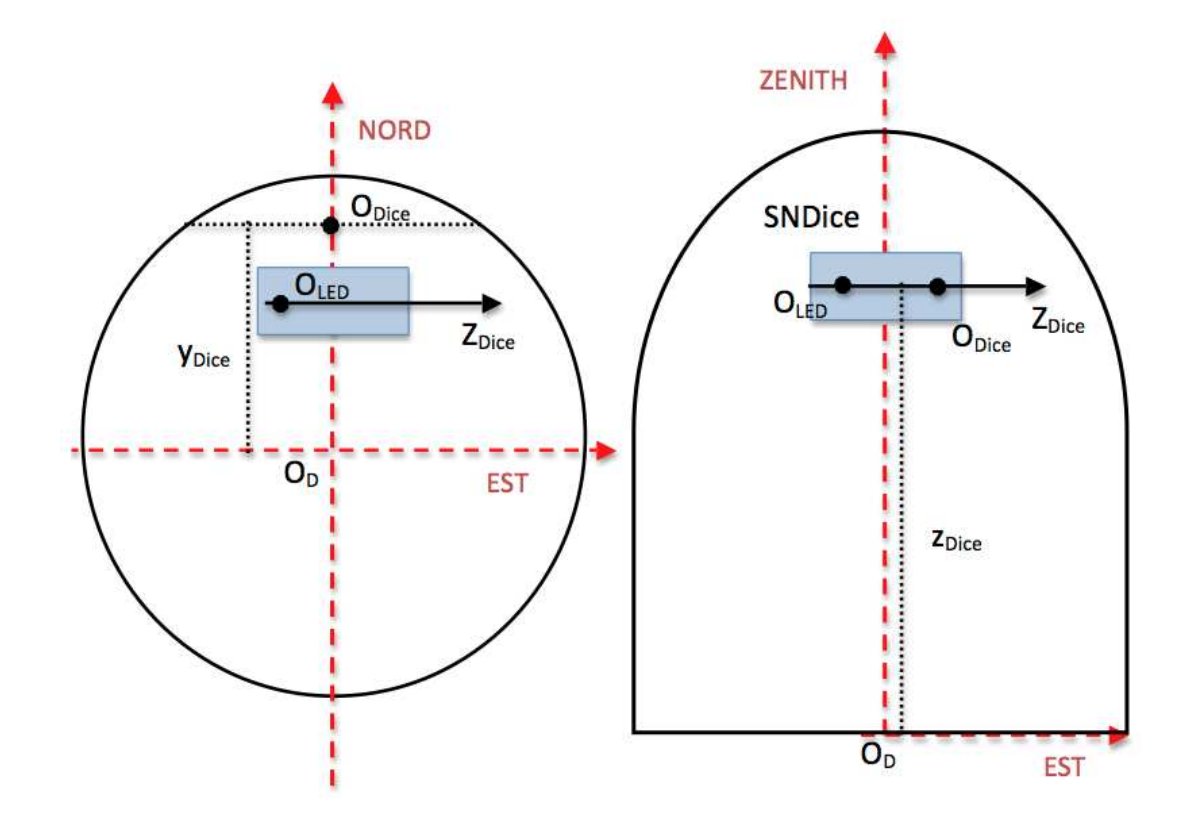

Fig. 7.6.: Schéma de la position de garage de la source de lumière SNDice dans le dôme du CFHT, section longitudinale et transverse. Les axes du repère associé au dôme sont également dessinés. SNDice est accroché au dôme du télescope et les directions des axes de son référentiel sont, par définition, coïncidents avec ceux du dôme avant tout mouvement effectué pour l'alignement avec le télescope. La position de l'instrument dans la coupole est déterminée grâce aux mesures prises lors de l'installation en 2008.

dans la position de garage) ont été déterminées à partir d'une série de mesures réalisées lors de l'installation de l'instrument au moyen d'un télémètre laser (Ph. Repain, communication privée) :

$$
\mathcal{O}_{\text{Dice}} = \begin{pmatrix} x_{\text{Dice}} \\ y_{\text{Dice}} \\ z_{\text{Dice}} \end{pmatrix} = \begin{pmatrix} x_{\text{Dice}} \\ r \\ h \end{pmatrix} \sim \begin{pmatrix} 0.0000 \\ 6.7875 \\ 19.7900 \end{pmatrix} . \tag{7.2}
$$

A partir de ces coordonnées et des distances extraites des dessins mécaniques des SNDice montrés sur la figure [7.5,](#page-168-3) il est également possible de déterminer les coordonnées dans le dôme des deux origines des axes optiques des LEDs et de la planète. Les coordonnées de  $O_{LED}$  dans le repère du dôme sont :

$$
\mathcal{O}_{LED} = \begin{pmatrix} x_{Dice} - I_{LED} \\ y_{Dice} - I_T \\ z_{Dice} \end{pmatrix} \sim \begin{pmatrix} -0.1853 \\ 6.6022 \\ 19.7900 \end{pmatrix} , \qquad (7.3)
$$

où  $I_{LED}$  et  $I_T$  sont les distances marquées sur figure [7.5.](#page-168-3) L'origine de l'axe optique de la planète se

place en :

$$
\mathcal{O}_{\text{Planet}} = \begin{pmatrix} x_{\text{Dice}} + (L - I_{\text{LED}}) \\ y_{\text{Dice}} - I_{\text{T}} \\ z_{\text{Dice}} \end{pmatrix} \sim \begin{pmatrix} 0.1077 \\ 6.6022 \\ 19.7900 \end{pmatrix} . \tag{7.4}
$$

Un résumé des axes décrivant les mouvements de la source de lumière se trouve dans le tableau [7.3.](#page-170-1) L'attitude de SNDice suite à une série de mouvements peut être calculée facilement à partir de la position de garage, en composant :

- 1. une rotation d'angle  $\theta_{\rm D}$  autour du dôme (qui transforme les axes de rotation de SNDice lui même),
- 2. une rotation d'angle  $\theta$ <sub>X</sub> autour de l'axe des azimuths de SNDice (qui agit sur l'axe des altitudes),
- 3. enfin, une rotation d'angle  $\theta_Y$  autour de l'axe des altitudes de SNDice.

Pour résumer, la rotation autour du dôme détermine la translation de l'origine du système  $\mathcal{R}_{\text{Dice}}$ tandis que les angles  $\theta_X$  et  $\theta_Y$  changeant l'orientation de son axe optique. Les calculs sont effectués comme décrit précédemment pour MegaCam.

<span id="page-170-1"></span>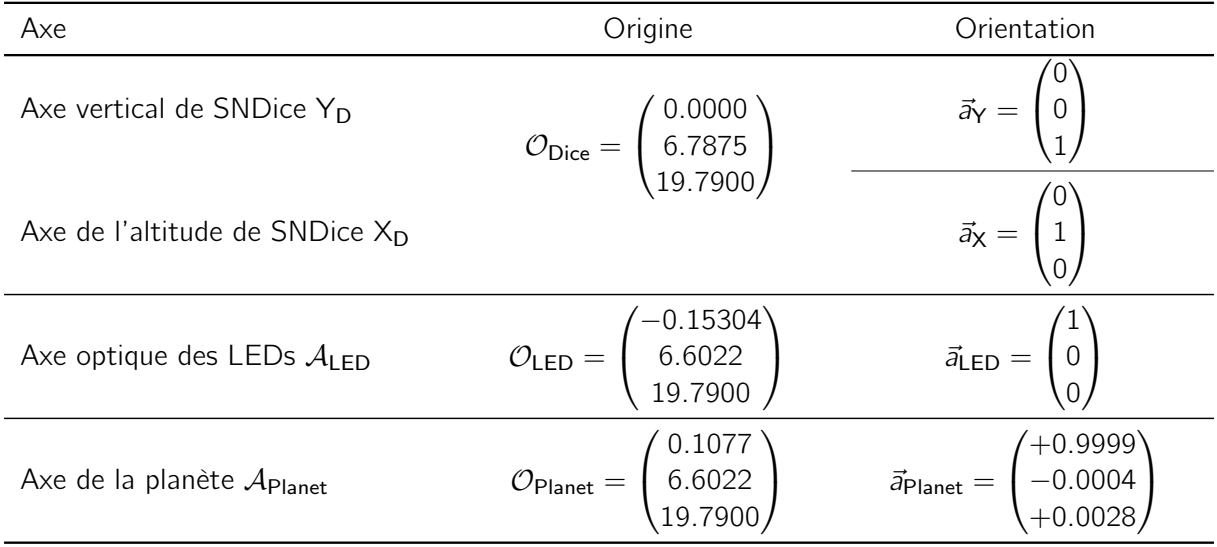

Tab. 7.3.: Résumé des axes définis afin de décrire les mouvements de SNDice dans le référentiel du dôme. Les origines et les orientations sont données dans la position de repos de l'instrument.

# <span id="page-170-0"></span>7.4. Le modèle d'alignement et ses paramètres libres

A ce stade, il est possible de calculer, à partir des informations de pointage ( $\theta_D$ ,  $T_{Alt}$ ,  $T_{Az}$ ,  $\theta_X$ ,  $\theta_Y$ ) enregistrées dans les entêtes des images, la position et l'orientation du faisceau d'une LED quelconque, dans le référentiel  $\mathcal{R}_{T}$  associé au télescope. En combinant ceci avec le modèle optique décrit au chapitre précédent, il est en principe faisable de prédire, pour chaque image d'alignement, la position (en pixels) du spot principal de la planète  $(x_p, y_p)_0$  et des principaux ghosts  $(x_p, y_p)_p$ . Pour résumer la situation, une série de fonctions  $\mathcal{M}_p$  a été construite pour chaque spot p :

$$
\mathcal{M}_{p}: (\theta_{D}, \theta_{x}, \theta_{Y}, T_{alt}, T_{az}) \xrightarrow{\mathcal{G}} (\mathcal{O}_{LED}; \vec{a}_{LED}) \xrightarrow{\mathcal{R}_{p}} (x_{m}, y_{m}) \xrightarrow{\mathcal{M}_{pf}} (x_{p}, y_{p}) \quad , \tag{7.5}
$$

où :

- $G$  est le modèle géométrique à déterminer,
- $\mathcal{R}_p$  est la fonction prédisant la position du *ghost* numéro p sur le plan focal (où p = 0 correspond au trajet direct du spot principal),
- enfin,  $M_{\text{pf}}$  est le modèle du plan focal décrit dans le chapitre [6.](#page-145-0)

En pratique, pour les études de géométrie sont utilisées des images d'aperçu de l'ensemble du plan focal, obtenues à partir des images originales produites par MegaCam, en construisant des superpixels de 16  $\times$  16 pixels. Etant donnée la taille des spots, les pixels des images originales sont trop petits pour être exploitées pour l'étude. Par conséquent, la fonction  $P_f$  a été modifiée pour prédire des positions en superpixels. Avec quelques précautions, il est assez facile d'utiliser Sextractor [\(Bertin & Arnouts, 1996\)](#page-224-1) afin d'automatiser la détection du spot principal et des ghosts.

Les premières comparaisons entre les prédictions du modèle et les données de planète se sont malheureusement révélés très décevantes. La cause en était une série de petites imperfections dans la monture de SNDice. Ces désaxages sont montrés sur la figure [7.7,](#page-172-0) où la position et l'orientation de SNDice dans l'attitude de garage sont schématisées dans le repère du dôme. En effet, comme chaque pixel de la caméra correspond à 0.185 secondes d'arc, un désalignement de l'ordre d'une fraction de degrés peut générer une erreur sur la position prédite de plusieurs milliers de pixels sur le plan focal. Il a donc été nécessaire complexifier le modèle. Dans un premier temps, les principaux effets à prendre en compte ont été identifiés et paramétrés (voir figure [7.7\)](#page-172-0). Ensuite, cette série d'effets a été estimée à partir des données de pointage. Cela est le sujet de l'étude qui suit.

#### <span id="page-171-0"></span>7.4.1. Les paramètres du modèle géométrique

Les effets à prendre en compte peuvent être groupés en deux catégories. Certains modifient l'angle relatif entre l'axe du faisceau de planète  $A_{Planet}$  et l'axe optique de MegaCam  $A_T$ , et influent sur la position du spot principal. Cela est le cas, par exemple, d'un désaxage ou d'un défaut d'horizontalité du support mécanique de SNDice. D'autres influencent plutôt le positionnement relatif du faisceau SNDice et du télescope. Ce genre de problème peut être affecté par une erreur soit dans la position de la tête des LEDs par rapport à ses axes de rotation ou dans l'emplacement de l'ensemble du système dans le dôme. Les conséquences de ce type d'effets n'affectent pas la position du spot principal, mais plutôt les positions des ghosts relativement au celui-ci.

Les effets du second type sont peu nombreux. Les plans de SNDice sont fiables, et la seule incertitude notable est la position absolue de SNDice dans le dôme. La comparaison entre les distances mesurées lors de son installation et celles reportées sur les plans du télescope montre en effet quelques incohérences. Nous avons donc décidé de paramétrer la position absolue de SNDice par une série de trois *offsets* appliqués aux coordonnées du point  $\mathcal{O}_{\text{Dice}}$  indiquées dans la table [7.3](#page-170-1) :

$$
\vec{\Delta} = (\delta_{\mathsf{X}}, \delta_{\mathsf{Y}}, \delta_{\mathsf{Z}}) \tag{7.6}
$$

En revanche, les effets du premier type sont très nombreux. Ils sont détaillés ci-dessous (dans l'ordre dans lequel ils ont été mis en évidence) :

• via le système de contrôle du télescope, il n'est possible de connaitre l'azimuth du dôme qu'avec une précision de 0.1° seulement. Il faut donc déterminer l' offset  $\delta\theta_{\rm D}$ , paramétrant la différence entre l'angle enregistré par l'en-tête des images et le vrai azimuth. La valeur de ce paramètre doit être mise à jour à chaque changement de position du dôme. Pendant les

<span id="page-172-0"></span>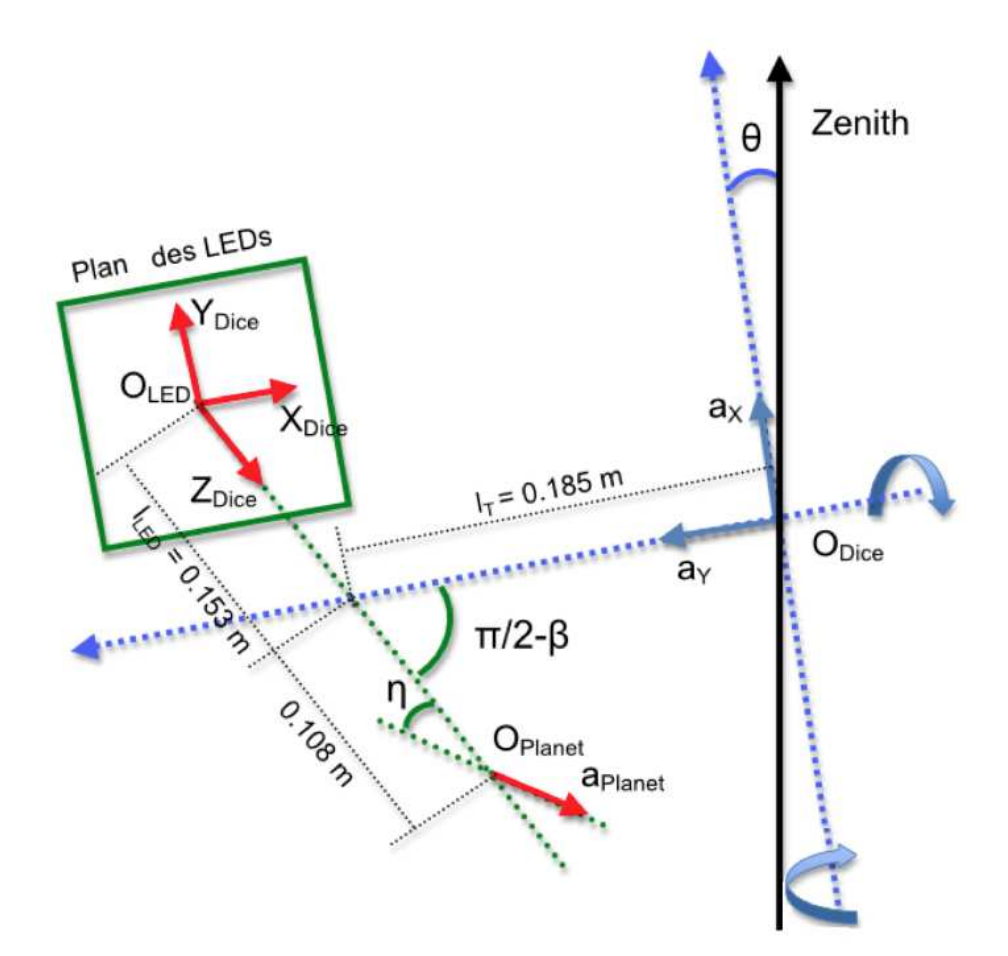

Fig. 7.7.: Schématisation des axes du repère SNDice dans le référentiel du dôme dans la position garage de la source de lumière. Les trois points,  $\mathcal{O}_{\text{Dice}}$ ,  $\mathcal{O}_{\text{LED}}$  et  $\mathcal{O}_{\text{Planet}}$  avec les six axes associés sont représentés. O<sub>Dice</sub> se trouve à l'intersection des deux axes de rotations,  $\vec{a}_X$  et  $\vec{a}_Y$ . O<sub>LED</sub> est placé au centre de la surface des LEDs. La position de  $\mathcal{O}_{\mathsf{Planet}}$  coïncide avec le centre de la lentille de focalisation de la planète artificielle. Les vecteurs  $\vec{X}_{Dice}$ ,  $\vec{Y}_{Dice}$  et  $\vec{Z}_{Dice}$  permettent de décrire l'orientation de SNDice. Les orientations de  $\vec{X}_{Dice}$  et  $\vec{Y}_{Dice}$  suivent celles de  $\vec{a}_X$  et  $\vec{a}_Y$ , tandis que  $\vec{Z}_{\text{Dice}}$  coincide avec l'axe optique  $A_{\text{LED}}$  et point vers le est du dôme. L'orientation de la planète,  $\vec{a}_{\text{Planet}}$ , est dessinée legerement inclinée ( $\eta = 0.15^{\circ}$ ) par rapport à  $\vec{Z}$ , en respectant les désaxages causé par la lentille, (cf. [§4.4.3\)](#page-129-0). Il faut remarquer que les deux repères  $\mathcal{R}_{\text{Dice}}$  et  $\mathcal{R}_\text{D}$  ne sont pas alignés à cause des petits désaxages dans la monture de la source de lumière.

prises de données 2010-2011, le dôme a été déplacé qu'au debout des opérations et ensuite maintenu à sa position. Il est donc suffisant de ne déterminer ce paramètre qu'une fois pour chaque run,

 $\bullet \; \vartheta^0_\mathsf{X}$  et  $\vartheta^0_\mathsf{Y}$  déterminent les angles de rotation autour des axes SNDice pour que  $\mathcal{A}_\mathsf{Planet}$  revienne à orientation de la position de garage, représentée sur figure [7.7.](#page-172-0) Afin de tenir compte de la position de départ de la source de lumière, les angles des rotations de SNDice autour des axes de ses moteurs sont exprimés comme :

$$
\theta_{X/Y}^{\text{tot}} = 0.0025^{\circ} \times (\theta_{X/Y} - \vartheta_{X/Y}^{0}) \tag{7.7}
$$

Théoriquement ces offsets devraient être déterminés après chaque intervention sur les moteurs

de SNDice, voir tableau [7.1.](#page-162-0) En pratique, en analysant les images, une dérive, bien que petite, de la position de garage de SNDice a été mise en évidence. Celle-ci change légèrement, de quelques pas codeur, la valeur de  $\vartheta_X^0$  et  $\vartheta_Y^0$  entre deux prises de données. Une dérive identique sur l'axe des azimuths est difficile à mettre en évidence. En effet,  $\vartheta_\mathsf{X}^0$  est presque complètement dégénéré avec  $\delta\theta_{\rm D}$  (offset de l'azimuth du dôme).

• l'axe optique des LEDs  $A_{LED}$  n'est pas parfaitement orthogonal à l'axe du moteur Y<sub>D</sub>, voir figure [7.7.](#page-172-0) L'angle entre le deux est  $\pi/2-\beta$ , où  $\beta \sim$ 1.2°. Après enquête, nous avons découvert que ce désaxage avait été délibérément ajouté lors de l'installation de l'instrument pour éviter des problèmes de câblage. Il est décrit par une rotation d'angle β faisant légèrement tourner la tête de LEDs par rapport à la verticale. Par exemple, les coordonnées, dans le repère du dôme, de l'axe  $Z_{Dice}$  de la source, dans sa position de référence, s'écrivent maintenant :

$$
\vec{a}_{LED} = \begin{pmatrix} \cos \beta \\ \sin \beta \\ 0 \end{pmatrix} \tag{7.8}
$$

• malgré l'attention portée lors de l'installation, l'axe des azimuths de SNDice n'est pas parfai-tement vertical. L'angle par rapport à la verticale (indiqué comme θ sur figure [7.7\)](#page-172-0) est petit, environ 0.1◦ mais non négligeable. L'effet est pris en compte à l'aide de deux corrections d'inclinaison  $\tau_X$  et  $\tau_Y$ . La direction de l'axe est donc paramétrée comme suit :

$$
\vec{a}_{\mathsf{X}} = \frac{1}{\sqrt{1 + \tau_{\mathsf{X}}^2 + \tau_{\mathsf{Y}}^2}} \cdot \begin{pmatrix} \tau_{\mathsf{X}} \\ \tau_{\mathsf{Y}} \\ 0 \end{pmatrix} . \tag{7.9}
$$

Il faut remarquer que cette inclinaison affecte la totalité de la tête de LEDs, axe des altitudes compris. Comme les paramètres  $\beta$ ,  $\tau_X$  et  $\tau_Y$  dépendent du montage de SNDice dans le dôme, leurs valeurs sont mises à jour après chaque intervention sur l'appareillage.

Après avoir paramétré les positions et les orientations relatives du système, l'étape suivante consiste en l'ajustement du modèle sur les données extraites des images.

# <span id="page-173-0"></span>7.5. Ajustement sur les données

L'ajustement sur les données consiste en une minimisation de  $\chi^2$  :

<span id="page-173-1"></span>
$$
\chi^{2} = \sum_{p} \sum_{i} w_{i} ||\mathcal{M}_{p}(\vec{P}_{i,p}; \vec{\Theta}_{g}) - \vec{x}_{i,p}||^{2} \quad , \tag{7.10}
$$

où la somme se fait sur toutes les images (i) et toute les spots (p) bien identifiés par Sextractor. Les poids sont initialement unitaires. Le vecteur  $\vec{P}$  contient toutes les données sur les positions de SNDice et du télescope reportées dans les entêtes des images, tandis que  $\vec{\Theta}_{g}$  est le vecteur des paramètres spatiales  $\vec{P}_i$  et des désaxage  $\vec{\Theta}$ .

Pendant les prises de données de 2010 et 2011, différentes régions du miroir ont été éclairées. Les diverses configurations géométriques explorées aident à mieux contraindre la géométrie du système. La minimisation se fait en plusieurs étapes discutées par la suite. Dans la première partie de l'ajustement, seulement la position du spot central est utilisée car, comme dit précédemment, celleci est sensible aux orientations des axes optiques. Cela donc suffit pour déterminer les paramètres angulaires. Afin de contraindre la position de SNDice dans le dôme, il faut recourir au premier ghost plus brillant, causé par la réflexion CCD →L4.

L'ajustement décrit par la suite est difficile pour plusieurs raisons. Tout d'abord, il est non linéaire, et plusieurs de ses paramètres sont assez fortement corrélés. Cela rend sa convergence difficile. Ensuite, l'espace des paramètres est borné et non connexe (cf. par exemple [7.10\)](#page-176-1). Cette dernière raison nous contraint à déterminer "à la main" une solution initiale assez proche de la vraie solution, afin de s'assurer que l'ajustement convergera.

En pratique, la solution initiale a été déterminée en réalisant une série de balayages systématiques de l'espace des paramètres, en se concentrant sur les paramètres les moins bien déterminés et ayant le plus d'impact sur la solution, à savoir :

- 1. les zéros des moteurs  $(\vartheta_X^0, \vartheta_Y^0)$ . Comme  $\vartheta_X^0$  est presque complètement dégénéré avec la position du dôme, il est également possible de le fixer à une position moyenne, et de déterminer  $(\delta \theta_{\mathsf{D}}, \vartheta_{\mathsf{Y}}^0)$  à la place,
- 2. la position absolue de SNDice dans le dôme,  $\vec{\Delta}$ .

# Exploration de l'espace des paramètres  $\vartheta_\mathsf{X}^0$  et  $\vartheta_\mathsf{Y}^0$

<span id="page-174-0"></span>Afin de déterminer ses paramètres, il suffit de ne considérer comme données que la position du spot principal sur les images d'alignement. Leur valeur est estimée en comparant les prédictions du modèle aux mesures de la position du spot, et en réalisant une serie de cartes de plus en plus fines du  $\chi^2$  présenté en [7.10](#page-173-1) (voir la carte finale pour le RUN 09, sur figure [7.8\)](#page-174-1). A ce stade, la somme sur les spots est limitée au seul cas p = 0 et seuls les paramètres  $\vartheta_\mathsf{X}^0$  et  $\vartheta_\mathsf{Y}^0$  sont autorisés à varier.

<span id="page-174-1"></span>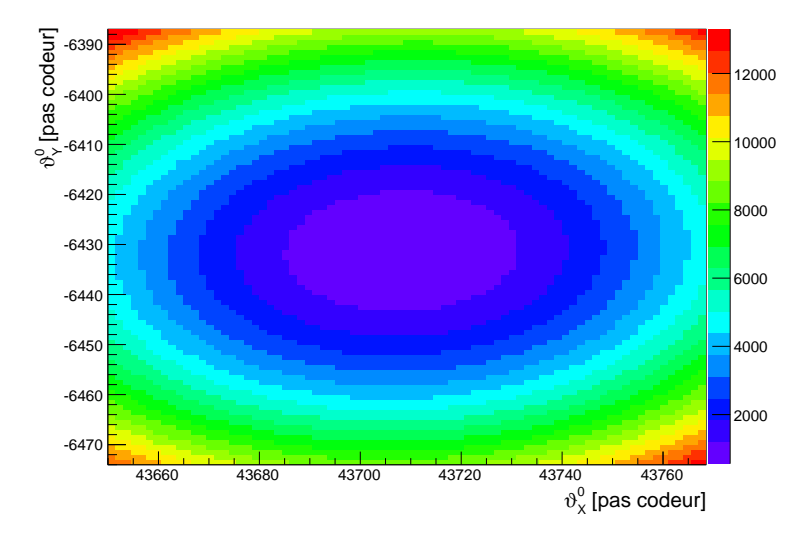

Fig. 7.8.: Variation des valeurs de  $\chi^2$  en fonction des paramètres  $\vartheta_\mathsf{X}^0$  et  $\vartheta_\mathsf{Y}^0$  pour le RUN 09. La figure montre la carte finale des paramètres autour de la valeur minimale de  $\chi^2$ .

A la fin de cette première étape, la position du spot principal prédite par le modèle est très inexacte mais les valeurs de  $\vartheta_\mathsf{X}^0$  et  $\vartheta_\mathsf{Y}^0$  trouvées garantissent néanmoins l'éclairage de la bonne région du miroir.

#### Détermination du paramètre d'impact entre les axes  $A_{\text{Planet}}$  et  $A_{\text{T}}$

<span id="page-175-0"></span>La position du spot principal ne permet pas seule de contraindre la position de SNDice dans le dôme. Pour cela, il est nécessaire introduire un spot secondaire brillant, issu de la réflexion de la lumière sur la surface du plan focal, puis sur la surface courbe (coté interne) de la lentille L4, suivant le chemin schématisé sur la figure [7.9.](#page-175-2) De la même façon, des cartes de  $\chi^2$  de plus en plus

<span id="page-175-2"></span>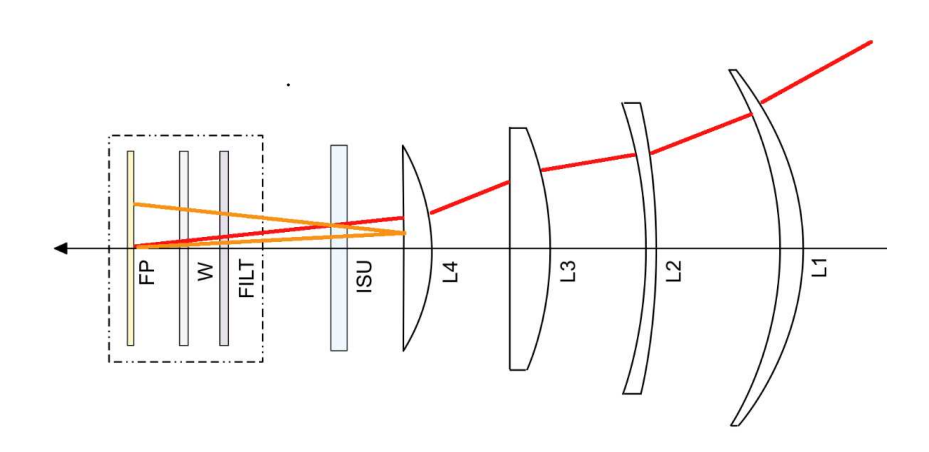

Fig. 7.9.: Schéma du chemin suivi par la réflexion CCD  $\rightarrow$  L4.

fines ont été réalisées, cette fois, la somme d'équation [7.10](#page-173-1) étant limitée aux premiers deux spots. Afin d'accélérer cette étape, il a été choisi de balayer non l'espace ( $\delta$ χ,  $\delta$ γ,  $\delta$ z) tout entier, mais plutôt un plan orthogonal à l'orientation du télescope (qui est bien déterminée). Les valeurs des paramètres peuvent varier sur un domaine non connexe, montré sur la figure [7.10,](#page-176-1) qui est déterminé essentiellement par la géométrie du miroir. Le spots sont, en effet, plutôt sensibles à la position relative du faisceau de la planète par rapport à l'axe optique de SNDice, mais peu à la distance entre SNDice et MegaCam. La solution obtenue par cette procédure révèle que les mesures initiales, ou leur interprétation, sont fausses d'une quantité variant de 20 cm à 40 cm. Cette erreur, bien que importante, doit être mis à regard des distances à mesurer (de l'ordre de 20 m). Une erreur de l'ordre de 1-2% est acceptable si l'on considère les conditions ardues de l'installation de SNDice.

## Détermination de la géométrie du système MegaCam - SNDice

<span id="page-175-1"></span>Il est maintenant possible de minimiser le  $\chi^2$  présenté à l'équation [7.10.](#page-173-1) L'ajustement est réalisé simultanément sur tous les runs de 2010 et 2011, afin de contraindre au mieux les petits désaxages affectant la monture de SNDice.

Malheureusemenent, le lot de données d'alignement accumulé à ce jour ne permet pas de bien contraindre le système. En particulier, il existe des dégénerescences quasi-totales entre plusieurs des paramètres géométriques. Pour le moment, la procedure se fait donc en deux étapes : dans un premier temps, sont ajustés les paramètres qui déterminent l'orientation de SNDice (offset du dôme, zéros du moteur d'altitude, désalignements des axes  $\beta$ ,  $\tau_X$  et  $\tau_Y$ ). Dans un second temps, les désalignements des axes sont fixés, et la position de SNDice dans le dôme est ajustée. Cette situation n'est pas très satisfaisante, et nous discutons section [7.8](#page-188-0) comment constituer un ensemble de données de pointage permettant de briser ces dégénérescences et de contraindre le

<span id="page-176-1"></span>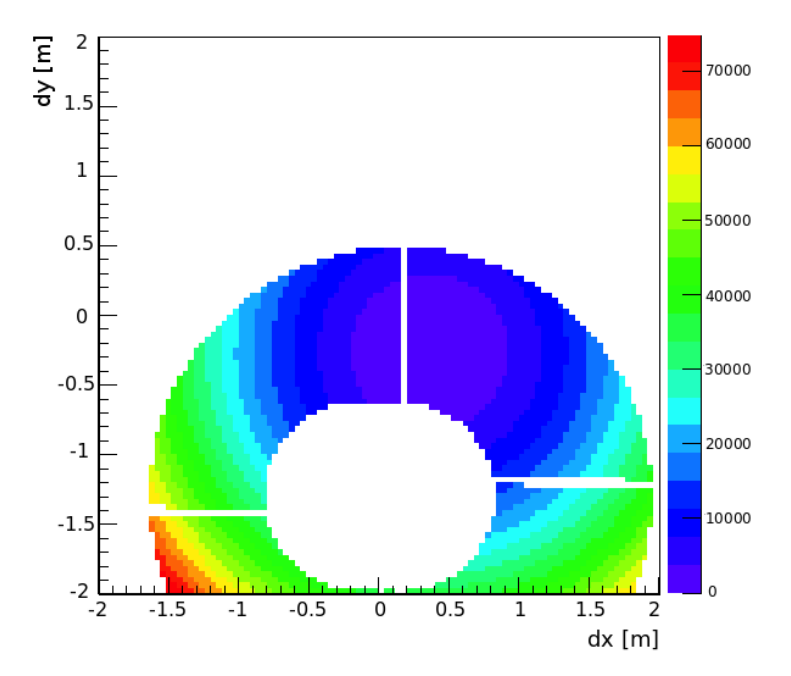

Fig. 7.10.: Exemple de la variation du  $\chi^2$  en fonction des paramètres  $\delta_\mathsf{X}$  et  $\delta_\mathsf{Y}$  balayée pour une image SNDice. Les valeurs des deux paramètres varient en bougeant la SNDice dans un plan orthogonal à  $A_T$ . Pour chaque position est calculée la valeur de  $\chi^2$  associée. Il faut remarquer que, selon l'orientation du télescope, seulement une partie de la surface du miroir primaire est accessible au faisceau SNDice.

modèle géométrique de manière optimale. Les résultats de l'ajustement sont présentés table [7.4](#page-187-0) et figure [7.11.](#page-177-1) Comme indiqué dans la table [7.1,](#page-162-0) le système a subi une maintenance majeure en mai 2010. Les moteurs ont été remplacés, ce qui a entraîné quelques changements dans la géométrie du système. Il a donc fallu dupliquer tous les paramètres encodant des variations angulaires de SNDice ( $\beta$ ,  $\tau_X$ ,  $\tau_Y$ ). Par contre, aucune variation significative de la position absolue de la source n'a été notée.

Comme, pour chaque run, les paramètres  $\delta\theta_{\rm D}$  et  $\vartheta_{\rm X}^0$ , qui déterminent tous deux l'orientation azimuthale de la source, sont presque totalement dégénérés, il a été choisi, pour l'ajustement, de fixer la valeur initiale de  $\vartheta_\mathsf{X}^0$  à une valeur moyenne pour les *runs* d'un même *upgrade*. La totalité des différences de run à run a été absorbée dans la position initiale du dôme. En effet, les forces s'exerçant sur le moteur d'azimuth de SNDice au repos ne favorisent pas une dérive des positions des codeurs, à la différence de ce qui est observé pour l'axe Y.

#### Détermination de la position absolue de SNDice dans le dôme

<span id="page-176-0"></span>La position du spot principal est sensible à la seule orientation relative des axes optiques des deux instruments. Afin de calculer les valeurs des composantes de  $\vec{\Delta}$  et ainsi déterminer la position absolue de SNDice dans le dôme, il est nécessaire recourir au premier spot, le plus brillant, qui est généré par les rayons réfléchis par les CCDs et par la surface plate de L4. Cette réflexion dépend du paramètre d'impact, c'est à dire de la distance entre les deux axes optiques. Les paramètres spatiaux ici déterminés sont des paramètres globaux ne variant pas d'un run à l'autre.

### Les résultats de l'ajustement sur les données

<span id="page-177-2"></span><span id="page-177-1"></span><span id="page-177-0"></span>Sur la figure [7.11](#page-177-1) sont reportées les variations des valeurs des offsets du dôme et des moteurs de SNDice en fonction du numéro de run.

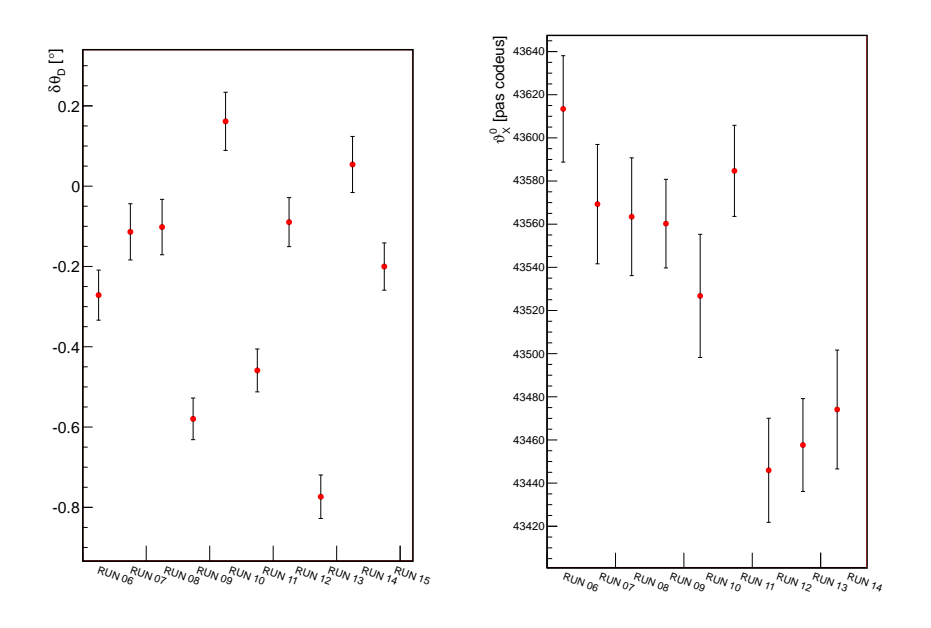

<span id="page-177-3"></span>(a) Variation de  $\delta\theta_D$  en fonction du run (b) Variation de  $\vartheta_X^0$  en fonction du run

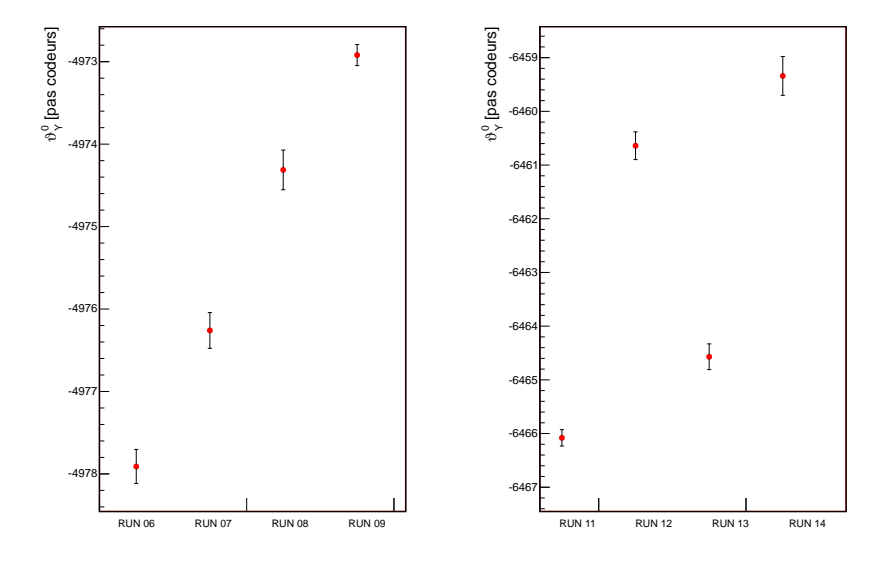

<span id="page-177-5"></span><span id="page-177-4"></span>(c) Variation de  $\vartheta_Y^0$  pour l'UPGRADE 0 (d) Variation de  $\vartheta_Y^0$  pour l'UPGRADE 1

Fig. 7.11.: Variation des paramètres δθ<sub>D</sub>,  $\vartheta_\mathsf{X}^0$  et  $\vartheta_\mathsf{Y}^0$  en fonction du numéro derun. La variation de δθ<sub>D</sub> sur la figure [\(a\)](#page-177-2) est en général compensée par une variation de signe opposé de  $\vartheta_\mathsf{X}^0$  sur la figure [\(b\).](#page-177-3) Sur [\(c\)](#page-177-4) et [\(d\)](#page-177-5) : variation du paramètre  $\vartheta_Y^0$  en fonction du numéro de run. Pour ce paramètre il est possible remarquer une dérive systématique de sa valeur avec le temps.

Les valeurs de  $\vartheta^0_{\mathsf{Y}}$  semblent indiquer une dérive systématique probablement due à un déséquilibre de tête par rapport à l'axe  $\vec{a}_Y$ . Aucun effet de ce genre n'est clairement observable sur l'axe des azimuths. Étant donnée la corrélation quasi-totale entre  $\delta\theta_{\rm D}$  et  $\vartheta_{\rm X}^0$  l'essentiel de la dispersion observée sur cet axe est due aux incertitudes affectant le positionnement du dôme. Une dérive fine telle que celle observable sur l'axe  $\vec{a}_Y$  n'est donc tout simplement pas observable

Après avoir déterminé la totalité des paramètres du modèle géométrique (dont les valeurs sont reportées dans le tableau [7.4\)](#page-187-0), il est possible de tester la prédiction des positions des reflets sur le plan focal en la comparant directement aux images.

Sur la figure [7.12](#page-178-0) sont montrées les distributions des résidus entre les positions déterminées par Sextractor et celle prédites par le modèle. Le panneau de gauche montre les résidus sur la détermination des coordonnées x et celui de droite des coordonnées y. Les distributions en bleu sont celles des résidus du spot principal, tandis que les rouges sont les différences de position pour le premier reflet. Les résidus sont plus faibles pour la réflexion CCD → L4 car le spot est plus petit et mieux défini. Le spot principal est plus étalé et son barycentre est affecté d'une incertitude plus importante. Il est possible remarquer aussi que les résidus en  $x_p$  sont plus dispersés que ceux en  $y_p$ . L'origine de cet effet est incompris pour le moment.

<span id="page-178-0"></span>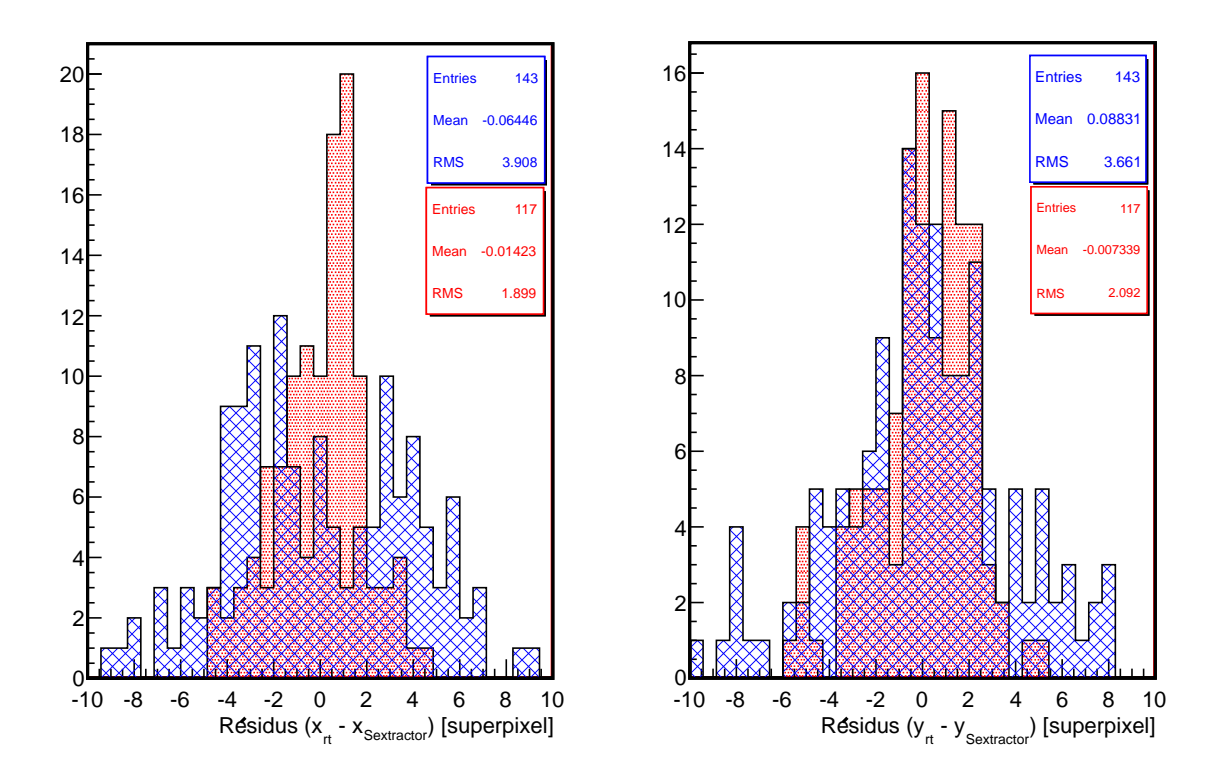

Fig. 7.12.: Distribution de résidus à l'ajustement des positions du spot principal, histogramme bleu, et de la réflexion de la lentille L4, histogramme rouge, pour les coordonnées x (à gauche) et y (à droite).

A partir de ces distributions, en calculant la dispersion des résidus, ont été évaluées les incertitudes sur les positions fournies par le traceur de rayons. L'estimation des écarts type des distributions pour la coordonnées x est de 4.6 superpixels pour le spot principal et de 2.2 pour la réflexions ;

pour les résidus en y l'écart type du spot principal est légèrement plus faible, 4.2 superpixels. Le modèle a été réajusté sur les données en utilisant ce modèle d'erreur sommaire. Les incertitudes sur les paramètres ainsi que les incertitudes sur l'alignement des axes optiques sont reportées table [7.4.](#page-187-0) La matrice de corrélation de l'ajustement est présentée figure [7.13.](#page-179-0) Les paramètres spatiales  $\delta_Y$  et  $\delta_Z$  sont indépendantes des *offsets* du dôme et des moteurs, exception faite pour  $\delta_X$  qui est corrélé avec  $\delta\theta_{\rm D}$  et  $\vartheta_{\rm X}^{0}$ . L'offset du moteur en Y est bien contraint et le paramètre  $\vartheta_{\rm Y}^{0}$  et quasi indépendant de  $\delta\theta_{\mathsf{D}}$  et  $\vartheta_{\mathsf{X}}^0$ .

<span id="page-179-0"></span>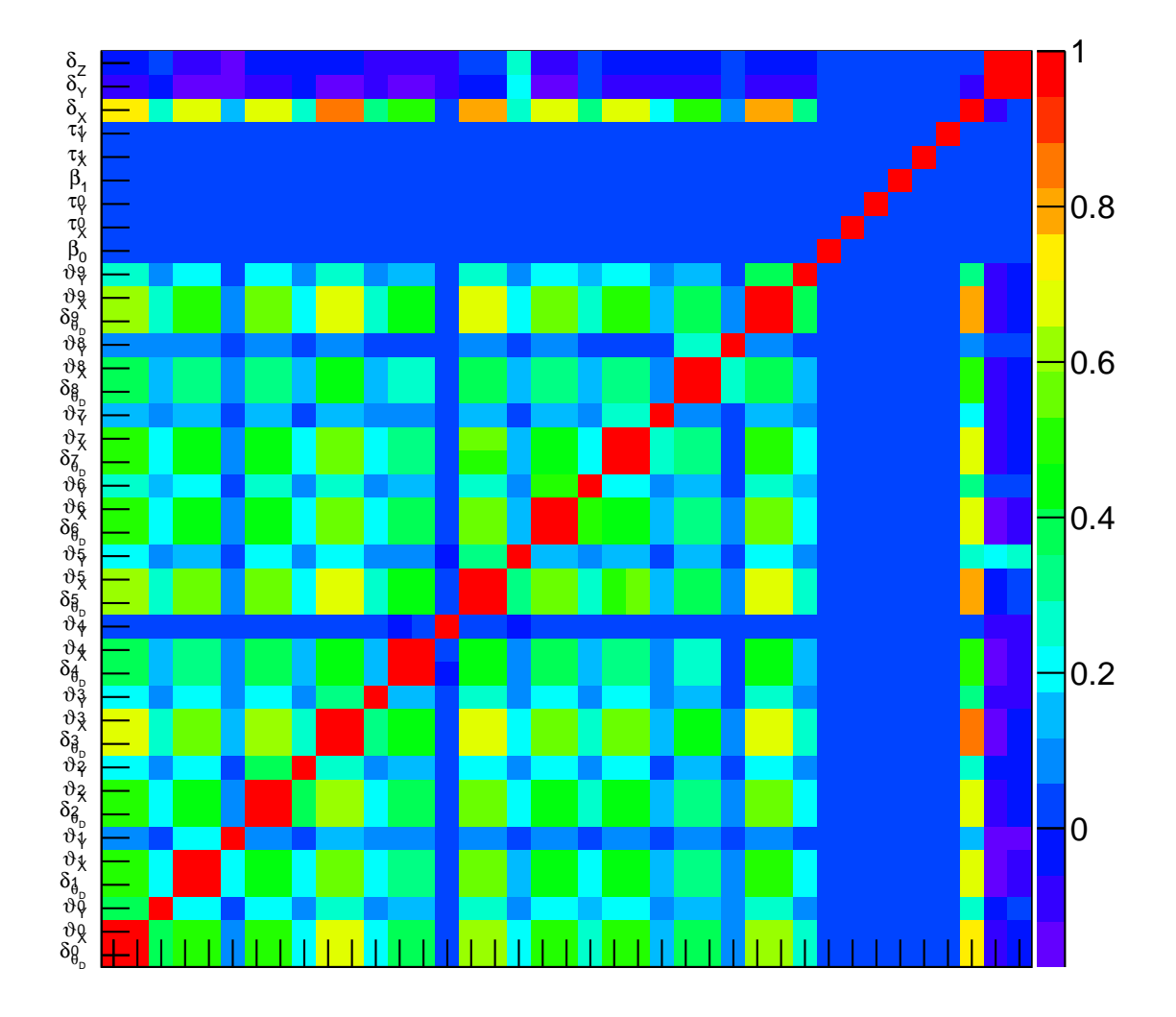

Fig. 7.13.: Matrices de corrélation des paramètres du modèle géométrique.

La géométrie ainsi déterminée satisfait les critères de précision nécessaire pour l'analyse SNDice. Néanmoins, le modèle reste dégénéré. D'autres combinaison des valeurs ( $\vartheta_{\sf X}^0-\delta\theta_{\sf D}-\delta_{\sf X})$  peuvent également reproduire les positions des spots avec une précision comparable. Une étude sur comment améliorer les contraintes sur les paramètres est présentée section [7.8.](#page-188-0) Celle-ci consiste en une
simulation de prise de données optimisée pour la détermination des paramètres géométriques. En général, il est possible conclure que, étant donnée l'indépendance de  $\vartheta_\mathsf{Y}^0$  des autres paramètres, afin de mieux évaluer les effets sur la coordonnée  $x_p$ , il est suffisant de disposer d'une vingtaine de poses de planète par prise de donnée pour le bien contraindre. Pour améliorer sensiblement la détermination des paramètres  $\delta \theta_{\rm D}$  et  $\vartheta_{\rm X}^0$  il faut explorer des configurations géométriques d'éclairage très différentes entre eux.

Connaissant les incertitudes sur les valeurs des paramètres  $\delta\theta_D$ ,  $\vartheta_X^0$  et  $\vartheta_Y^0$ , il est possible évaluer leur impact sur l'alignement des axes optiques (cf. figure [7.14\)](#page-180-0). En particulier, le graphe [7.14](#page-180-0) montre l'incertitude sur l'orientation de l'axe de la planète artificielle dans les deux directions et en fonction de la prise de données. Il faut remarquer que l'incertitude dépend fortement du nombre de poses à disposition pour l'ajustement. Cela est évident en considérant le RUN 09 pour lequel

<span id="page-180-0"></span>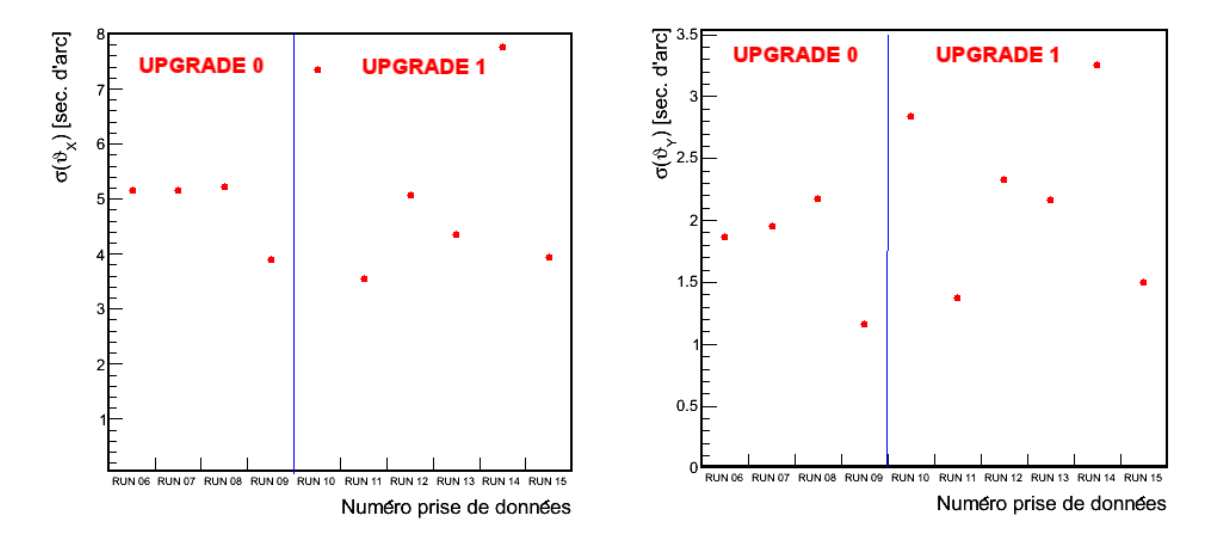

Fig. 7.14.: Incertitudes sur θ<sub>X</sub> (panneau de gauche) et θ<sub>Y</sub> (panneau de droite) exprimées en secondes d'arc en fonction de la prise de données.

les incertitudes sont minimales grâce au grand nombre de poses de planète acquises. L'angle de rotation autour de  $Y_D$  est déterminé plus précisément que la rotation autour de  $X_D$  à cause de la corrélation de celle-ci avec la position du dôme. En général, l'incertitude sur les positions dues à ces paramètres sont plus faibles (de l'ordre de 2 superpixel le long de X, et de 1 superpixel le long de Y) que celle due à l'inclinaison du faisceau de la planète, évaluées en [4.4.3.](#page-129-0) Le désalignement de la planète reste, avec la dégénérescence des paramètres  $\delta\theta_{\rm D}$  et  $\vartheta_{\rm X}^0$ , la plus importante limitation à la précision de la modélisation.

A ce stade de l'étude, le modèle géométrique de SNDice-MegaPrime est complètement déterminé et les données à disposition ont été pleinement exploitées. Un exemple des prédictions obtenues avec ce modèle à l'aide d'un simulation par le traceur de rayons est montré sur la figure [7.15.](#page-181-0) La figure présente la pose 007 du RUN 09 : les cercles verts indiquent les positions de réflexions prédites par le logiciel. La taille des cercles est proportionnelle au flux. Comme il est bien visible de l'agrandissement sur la figure [7.16,](#page-182-0) les positions de le tache principale et du reflet CCD  $\rightarrow$  L4 sont assez bien réproduites, tandis que pour les autres réflexions les prédictions du modèle peuvent différer des données de plusieurs dizaines de superpixels (quelques arcsecondes). Afin de prédire précisément tous les ghosts, il est nécessaire de perfectionner le modèle optique (cf. [§7.7\)](#page-184-0). Nous

verrons par la suite comment cette modélisation a été utilisée afin d'améliorer le modèle optique de l'imageur.

<span id="page-181-0"></span>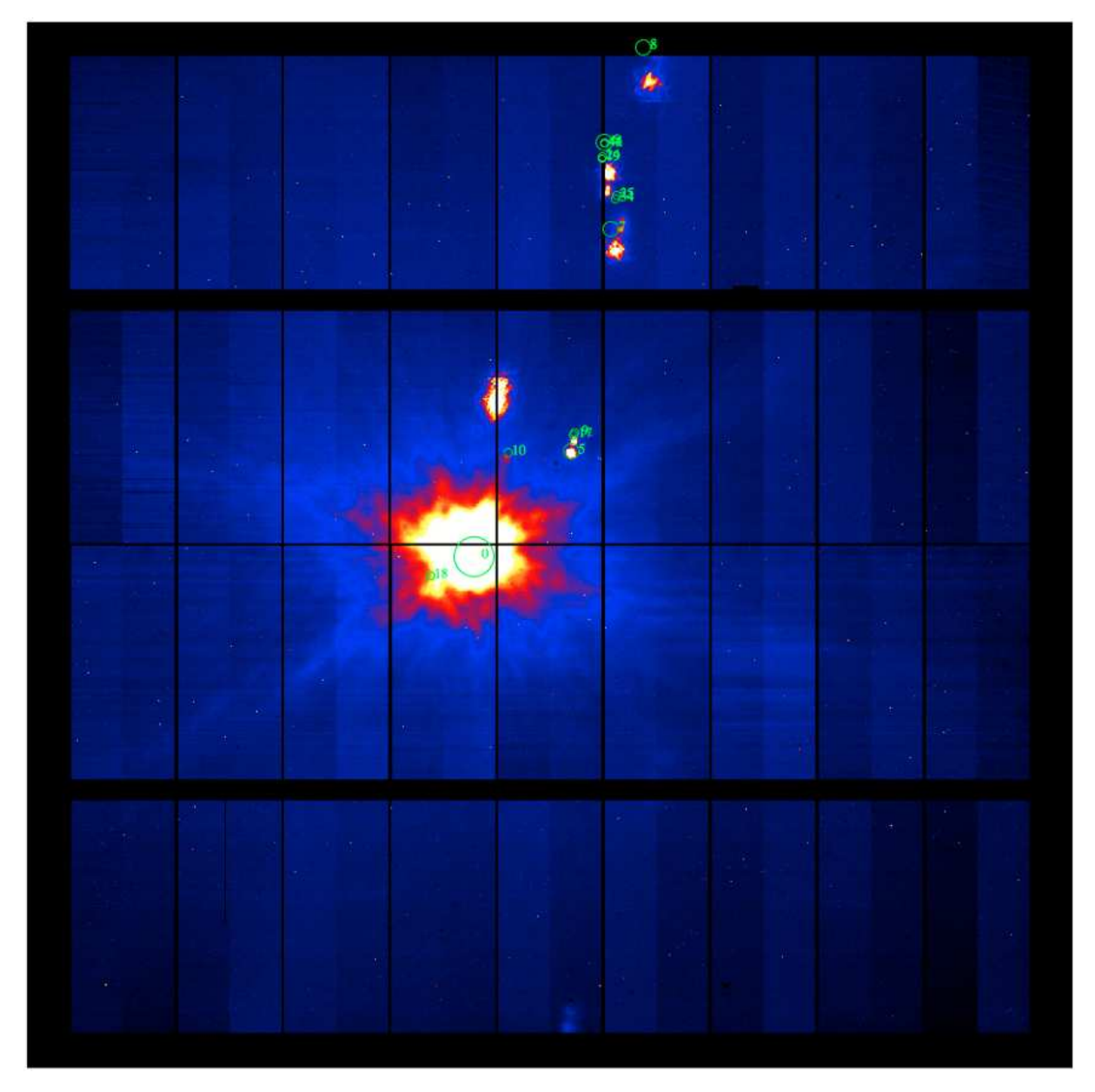

Fig. 7.15.: Comparaison entre la pose 007 du RUN 09 et la simulation de la même par le traceur de rayons quand seulement tous les paramètres du modèle géométrique sont déterminés. Seuls les positions du spot principal et de la réflexion CCD → L4 sont bien déterminées, car elles sont utilisées pour l'ajustement.

<span id="page-182-1"></span><span id="page-182-0"></span>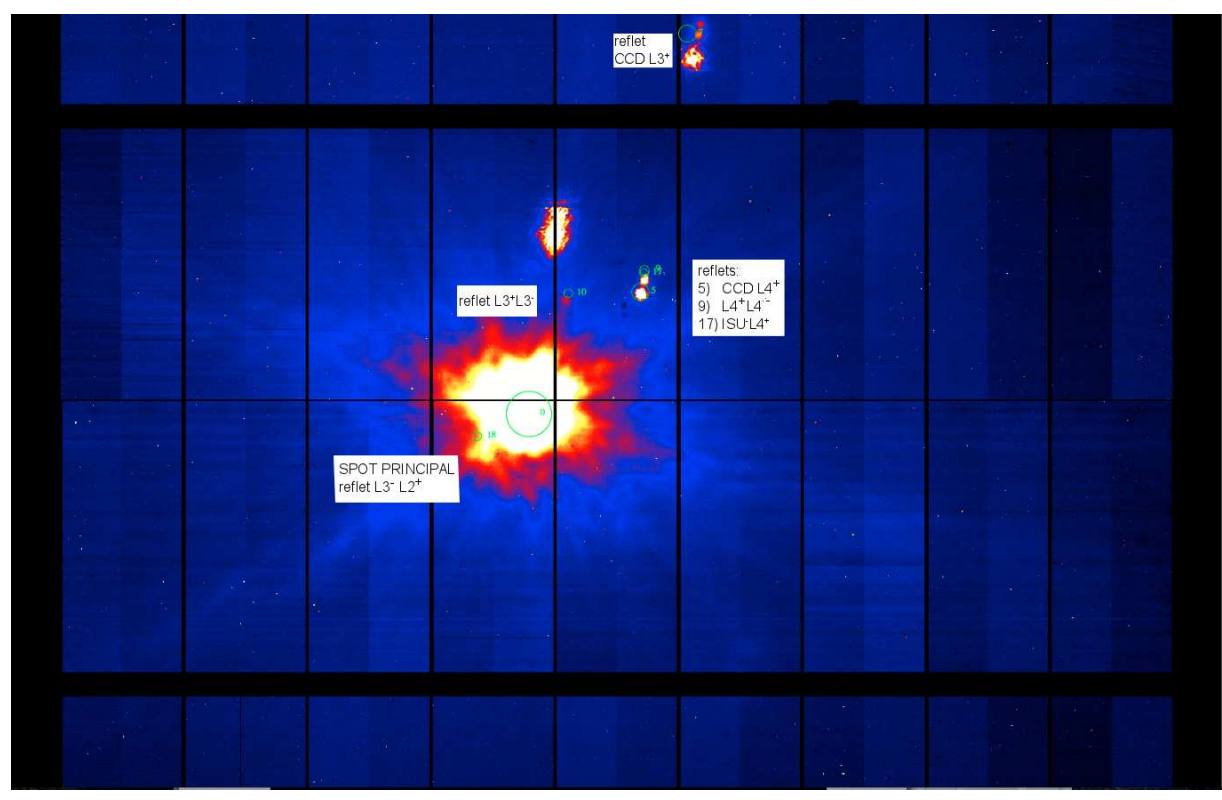

(a) Agrandissement sur les reflets.

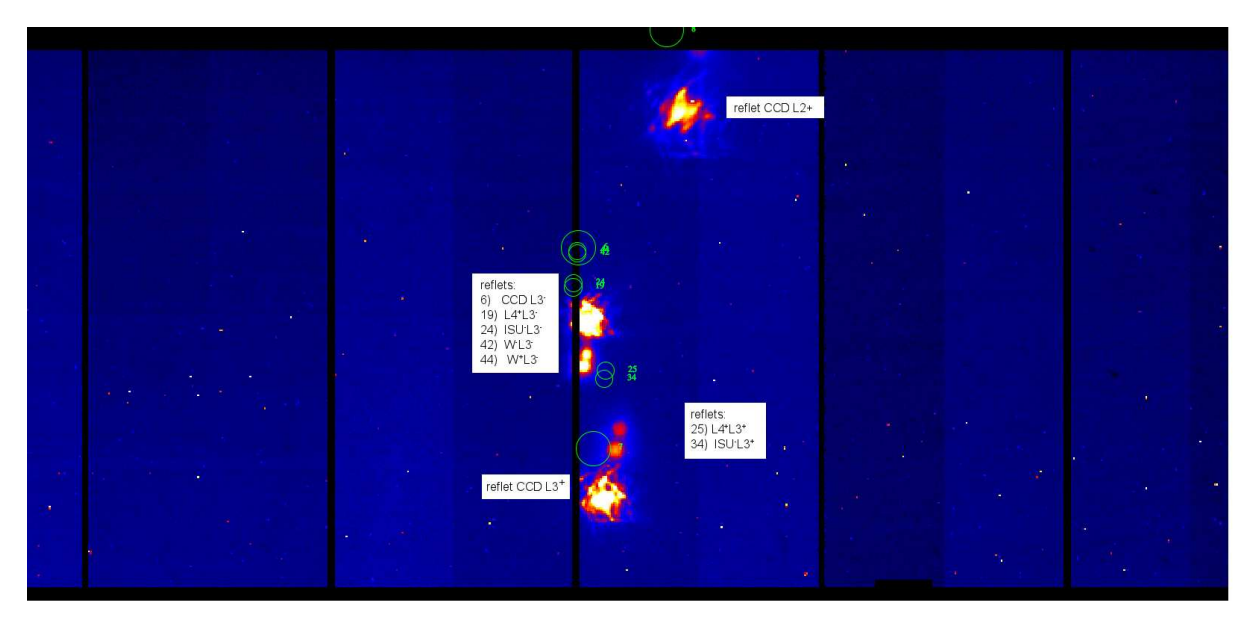

- (b) Agrandissement sur le spot principal.
- <span id="page-182-2"></span>Fig. 7.16.: Agrandissement de la simulation de l'image 007 du RUN 09. La figure [\(a\)](#page-182-1) montre un agrandissement sur le spot principal tandis que la figure  $(b)$  montre les réflexions dont les positions sont moins bien prédites par la simulation. Les étiquettes indiquent l; origine de chaque réflexion prédite. Les signe "-" indique la surface du volume plus lointaine du plan focal, le signe "+" au contraire est pour la surface plus proche à la caméra.

# 7.6. Application du modèle géométrique pour les prises de données en temps réel

Le modèle géométrique déterminé trouve son application la plus immédiate dans la programmation des prises des données en temps réel. En effet, en connaissant les coordonnées ALT-AZ du

<span id="page-183-0"></span>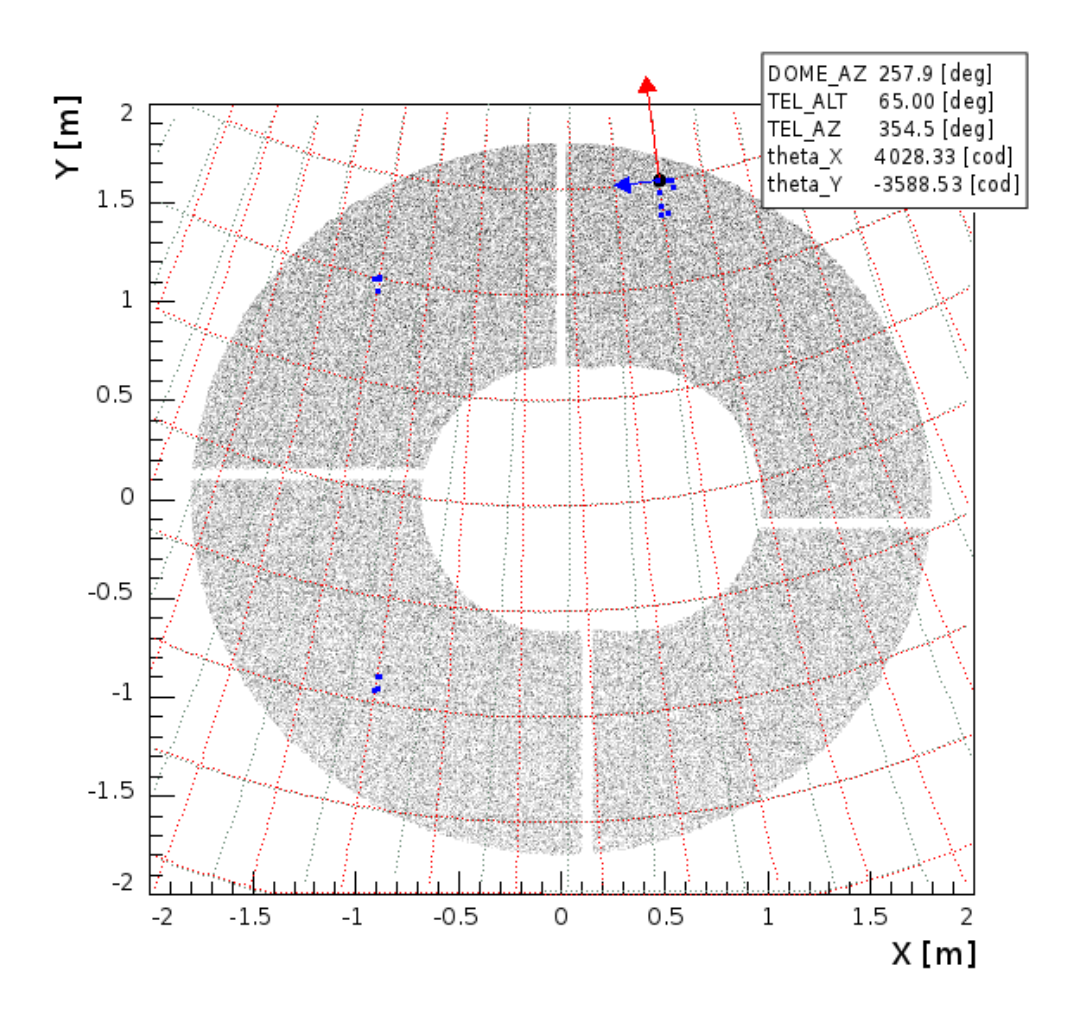

Fig. 7.17.: L'image montre l'ouverture du télescope sur le ciel, lors d'une prise de données réelle. L'azimuth du dôme était alors  $\theta_D = 257.9^{\circ} \pm 0.1^{\circ}$  et SNDice était placé approximativement au nord. Les grilles indiquent le système de coordonnées du télescope et de SNDice. La grille rouge indique les coordonnées du ALT-AZ accessible pour le télescope en fonction de la position du dôme. Les lignes indiquent les directions vers lesquelles le télescope doit pointer pour balayer le miroir en gardant l'alignement avec SNDice. La grille grise indique les coordonnées pour SNDice. Les deux ne coïncident pas à cause des désaxages des moteurs de SNDice. Les points bleus sont les régions du miroir qui ont déjà été éclairées pendant la prise de données tandis que le point noir est la position souhaitée pour la prochaine image. Le programme, en connaissant l'azimuth du dôme et le ALT-AZ du télescope correspondant à la position sur le miroir, fournit les nombre de pas codeurs  $\theta_X$  et  $\theta_Y$  pour les mouvements d'alignement de SNDice. La flèche rouge et la flèche bleue indiquent respectivement les directions d'ALT et AZ croissants pour le télescope.

télescope et l'azimuth du dôme, il est maintenant possible connaître les mouvements à effectuer

par les moteurs de SNDice afin d'obtenir l'alignement des axes optiques.

La figure [7.17](#page-183-0) montre l'interface du logiciel qui est utilisé en temps réel pour les prises de données. La première information à fournir au logiciel est la position du dôme. Le logiciel montre ensuite la couverture du miroir par les coordonnées du télescope. De cette façon il est possible de choisir quelle région du miroir illuminer et connaître le pointage du télescope associé. Le logiciel ensuite fournit les nombres de pas codeurs nécessaires pour l'alignement des axes optiques des deux instruments. Le calcul des solution d'alignement s'appuie sur les configurations des prises de données précédentes. Pour cela, le première pointage du run peut donner un spot central dont la position est décentrée de quelques superpixels. La précision augmente pour les images suivantes. En outre, comme les prises de données à disposition ont été effectuées toutes avec le dôme orienté vers le nord, le logiciel est moins précis dans la prédiction de l'alignement pour des position du dôme très différentes.

Néanmoins, grâce au développement de ce logiciel, il a été possible de programmer les prises de données. La procédure d'alignement a été accélérées, de façon à pouvoir exploiter de manière optimale le temps mis à disposition sur le télescope, en minimisant l'intervalle entre deux alignements.

#### <span id="page-184-0"></span>7.7. Les paramètres de la configuration du correcteur grand champ

Le modèle géométrique est capable de prédire de façon assez exacte les positions du spot principal et des spots dus à la lentilles L4. Cela n'est pas valable pour les spots produits par les autres composantes du correcteur grand champs. En effet, en regardant la figure [7.16\(b\),](#page-182-2) il est bien visible que les position des spots des lentilles L2 et L3 sont mal modélisée.

Il est possible que le design du correcteur grand champ soit donc légèrement différent de celui extrait des fichiers ZEMAX et implémenté dans le modèle optique. Nous savons que l'imageur a subit, au cours des années, plusieurs interventions afin de garantir une bonne qualité des images, comme par exemple l'interversion de la lentille L3. Par ailleurs, le déplacement appliqué au système optique pour d'obtenir le foyer du télescope (cf. [§6.3.1\)](#page-152-0) fait penser qu'il soit nécessaire de prendre en compte des effets fins visant à l'amélioration du modèle. Par exemple, les lentilles, bien que placées exactement, peuvent être légèrement inclinées.

C'est pourquoi, afin d'affiner la simulation des images de planète et en même temps de vérifier le modèle optique, ont été réglés sur les données des petites angles pour prendre en compte les éventuelles inclinaisons des lentilles par rapport à la direction normale (l'axe Z de la figure [6.8\)](#page-158-0). Pour encoder l'inclinaison des lentille, il faut, pour chacune, deux angles. Comme sur les images de planète il est possible de détecter les réflexions provenant des seules lentilles L4, L3 et L2, la lentille L1 est exclue de l'ajustement et gardée orthogonale à l'axe Z. Il faut remarquer que ce petits tilts ne changent pas la position du foyer du correcteur grand champ, mais plutôt influencent les positions des rayons indirects. Pour cela, la focalisation de la lumière directe et des images des objets astronomiques ne sont pas affectées par ce type d'effet.

Pour la lentille L3, à différence des autres, est ajusté aussi le paramètre  $\delta Z_{L3}$ , encodant un faible déplacement le long de l'axe Z du modèle optique. Cela tient compte d'un éventuel décalage de la lentille lors de l'opération de rotation de celle-ci. Ce paramètre peut expliquer le déplacement du plan focal qui, comme discuté lors des tests du modèle optique (cf. [§6.3.1\)](#page-152-0) a été nécessaire imposer pour obtenir le foyer du système.

Le vecteur de paramètres  $\vec{\Theta}_{\text{Opt}}=(\delta\theta_{\text{L}2}^1,\delta\theta_{\text{L}2}^2,\delta\theta_{\text{L}3}^1,\delta\theta_{\text{L}3}^2,\delta Z_{\text{L}3},\delta\theta_{\text{L}4}^1,\delta\theta_{\text{L}4}^2)$  est déterminé à partir d'un jeu de réflexions choisies sur les images de planète. Seules les réflexions qui forment un spot bien défini et concentré ont été utilisées (en général, les ghosts générés par les réflexions entre les surfaces courbes des lentilles et n'impliquant pas de surfaces plaines). L'ajustement sur les données est fait en forçant les positions de ce lot de ghosts prédites par la simulation à être égales à celle déterminées sur les images par Sextractor. Les valeurs des paramètres ainsi obtenues sont reportées dans le tableau [7.5.](#page-188-0) Il est possible remarquer que le déplacement de la lentille L3 est du même ordre de grandeur de l'offset calculé lors de la détermination du foyer du modèle optique à la section [6.3.1.](#page-152-0) Les inclinaisons des lentilles sont petites, en variant de quelques secondes d'arc à un dixième de degré. L'ajustement obtenu est donc sensible à des effets plutôt faibles. L'amélioration des prédictions du modèle est visible sur l'image [7.18](#page-185-0) et sur les agrandissements de la figure [7.19.](#page-186-0)

<span id="page-185-0"></span>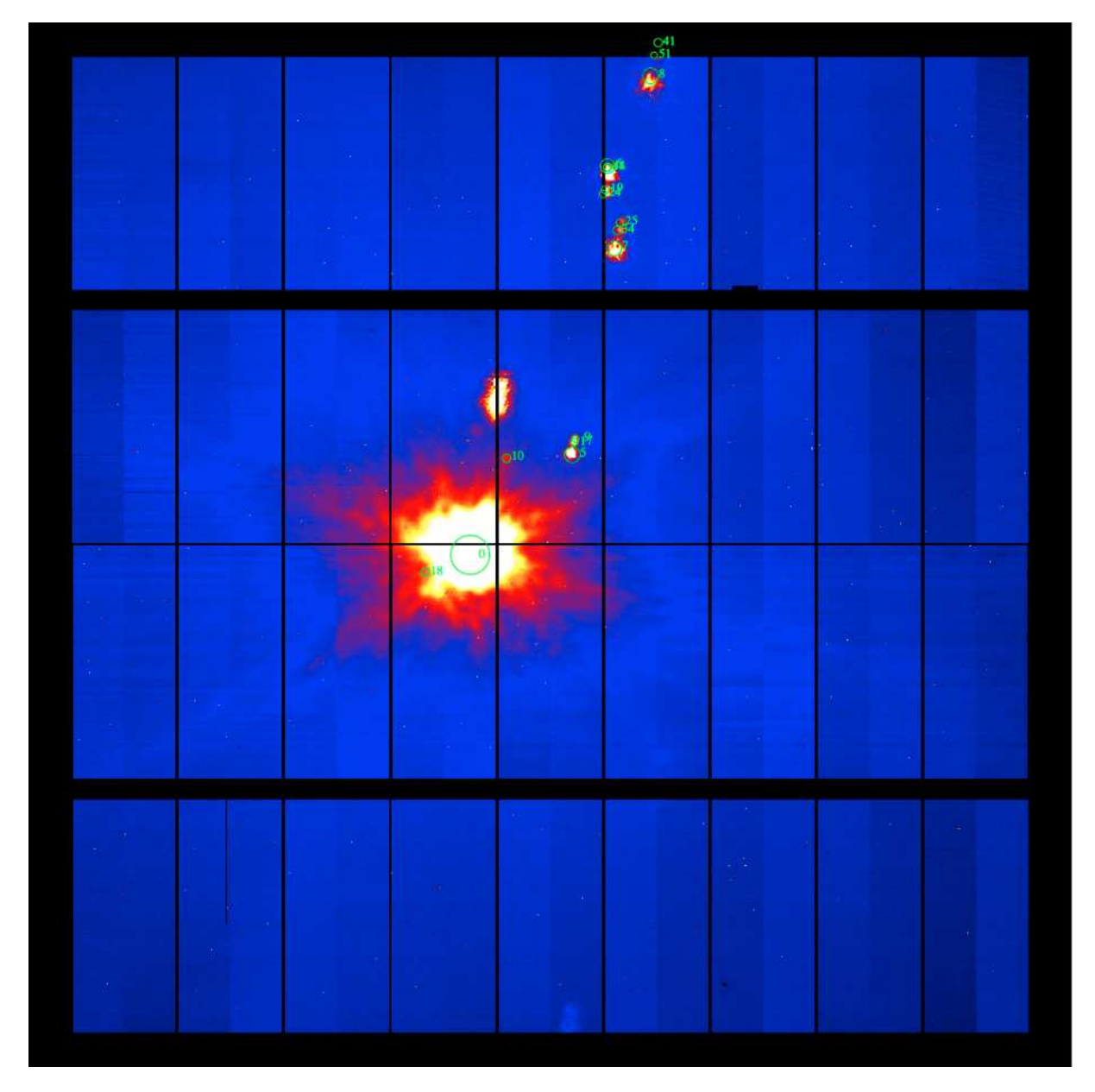

Fig. 7.18.: Comparaison entre la pose 007 du RUN 09 et la simulation de la même par le traceur de rayons quand les paramètres du correcteur grand champ sont aussi ajustées. Pour ce faire, les positions de toutes les réflexions dont la position est bien définie ont été utilisées.

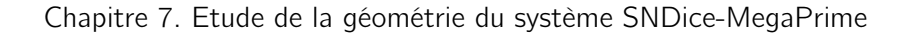

<span id="page-186-1"></span><span id="page-186-0"></span>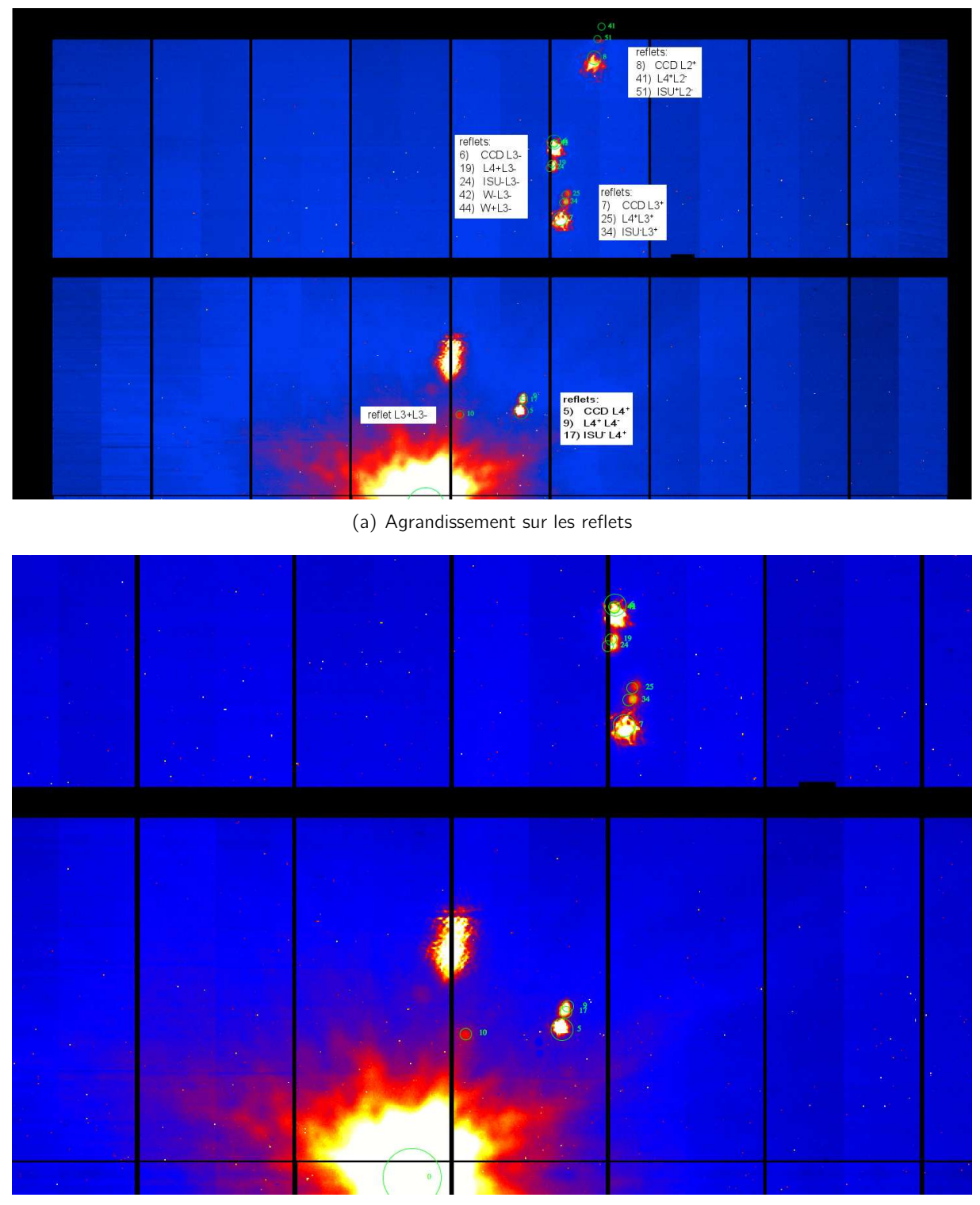

(b) Agrandissement sur le spot principal

<span id="page-186-2"></span>Fig. 7.19.: Agrandissement de la simulation de l'image 007 du RUN 09 obtenue en incluant les paramètres du correcteur grand champ. La figure [\(a\)](#page-186-1) montre un agrandissement sur le spot principal tandis que la figure [\(b\)](#page-186-2) montre les réflexions dont les positions sont bien prédites par la simulation.

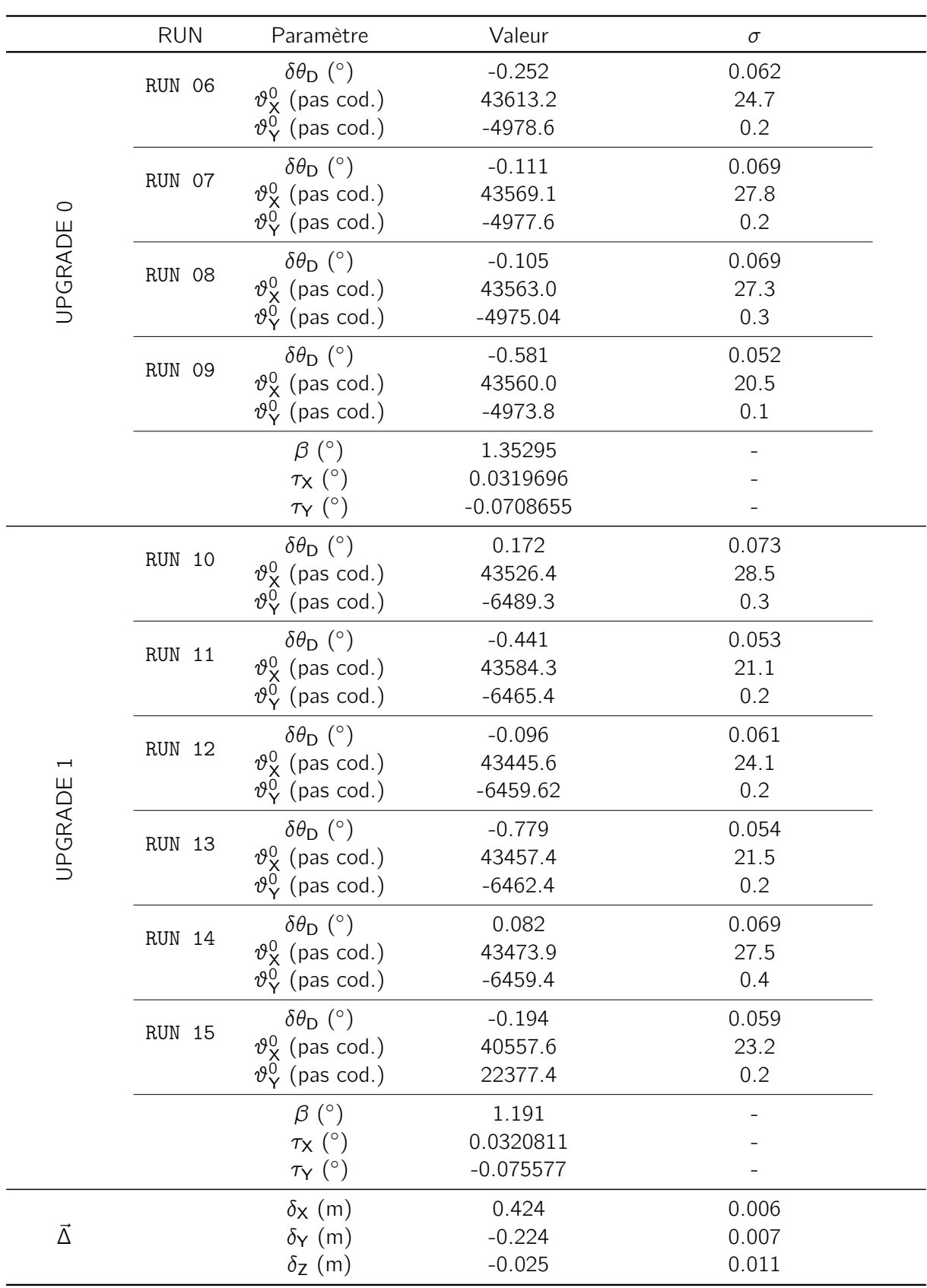

Tab. 7.4.: Résumé des valeurs des paramètres du modèle géométrique déterminées grâce à l'ajustement sur les images.

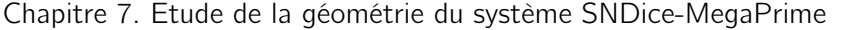

<span id="page-188-0"></span>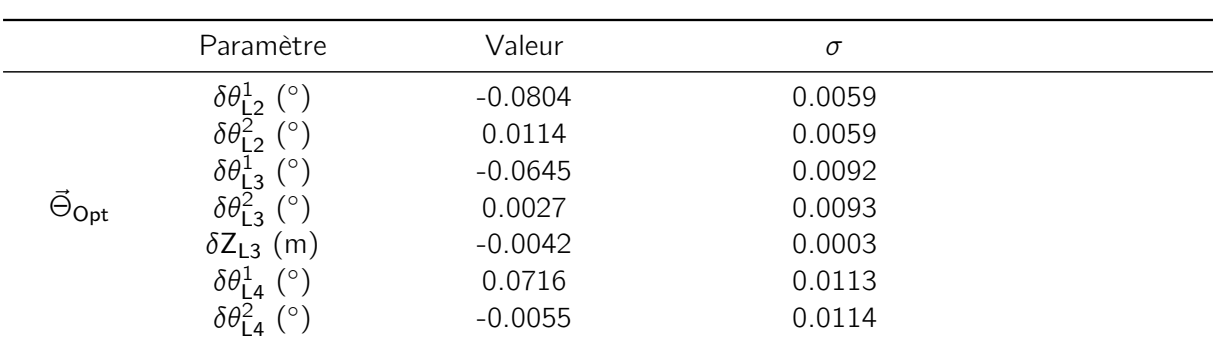

Tab. 7.5.: Résumé des valeurs des paramètres du modèle optique déterminées grâce à l'ajustement sur les images.

# <span id="page-188-2"></span>7.8. Simulation d'une prise de données optimale

Les données à disposition ont nous permis de déterminer un modèle géométrique effectif qui réussit à bien prédire les positions de la grande partie des ghosts sur le plan focal. Néanmoins, les données d'alignement à disposition sont insuffisantes pour contraindre complètement le modèle. Il devrait cependant être possible de lever la plupart de ces dégénerescences, en variant les configurations géométriques dans lesquelles sont prises les poses dalignement. Néanmoins la précision

<span id="page-188-1"></span>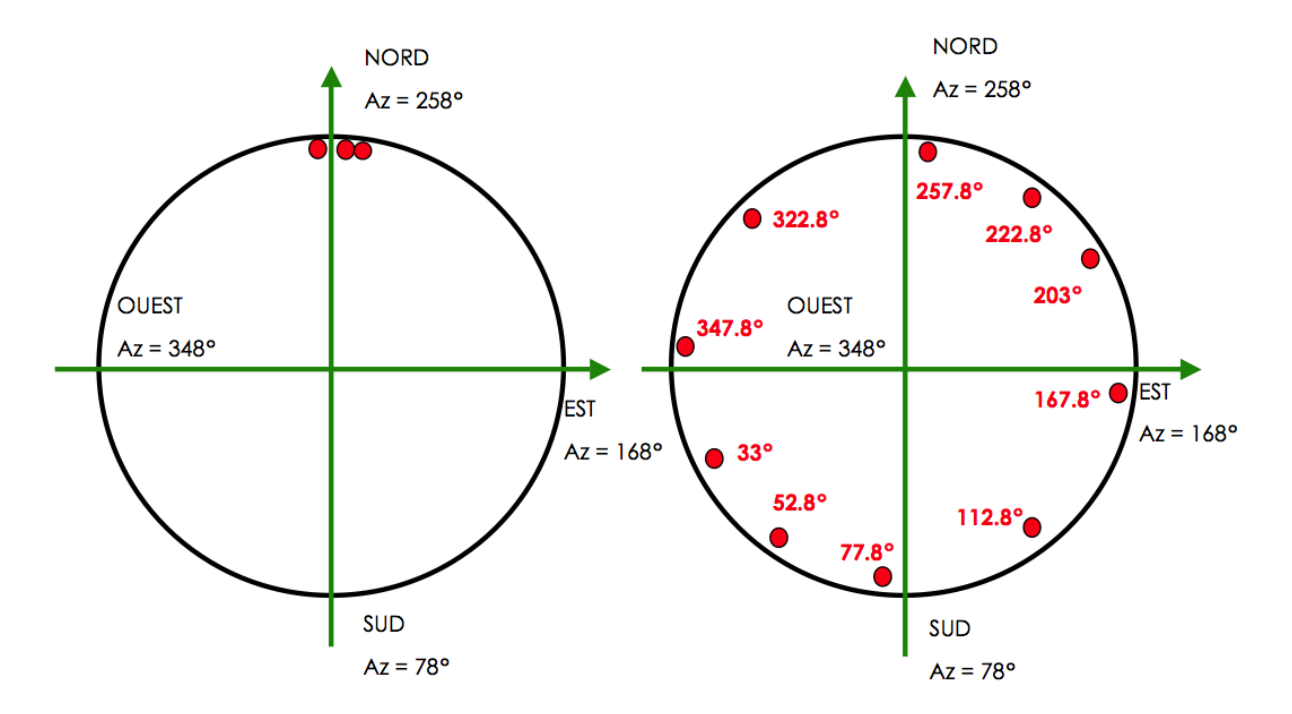

Fig. 7.20.: Schématisation des positions du dôme explorées pendant les prises de données réelles (à gauche) et simulées (à droite). Pour les prises de données réelles, les positions (cf. table [7.1\)](#page-162-0) sont  $\theta_D = 257.7^{\circ}$ , 257.8°, 257.9°, 258.1°( $\pm 0.1^{\circ}$ ). Pour la simulation, les azimuths sont marqués sur la figure.

de la modélisation peut être améliorée en observant un nouveau lot d'images. Le but de l'étude

ici présentée est d'évaluer, à partir du set de paramètres déterminés, quelles sont les configurations géométriques capables, avec un temps d'observation nombre de poses raisonnable, de lever les dégénérescences montrées dans la matrice de corrélation observées (cf. figure [7.13\)](#page-179-0). La taille maximale du lot de données simulées a été fixée à une centaine d'images (à peu près ce dont nous diposons aujourd'hui). C'est ce qu'il est réaliste d'accumuler en un run de géométrie dédié. Pour

<span id="page-189-2"></span><span id="page-189-0"></span>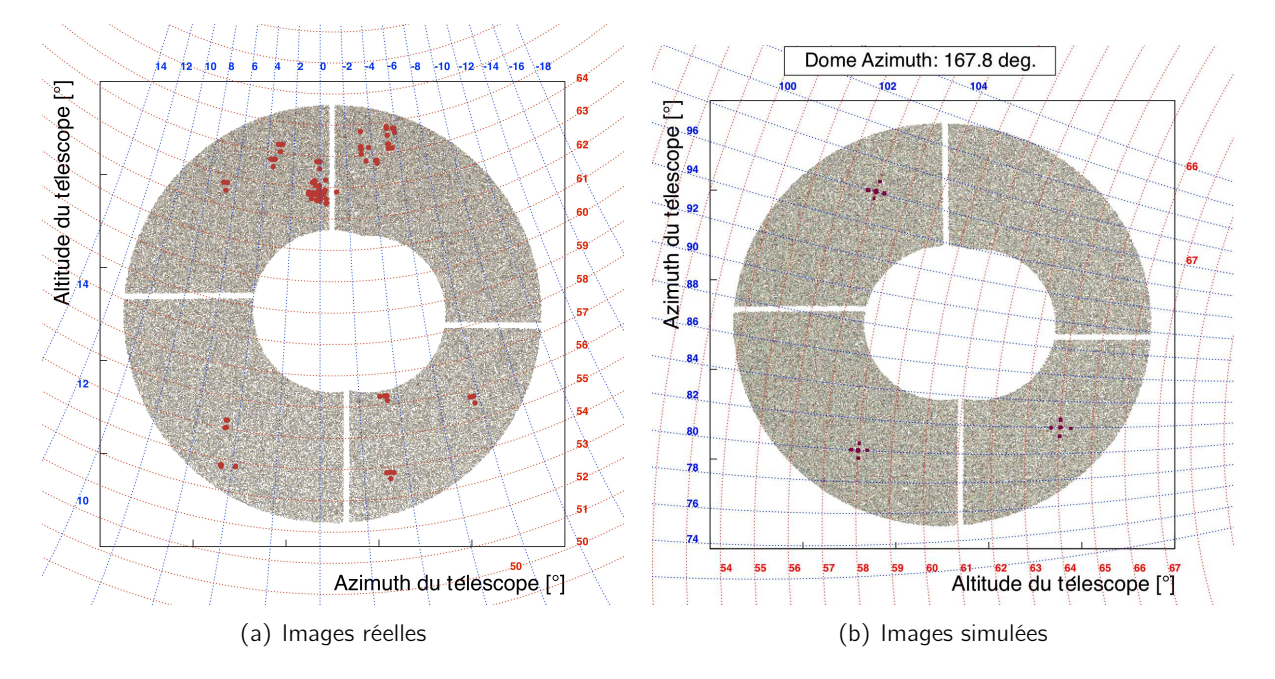

<span id="page-189-1"></span>Fig. 7.21.: Régions du miroir éclairées pendant les runs réels sur [\(a\)](#page-189-0) et un run de la simulation [\(b\)](#page-189-1) pour lequel le dôme est en position est. Les images réelles ont été obtenues en éclairant principalement une régions limité du miroir, tandis que avec la simulation nous essayons de bouger les plus possibles les pointées du télescope.

la simulation des prises de données nous avons fait quelques hypothèses raisonnables. En particulier, nous avons supposé que les incertitudes affectant les positions simulées des spots suivent une distribution gaussienne avec  $\sigma = 3$  superpixels. En ce qui concerne la stratégie d'observation, nous avons essayé de varier au maximum les orientations différentes de l'azimut du dôme, afin de contraindre au mieux la position absolue de SNDice (paramètres  $\vec{\Delta}$ ) par rapport au télescope. De même, nous avons essayé de diversifier les zones du miroir explorées par le faisceau de planète, ce qui permet à priori d'apporter des contraintes supplémentaires sur les désaxages de la monture de SNDice ( $\beta$ ,  $\tau_X$ ,  $\tau_Y$ ), et sur la position de SNDice relativement au télescope. Enfin, nous avons décidé de varier autant que possible le centrage du spot. Ceci permet d'explorer la configuration géométrique de l'optique.

Avec ces contraintes, il a été possible simuler 10 prises de données effectuées à autant de positions différentes du dôme, de manière à explorer des nouvelles valeurs de  $\theta_{\rm D}$  en couvrant la circonférence des azimuths. Sur la figure [7.20](#page-188-1) est schématisé le système de coordonnées du dôme. Les cercles rouges indiquent les positions explorées lors des prises de données réelles, à gauche, et des runs simulés, à droite. Le programme de la simulation permet de faire le tour entier décrit par le mouvement azimutale du dôme. Pour chaque position du dôme sont éclairées 3 régions du miroir très éloignées entre elles. Enfin, pour chaque position ALT-AZ du télescope sont enregistrées 5 images de planète artificielle : une avec les axes optiques alignés et les restantes avec des faibles désalignements. La comparaison entre les régions du miroir éclairées pendant tous les prises des données effectuées en 2010-2011 et celles illuminées pendant un seul run simulé - dôme en position est - est montrée sur la figure [7.21.](#page-189-2) Les poses enregistrées sont limitées principalement à une partie du miroir, tandis que avec la simulation, pour chacune des 10 positions du dôme, nous essayons de choisir 3 positions permettant de explorer configurations très différentes.

<span id="page-190-0"></span>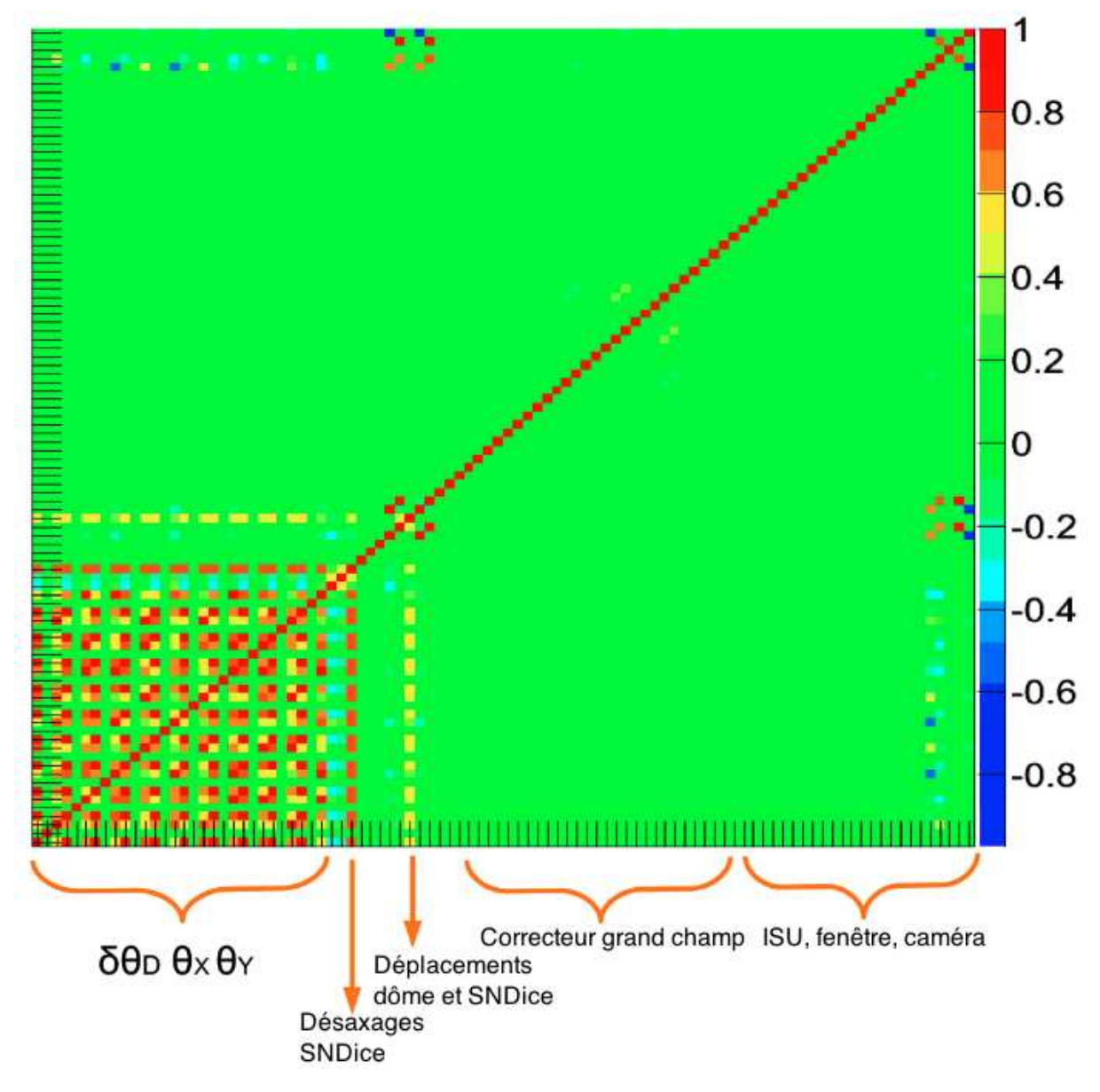

Fig. 7.22.: Matrice de corrélation des paramètres des modèles optique et géométrique obtenue de la simulation des prises de données SNDice.

La simulation produit pour chaque configuration un lot de positions du spot principal et des réflexions. Sur celles-ci sont à nouveau ajustés les paramètres géométriques. La corrélation entres les paramètres du set final est montrée sur la figure [7.22,](#page-190-0) à comparer avec la matrice de corrélation obtenue avec les données (cf. figure [7.13\)](#page-179-0), qui contient que les coefficients de corrélation entres l'angle du dôme et les encodeurs des moteurs SNDice.

Les configurations simulées permettent une amélioration considérable dans l'estimation des paramètres. En particulier, celle-ci rend possible la détermination des désaxages  $\beta$ ,  $\tau_Y$  et  $\tau_X$ , bien que ce dernier reste corrélé avec les *offsets*  $\delta\theta_{\sf D}$  et  $\vartheta^0_{\sf Y}$ . Tous les paramètres de la géométrie et de l'optique sont ajustés sur les données en une seule étape. Egalement, la dégénérescence des paramètres spatiales de SNDice est levée ou, dans le cas de  $\delta_z$ , amplement diminuée. Néanmoins ce dernier n'est pas distinguable des déplacements du centre du dôme. Enfin, les derniers 6 paramètres de la matrice correspondent respectivement aux 3 déplacements possibles du plan focal et de l'ensemble de l'imageur. Ceux-ci sont complètement corrélés entre eux, positivement ou négativement, et dégénérés, encore une fois, avec les paramètres spatiales du dôme.

En conclusion, ayant à disposition un tel lot de données, la précision attendue sur la prédiction des position des *ghosts* sur le plan focal s'affine remarquablement. Celle-ci descend à moins de 1 superpixels pour la coordonnées  $x_p$  et restent de l'ordre de 1 superpixel pour  $y_p$ .

# 7.9. Conclusions

Les images de planète artificielle enregistrées pendant les dernières deux années de mesures ont permis de construire un modèle géométrique. Celui-ci permet d'obtenir l'orientation relative des axes optiques de la LED allumée et de l'imageur, à partir d'un ensemble de 5 paramètres encodant les mouvements du dôme, du télescope et de SNDice. Le modèle est valable pour n'importe quelle configuration des trois composantes du système.

En partant d'un modèle "d'ordre zéro", structuré à partir des plans du télescope et du dôme et des mesures effectué pendant l'installation de SNDice, le modèle final a été obtenu en prenant en compte une série d'effets fins : désaxages, ajustement de positions et tilts des lentilles du correcteur grand champ. Le jeu de paramètres final, déterminant les amplitudes ces effets, optimise la prédiction des positions des réflexions sur le plan focal.

Il faut remarquer que le modèle géométrique permettant de bien simuler les images de planète artificielle mais, néanmoins, encore améliorable, comme démontré en [7.8.](#page-188-2) La limitation plus importante à l'exactitude de la méthode provient de l'incertitude sur l'orientation de le faisceau de la planète artificielle, déjà discutée en [4.4.3.](#page-129-0) Un contrôle plus fin de l'emplacement de la lentille focalisante aurait permis de mieux contraindre l'orientation de l'axe optique de SNDice. Pour cela, pendant la construction de SkyDice, une attention particulière a été portée à la caractérisation du faisceau des 8 planètes artificielles équipant la source de lumière et au positionnement de la lentille focalisante.

Malgré cela, la précision obtenue est tout à fait suffisante pour la simulation de l'illumination du plan focal produite par le pose de calibration et à la séparation des contributions indirectes de l'éclairage directe (cf. chapitre suivant).

8

# Modélisation de l'illumination du plan focal

# Sommaire

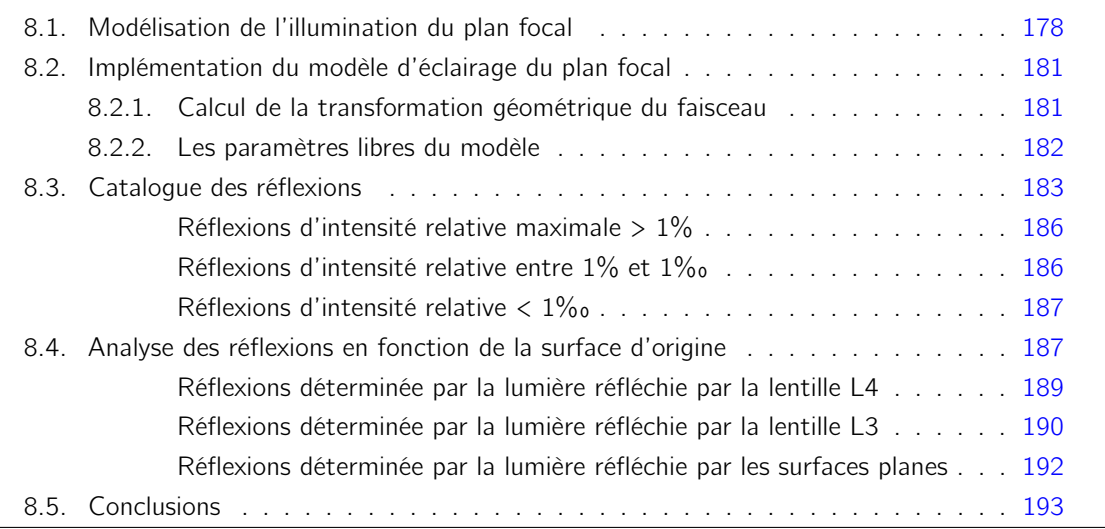

Le modèle optique que nous avons construit est capable de prédire, à deux ou trois superpixels près, la position du spot principal, ainsi que celle de chaque reflet détectable sur l'image. Nous sommes donc maintenant en mesure de prédire les contributions relatives de la lumière directe et de la lumière parasite pour chaque image prise en éclairant le télescope avec une LED de calibration SNDice.

Ce chapitre s'attache à décrire les grandes lignes de ce calcul. Dans la section [8.1](#page-194-0) sera explicité le modèle mathématique qui permet calculer le flux reçu par le plan focal (exprimé en  $\gamma/(\text{s}\cdot\text{m}^2)$ ) à partir des cartes d'intensité radiante (exprimée en γ/(s · sr)) des faisceaux des LEDs. Puis quelques points d'implémentation seront discutés (cf. [§8.2\)](#page-197-0). Enfin, sera présentée la classification des contributions à l'illumination du plan focal, en fonction de leurs origines et leurs intensités respectives (cf. [§8.3\)](#page-199-0). A partir de ce catalogue des réflexions sera déduit le modèle minimal qui permettra d'évaluer, au chapitre suivant, les bandes passantes calibrées de MegaCam.

### <span id="page-194-0"></span>8.1. Modélisation de l'illumination du plan focal

Le but de l'étude est donc de calculer l'irradiance  $\mathcal I$  (exprimé en  $\gamma/(\rm s\cdot m^2))$  à chaque position  $\vec{x}_p$  du plan focal à partir des cartes des faisceaux des LEDs  $\beta$ , et d'une modélisation complète de la propagation des rayons à travers l'optique du télescope. Un schéma sommaire de la propagation des rayons est montré sur la figure [8.1.](#page-196-0) Il est utile de fixer un plan de référence, appelé ci-après "plan faisceau", orthogonal à l'axe z de la source et situé à une certaine distance des LEDs. Sur ce plan est définie la carte du faisceau  $\mathcal{B}(\vec{X}_{f})$ . Le modèle optique permet de calculer la fonction M qui lie les coordonnées sur le plan faisceau  $\vec{X}_f$  à celles sur le plan focal  $\vec{x}_p$  :

<span id="page-194-2"></span>
$$
\mathcal{M} : \begin{pmatrix} X_f \\ Y_f \end{pmatrix} \mapsto \begin{pmatrix} x_p \\ y_p \end{pmatrix}_{\text{(superpixels)}} \tag{8.1}
$$

L'optique du télescope transforme des angles en positions sur le plan focal, et donc des intensités radiantes (exprimées en  $\gamma/(s \cdot sr)$ ) en irradiances. L'irradiance  $\mathcal{I}(\vec{x_p})$  en un point du plan focal est ainsi donnée par :

$$
\mathcal{I}(\vec{x}_{\mathsf{p}}) = \int \mathsf{T}_{\mathsf{eff}}(\lambda, \vec{x}_{\mathsf{p}}) S(\lambda, \vec{X}_{\mathsf{f}}) \left| \frac{\partial \vec{X}_{\mathsf{f}}}{\partial \vec{x}_{\mathsf{p}}} \right| d\lambda \quad , \tag{8.2}
$$

où  $T_{eff}(\lambda, x_p, y_p)$  est la transmission effective totale de l'instrument et  $S(\lambda, \vec{X}_f)$  est le spectre de la lumière émise par la LED dans une direction donnée. En négligeant les effets chromatiques de l'optique sur l'étendue du spectre d'une LED (quelques dizaines de nanomètres), il est possible de sortir le Jacobien de l'intégrale :

<span id="page-194-1"></span>
$$
\mathcal{I}(\vec{x}_{\mathsf{p}}) = \left| \frac{\partial \vec{X}_{\mathsf{f}}}{\partial \vec{x}_{\mathsf{p}}} \right| \times \int T_{\text{eff}}(\lambda, \vec{x}_{\mathsf{p}}) S(\lambda, \vec{X}_{\mathsf{f}}) d\lambda \quad . \tag{8.3}
$$

En outre, en faisant l'hypothèse que la forme et le positionnement en longueur d'onde du spectre de la LED ne dépend pas de la direction d'émission<sup>1</sup>, il est possible d'écrire l'irradiance sur le plan focal en fonction d'une transmission moyenne à la longueur d'onde moyenne de la LED  $\hat{\mathcal{T}}_{eff}(\vec{x}_p)$ , et du flux total  $\mathcal{B}(\vec{X}_{\text{f}})$  émis dans la direction qui correspond à la coordonné  $\vec{X}_{\text{f}}$ . Sous cette hypothèse

<sup>1.</sup> En revanche, nous savons que la normalisation du spectre dépend de la direction : nous en avons mesuré les variations sur le banc photométrique et exprimé sous forme des cartes B.

il est possible d'utiliser la relation :

$$
\int T_{\text{eff}}(\lambda, \vec{x}_p) S(\lambda, \vec{X}_f) d\lambda = \hat{T}_{\text{eff}}(\vec{x}_p) \times \mathcal{B}(\vec{X}_f)
$$
 (8.4)

Cette égalité, remplacée dans l'équation [8.3,](#page-194-1) donne :

$$
\mathcal{I}(\vec{x}_{\mathsf{p}}) = \hat{\mathcal{T}}_{\text{eff}}(\vec{x}_{\mathsf{p}}) \times \mathcal{B}(\vec{X}_{\mathsf{f}}) \times \left| \frac{\partial \vec{X}_{\mathsf{f}}}{\partial \vec{x}_{\mathsf{p}}} \right| \quad , \tag{8.5}
$$

qui, en utilisant la fonction  $M$  (cf. équation [8.1\)](#page-194-2), peut être réécrite sous la forme :

$$
\mathcal{I}(\vec{x}_{\mathsf{p}}) = \hat{\mathcal{T}}_{\text{eff}}(\vec{x}_{\mathsf{p}}) \times \mathcal{B}(\mathcal{M}^{-1}(\vec{x}_{\mathsf{p}})) \times \left| \frac{\partial \mathcal{M}^{-1}}{\partial \vec{x}_{\mathsf{p}}} \right| \quad . \tag{8.6}
$$

Cette formule est valable, non seulement pour la lumière directe, mais aussi pour tous les chemins secondaires possibles. En effet, le modèle optique décrit dans les chapitres précédents permet de calculer pour tout chemin p suivi par la lumière, (incluant un nombre arbitraire de réflexions), la fonction  $\mathcal{M}_{\mathsf{p}}$  qui associe aux coordonnées plan faisceau  $\vec{\mathsf{x}}_{\mathsf{f}}$  les coordonnées plan focal  $\vec{\mathsf{x}}_{\mathsf{p}}$  :

<span id="page-195-1"></span>
$$
\mathcal{M}_{\mathsf{p}} : \vec{X}_{\mathsf{f}}|_{\mathsf{p}} \mapsto \vec{x}_{\mathsf{p}}|_{\mathsf{p}} \tag{8.7}
$$

L'irradiance  $\mathcal{I}_p$  due à la lumière ayant suivi le chemin p, en un point  $\vec{x}_p$  du plan focal est donnée alors par :

$$
\mathcal{I}_{\mathsf{p}} = \hat{\mathcal{T}}_{\mathsf{p}}(\vec{x}_{\mathsf{p}}) \times \mathcal{B}(\vec{X}_{\mathsf{f}}) \times \left| \frac{\partial \mathcal{M}_{\mathsf{p}}^{-1}}{\partial \vec{x}_{\mathsf{p}}} \right| \quad , \tag{8.8}
$$

où  $\hat{\mathcal{T}}_{\mathsf{p}}(\vec{x}_{\mathsf{p}})$  est la transmission effective de l'instrument pour le chemin considéré, c'est à dire le produit des transmissivités et reflectivités des éléments optiques rencontrés sur le chemin par la lumière.

<span id="page-195-0"></span>Enfin, l'illumination totale sur le plan focal est la somme de la lumière directe ( $r = 0$ , par convention) et de la lumière indirecte :

$$
\mathcal{I}(x_p, y_p) = \sum_{p} \hat{\mathcal{T}}_p(\vec{x}_p) \times \mathcal{B}(\mathcal{M}_p^{-1}(\vec{x}_p)) \times \left| \frac{\partial \mathcal{M}_p^{-1}}{\partial \vec{x}_p} \right| \quad . \tag{8.9}
$$

Il apparaît donc que l'irradiance totale au niveau du plan focal peut s'exprimer très simplement en fonction des cartes d'intensité du faisceau  $\mathcal{B}(\vec{X}_f)$ , (mesurées sur le banc de test, cf. [§4.4.2\)](#page-126-0), de la géométrie de l'optique (bien connue), et de produits des reflectivités et des transmissions des éléments optiques (les paramètres libres à déterminer). Comme nous l'avons déjà souligné, ceci découle directement du fait que SNDice est assimilable à une source ponctuelle. Le calcul serait beaucoup plus compliqué si la source de calibration était étendue. Dans l'étude qui suit nous expliquons comment le calcul des contributions à l'illumination totale a été implémenté.

<span id="page-196-0"></span>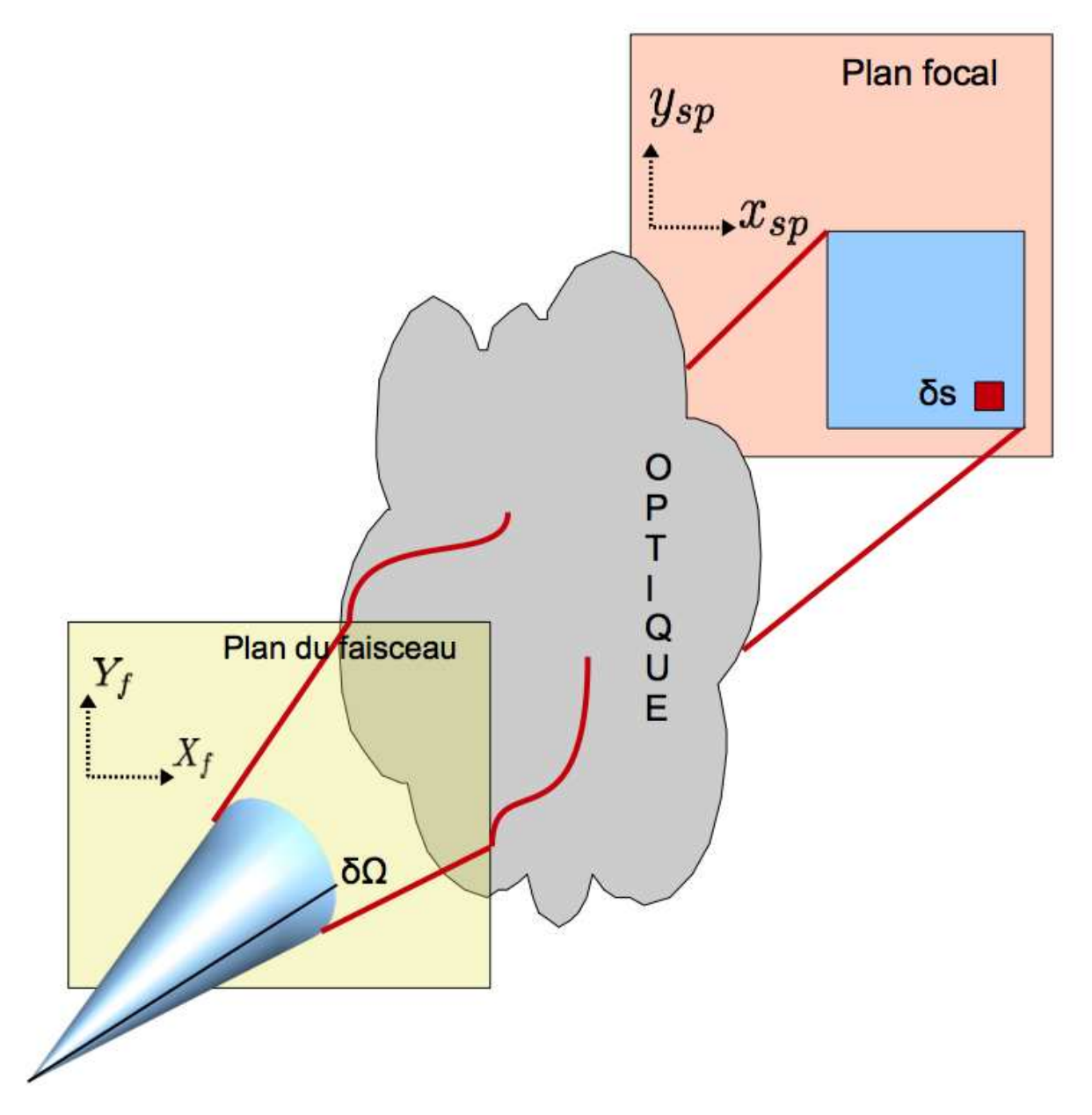

Fig. 8.1.: Schématisation de la transformation géométrique du faisceau de l'émission à la mesure du plan focal. La modélisation de l'éclairage du plan focal est complexe car la propagation à travers les éléments du correcteur grand champ change totalement la forme du faisceau. De plus, à cause des réflexions parasites, la fonction reliant l'angle solide d'émission à une région du plan focal n'est pas une bijection.

# <span id="page-197-0"></span>8.2. Implémentation du modèle d'éclairage du plan focal

Nous allons maintenant décrire les méthodes qui ont permis de contraindre les différentes contributions au Jacobien d'équation [8.9](#page-195-0) et de caractériser les contributions des surfaces optiques au paramètre  $\hat{\mathcal{T}}_p$ .

#### <span id="page-197-1"></span>8.2.1. Calcul de la transformation géométrique du faisceau

La première partie de l'implémentation a consisté dans la détermination des transformations géométriques  $\mathcal{M}_\mathsf{p}$  , et tout particulièrement des Jacobiens  $\left|\frac{\partial \mathcal{M}_\mathsf{p}^{-1}}{\partial \vec{\mathsf{x}}_\mathsf{p}}\right|$ 

ométriques  $\mathcal{M}_{\mathsf{p}}$  , et tout particulièrement des Jacobiens  $\left|\frac{\partial \mathcal{M}_{\mathsf{p}}}{\partial \vec{x}_{\mathsf{p}}}\right|$ .<br>Comme il a été indiqué au chapitre [6,](#page-145-0) un système de filtrage a été implémenté permettant de ne sélectionner qu'un chemin spécifique à travers l'optique du télescope, incluant un nombre arbitraire de réflexions. L'implémentation de celui-ci est très simple. A chaque étape de son parcours, chaque rayon conserve et met à jour une trace de son histoire passée (c'est à dire, l'énumération des surfaces optiques qui l'ont transmis ou réfléchi). Pour des raisons d'efficacité, cette histoire est encodée sous la forme d'un nombre entier, qui est recalculé lors de chaque interaction à l'aide d'une fonction dite de "hachage". Cette fonction prend en argument :

- 1. le code de hachage précédent,
- 2. le nom de la surface rencontrée,
- 3. la nature de l'interaction avec la surface, autrement dit, si le rayon est réfléchi ou transmis.

Par défaut, toutes les réflexions sont bloquées par le traceur de rayons, exception faite, bien sûr, pour la première réflexion sur le miroir primaire. Comme l'histoire de chaque rayon est disponible, il est possible d'implémenter un système qui n'autorise que quelques réflexions bien spécifiques, pour les rayons ayant un historique bien précis. Ainsi, il est facile, à partir du même modèle de l'optique du télescope, de "fabriquer" toutes les fonctions  $M_{\rm p}$  définies ci-dessus, et de calculer numériquement leur Jacobien.

Bien que le modèle soit capable de propager plusieurs milliers de rayons par seconde, il n'est pas réaliste de calculer l'irradiance pour chaque pixel du plan focal. Chaque pose est donc divisée en superpixels de taille 64  $\times$  64 pixels, de façon à disposer pour chacune d'une grille de 288  $\times$  288 points. Chaque élément de cette matrice contient la position du superpixel, correspondant à son centre, et la valeur moyenne du flux des pixels. La taille des superpixels est un compromis entre la précision souhaitée pour la modélisation de l'illumination et la complexité du calcul. En outre, comme déjà dit précédemment, nous sommes intéressés aux seuls effets à grand échelles, et les effets chromatiques sont négligés. La taille choisie pour les superpixels permet donc de s'affranchir de ces signatures et de garder que les contributions intéressantes de l'éclairage

Une des difficultés du calcul vient du fait qu'il faut inverser les fonctions  $M_p$ . En effet, il est nécessaire de chercher pour chaque superpixel  $\vec{x}_p$  du plan focal, la position  $\vec{X}_f$  du plan faisceau correspondante. Plusieurs stratégies d'inversion numérique directe ont été tentées. La plus précise, reposant sur la méthode de Newton-Raphson nécessitait de l'ordre d'une dizaine d'appel à la fonction directe, et multipliait d'autant le temps de calcul. Il a donc été choisie une technique un peu moins précise, mais beaucoup plus rapide, consistant à décomposer la fonction inverse sur une base de splines<sup>2</sup> correctement choisie (adaptée à chaque chemin r). Avec cette technique, le calcul

<sup>2.</sup> Dans le domaine de l'analyse numérique, une spline est une fonction définie par morceaux par des polynômes. Ce type de fonction est souvent utilisé pour résoudre des problèmes d'interpolation.

de l'irradiance due à chaque reflet sur une grille de 288  $\times$  288 points prend de 10 à 40 secondes, en fonction de l'extension du reflet. Ce calcul est en outre très facilement exécutable en parallèle. Ainsi, dans le cas défavorable où il faudra prendre en compte une cinquantaine de contributions, il sera nécessaire un temps de l'ordre de 30 minutes sur une machine monocœur, mais juste un peu moins de 3 minutes si une douzaine de cœurs sont à disposition.

#### <span id="page-198-0"></span>8.2.2. Les paramètres libres du modèle

La dernière difficulté consiste à paramétrer les transmissions effectives  $\hat{\mathcal{T}}_p(\vec{x}_p)$  de l'instrument pour chaque chemin r :

<span id="page-198-1"></span>
$$
\hat{\mathcal{T}}_{\mathsf{p}}(\vec{x}_{\mathsf{p}}) \propto \prod_{\mathsf{i}} \mathcal{T}_{\mathsf{i}}(\lambda, \vec{x}) \prod_{\mathsf{j}} \mathcal{R}_{\mathsf{j}}(\lambda, \vec{x}) \quad , \tag{8.10}
$$

où  $\mathcal T$  est la transmission des volumes traversés et  $\mathcal R$  la réflectivité des surfaces rencontrées. Ces caractéristiques des volumes du correcteur grand champs ne sont pas connues. Pour cela, ces quantités sont des paramètres libres du modèle qui vont être ajustés sur les données d'illumination des images de calibration. Le vecteur des paramètres libres est donc :

$$
\vec{\theta}_{i} = \left[ \mathcal{R}_{m}, \mathcal{R}_{L1}, \mathcal{T}_{L1}, \dots, \mathcal{R}_{L4}, \mathcal{T}_{L4}, \mathcal{R}_{filter}, \mathcal{T}_{filter}, \dots, \mathcal{R}_{CCD} \right] \quad . \tag{8.11}
$$

Avec les données dont nous disposons, il est malheureusement impossible de déterminer indépendamment toutes les réflectivités et les transmissions de chaque élément optique du système. Cela serait probablement possible si le faisceau de planète était de meilleure qualité, permettant de bien distinguer une quantité suffisante de *ghosts* et d'en mesurer le flux relatif par rapport au flux du spot principal. Une telle approche semble possible avec le nouvel instrument SkyDICE récemment installé auprès de l'imageur SkyMapper, mais est extrêmement ardue avec SNDice.

Il est donc nécessaire d'adopter quelques hypothèses simplificatrices. En particulier, nous supposons que, à une longueur d'onde donnée :

- les transmissions et les réflectivités de tous les éléments optiques hormis les filtres et les CCD - sont égales,
- la transmission T et la réflectivité R de chaque dioptre sont liées par  $R = 1 T$ .

Cela permet de réduire considérablement le nombre de paramètres libres du modèle. Par exemple, une paramétrisation minimale possible pourrait consister en quatre paramètres seulement :

- 1. la reflectivité du miroir,
- 2. une transmission commune à toutes les lentilles, à l'ISU et à la fenêtre du cryostat,
- 3. la transmission du filtre,
- 4. enfin, l'efficacité moyenne des CCDs.

Nous verrons dans la suite, que dans le cas spécifique de MegaCam, cette paramétrisation très simple est insuffisante. En effet, la transmission des filtres est variable en fonction de la position sur le plan focal. La modélisation de ces variations nécessite d'introduire une dizaine de paramètres. Cependant celle-ci est adoptée pour le travail exploratoire présenté dans la suite de ce chapitre.

Une fois établie la paramétrisation des transmissions et réflectivités de l'optique, il est nécessaire de pouvoir calculer rapidement les quantités  $\hat{\mathcal{T}}_{p}(\vec{x}_p)$  présentées équations [8.9](#page-195-0) et [8.10,](#page-198-1) ainsi que leurs dérivées (afin de pouvoir ajuster le modèle sur les données). Ces quantitées dépendent du chemin suivi par chaque rayon. Pour cela, les dérivées logarithmiques de l'intensité finale de chaque rayon, en fonction des transmissions et réflectivités de chaque élément optique sont pré-calculées et enregistrées en même temps que les jacobiens. Ainsi, il est facile, et peu coûteux en temps de calcul, d'estimer l'impact des hypothèses simplificatrices opérées ci-dessus, en comparant plusieurs de celles-ci. Bien entendu, en pratique, sont calculées non les dérivées, mais les dérivées logarithmiques des intensités, ce qui est considérablement plus simple.

A ce stade tous les outils pour prédire l'illumination du plan focal sont en place. Reste maintenant à déterminer quels reflets doivent être pris en compte, et quelques reflets peuvent être négligés parmi les dizaines de ghosts reconstruit grâce à l'étude sur les images de planète. C'est l'objet de la suite de ce chapitre.

# <span id="page-199-0"></span>8.3. Catalogue des réflexions

Sur la figure [8.2](#page-199-1) est montrée l'image 088 - après *stitching* - enregistrée pendant le *run* du 12-10-2010. Cette pose, prise avec le filtre  $r_M$ , a été obtenue en illuminant le miroir avec la LED GD3. Le spectre de cette LED couvre la limite rouge de la transmission du filtre (cf. figure  $4.6(a)$ ). La réflectivité du filtre à ces longueurs d'onde est importante. Par conséquent, l'intensité des réflexions est élevée et celles-ci sont bien distingables. Cette image est par la suite utilisée comme exemple

<span id="page-199-1"></span>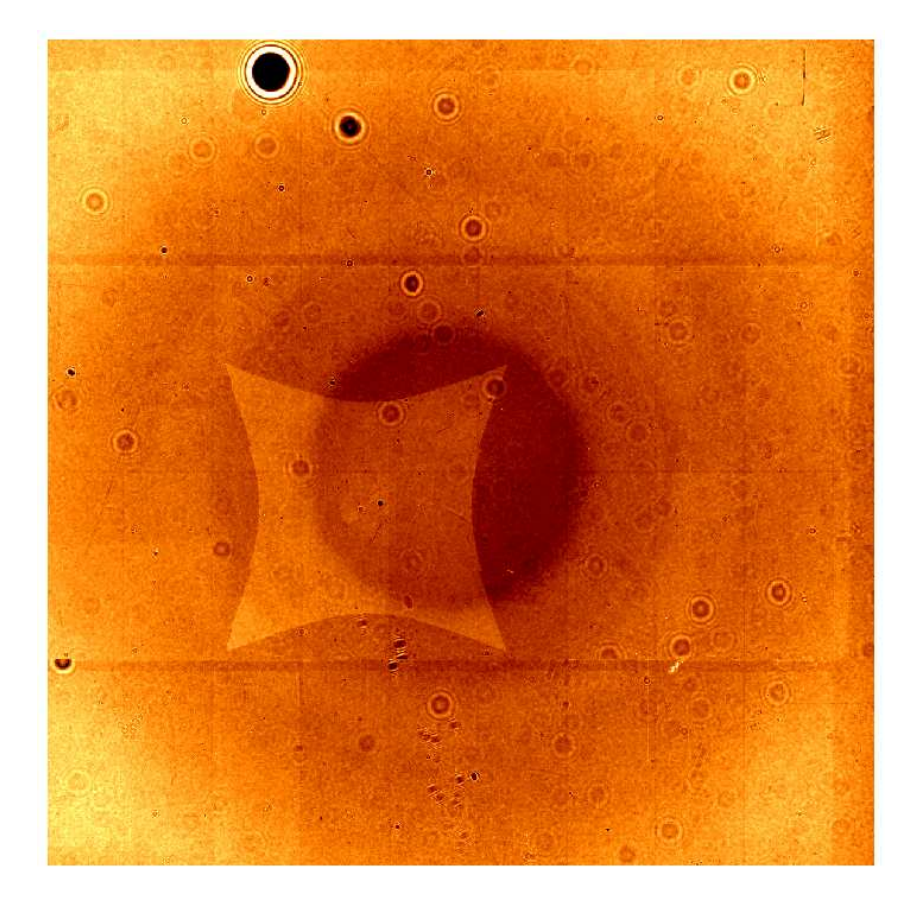

Fig. 8.2.: Pose 088 enrégistrée le 12-10-2010 avec SNDice. La pose de calibration a été prise avec la LED GD3 et le filtre r<sub>M</sub>. L'image a déjà été traitée avec la méthode du stitching

pour présenter la simulation de l'illumination totale du plan focal obtenue grâce à l'implémentation du modèle d'éclairement dans le logiciel traceur de rayons.

<span id="page-200-0"></span>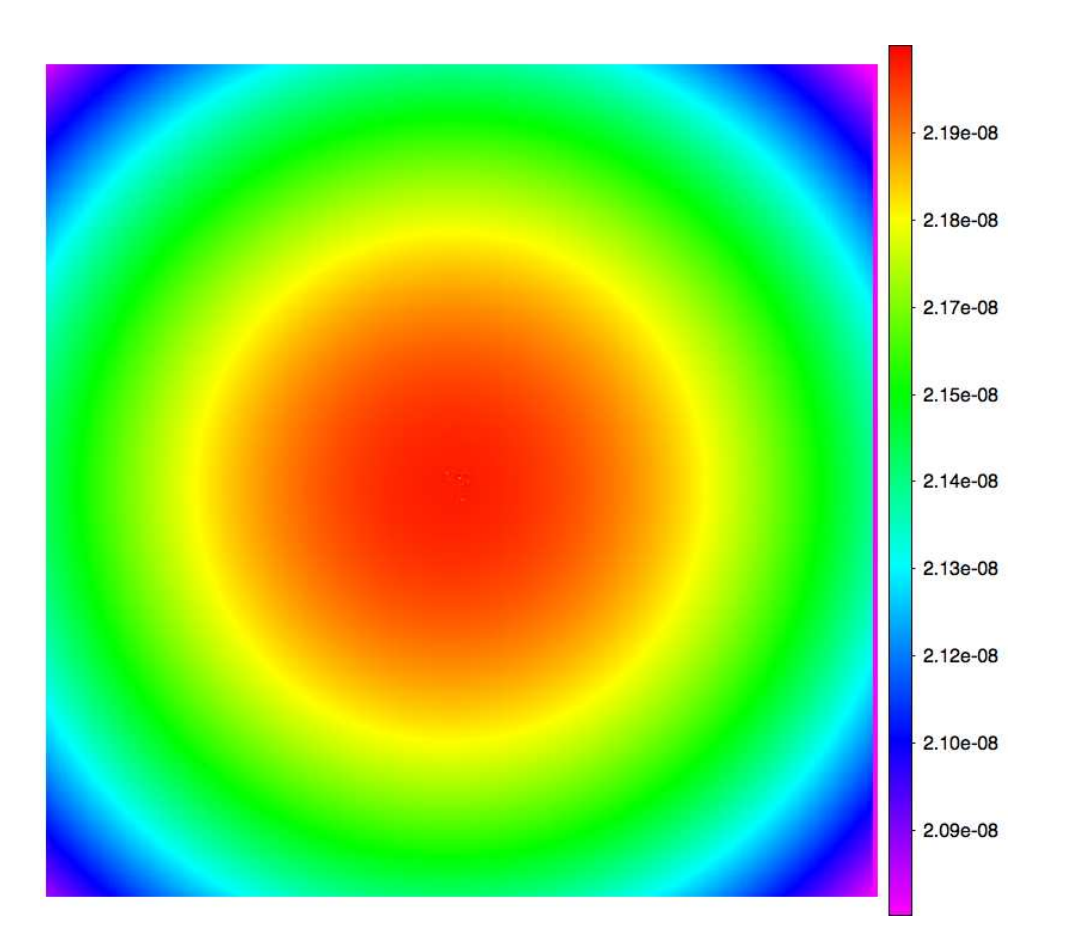

Fig. 8.3.: Simulation de l'éclairement direct pour la pose 088 enregistrée le 12-10-2010 avec SNDice.

Le but de l'étude ici présentée est de déterminer quelles sont les contributions les plus importantes à l'éclairement du plan focal et quelles, au contraire, sont négligeables pour la comparaison avec les vraies images. En effet, plusieurs centaines de chemins différents à travers l'optique sont susceptibles d'être considérés. L'illumination résultant de chacun de ces chemins dépend d'une part du produit des réflectivités et transmissions des différents éléments optiques, d'autre part de la valeur du Jacobien  $\left.\left|\frac{\partial \mathcal{M}_{\mathsf{p}}}{\partial \vec{x}_{\mathsf{p}}}\right|\right.$ et d'éliminer tous ceux dont la contribution est négligeable. Pour faire ce calcul, nous avons besoin <sup>3⁄14</sup><sub>p</sub> |. Il s'agit donc de calculer, pour chaque chemin possible, le produit  $\hat{\mathcal{T}}_p(\vec{x}_p) \times \left| \frac{\partial \mathcal{M}_p}{\partial \vec{x}_p} \right|$  $\frac{\partial \mathcal{M}_{\mathsf{p}}}{\partial \vec{x}_{\mathsf{p}}}$ , de supposer a priori des valeurs réalistes des réflectivités des différentes surfaces optiques, celles-ci n'étant pas encore mesurées. Il est donc supposé que la réflectivité du filtre est de l'ordre de 0.5, celle du CCD de l'ordre de 0.1 ( $R_{\text{CCD}} = 1 - \varepsilon_{\text{CCD}}$ ) et celle d'une lentille d'à peu près 0.01. La position et la forme des différentes réflexions changent d'une pose à l'autre, mais l'intensité relative des contributions ayant les mêmes surfaces d'origine reste égale. La classification que nous nous apprêtons à faire sera donc valable pour toutes les poses prises avec SNDice.

Les réflexions contribuant à l'éclairement de cette pose seront présentées en fonction de leur intensité par rapport à l'illumination directe. Le calcul du produit  $\hat{\mathcal{T}}_0(\vec{x_\text{p}}) \times \begin{bmatrix} 1 & 0 & 0 \\ 0 & 0 & 0 \\ 0 & 0 & 0 \end{bmatrix}$ <u>∂Mo</u>  $\frac{\partial \mathcal{M}_0}{\partial \vec{x}_p}$  (proportionnel à l'intensité de la lumière directe) pour la pose 088 est présenté sur la figure [8.3.](#page-200-0) La variation radiale est de 5% entre centre et bords, comme attendu à cause de l'effet de plate scale.

Pour simplifier l'étude, nous avons exclu dans un premier temps les chemins incluant plus de deux réflexions. En effet, l'intensité de ceux-ci est a priori inférieure d'à peu près deux ordres de

<span id="page-201-0"></span>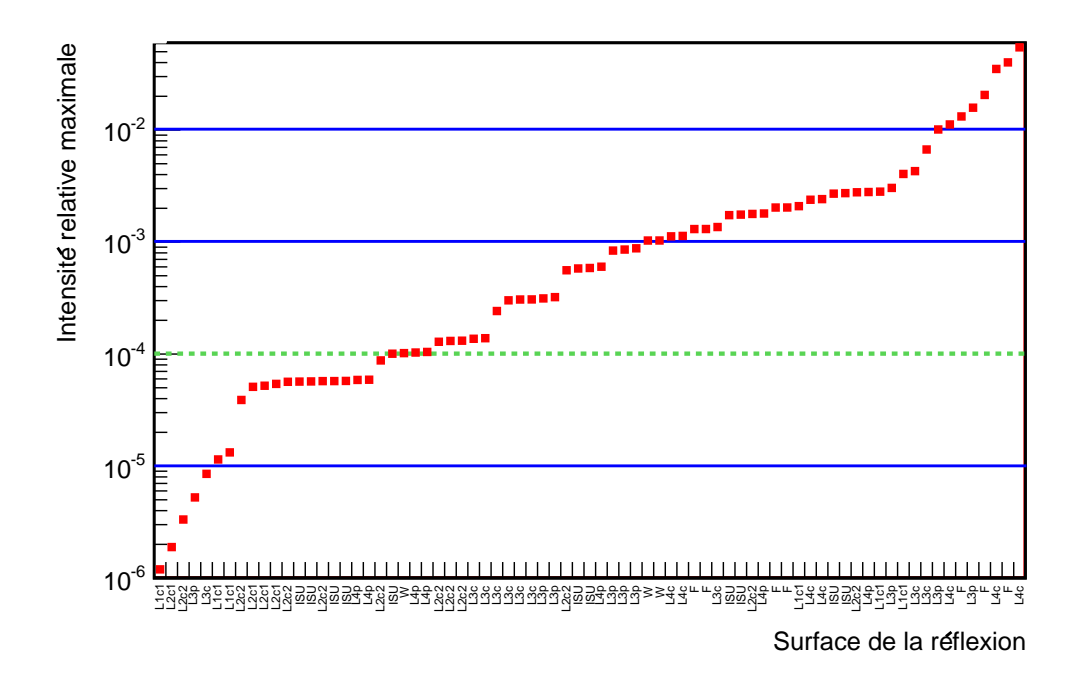

Fig. 8.4.: Intensité relative maximale des réflexions en fonction de la surface de dernière réflexion. Les réflexions les plus brillantes ont pour origine  $W =$  fenêtre,  $F =$  filtre, ISU, L4p = surface plane de la lentille L4, L4c = surface courbe de la lentille L4, L3p = surface plane de la lentille L3, L3c = surface courbe de la lentille L3, L2c1 = surface courbe de L2 coté plan focal. L2c2 = surface courbe de L2 coté miroir et, enfin, même convention pour L1c1 et L1c2.

grandeur à l'intensité des reflets qui sont étudiés par la suite. Ils ont ainsi été sélectionnés 76 chemins différents, incluant chacun deux réflexions. Le graphe sur la figure [8.4](#page-201-0) montre la valeur maximale du produit  $\hat{\mathcal{T}}_{\mathsf{p}}(\vec{x}_{\mathsf{p}}) \times \left| \frac{\partial \mathcal{M}_{\mathsf{p}}}{\partial \vec{x}_{\mathsf{p}}} \right|$ de ces chemins, étiqueté en fonction de sa surface de dernière réflexion. Les lignes horizontales  $\frac{\partial M_{\rm p}}{\partial \vec{x}_{\rm p}}$  (par rapport à l'intensité de la lumière directe) pour chacun divisent les réflexions en sous-groupes en fonction de leur intensité relative. Il apparait donc que près de 8 chemins différents contribuent chacun à plus de 1% de l'illumination totale, 25 chemins contribuent de 0.1% à 1% et 18 chemins contribuent de 0.01% à 0.1%. Ce n'est pas une situation très favorable : si nous voulons prédire l'illumination totale à mieux que 0.1%, nous allons devoir prendre en compte de 40 à 50 réflexions.

En général, en considérant les surfaces d'origine marquées sur le plot, il est possible de s'attendre à deux types de morphologies des réflexions selon que la surface réfléchissant soit plane ou courbe :

- des réflexions s'étalant sur l'intégralité (ou presque) de la caméra, issues de la lumière réfléchie entre deux surfaces planes. Ce type de réflexions contribue essentiellement au fond assez uniforme visible sur la pose [8.2,](#page-199-1)
- des réflexions localisée en une région petite du plan focal, issues des surfaces courbes des lentilles.

Par la suite nous allons d'abord décrire les réflexions appartenant à chaque sous-groupe en fonction de leur intensité. Ensuite, à la section [8.4](#page-203-1) nous allons traiter plus en détails les origines des contributions les plus importantes. Afin de mieux comprendre et suivre les chemins optiques parcourus par la lumière réfléchie, il est possible se référer à la schématisation du correcteur grand champ sur la figure [8.5.](#page-202-2)

<span id="page-202-2"></span>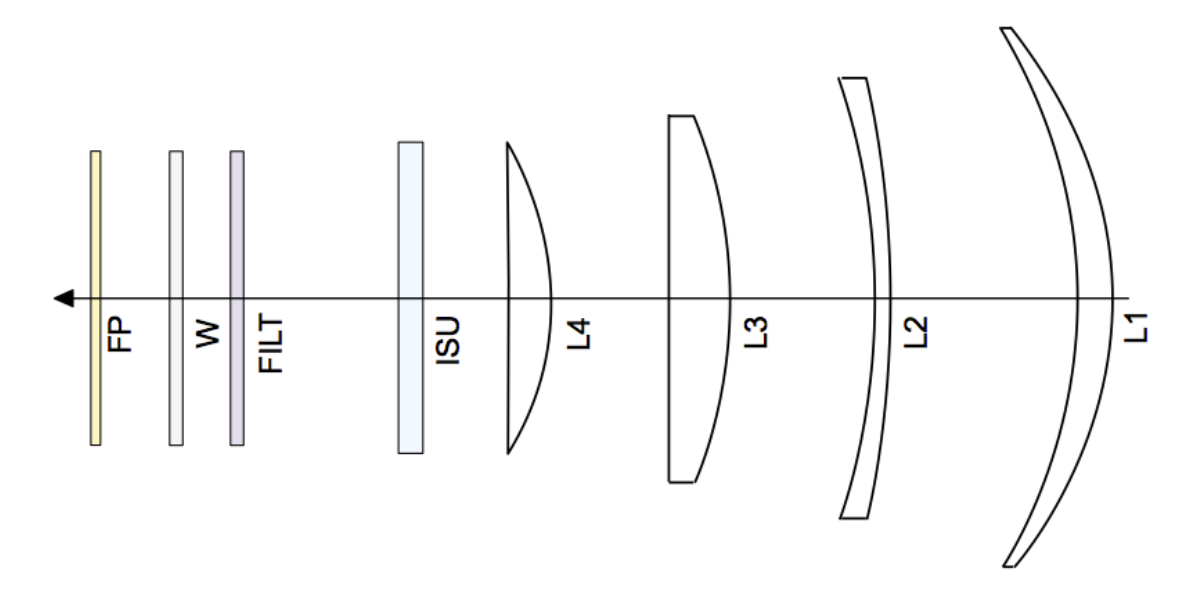

Fig. 8.5.: Schématisation partiale du correcteur grand champ comprenant les surfaces qui causent les réflexions les plus intenses.

#### Réflexions d'intensité relative maximale > 1%

<span id="page-202-0"></span>Les réflexions les plus intenses s'élèvent à maximum 6% de la lumière directe. Ces contributions proviennent des chemins suivants :

- 1. surface externe du filtre → surface courbe de L4 ( $\sim$  6%) montrée sur la figure [8.7\(a\),](#page-205-1)
- 2. surface filtre [coté plan focal] interne → surface filtre [coté miroir] interne (∼ 4%) montrée sur la figure [8.12\(b\),](#page-208-1)
- 3. surface interne du filtre → surface courbe de L4 ( $\sim$  3.5%),
- 4. CCD  $\rightarrow$  surface externe du filtre ( $\sim$  2%),
- 5. surface externe du filtre → surface plane de L3 ( $\sim$  1.5%) montrée sur la figure [8.10\(a\),](#page-207-0)
- 6. CCD  $\rightarrow$  surface interne du filtre ( $\sim$  1%),
- 7. CCD  $\rightarrow$  surface courbe de L4 ( $\sim$  1%).
- 8. surface interne du filtre → surface plane de L3 ( $\sim$  1%).

Ces réflexions seules contribuent pour environ 80% de l'intensité totale de la contamination par lumière parasite. Considérant les parcours de ces reflets, il apparaît que l'élément du correcteur grand champ en causant la grand partie est le filtre, suivi par les CCDs.

#### Réflexions d'intensité relative entre 1% et 1%

<span id="page-202-1"></span>Bien que les réflexions appartenant à ce sous-ensemble sont plus faibles, comme elles sont nombreuses, leur contribution totale à la contamination des images devient importante. Encore une fois, parmi les éléments réfléchissant en premier lieu la lumière, les plus récurrents sont le filtre, les CCDs et la lentille L4. Parmi ces réflexions comptent des contributions s'étalant sur la quasi-totalité du plan focal.

#### Réflexions d'intensité relative  $< 1\%$

<span id="page-203-0"></span>A cet ensemble appartiennent, en général, les ghosts créés par la première réflexions sur une surface moins réfléchissante (comme par exemple le ISU ou la fenêtre du cryostat) ou issus des surfaces les plus lointaines des CCDs (comme celles des lentilles L2 et L1). Ces réflexions sont très faibles mais leur nombre est assez élevé, ce qui pourrait causer une contribution conséquente à la contamination de la lumière directe.

Les réflexions dont l'intensité est inférieure à 0.01% sont nombreuses, mais leur somme ne dépasse pas 0.1% de la lumière directe, ainsi que nous allons le montrer par la suite. Toutes ces reflexions sont donc considérées comme négligeables. La coupure en-dessous de laquelle une réflexion est considérée comme négligeable est représentée sur la figure [8.4](#page-201-0) par la ligne pointillée verte. Les contributions totales de ces reflets à la contamination sont reportées sur le graphe [8.6\(b\)](#page-204-0) en fonction de la surface d'origine. La somme la plus élevée est due aux réflexions issues de la lentille L2, atteignant environ 0.04%.

Par la suite, ce choix sera justifié en détaillant les contributions à la contamination issues d'une même surface de dernière réflexion. Par ailleurs, il sera vérifié que la somme des intensités des reflets "négligés" pour chaque élément du correcteur grand champ sont inférieures à 1%.

#### <span id="page-203-1"></span>8.4. Analyse des réflexions en fonction de la surface d'origine

En considérant les éléments sur lesquels a lieu la dernière réflexion, les ghosts peuvent être classés en 5 groupes : les 4 lentilles plus les reflets étendus provenant des surfaces planes en proximité du plan focal (fenêtre, filtre et ISU). Par la suite, nous discuterons plus en détails les groupes les plus peuplés, à savoir les réflexions issues des lentilles L4 et L3 ainsi que des surfaces planes.

A partir de cette classification, il est possible d'évaluer l'influence de chaque groupe sur l'éclairement final en sommant toutes ses contributions. Les graphes sur la figure [8.6](#page-204-1) reportent les intensités relatives de chacun de ces groupes. Le figure [8.6\(a\)](#page-204-2) montre les sommes des réflexions d'intensité plus importante ( $I_{rel} > 0.01\%$ ) tandis que la figure [8.6\(b\)](#page-204-0) celles des réflexions plus faibles que 0.01%. Pour les lentilles ont été considérées dans le même groupe les reflets issus de la surface plane ainsi que ceux provenant de la surface courbe. Il faut remarquer que, pour chaque groupe, la somme des intensités maximales des réflexions faibles ne dépasse jamais 0.03% de la lumière directe et, en total, la contribution de ces reflets est de l'ordre de 0.09%. En considérant les sommes des intensités plus importantes, la contamination totale du plan focal s'élève à presque 20% , dans le cas où les reflets se concentrent tous dans une même région du plan focal. Pour la reproduction des images de calibration à l'aide du traceur de rayons, il est donc raisonnable de négliger tout ghost d'intensité maximale inférieure à 0.01%. Nous allons maintenant décrire plus en détails les reflets appartenant à chaque groupe.

<span id="page-204-2"></span><span id="page-204-1"></span>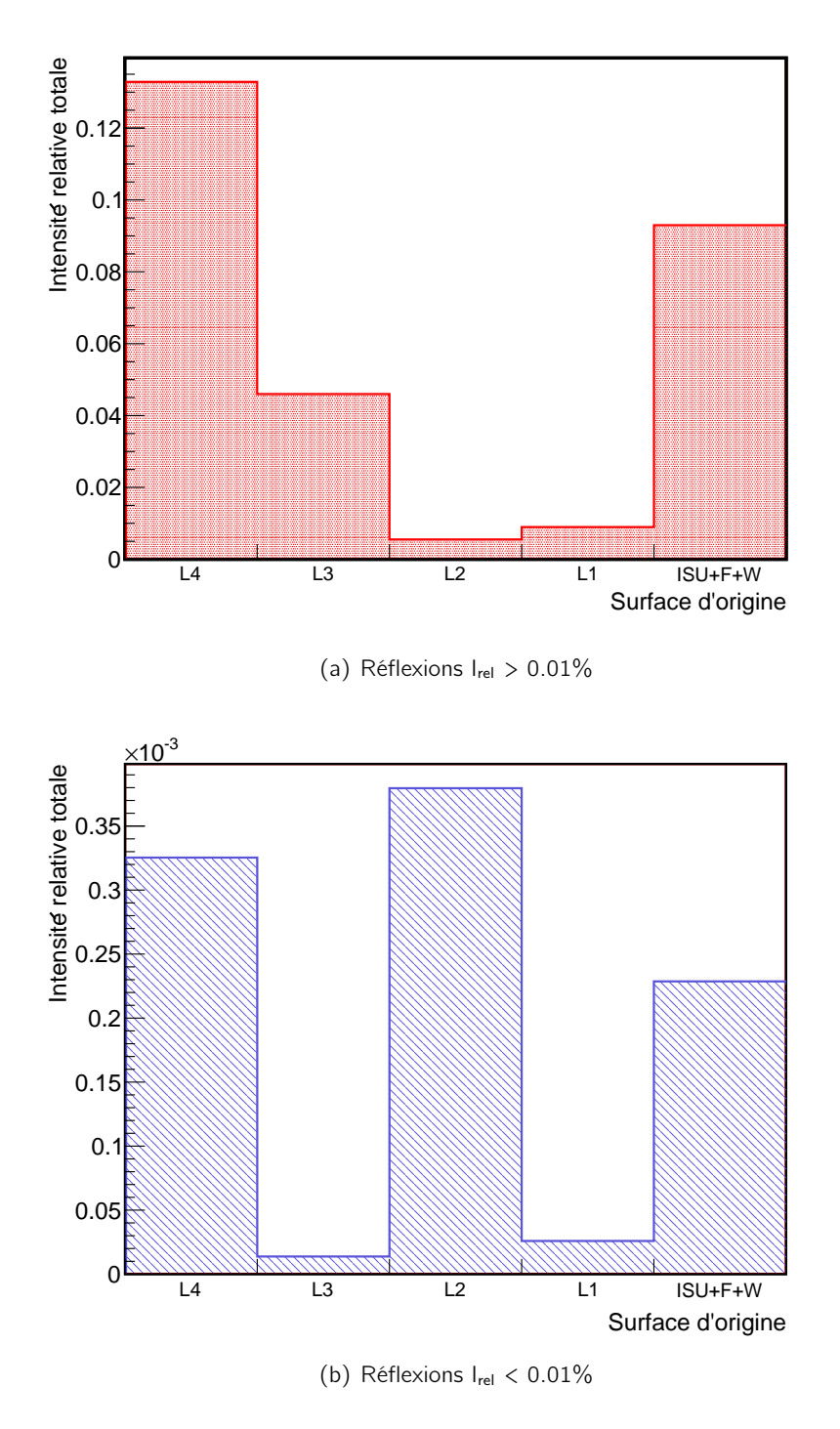

<span id="page-204-0"></span>Fig. 8.6.: Somme des intensités de toutes les contributions ayant la même surface de dernière réflexion. Sur [\(a\)](#page-204-2) sont montrées les sommes des seules contributions plus intenses, au contraire, la figure [\(a\)](#page-204-2) présente les réflexions les plus faibles.

#### Réflexions déterminée par la lumière réfléchie par la lentille L4

<span id="page-205-0"></span>Les réflexions provenant de la lentille L4 sont la composante la plus importante de la pollution de l'illumination du plan focal. Si l'on considère la lumière réfléchie par ses deux surfaces, l'intensité maximale totale de ces reflets s'élève à environ 13% . La contribution de cette surface aux reflets d'intensité inférieure à 0.01% est tout à fait négligeable (cf. [8.6\(b\)\)](#page-204-0).

<span id="page-205-2"></span><span id="page-205-1"></span>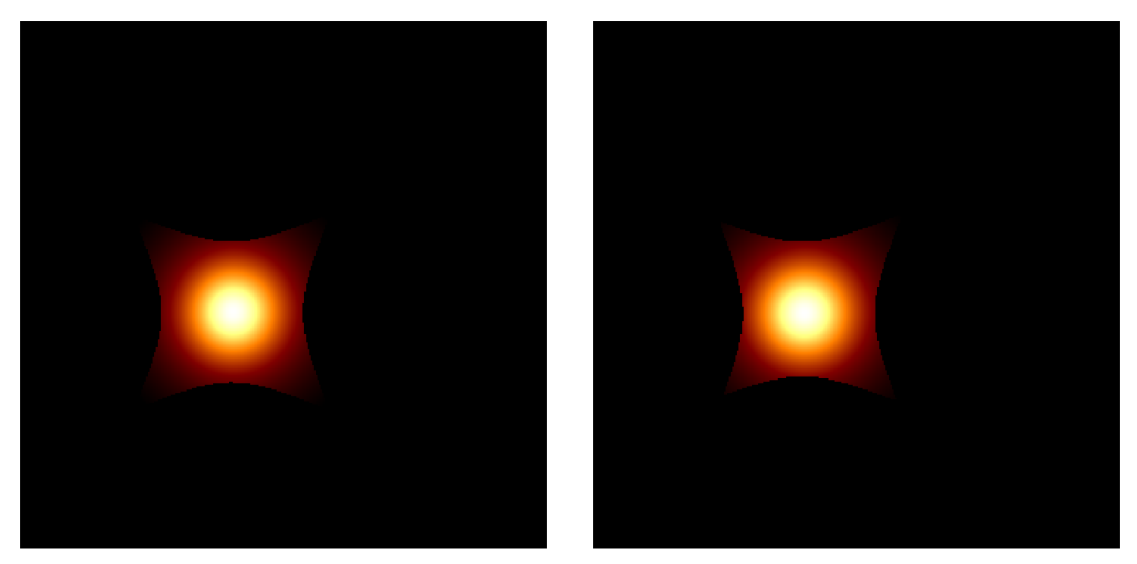

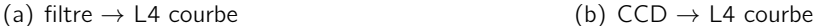

Fig. 8.7.: Réflexions entre le filtre et les CCDs et la surface courbe de L4. Ces deux reflets contribuent au coussinet. La réflexion de figure [\(a\)](#page-205-1) est la réflexion la plus intense polluant l'éclairement directe.

Sur la figure [8.7](#page-205-2) sont montrées les deux réflexions les plus brillantes de la surface courbe de la lentille L4. Celles-ci sont données par la lumière réfléchie par le filtre et les CCDs. Ces réflexions sont concentrées dans une région autour du centre du plan focal qui varie selon les attitudes de MegaCam et SNDice. Elles constituent l'essentiel de la lumière du coussinet visible sur toutes les poses de calibration.

Des exemples de réflexions dans lesquelles intervient la surface plane de L4 sont présentées sur la figure [8.8,](#page-206-1) où sont montrés les reflets provenant du filtre et de la surface plane de la lentille. L'image [8.8\(a\)](#page-206-2) montre la réflexion entre le filtre et la surface plane de la lentille, tandis que la figure [8.8\(b\)](#page-206-3) montre le reflet entre les deux surfaces internes de L4. Comme on s'attendait, les reflets de ce type sont plus étendus et déplacés du centre que ceux dus à la surface courbe de L4.

La position et l'intensité totale des réflexions provenant de cette lentille à la contamination du plan focal sont montrées sur la figure [8.9.](#page-206-4) L'image [8.9\(a\)](#page-206-5) montre toutes les réflexions de la surface courbe de la lentille, tandis que l'image [8.9\(b\)](#page-206-6) présente la somme de celles issues de la surface plane. Comme discuté précédemment, les images ont été obtenues en multipliant l'intensité maximale de chaque reflet par les éléments du Jacobien décrivant sa géométrie (position et forme) sur le plan focal. La variation des intensités relatives sur les images est indiqué par les barres associées : la somme des reflets de la surface courbe varie sur un grand intervalle entre 2% et environ 12% de l'intensité de l'illumination directe, tandis que pour la surface plane la contribution est plus faible, s'élevant à 0.7% au maximum.

<span id="page-206-2"></span><span id="page-206-1"></span>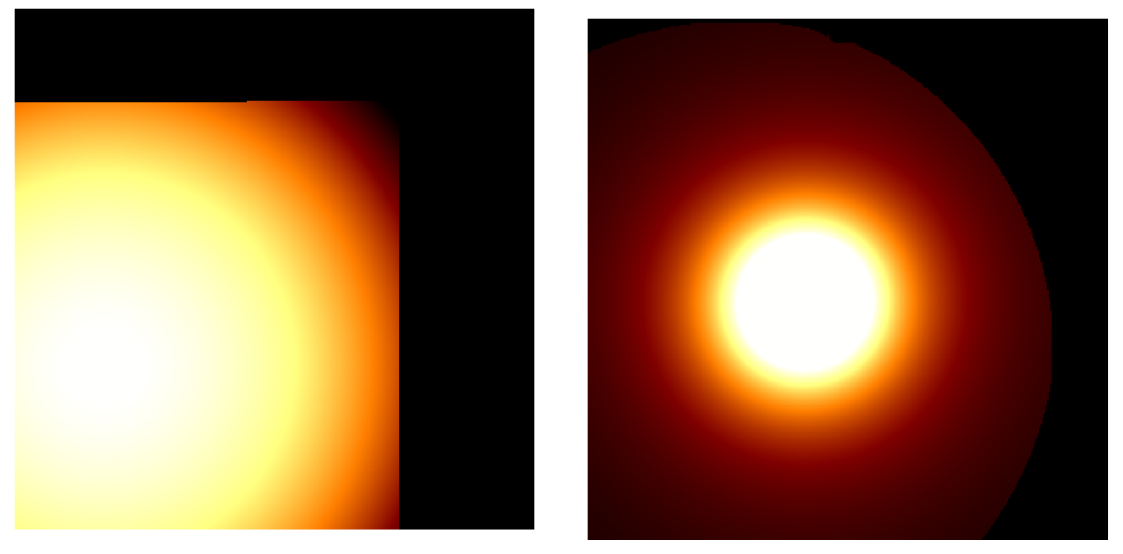

(a) filtre (surface externe)  $\rightarrow$  L4 plane (b) L4 plane  $\rightarrow$  L4 courbe

<span id="page-206-3"></span>

Fig. 8.8.: Exemples de réflexions d'intensité élevée où intervient la surface plane de L4. Sur la figure [\(a\)](#page-206-2) est montrée encore une réflexion avec le filtre, tandis que l'image [\(b\)](#page-206-3) présente le reflet entre les deux surfaces de la lentille.

<span id="page-206-5"></span><span id="page-206-4"></span>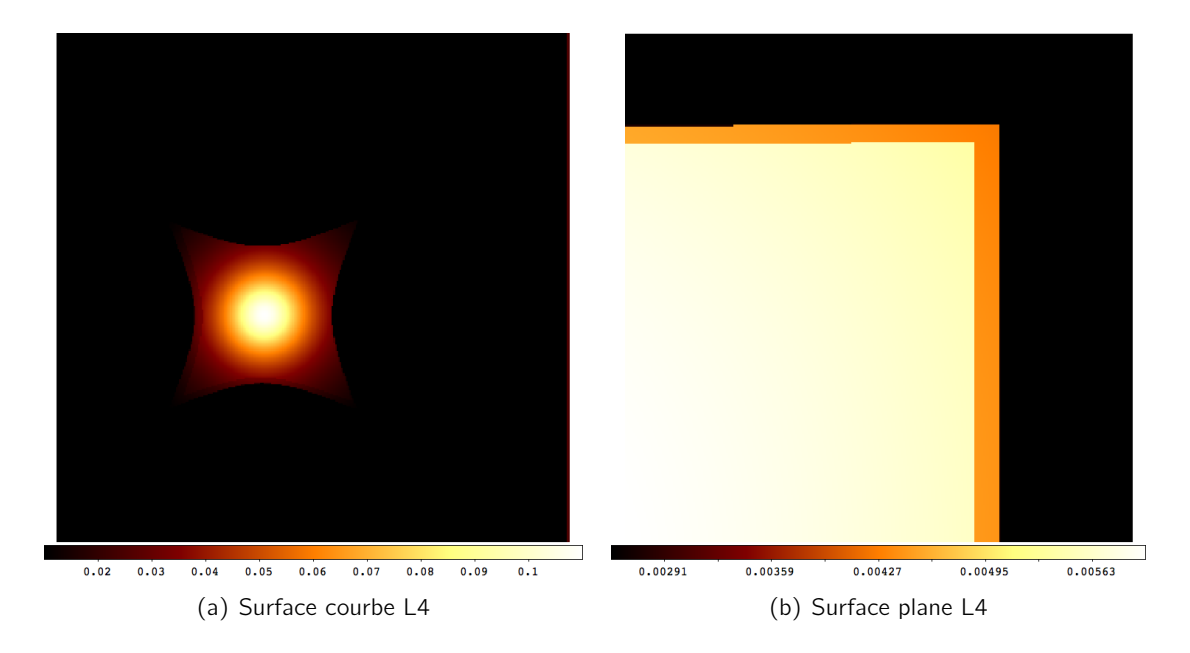

<span id="page-206-6"></span>Fig. 8.9.: Somme de toutes les contributions provenant des surfaces des lentilles L4 caractérisées par  $I_{rel} > 0.01\%$ .

#### Réflexions déterminée par la lumière réfléchie par la lentille L3

<span id="page-206-0"></span>La comparaison des intensités totales des réflexions de la lentille L3 reportées dans les deux histogrammes de la figure [8.6](#page-204-1) montre, comme déjà pour L4, que les réflexions plus faibles que 0.01% apportent une contribution négligeable à l'illumination totale des images. En effet, cellesci s'élèvent à 0.05% de l'intensité de la lumière directe, tandis que les réflexions plus intenses

provenant de la lentille L3 constituent 4.5% de l'illumination. La figure [8.10](#page-207-1) montre deux exemples des contributions les plus intenses, une réfléchie par la surface plane de L3 et l'autre par la surface courbe. Les deux ont pour origine la lumière provenant du filtre. Ces reflets sont déplacés par rapport au centre du plan focal et sont plus étendus que ceux dus à L4. La somme des contributions plus importantes des réflexions des deux surfaces sont montrées sur la figure [8.11.](#page-207-2) L'intensité maximale de la lumière réfléchie par la surface plane de L3 varie entre 2% et 3% sur le plan focal, tandis que pour la surface plane le reflets sont plus faibles et varient entre 0.9% et 1.3%.

<span id="page-207-1"></span><span id="page-207-0"></span>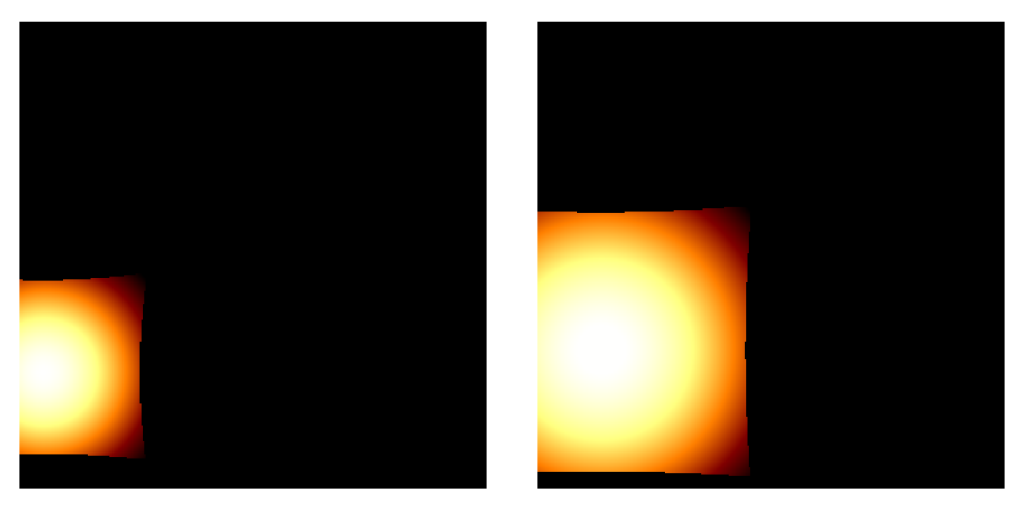

(a) filtre (surface externe)  $\rightarrow$  L3 plane (b) filtre (surface externe)  $\rightarrow$  L3 courbe

Fig. 8.10.: Réflexions entre le filtre et les deux surfaces de la lentille L3

<span id="page-207-2"></span>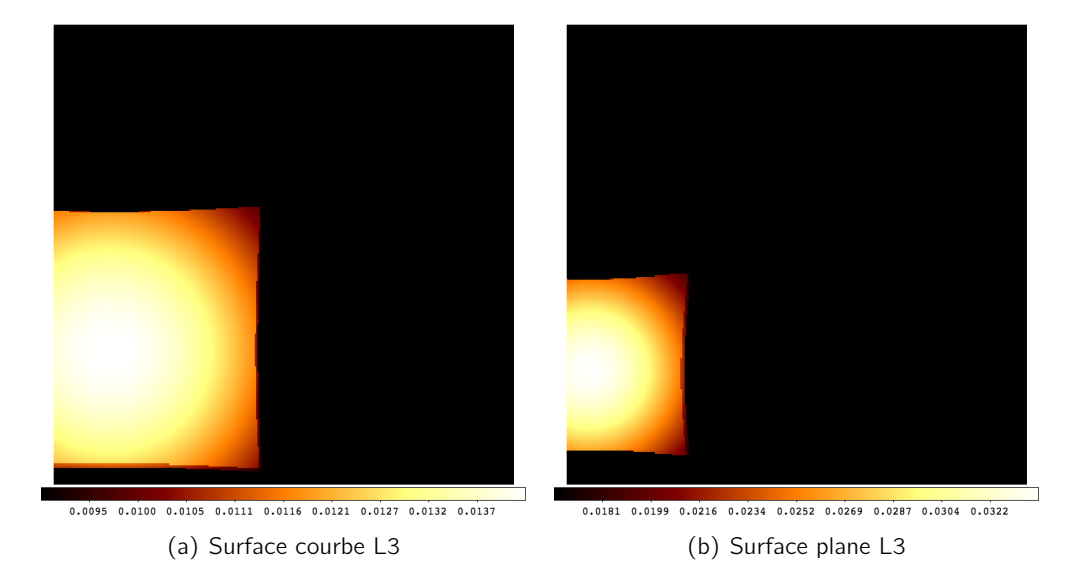

Fig. 8.11.: Somme de toutes les contributions issues des surfaces de la lentille L3 avec l<sub>rel</sub> > 0.01%.

#### Réflexions déterminée par la lumière réfléchie par les surfaces planes

<span id="page-208-0"></span>Le dernier groupe de réflexions est constitué par la lumière réfléchie par les seuls éléments plans du correcteur grand champ. Parmi celles-ci, la plus intense est celle due à la lumière réfléchie entre les deux surfaces du filtre (cf. figure [8.12\(b\)\)](#page-208-1). Les reflets de ce type sont de plus difficiles à distinguer de l'illumination directe car ils peuvent s'étaler sur l'intégralité du plan focal, comme la réflexion filtre int  $\rightarrow$  filtre int montrée sur la figure [8.12\(b\).](#page-208-1) Si l'on considère les seules réflexions de ce type d'intensité supérieure à 0.01%, leur contribution totale à la pollution de la lumière directe est d'environ 9%. L'intensité maximale de l'ensemble des reflets faibles, montrée sur la figure [8.6\(b\),](#page-204-0)

<span id="page-208-1"></span>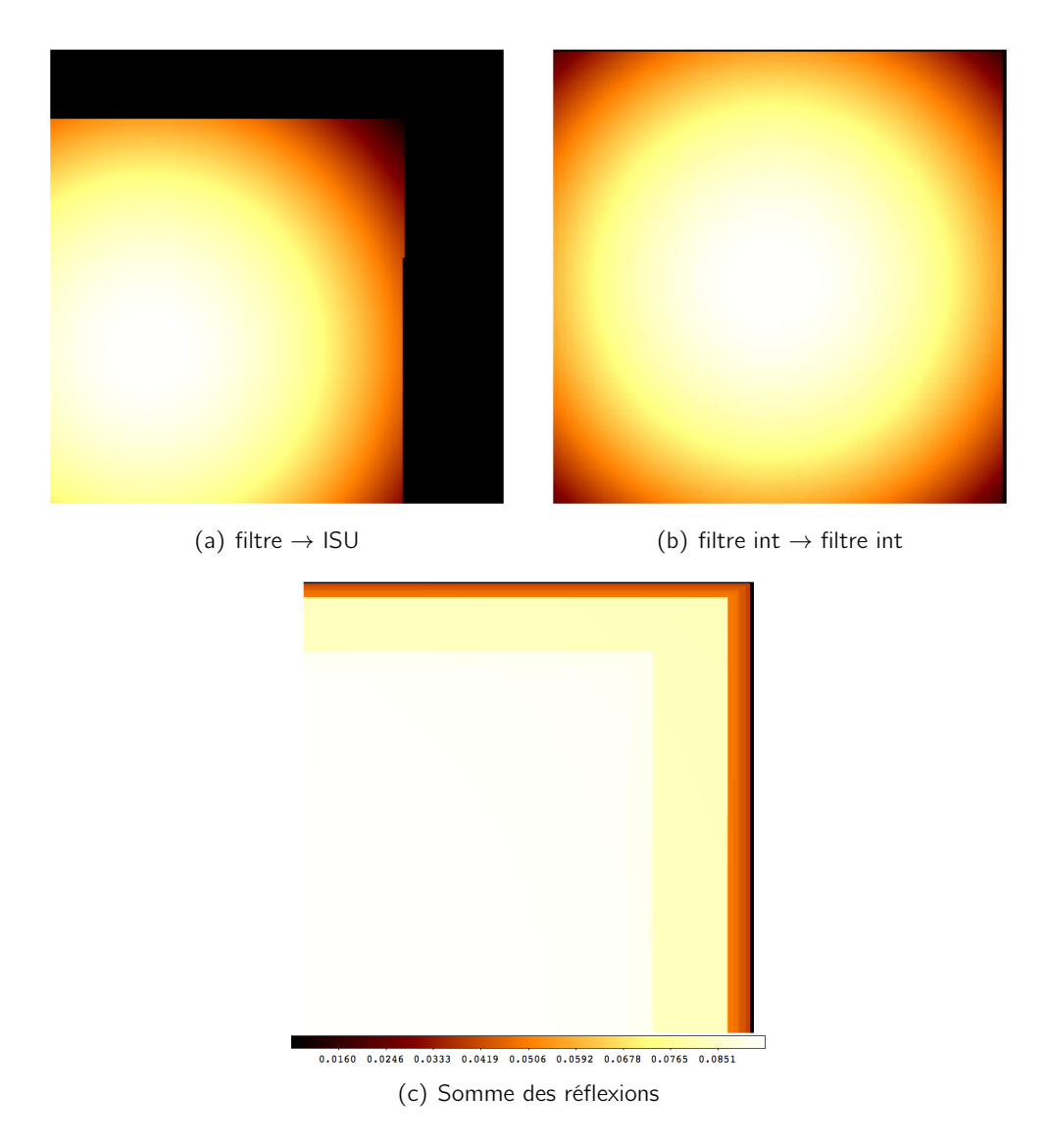

<span id="page-208-2"></span>Fig. 8.12.: Exemples de réflexion d'intensité importante entre surface planes et somme de toutes les contributions provenant des surfaces planes (ISU, filtre et fenêtre) caractérisées par  $I_{rel} > 0.01\%$ .

est inférieure à 0.025%, et par conséquent ceux-ci peuvent être omis dans la simulation des images de calibration.

La figure [8.12\(c\)](#page-208-2) est la somme de tous les réflexions plus intenses ayant une surface d'origine

plane. Il faut remarquer que ces contributions affectent la quasi-totalité du plan focal avec une intensité variant entre 0.5% et 9% selon la région. Ces reflet, à différence du coussinet, sont difficilement visibles sur les images car ils sont plutôt uniformes. Leur contribution est noyée dans la lumière directe. C'est pourquoi il est crucial de connaître leur intensité et leur étalement.

# <span id="page-209-0"></span>8.5. Conclusions

Le modèle d'illumination du plan focal présenté à la section [8.1](#page-194-0) et son implémentation dans le logiciel traceur de rayons (cf. [§8.2\)](#page-197-0) ont permis d'aboutir à une simulation de l'illumination totale du plan focal. Cette simulation contient toutes les contributions de la lumière indirecte provenant des lentilles et des autres surfaces du correcteur grand champ. La somme de toutes les 76 composantes polluant l'illumination est montrée sur la figure [8.13\(b\)](#page-210-0) en comparaison avec la simulation de l'image [8.13\(a\).](#page-210-1) Sur les deux images, la variation spatiale de l'intensité de l'illumination sur le plan focal est exprimée en fonction du pourcentage par rapport à la lumière directe.

Au cours de l'analyse des réflexions, il a été choisi de déterminer un modèle minimale de l'illumination permettant de retenir que les contributions les plus importantes tout en gardant la précision de la simulation des poses de calibration. Pour ce faire, les réflexions ont été étudiées en considérant leur intensité maximale par rapport à l'éclairement directe et à leur surface d'origine. Le compromis a été établi en considérant négligeable pour la simulation des poses toutes les réflexions issues d'une même surface d'intensité maximale relative inférieure à 0.01% et dont la somme totale des contribution n'atteint pas 0.1%. Cette coupure à permis de réduire à une cinquantaine les contributions dominant la contamination de la lumière directe. Sur la figure [8.14](#page-210-2) sont montrées les sommes des réflexions plus intenses et des réflexions négligeables. L'intensité des reflets dominant élève de 1% à environ 20%, selon la position sur le plan focal, tandis que la somme des reflets plus faible n'atteint jamais le 1% (intensité maximale 0.09%). La figure [8.14\(a\)](#page-210-3) obtenue en sommant les seules réflexions plus intenses n'est pas quasiment distinguable de celle contenant toutes les contributions.

Le modèle minimal ainsi construit permet de comparer les images simulées aux vraies poses de calibration, en distinguant l'éclairement direct du plan focal de la lumière réfléchie. Le chapitre suivant présente l'application de tous les outils d'analyse jusqu'à ici développés à la mesure des bandes passantes de MegaCam.

<span id="page-210-1"></span>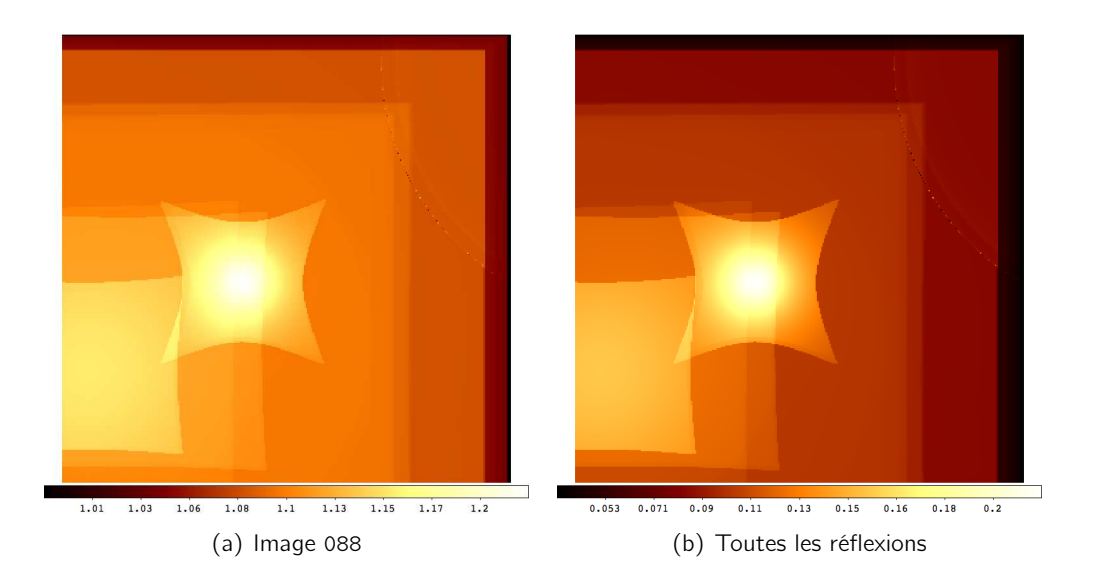

<span id="page-210-0"></span>Fig. 8.13.: Simulation de la pose 088 du 12-10-2012, sur la figure [\(a\),](#page-210-1) et des toutes les réflexions contribuant à l'illumination finale, sur la figure  $(b)$ . La barre montre l'intensité de l'illumination exprimée comme pourcentage de la lumière directe. La pollution du plan focal peut atteindre environ 20% dans les régions de plus grande concentration des réflexions.

<span id="page-210-3"></span><span id="page-210-2"></span>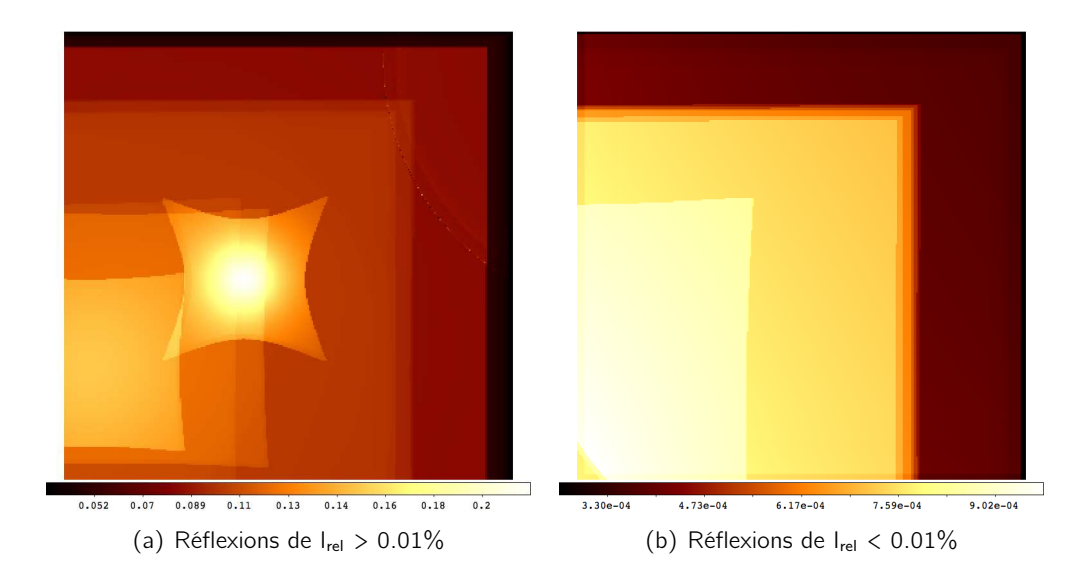

Fig. 8.14.: Somme de toutes les réflexions en fonction de leur intensité relative.

# 9

# Détermination de la bande passante  $r_M$  de MegaCam

# Sommaire

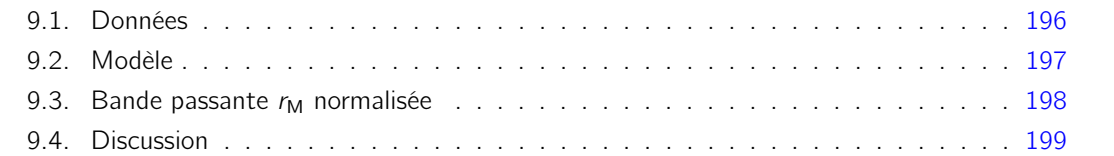

L'objet de ce court chapitre est de montrer comment les outils développés durant ce travail de thèse s'appliquent à l'analyse des données de calibration prises avec MegaCam. L'exemple que nous allons développer concerne la mesure des bandes passantes de l'imageur. Nous détaillerons la méthode, en nous limitant au filtre  $r_M$ , pour lequel suffisamment de données sont disponibles.

L'analyse qui est présentée dans ce chapitre n'est pas la mesure finale qui sera publiée ultérieurement. Le but ici est surtout de montrer comment se combinent tous les ingrédients décrits dans la thèse (caractérisation des LEDs sur banc, images de calibration, modèle optique et géométrique) afin d'obtenir une mesure normalisée des bandes passantes de MegaCam.

Les données disponibles et utilisables pour la mesure sont présentées dans la prochaine section (cf. [§9.1\)](#page-212-0). Plusieurs séquences de calibration du filtre  $r_M$  ont été prises, en variant les positions relatives de SNDice et du télescope. La section [9.2](#page-213-0) détaille le modèle d'illumination utilisé. Nous décrirons dans la suite (cf. [§9.3\)](#page-214-0) la procédure mise en œuvre pour comparer le modèle aux données et extraire une version préliminaire, normalisée, de la transmission  $r_M$  de MegaCam. Une discussion sur l'analyse présentée et les améliorations futures termine le chapitre (cf. [§9.4\)](#page-215-0).

# <span id="page-212-0"></span>9.1. Données

Plusieurs séquences de calibration ont été obtenues, en positionnant le filtre  $r_M$  dans le chemin optique, et en éclairant successivement le plan focal à l'aide des LED GD4 ( $\langle \lambda \rangle$  = 533 nm à 25 °C), GD3 ( $\langle \lambda \rangle$  = 540 nm à 25 °C), GD5 ( $\langle \lambda \rangle$  = 591 nm à 25 °C), GD8 ( $\langle \lambda \rangle$  = 631 nm à 25 °C) et 701  $(\langle \lambda \rangle = 732$  nm à 25 °C). L'ensemble de ces LEDs couvre la montée et le maximum du filtre  $r_M$ . Comme indiqué dans le chapitre [4](#page-103-0) (cf. figure [4.6\(a\)\)](#page-116-0), le front rouge du filtre n'est pas correctement échantillonné par les LEDs de SNDice.

Entre chaque séquence de calibration, les positions de la source et du télescope ont été variées, de façon à déplacer les reflets principaux sur le plan focal.

La température dans le dôme du CFHT est généralement basse (aux alentours de 0 °C). À cette température, les LED sont plus bleues de 0.5 à 2 nm et plus puissantes d'environ 2% qu'à 25 °C. La température de l'appareillage est suivie en temps réel au cours des observations. Ses variations au cours de la prise de données sont représentées sur la figure [9.1.](#page-213-1) Comme nous pouvons le voir, elles sont significatives (près de 1 degré).

Connaissant la température de l'instrument, il est possible de calculer, en utilisant les données du tableau [4.2](#page-134-0) chapitre [4](#page-103-0) la longueur d'onde moyenne du spectre de la LED au moment des observations :

$$
\langle \lambda \rangle = \langle \lambda \rangle_{25} + \frac{d\lambda}{dT} \times (T - 25.)
$$
 (9.1)

ainsi que son intensité radiante :

$$
\phi = \phi_{25} \times \left[ 1 + \alpha_{\phi} \times (\mathsf{T} - 25.) \right]
$$
 (9.2)

L'effet des variations de température au cours de la prise de données sur la longueur d'onde moyenne des LED est négligeable (inférieur à l'Å). Par contre, l'effet de ces mêmes variations sur le flux des LEDs, représenté figure [9.2,](#page-214-1) est de l'ordre de quelques pour-milles. Il est facile d'appliquer une correction de température pour chaque image, comme présenté figure [9.2.](#page-214-1)

<span id="page-213-1"></span>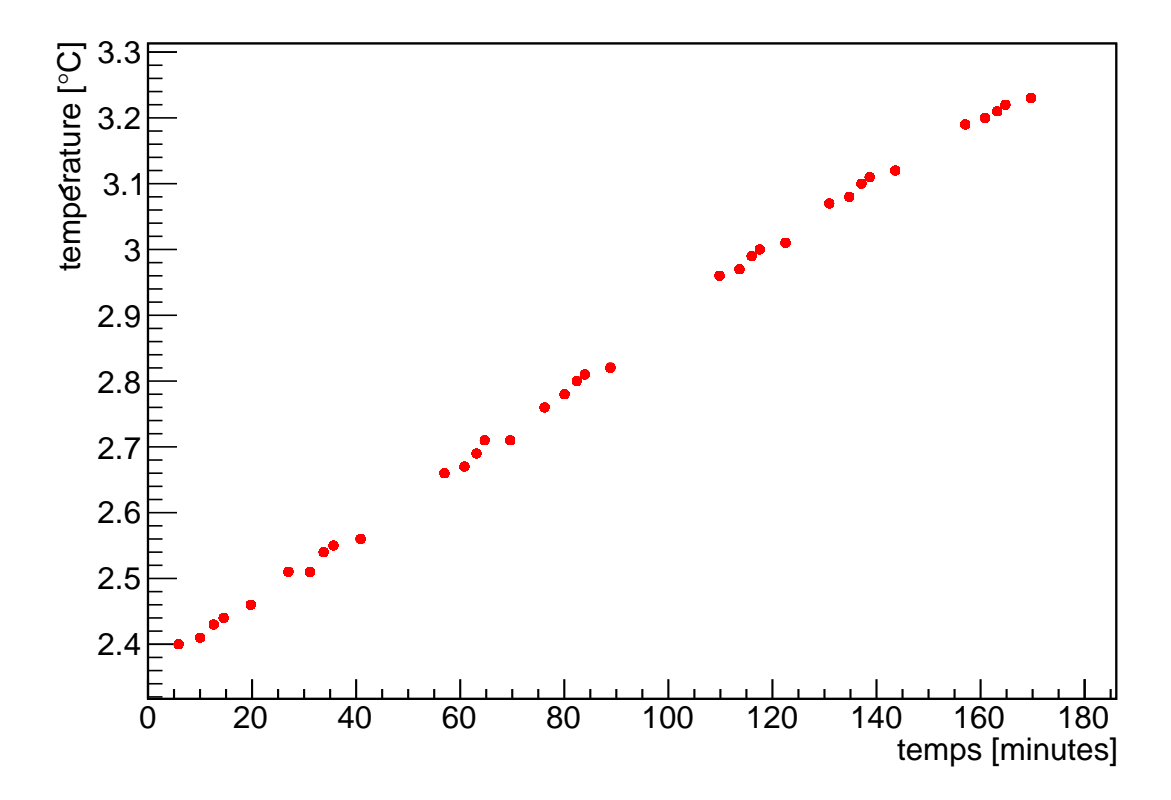

Fig. 9.1.: Variations de la température au cours de la prise de données. La température moyenne est de T = 2.8  $\pm$  0.3 °C. À cette température, les LED sont plus bleues de 0.5 à 2 nm et plus puissantes d'environ  $2\%$  qu'à  $25^{\circ}$ C.

# <span id="page-213-0"></span>9.2. Modèle

Le modèle présenté est celui décrit au chapitre précédent. Si nous nous limitons dans un premier temps à la lumière directe, la transmission moyenne  $\hat{T}_{eff}(\vec{x}_p)$  à la longueur d'onde moyenne de la LED est donnée par l'équation [8.6](#page-195-1) :

$$
\mathcal{I}(\vec{x}_p) = \hat{\mathcal{T}}_{eff}(\vec{x}_p) \times \mathcal{B}(\mathcal{M}_0^{-1}(\vec{x}_p)) \times \left| \frac{\partial \mathcal{M}_0^{-1}}{\partial \vec{x}_p} \right|
$$

,

,

où  $\mathcal{B}(X)$  est la carte du faisceau, définie sur un plan conventionnel appelé "plan faisceau" et  $\mathcal{M}_0$ est la fonction qui associe les coordonnées du plan faisceau à celle du plan focal (pour le trajet correspondant à celui de la lumière directe).

Le modèle ci-dessus comporte des ordres supérieurs, qui décrivent la contamination par les réflexions parasites dans l'optique du correcteur grand champ. Le modèle complet décrit par l'équation [8.9](#page-195-0) que nous rappelons ci-dessous :

$$
\mathcal{I}(x_p, y_p) = \sum_{p} \hat{\mathcal{T}}_p(\vec{x}_p) \times \mathcal{B}(\mathcal{M}_p^{-1}(\vec{x}_p)) \times \left| \frac{\partial \mathcal{M}_p^{-1}}{\partial \vec{x}_p} \right|
$$

où la somme court sur toutes les réflexions jugées non négligeables. Notre but à terme est d'ajuster

<span id="page-214-1"></span>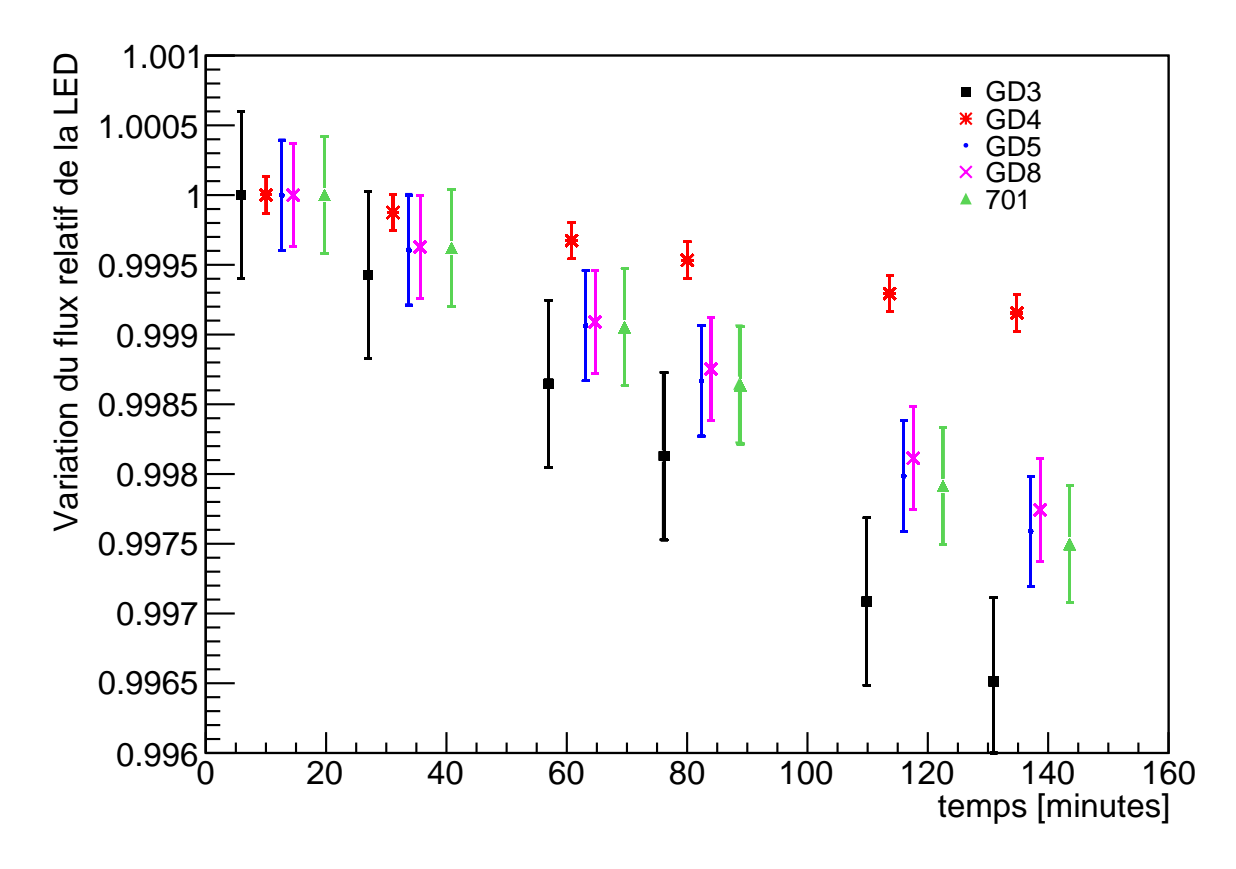

Fig. 9.2.: Variations relatives du flux des LEDs au cours de la prise de données. Pour certaines LEDs, ces variations peuvent atteindre près de 0.5%, et ne peuvent donc pas être négligées. Les barres d'erreurs sont simplement la propagation de l'incertitude affectant la température des LEDs ( $\sim$  0.1 °C).

le modèle complet (lumière directe + ordres supérieurs) sur les données SNDice, en déterminant dans cet ajustement un sous ensemble bien choisi des transmissions et des réflectivités des éléments optiques. Cet ajustement s'est révélé extrêmement difficile, et nous travaillons toujours à une paramétrisation minimale et réaliste du modèle qui n'induise pas de dégénérescences dans l'ajustement. Clairement, disposer d'un faisceau de planète de meilleure qualité, capable de générer des ghosts de petite taille, sur lesquels il serait possible d'effectuer des mesures photométriques serait d'une aide précieuse.

Dans le cadre de cette présentation, nous nous limiterons donc à l'ordre zéro du modèle (correspondant à la lumière directe), et les ordres supérieurs ne seront utilisés que pour

- 1. détecter et exclure les zones du plan focal fortement contaminées par la lumière parasite
- 2. estimer la contamination résiduelle dans les régions utilisées pour réaliser la mesure.

#### <span id="page-214-0"></span>9.3. Bande passante  $r_M$  normalisée

Le flux moyen enregistré au niveau du plan focal a été mesuré sur les zones de contamination faible, identifiées au moyen du modèle optique. Pour simplifier cette première analyse, nous avons choisi un niveau de granularité plus important que celui des images superpixellisées présentées aux chapitres précédents, en calculant une moyenne par amplificateur, soit 72 quantités par image de calibration. Pour le moment, les amplificateurs touchés par une contamination importante ont été exclus de l'analyse.

L'intensité radiante de chaque LED, exprimée initialement en W/sr a été convertie en  $\gamma/\mathsf{m}^2$  (m<sup>2</sup> de plan faisceau), unité plus appropriée à la mesure. Le Jacobien est calculé pour chaque position relative du télescope et de la source de lumière. Il varie d'environ 4% sur le plan focal, et sa valeur est moyennée sur la surface de chaque amplificateur. La transmission du télescope à la longueur d'onde moyenne de la LED est calculée en divisant le flux mesuré (en ADU/s) par le produit de l'intensité radiante et du Jacobien du modèle optique.

La figure [9.3](#page-215-1) présente la bande passante  $r_M$  normalisée, mesurée pour deux positions du plan focal, près du centre du plan focal, et près d'un bord du plan focal. Un modèle synthétique obtenu en combinant des mesures sur banc (données fournies par SAGEM/REOSC, cf. [§3.2.2\)](#page-73-0) est également représenté. La normalisation du modèle (en ADU/ $\gamma$ ) est réalisée d'après les mesures SNDice.

<span id="page-215-1"></span>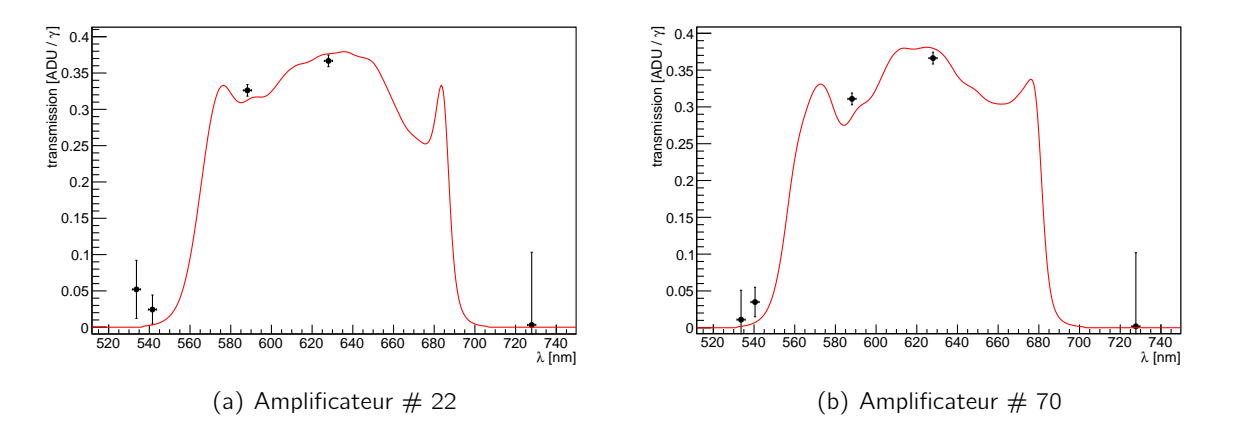

Fig. 9.3.: Transmissions r<sub>M</sub> normalisées de MegaCam, mesurées sur deux amplificateurs du plan focal près du centre (#22) et près du bord (#70). Les incertitudes affectant les points de mesure sont dominées par celles affectant les corrections de lumière parasite.

Les mesures présentées figure [9.3](#page-215-1) ont été corrigées de la lumière parasite engendrées par les réflexions au sein de l'optique, en s'aidant du modèle décrit au chapitre précédent. Ces corrections sont importantes (plus de 10% du flux total) près des fronts du filtre, zones de longueur d'onde où la réflectivité de celui-ci est importante, et génère une forte lumière parasite. Elles sont nettement plus faibles, mais non négligeables (de 1% à 2%) dans les zones où la transmission du filtre est maximale. À ce jour, les erreurs portant sur la mesure sont dominées par les incertitudes qui affectent la soustraction de la lumière parasite. Celles-ci ont été évaluées en faisant varier au sein du modèle la réflectivité des différentes surfaces. Elles sont légèrement inférieures au pourcent au maximum de transmission du filtre.

## <span id="page-215-0"></span>9.4. Discussion

Nous avons montré succinctement comment se combinent les différents ingrédients présentés dans cette thèse pour obtenir une mesure *in-situ* des transmissions de MegaCam. Ces ingrédients
sont au nombre de trois :

- 1. une caractérisation spectrale et photométrique des LEDs, en fonction de la température,
- 2. une modélisation de la réponse optique du télescope, permettant de convertir les cartes d'intensité radiante des LEDs en cartes d'irradiance au niveau du plan focal,
- 3. et bien sûr, une mesure du flux moyen enregistré sur les images de calibration.

L'analyse présentée ci-dessus a permis d'obtenir une détermination de la bande passante  $r_M$  de MegaCam à plusieurs positions du plan focal. En particulier, nous avons déterminé sa normalisation (à l'époque des mesures), en unités physiques (ADU/ $\gamma$ ). La contamination par la lumière parasite a été estimée et soustraite et l'incertitude sur cette contamination (de l'ordre du pour-cent) a été également évaluée.

Cette analyse est encore très préliminaire. En particulier, la soustraction de la contamination de lumière parasite à l'aide du modèle est encore assez sommaire . La mesure finale sera réalisée à partir d'un lot de données plus étendu, qui permettra de déterminer toutes les bandes passantes de MegaCam. Les outils développés dans cette thèse, principalement le modèle optique de l'imageur sont un élément essentiel de cette mesure. Plusieurs aspects de la mesure méritent par ailleurs d'être approfondis. Nous les détaillons ci-dessous.

Tout d'abord, comme indiqué plus haut, nous aimerions à terme pouvoir paramétriser les propriétés du système optique, et ajuster directement le modèle optique sur les images d'aperçu. Ainsi, paramétriser les variations de la transmission des filtres en fonction de la position sur le plan focal permettrait d'obtenir une cartographie plus précise de la transmission de l'instrument. Paramétriser la réflectivité parasite des lentilles, des filtres et des CCDs et ajuster le modèle complet permettrait par ailleurs de séparer plus facilement la lumière directe de sa contamination. Il s'agit cependant d'une analyse difficile dont il n'est pas garanti qu'elle aboutisse.

Un second point qui mérite d'être approfondi concerne la détermination des fronts des filtres. En effet, les LEDs ne sont pas des sources monochromatiques et leur spectre est relativement étendu  $(\delta\lambda/\lambda \sim 7\%)$ . Cela implique que la détermination précise des fronts des filtres nécessite de pouvoir déconvoluer de la forme des spectres des LEDs qui équipent SNDice. Ces spectres ayant été très précisément déterminés sur banc, une telle déconvolution est possible. La piste que nous aimerions explorer consiste à utiliser un modèle réaliste des bandes passantes de MegaCam, construit à partir des données constructeurs, modifié de façon à ce que la position des fronts soit paramétrisable :  $T_{\text{eff}}(\lambda; \lambda_{\text{b}}, \lambda_{\text{r}})$  où  $\lambda_{\text{b}}$  (resp.  $\lambda_{\text{r}}$ ) est la position du front bleu (resp. rouge).

Connaissant le spectre de la LED à la température des observations,  $S(\lambda, T)$  il est alors possible de prédire la lumière directe en utilisant directement la formule [8.3](#page-194-0) du chapitre précédent :

$$
\mathcal{I}(\vec{x}_p) = \left| \frac{\partial \vec{X}_f}{\partial \vec{x}_p} \right| \times \int T_{eff}(\lambda, \vec{x}_p) S(\lambda, \vec{X}_f) d\lambda \quad .
$$

En comparant l'intensité de la lumière directe enregistrée sur le plan focal aux prédictions de la formule précédente, il est possible de contraindre directement  $\lambda_b$  et  $\lambda_r$ .

Il s'agit là encore d'un travail exploratoire. Comme nous l'avons signalé au chapitre [4,](#page-103-0) SNDice ne peut pas accomplir un exploit dans ce domaine étant donné la qualité modérée de sa couverture spectrale, en particulier celle des filtres  $r_M$  et  $i_M$ . SkyDICE, instrument plus récent, échantillonne bien mieux les bandes passantes de l'imageur SkyMapper et permettra une détermination des fronts de filtres bien meilleure.

# Conclusion

Après plus de dix ans de la découverte de l'expansion accélérée de l'Univers, la nature physique de l'Energie Noire reste un énigme irrésolu qui constitue à ce jour un des défis majeurs de la physique. La solution de ce mystère nécessite un affinement important des mesures. Pour cela les expériences futures multi-sondes observeront l'Univers à différentes époques de son histoire. Les mesures de distances à l'aide des supernovæ de type Ia comptent encore aujourd'hui parmi les méthodes les plus précises pour la mesure de l'équation d'état de ce fluide inconnu. Pour cela, les relevés prévus pour les années à venir comprennent des programmes d'observation dédiés à la détection de milliers de supernovæ sur un grand intervalle de décalage vers le rouge.

Etant donnée la taille des nouveaux échantillons de données, l'incertitude sur la mesure des paramètres cosmologiques est désormais dominée par les systématiques, au premier rang desquelles, la calibration photométrique des imageurs utilisés pour le suivi du flux des supernovae. C'est pourquoi les efforts des principales collaborations actives sur le sujet se concentrent d'une part sur l'amélioration des techniques de calibration à l'aide de standards spectrophotométriques, d'autre part sur la conception et l'utilisation d'instruments de calibration dédiés. Ce dernier sujet est extrêmement actif depuis quelques années, avec près d'une dizaine de projets recensés.

SNDice est l'un de ces projets. Il se distingue de ses concurrents par un design extrêmement simple, ce qui facilite la caractérisation initiale, puis le suivi de la source de calibration. Par ailleurs, le choix que nous avons fait d'un faisceau de calibration conique permet de simplifier au maximum l'illumination du plan focal. Celle-ci est en effet calculable explicitement au moyen d'un modèle optique, permettant de faire le lien entre l'illumination émise par la source, et celle enregistrée au niveau du plan focal.

Cette thèse a porté principalement sur l'implémentation et le réglage d'une simulation de l'imageur MegaCam et du système d'illumination SNDice. Il s'agit d'un des deux ingrédients fondamentaux de l'analyse des images SNDice, l'autre étant la caractérisation spectrophotométrique de la source sur banc de test.

Construire, puis régler une telle simulation a représenté un gros investissement. En effet, ce type d'approche n'est pas très commun dans le domaine, et l'essentiel des informations requises n'étaient pas disponibles aisément. À ce titre, l'aide de l'équipe du CFHT a été extrêmement précieuse.

La première étape du travail a consisté dans la reconstruction des éléments composant l'imageur MegaCam. Cette étude a abouti à une simulation de l'optique de l'instrument et à un modèle de son plan focal. La suite de la thèse a été dédiée au développement d'une modélisation de la géométrie du système MegaCam-SNDice, permettant de décrire leurs attitudes relatives à l'intérieur du dôme. Le modèle tient compte de tous les effets fins qui influencent la position et l'orientation des axes optiques des deux instruments. La construction et le réglage du modèle ont été possibles grâce aux informations encodées par les images de planète artificielle. Cette étape a permis d'une part de tester ultérieurement le modèle optique de l'instrument et d'autre part d'obtenir une prédiction complète des positions des ghosts contaminant l'illumination directe.

Enfin, la dernière partie du travail de thèse a consisté dans le développement, à partir de ce modèle, d'une simulation rapide de l'éclairement généré par les LEDs de calibration équipant SN-Dice. La simulation permet de prédire la totalité des contributions à l'éclairement du plan focal, en distinguant la lumière directe des réflexions parasites. La modélisation de l'éclairement du plan focal est une étape cruciale pour l'analyse des images de calibration SNDice, nécessaire pour quantifier l'illumination directe de la caméra ainsi que la contamination de la lumière réfléchie et utiliser les poses pour l'étalonnage de l'imageur.

Le dernier chapitre présente une première application de ce modèle, à savoir la détermination de la normalisation (en unités physiques) de la transmission de MegaCam dans la bande  $r_M$ . Une future application de l'analyse mise en place sera la mesure de la transmission de l'imageur dans toutes les bandes. Par ailleurs, nous explorons la possibilité de produire des images de flat field débarrassées de toute contamination à partir des données SNDice et du modèle construit dans cette thèse.

SNDice sera décommissionné fin 2012, après une prise de données finale. L'instrument sera rapatrié au LPNHE et rétalonnée, afin de détecter d'éventuelles dérives de la source sur le long terme. En tant que démonstrateur, SNDice a parfaitement rempli sa mission. Il nous a permis d'identifier les principales difficultés qui apparaissent lorsqu'on éclaire un télescope grand champ avec une source de lumière proche, et de mettre en place une stratégie d'analyse et les outils qui vont avec. Un instrument de seconde génération, SkyDice, a été construit et récemment installé dans le dôme du télescope SkyMapper. Le design de SkyDice est très semblable à celui de SNDice, avec une bien meilleure couverture spectrale, et surtout, un faisceau de planète de bien meilleure qualité, permettant de tester l'optique de l'imageur à plusieurs longueurs d'onde. L'expertise et le code développés au cours de cette thèse seront essentiels à l'analyse des lots de données collectés avec SkyDice.

A

### Photométrie des sources ponctuelles

L'essentiel de la lumière enregistrée par une image astronomique provient de photons diffusés par l'atmosphère (et par l'optique du télescope). Ils sont répartis approximativement uniformément sur toute l'image. La lumière provenant d'un objet astronomique ponctuel, comme une étoile ou une supernova, produit sur le CCD une tache dont le profil est appelé PSF. Ce profil est celui de la réponse impulsionnelle de l'optique du télescope, convoluée avec d'autres effets, tels que les fluctuations d'indice de l'atmosphère au cours de la pose, le long de la ligne de visée, les imperfections de l'entrainement du télescope, les petites vibrations de la structure mécanique de soutien etc. Sur les imageurs grand champ la PSF varie souvent significativement en fonction de la position sur le plan focal. Le profil d'une image autour d'une étoile peut donc s'écrire :

$$
\phi(x, y)_{ADU} = \phi_{\star|ADU} \times \text{PSF}(x - x_{\star}, y - y_{\star}) + \mathcal{F}_{c|ADU}(x, y)
$$
(A.1)

où  $\phi(x, y)_{\text{ADU}}$  est la mesure du flux à la position (x,y),  $\mathsf{PSF}(x - x_\star, y - y_\star)$  est la PSF centrée sur la position de l'étoile  $(x_*, y_*)$  de flux  $\phi_*$ . Le problème de la photométrie est d'estimer  $\phi_*$ , ainsi qu'un certain nombre de paramètres de nuisance, à savoir la position de l'étoile et la valeur locale du fond de ciel,  $\mathcal{F}_{\text{c}|\text{ADU}}(\mathsf{x}, \mathsf{y})$ .

#### Photométrie d'ouverture

La photométrie d'ouverture est la procédure la plus simple pour les mesures de flux. L'estimateur consiste à sommer les valeurs des pixels contenus dans une région d'ouverture O centrée sur l'objet :

$$
\phi_{ADU} = \sum_{p \in \mathcal{O}} \phi_{ADU|p} \tag{A.2}
$$

Afin d'estimer la contribution du fond de ciel à soustraire, la méthode se sert d'une deuxième ouverture  $\mathcal C$  à forme d'anneau concentrique autour de  $\mathcal O$ . Cette méthode n'est pas optimale, statistiquement, mais est extrêmement robuste pour des ouvertures assez grandes. Elle est donc particulièrement indiquée pour déterminer le flux d'objets brillants, dans un contexte où le contrôle

des systématiques est crucial. La position du centre de l'ouverture peut être déterminée en calculant simplement le barycentre, ou en ajustant un profil gaussien 2D.

Le choix du diamètre de l'ouverture est délicat : il est un compromis entre l'étendue de la PSF sur l'image et le niveau du fond de ciel. Une grande ouverture permet d'intégrer l'essentiel du flux de l'étoile, au prix d'une incertitude totale plus importante, due principalement à la somme des fluctuations poissoniennes du fond. Aucune ouverture de taille raisonnable ne permet de capturer la totalité du flux de l'étoile. De ce fait, le flux est sous-estimé car les "queues" de la PSF souvent ne sont pas inclues dans l'ouverture. La fraction de flux manquante est appelée "correction d'ouverture". Pour obtenir une estimation du flux fidèle, il faut que les corrections d'ouverture représentent une fraction constante du flux de l'étoile, indépendante des conditions d'observations (variations de la PSF sur l'image et variations du seeing en particulier). Ces corrections d'ouverture peuvent être évaluées en mesurant le flux d'étoiles brillantes sur une série d'ouverture de taille croissante.

#### Photométrie de PSF

Lorsque le flux des objets à mesurer est faible, il est nécessaire d'utiliser un meilleur estimateur de flux. L'estimateur statistiquement optimal consiste à ajuster sur les pixels un modèle (empirique) du profil de la PSF, déterminé à partir des étoiles brillantes de l'image. SNLS a développé son propre algorithme de modélisation de PSF, inspiré de daophot [\(Stetson, 1987\)](#page-233-0). La photométrie de PSF est plus difficile à mettre en œuvre. En particulier, elle est très sensible à la qualité du modèle de PSF nécessitant une bonne connaissance de la réponse de l'imageur. Les supernovæ distantes de SNLS présentent des rapports signal/bruit très faibles, de l'ordre de 5. Leur flux est mesuré à l'aide d'une photométrie de PSF, en ajustant simultanément sur toutes les images de suivi (avec et sans supernova) un modèle du type :

$$
\phi_{ADU} = \phi_i \times \text{PSF}_i(x - x_{SN}, y - y_{SN}) + \text{Gal}(x, y) \otimes \mathcal{K}_i + \mathcal{F}_c \tag{A.3}
$$

où :

- $\phi_i$  est le flux de la SN sur l'image *i*,
- $-$  PSF<sub>i</sub>(x,y) est le modèle de PSF déterminé sur l'image à partir des étoiles brillantes,
- Gal est un modèle empirique de la galaxie sous-jacente,
- $-\mathcal{K}_i$  est un noyau de convolution permettant d'aligner la PSF de la meilleure image de suivi (image de référence) sur l'image i,
- $\mathcal{F}_c$  est le fond de ciel.

L'ajustement porte sur les flux de la supernova,  $\phi_{\mathsf{i}}$ , sa position, x<sub>SN</sub> y<sub>SN</sub> et le modèle de la galaxie lui-même. Les détails de l'algorithme sont discutés dans (Astier et al.[, 2006;](#page-223-0) Guy et al.[, 2010\)](#page-227-0).

#### L'estimation du fond de ciel

La méthode d'estimation du fond de ciel est indépendante de celle choisi pour mesurer le flux de l'objet ponctuel. Sa contribution est déterminée en calculant la médiane des pixels sur une grille et en ajustant sur ces valeurs une fonction lisse qui varie à grande échelle. Le fond de ciel est estimé itérativement afin de n'inclure dans son calcul que des pixels non affectés par la lumière de sources détectables. L'algorithme implémenté dans la chaine de traitement SNLS utilise une version modifiée du programme SExtractor [\(Bertin & Arnouts, 1996\)](#page-224-0). La carte de fond est ensuite soustraite des images.

L'estimation du fond de ciel doit être précise à une fraction d'ADU près sous peine de biaiser l'estimation du flux de la source. A titre d'exemple, une erreur systématique de 0.1 ADU se traduit par un biais en flux d'une soixantaine d'ADU, soit environ 7% pour une étoile de magnitude 16 typique (parmi les plus brillantes observées par le SNLS), et 28% pour une source de magnitude 20.

Afin d'évaluer la robustesse de l'estimation du fond de ciel, il est possible étudier les corrections d'ouverture pour des larges annaux définis autour des étoiles brillantes. En particulier, leur variation en fonction du flux des objets a été analysée et l'extrapolation des corrections pour des objets de magnitudes faibles a été mesurée. Le biais dû au fond de ciel résidu (quelques pourcent de ADU) sur la valeur des magnitudes obtenue avec la photométrie d'ouverture est inférieur à 0.001 mag pour des objets de magnitude jusqu'à 21, dans les bandes  $g_M$  et  $r_M$ , et jusqu'à 19 dans la bande  $z_M$ . Pour le filtre  $i_M$  l'effet n'est pas tout à fait négligeable car le biais varie avec la magnitude et atteint une valeur de 0.005 mag pour des objets de magnitude 21.

#### Mise en pratique

Dans le cadre de l'analyse des données d'un relevé, il est généralement préférable d'utiliser un unique estimateur de flux. Cela permet de minimiser les systématiques dues aux différences entre estimateurs. SNLS a toutefois décidé d'utiliser deux photométries pour son analyse : la calibration photométrique est réalisé à l'aide d'une photométrie d'ouverture, tandis que les SNe Ia sont mesurées avec une photométrie de PSF, comme indiqué plus haut.

La photométrie d'ouverture a été choisie car elle est peu sensible aux variations de la PSF en fonction du seeing, de la position sur le plan focal, ou de la durée d'exposition. En effet, la calibration photométrique implique la comparaison entre des poses courtes d'étoiles de calibration brillantes et des poses d'images de science, beaucoup plus longues. Les conditions photométriques et la PSF de ces poses sont différentes.

Après avoir testé la photométrie avec différentes tailles d'ouverture, en tenant en compte la possible contamination de la lumière provenant d'objets proches, il a été jugé préférable utiliser une ouverture de petite taille. Le rayon des ouvertures a été fixé à 7.5  $\times$  HWHM <sup>1</sup>, soit, de 14 à 20 pixels en pratique.

Dans les premières années du relevé, la PSF variait très significativement en fonction de la position sur le plan focal de MegaCam et les corrections d'ouverture étaient donc variables en fonction de la position. La taille de l'ouverture était donc adaptée en fonction de la qualité de l'image<sup>2</sup>. La relation entre rayon d'ouverture et qualité d'image a été réglée de manière à ce que les corrections d'ouverture soient constantes sur l'ensemble de la mosaïque. Celles-ci sont de l'ordre de 3% environ. Leur variation sur le plan focal ne dépasse pas 0.1% (Astier et al.[, 2006\)](#page-223-0). Ce dernier chiffre donne l'ordre de grandeur approximatif des systématiques liées à la photométrie.

Les supernovæ sont en revanche mesurées avec une photométrie de PSF comme indiqué plus haut. Il est crucial alors de comparer en détail les deux estimateurs. Ceci est réalisé sur les étoiles de champ des images de science (appelées aussi "étoiles tertiaires" comme sera dit par la suite)

<sup>1.</sup> Half Width at Half Maximum, la semi-largueur à mi-hauteur de la PSF qui donne la qualité d'image à cette position sur le plan focal

<sup>2.</sup> L'indicateur de la qualité d'image (IQ) a été défini de façon à adapter les ouvertures aux variation des moments gaussiens des étoiles détectées sur le plan focal. Les moments dégradent en passant du centre aux coins de la caméra. L'estimateur de la qualité d'image est le rayon de la circonférence ayante la même surface de l'ellipse définit par la moyenne des moments des étoiles.

### dans (Guy et al.[, 2010\)](#page-227-0).

La différence entre les deux estimations du flux est typiquement de 0.008 mag dans toutes les bandes, mais la comparaison a mis en évidence un effet systématique relié à la couleur. Les causes à l'origine de la dépendance chromatique sont la variation de la PSF avec la longueur d'onde (le modèle de PSF utilisé pour le relevé SNLS est achromatique) et des possibles effets chromatiques de la photometrie d'ouverture dus aux reflexions internes à l'optique de MegaPrime. La lumière indirecte forme des halos autours des étoiles qui peuvent biaiser l'estimation du flux. Pour les bandes  $r_{\text{M}}/M_{\text{ZM}}$ , l'offset dépendant de la couleur est d'environ 0.002 mag, une valeur très petite qui est ensuite inclue dans les incertitudes systématiques. L'effet est beaucoup plus grand dans la band  $g_M$ , où la dépendance de la couleur est corrigée en multipliant la transmission effective du filtre par un terme linéaire dépendant de la longueur d'onde. Il a enfin été vérifié que les résidus de la comparaison des méthodes ne varient pas en fonction des magnitudes des étoiles de champ. Cela est vrai sauf pour les étoiles les plus faibles où le fond de ciel résiduel, discuté plus haut, provoque une surestimation des magnitudes des objet.

## References

- <span id="page-223-0"></span>Astier, P., Guy, J., Regnault, N., Pain, R., Aubourg, E., Balam, D., Basa, S., Carlberg, R. G., Fabbro, S., Fouchez, D., Hook, I. M., Howell, D. A., Lafoux, H., Neill, J. D., Palanque-Delabrouille, N., Perrett, K., Pritchet, C. J., Rich, J., Sullivan, M., Taillet, R., Aldering, G., Antilogus, P., Arsenijevic, V., Balland, C., Baumont, S., Bronder, J., Courtois, H., Ellis, R. S., Filiol, M., Gonçalves, A. C., Goobar, A., Guide, D., Hardin, D., Lusset, V., Lidman, C., McMahon, R., Mouchet, M., Mourao, A., Perlmutter, S., Ripoche, P., Tao, C., & Walton, N. 2006. The Supernova Legacy Survey : measurement of  $\Omega_M$ ,  $\Omega_\Lambda$  and w from the first year data set. Astronomy & Astrophysics, 447(Feb.), 31–48.
- Auvergne, M., Bodin, P., Boisnard, L., Buey, J.-T., Chaintreuil, S., Epstein, G., Jouret, M., Lam-Trong, T., Levacher, P., Magnan, A., Perez, R., Plasson, P., Plesseria, J., Peter, G., Steller, M., Tiphène, D., Baglin, A., Agogué, P., Appourchaux, T., Barbet, D., Beaufort, T., Bellenger, R., Berlin, R., Bernardi, P., Blouin, D., Boumier, P., Bonneau, F., Briet, R., Butler, B., Cautain, R., Chiavassa, F., Costes, V., Cuvilho, J., Cunha-Parro, V., de Oliveira Fialho, F., Decaudin, M., Defise, J.-M., Djalal, S., Docclo, A., Drummond, R., Dupuis, O., Exil, G., Fauré, C., Gaboriaud, A., Gamet, P., Gavalda, P., Grolleau, E., Gueguen, L., Guivarc'h, V., Guterman, P., Hasiba, J., Huntzinger, G., Hustaix, H., Imbert, C., Jeanville, G., Johlander, B., Jorda, L., Journoud, P., Karioty, F., Kerjean, L., Lafond, L., Lapeyrere, V., Landiech, P., Larqué, T., Laudet, P., Le Merrer, J., Leporati, L., Leruyet, B., Levieuge, B., Llebaria, A., Martin, L., Mazy, E., Mesnager, J.-M., Michel, J.-P., Moalic, J.-P., Monjoin, W., Naudet, D., Neukirchner, S., Nguyen-Kim, K., Ollivier, M., Orcesi, J.-L., Ottacher, H., Oulali, A., Parisot, J., Perruchot, S., Piacentino, A., Pinheiro da Silva, L., Platzer, J., Pontet, B., Pradines, A., Quentin, C., Rohbeck, U., Rolland, G., Rollenhagen, F., Romagnan, R., Russ, N., Samadi, R., Schmidt, R., Schwartz, N., Sebbag, I., Smit, H., Sunter, W., Tello, M., Toulouse, P., Ulmer, B., Vandermarcq, O., Vergnault, E., Wallner, R., Waultier, G., & Zanatta, P. 2009. The CoRoT satellite in flight : description and performance. Astronomy & Astrophysics, 506(Oct.), 411–424.
- Barrelet, E., Schahmaneche, K., & Juramy, C. 2008. Angular Alignment and Control of SNDice with the Canada-France-Hawaii Telescope. LPNHE internal note.
- Barris, B. J., Tonry, J. L., Blondin, S., Challis, P., Chornock, R., Clocchiatti, A., Filippenko, A. V., Garnavich, P., Holland, S. T., Jha, S., Kirshner, R. P., Krisciunas, K., Leibundgut, B., Li, W., Matheson, T., Miknaitis, G., Riess, A. G., Schmidt, B. P., Smith, R. C., Sollerman, J., Spyromilio, J., Stubbs, C. W., Suntzeff, N. B., Aussel, H., Chambers, K. C., Connelley, M. S., Donovan, D., Henry, J. P., Kaiser, N., Liu, M. C., Martín, E. L., & Wainscoat, R. J. 2004. Twenty-Three High-Redshift Supernovae from the Institute for Astronomy Deep Survey : Doubling the Supernova Sample at z 0.7. Astrophysical Journal, 602(Feb.), 571–594.
- Bennett, C. L., Banday, A. J., Gorski, K. M., Hinshaw, G., Jackson, P., Keegstra, P., Kogut, A., Smoot, G. F., Wilkinson, D. T., & Wright, E. L. 1996. Four-Year COBE DMR Cosmic

Microwave Background Observations : Maps and Basic Results. Astrophysical Journal Letters, 464(June), L1+.

- <span id="page-224-0"></span>Bertin, E., & Arnouts, S. 1996. SExtractor : Software for source extraction. Astronomy & Astrophysics Supplement, 117(June), 393-404.
- Bessell, M. S. 1990. UBVRI passbands. Publications of the Astronomical Society of the Pacific, 102(Oct.), 1181–1199.
- Betoule, M., Marriner, J., Regnault, N., & al. 2012. Improved photometric calibration of the SNLS and SDSS supernova surveys. in prep.
- Blakeslee, J. P., Tsvetanov, Z. I., Riess, A. G., Ford, H. C., Illingworth, G. D., Magee, D., Tonry, J. L., Benítez, N., Clampin, M., Hartig, G. F., Meurer, G. R., Sirianni, M., Ardila, D. R., Bartko, F., Bouwens, R., Broadhurst, T., Cross, N., Feldman, P. D., Franx, M., Golimowski, D. A., Gronwall, C., Kimble, R., Krist, J., Martel, A. R., Menanteau, F., Miley, G., Postman, M., Rosati, P., Sparks, W., Strolger, L.-G., Tran, H. D., White, R. L., & Zheng, W. 2003. Discovery of Two Distant Type Ia Supernovae in the Hubble Deep Field-North with the Advanced Camera for Surveys. Astrophysical Journal, 589(June), 693–703.
- Bohlin, R. C. 2000. Comparison of White Dwarf Models with STIS Spectrophotometry. Astronomical Journal, 120(July), 437–446.
- Bohlin, R. C. 2007 (Apr.). HST Stellar Standards with 1% Accuracy in Absolute Flux. *Page* 315 of : C. Sterken (ed), The Future of Photometric, Spectrophotometric and Polarimetric Standardization. Astronomical Society of the Pacific Conference Series, vol. 364.
- Bohlin, R. C., & Gilliland, R. L. 2004a. Absolute Flux Distribution of the SDSS Standard BD  $+17^{\text{deg}}4708$ . Astronomical Journal, **128**(Dec.), 3053-3060.
- Bohlin, R. C., & Gilliland, R. L. 2004b. Hubble Space Telescope Absolute Spectrophotometry of Vega from the Far-Ultraviolet to the Infrared. Astronomical Journal, 127(June), 3508–3515.
- Boulade, O., Charlot, X., Abbon, P., Aune, S., Borgeaud, P., Carton, P.-H., Carty, M., Da Costa, J., Deschamps, H., Desforge, D., Eppellé, D., Gallais, P., Gosset, L., Granelli, R., Gros, M., de Kat, J., Loiseau, D., Ritou, J.-., Roussé, J. Y., Starzynski, P., Vignal, N., & Vigroux, L. G. 2003 (Mar.). MegaCam : the new Canada-France-Hawaii Telescope wide-field imaging camera. Pages  $72-81$  of : M. Iye & A. F. M. Moorwood (ed), Society of Photo-Optical Instrumentation Engineers (SPIE) Conference Series. Presented at the Society of Photo-Optical Instrumentation Engineers (SPIE) Conference, vol. 4841.
- Brun, R., & Rademakers, F. 1997. ROOT An object oriented data analysis framework. Nuclear Instruments and Methods in Physics Research A, 389 (Feb.), 81-86.
- Burles, S., Nollett, K. M., & Turner, M. S. 2001. Big Bang Nucleosynthesis Predictions for Precision Cosmology. Astrophysical Journal Letters, 552(May), L1-L5.
- CALSPEC. 2011. CALSPEC Catalog. [http://www.stsci.edu/hst/observatory/cdbs/](http://www.stsci.edu/hst/observatory/cdbs/calspec.html/) [calspec.html/](http://www.stsci.edu/hst/observatory/cdbs/calspec.html/).
- Chambers, K. C., & Pan-STARRS. 2004 (Dec.). PS1 The Prototype Pan-STARRS Telescope. Page 1400 of : American Astronomical Society Meeting Abstracts. Bulletin of the American Astronomical Society, vol. 36.
- Collaboration, SDSS. 2011. SDSS official site. <http://www.sdss.org/>.
- Colless, M., Peterson, B. A., Jackson, C., Peacock, J. A., Cole, S., Norberg, P., Baldry, I. K., Baugh, C. M., Bland-Hawthorn, J., Bridges, T., Cannon, R., Collins, C., Couch, W., Cross, N., Dalton, G., De Propris, R., Driver, S. P., Efstathiou, G., Ellis, R. S., Frenk, C. S., Glazebrook, K., Lahav, O., Lewis, I., Lumsden, S., Maddox, S., Madgwick, D., Sutherland, W., & Taylor, K. 2003. The 2dF Galaxy Redshift Survey : Final Data Release. ArXiv Astrophysics e-prints, June.
- Conley, A., Sullivan, M., Hsiao, E. Y., Guy, J., Astier, P., Balam, D., Balland, C., Basa, S., Carlberg, R. G., Fouchez, D., Hardin, D., Howell, D. A., Hook, I. M., Pain, R., Perrett, K., Pritchet, C. J., & Regnault, N. 2008a. SiFTO : An Empirical Method for Fitting SN Ia Light Curves. Astrophysical Journal, 681(July), 482-498.
- Conley, A., Sullivan, M., Hsiao, E. Y., Guy, J., Astier, P., Balam, D., Balland, C., Basa, S., Carlberg, R. G., Fouchez, D., Hardin, D., Howell, D. A., Hook, I. M., Pain, R., Perrett, K., Pritchet, C. J., & Regnault, N. 2008b. SiFTO : An Empirical Method for Fitting SN Ia Light Curves. Astrophysical Journal,  $681$ (July), 482-498.
- Conley, A., Guy, J., Sullivan, M., Regnault, N., Astier, P., Balland, C., Basa, S., Carlberg, R. G., Fouchez, D., Hardin, D., Hook, I. M., Howell, D. A., Pain, R., Palanque-Delabrouille, N., Perrett, K. M., Pritchet, C. J., Rich, J., Ruhlmann-Kleider, V., Balam, D., Baumont, S., Ellis, R. S., Fabbro, S., Fakhouri, H. K., Fourmanoit, N., González-Gaitán, S., Graham, M. L., Hudson, M. J., Hsiao, E., Kronborg, T., Lidman, C., Mourao, A. M., Neill, J. D., Perlmutter, S., Ripoche, P., Suzuki, N., & Walker, E. S. 2011. Supernova Constraints and Systematic Uncertainties from the First Three Years of the Supernova Legacy Survey. Astrophysical Journal Supplement Series, 192(Jan.), 1-+.
- Contreras, C., Hamuy, M., Phillips, M. M., Folatelli, G., Suntzeff, N. B., Persson, S. E., Stritzinger, M., Boldt, L., González, S., Krzeminski, W., Morrell, N., Roth, M., Salgado, F., José Maureira, M., Burns, C. R., Freedman, W. L., Madore, B. F., Murphy, D., Wyatt, P., Li, W., & Filippenko, A. V. 2010. The Carnegie Supernova Project : First Photometry Data Release of Low-Redshift Type Ia Supernovae. Astronomical Journal, 139(Feb.), 519–539.
- Davis, T. M., Mörtsell, E., Sollerman, J., Becker, A. C., Blondin, S., Challis, P., Clocchiatti, A., Filippenko, A. V., Foley, R. J., Garnavich, P. M., Jha, S., Krisciunas, K., Kirshner, R. P., Leibundgut, B., Li, W., Matheson, T., Miknaitis, G., Pignata, G., Rest, A., Riess, A. G., Schmidt, B. P., Smith, R. C., Spyromilio, J., Stubbs, C. W., Suntzeff, N. B., Tonry, J. L., Wood-Vasey, W. M., & Zenteno, A. 2007. Scrutinizing Exotic Cosmological Models Using ESSENCE Supernova Data Combined with Other Cosmological Probes. Astrophysical Journal, 666(Sept.), 716–725.
- Dilday, B., Smith, M., Bassett, B., Becker, A., Bender, R., Castander, F., Cinabro, D., Filippenko, A. V., Frieman, J. A., Galbany, L., Garnavich, P. M., Goobar, A., Hopp, U., Ihara, Y., Jha, S. W., Kessler, R., Lampeitl, H., Marriner, J., Miquel, R., Mollá, M., Nichol, R. C., Nordin, J., Riess, A. G., Sako, M., Schneider, D. P., Sollerman, J., Wheeler, J. C., Östman, L., Bizyaev, D., Brewington, H., Malanushenko, E., Malanushenko, V., Oravetz, D., Pan, K., Simmons, A., & Snedden, S. 2010. Measurements of the Rate of Type Ia Supernovae at Redshift lsim0.3 from the Sloan Digital Sky Survey II Supernova Survey. Astrophysical Journal, 713(Apr.), 1026–1036.
- Doi, M., Tanaka, M., Fukugita, M., Gunn, J. E., Yasuda, N., Ivezić, Ž., Brinkmann, J., de Haars, E., Kleinman, S. J., Krzesinski, J., & French Leger, R. 2010. Photometric Response Functions of the Sloan Digital Sky Survey Imager. Astronomical Journal, 139(Apr.), 1628–1648.
- Eisenstein, D. J., Zehavi, I., Hogg, D. W., Scoccimarro, R., Blanton, M. R., Nichol, R. C., Scranton, R., Seo, H.-J., Tegmark, M., Zheng, Z., Anderson, S. F., Annis, J., Bahcall, N., Brinkmann, J., Burles, S., Castander, F. J., Connolly, A., Csabai, I., Doi, M., Fukugita, M., Frieman, J. A., Glazebrook, K., Gunn, J. E., Hendry, J. S., Hennessy, G., Ivezić, Z., Kent, S., Knapp, G. R., Lin, H., Loh, Y.-S., Lupton, R. H., Margon, B., McKay, T. A., Meiksin, A., Munn, J. A., Pope, A., Richmond, M. W., Schlegel, D., Schneider, D. P., Shimasaku, K., Stoughton, C., Strauss, M. A., SubbaRao, M., Szalay, A. S., Szapudi, I., Tucker, D. L., Yanny, B., & York, D. G. 2005. Detection of the Baryon Acoustic Peak in the Large-Scale Correlation Function of SDSS Luminous Red Galaxies. Astrophysical Journal, 633(Nov.), 560–574.
- Filippenko, A. V. 1997. Optical Spectra of Supernovae. Annual Review of Astronomy and Astrophysics, 35, 309–355.
- Fixsen, D. J., Cheng, E. S., Gales, J. M., Mather, J. C., Shafer, R. A., & Wright, E. L. 1996. The Cosmic Microwave Background Spectrum from the Full COBE FIRAS Data Set. Astrophysical Journal, **473**(Dec.), 576-+.
- Frieman, J. A., Turner, M. S., & Huterer, D. 2008a. Dark Energy and the Accelerating Universe. Annual Review of Astronomy and Astrophysics, 46(Sept.), 385-432.
- Frieman, J. A., Bassett, B., Becker, A., Choi, C., Cinabro, D., DeJongh, F., Depoy, D. L., Dilday, B., Doi, M., Garnavich, P. M., Hogan, C. J., Holtzman, J., Im, M., Jha, S., Kessler, R., Konishi, K., Lampeitl, H., Marriner, J., Marshall, J. L., McGinnis, D., Miknaitis, G., Nichol, R. C., Prieto, J. L., Riess, A. G., Richmond, M. W., Romani, R., Sako, M., Schneider, D. P., Smith, M., Takanashi, N., Tokita, K., van der Heyden, K., Yasuda, N., Zheng, C., Adelman-McCarthy, J., Annis, J., Assef, R. J., Barentine, J., Bender, R., Blandford, R. D., Boroski, W. N., Bremer, M., Brewington, H., Collins, C. A., Crotts, A., Dembicky, J., Eastman, J., Edge, A., Edmondson, E., Elson, E., Eyler, M. E., Filippenko, A. V., Foley, R. J., Frank, S., Goobar, A., Gueth, T., Gunn, J. E., Harvanek, M., Hopp, U., Ihara, Y., Ivezić, Ž., Kahn, S., Kaplan, J., Kent, S., Ketzeback, W., Kleinman, S. J., Kollatschny, W., Kron, R. G., Krzesiński, J., Lamenti, D., Leloudas, G., Lin, H., Long, D. C., Lucey, J., Lupton, R. H., Malanushenko, E., Malanushenko, V., McMillan, R. J., Mendez, J., Morgan, C. W., Morokuma, T., Nitta, A., Ostman, L., Pan, K., Rockosi, C. M., Romer, A. K., Ruiz-Lapuente, P., Saurage, G., Schlesinger, K., Snedden, S. A., Sollerman, J., Stoughton, C., Stritzinger, M., Subba Rao, M., Tucker, D., Vaisanen, P., Watson, L. C., Watters, S., Wheeler, J. C., Yanny, B., & York, D. 2008b. The Sloan Digital Sky Survey-II Supernova Survey : Technical Summary. Astronomical Journal, 135(Jan.), 338-347.
- Greisen, E. W., & Calabretta, M. R. 2002. Representations of world coordinates in FITS. å, 395(Dec.), 1061–1075.
- Gunn, J. E., Siegmund, W. A., Mannery, E. J., Owen, R. E., Hull, C. L., Leger, R. F., Carey, L. N., Knapp, G. R., York, D. G., Boroski, W. N., Kent, S. M., Lupton, R. H., Rockosi, C. M., Evans, M. L., Waddell, P., Anderson, J. E., Annis, J., Barentine, J. C., Bartoszek, L. M., Bastian, S., Bracker, S. B., Brewington, H. J., Briegel, C. I., Brinkmann, J., Brown, Y. J., Carr, M. A., Czarapata, P. C., Drennan, C. C., Dombeck, T., Federwitz, G. R., Gillespie, B. A., Gonzales, C., Hansen, S. U., Harvanek, M., Hayes, J., Jordan, W., Kinney, E., Klaene,

M., Kleinman, S. J., Kron, R. G., Kresinski, J., Lee, G., Limmongkol, S., Lindenmeyer, C. W., Long, D. C., Loomis, C. L., McGehee, P. M., Mantsch, P. M., Neilsen, Jr., E. H., Neswold, R. M., Newman, P. R., Nitta, A., Peoples, Jr., J., Pier, J. R., Prieto, P. S., Prosapio, A., Rivetta, C., Schneider, D. P., Snedden, S., & Wang, S.-i. 2006. The 2.5 m Telescope of the Sloan Digital Sky Survey. Astronomical Journal, 131(Apr.), 2332–2359.

- Guy, J., Astier, P., Baumont, S., Hardin, D., Pain, R., Regnault, N., Basa, S., Carlberg, R. G., Conley, A., Fabbro, S., Fouchez, D., Hook, I. M., Howell, D. A., Perrett, K., Pritchet, C. J., Rich, J., Sullivan, M., Antilogus, P., Aubourg, E., Bazin, G., Bronder, J., Filiol, M., Palanque-Delabrouille, N., Ripoche, P., & Ruhlmann-Kleider, V. 2007. SALT2 : using distant supernovae to improve the use of type Ia supernovae as distance indicators. Astronomy  $&$  Astrophysics,  $466$ (Apr.),  $11-21$ .
- <span id="page-227-0"></span>Guy, J., Sullivan, M., Conley, A., Regnault, N., Astier, P., Balland, C., Basa, S., Carlberg, R. G., Fouchez, D., Hardin, D., Hook, I. M., Howell, D. A., Pain, R., Palanque-Delabrouille, N., Perrett, K. M., Pritchet, C. J., Rich, J., Ruhlmann-Kleider, V., Balam, D., Baumont, S., Ellis, R. S., Fabbro, S., Fakhouri, H. K., Fourmanoit, N., González-Gaitán, S., Graham, M. L., Hsiao, E., Kronborg, T., Lidman, C., Mourao, A. M., Perlmutter, S., Ripoche, P., Suzuki, N., & Walker, E. S. 2010. The Supernova Legacy Survey 3-year sample : Type Ia supernovae photometric distances and cosmological constraints. Astronomy  $\&$  Astrophysics, 523(Nov.), A7.

Guyonnet, A. 2012. Titre  $\tilde{A}$  decider. Ph.D. thesis, Université Paris Diderot.

- Hamuy, M., Phillips, M. M., Suntzeff, N. B., Schommer, R. A., Maza, J., Antezan, A. R., Wischnjewsky, M., Valladares, G., Muena, C., Gonzales, L. E., Aviles, R., Wells, L. A., Smith, R. C., Navarrete, M., Covarrubias, R., Williger, G. M., Walker, A. R., Layden, A. C., Elias, J. H., Baldwin, J. A., Hernandez, M., Tirado, H., Ugarte, P., Elston, R., Saavedra, N., Barrientos, F., Costa, E., Lira, P., Ruiz, M. T., Anguita, C., Gomez, X., Ortiz, P., della Valle, M., Danziger, J., Storm, J., Kim, Y.-C., Bailyn, C., Rubenstein, E. P., Tucker, D., Cersosimo, S., Mendez, R. A., Siciliano, L., Sherry, W., Chaboyer, B., Koopmann, R. A., Geisler, D., Sarajedini, A., Dey, A., Tyson, N., Rich, R. M., Gal, R., Lamontagne, R., Caldwell, N., Guhathakurta, P., Phillips, A. C., Szkody, P., Prosser, C., Ho, L. C., McMahan, R., Baggley, G., Cheng, K.-P., Havlen, R., Wakamatsu, K., Janes, K., Malkan, M., Baganoff, F., Seitzer, P., Shara, M., Sturch, C., Hesser, J., Hartig, A. N. P., Hughes, J., Welch, D., Williams, T. B., Ferguson, H., Francis, P. J., French, L., Bolte, M., Roth, J., Odewahn, S., Howell, S., & Krzeminski, W. 1996. BVRI Light Curves for 29 Type IA Supernovae. Astronomical Journal, 112(Dec.), 2408.
- Hartman, J. D., Stanek, K. Z., Gaudi, B. S., Holman, M. J., & McLeod, B. A. 2005. Pushing the Limits of Ground-based Photometric Precision : Submillimagnitude Time-Series Photometry of the Open Cluster NGC 6791. Astronomical Journal, 130(Nov.), 2241–2251.
- Hicken, M., Challis, P., Jha, S., Kirshner, R. P., Matheson, T., Modjaz, M., Rest, A., Wood-Vasey, W. M., Bakos, G., Barton, E. J., Berlind, P., Bragg, A., Briceño, C., Brown, W. R., Caldwell, N., Calkins, M., Cho, R., Ciupik, L., Contreras, M., Dendy, K.-C., Dosaj, A., Durham, N., Eriksen, K., Esquerdo, G., Everett, M., Falco, E., Fernandez, J., Gaba, A., Garnavich, P., Graves, G., Green, P., Groner, T., Hergenrother, C., Holman, M. J., Hradecky, V., Huchra, J., Hutchison, B., Jerius, D., Jordan, A., Kilgard, R., Krauss, M., Luhman, K., Macri, L., Marrone, D., McDowell, J., McIntosh, D., McNamara, B., Megeath, T., Mochejska, B., Munoz, D.,

Muzerolle, J., Naranjo, O., Narayan, G., Pahre, M., Peters, W., Peterson, D., Rines, K., Ripman, B., Roussanova, A., Schild, R., Sicilia-Aguilar, A., Sokoloski, J., Smalley, K., Smith, A., Spahr, T., Stanek, K. Z., Barmby, P., Blondin, S., Stubbs, C. W., Szentgyorgyi, A., Torres, M. A. P., Vaz, A., Vikhlinin, A., Wang, Z., Westover, M., Woods, D., & Zhao, P. 2009. CfA3 : 185 Type Ia Supernova Light Curves from the CfA. Astrophysical Journal, 700 (July), 331-357.

- Hicken, Malcolm, Wood-Vasey, W. Michael, Blondin, Stephane, Challis, Peter, Jha, Saurabh, Kelly, Patrick L., Rest, Armin, & Kirshner, Robert P. 2009. Improved Dark Energy Constraints from 100 New CfA Supernova Type Ia Light Curves. Astrophysical Journal, 700, 1097–1140.
- Hillebrandt, W., & Niemeyer, J. C. 2000. Type IA Supernova Explosion Models. Annual Review of Astronomy and Astrophysics, 38, 191–230.
- Höflich, P., Gerardy, C., Linder, E., & et al. 2003. Models for Type Ia Supernovae and Cosmology. Pages 203–227 of : D. Alloin & W. Gieren (ed), Stellar Candles for the Extragalactic Distance Scale. Lecture Notes in Physics, Berlin Springer Verlag, vol. 635.
- Holtzman, J. A., Marriner, J., Kessler, R., Sako, M., Dilday, B., Frieman, J. A., Schneider, D. P., Bassett, B., Becker, A., Cinabro, D., DeJongh, F., Depoy, D. L., Doi, M., Garnavich, P. M., Hogan, C. J., Jha, S., Konishi, K., Lampeitl, H., Marshall, J. L., McGinnis, D., Miknaitis, G., Nichol, R. C., Prieto, J. L., Riess, A. G., Richmond, M. W., Romani, R., Smith, M., Takanashi, N., Tokita, K., van der Heyden, K., Yasuda, N., & Zheng, C. 2008a. The Sloan Digital Sky Survey-II : Photometry and Supernova IA Light Curves from the 2005 Data. Astronomical Journal, 136(Dec.), 2306-2320.
- Holtzman, J. A., Marriner, J., Kessler, R., Sako, M., Dilday, B., Frieman, J. A., Schneider, D. P., Bassett, B., Becker, A., Cinabro, D., DeJongh, F., Depoy, D. L., Doi, M., Garnavich, P. M., Hogan, C. J., Jha, S., Konishi, K., Lampeitl, H., Marshall, J. L., McGinnis, D., Miknaitis, G., Nichol, R. C., Prieto, J. L., Riess, A. G., Richmond, M. W., Romani, R., Smith, M., Takanashi, N., Tokita, K., van der Heyden, K., Yasuda, N., & Zheng, C. 2008b. The Sloan Digital Sky Survey-II : Photometry and Supernova IA Light Curves from the 2005 Data. Astronomical Journal, 136(Dec.), 2306-2320.
- Hubble, E. 1929. A Relation between Distance and Radial Velocity among Extra-Galactic Nebulae. Proceedings of the National Academy of Science, 15 (Mar.), 168–173.
- Hubble, E., & Humason, M. L. 1931. The Velocity-Distance Relation among Extra-Galactic Nebulae. Astrophysical Journal, 74(July), 43–+.
- Ivezić, Ž., Smith, J. A., Miknaitis, G., Lin, H., Tucker, D., Lupton, R. H., Gunn, J. E., Knapp, G. R., Strauss, M. A., Sesar, B., Doi, M., Tanaka, M., Fukugita, M., Holtzman, J., Kent, S., Yanny, B., Schlegel, D., Finkbeiner, D., Padmanabhan, N., Rockosi, C. M., Jurić, M., Bond, N., Lee, B., Stoughton, C., Jester, S., Harris, H., Harding, P., Morrison, H., Brinkmann, J., Schneider, D. P., & York, D. 2007. Sloan Digital Sky Survey Standard Star Catalog for Stripe 82 : The Dawn of Industrial 1% Optical Photometry. Astronomical Journal, 134(Sept.), 973–998.
- Jarosik, N., Bennett, C. L., Dunkley, J., Gold, B., Greason, M. R., Halpern, M., Hill, R. S., Hinshaw, G., Kogut, A., Komatsu, E., Larson, D., Limon, M., Meyer, S. S., Nolta, M. R., Odegard, N., Page, L., Smith, K. M., Spergel, D. N., Tucker, G. S., Weiland, J. L., Wollack, E., & Wright, E. L. 2010. Seven-Year Wilkinson Microwave Anisotropy Probe (WMAP) Observations : Sky Maps, Systematic Errors, and Basic Results. ArXiv e-prints, Jan.
- Jha, S., Kirshner, R. P., Challis, P., Garnavich, P. M., Matheson, T., Soderberg, A. M., Graves, G. J. M., Hicken, M., Alves, J. F., Arce, H. G., Balog, Z., Barmby, P., Barton, E. J., Berlind, P., Bragg, A. E., Briceño, C., Brown, W. R., Buckley, J. H., Caldwell, N., Calkins, M. L., Carter, B. J., Concannon, K. D., Donnelly, R. H., Eriksen, K. A., Fabricant, D. G., Falco, E. E., Fiore, F., Garcia, M. R., Gómez, M., Grogin, N. A., Groner, T., Groot, P. J., Haisch, Jr., K. E., Hartmann, L., Hergenrother, C. W., Holman, M. J., Huchra, J. P., Jayawardhana, R., Jerius, D., Kannappan, S. J., Kim, D.-W., Kleyna, J. T., Kochanek, C. S., Koranyi, D. M., Krockenberger, M., Lada, C. J., Luhman, K. L., Luu, J. X., Macri, L. M., Mader, J. A., Mahdavi, A., Marengo, M., Marsden, B. G., McLeod, B. A., McNamara, B. R., Megeath, S. T., Moraru, D., Mossman, A. E., Muench, A. A., Muñoz, J. A., Muzerolle, J., Naranjo, O., Nelson-Patel, K., Pahre, M. A., Patten, B. M., Peters, J., Peters, W., Raymond, J. C., Rines, K., Schild, R. E., Sobczak, G. J., Spahr, T. B., Stauffer, J. R., Stefanik, R. P., Szentgyorgyi, A. H., Tollestrup, E. V., Väisänen, P., Vikhlinin, A., Wang, Z., Willner, S. P., Wolk, S. J., Zajac, J. M., Zhao, P., & Stanek, K. Z. 2006. UBVRI Light Curves of 44 Type Ia Supernovae. Astronomical Journal, 131(Jan.), 527-554.
- Jha, S., Riess, A. G., & Kirshner, R. P. 2007a. Improved Distances to Type Ia Supernovae with Multicolor Light-Curve Shapes : MLCS2k2. Astrophysical Journal, 659(Apr.), 122-148.
- Jha, S., Riess, A. G., & Kirshner, R. P. 2007b. Improved Distances to Type Ia Supernovae with Multicolor Light-Curve Shapes : MLCS2k2. Astrophysical Journal, 659(Apr.), 122–148.
- Juramy, C., Barrelet, E., Schahmaneche, K., Bailly, P., Bertoli, W., Evrard, C., Ghislain, P., Guimard, A., Huppert, J.-F., Imbault, D., Laporte, D., Lebbolo, H., Repain, P., Sefri, R., Vallereau, A., Vincent, D., Antilogus, P., Astier, P., Guy, J., Pain, R., Regnault, N., Attapatu, R., Benedict, T., Barrick, G., Cuillandre, J.-C., Gajadhar, S., Ho, K., & Salmon, D. 2008 (Aug.). SNDICE : a direct illumination calibration experiment at CFHT. In : Society of Photo-Optical Instrumentation Engineers (SPIE) Conference Series. Society of Photo-Optical Instrumentation Engineers (SPIE) Conference Series, vol. 7014.
- Kaiser, N. 1992. Weak gravitational lensing of distant galaxies. Astrophysical Journal, 388(Apr.), 272–286.
- Kaiser, N., Aussel, H., Burke, B. E., Boesgaard, H., Chambers, K., Chun, M. R., Heasley, J. N., Hodapp, K.-W., Hunt, B., Jedicke, R., Jewitt, D., Kudritzki, R., Luppino, G. A., Maberry, M., Magnier, E., Monet, D. G., Onaka, P. M., Pickles, A. J., Rhoads, P. H. H., Simon, T., Szalay, A., Szapudi, I., Tholen, D. J., Tonry, J. L., Waterson, M., & Wick, J. 2002 (Dec.). Pan-STARRS : A Large Synoptic Survey Telescope Array. Pages 154-164 of : J. A. Tyson & S. Wolff (ed), Society of Photo-Optical Instrumentation Engineers (SPIE) Conference Series. Society of Photo-Optical Instrumentation Engineers (SPIE) Conference Series, vol. 4836.
- Kasen, D., Röpke, F. K., & Woosley, S. E. 2009. The diversity of type Ia supernovae from broken symmetries. Nature, 460(Aug.), 869-872.
- Kazin, E. A., Blanton, M. R., Scoccimarro, R., McBride, C. K., Berlind, A. A., Bahcall, N. A., Brinkmann, J., Czarapata, P., Frieman, J. A., Kent, S. M., Schneider, D. P., & Szalay, A. S. 2010. The Baryonic Acoustic Feature and Large-Scale Clustering in the Sloan Digital Sky Survey Luminous Red Galaxy Sample. Astrophysical Journal, 710(Feb.), 1444–1461.
- Komatsu, E., Smith, K. M., Dunkley, J., Bennett, C. L., Gold, B., Hinshaw, G., Jarosik, N., Larson, D., Nolta, M. R., Page, L., Spergel, D. N., Halpern, M., Hill, R. S., Kogut, A., Limon, M.,

Meyer, S. S., Odegard, N., Tucker, G. S., Weiland, J. L., Wollack, E., & Wright, E. L. 2010. Seven-Year Wilkinson Microwave Anisotropy Probe (WMAP) Observations : Cosmological Interpretation. ArXiv e-prints, Jan.

- Landolt, A. U. 1983. UBVRI photometric standard stars around the celestial equator. Astronomical Journal, **88**(Mar.), 439-460.
- Landolt, A. U. 1992. UBVRI photometric standard stars in the magnitude range 11.5-16.0 around the celestial equator. Astronomical Journal, 104(July), 340-371.
- Landolt, A. U. 2009. UBVRI Photometric Standard Stars Around the Celestial Equator : Updates and Additions. Astronomical Journal, 137(May), 4186-4269.
- Landolt, A. U., & Uomoto, A. K. 2007. Optical Multicolor Photometry of Spectrophotometric Standard Stars. Astronomical Journal, 133(Mar.), 768-790.
- Larson, D., Dunkley, J., Hinshaw, G., Komatsu, E., Nolta, M. R., Bennett, C. L., Gold, B., Halpern, M., Hill, R. S., Jarosik, N., Kogut, A., Limon, M., Meyer, S. S., Odegard, N., Page, L., Smith, K. M., Spergel, D. N., Tucker, G. S., Weiland, J. L., Wollack, E., & Wright, E. L. 2010. Seven-Year Wilkinson Microwave Anisotropy Probe (WMAP) Observations : Power Spectra and WMAP-Derived Parameters. ArXiv e-prints, Jan.
- Laureijs, R., Amiaux, J., Arduini, S., Auguères, J. ., Brinchmann, J., Cole, R., Cropper, M., Dabin, C., Duvet, L., Ealet, A., & et al. 2011. Euclid Definition Study Report. ArXiv e-prints, Oct.
- Linder, E. V. 2008. The dynamics of quintessence, the quintessence of dynamics. *General Relativity* and Gravitation,  $40$ (Feb.), 329-356.
- LSST Science Collaborations, Abell, P. A., Allison, J., Anderson, S. F., Andrew, J. R., Angel, J. R. P., Armus, L., Arnett, D., Asztalos, S. J., Axelrod, T. S., & et al. 2009. LSST Science Book, Version 2.0. ArXiv e-prints, Dec.
- Magnier, E. A., & Cuillandre, J.-C. 2004. The Elixir System : Data Characterization and Calibration at the Canada-France-Hawaii Telescope. Publications of the Astronomical Society of the *Pacific*,  $116$ (May), 449–464.
- Marshall, J. L., & DePoy, D. L. 2005. Flattening Scientific CCD Imaging Data with a Dome Flat Field System. ArXiv Astrophysics e-prints, Oct.
- Mather, J. C., Fixsen, D. J., Shafer, R. A., Mosier, C., & Wilkinson, D. T. 1999. Calibrator Design for the COBE Far-Infrared Absolute Spectrophotometer (FIRAS). Astrophysical Journal, 512(Feb.), 511–520.
- Menzies, J. W., & Marang, F. 1996. UBV $(RI)_C$  observations of Johnson's standard sequence in IC 4665. Monthly Notices of the Royal Atronomical Society, 282(Sept.), 313-316.
- Menzies, J. W., Cousins, A. W. J., Banfield, R. M., & Laing, J. D. 1989. UBV(RI)<sub>c</sub> standard stars in the E- and F-regions and in the Magellanic Clouds - a revised catalogue. South African Astronomical Observatory Circular, 13, 1-13.
- Menzies, J. W., Marang, F., Laing, J. D., Coulson, I. M., & Engelbrecht, C. A. 1991. UBV(RI)c photometry of equatorial standard stars - A direct comparison between the northern and southern systems. Monthly Notices of the Royal Atronomical Society, 248 (Feb.), 642–652.
- Miknaitis, G., Pignata, G., Rest, A., Wood-Vasey, W. M., Blondin, S., Challis, P., Smith, R. C., Stubbs, C. W., Suntzeff, N. B., Foley, R. J., Matheson, T., Tonry, J. L., Aguilera, C., Blackman, J. W., Becker, A. C., Clocchiatti, A., Covarrubias, R., Davis, T. M., Filippenko, A. V.,

Garg, A., Garnavich, P. M., Hicken, M., Jha, S., Krisciunas, K., Kirshner, R. P., Leibundgut, B., Li, W., Miceli, A., Narayan, G., Prieto, J. L., Riess, A. G., Salvo, M. E., Schmidt, B. P., Sollerman, J., Spyromilio, J., & Zenteno, A. 2007. The ESSENCE Supernova Survey : Survey Optimization, Observations, and Supernova Photometry. Astrophysical Journal, 666(Sept.), 674–693.

- Minkowski, R. 1941. Spectra of Supernovae. Publications of the Astronomical Society of the Pacific,  $53$ (Aug.),  $224-+$ .
- Mohr, J. J. 2005 (Aug.). Cluster Survey Studies of the Dark Energy. Page 140 of : Wolff, S. C., & Lauer, T. R. (eds), Observing Dark Energy, vol. 339.
- Monet, D. G., Levine, S. E., Canzian, B., Ables, H. D., Bird, A. R., Dahn, C. C., Guetter, H. H., Harris, H. C., Henden, A. A., Leggett, S. K., Levison, H. F., Luginbuhl, C. B., Martini, J., Monet, A. K. B., Munn, J. A., Pier, J. R., Rhodes, A. R., Riepe, B., Sell, S., Stone, R. C., Vrba, F. J., Walker, R. L., Westerhout, G., Brucato, R. J., Reid, I. N., Schoening, W., Hartley, M., Read, M. A., & Tritton, S. B. 2003. The USNO-B Catalog. Astronomical Journal, 125(Feb.), 984–993.
- NGSL. 2011. NGSL Catalog. <http://archive.stsci.edu/prepds/stisngsl>.
- Nomoto, K., & et al. 2000. Type Ia supernova Progenitors, Environmental Effects, and Cosmic Supernova Rates. Pages 63-+ of : J. C. Niemeyer & J. W. Truran (ed), Type la Supernovae, Theory and Cosmology.
- Nomoto, K., Thielemann, F.-K., & Yokoi, K. 1984. Accreting white dwarf models of Type I supernovae. III - Carbon deflagration supernovae. Astrophysical Journal, 286(Nov.), 644–658.
- Peebles, P. J., & Ratra, B. 2003. The cosmological constant and dark energy. Reviews of Modern Physics, 75(Apr.), 559–606.
- Penzias, A. A., & Wilson, R. W. 1965. A Measurement of Excess Antenna Temperature at 4080 Mc/s. Astrophysical Journal, 142(July), 419-421.
- Percival, W. J., Reid, B. A., Eisenstein, D. J., Bahcall, N. A., Budavari, T., Frieman, J. A., Fukugita, M., Gunn, J. E., Ivezić, Ž., Knapp, G. R., Kron, R. G., Loveday, J., Lupton, R. H., McKay, T. A., Meiksin, A., Nichol, R. C., Pope, A. C., Schlegel, D. J., Schneider, D. P., Spergel, D. N., Stoughton, C., Strauss, M. A., Szalay, A. S., Tegmark, M., Vogeley, M. S., Weinberg, D. H., York, D. G., & Zehavi, I. 2010. Baryon acoustic oscillations in the Sloan Digital Sky Survey Data Release 7 galaxy sample. Monthly Notices of the Royal Atronomical Society, 401(Feb.), 2148–2168.
- Perlmutter, S., Gabi, S., Goldhaber, G., Goobar, A., Groom, D. E., Hook, I. M., Kim, A. G., Kim, M. Y., Lee, J. C., Pain, R., Pennypacker, C. R., Small, I. A., Ellis, R. S., McMahon, R. G., Boyle, B. J., Bunclark, P. S., Carter, D., Irwin, M. J., Glazebrook, K., Newberg, H. J. M., Filippenko, A. V., Matheson, T., Dopita, M., Couch, W. J., & Supernova Cosmology Project. 1997. Measurements of the Cosmological Parameters Omega and Lambda from the First Seven Supernovae at  $Z \geq 0.35$ . Astrophysical Journal, 483(July), 565.
- Perlmutter, S., Aldering, G., Goldhaber, G., Knop, R. A., Nugent, P., Castro, P. G., Deustua, S., Fabbro, S., Goobar, A., Groom, D. E., Hook, I. M., Kim, A. G., Kim, M. Y., Lee, J. C., Nunes, N. J., Pain, R., Pennypacker, C. R., Quimby, R., Lidman, C., Ellis, R. S., Irwin, M., McMahon, R. G., Ruiz-Lapuente, P., Walton, N., Schaefer, B., Boyle, B. J., Filippenko, A. V., Matheson, T., Fruchter, A. S., Panagia, N., Newberg, H. J. M., Couch, W. J., &

The Supernova Cosmology Project. 1999. Measurements of Omega and Lambda from 42 High-Redshift Supernovae. Astrophysical Journal, 517(June), 565-586.

- Perrett, K., Sullivan, M., Conley, A., Gonzalez-Gaitan, S., Carlberg, R., Fouchez, D., Ripoche, P., Neill, J. D., Astier, P., Balam, D., Balland, C., Basa, S., Guy, J., Hardin, D., Hook, I. M., Howell, D. A., Pain, R., Palanque-Delabrouille, N., Pritchet, C., Regnault, N., Rich, J., Ruhlmann-Kleider, V., Baumont, S., Lidman, C., Perlmutter, S., & Walker, E. S. 2012. Evolution in the Volumetric Type Ia Supernova Rate from the Supernova Legacy Survey. Astronomical JournalNo, June.
- Perryman, M. A. C., & ESA (eds). 1997. The HIPPARCOS and TYCHO catalogues. Astrometric and photometric star catalogues derived from the ESA HIPPARCOS Space Astrometry Mission. ESA Special Publication, vol. 1200.
- Ramírez, I., Allende Prieto, C., Redfield, S., & Lambert, D. L. 2006. Fundamental parameters and abundances of metal-poor stars : the SDSS standard BD +17 4708. Astronomy  $&$  Astrophysics, **459**(Nov.), 613–625.
- Regnault, N., Conley, A., Guy, J., Sullivan, M., Cuillandre, J.-C., Astier, P., Balland, C., Basa, S., Carlberg, R. G., Fouchez, D., Hardin, D., Hook, I. M., Howell, D. A., Pain, R., Perrett, K., & Pritchet, C. J. 2009. Photometric calibration of the Supernova Legacy Survey fields. Astronomy & Astrophysics, 506(Nov.), 999-1042.
- Riess, A. G., Filippenko, A. V., Challis, P., Clocchiatti, A., Diercks, A., Garnavich, P. M., Gilliland, R. L., Hogan, C. J., Jha, S., Kirshner, R. P., Leibundgut, B., Phillips, M. M., Reiss, D., Schmidt, B. P., Schommer, R. A., Smith, R. C., Spyromilio, J., Stubbs, C., Suntzeff, N. B., & Tonry, J. 1998. Observational Evidence from Supernovae for an Accelerating Universe and a Cosmological Constant. Astronomical Journal, 116(Sept.), 1009–1038.
- Riess, A. G., Strolger, L.-G., Casertano, S., Ferguson, H. C., Mobasher, B., Gold, B., Challis, P. J., Filippenko, A. V., Jha, S., Li, W., Tonry, J., Foley, R., Kirshner, R. P., Dickinson, M., MacDonald, E., Eisenstein, D., Livio, M., Younger, J., Xu, C., Dahlén, T., & Stern, D. 2007. New Hubble Space Telescope Discoveries of Type Ia Supernovae at  $z \geq 1$ : Narrowing Constraints on the Early Behavior of Dark Energy. Astrophysical Journal, 659(Apr.), 98–121.
- Riess, A. G., Macri, L., Li, W., Lampeitl, H., Casertano, S., Ferguson, H. C., Filippenko, A. V., Jha, S. W., Chornock, R., Greenhill, L., Mutchler, M., Ganeshalingham, M., & Hicken, M. 2009. Cepheid Calibrations of Modern Type Ia Supernovae : Implications for the Hubble Constant. Astrophysical Journal Supplement Series, 183(July), 109-141.
- Riess, Adam G., Macri, Lucas, Li, Weidong, Lampeitl, Hubert, Casertano, Stefano, Ferguson, Henry C., Filippenko, Alexei V., Jha, Saurabh W., Chornock, Ryan, Greenhill, Lincoln, Mutchler, Max, & Ganeshalingham, Mohan. 2009. Cepheid Calibrations of Modern Type Ia Supernovae : Implications for the Hubble Constant. Astrophysical Journal Supplement Series, 183, 109–141.
- Sarkar, P., Yadav, J., Pandey, B., & Bharadwaj, S. 2009. The scale of homogeneity of the galaxy distribution in SDSS DR6. Monthly Notices of the Royal Atronomical Society, 399(Oct.), L128–L131.
- Schamaneche, K., & SNDice Collaboration. 2012. SNDice : a Calibration System designed for Wide Field Imagers. in prep.
- Skinner, C. J., Bergeron, L. E., Schultz, A. B., MacKenty, J. W., Storrs, A., Freudling, W., Axon, D., Bushouse, H., Calzetti, D., Colina, L., Daou, D., Gilmore, D., Holfeltz, S. T., Najita, J., Noll, K., Ritchie, C. E., Sparks, W. B., & Suchkov, A. 1998 (Aug.). On-orbit properties of the NICMOS detectors on HST. Pages 2-13 of : A. M. Fowler (ed), Society of Photo-Optical Instrumentation Engineers (SPIE) Conference Series. Society of Photo-Optical Instrumentation Engineers (SPIE) Conference Series, vol. 3354.
- Smith, J. A., Tucker, D. L., Kent, S., Richmond, M. W., Fukugita, M., Ichikawa, T., Ichikawa, S.-i., Jorgensen, A. M., Uomoto, A., Gunn, J. E., Hamabe, M., Watanabe, M., Tolea, A., Henden, A., Annis, J., Pier, J. R., McKay, T. A., Brinkmann, J., Chen, B., Holtzman, J., Shimasaku, K., & York, D. G. 2002. The u'g'r'i'z' Standard-Star System. Astronomical Journal, 123(Apr.), 2121–2144.
- Spergel, D. N., Verde, L., Peiris, H. V., Komatsu, E., Nolta, M. R., Bennett, C. L., Halpern, M., Hinshaw, G., Jarosik, N., Kogut, A., Limon, M., Meyer, S. S., Page, L., Tucker, G. S., Weiland, J. L., Wollack, E., & Wright, E. L. 2003. First-Year Wilkinson Microwave Anisotropy Probe (WMAP) Observations : Determination of Cosmological Parameters. Astrophysical Journal Supplement Series, 148(Sept.), 175-194.
- <span id="page-233-0"></span>Stetson, P. B. 1987. DAOPHOT - A computer program for crowded-field stellar photometry. Publications of the Astronomical Society of the Pacific, 99(Mar.), 191-222.
- Stetson, P. B. 2000. Homogeneous Photometry for Star Clusters and Resolved Galaxies. II. Photometric Standard Stars. Publications of the Astronomical Society of the Pacific, 112(July), 925–931.
- Stetson, P. B. 2005. Homogeneous Photometry. IV. On the Standard Sequence in the Globular Cluster NGC 2419. Publications of the Astronomical Society of the Pacific, 117(June), 563– 588.
- Stubbs, C. W., & Tonry, J. L. 2006. Toward 1% Photometry : End-to-End Calibration of Astronomical Telescopes and Detectors. Astrophysical Journal, 646(Aug.), 1436-1444.
- Stubbs, C. W., Slater, S. K., Brown, Y. J., Sherman, D., Smith, R. C., Tonry, J. L., Suntzeff, N. B., Saha, A., Masiero, J., & Rodney, S. 2007 (Apr.). Preliminary Results from Detector-Based Throughput Calibration of the CTIO Mosaic Imager and Blanco Telescope Using a Tunable Laser. Page 373 of : C. Sterken (ed), The Future of Photometric, Spectrophotometric and Polarimetric Standardization. Astronomical Society of the Pacific Conference Series, vol. 364.
- Stubbs, C. W., Doherty, P., Cramer, C., Narayan, G., Brown, Y. J., Lykke, K. R., Woodward, J. T., & Tonry, J. L. 2010. Precise Throughput Determination of the PanSTARRS Telescope and the Gigapixel Imager Using a Calibrated Silicon Photodiode and a Tunable Laser : Initial Results. Astrophysical Journal Supplement Series, 191(Dec.), 376-388.
- Sullivan, M., Le Borgne, D., Pritchet, C. J., Hodsman, A., Neill, J. D., Howell, D. A., Carlberg, R. G., Astier, P., Aubourg, E., Balam, D., Basa, S., Conley, A., Fabbro, S., Fouchez, D., Guy, J., Hook, I., Pain, R., Palanque-Delabrouille, N., Perrett, K., Regnault, N., Rich, J., Taillet, R., Baumont, S., Bronder, J., Ellis, R. S., Filiol, M., Lusset, V., Perlmutter, S., Ripoche, P., & Tao, C. 2006. Rates and Properties of Type Ia Supernovae as a Function of Mass and Star Formation in Their Host Galaxies. Astrophysical Journal, 648(Sept.), 868–883.
- Sullivan, M., Conley, A., Howell, D. A., Neill, J. D., Astier, P., Balland, C., Basa, S., Carlberg, R. G., Fouchez, D., Guy, J., Hardin, D., Hook, I. M., Pain, R., Palanque-Delabrouille, N., Perrett,

K. M., Pritchet, C. J., Regnault, N., Rich, J., Ruhlmann-Kleider, V., Baumont, S., Hsiao, E., Kronborg, T., Lidman, C., Perlmutter, S., & Walker, E. S. 2010. The dependence of Type Ia Supernovae luminosities on their host galaxies. Monthly Notices of the Royal Atronomical Society, 406(Aug.), 782-802.

- Suzuki, N., Rubin, D., Lidman, C., Aldering, G., Amanullah, R., Barbary, K., Barrientos, L. F., Botyanszki, J., Brodwin, M., Connolly, N., Dawson, K. S., Dey, A., Doi, M., Donahue, M., Deustua, S., Eisenhardt, P., Ellingson, E., Faccioli, L., Fadeyev, V., Fakhouri, H. K., Fruchter, A. S., Gilbank, D. G., Gladders, M. D., Goldhaber, G., Gonzalez, A. H., Goobar, A., Gude, A., Hattori, T., Hoekstra, H., Hsiao, E., Huang, X., Ihara, Y., Jee, M. J., Johnston, D., Kashikawa, N., Koester, B., Konishi, K., Kowalski, M., Linder, E. V., Lubin, L., Melbourne, J., Meyers, J., Morokuma, T., Munshi, F., Mullis, C., Oda, T., Panagia, N., Perlmutter, S., Postman, M., Pritchard, T., Rhodes, J., Ripoche, P., Rosati, P., Schlegel, D. J., Spadafora, A., Stanford, S. A., Stanishev, V., Stern, D., Strovink, M., Takanashi, N., Tokita, K., Wagner, M., Wang, L., Yasuda, N., Yee, H. K. C., & Supernova Cosmology Project, T. 2012. The Hubble Space Telescope Cluster Supernova Survey. V. Improving the Dark-energy Constraints above  $z > 1$ and Building an Early-type-hosted Supernova Sample. Astrophysical Journal, 746(Feb.), 85.
- Turatto, M. 2003. Classification of Supernovae. *Pages 21–36 of :* K. Weiler (ed), Supernovae and Gamma-Ray Bursters. Lecture Notes in Physics, Berlin Springer Verlag, vol. 598.
- Vaughan, T. E., Branch, D., Miller, D. L., & Perlmutter, S. 1995. The blue anbd visual absolute magnitude distributions of Type IA supernovae. Astrophysical Journal, 439 (Feb.), 558–564.
- Vikhlinin, A., Kravtsov, A. V., Burenin, R. A., Ebeling, H., Forman, W. R., Hornstrup, A., Jones, C., Murray, S. S., Nagai, D., Quintana, H., & Voevodkin, A. 2009. Chandra Cluster Cosmology Project III : Cosmological Parameter Constraints. Astrophysical Journal, 692(Feb.), 1060-1074.
- Warren, M. S., Abazajian, K., Holz, D. E., & Teodoro, L. 2006. Precision Determination of the Mass Function of Dark Matter Halos. Astrophysical Journal, 646(Aug.), 881–885.
- Wood-Vasey, W. M., Miknaitis, G., Stubbs, C. W., Jha, S., Riess, A. G., Garnavich, P. M., Kirshner, R. P., Aguilera, C., Becker, A. C., Blackman, J. W., Blondin, S., Challis, P., Clocchiatti, A., Conley, A., Covarrubias, R., Davis, T. M., Filippenko, A. V., Foley, R. J., Garg, A., Hicken, M., Krisciunas, K., Leibundgut, B., Li, W., Matheson, T., Miceli, A., Narayan, G., Pignata, G., Prieto, J. L., Rest, A., Salvo, M. E., Schmidt, B. P., Smith, R. C., Sollerman, J., Spyromilio, J., Tonry, J. L., Suntzeff, N. B., & Zenteno, A. 2007. Observational Constraints on the Nature of Dark Energy : First Cosmological Results from the ESSENCE Supernova Survey. Astrophysical Journal, **666**(Sept.), 694-715.
- Woodgate, B. E., Kimble, R. A., Bowers, C. W., Kraemer, S., Kaiser, M. E., Danks, A. C., Grady, J. F., Loiacono, J. J., Brumfield, M., Feinberg, L., Gull, T. R., Heap, S. R., Maran, S. P., Lindler, D., Hood, D., Meyer, W., Vanhouten, C., Argabright, V., Franka, S., Bybee, R., Dorn, D., Bottema, M., Woodruff, R., Michika, D., Sullivan, J., Hetlinger, J., Ludtke, C., Stocker, R., Delamere, A., Rose, D., Becker, I., Garner, H., Timothy, J. G., Blouke, M., Joseph, C. L., Hartig, G., Green, R. F., Jenkins, E. B., Linsky, J. L., Hutchings, J. B., Moos, H. W., Boggess, A., Roesler, F., & Weistrop, D. 1998. The Space Telescope Imaging Spectrograph Design. Publications of the Astronomical Society of the Pacific, 110(Oct.), 1183–1204.

Résumé : L'étalonnage photométrique des imageurs grand champ est à ce jour la principale limitation pour plusieurs mesures de cosmologie, parmi lesquelles celle des paramètres cosmologiques à l'aide des supernovæ de type Ia. Afin d'obtenir l'exactitude de l'ordre de 0.1% nécessaire pour les relevés futurs, les collaborations actives dans ce domaine explorent la possibilité de nouvelles techniques de calibration à l'aide d'instruments dédié comme alternative à celle traditionnelle à l'aide d'étoiles standard spectrophotométriques. Le groupe du LPNHE a conçu SNDice, un système d'illumination innovant et très stable qui a été installé dans la dôme du télescope Canada-France-Hawaii pour calibrer l'imageur MegaCam et en suivre les performances. Le but est de démontrer la faisabilité d'une calibration instrumentale absolue exacte à 0.1% ou mieux. Dans la première partie de la thèse, un bref aperçu du modèle standard de la cosmologie et des principales sondes étudiées pour en contraindre les paramètres est suivi par la description de MegaCam et SNDice. La seconde partie s'attache à présenter la construction d'un modèle optique de MegaCam et d'une modélisation géométrique permettant de connaître les attitudes de MegaCam et SNDice dans le dôme. Ces deux modèles ont été implémentés dans un logiciel traceur de rayons, créé à l'aide des librairies ROOT, de façon à simuler l'éclairement du plan focal. Cette simulation permet de distinguer l'illumination directe des contributions dues aux réflexions issues des surfaces du correcteur grand champ. Enfin, est présentée l'application de ces outils pour la première analyse des poses de calibration SNDice : la détermination de la bande passante  $r_M$  de MegaCam.

Mots-clés : cosmologie, supernovæ de type Ia, CFHT, MegaCam, SNDice, LED, calibration photométrique, modèle optique

Abstract : Photometric calibration of wide field imagers is becoming a crucial issue in various cosmological measurements, such as the measurement of the cosmological parameters with type Ia supernovæ. To achieve the accuracy level of 0.1% required by future surveys, several collaborations are studying new instrumental calibration strategies as alternative to the traditional stellar calibration. The LPNHE Cosmology Group is working on the SNDice project. SNDice is an innovative and very stable illumination system installed at the Canada-France-Hawaii Telescope to calibrate the MegaCam imager and monitor its performances. The goal is to demonstrate the feasibility of an instrumental photometric absolute calibration with an accuracy at least of 0.1%. In the first part of this thesis, an introduction to the basic concepts is given. The cosmological standard model and the principal probes studied in order to constrain it are presented, before moving to the description of MegaCam and SNDIce. The second part is devoted to the modeling of the MegaCam optics and to the geometrical model allowing to know the relative orientations of the imager and the SNDice light source in the dome. These two models have been implemented in a ray-tracing software developed within the CERN ROOT framework in order to simulate the focal plan illumination. This simulation allows one to disentangle the direct light from the secondary contributions due to reflections within the optics of the wide field corrector. Finally the application of the developed tools to the first analysis of the SNDice calibration poses is presented, discussing the determination of the MegaCam  $r_M$  passband.

Key words : cosmology, type Ia supernovæ, CFHT, MegaCam, SNDice, LED, photometric calibration, optical model